# *UNIVERSIDAD DON BOSCO*

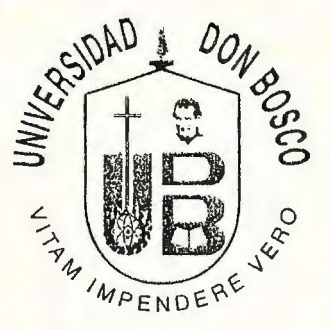

# *"PROPUESTA DE CREACIÓN Y PLAN DE IMPLANTACIÓN DE UNIDADES DE GESTJÓN ADSCRITAS AL CJTT QUE MEJOREN LA RELACIÓN DE VINCULACIÓN ENTRE LA FACULTAD DE JNGENJERJA DE LA UNIVERSIDAD DON BOSCO Y EL SECTOR PRODUCTIVO"*

*TRABAJO DE GRADUACIÓN*  TOMO<sub>II</sub>

PREPARADO POR LA FACULTAD DE INGENIERIA

PARA OPTAR AL GRADO DE:

# *INGENIERO INDUSTRIAL*

*PRESENTADO POR:* 

*CONY REBECA RAMÍREZ ABARCA* 

*ASESOR:* 

*.INGENIERO GUILLERMO ANTONIO CASTRO VIANA* 

SAN SALVADOR, EL SALVADOR, CENTROAMERICA

# UNIVERSIDAD DON BOSCO FACULTAD DE INGENIERIA

#### RECTOR

ING. FEDERICO MIGUEL HUGUET RIVERA .

#### SECRETARIO GENERAL

PBRO. y LIC. PEDRO JOSÉ GARCIA CASTRO S.D.B.

DECANO DE LA FACULTAD DE INGENIERÍA ING. CARLOS ALBERTO GUTIÉRREZ PEÑA

ASESOR DE TRABAJO DE GRADUACIÓN lNG. GUILLERMO ANTONIO CASTRO VIANA

. JURADO EXAMINADOR ING. NELSON ANTONIO TESORERO VALENCIA ING. MIGUEL LISANDRO COLATO JOVEL

UNIVERSIDAD DON BOSCO FACULTAD DE INGENIERIA ESCUELA DE INGENIERÍA INDUSTRIAL

JURADO EVALUADOR DEL TRABAJO DE GRADUACIÓN

**PROPUESTA DE CREACIÓN Y PLAN DE IMPLANTACION DE UNIDADES DE GESTIÓN ADSCRITAS AL CITT QUE MEJOREN LA RELACIÓN DE VINCULACIÓN ENTRE LA FACULTAD DE INGENIERÍA DE LA UNIVERSIDAD DON BOSCO Y EL SECTOR PRODUCTIVO** 

umm!

 $\setminus$  $\sqrt{}$  $\checkmark$ 

lNG. MIGUEL LISANDRO COLATO

JURADO

ING. / NELSON ANTONIO TESORERO

JURADO

ING. GUILLERMO ANTONIO CASTRO VIANA

ASESOR

# **ÍNDICE**

# Página

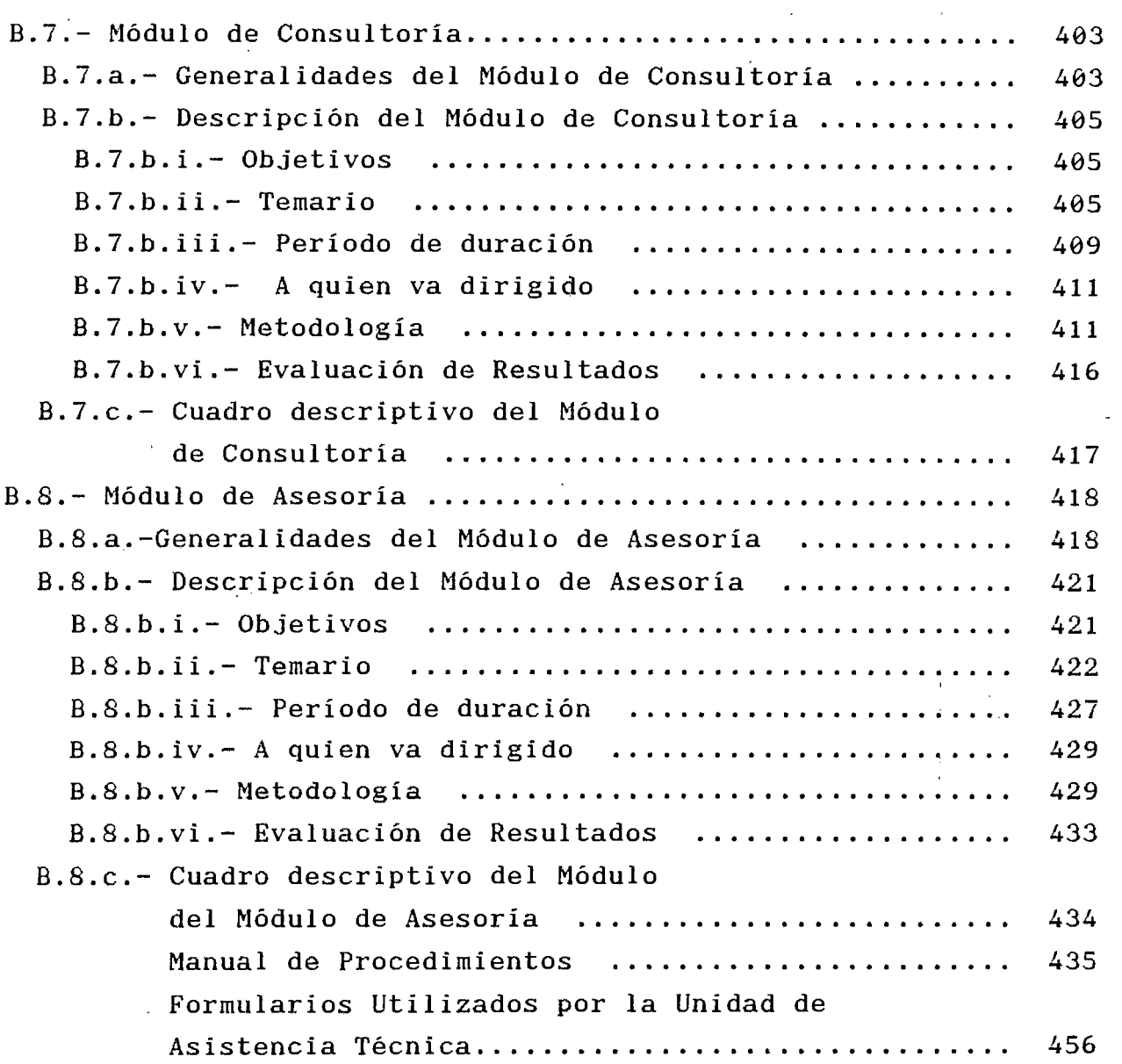

# **CAPITULO VIII.- UNIDAD DE ENLACE**

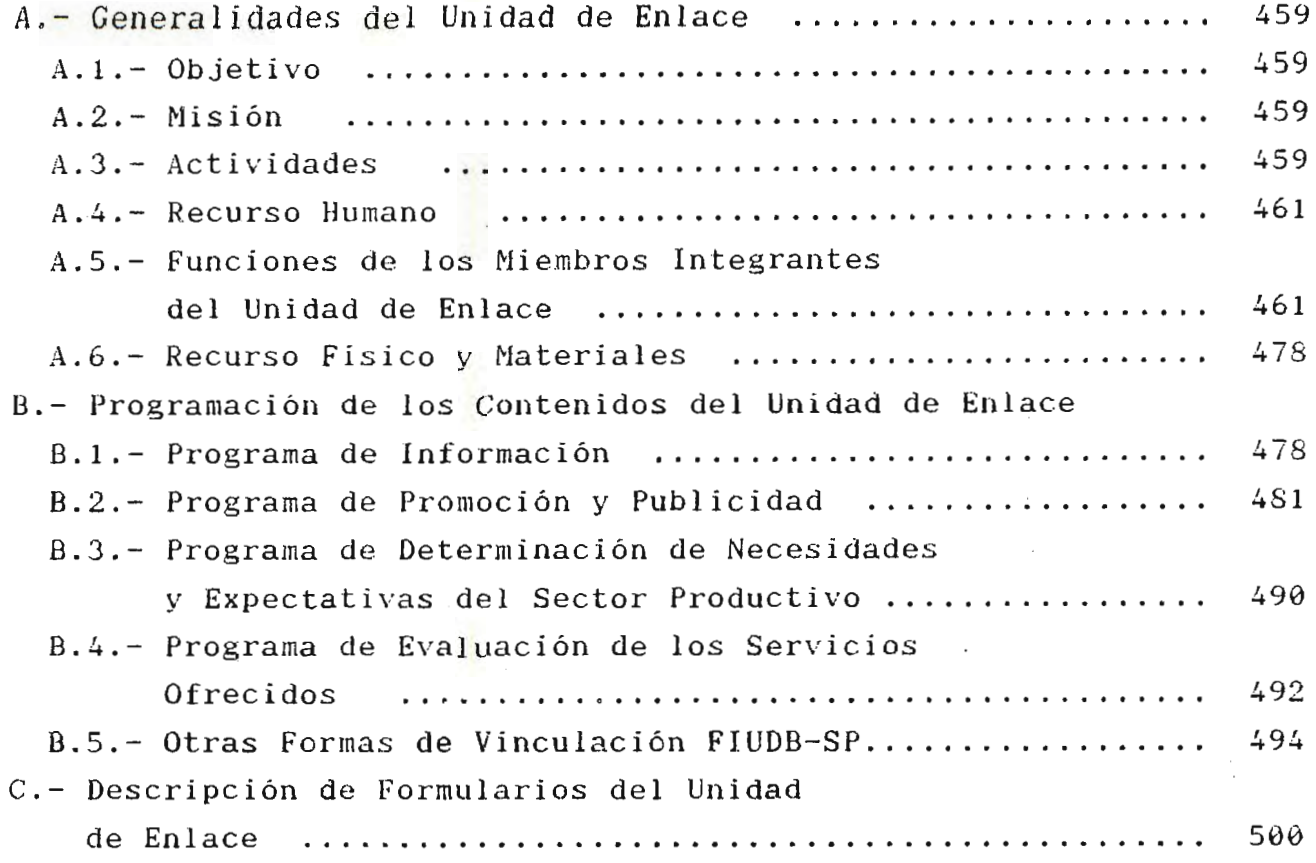

..

## **CAPITULO IX.- UNIDAD DE CONTROL**

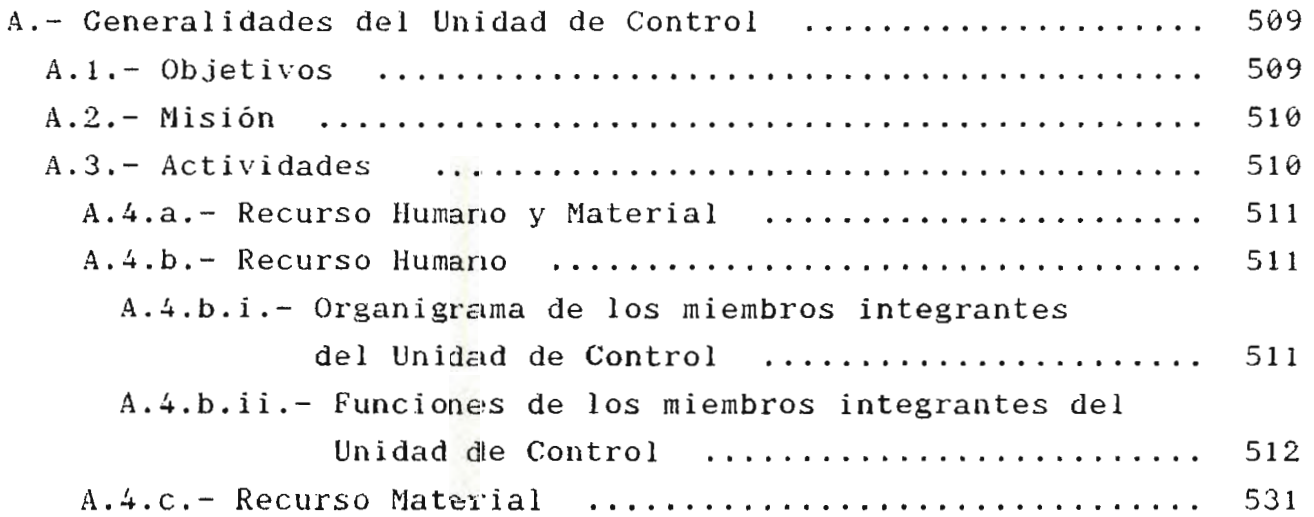

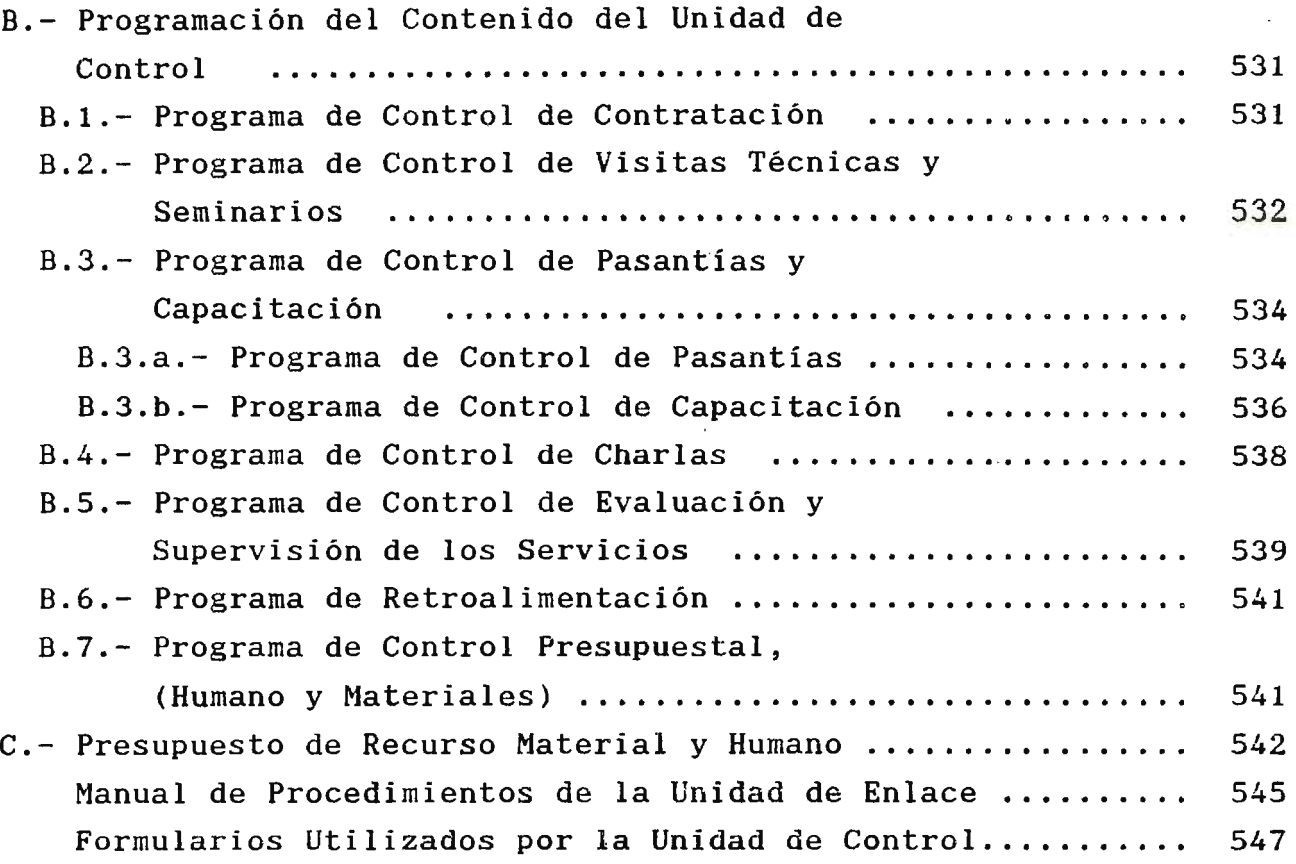

# **CAPITULO X.- ESTUDIO ECONÓMICO E IMPACTO SOCIAL.**

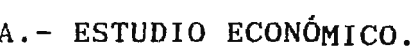

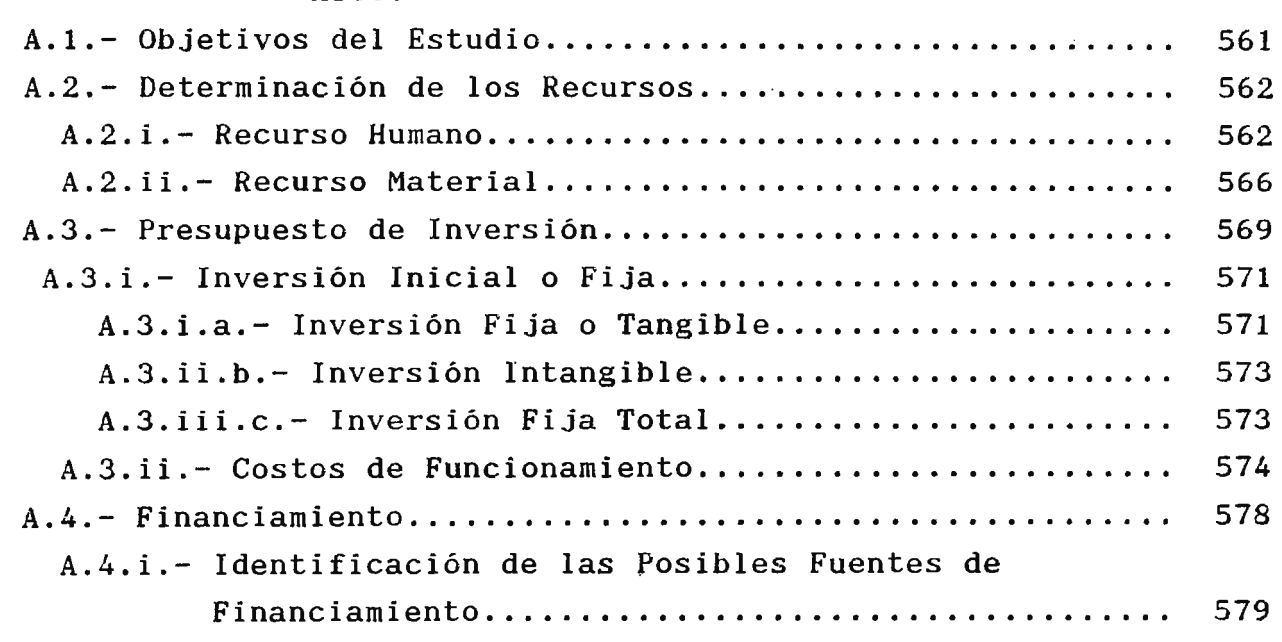

 $\mathcal{L}^{\text{max}}_{\text{max}}$  and  $\mathcal{L}^{\text{max}}_{\text{max}}$ 

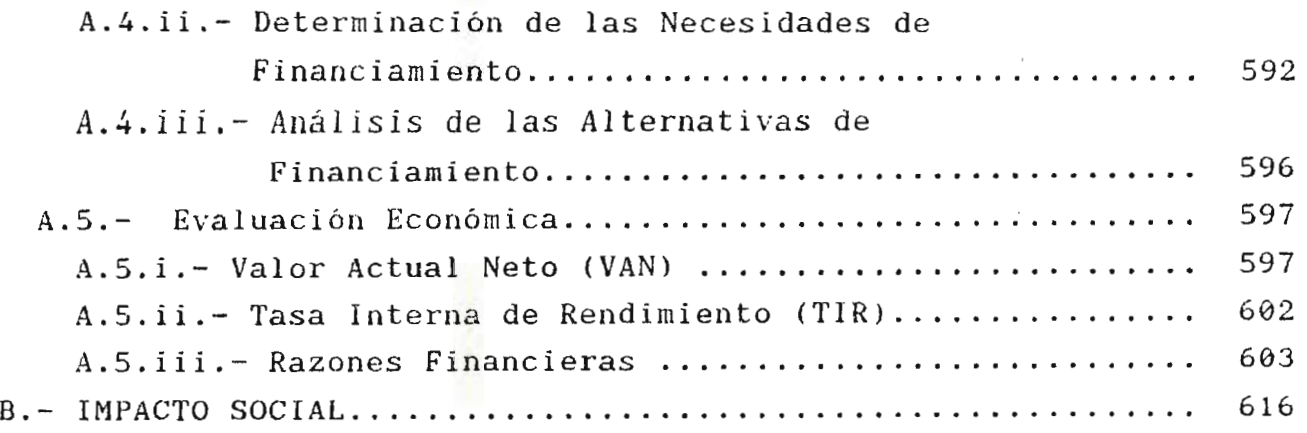

...,

 $\sim$ 

# **CAPITULO XI.- PLAN DE IMPLANTACIÓN.**

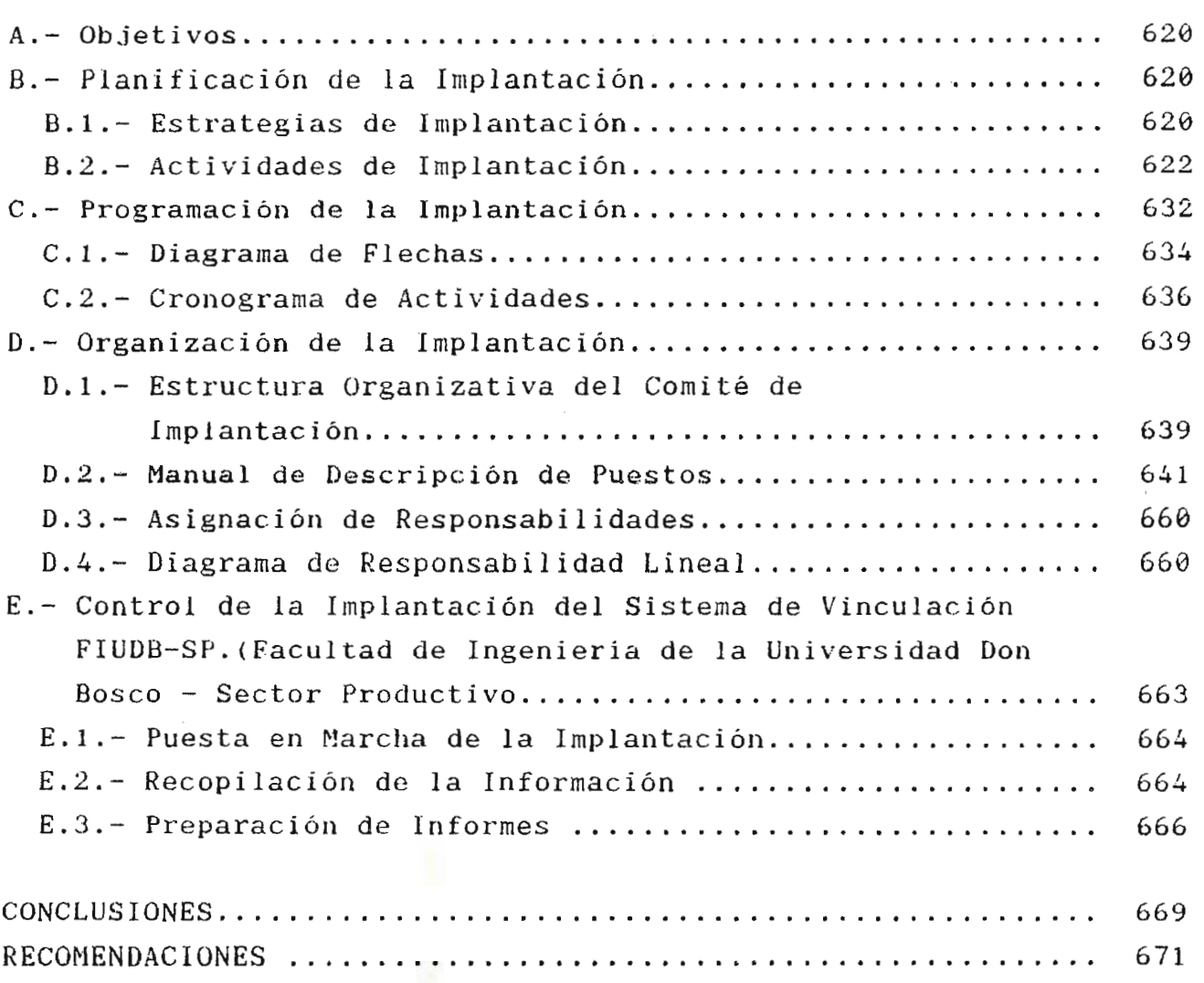

 $\mathbb{R}^n \times \mathbb{R}^n$  .

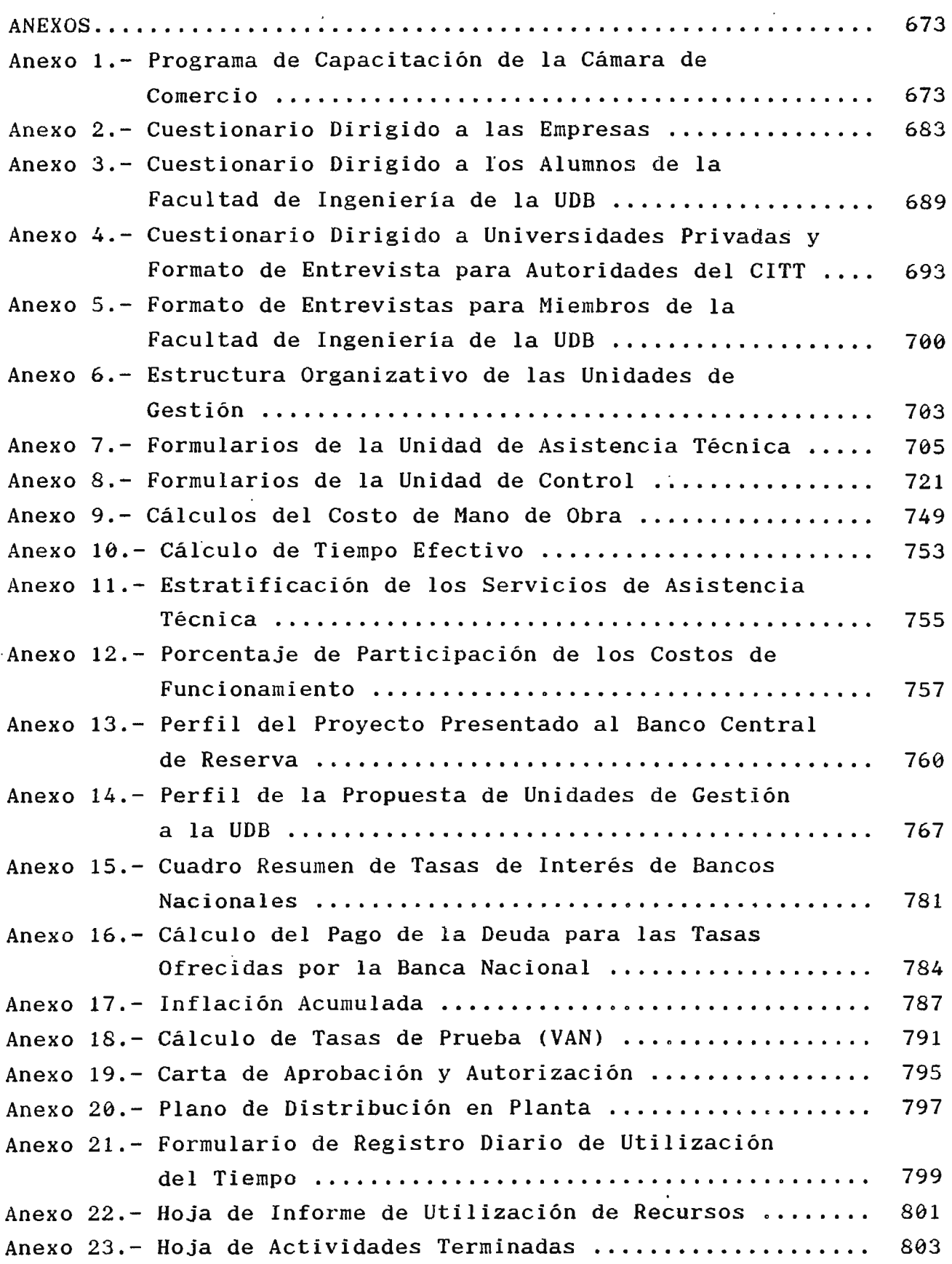

 $\hat{\mathcal{X}}$ 

 $\hat{\mathcal{E}}$ 

 $\epsilon$ 

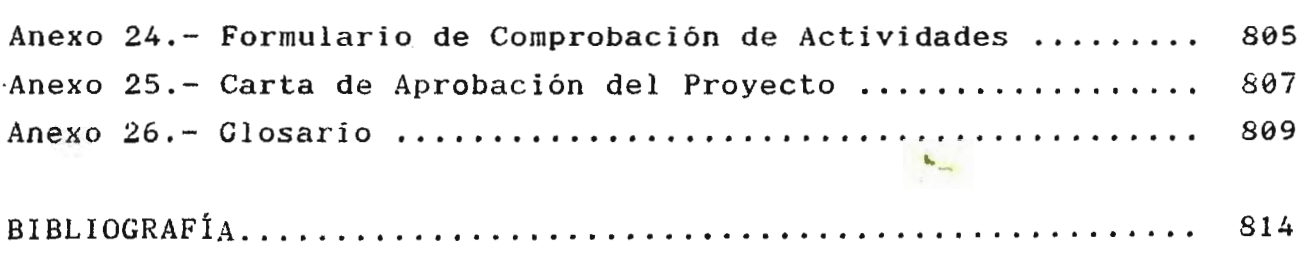

•

 $\label{eq:2} \frac{1}{\sqrt{2}}\sum_{i=1}^n\frac{1}{\sqrt{2}}\sum_{i=1}^n\frac{1}{\sqrt{2}}\sum_{i=1}^n\frac{1}{\sqrt{2}}\sum_{i=1}^n\frac{1}{\sqrt{2}}\sum_{i=1}^n\frac{1}{\sqrt{2}}\sum_{i=1}^n\frac{1}{\sqrt{2}}\sum_{i=1}^n\frac{1}{\sqrt{2}}\sum_{i=1}^n\frac{1}{\sqrt{2}}\sum_{i=1}^n\frac{1}{\sqrt{2}}\sum_{i=1}^n\frac{1}{\sqrt{2}}\sum_{i=1}^n\frac{1$ 

#### **B.7.- MODULO DE CONSULTORIA .**

..

#### **B.7.a. GENERALIDADES DEL MODULO DE CONSULTORIA.**

Este módulo de consultoría tendrá como fin el ofrecer la experiencia solución de problemas industriales entre otros el desarrollo de conocimientos Científicos-Tecnológicos para nuevos productos, mejoría de procesos, etc. la de

#### **OBJETIVO:**

Realizar proyectos requeridos por las empresas para dar solución a los problemas que enfrenten dichas empresas. de investigación Científica-Técnica

#### **ACTIVIDADES:**

Identificar consultoría. las empresas que requerirán del módulo de

- A través de entrevistas realizadas con el Jefe de la Unidad de Asistencia Técnica y el Coordinador del módulo de consultoría, en la FIUDB o en las empresas se identificarán los problemas a resolver.

- El coordinador junto con el supervisor del módulo seleccionará el personal idóneo para la solución del problema según la especialidad que se requiere.

 $\overline{\phantom{a}}$ Realizar **un** acuerdo entre la FIUDB y las empresas para el desarrollo de las consultorias (lugar y duración).

- La Unidad de Enlace Junto con la Unidad de Asistencia Técnica apoyarán la participación y promoción del uso de Ciencia y Tecnología para incrementar la competitividad de la Micro, Pequefia, Mediana empresa.

## **IDENTIFICACIÓN DE LOS RECURSOS.**

**RECURSO HUMANO.** Entre estos se tendrán:

- Coordinadores del módulo de Consultoría.
- Supervisores del módulo de consultoría.
- Consultores.

**R~CURSO MATERIAL.** Entre estos se **tendrán:** 

- Audiovisuales.
- Nobiliario.
- Equipo y Herramientas.
- Papelería.
- Material Didáctico.
- Etc.

#### **B.7.b.- DESCRIPCIÓN DEL MODULO DE CONSULTORIA.**

#### **B.7.b.i.- OBJETIVOS:**

#### **OBJETIVO GENERAL:**

Proporcionar servicios profesionales enfocados a resolver problemas del Sector Empresarial.

#### **OBJETIVOS ESPEC1FICOS:**

Prestar servicios por parte de la FIUDB a través de las áreas de Ingenieria Industrial, Biomédica, Computación, Electricidad, Electrónica y Mecánica al Sector Productivo.

- Proporcionar e identificar temas de interés que demanden las necesidades del Sector Productivo.

Generar y proporcionar los procedimientos adecuados para la contratación de las consultorias.

#### **B.7.b.ii.- TEMARIO PARA CONSULTORIAS.**

Considerando las necesidades del Sector Productivo se darán temas propuestos que aporten beneficios a dicho sector.

Entre la selección de los temas propuestos para impartir por parte del módulo de consultoria a través de la Unidad de Asistencia Técnica, los cuales estarán enfocados al área de lngenieria Industrial, Biomédica, Electrónica, Electricidad, Computación y Mecánica se tienen los siguientes:

#### **INDUSTRIAL**

- Estudio de Factibilidad Técnica- Económica y de Procesos y Equipos en Empresas.
- Planeación y Control de la Producción.
- Estudio de Factibilidad Económica.
- Estudio de Mercado.
- Servicios de Control de Calidad de Procesos y Productos.
- Determinación de Puntos Criticas para el Aseguramiento de la Calidad.
- Seguridad e Higiene Industrial.
- Análisis Organizacional,
- Descripción de Puestos.
- Círculos de Calidad.
- Estudio de Tiempos y Movimientos.
- Distribución en Planta.
- Evaluación Económica de Proyectos de Equipos.
- Optimación de Sistemas de Mantenimiento.
- Reingeniería.
- Globalización.
- Técnicas de Administración Moderna.
- Administración con Aplicaciones Informáticas.
- Adiestramiento y Capacitación Gerencial.

#### **BIOMEDICA**

- Calibración de Equipo Médico.
- Reparación y Mantenimiento de Equipo Médico.
- Adiestramiento y Uso Adecuado de Equipo Biomédico.
- Adiestramiento y Supervisión a Personal Técnico-Hospitalario.
- Elaboración de planes de Mantenimiento Preventivo Planificado.
- Creación y Diseho de Bioinstrumentación.

406

- Análisis de los Parámetros de Seguridad Eléctrica y Electrónica del Equipo Hospitalario.

#### **COMPUTACIÓN**

- Hojas de Cálculo.
- Manejadores de Base de Datos.
- lngenieria de Sistemas.
- Desarrollo de Sistemas de Información Operativos y Gerenciales para Aplicaciones Técnicas, Financieras y Administrativas.
- Selección de Equipo y Personal para Cómputo.
- Infraestructura para Procedimiento de Datos o Conversión de Formatos.
- Análisis, Diseho y Desarrollo de Sistemas y Aplicaciones.
- Mantenimiento Preventivo-Correctivo de Aplicaciones Desarrolladas, Sistemas Operativos Instalados, Software Comercial y Paquetes Instalados, Computadoras y sus Periféricos, Multiusuarios y Redes.

#### **ELECTRICIDAD**

- Protección de Sistemas Eléctricos.
- Diseno y Cálculo de Instalaciones Eléctricas.
- Rebobinado de Motores y Transformadores.
- Calibración de Redes de Protección.
- Pruebas de Aislamiento a Transformadores.
- Análisis de Redes Electrónicas.
- Diagnóstico de Instalaciones Eléctricas
- Normalización de Instalaciones Eléctricas.
- Diseño y Bobinado de Transformadores.
- Control a Base de PLC.
- Instalaciones Eléctricas de Alta y Baja Tensión.
- Control e Instrumentación.
- Lineas de Transmisión y Redes de Distribución.
- Estudio de Corto Circuito.

#### **ELECTRÓNICA**

- Fabricación de Circuitos Impresos.
- Electrónica de Potencia.
- Telecomunicaciones.
- Mantenimiento y Reparación de UPS's.
- Reparación y Mantenimiento de Computadoras.
- Automatización de Procesos Industriales con PLC.
- Instrumentación Industrial y Biomédica.
- Disefio de Antenas.
- Disefio de Redes de Comunicaciones.
- Desarrollo de Circuitos Impresos.
- Diseño de circuitos con Ayuda de Computadoras.
- Uso de Dispositivos Optoelectrónicos en la industria.
- Aplicación de Senales.
- Instrumentación Electrónica Digital y Analógica.

## **MECÁNICA**

- Máquinas Térmicas.
- Máquinas Hidráulicas.
- Pruebas Mecánicas a Materiales.
- Procesos de Corte Materiales.
- Netalografia y Tratamientos Térmicos.
- Refrigeración y Aire Acondicionado.
- Soldaduras Especiales.
- Uso de Refrigerantes sin CFC para Evitar el Daho en la Capa de Ozono.
- Pruebas de Fatiga en los Materiales.
- Mediciones de Precisión.
- Servicio Técnico en Calderas.
- Acondicionamiento de Maquinaria.
- Rectificado de Superficies, Planas y cilindrica.
- Mantenimiento y Reparación de Maquinaria y Equipo Industrial.

## **B.7.b.iii.- PERÍODO DE DURACIÓN.**

Para el módulo de consultoria, el tiempo en que se desarrollarán para cada una de ellas dependerá del contenido del servicio que se desee recibir por las empresas, sin embargo se establecerá un periodo para el desarrollo de estas.

Serán desarrolladas para realizarlas durante todo el año programando de 3 a 6 consultorias mensualmente, con una duración de 1 mes como mínimo y 6 meses corno máximo y de 4 horas minirno y 8 horas máximo.

Como se dijo anteriormente todo este periodo de tiempo dependerá del contenido del proyecto solicitados por las empresas, variando asi los parámetros de tiempo establecidos.

A continuación se presenta un ejemplo de calendarización a seguir por el módulo de consultoria.(Tomando como parámetros de tiempo, el tiempo máximo):

# CALENDARIZACION DEL MODULO CONSULTORIA ( TOMANDO TIEMPO MAXIMO)

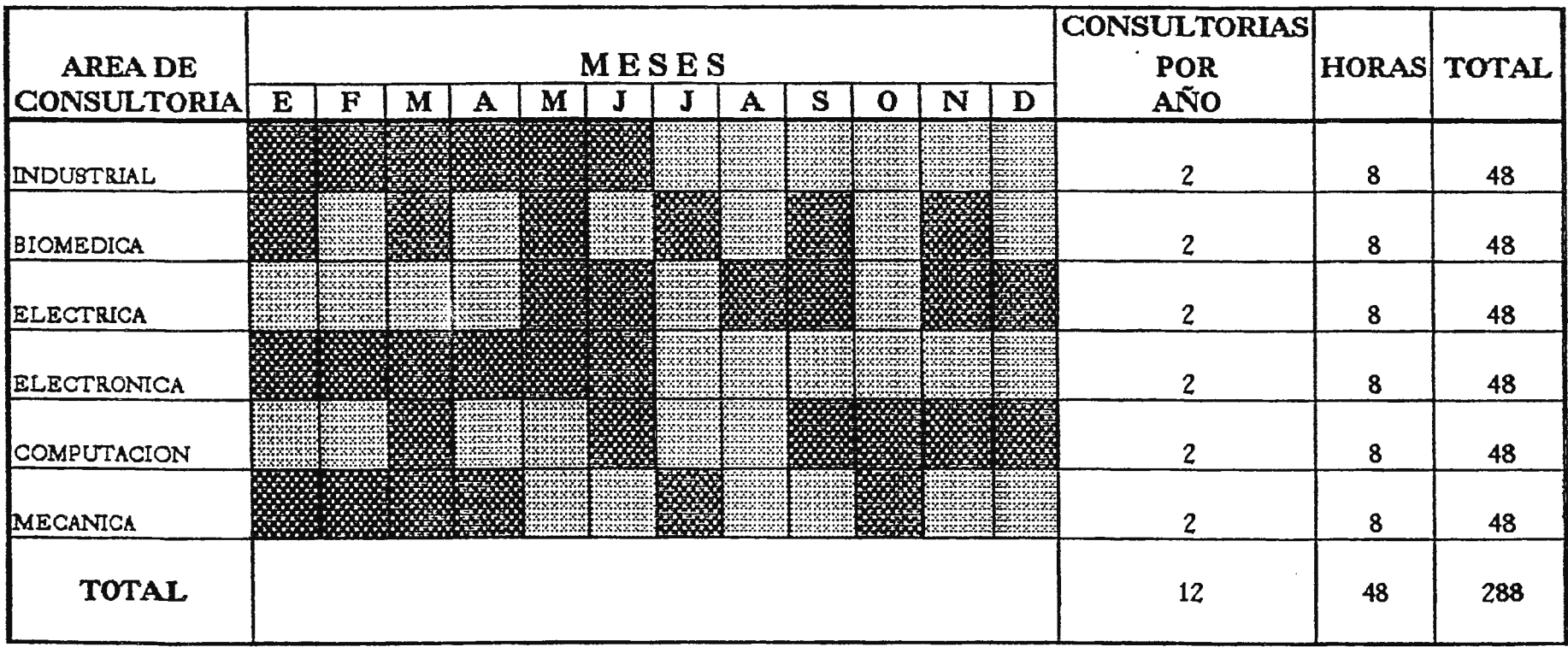

**NOTA:**  Las consultorias programadas dependerán de la manera como deseen las empresas que se reaficen en los diferentes meses del período de duración, en este caso 6 meses, con 8 Hrs. de servicio de colsultoría y reafizandose 6 consultorias al mes en las diferentes áreas de consultoría.

La Calendarizacion anterior, por ejemplo se tiene un servicio de consultoría solicitado, el cual se desarrollará en 6 meses, donde cada consultoría consta de 8 horas. Es decir, que se realizarán 2 servicios de consultorías al año de un período de duración de 6 meses, dentro de estos meses se establecerán el número de consultorías que se llevarán acabo. Desarrollándose así 6 servicios de consultoría al mes en las diferentes áreas de ingeniería.

#### **B.7.b.iv.- A QUIEN VA DIRIGIDO.**

El Módulo de Consultoría estará dirigido especialmente al Sector productivo (Industria-Servicio) tanto para la Grande, Mediana, Pequeña y Micro empresa sea esta pública o privada.

Donde cada consultoría estará enfocada a cada especialidad que la FIUDB puede ofrecer a través de sus diferentes áreas de Ingeniería (Industrial, Biomédica, Electricidad, Electrónica y Computación con el fin de ofrecer un servicio actualizado a las empresas en cuanto a la información Científica-Tecnológica más reciente.

#### **B.7.b.v.- METODOLOGÍA.**

Para prescindir de los servicios de consultoría las empresas primeramente solicitarán a la Unidad de Control un formulario de "CONTRATACIÓN DE SERVICIOS DE CONSULTORIA" (Ver Anexo No. 8 página 747), la cual será complementada por el Representante o Responsable de la empresa que solicita el servicio, quién la devolverá una vez

**411** 

412

la halla llenado a la Unidad de Control y ésta Unidad le proporcionará una copia a la Unidad de Asistencia Técnica para informar del servicio solicitado.

Posteriormente se hará una entrevista por parte de la Unidad de Asistencia Técnica con el responsable o representante de la empresa que solicita el servicio junto con el coordinador del módulo de consultoria y consultores asignados al proyecto que solicita el servicio, donde se le pedirá una breve sus requerimientos en cuanto descripción del problema. servicio que exposición de desea y una

Además se le presentará la elaboración de una propuesta del servicio. Dicha propuesta incluirá:

- a) Objetivos y Alcances del Servicio.
- b) Actividades a Realizar.
- c) Resultados a Entregar.
- d) Plazo para el Desarrollo del Trabajo.
- e) Fecha de Entrega de Resultados.
- f) Costo y Firma de Pago.

g) Responsable del Proyecto por Parte del Módulo de Consultoría y Contraparte de la Empresa.

Este servicio de consultoría se proporcionará a través de - Servicio Permanente.

- Servicio Eventual.

**-SERVICIO PERMANENTE:** esta modalidad consistirá en asignar personal propio (consultores, como supervisores del módulo) en las instalaciones de las empresas, por un número de horas semanales o mensuales predefinidas y/o durante los periodos de desarrollo del servicio de consultoria.

Para periódicas para supervisar el buen desarrollo de la consultoría, también se incluye la consulta por llamado telefónico ambas actividades serán realizadas por el supervisor del módulo de épocas de actividad menor se programarán visitas consultoría.

**-SERVICIO EVENTUAL:** Esta modalidad consistirá en ser contratados única y exclusivamente para el desarrollo de problemas concretos, en un período pre-fijado de común acuerdo entre la empresa y la FIUDB a través de la Unidad de Asistencia Técnica. Por tanto, no implicará la permanencia del personal de consultoría en las instalaciones de la empresa.

El tipo de servicio que soliciten las empresas quedará a opción de ellas. -

Finalmente se le hará la presentación de un "CONTRATO DE SERVICIO" (Ver Anexo No. 8 en página 735) por la consultoria el cual será proporcionado por la Unidad de Control, donde en dicho contrato se hará constar que tanto la empresa que solicita el servicio como la FIUDB a través de la Unidad de Asistencia Técnica por medio del Módulo de Consultoría se comprometen al buen desarrollo de este servicio.

A continuación se presenta el siguiente flujograma sobre la metodología del módulo de consultoría:

 $414$ 

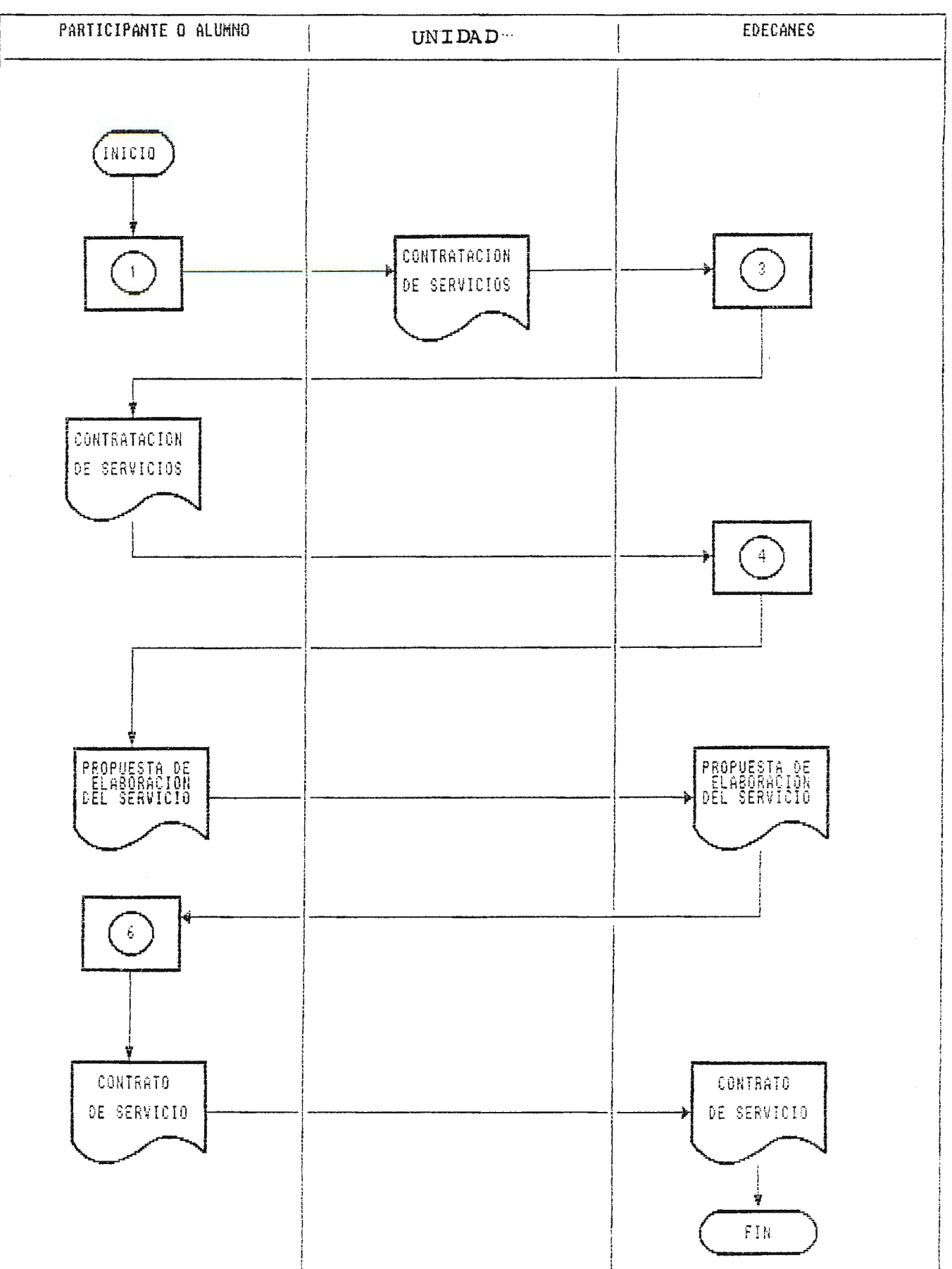

 $\mathbf{\tilde{s}}_{\text{max}}$ 

La descripción del flujograma es la siguiente:

1.- Empresa solicitará servicio de consultoría a la Unidad de Control.

2.- La Unidad de Control proporcionará una solicitud de "CONTRATACIÓN DE SERVICIOS DE CONSULTORIA".

3.- Representante o Responsable de la empresa complementará solicitud. Dicha solicitud *seiá* devuelta a la Unidad de Control, y este enviará una copia a la Unidad de Asistencia Técnica para informar del servicio que se solicita.

4.- Entrevista con el responsable o representante de la empresa. Se le presentará por parte de la Unidad de Asistencia Técnica una propuesta de elaboración del servicio.

5.- Representante o responsable de la empresa recibirá propuesta de elaboración del servicio solicitado.

6.- Responsable o representante de la empresa definirá el tipo de servicio. Posteriormente la Unidad de control aportará un "CONTRATO DE SERVICIO".

7.- Responsable de la empresa y responsables del desarrollo de la consultoría por parte de la FIUDB llenarán contrato y firmarán.

#### **8.7.b.vi.- EVALUACIÓN DE LOS RESULTADOS.**

La Unidad de Asistencia Técnica evaluará los resultados de la consultoria solicitada con el propósito de evaluar los resultados del desarrollo del servicio, para brindar asi a las empresas una mejor solución integral y suficiente a los problemas y necesidades que día a dia plantea la cambiante demanda en la doble función empresarial, evaluando así la veracidad y calidad del servicio. Esta evaluación se hará a través de una "FICHA DE EVALUACIÓN FINAL DEL SERVICIO BRINDADO POR LA CONSULTORIA''(Ver Anexo No. en página donde se examinarán algunos criterios para evaluar los resultados emitidos a los solución de los problemas.

-

**4** 

## B.6.C CUADRO DESCRIPTIVO DEL MODULO DE CONSULTORIA

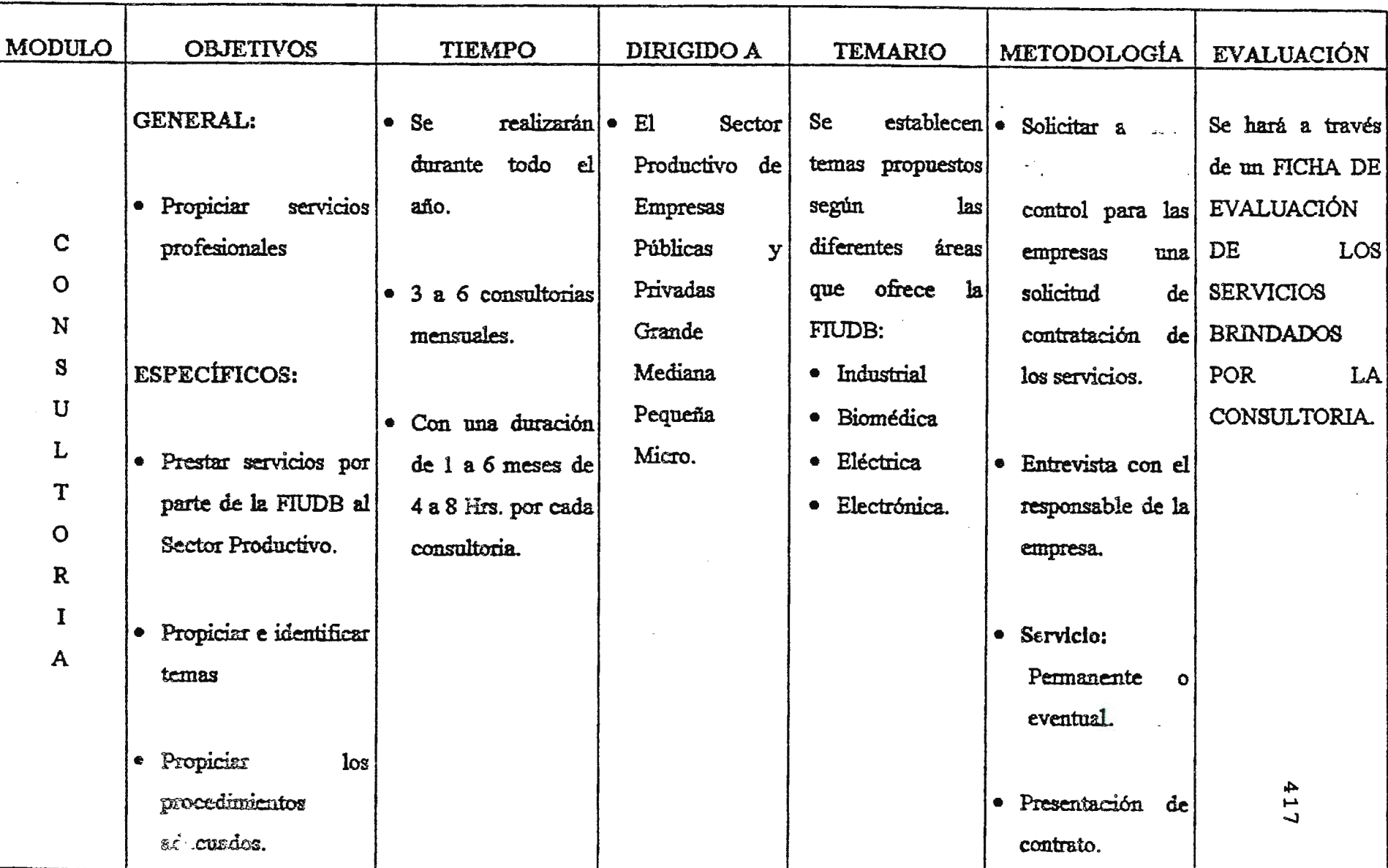

418

#### **B.8.- MODULO DE ASESORÍA.**

#### **B.8.a.- GENERALIDADES DEL MODULO DE ASESORÍA.**

El Módulo de Asesoria como parte de la Unidad de Asistencia Técnica será el encargado de tomar en cuenta el análisis de los factores internos y externos que afectan el accionar de las empresas; sus fortalezas y debilidades y amenazas dentro de su entorno nacional e internacional, inmersos dentro del mercado globalizado de hoy, donde las necesidades de producir la calidad es para el mundo y no sólo para los mercados internos, la necesidad de estandarizar los productos, adecuar la tecnologia y especialmente producir talento humano cal<mark>i</mark>ficado y estandarizado acorde a las exigencias tanto del mercado nacional como internacional.

#### **OBJETIVO:**

Proporcionar la orientación adecuada y necesaria para dar solución a los problemas relacionados al Sector Productivo con el propósito de crear, innovar y mejorar esfuerzos productivos y de competitividad en las empresas.

#### **ACTIVIDADES:**

- **Identificación de Necesidades.**  a) Área de la empresa que se ha de analizar.

b) Identificar los problemas a resolver solicitados por las empresas a través de entrevistas en la FIUDB o en las empresas.

c) Seleccionar el personal idóneo para la orientación en la solución del problema según la especialidad que se solicite.

e) Tiempo de duración de las asesorías.

f) Cuando y donde serán impartidas las asesorías.

- Establecimiento de Objetivos. Estos objetivos tendrán como fin el proporcionar la orientación adecuada a la solución de problemas solicitados por las empresas. El establecimiento de estos objetivos conducirá a un mejor desarrollo de las asesorías.

- **Calendarización del Módulo de Asesoría.** La Calendarización de este módulo consistirá en ubicar dentro de un periodo de tiempo cada una de las asesorías, las cuales deberán de ser ejecutadas según la programación establecida, las cuales se desarrollarán de acuerdo a las necesidades de las empresas.

**Ternario del Módulo de Asesoria.** Se establecerán temas propuestos de interés específico para el Sector Empresarial.

Para mayor comprensión de las actividades a desarrollar por el módulo de asesoría se presenta el siguiente esquema:

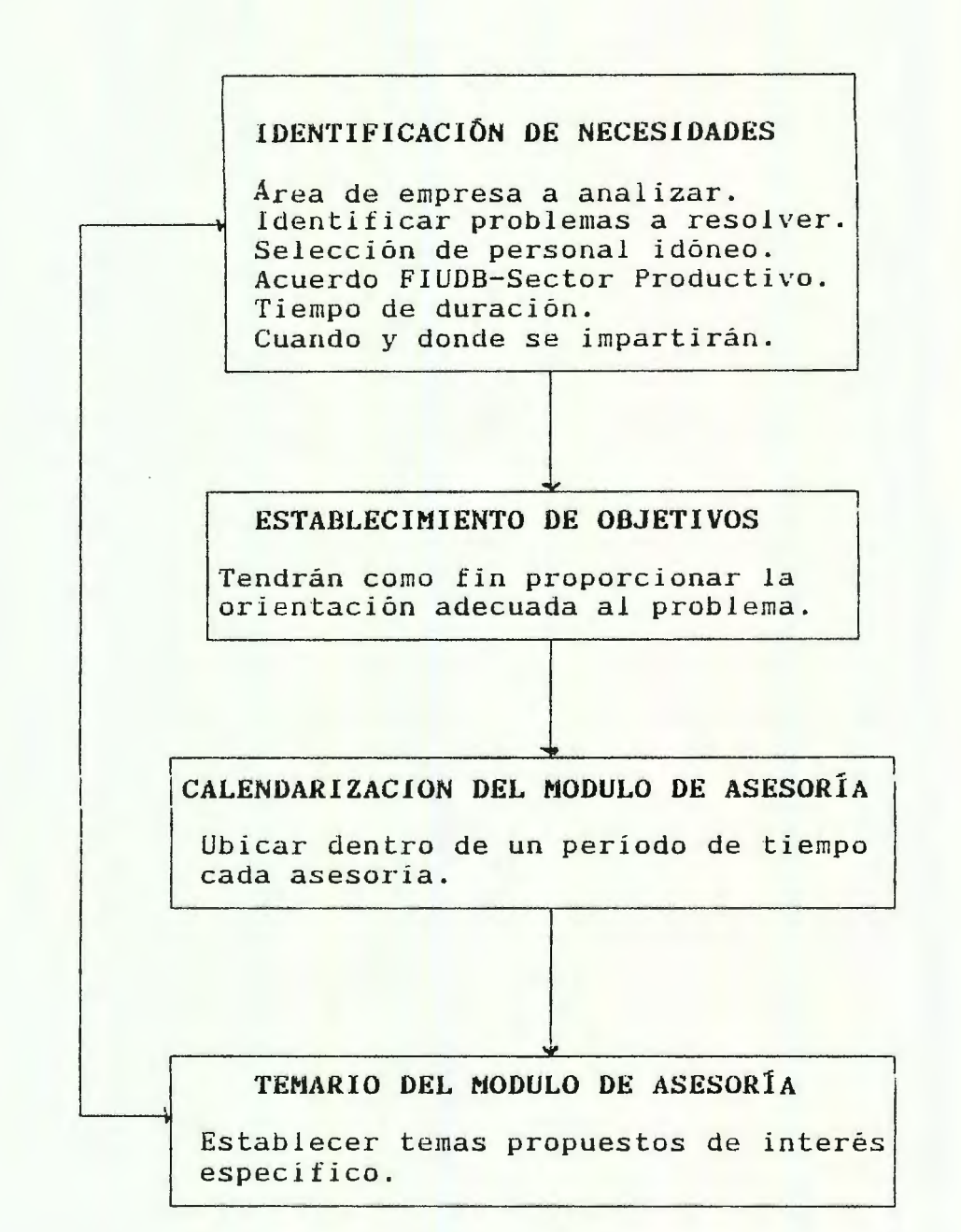

**ESQUEMA DE LAS ACTIVIDADES A REALIZAR POR EL MODULO DE ASESORfA** 

#### **IDENTIFICACIÓN DE LOS RECURSOS.**

Para llevar acabo el módulo de asesoria los principales recursos a considerar serán:

**A) RECURSO HUMANO.** Estos recursos consistirán en elegir la cantidad y calidad de las personas que serán necesarias para la ejecución de la asesoría. Entre este recurso humano se puede mencionar:

- Coordinadores del Módulo de Asesoria.

- Supervisores del Módulo de Asesoria.

- Asesores.

**B) RECURSO MATERIA.** Entre estos se tendrán:

- Audiovisuales.
- Mobiliario.
- Equipo y herramientas.
- Papelería.
- Material didáctico.
- Etc.

#### **B.8.b.- DESCRIPCIÓN DEL MODULO DE ASESORÍA**

#### **B.8.b.i.- OBJETIVOS:**

#### **OBJETIVO GENERAL:**

Conceptualizar y aplicar metodologías que permitan atender las necesidades específicas de las empresas, con la finalidad de contribuir a mejorar la productividad y calidad de . los bienes y servicios de los Sectores Productivos.

#### **OBJETIVOS ESPECÍFICOS:**

- Identificar los problemas que afecten el funcionamiento como las causas de las empresas y asi formular recomendaciones que puedan aplicarse, para solucionar los problemas.

- Orientar a las empresas para elaborar planes de acción de acuerdo al diagnóstico.

Prestar servicios de asesoría por parte de la FIUDB a través de las áreas de Ingenieria Industrial, Biomédica, Computación, Electrónica, Electricidad y Mecánica al Sector Productivo.

- Proporcionar e Identificar temas de interés que demanden los servicios de asesoría por parte del Sector Productivo.

#### **B.8.b.ii.- TEMARIO.**

Considerando las necesidades del Sector Productivo se aportarán temas propuestos para las asesorías, los cuales aporten beneficio a dicho sector.

Entre los ternas propuestos por parte del módulo de asesoría a través de la Unidad de Asistencia Técnica, los cuales estarán proporcionados para cada área de ingenieria (Industrial, Biomédica, Mecánica, Electrónica, Electricidad y Computación), se mencionan los siguientes:

422

#### **INDUSTRIAL**

- Estudio de Planeación y Control de la Producción.
- Estudio de Productividad.
- Estudio de Factibilidad Económica.
- Estudio de Mercado.
- Diseño de Sistemas de Información.
- Aseguramiento de Calidad.
- Estudio de Organización de Trabajo:
	- \* Análisis Organizacional.
	- \* Descripción de Puestos.
	- \* Desarrollo de Manuales y Descripciones de Procesos y Procedimientos.
	- \* Análisis y Optimización de Métodos de Manufactura.
	- \* Optimización de la Distribución de Planta y del Manejo de Materiales.
	- \* Medición del Trabajo.
	- \* Estudio de Tiempos y Movimientos.
	- \* Desarrollo de Estándares de Trabajo.
	- \* Desarrollo de Planes de Incentivos.
- Optimización de Sistemas de Administración de Compras e Inventarios.
- Establecimiento de Sistemas de Control de Calidad.
- Optimización de Sistemas de Información (en coordinación con la sección de computación e informática).
- Optimización de Sistemas de Distribución y Mantenimiento.
- Investigación de Operaciones.

#### **BIOMEDICA**

- Elaboración de Planes de Mantenimiento Preventivo Planificado del Equipo Médico.
- Mantenimiento Correctivo del Equipo Médico.
- Creación y Disefio de Bioinstrumentación.
- Análisis de los Parámetros de Seguridad Electrónica y Eléctrica del Equipo Hospitalario.
- Adiestramiento y Supervisión a Personal Técnico Hospitalario.
- Calibración de Equipo Médico.
- Adiestramiento y Uso Adecuado de Equipo Biomédico.
- Reparación y Mantenimiento de Equipo Médico.
- Instrumentación Biomédica.

## **MECÁNICA**

- Pruebas de Soldadura.
- Análisis en Aleaciones Metálicas.
- Pruebas de Tensión.
- Termofluidos.
- Máquinas Térmicas e Hidráulicas.
- Mediciones Mecánicas.
- Metalografia y Tratamientos Térmicos.
- Procesos de Corte de Materiales.
- Símbolos y Normas en el Proceso de Soldadura.
- Sistemas de Control Automático para Calderas.
- Tratamiento Térmico de Materiales.
- Fundición de Metales.
- Lubricación Industrial.
- Servicios Técnicos de Calderas.
- Sistemas de Refrigeración Industrial.
- Lubricación y Mantenimiento .
- Fabricación de Piezas de alta Precisión.
- Reparación de Piezas de Maquinaria.
- Instalaciones Hidráulicas, Neumáticas y Mecánica en General.
- Acondicionamiento de Maquinaria.

 $424$ 

## **ELECTRÓNICA**

- Fabricación de Circuitos Impresos.
- Mantenimiento de Equipo y Maquinaria.
- Electrónica de Potencia.
- Telecomunicaciones.
- Electrónica General.
- Programación de PLC para Procesos Industriales.
- Automatización.
- Instrumentación Industrial y Biomédica.
- Diseno de Antenas.
- Desarrollo de Circuitos Impresos.
- Redes de Comunicaciones.
- Sistema de Adquisición de Datos con Comunicación Alámbrica e Inalámbrica.
- Amplificación de Señales.
- Uso de Dispositivos Optoelectrónicos en la Industria.

#### **ELECTRICIDAD**

- Estudio de Corto Circuitos.
- Análisis de Redes Electrónicas.
- Selección de Equipo.
- Diagnóstico de Instalaciones Eléctricas.
- Pruebas de Laboratorio a Equipo Electrónico: Conductores, Interruptores, Maquinas de Soldar, Aislamientos, Transformadores, Bobinas, Aisladores.
- Estudio de Eficiencia Energética.
- Rebobinado de Motores.
- Prueba de Aislamiento a Transformadores.
- Calibración de Redes de Protección.
- Redes a Tierra.

#### 426

- Protección de Sistema Eléctricos.
- Normalización de Instalaciones Eléctricas.
- Líneas de transmisión y Redes de Distribución.

#### **COMPUTACIÓN**

- Ambientes Gráficos.
- Hojas de Cálculo.
- Manejadores de Base de Datos.
- Procesadores de Palabras.
- Adquisición de Equipo de Cómputo y Software Adecuados a sus Necesidades, para el Óptimo Aprovechamiento de su Presupuesto.
- Administración y Operación de Equipos de Sistema Operativo **UNIX.**
- Mantenimiento Preventivo y Correctivo de Equipo de Cómputo.
- Desarrollo de Lenguajes, Interpretes y Compiladores.
- Desarrollo de Sistemas de Información para Aplicaciones Técnicas, Financieras y Administrativas.
- Programación de Sistemas Operativos y Aplicaciones Especiales.
- Memorias y Periféricos.
- Microcomputadoras.
- Ingeniería de Programación.
- Infraestructura para Procesamiento de Datos o Conversión de Formatos.
- Análisis, Diseho y Desarrollo de Sistemas y Aplicaciones.

# **B.8.b.iii.- PERfODO DE DURACIÓN**

El periodo de duración del módulo de asesoría dependerá de la magnitud del proyecto (contenido) de asesoría que las empresas soliciten, sin embargo se establecerá un periodo de tiempo para el desarrollo de éstas.

Las asesorías ofrecidas por la FIUDB a través de sus diferentes áreas serán programadas para realizarlas durante todo el año, desarrollándose de 3 a 6 asesorías al mes con una duración de un mes como mínimo y 6 como máximo, en lo que a horas se refiere de 3 como mínimo y 6 como máximo.

Como se mencionó anteriormente el periodo de duración (Tiempo= rnes,horas) dependerá del contenido de la asesoría solicitada por las empresas, variando asi los parámetros de tiempo establecidos.

A manera de ejemplo se presenta la siguiente calendarización tomando el tiempo máximo para el desarrollo del módulo de asesoría:

# CALENDARIZACION DEL MODULO DE ASESORIA (TOMANDO TIEMPO MAXIMO)

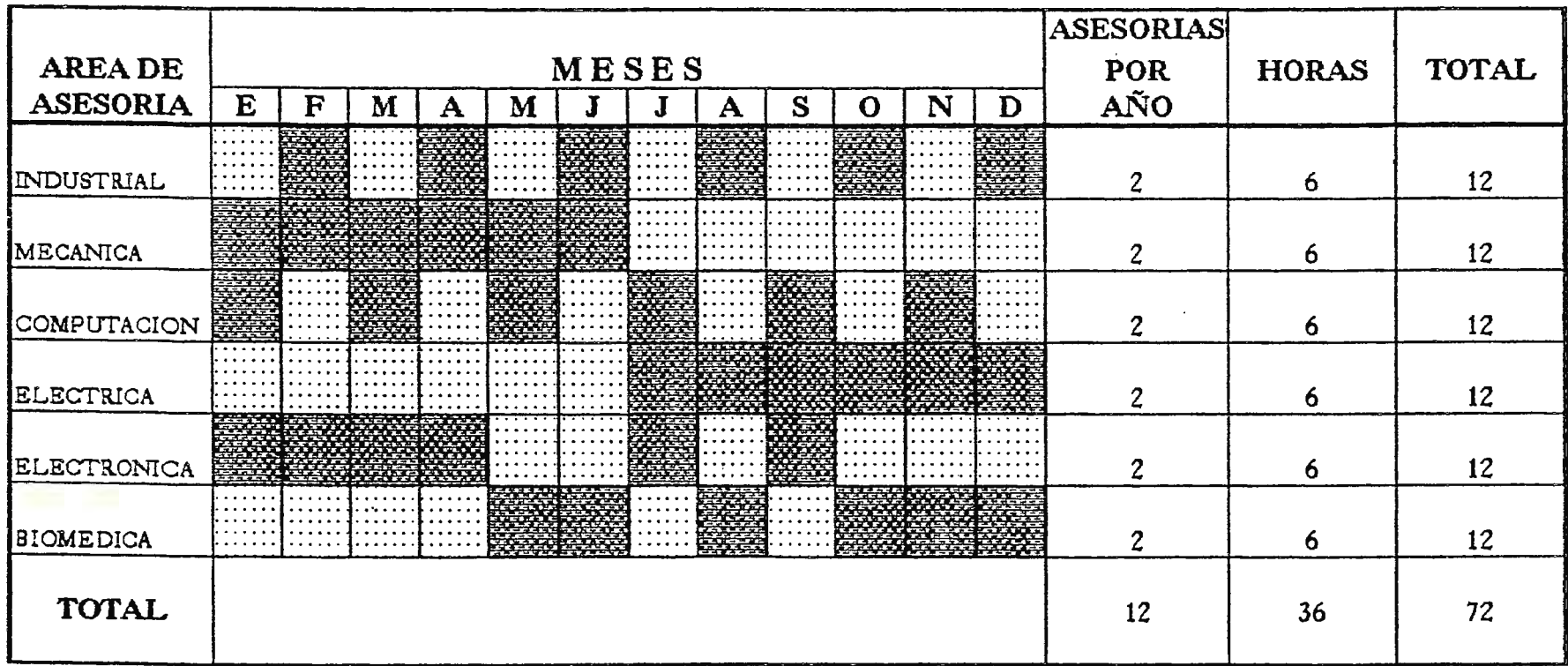

**NOTA:** Las asesorias programadas dependerán de la manera como deseen las empresas que se realicen en los diferentes meses del período de duración, en este caso 6 meses, con 6 horas de servicios y realizandose 6 asesorias al mes en las diferentes áreas de asesoría.

**NOTA:** La Calendarización anterior, por ejemplo; se tiene un servicio de asesoría solicitado, el cual se desarrollará en 6 meses, donde cada asesoría consta de 6 hrs.. Es decir. que se realizarán 2 servicios de asesorías al afio, con un período de duración de 6 meses, dentro de estos meses se establecerán el número de asesorías que se llevarán acabo. Desarrollándose así 6 servicios de asesoría al mes en las diferentes áreas de Ingeniería.

#### **B.8.b.iv.- A QUIEN VA DIRIGIDO.**

El módulo de asesoría estará dirigido especialmente al Sector Productivo (Industria-Servicio), el cual comprenderá empresas públicas y privadas entre ellas grande, mediana, pequeña y micro.

Se especificarán asesorías para cada especialidad que la FIUDB puede ofrecer en sus diferentes áreas de ingeniería (Industrial, Biomédica, Mecánica, Electrónica, Electricidad y Computación) con el propósito de apoyar el crecimiento y desarrollo de las empresas.

## **B.8.b.v.- METODOLOGÍA.**

Las empresas que soliciten los servicios de asesoría a la FIUDB, lo harán a través de la Unidad de Control, quien les proporcionará una solicitud de "CONTRATACIÓN DE SERVICIOS DE ASESORÍA" (Ver Anexo No.8 en página 747), en la cual el representante o responsable de la empresa la llenará y la devolverá a dicha Unidad (Control), donde ésta le proporcionará una copia a la Unidad de Asistencia Técnica para informar del tipo de asesoría que se requiere.
Luego, de haber realizado el trámite anterior se hará una entrevista con el representante o responsable de la empresa que solicita el servicio junto con el coordinador del módulo de asesoria y asesor(es) designados que llevarán acabo el proyecto: donde se le pedirá una breve exposición del servicio que desea que se realice.

Además se le presentará la elaboración de una propuesta del servicio a desarrollar. Dicha propuesta incluirá:

a) Objetivos y Alcances del Servicio.

b) Actividades a realizar.

c) Medición de los Resultados.

d) Plazo para el desarrollo de la asesoría.

e) Costo y forma de pago.

f) Responsable del proyecto ha asesorar por parte del módulo de asesoría y contraparte de la empresa.

g) Formas y maneras de como realizar las asesorías.

h) Lugar en que se realizarán.

i) Tiempo en que se realizarán (Meses, Semanas, Horas, Días).

El servicio de asesoría se proporcionará tanto en las empresas como en las instalaciones de la FIUDB por un número de horas semanales, mensuales o diarias predefinidas según el desarrollo del servicio.

Una vez que el responsable o representante de la empresa ha elegido la manera de llevar acabo las asesorías se le presentará un "CONTRATO DE SERVICIO DE ASESORÍA" (Ver Anexo No.8 en página 735), el cual será proporcionado por la Unidad de Control, donde se comprometerán tanto la empresa como la FIUDB a través del módulo de asesoría perteneciente a la Unidad de Asistencia Técnica al buen desarrollo del proyecto.

A continuación se presenta un flujograma sobre la metodología del módulo de asesoría:

# METODOLOGIA DEL MODULO DE ASESORIA

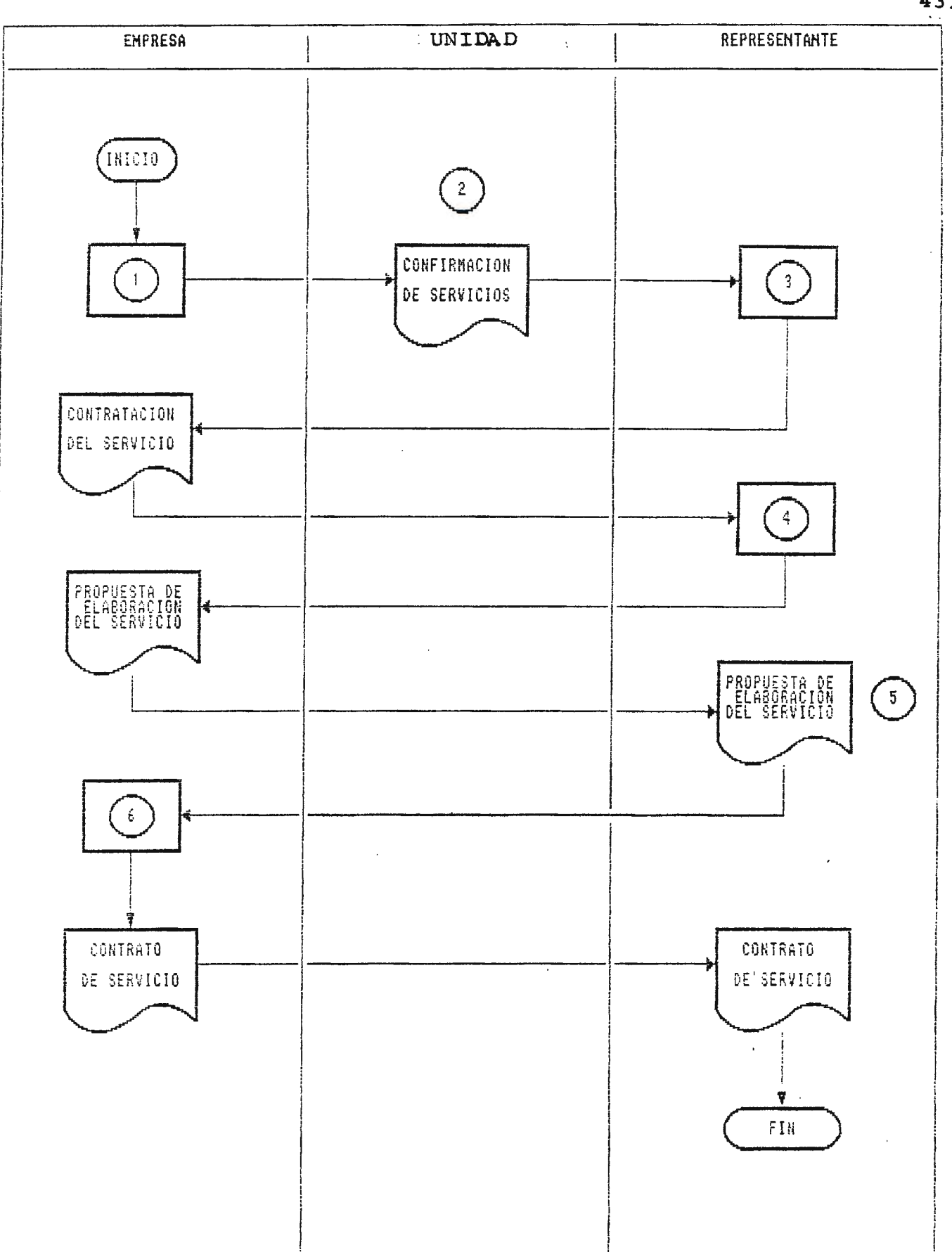

La descripción del flujograma es la siguiente:

1.- Empresa solicitará servicio de asesoría a la Unidad de Control.

2.- La Unidad de Control proporcionará una solicitud de "CONTRATACIÓN DE SERVICIOS DE ASESORÍA".

3.- Representante o responsable de la empresa llenará solicitud. Dicha solicitud la devolverá a la Unidad de Control y este enviará una copia a la Unidad de Asistencia Técnica para informar del servicio solicitado.

4.- Entrevista con el responsable o representante de la empresa. Se **le** presentará una propuesta de elaboración del servicio.

5.- Recibirá propuesta de elaboración del servicio.

6.- Responsable definirá como se desarrollarán las asesorías. Posteriormente la Unidad de Control aportará un ''CONTRATO DE SERVICIO DE ASESORÍA'' al responsable o representante de la empresa.

7.- Responsable de la empresa complementará y firmará contrato Junto con el Jefe de la Unidad de Asistencia Técnica y Coordinador del módulo de asesoría.

## **B.8.b.vi. EVALUACIÓN DE RESULTADOS.**

La Unidad de Control evaluará los resultados de la asesoria solicitada, por medio de evaluaciones periódicas a lo largo del desarrollo del proyecto, estas evaluaciones, evaluarán si la orientación adecuada al problema esta proyectando los beneficios deseados por las empresas.

Una vez finalizado el servicio de asesoría, se le hará una evaluación final a la empresa que haya solicitado el servicio, donde será el representante o responsable de solicitar el servicio por parte de la empresa quien la llene. Dicha evaluación se hará en una "FICHA DE EVALUACIÓN FINAL DEL SERVICIO BRINDADO POR LA ASESORÍA", la cual será proporcionada por la Unidad de Control, quien posteriormente enviará una copia a la Unidad de Asistencia Técnica para informar de como se realizó la asesoría. Todo esto con el propósito de brindar un mejor servicio.

# B.8.C CUADRO DESCRIPTIVO DEL MODULO DE ASESORíA

 $\sim$ 

.

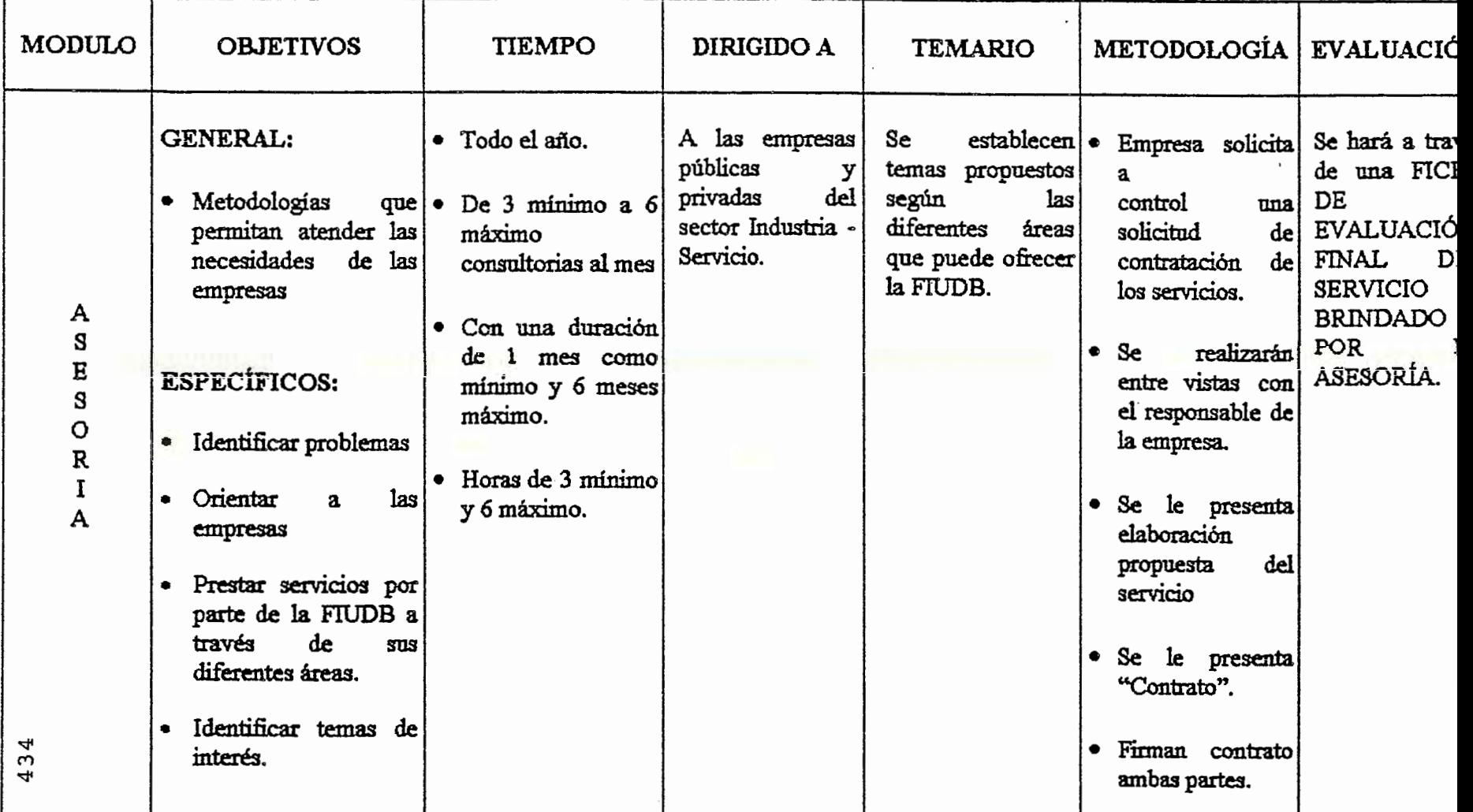

# MANUAL DE PROCEDIMIENTOS

 $\ddot{\cdot}$ 

## UNIDAD DE ASISTENCIA TÉCNICA

11

SEPTIEMBRE DE 1997

435 .

11

. *!* 

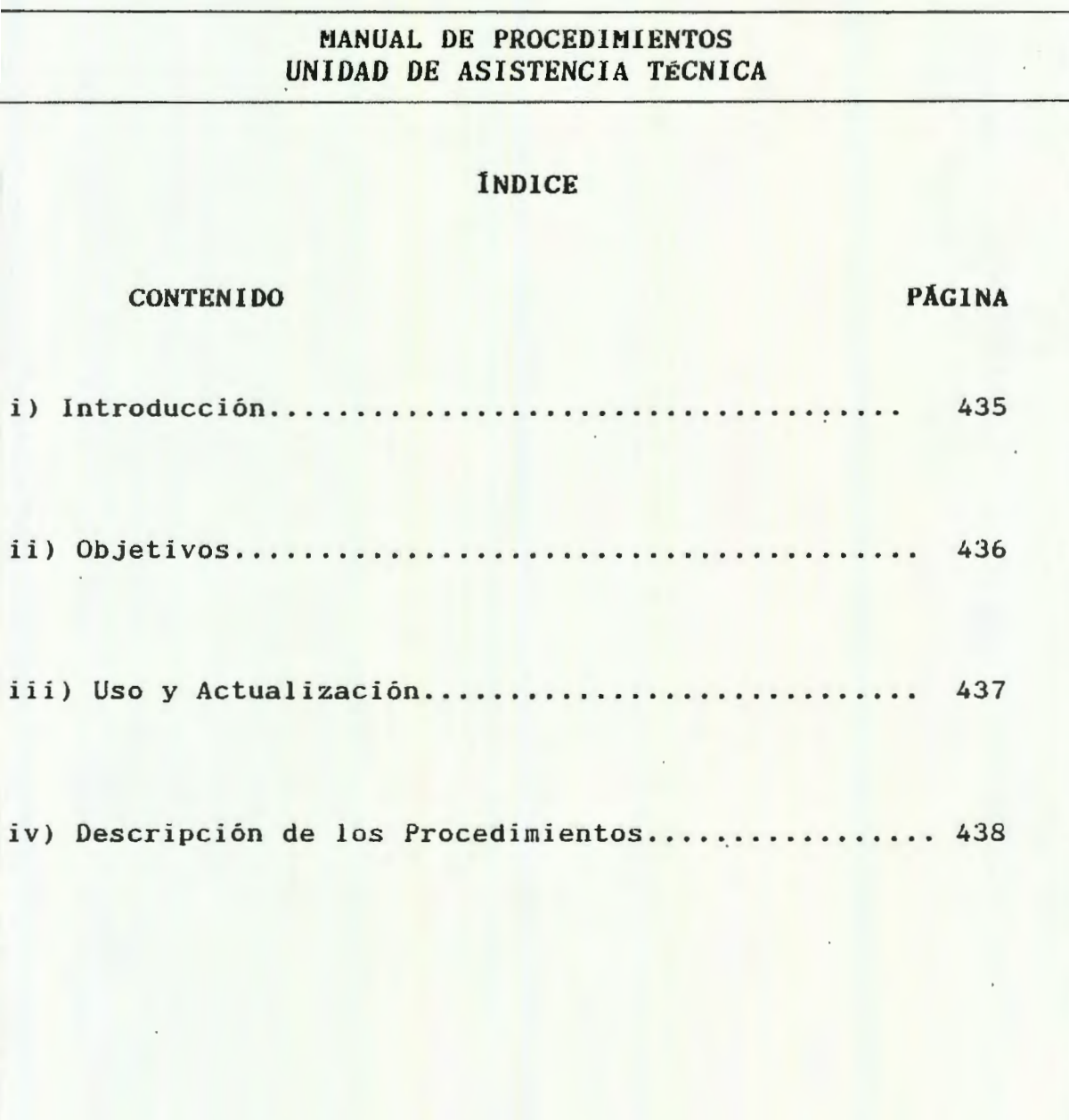

### i) **Introducción**

El presente Manual de Procedimientos tiene como propósito fundamental, servir de guia. para el personal en el desarrollo de las distintas actividades realizadas en la prestación de los servicios de Asistencia Técnica.

Este documento servirá para agilizar las actividades encomendadas y evitar las perdidas de tiempo ocasionadas por dualidad en la asignación de funciones y por la no sistematización de los diferentes procesos.

En el manual se presentan: Objetivos, Usos y Actualización del Manual, posteriormente se da la descripción de las actividades de cada procedimiento de los diferentes Módulos de Asistencia Técnica.

Para mantener la objetividad del manual, debe de estar sujeto a una constante actualización, pudiéndose ser mejorado en la medida que sean claramente definidos los cambios realizados en las actividades de los procedimientos de cada Módulo de Asistencia Técnica.

**ii) Objetivos.-**

a) OBJETIVO GENERAL:

Proporcionar a la Unidad de Asistencia Técnica, un documento que les permita la orientación eficaz a fin de lograr mayor rendimiento de los Módulos de Asistencia Técnica.

b) OBJETIVOS ESPECÍFICOS:

- Servir de guía al personal de la Unidad de Asistencia Técnica para el mejor desempeño de sus funciones.
- Establecer uniformidad en la ejecución de las diferentes actividades que se llevan a cabo en el procedimiento de cada uno de los módulos de asistencia técnica.
- Obtener un instrumento que estandarice y facilite el desa rrollo de los diferentes pasos que forman parte de cada actividad.
- Lograr mayor rendimiento del personal encargado de efectuar cada uno de los pasos contenidos en las actividades de los diferentes módulos de asistencia técnica.

iii) **Instrucciones para su Uso y Actualización.-**

El presente manual de procedimientos se ha diseñado de tal manera que su contenido sea de fácil entendimiento para todas las personas que en una u otra forma harán uso de él y para lo cual se darán las siguientes instrucciones:

a) Todo el personal de la Unidad de Asistencia Técnica debe conocer e interpretar adecuadamente el Manual.

c) La actualización y modificación deberá ser con el fin de mejorar los procedimientos.

c) Cualquier sugerencia aprobada con la finalidad de modifi  $$ car algún procedimiento, deberá(n) sustituirse la(s) página(s) respectiva(s), colocando su fecha de actualización en la casilla respectiva y deberá(n) incorporarse en todas las copias existentes.

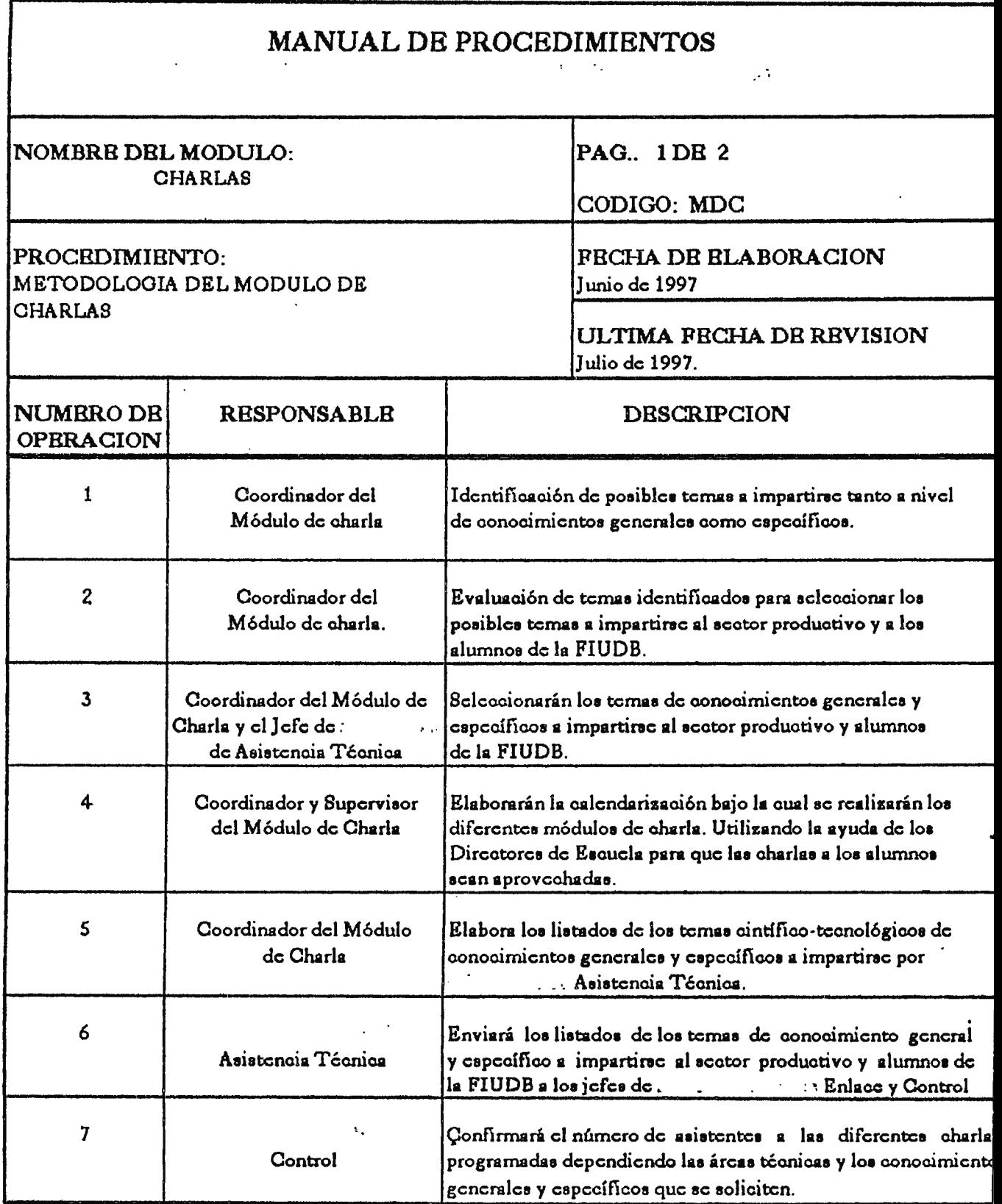

 $\sim 10^{-10}$ 

 $\rightarrow$ 

## DESCRIPCIÓN DE LOS PROCEDIMIENTOS

## MANUAL DE PROCEDIMIENTOS PAO. 2 DE 3

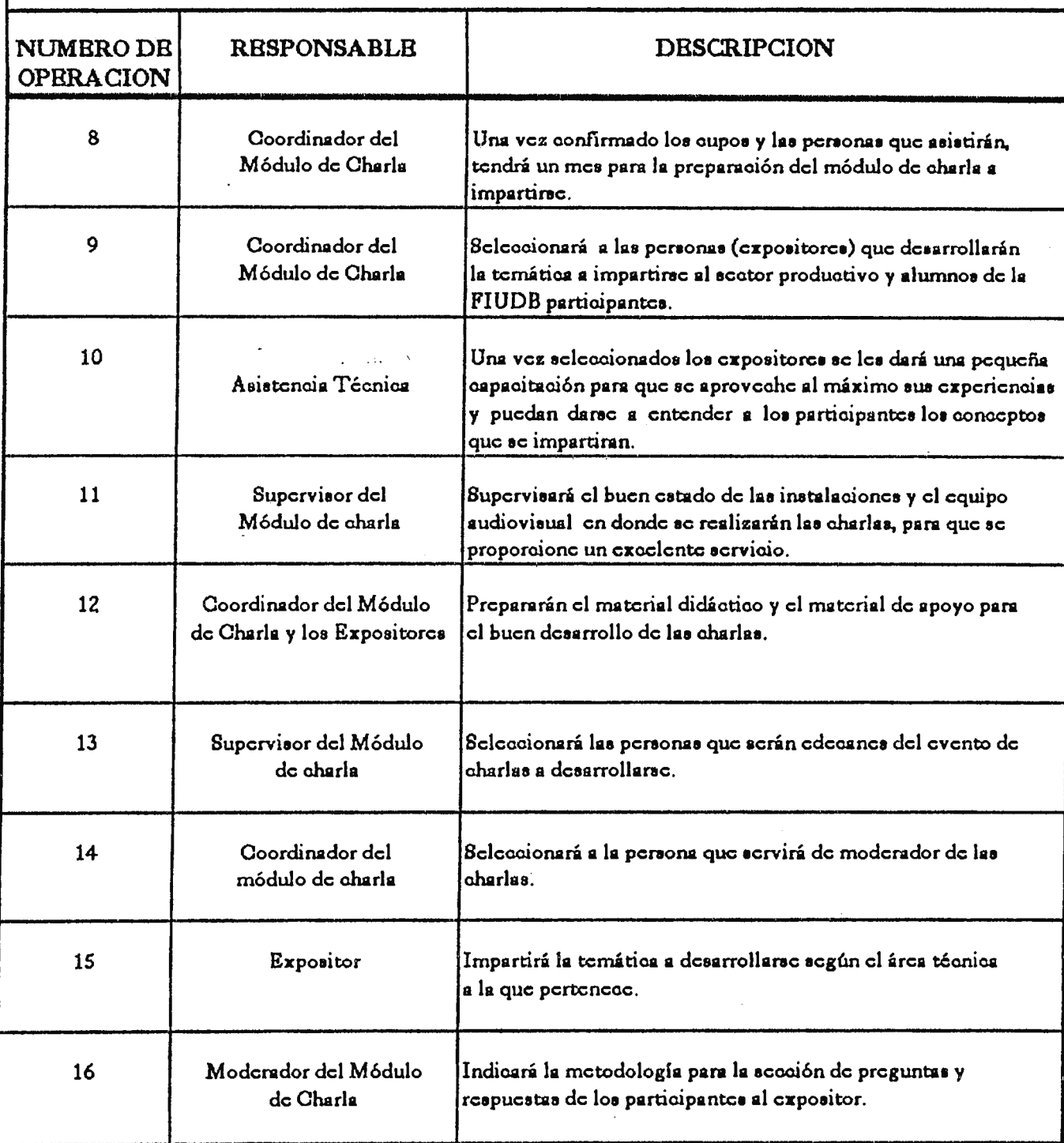

 $\hat{\mathcal{A}}$ 

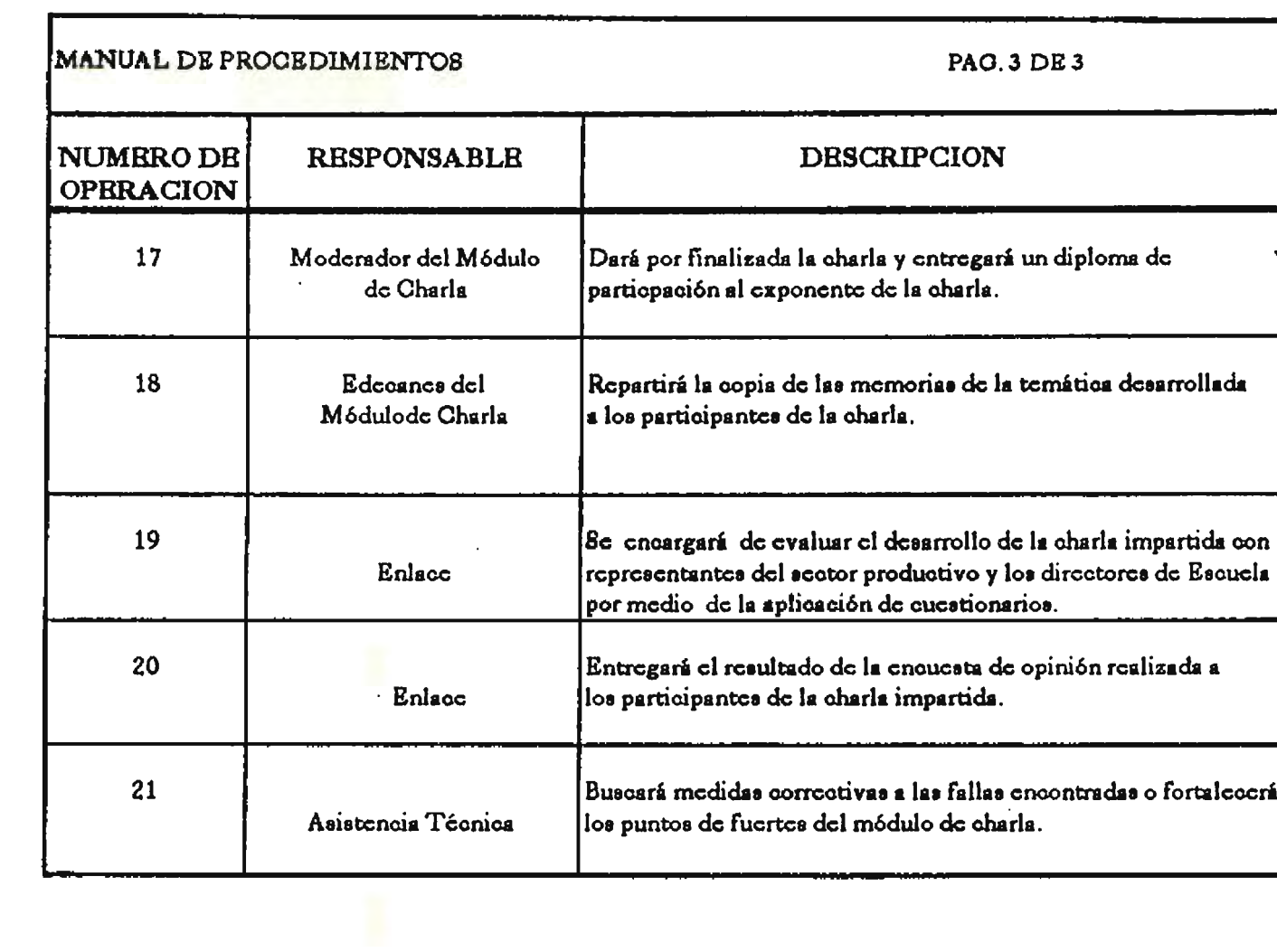

 $\mathcal{L}^{\text{max}}_{\text{max}}$  and  $\mathcal{L}^{\text{max}}_{\text{max}}$ 

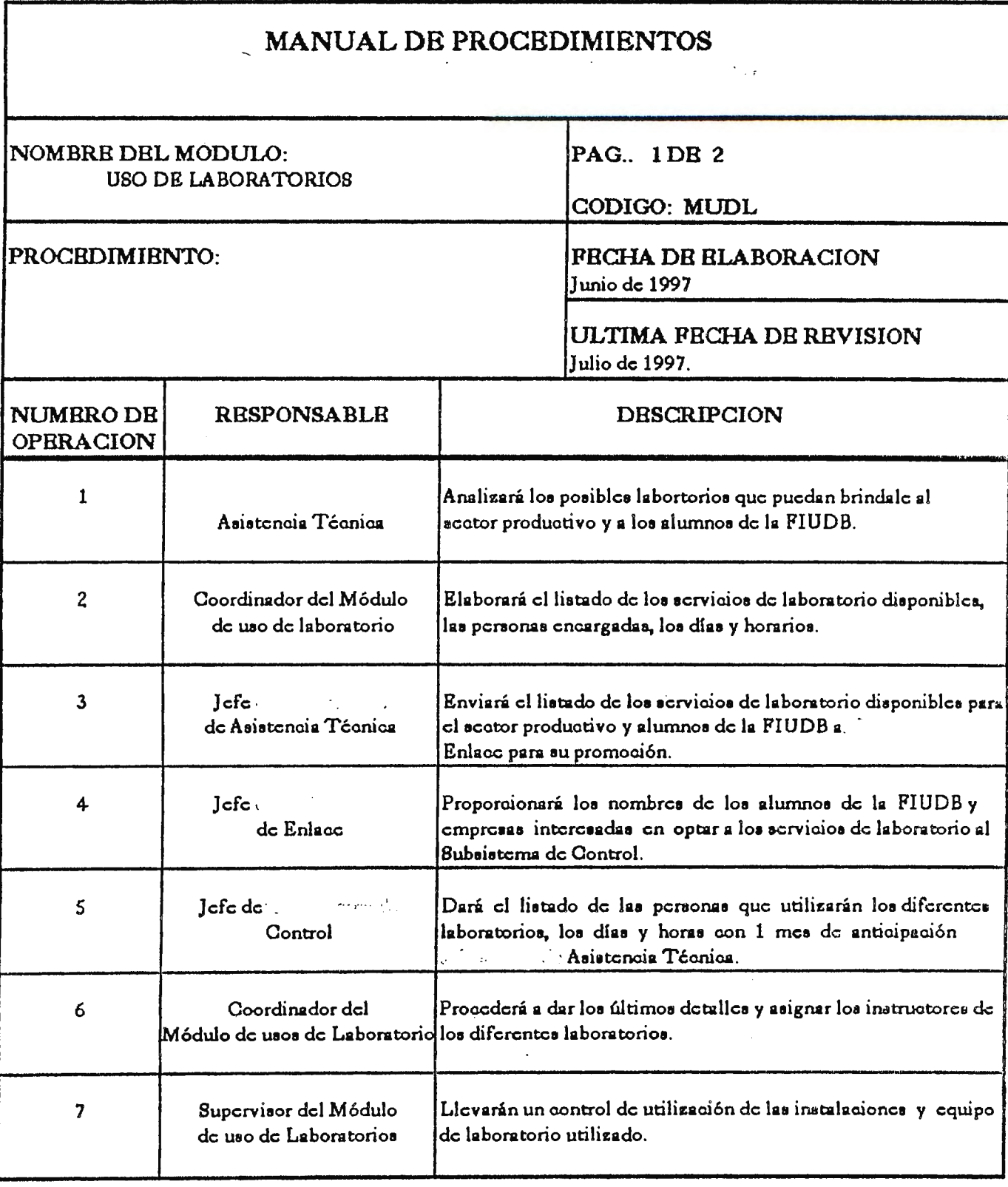

## **MANUAL DE PROCEDIMIENTOS** PAG. 2 DE 2

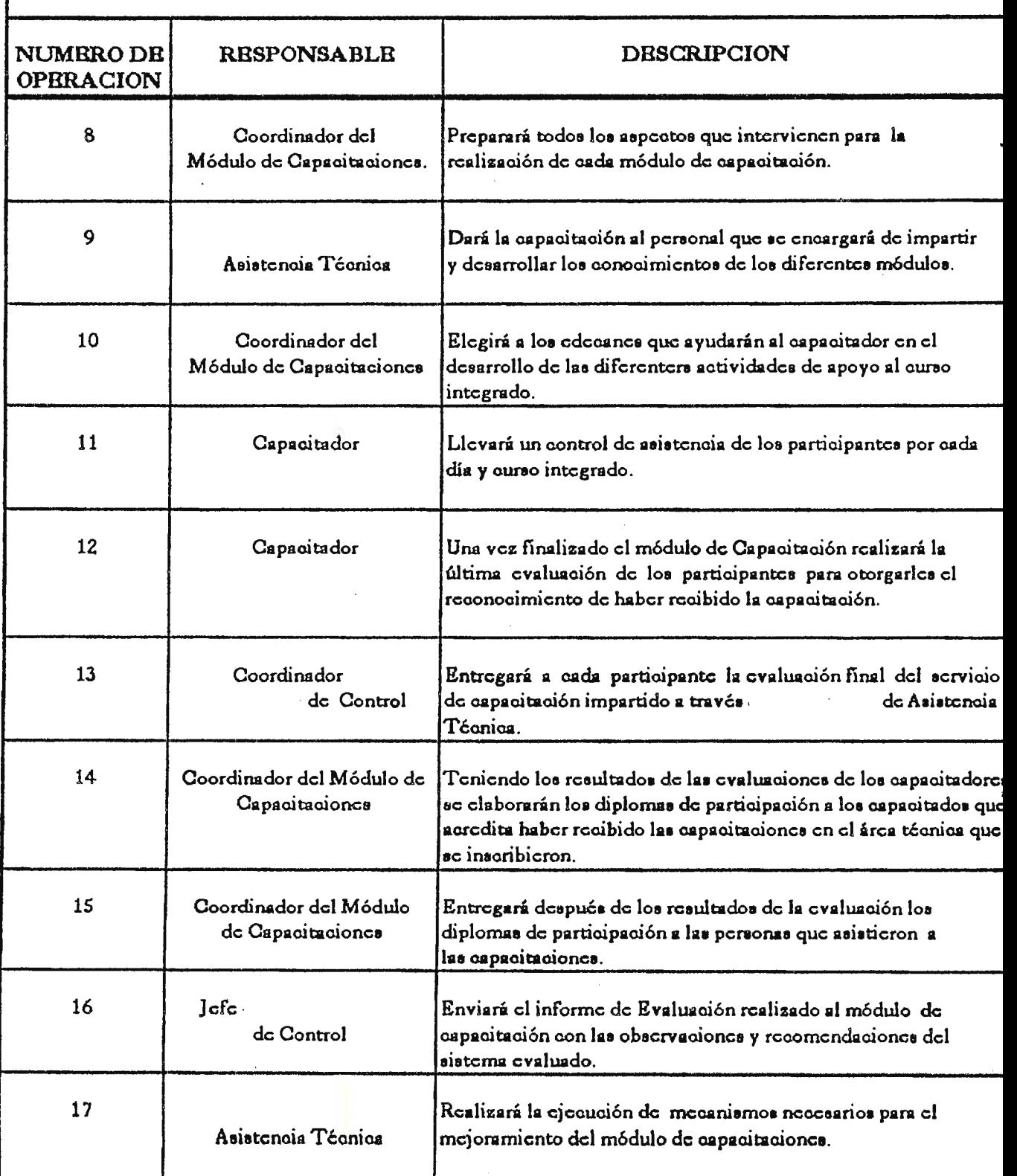

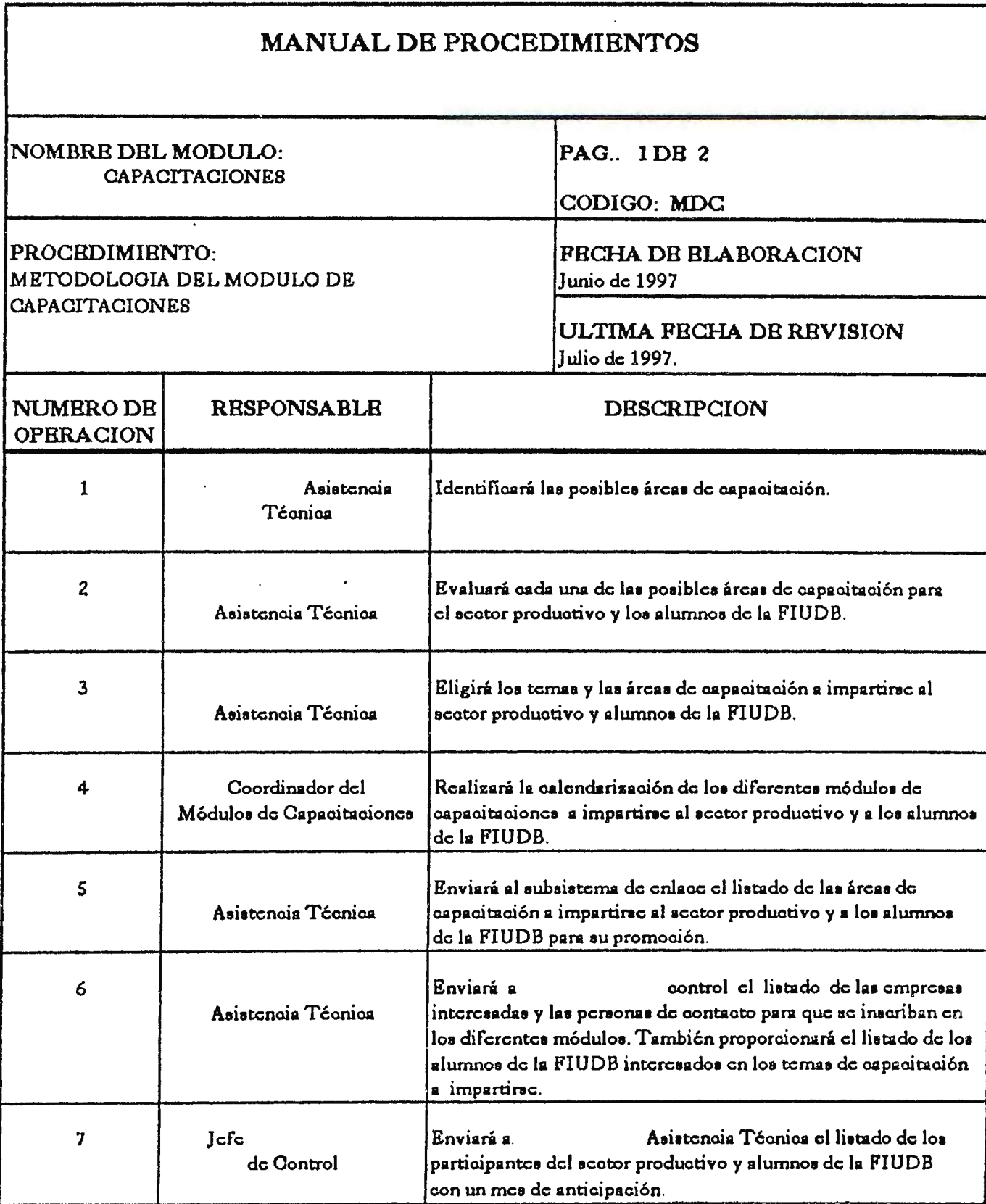

 $\bar{z}$ 

## $\mathbf f$

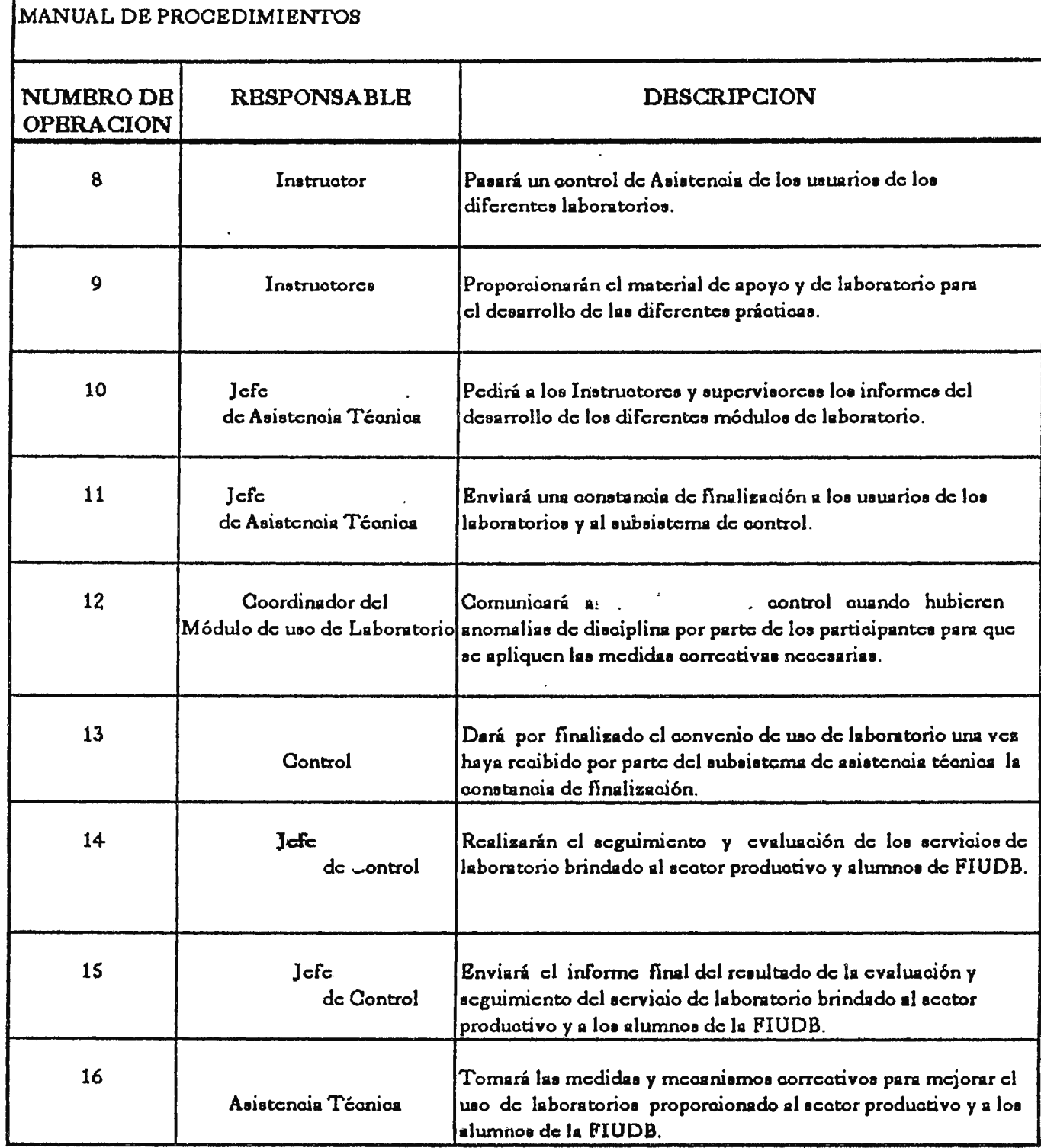

 $\mathcal{L}^{\text{max}}_{\text{max}}$  .

 $.446$ 

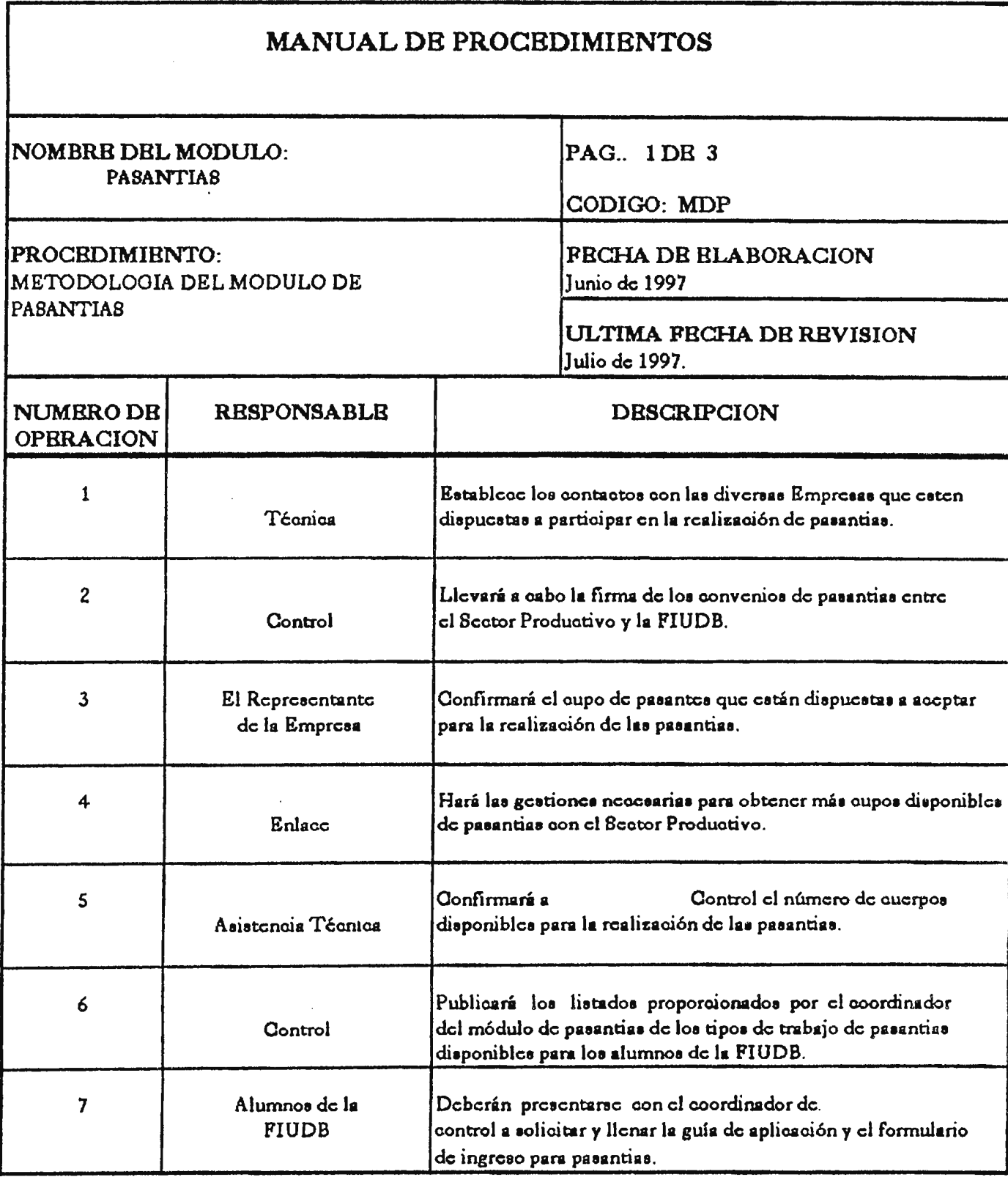

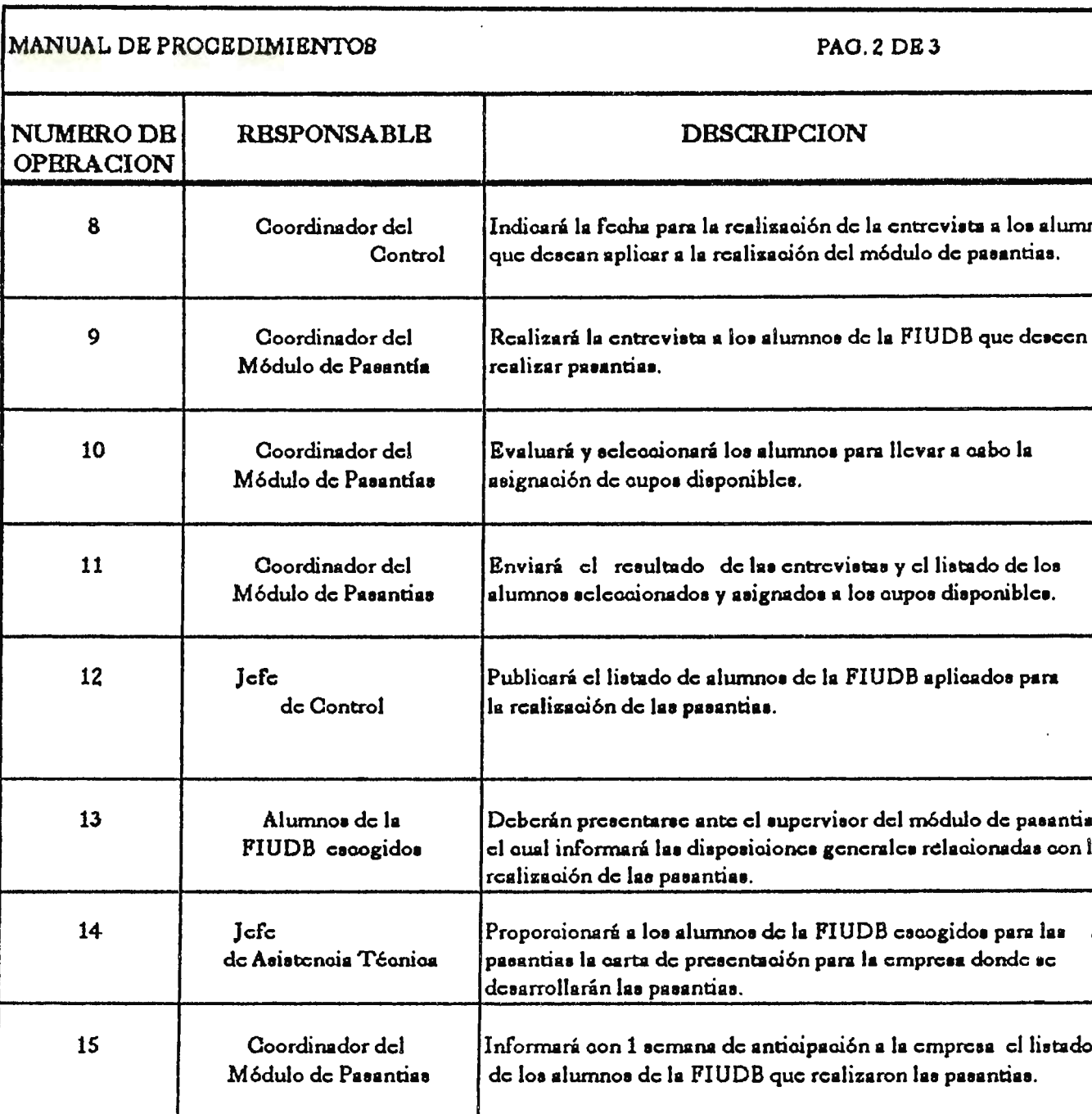

Firmaran el convenio de pasantias en el qual se especificarán

las condiciones bajo las cuales se desarrollarán las pasantias.

16

 $\ddot{\phantom{a}}$ 

Alumnos de la

**FIUDB** cscogidos

# MANUAL DE PROCEDIMIENTOS PAO. 3 DE 3

 $\ddot{\phantom{a}}$ 

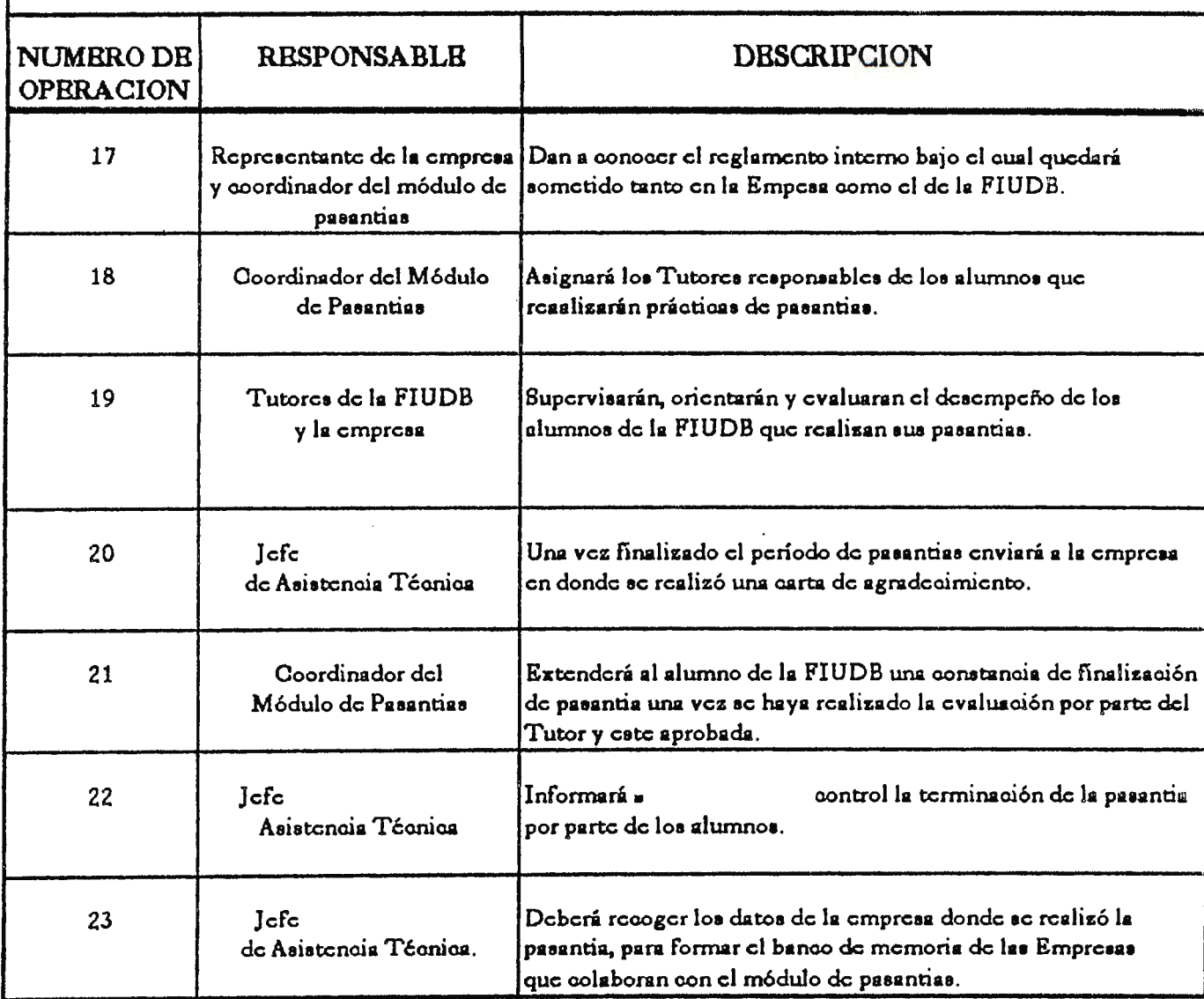

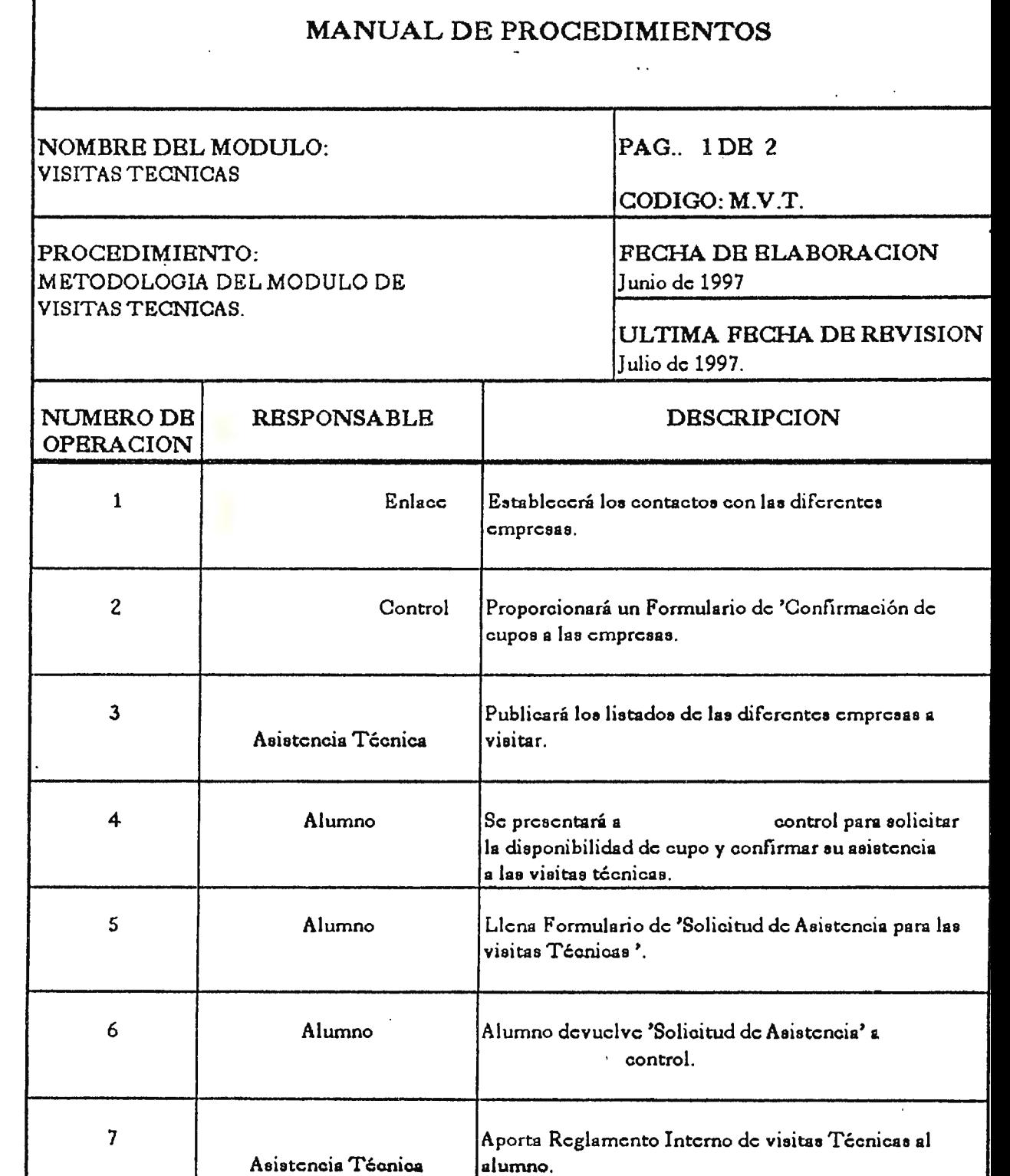

 $\epsilon$ 

# MANUAL DE PROCEDIMIENTOS PAG. 2 DE 2

 $\mathbf{r}$ 

l,

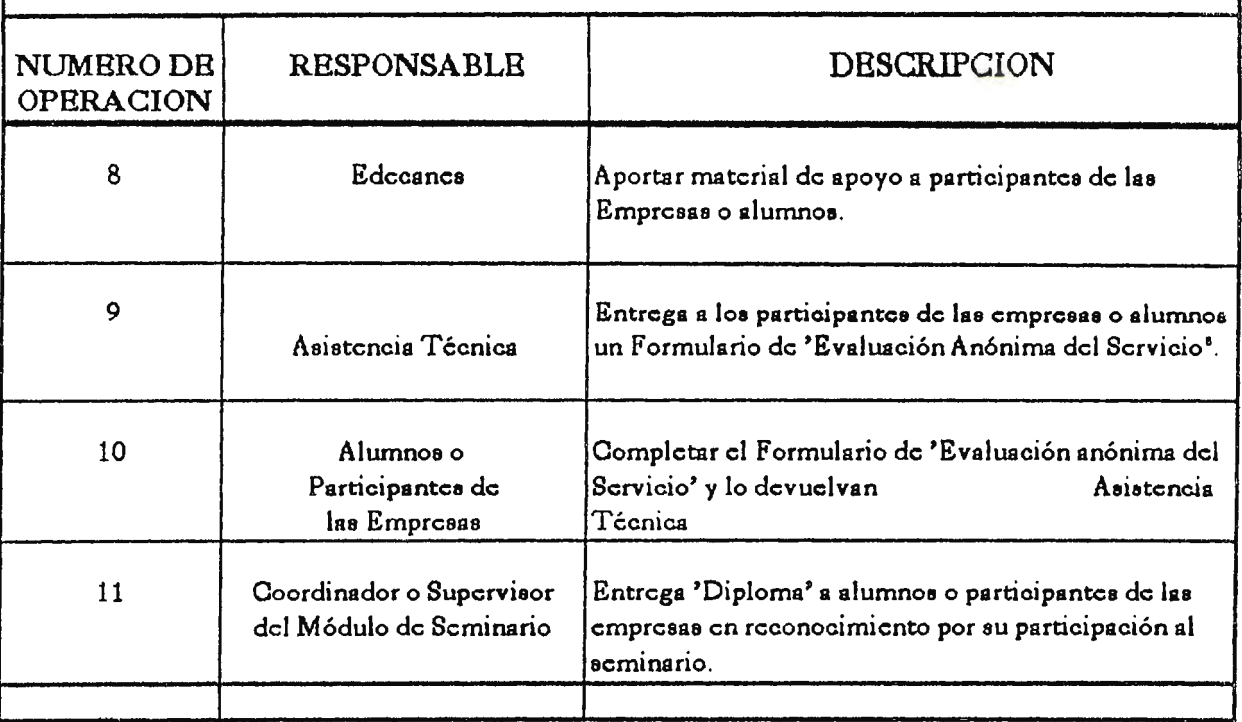

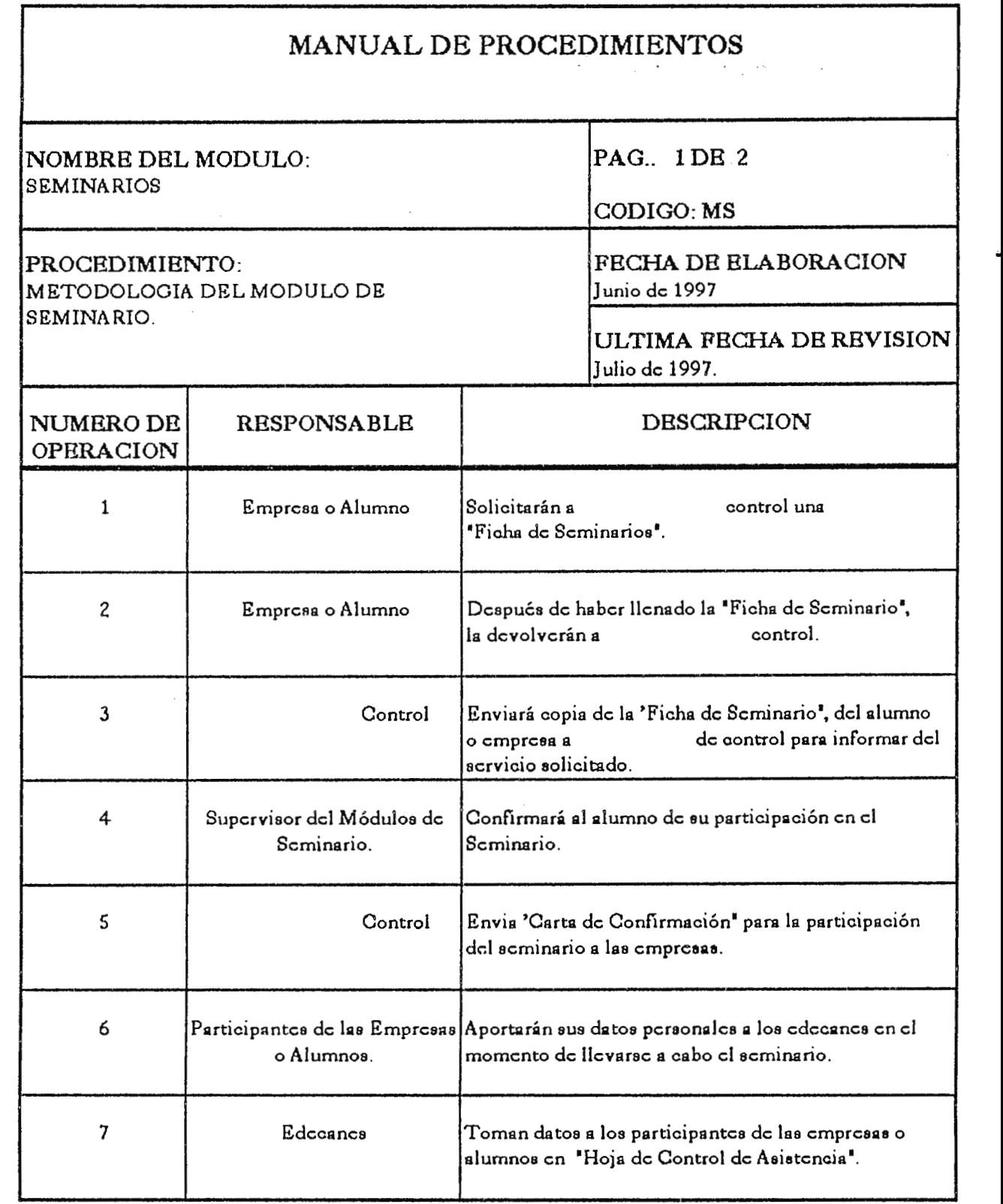

# MANUAL DE PROCEDIMIENTOS PAG. 2DB 2

 $\mathcal{L}$ 

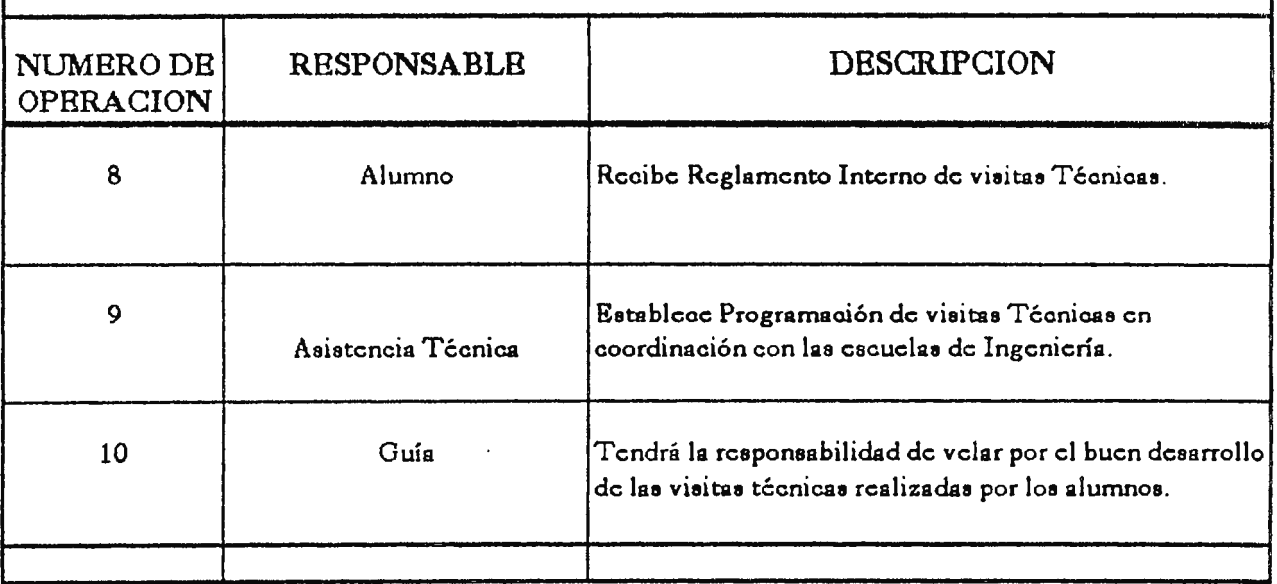

# MANUAL DE PROCEDIMIENTOS 454 DEL SUB-SISTEMA DE ASISTENCIA TECNICA

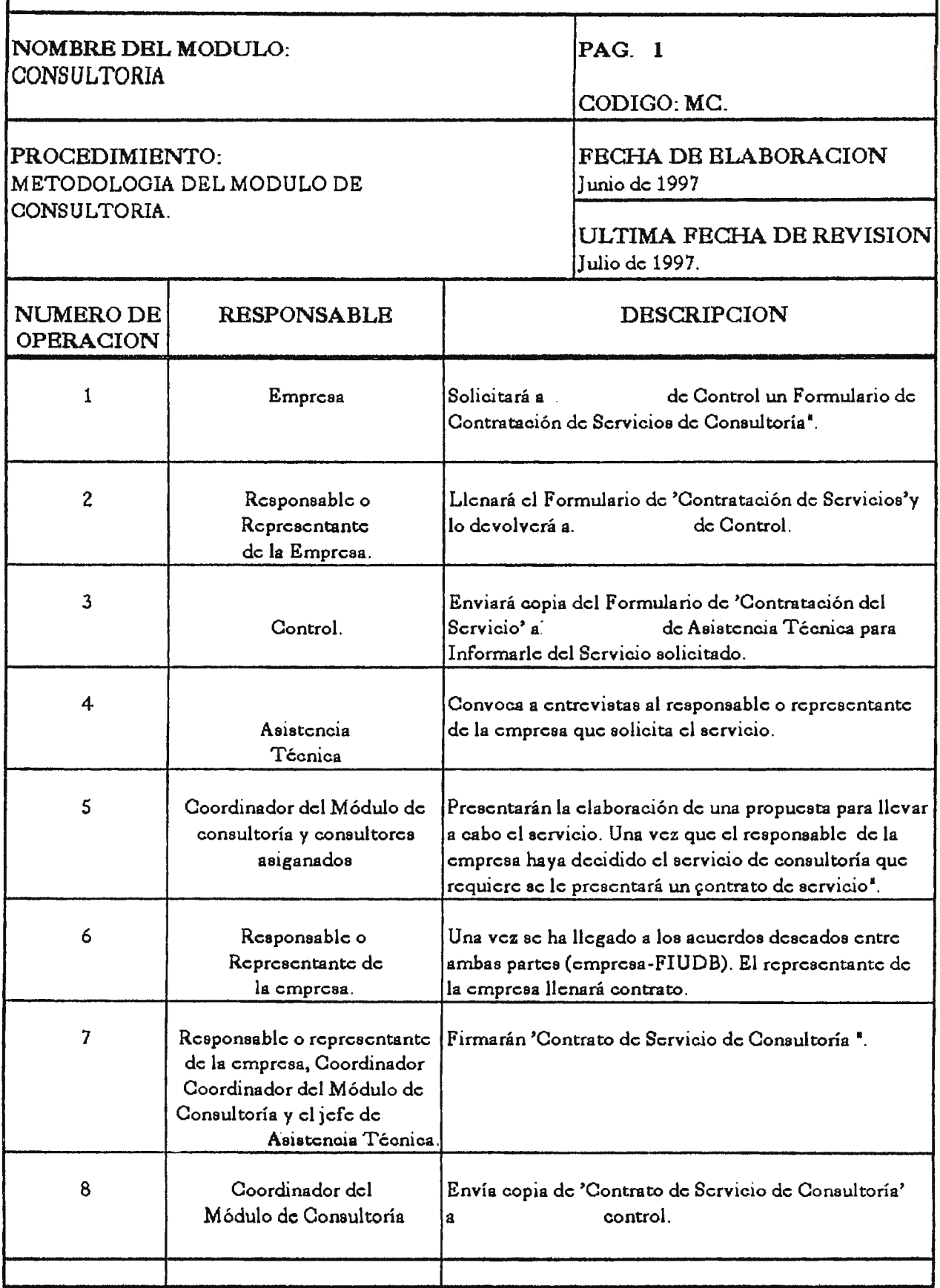

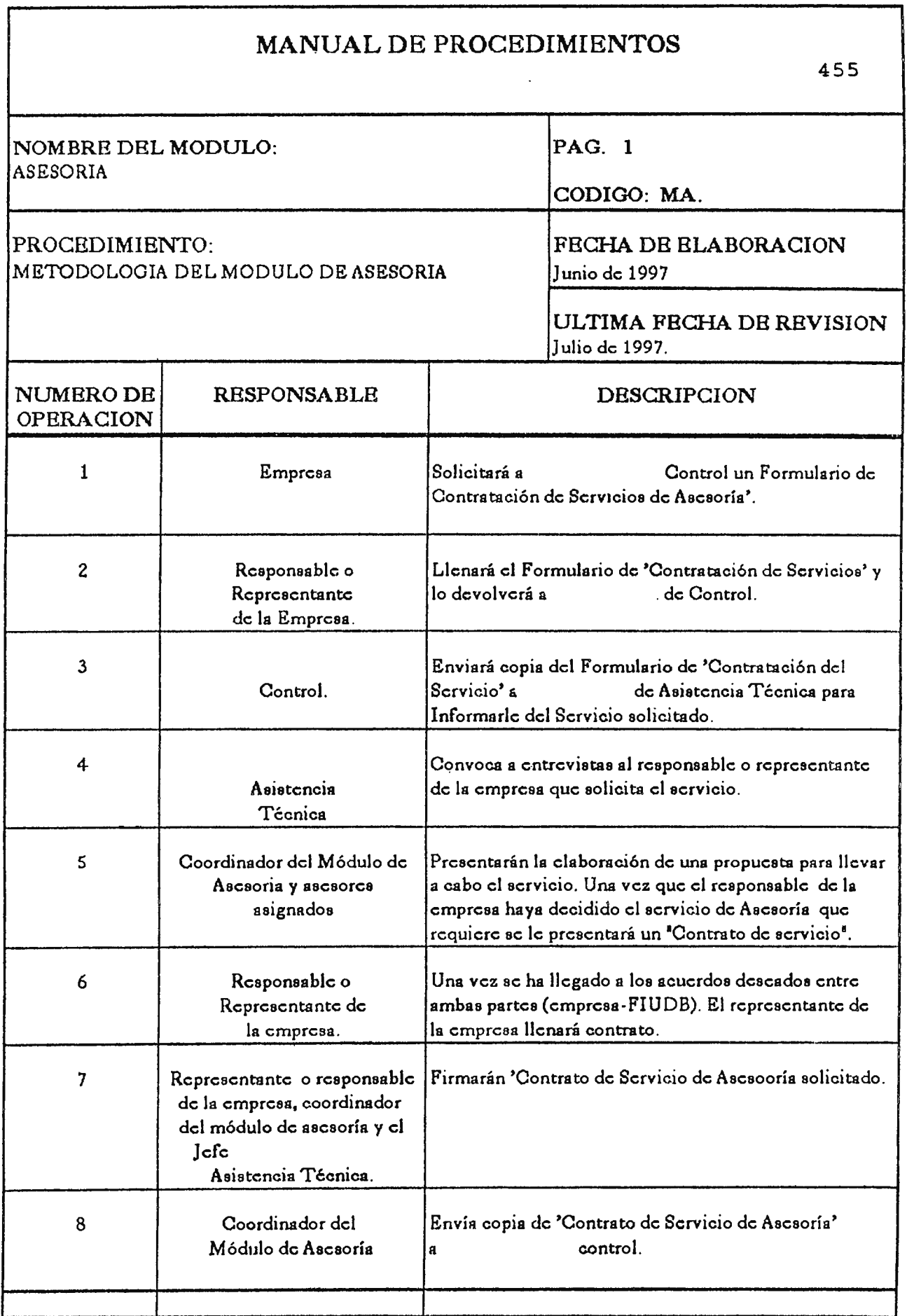

 $\ddot{\phantom{1}}$ 

# **FORMULARIOS UTILIZADOS POR LA UNIDAD DE ASISTENCIA TÉCNICA.-**

Los formularios que la Unidad de Asistencia Técnica utilizará para lograr un mejor control y desarrollo de las actividades de los diferentes módulos son los siguientes:

## \* **MODULO DE CHARLAS:**

El módulo de desarrollo de las formularios de: necesitará para el mejor control y temáticas desarrolladas el utilizar los

- Lista de Participantes de Charlas
- Diploma de Agradecimiento para los expositores

\* **MODULO DE USO DE LABORATORIO:** 

Lo que respecta a éste módulo, será necesario el vigilar que el equipo disponible se encuentre en buenas condiciones; asi como también será necesario el llevar un control de asistencia de los usuarios de laboratorio. Finalmente, se utilizará para dar un mejor control del servicio una constancia de finalización de Uso de Laboratorios.

Los formularios utilizados son los siguientes:

- Revisión de Equipo
- Control de Asistencia
- Constancia de Finalización de Uso de Laboratorio

### \* **MODULO DE CAPACITACIÓN:**

Para controlar y evaluar un eficiente servicio del módulo de capacitaciones es necesario el verificar el recurso humano con que se cuenta, llevar un control de los participantes y también el proporcionarles de un diploma de participación cuando se de por finalizado el desarrollo de la capacitación.

Los formularios a utilizar serán:

- Formulario/ Perfil del Capacitador
- Listado de Control de Asistencia de Participantes  $\qquad \qquad -$
- Hoja de Control de Participantes Seleccionados  $\equiv$
- Diploma de Participación  $\sim$

### \* **HODULO DE PASANTIAS:**

El desarrollo del método de enseñanza-aprendizaje que se utilizará en el módulo de pasantias requiere que se lleve un control de cupos de las empresas, una guía de elaboración de los reportes a entregar por los alumnos pasantes, control de asistencia a las pasantías por los alumnos, evaluación del desempeño de los alumnos pasantes; así como también es necesario el extender una constancia de finalización de Pasantías y una carta de agradecimiento a las empresas que brindan su cooperación para el desarrollo de dicho proceso de enseñanza.

Los formularios utilizados serán:

- Confirmación de Cupos
- Registro de Empresas que conforman pasantías. el módulo de
- Carta de Presentación para Pasantías.
- Guía para la elaboración del Reporte de Periodo de Prueba.

458

- Formulario de Control de Pasantías.  $\rightarrow$
- Reporte del Desempeño del Alumno Pasante.  $\qquad \qquad -$
- Constancia de Finalización de Pasantías.
- Carta de Agradecimiento.

### \* **MODULO DE VISITAS TÉCNICAS:**

Este módulo diseñado para los alumnos de la FIUDB, necesitará para el control del desarrollo de los siguientes formularios:

- Solicitud de Asistencia a las Visitas Técnicas
- Confirmación de Cupos por parte de las Empresas.

### \* **MODULO DE SEMINARIO:**

Para llevar un control del proceso del módulo de seminarios es necesario el contar con una evaluación anónima de los usuarios de éste servicio para evaluar la efectividad de dicho módulo; así como también será necesario el otorgar diploma de participación a los asistente al evento de seminario.

Por tanto los formularios a utilizar son:

- Evaluación Anónima.
- Diploma de Participación.

## \* **MÓDULOS DE CONSULTORIA Y ASESORIA:**

El Control utilizado para los Módulos de Consultoría y Asesoría se dará a través de una Ficha de Evaluación Final del Servicio Brindado.

El diseño de los diferentes formularios utilizados por la Unidad de Asistencia Técnica se muestra en el apartado de ANEXOS.

## **CAPITULO VIII**

#### **UNIDAD DE ENLACE**

A.- GENERALIDADES DE LA UNIDAD DE ENLACE.

A.1.- OBJETIVO:

Promover, desarrollar y mantener una comunicación sólida y eficaz entre la FIUDB y el Sector Productivo, de tal manera que se den a conocer los Servicios de Asistencia Técnica que dicha Facultad ofrece al Sector Productivo, lográndose así fortalecer el enlace empresarial.

## **A.2.- MISIÓN:**

Coordinar todas comunicación que permitan difundir lo que puede ofrecer la FIUDB a través del CITT, para la demanda proveniente del Sector Productivo. aquellas actividades generadas de

## **A.3.- ACTIVIDADES:**

- El Promotor de servicios de la Unidad de Enlace será el encargado de brindar información al Sector Productivo acerca de los Programas de Asistencia Técnica que la FIUDB a través del CITT ofrece, para fomentar la investigación Científica-Tecnológica por medio de convenios de colaboración.

- El Asistente de la Unidad de Enlace elaborará y desarrollará Programas de Promoción de los servicios de Asistencia Técnica ofrecidos por la FIUDB.

Será responsabilidad del Jefe de la Unidad de Enlace el  $\overline{\phantom{m}}$ colaborar con la Unidad de Asistencia Técnica y de Control en la determinación de las necesidades y expectativas que tenga el Sector Productivo para mejorar, desarrollar y controlar los módulos de Asistencia Técnica.

- El Promotor de la Unidad de Enlace evaluará ha las empresas los servicios prestados por la FIUDB a través del CITT, con el fin de proporcionarles cada vez un mejor servicio.

- El Asistente de la Unidad de Enlace programará las visitas a las empresas para patrocinar el desarrollo de servicios Científicos - Tecnológicos que la FIUDB a través del CITT puede ofrecerles.

 $-$  El Jefe de la Unidad de Enlace impulsará proyectos de promoción acerca de Innovación Científica-Tecnológica como factor de competitividad en la pequefia y micro empresa.

- Será también responsabilidad del Jefe de la Unidad de Enlace el apoyar los eventos de promoción de los Programas de Ciencia y Tecnologia que desarrolla la Unidad de Asistencia Técnica.

Enfatizar el apoyo a las industrias pequeñas y medianas,  $\rightarrow$ especialmente en capacitación del personal administrativo y operativo de las empresas, vinculación con mercados externos; así como en adaptación, asimilación y desarrollo Cientifico-Tecnológico.

El Jefe de la Unidad de Enlace evaluará las proyecciones futuras de los servicios de Asistencia Técnica que la FIUDB a través del CITT puede ofrecer al Sector Productivo, con el fin de aportar servicios de Innovación Científica-Tecnológica.

- El Jefe de la Unidad de Enlace realizará campafias de comunicación por ejemplo a través de: boletines de información, revistas Cientificas- Tecnológicas, catálogo de servicios y medios de comunicación masiva.

## **A.4.- RECURSO HUMANO.**

Dentro de los recursos humanos principales que necesitará para el funcionamiento la Unidad de Enlace se tendrán:

- Jefe de la Unidad de Enlace.
- Asistente de la Unidad de Enlace.
- Promotor de servicios de la Unidad de Enlace.

## **A.5.- FUNCIONES DE LOS MIEMBROS INTEGRANTES DE LA UNIDAD DE ENLACE.**

Para el recurso humano que integrará a esta Unidad de Enlace algunas de las funciones a realizar por estos serán:

- El Jefe de la Unidad de Enlace asumirá la responsabilidad por la dirección administrativa y operativa de dicha Unidad.

- El Jefe de la Unidad de Enlace planificará, dirigirá y coordinará las diferentes actividades, con el fin de un óptimo desarrollo de los programas de promoción y publicidad.

- Será atribución del Jefe de la Unidad de Enlace, el colaborar con la Unidad de Asistencia Técnica en la determinación de las necesidades y expectativas de los servicios de Asistencia Técnica que la FIUDB a través del CITT puede ofrecer al Sector Productivo.

- El Asistente y los Promotores de Servicios de la Unidad de Enlace, colaborarán con el Jefe de la Unidad en el desarrollo de planes de información de los servicios de los Módulos de Asistencia Técnica que la FIUDB a través del CITT puede ofrecer al Sector Productivo.

- Será atribución del Asistente de la Unidad de Enlace el estar y mantener servicios el contacto con el Sector Productivo para ofrecidos, las necesidades más urgentes y Innovaciones Científicas-Tecnológicas. evaluar los ofrecer

- El Promotor de Servicios de la Unidad de Enlace tendrá a su cargo el desarrollar las visitas y diligencias correspondientes a los planes de promoción y publicidad de los servicios que la FIUDB a través del CITT puede ofrecer.

A continuación se presentará el manual de descripción de puestos de la Unidad de Enlace.

# MANUAL DE DESCRIPCIÓN DE PUESTOS

DE LA UNIDAD DE ENLACE

SEPTIEMBRE DE 1997

11

463

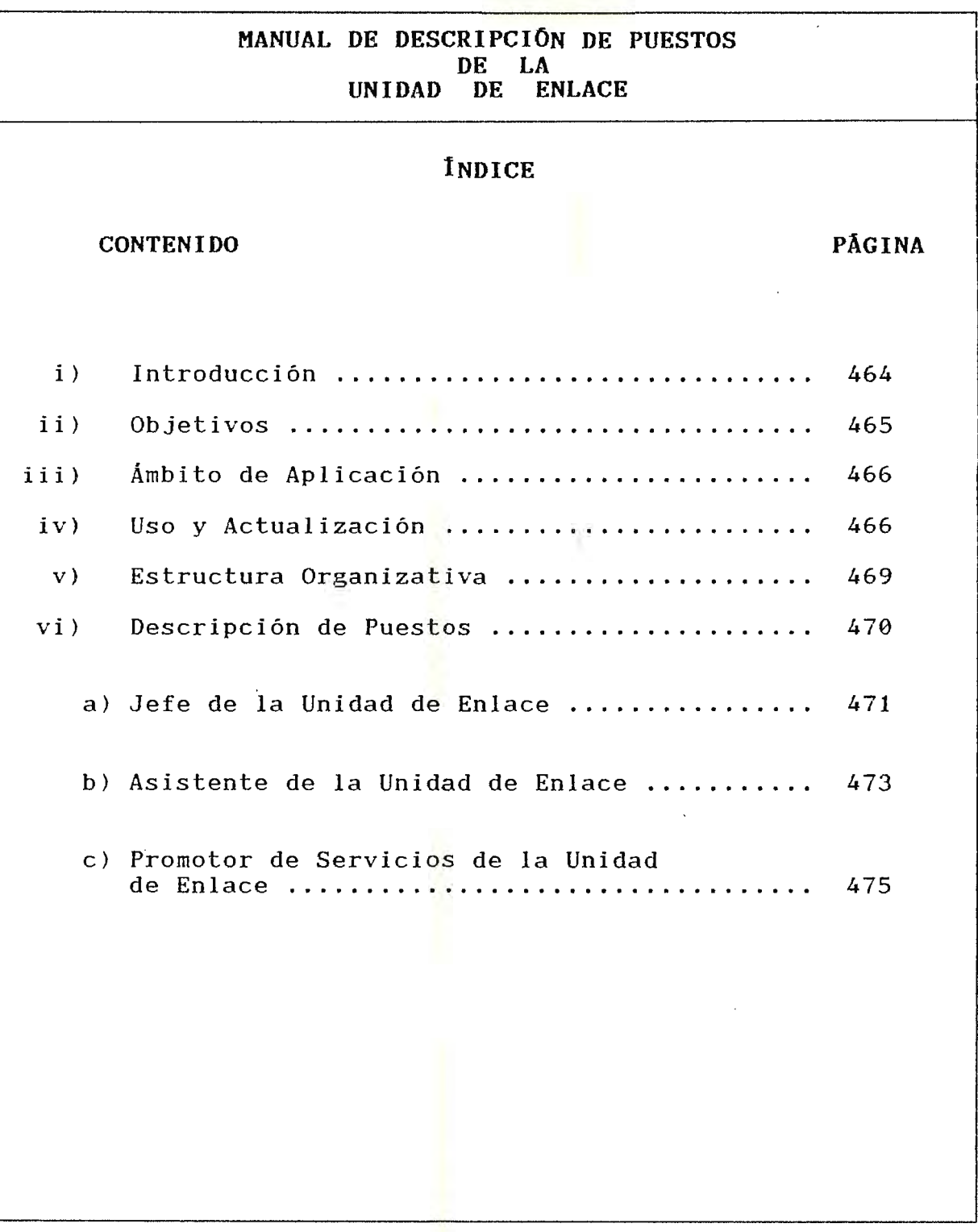
# **MANUAL DE DESCRIPCIÓN DE PUESTOS**  DE LA<br>UNIDAD DE **UNIDAD** DF. **ENLACE**

#### i) Introducción.-

El presente Manual de Descripción de Puestos constituye un instrumento de mucha importancia para el adecuado desarrollo de las tareas del personal que integrará la Unidad de Enlace, se busca con esto una tecnificación del personal y establecer los requerimientos que cada puesto exige para ser desempeñado estableciendo los niveles jerárquicos correspondientes.

En el siguiente Manual se presentan: los Objetivos, el Ámbito de Aplicación, Usos y Aplicación del manual, seguidamente se presenta la Estructura Organizativa de los puestos que componen La Unidad de Enlace y finalmente se presenta la descripción de las tareas, requisitos y conocimiento que les corresponde a cada uno.

Para mantener la objetividad del manual, deberá estar sujeto a una constante actualización, lográndose ser mejorado en la medida que sean detalladamente definidos los cambios realizados en las actividades que se llevarán acabo en ics distintos puestos de la Unidad de Enlace.

1

1

# **MANUAL DE DESCRIPCIÓN DE PUESTOS DE LA DE ENLACE**

1

ii) Objetivos.-

a) OBJETIVO GENERAL: Proporcionar una herramienta técnica básica que contribuya al desarrollo de las actividades a realizar por la Unidad de Enlace.

b) OBJETIVOS ESPECÍFICOS:

Servir como instrumento de dirección, proporcionando al Je fe de la Unidad de Enlace, Asistente y Promotores de Servicios, el conocimiento de los diferentes puestos, que les permita desarrollar un proceso adecuado de delegación y supervisión de las funciones.

- Identificar adecuadamente las actividades que corresponden a cada puesto.

Servir de guía para una apropiada orientación de la persona del puesto.

### **MANUAL DE DESCRIPCIÓN DE PUESTOS DE LA ENLACE**

iii) Ámbito de Aplicación.-

El campo de aplicación de este manual, comprende los diferentes puestos que conforman la Unidad de Enlace. Y su aplicación se da sobre cada uno de los puestos de dicha Unidad.

iv) Instrucciones para Uso y Aplicación.-

El presente manual se ha elaborado de tal forma que su contenido sea de fácil entendimiento para todas las personas que en una u otra manera harán uso de él y para la cual se darán las siguientes instrucciones:

a) El personal que forma la Unidad de Enlace deberá conocer e interpretar adecuadamente el manual.

b) Este manual no es la solución a todos los problemas que enfrentará la Unidad de Enlace, sino más bien debe tomarse como un instrumento de apoyo a la toma de decisiones, tendientes a superar dificultades que se presenten en la Unidad.

 $\ddot{\ }$ 

**MANUAL DE DESCRIPCIÓN DE PUESTOS**  LA<br>**ENLACE UNIDAD DE** 

Continuación ......

c) La modificación como la actualización del manual debe ser periódica, por lo menos una vez al año.

d) Cualquier sugerencia aprobada con la finalidad de modifica el contenido del manual, deberá(n) sustituirse la(s) pági na(s) respectiva(s), colocando su fecha de actualización en la casilla respectiva y deberá(n) incorporarse en todas las copias existentes.

e) Las funciones, la dependencia jerárquica y los requisitos mínimos, plasmados en este manual deberán ser cumplidos por el personal de la Unidad de Enlace.

468

### **MANUAL DE DESCRIPCIÓN DE PUESTOS DE LA**<br>INIDAD DE DE ENLACE

**V)**  Estructura Organizativa.-

Los diferentes niveles jerárquicos que ha de presentar la organización de la Unidad de Enlace para funcionar en forma óptima y evitar informalidades, deberá contar con dos niveles de organización.

a) NIVEL DIRECTIVO: Comprenderá la dirección de la Unidad de Enlace.

b) NIVEL DE COORDINACION: el cual absorberá a las coordinanaciones integradas por la Unidad de Enlace.

c) NIVEL OPERATIVO: Este tendrá a cargo la realización de el desarrollo de los programas de promoción y publicidad de una manera más directa.

La representación gráfica de la Organización Formal que debe adoptar la Unidad de Enlace para operar de una manera ordenada y eficiente es como muestra el Organigrama que aparece en la siguiente página siguiente, el cual indica la organización formal y los niveles jerárquicos con que contará.

# **NO**  $\blacksquare$ ered<br>Part > t'1 tl **Charl**<br>Charl l'!1 TNH • *() m*   $\begin{bmatrix} 1 \\ 1 \\ 0 \\ 0 \end{bmatrix}$ i,/)  $km<sub>1</sub>$ **Part** t:! n r:a,  $\Box$ )<br>}<br>} IA.  $\blacktriangleright$  $A$  $\mathbb{F}$  ,  $\mathbb{F}$ **1,** i:, <sup>1</sup>'11 '""' 1 ),

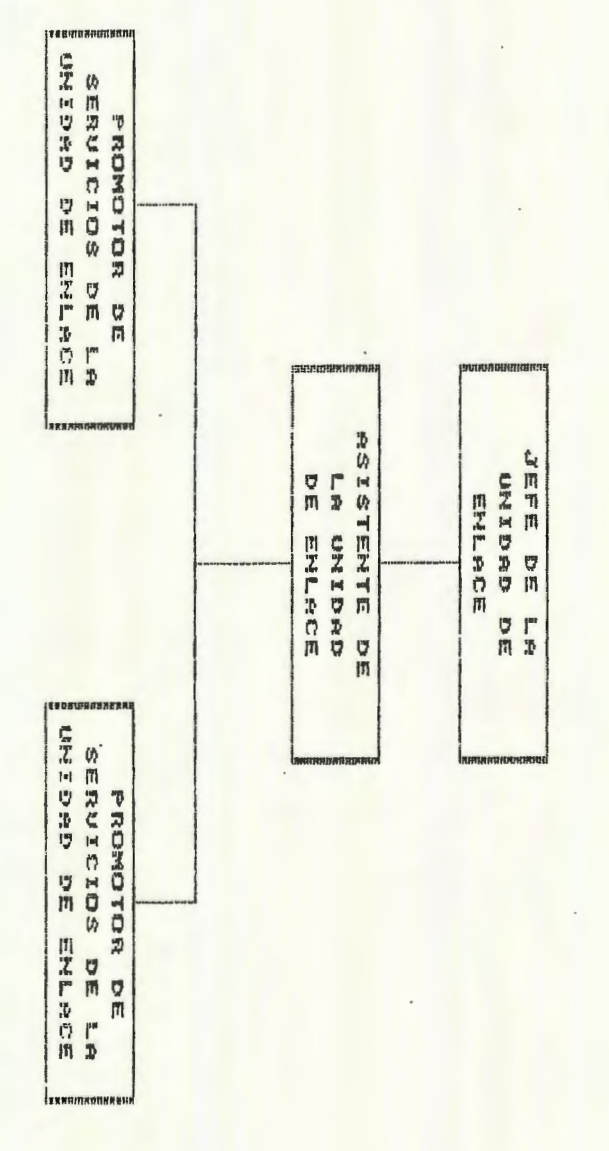

470

### MANUAL DE DESCRIPCIÓN DE PUESTOS DE LA UNIDAD DE ENLACE

 $\mathcal{L}_{\rm{max}}$  ,  $\mathcal{L}_{\rm{max}}$ 

 $\mathcal{L}_{\mathcal{A}}$ 

# vi) DESCRIPCIÓN DE PUESTOS

 $\mathcal{L}_{\mathcal{A}}$ 

**Contractor** 

# *MANUAL DE DESCRIPCIÓN DE PUESTOS DELA UNIDAD DE ENLACE*

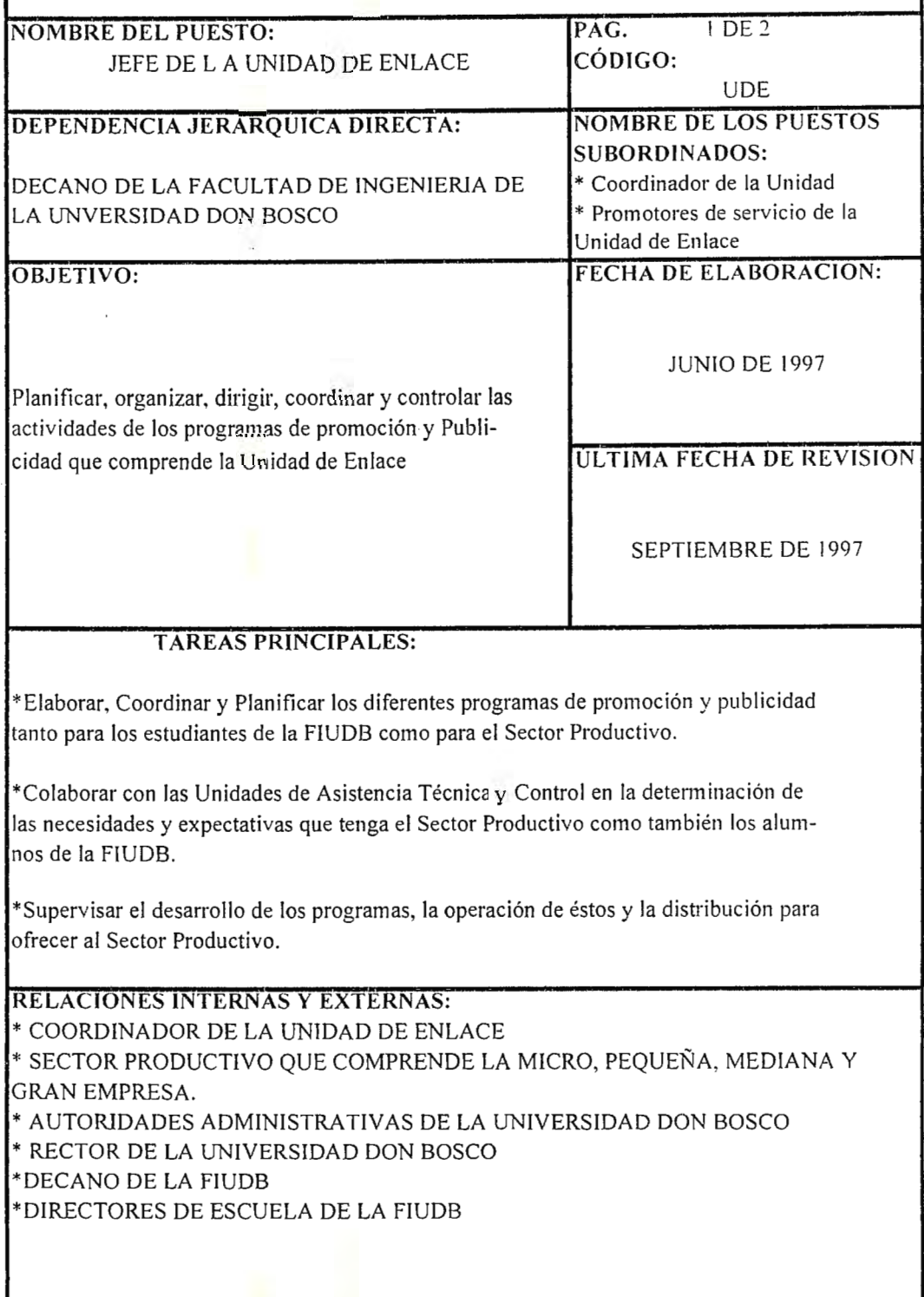

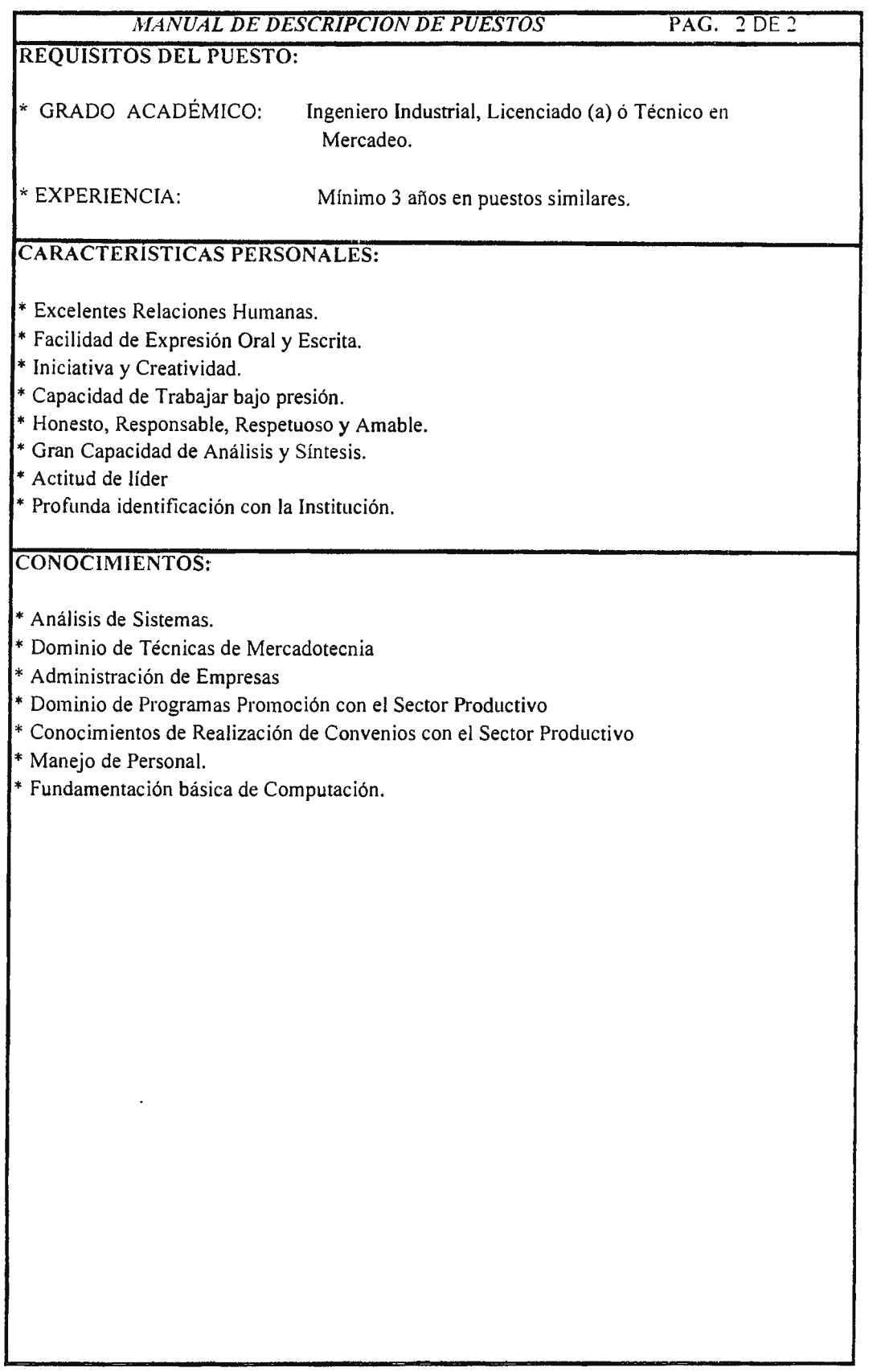

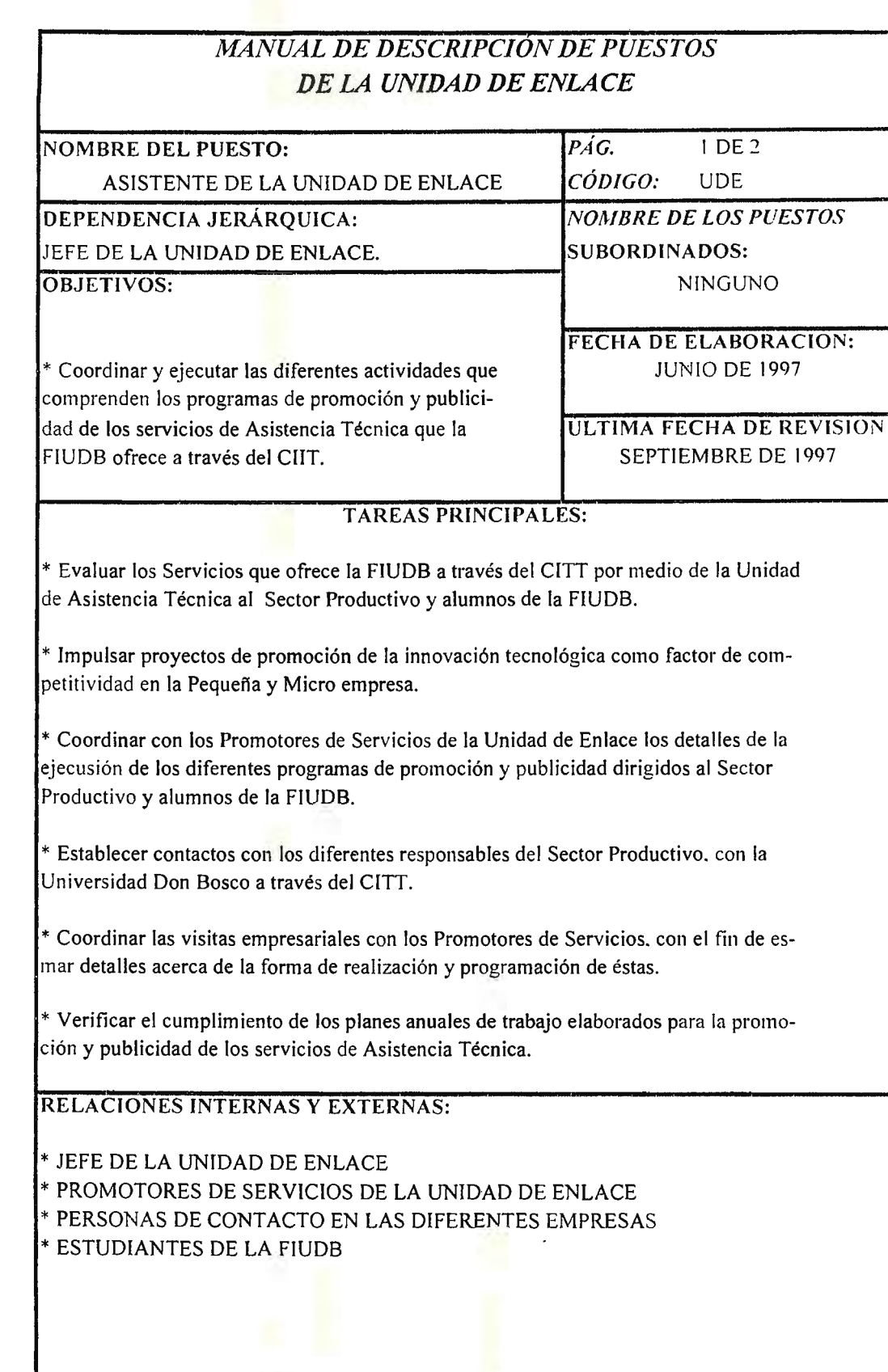

**475** 

## MANUAL DE DESCRJPCJON DE PUESTOS PAG.2DE2

## **REQUERIMIENTOS DEL PUESTO:**

\* GRADO ACADÉMICO: Ingeniero Industrial, Licenciado en Mercadeo o Publicidad

\* EXPERIENCIA: Mínimo 2 años en puestos similares

# **CARACTERISTICAS PERSONALES:**

\* Excelentes Relaciones Humanas.

- \* Facilidad de Expresión Oral y Escrita.
- \* Iniciativa y Creatividad.
- \* Capacidad de Trabajar bajo presión.
- \* Honesto, Responsable, Respetuoso y Amable.

# **CONOCIMIENTOS:**

- \* Manejo de programas de publicidad.
- \* Conocimiento del trato con empresarios.
- \* Dominio de Herramientas de Mercadotecnia.
- \* Conocimientos de Administración de Empresas.
- \* Fundamentación en herramienta de desarollo de sistemas.

# *MANUAL DE DESCRIPCIÓN DE PUESTOS DE LA UNIDAD DE ENLACE*

..

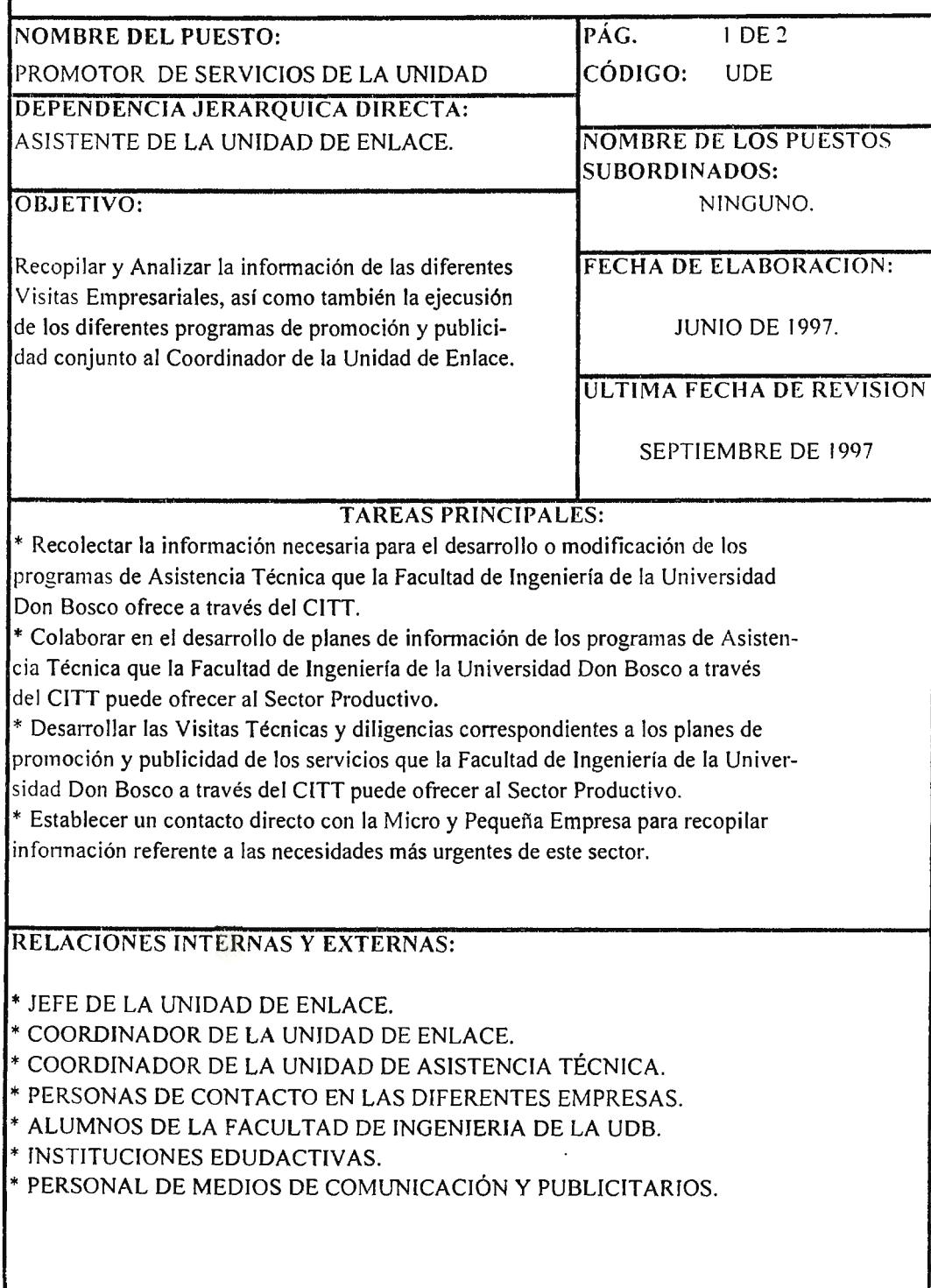

# MANUAL DE DESCRJPCION DE PUESTOS PAG. *2DE2*

## REQUERIMIENTOS **DEL PUESTO:**

\* GRADO ACADÉMICO: Técnico o Estudiante de 2do. año de Mercadeo y Publicidad

\* EXPERIENCIAS: Mínimo I año en puestos similares.

# CARACTERISTICAS **PERSONALES:**

- \* Habilidad de Expresarse Oral y Escrita.
- \* Espíritu de Investigación.
- \* Iniciativa y Creatividad.
- \* Capacidad de trabajar bajo presión.
- \* Responsable, Amable y Honesto.
- \* Excelentes Relaciones Humanas.
- \* Dinámico y colaborador.

### **CONOCIMIENTO:**

\* Sector Productivo que comprende la Grande, Mediana, Pequeña y Micro Empresa.

- \* Perfecto dominio de técnicas de mercadeo.
- \* Conocimiento de análisis de sistemas y técnicas de Administración.
- \* Dominio de técnicas de investigación.

# A.6.- RECURSOS F1s1cos y MATERIALES.

Dentro de los recursos físicos principales para llevar acabo el funcionamiento de la Unidad de Enlace se tendrán:

- Material y Equipo de Oficina (Computadoras, Impresores, Fotocopiadora, etc.)
- Mobiliario (Escritorios, Sillas, Archivos, Portapapeles, etc.)
- Papelería (Lapices, Papel, Borradores, etc.)
- Materiales para la elaboración de documentos.

**Nota:** La cantidad en número de material y equipo de oficina como mobiliario se especifica Presupuesto de Recursos Humanos y Materiales en el Capitulo IX de la Unidad de Control. el Programa de Control de

# **B.- PROGRAMACIÓN DE LOS CONTENIDOS DE LA UNIDAD DE ENLACE.**

**B.1.- PROGRAMA DE INFORMACION.** 

A través de éste programa se pretende realizar y fomentar una coordinación de todas aquellas actividades generadoras de información que permitan dar a conocer lo que puede ofrecer la FIUDB a través del CITT, así como también conocer la demanda de servicios proveniente del Sector Productivo con mayor urgencia de cubrir para solventar sus problemas.

Como una de las actividades a realizar por el Programa de Información se tiene las visitas a las gremiales empresariales como la Asociación Salvadoreña de Industriales (ASI), La Cámara de Comercio e Industria de El Salvador, la Asociación Nacional de la Empresa Privada (ANEP), etc.; ya que ellas servirán como intermediarias entre el Sector Empresarial y la FIUDB para dar a conocer los Programas de Asistencia Técnica que se ofrecen a través del CITT.

A través de la relación de vinculación obtenidas por las diferentes gremiales anteriormente mencionadas, se establecerá un listado de empresas y los contactos con los cuales se realizarán las visitas promocionales.

También entre otras de las actividades a realizar por este programa se tiene, el establecer una mayor divulgación de los Servicios de Asistencia Técnica hacia la pequeña y micro empresa, con la cual se estimule la necesidad de vinculación para lograr que éstas desarrollen una relación con mercados externos, así como también se logre una mejor adaptación, asimilación y desarrollo Científico-Tecnológico que ayude a fortalecer el nivel competitivo dentro del Sector que comprende la Micro y Pequeña Empresa.

A continuación se presenta un Diagrama - Resumen de las actividades de enlace que conforman el Programa de Información de la Unidad de Enlace.

# FLUJOGRAMA DE INFORMACION

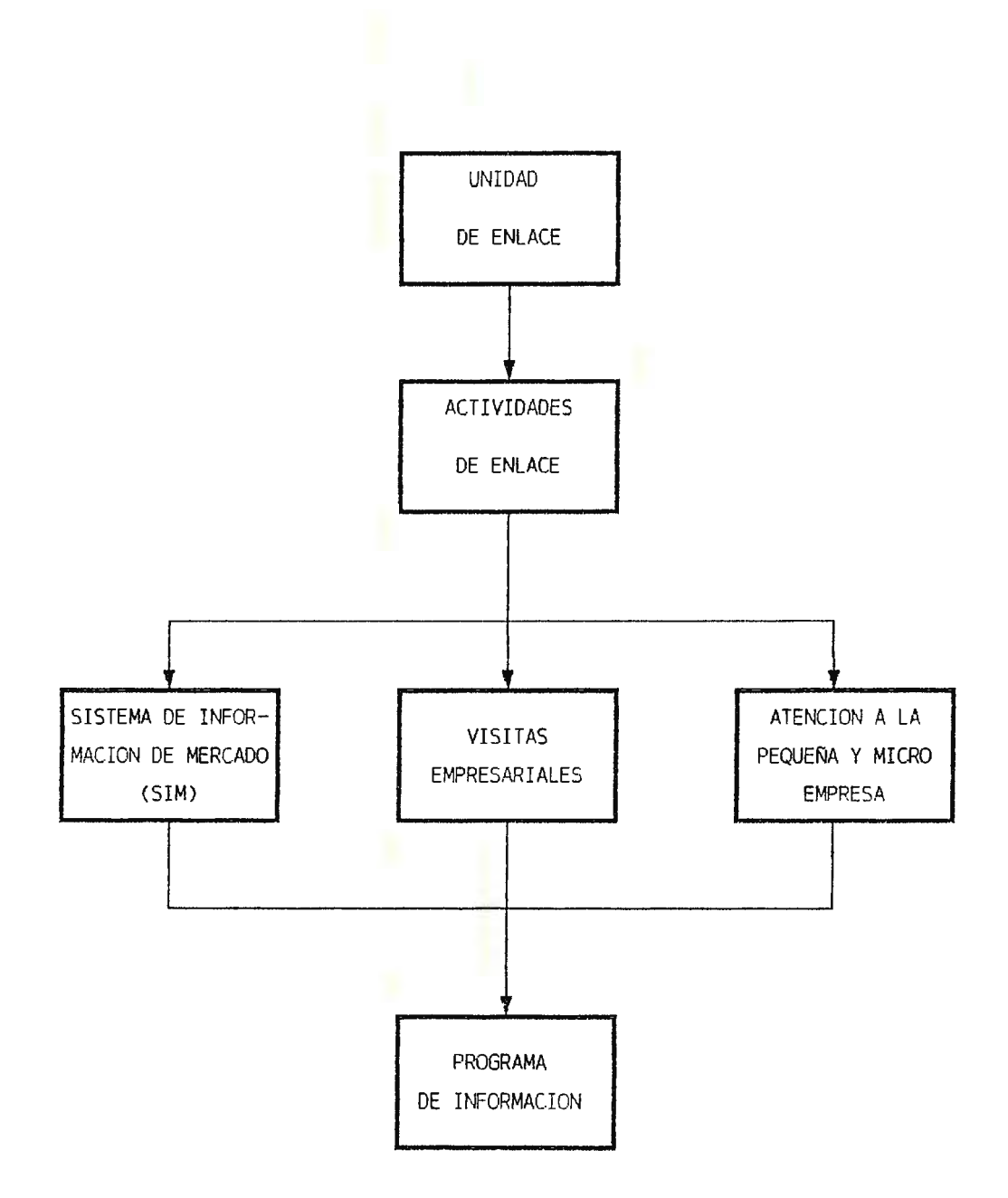

**,480** 

..

**B.2.- PROGRAMA DE PROMOCIÓN Y PUBLICIDAD.** 

Este Programa de Enlace pretende dar a conocer los servicios que la FIUDB puede ofrecer al Sector Productivo a través del CITT, por medio de la Unidad de Asistencia Técnica mediante los diferentes módulos que estarán a disposición del Sector Productivo (Grande, Mediana, Pequeña y Micro Empresa) y a los Alumnos de la FIUDB (Biomédica, Electricidad, Electrónica, Mecánica, Computación e Industrial).

Las estrategias que se utilizarán para la promoción de los servicios ofrecidos por la FIUDB a través de la Unidad de Asistencia Técnica son:

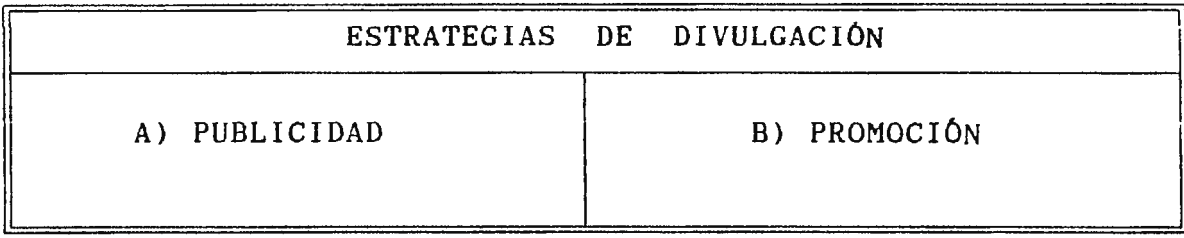

A continuación se detallan en que consistirá cada una de estas estrategias:

### **A) PUBLICIDAD.-**

La Unidad de Enlace tendrá como una de sus responsabilidades básicas, el realizar campañas publicitarias orientadas a dar a conocer los Servicios de Asistencia Técnica que la FIUDB puede ofrecer al Sector Productivo a través del CITT, resaltando principalmente la importancia de los temas que se ofrecerán, específicamente dando un mayor apoyo a la micro y pequeña empresa.

Se enfatizará en aspectos como por ejemplo: la calidad de los servicios ofrecidos, accesibilidad desde el punto de vista económico, la variedad de horarios, etc.

Las Campañas de publicidad serán principalmente de dos tipos:

a) Campaña dirigidas a los estudiantes.

**b) Campañas . dirigidas al Sector Productivo.** 

A) CAMPAÑA DIRIGIDAS A LOS ESTUDIANTES DE LA FIUDB.-

Esta campaña se desarrollará utilizando medios tales como:

- **Reuniones:** Las reuniones serán dirigidas por la diferentes Escuelas que conforman la Facultad de Ingeniería de la Universidad Don Bosco según el nivel académico de los Alumnos, en las cuales se les inducirá a la reflexión sobre la responsabilidad que tienen ellos de enfrentar los problemas del Sector Productivo como futuros profesionales.

- **Charlas:** Estas se desarrollarán con el propósito que los alumnos de la FIUDB conozcan las necesidades del Sector Empresarial y la Importancia que tiene la FIUDB de vincularse con el Sector Productivo.

- **Conferencias:** Consistirán en dar a conocer los objetivos del sistema de vinculación FIUDB-Sector Productivo, las responsabilidades y compromisos que adquirirán cada uno de los entes componentes del sistema (Jefe de las diferentes Unidades, Asistentes, Coordinadores, Supervisores, Promotores, Tutores, etc.) asi como también los compromisos que adquirirán los estudiantes de la FIUDB al integrarse al sistema y los beneficios que obtendrán al realizar trabajos en los Programas de Asistencia Técnica.

Adicionalmente, en dicha campaña de promoción, los catedráticos de las diferentes materias deberán incluir en la programación de las clases tópicos referentes a la vinculación entre la FIUDB y el Sector Productivo, por indicaciones de los diferentes Directores de Escuela y el Decano de la Facultad de Ingeniería de la UDB, motivándolos a que asistan a las diferentes actividades que realiza la Unidad de Enlace para dar información referente a la temática de los módulos de Asistencia Técnica que se ofrecen, haciéndoles destacar la importancia de integrar los conocimientos prácticos con los Teóricos adquiridos en las clases.

#### B) **CAMPAÑAS MASIVAS DIRIGIDAS AL SECTOR PRODUCTIVO.**

Estas campañas estarán dirigidas para dar a conocer los servicios que la FIUDB puede ofrecer al Sector Productivo. Debiendo utilizarse para ello medios tales como:

- Radio
- Periódico
- Televisión
- Visitas a las Empresas
- Videos
- Tarjetas de Presentación
- Boletines Informativos

La forma de como se utilizarán y cuales técnicas se elegirán debe de incluir un análisis de aspectos tales como:

- Cuánto cuesta anunciarse en estos medios.

- Qué debo anunciar referente a los servicios que quiero dar a conocer al Sector Productivo.

La cantidad que se necesitará de boletines y anuncios para la publicidad de los servicios.

Por cuanto período de tiempo se usarían los medios publicitarios.

Una vez analizados estos aspectos será necesario el realizar el presupuesto que esto conlleva para seleccionar el (los) medio (s) adecuados para la campafia publicitaria.

# **LISTADO DE PRESUPUESTACION PARA LA CAMPAÑA DE PUBLICIDAD DIRIGIDA HACIA EL SECTOR PRODUCTIVO.-**

# \* **ANUNCIO POR RADIO:**

#### COSTO

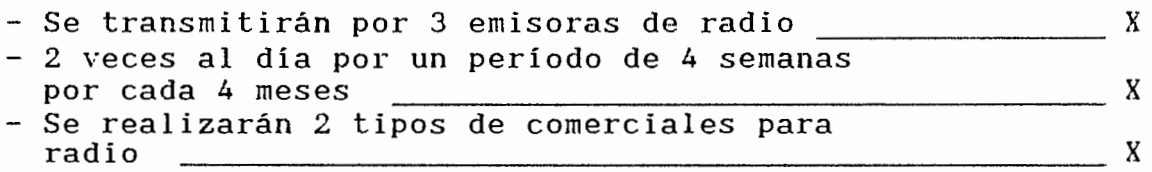

#### \* **ANUNCIOS POR PERIODICO:**

COSTO

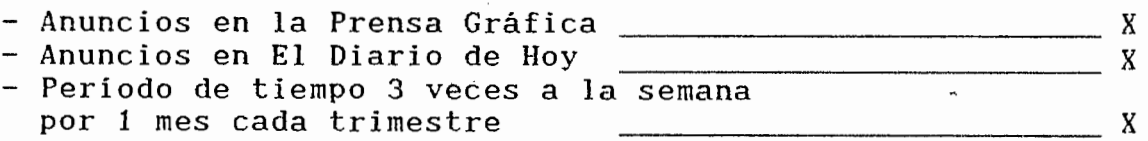

# \* **ANUNCIOS POR TELEVISIÓN:**

 $\mathcal{A}$ 

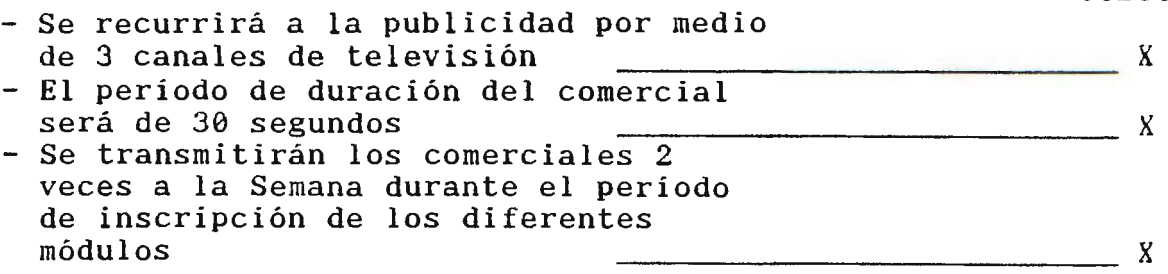

 $\bar{\bar{z}}$ 

# \* **VISITAS A LAS EMPRESAS:**

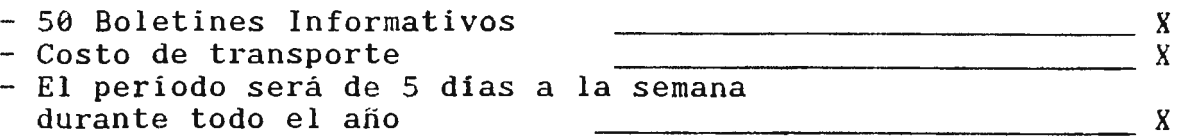

## \* **VIDEOS:**

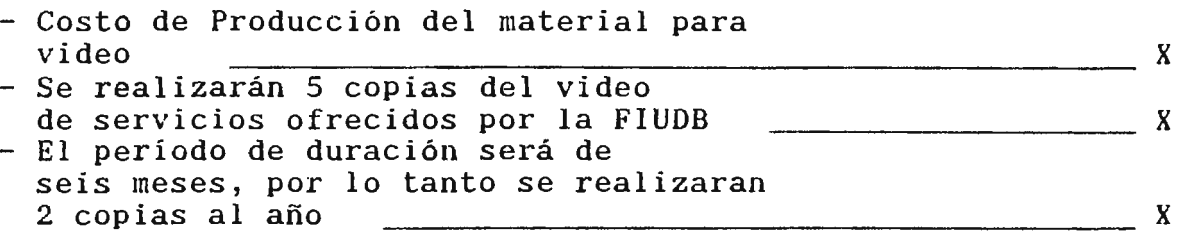

# \* **TARJETAS DE PRESENTACIÓN:**

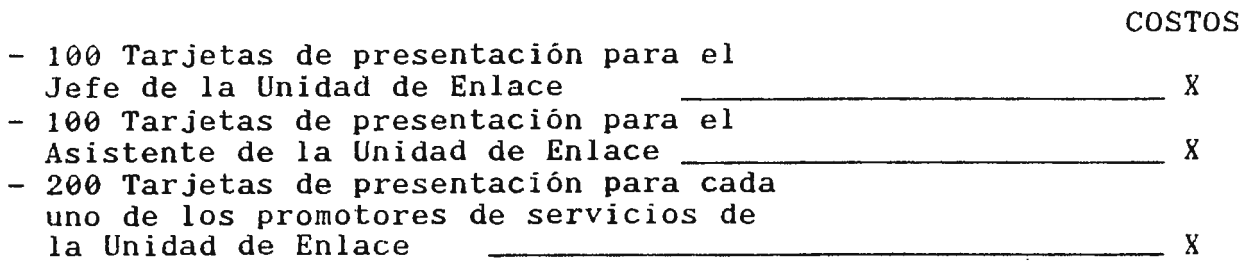

COSTO

 $\ddot{\phantom{1}}$ 

#### \* **BOLETINES INFORMATIVOS:**

COSTOS

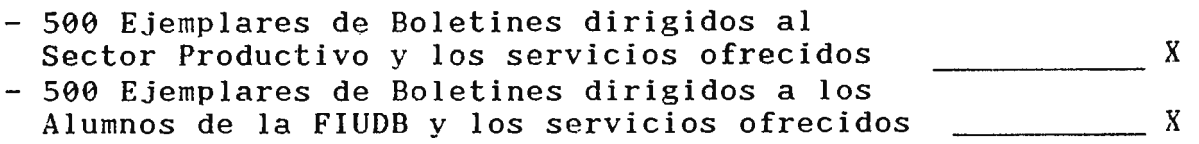

**NOTA:** Se debe tener presente que no se especificaron los costos en los cuales se incurren, debido a que esto sufren incrementos en los precios a medida pasa el tiempo, asi como también se trata de un formato para presupuesto la campafia de publicidad dirigida hacia el Sector Productivo.

# **B) ·PROMOCIÓN.-**

Para este Programa de Promoción se requiere de iniciativas dirigidas directamente al consumidor (para el caso serán los estudiantes de la FIUDB y el Sector Productivo), con las cuales se estimule el interés de integrarse al Sistema de Vinculación entre La Facultad de Ingeniería de la Universidad Don Bosco y El Sector Productivo.

Esta promoción se hará a través del Asistente y los promotores de servicios de la Unidad de Enlace, debido a que ellos estarán en contacto directo tanto con los estudiantes de la FIUDB como el Sector Productivo, ya que al conocer más de cerca las necesidades y expectativas que se generen acerca del modelo de vinculación, podrán promocionar mejor y eficientemente los servicios que la FIUDB puede ofrecer a través del CITT, mediante los módulos que serán impartidos por la Unidad de Asistencia Técnica.

486

Lo anterior, podrá realizarse distribuyendo boletines informativos que hablen acerca de la naturaleza de la vinculación de la FIUDB-Sector Productivo, los servicios de Asistencia Técnica prestados, requisitos para accesar a los servicios. costos, duración y otros.

Otra de las maneras con las que se contará para la promoción, es a través de la realización de diversos seminarios, foros, charlas, etc. de manera gratuita que llamen la atención de los Sectores Objetivos (estudiantes de Ingenieria de la UDB y el Sector Productivo de la grande, mediana, pequeña y micro empresa) sobre temas de importancia acerca de la vinculación de la FIUDB-Sector Productivo y de esa manera lograr cierto grado de proyección ante los Sectores Objetivos. Demostrándoles la calidad utilidad y confiabilidad de los servicios ofrecidos por la FIUDB a través del CITT, contribuyéndose así a fortalecer a un más la relación de vinculación entre la Facultad de Ingeniería de la Universidad Don Bosco y El Sector Productivo.

Otro elemento que contribuirá a la promoción para la Unidad de Enlace, es especialmente la técnica de las visitas empresariales. Estas se recomiendan especialmente para realizarlas al Sector Productivo, puesto que entre sus principa- les características esta el lograr un encuentro personal con el empresario, explicando los servicios ofrecidos junto con los beneficios de éstos; obteniendo así una relación inmediata o por lo menos dejando abierta la posibilidad de vincularse posterior- mente.

La realización de las visitas empresariales estarán a cargo de los promotores de servicios de la Unidad de Enlace .

Como otro medio efectivo para dar a conocer los servicios ofrecidos por la FIUDB a través del CITT será el uso de la técnica de la **Correspondencia,** la cual consistirá en hacer

llegar el mensaje por medio de cartas conteniendo folletería, presupuesto de ofertas u otro tipos de oferta de servicio. Este medio se aplicará especialmente al Sector Productivo y el encargado de distribuir dicha correspondencia entre las diferentes empresas serán los Promotores de servicios de la Unidad de Enlace.

A continuación se presenta el procedimiento que la Unidad de Enlace realizará para la Promoción de los servicios ofrecidos por la FIUDB a través de los Módulos que la Unidad de Asistencia Técnica desarrolla.

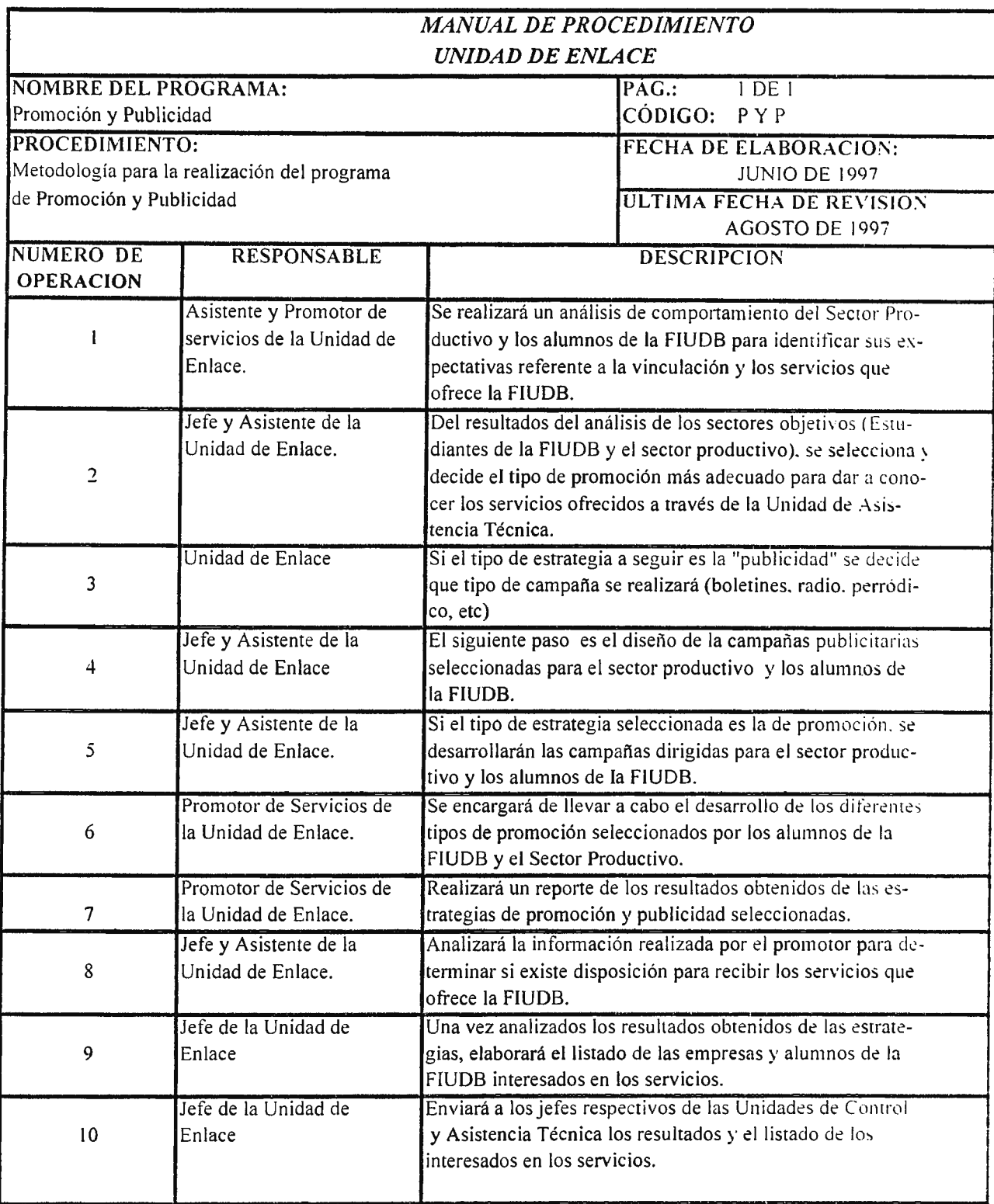

# **B.2.c.- PROGRAMA DE DETERMINACIÓN DE NECESIDADES Y EXPECTATIVAS DEL SECTOR PRODUCTIVO.**

En este programa como parte de la Unidad de Enlace se necesitará de las siguientes técnicas para evaluar las necesidades y oportunidades, con las cuales se hará un seguimiento del servicio ofrecido por la FIUDB *a* través del CITT al Sector Productivo.

-

Entre las técnicas a emplear se tendrán:

- La aplicación de cuestionarios para control de  $\overline{\phantom{0}}$ servicios obtenidos.
- La Entrevista telef6nica  $\overline{\phantom{a}}$
- Las Visitas Empresariales  $\overline{\phantom{a}}$
- Mesas de Reuniones con representantes de gremiales como la Asociación Salvadorefia de Industriales CASI), Cámara de Comercio e Industria de El Salvador, Asociación Nacional de la Empresa Privada (ANEP). Estas se aplicarán al Sector productivo.

Para los estudiantes de la FIUDB se resumirá a técnicas como:

- Aplicación de Cuestionarios.
- Buzones de Sugerencias.  $\overline{\phantom{0}}$
- Reuniones.

Aplicando estas técnicas se podrán identificar las necesidades y expectativas tanto del Sector Productivo como de los alumnos de la FIUDB con el propósito de lograr una mejor vinculación entre el Sector Productivo y la FIUDB.

Para mayor comprensión de las necesidades y expectativas de estos sectores (FIUDB-Sector Productivo) se detalla el siguiente esquema:

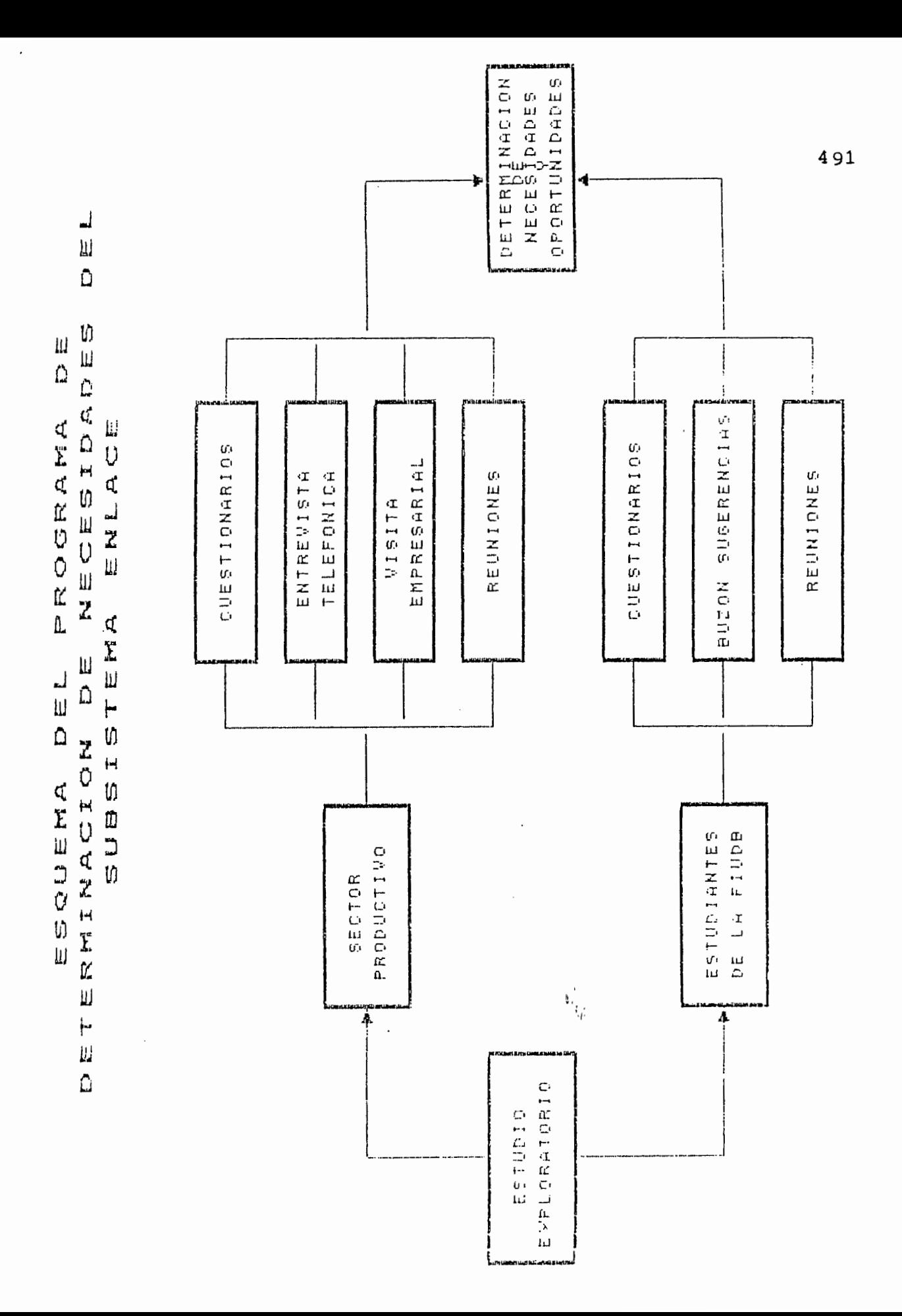

# **B.2.D.- PROGRAMA DE EVALUACIÓN DE LOS SERVICIOS OFRECIDOS.**

La evaluación de los Programas de Asistencia Técnica se enmarcará en el análisis de los diferentes elementos y recursos que intervienen en la prestación de los servicios por parte de la FIUDB a través del CITT.

Para determinar si la FIUDB a través del CITT está cubriendo las necesidades y expectativas de los Programas de Asistencia Técnica y detectar sus posibles deficiencias en cuanto a los servicios ofrecidos, se establecerán los siguientes controles:

#### - **EVALUACIÓN DE LOS CONTROLES DE ASISTENCIA TÉCNICA IMPARTIDOS.**

Esta evaluación deberá ser realizada cuando cada uno de los diferentes Programas de Asistencia Técnica se halla finalizado.

A través de está evaluación los empresarios analizarán el desarrollo de los diferentes programas en aspectos tales como: el método de enseñanza utilizado, capacidad y desenvolvimiento del personal encargado de los diferentes programas, contenido de los temas, material didáctico proporcional, organización del evento, etc.; de tal manera que permitan tomar las acciones correctivas adecuadas para mejorar los Programas de Asistencia Técnica ofrecidos al Sector Productivo.

### - **SEGUIMIENTO DE LOS PROGRAMAS DE ASISTENCIA TÉCNICA.**

Como toda organización que busca la satisfacción del cliente, la Unidad de Enlace establecerá mecanismos adecuados que permitan determinar la efectividad de los servicios prestados, así como también los beneficios obtenidos por el Sector Empresarial. De tal forma que se puedan evaluar en que medida los Programas de Asistencia Técnica están contribuyendo al desarrollo empresarial.

Lo anterior deberá de ser verificado por los promotores de servicios de la Unidad de Enlace mediante las visitas a las empresas que hayan recibido los servicios que la FIUDB puede ofrecer a través del CITT, para lo cual se utilizará básicamente el método de la Entrevista Dirigida.

El seguimiento para los alumnos de la FIUDB se hará a través de las diferentes evaluaciones que los supervisores realizarán en los Programas de Asistencia Técnica que hayan participado, asi como también se utilizarán métodos tales como: entrevista personalizada y reuniones.

# **B.2.E.- OTRAS FORMAS DE VINCULACION FIUDB-SP**

Se ha considerado la vinculación FIUDB-SP de un manera formal, es decir, brindando conocimientos Científicos-Tecnológicos a los alumnos de la FIUDB (para ellos de carácter obligatorio) Y al Sector Productivo a través de los diferentes módulos de Asistencia Técnica, sin embargo también se han considerado otras formas de vinculación que fortalezcan a un más la vinculación. Entre estas se tienen:

- Asociación de Estudiantes y Profesionales.
- Intramuros Deportivos FIUDB-SP.
- Feria de Carreras FIUDB-SP.
- Exposición Científica-Tecnológica de la FIUDB-SP.

### **A) ASOCIACIÓN DE ESTUDIANTES Y PROFESIONALES**

**<sup>A</sup>**través de ésta asociación se pretenderá que los estudiantes de la FIUDB estén en constante relación con profesionales los cuales estén laborando dentro de las áreas de: Ingeniería Biomédica, Computación, Eléctrica, Electrónica, Mecánica e Industrial; con el fin de que dichos profesionales compartan sus experiencias a los estudiantes y estos asi puedan visualizar y entender la realidad empresarial a la cual se enfrentarán.

Por otra parte, cada estudiante que desee pertenecer a esta asociación tendrá que dirigirse a la Unidad de Enlace, donde el coordinador les proveerá la información necesaria de dicha asociación como también les dirá los requisitos que tendrán que cumplir para pertenecer a ella, una vez que el alumno este consciente de pertenecer a la asociación y llenar los requisitos necesarios que se les pedirá, este (el alumno) pasará con el Asistente de la Unidad de Enlace quién le entregará la hoja de

membresia y le proporcionará un carnet el cual lo identificará como miembro de la Asociación.

Por otro lado, los profesionales a través de los promotores de servicios se les proporcionará la información de dicha asociación, especificándoseles el propósito de ésta y lograr que éstos puedan asociarse, donde a ellos también se les detallará los requisitos para pertenecer a la asociación e igualmente se les entregará un carnet que los acreditará como miembro de dicha asociación.

#### **B) INTRAMUROS DEPORTIVOS**

Se pretenderá que a través de intramuros deportivos los alumnos de la FIUDB tengan un acercamiento con personal de las empresas (empleados, obreros, trabajadores) de empresas que estén vinculadas con la FIUDB. Donde a las empresas se les informará las clases de intramuros a realizar, las bases de competencia, fechas de desarrollo de los participar, etc. intramuros, premios, inscripciones para

A través de una carta de invitación por parte de la FIUDB, la cual se hará llegar por medio de los promotores de servicios de la Unidad de Enlace o por correo.

Por otra parte los alumnos podrán firmar sus equipos, los cuales se dirigirán a la Unidad de Enlace a solicitar información para participar en dichos intramuros.

Con éstos intramuros deportivos se pretende que las empresas no solo puedan relacionarse con la FIUDB a través de intercambios cientificos y tecnológicos, sino que exista un acercamiento recreativo a través del deporte.

#### **C) FERIA DE CARRERAS FIUDB-SP**

La vinculación entre la FIUDB y el Sector Productivo a través de la Feria de Carreras se realizará de la siguiente manera:

- El Asistente de la Unidad de Enlace proporcionará el listado de empresas (especialmente las que hayan recibido los servicios de Asistencia Técnica) a el Jefe de dicha Unidad, el cual se encargará de hace los contactos con las empresas.

- Una vez que el Jefe de la Unidad de Enlace contacta con las empresas, éste explicará el tipo de evento que se desea desarrollar y pedirá la colaboración a las empresas, para que estas puedan colocar sus estantes de oferta de trabajo para los estudiantes de la FIUDB.

- Por otra parte se hará publicidad del evento a realizar a los alumnos de la FIUDB por medio de carteles colocados en puestos estratégicos de la UDB, hacer visitas a las horas de clases para informar a los alumnos del evento a realizar y que éste a la vez vaya preparando su curriculum Vitae para presentarlo a diferentes empresas que estarán colaborando en la oferta trabajo. a las de

Al momento de realizarse la Feria de carreras, el alumno tendrá la oportunidad de escoger el tipo de empresa en la cual desea ofrecer su trabajo dejando su curriculum vitae y en algunos casos ser entrevistado.

Con esta feria de carreras se logrará que los alumnos de la FIUDB puedan obtener trabajo y a la vez las empresas puedan reclutar y seleccionar el personal idóneo que pueda cumplir con sus necesidades y expectativas.

496

# **D) EXPOSICIÓN CIENTÍFICA-TECNOLÓGICA**

Con la Exposición Cientifica-Tecnológica se pretenderá que las empresas acudan a observar y despejar toda inquietud en cuanto a los servicios que la FIUDB puede ofrecer.

Para ser participe de esta exposición a las empresas, el Jefe de la Unidad de Enlace hará los respectivos contactos con aquellas empresas que hayan solicitado los servicios de Asistencia Técnica, como también aquellas que no los hayan solicitado, para participar del tipo de evento que se desarrollará, especificando fechas, tipo de exposición que se realizarán, como lo que se pretende con esta exposición. También se podrá hacer participe a las empresas de éste evento por medio de una carta de invitación la cual será proporcionada a través de correo o por medio del promotor de servicios de la Unidad de Enlace.

En dicha exposición se presentarán los servicios que la FIUDB puede ofrecer al Sector Productivo, exhibiendo maquinaria y equipo, tipos de servicios, como la ofertas, descuentos, promociones al solicitar los servicios.

Con esta exposición se logrará que las empresas que no conocen los servicios que puede ofrecer la FIUDB puedan conocerlos y por supuesto solicitar dichos servicios, mientras que las empresas que ya conocen de estos servicios puedan observar y disponer de los servicios de innovación.

# **PROPUESTA DE CREACI6N DE SOCIEDAD DE EX-ALUMNOS (EGRESADOS Y GRADUADOS)**

Otra alternativa para fortalecer el Sistema de Vinculación FIUDB-SP, se dará a través de la Propuesta de Creación de una Sociedad de Ex-alumnos de la FIUDB (Egresados y Graduados), los cuales aportarán sus conocimientos, experiencias laborales referentes a la especialización de su carrera. Con la integración de los ex-alumnos a la cooperación de vinculación, se logrará atraer a las empresas en las cuales estén ejerciendo sus labores profesionales, con el fin de acrecentar más los lazos de cooperación FIUDB-SP.

El contacto con los egresados y graduados de la FIUDB se dará a través de la colaboración de las diferentes Escuelas de Ingeniería (Biomédica, Mecánica, Electricidad, Electrónica, Computación e Industrial) al Asistente de la Unidad de Enlace. Una vez los directores de escuela de Ingeniería de la FIUDB entreguen los listados correspondientes a los egresados y graduados se procederá a convocarlos para realizar un reunión informativa. En dicha reunión se les indicará los mecanismos que se seguirán para realizar la Sociedad de Ex-alumnos de la FIUDB.

- **MECANISMO PARA INGRESAR A LA SOCIEDAD DE EX-ALUMNOS DE LA FIUDB**  A) El primer paso a seguir por los ex-alumnos de la FIUDB será el llenar una ficha de inscripción a la sociedad.

B) Se le entregará un carnet que lo acreditará como miembro de la sociedad de ex-alumnos de la FIUDB.

C) Una vez los ex-alumnos haya llenado la ficha de inscripción y se les haya proporcionado el carnet de socio, El Asistente de la Unidad de Enlace realizará un listado de los socios activos para convocarlos a una reunión extraordinaria en la cual se escogerá el comité directivo de ex-alumnos.

D) El Asistente de la Unidad de Enlace enviará a los socios una invitación para asistir a directivo. la reunión para elegir el comité

**PROGRAMAS DE DESARROLLO DE LA SOCIEDAD DE EX-ALUMNOS DE LA FIUDB.-**

El Jefe de la Unidad de Enlace en coordinación con los miembros elegidos del comité directivo, buscará las estrategias a desarrollar para proporcionar a los miembros de la sociedad un conocimiento científico-tecnológico continuo a través de:

- Desarrollo de Seminarios.

- Semana Cientifica-Tecnológica.

- Realización de Forum

- Discusión de temas a través de Mesas de Trabajo.

- Investigaciones de temas relacionados con los avances en el área de especialización.

Además como en toda asociación se les proporcionará actividades tales como:

- Torneos Deportivos.

- Actos Culturales.

Participación activa para la realización de charlas, seminarios, capacitaciones en los diferentes módulos de Asistencia Técnica aportando las experiencias en el área de especialización de su carrera.

Para la Creación de la Sociedad de Ex-alumnos y la realización de todas éstas actividades, será necesario el que cada uno de los socios proporcionen una membresía semestral de ¢350.00, con lo cual se logrará el obtener ingresos que permitan llevar a buen termino el funcionamiento de dicba sociedad.

500

# **D.- DESCRIPCI6N DE FORMULARIOS DE LA UNIDAD DE ENLACE.**

Para esta Unidad de Enlace se utilizarán los siguientes formularios:

- Carta de Presentación.
- Tarjeta de Presentación.
- Formulario de Evaluación.

### - **CARTA DE PRESENTACIÓN.**

Esta carta de presentación dará mayor credibilidad al promotor de servicios de la Unidad de Enlace al presentarse a la empresa, dando asi confiabilidad de los servicios que la FIUDB puede ofrecer al Sector Productivo a través del CITT.

### - **TARJFfA DE PRESENTACIÓN.**

Esta tarjeta es la que portará el promotor de servicios de la Unidad de Enlace al visitar las empresas, como una identificación personal, la cual haga constar que es personal enviado y encargado de promover los servicios que la FIUDB a través del CITT puede ofrecer a dichas empresas.

#### - **FORMULARIO DE EVALUACIÓN.**

Este formulario está elaborado para evaluar el desarrollo, temática, persona que imparte el Programa de Asistencia Técnica encomendado. El cual consta de **11** preguntas de selección múltiple y de complementar, además estará estructurado de la siguiente manera:
**a) Datos Generales.** Corresponde a información general acerca de los Programas de Asistencia Técnica, así como también se le dan las indicaciones con respecto al cuestionario.

**b) Contenido de la Encuesta.** Esta contenido está estructurado de la siguiente manera:

- En cuanto a las instalaciones y horarios en que se desarrollará el Programa de Asistencia Técnica.
- La temática a desarrollar.

 $\mathcal{L}$ 

- El material de apoyo para el desarrollo de los módulos.
- Las personas que se encargarán de impartir los Módulos de Asistencia Técnica.
- Observaciones *y* Sugerencias.

#### **CARTA DE PRESENTACIÓN**

#### **MEMBRETE DE LA UNIVERSIDAD**

San Salvador, \_\_\_\_\_\_\_\_\_\_\_\_ de = de

Sres. Nombre de la Empresa Atn. Sr. Nombre Contacto en la Empresa Presente.

Estimados Sres.:

La Universidad Don Bosco por medio de la Facultad de Ingenieria, a través de la presente notifica que el Sr.(Sra.o Srita.) es nuestro representante promotor de los servicios que la Facultad de Ingeniería de la Universidad Don Bosco a través del CITT ofrece al Sector Empresarial.

Esperando que nuestros servicios ofrecidos puedan cumplir con las necesidades y expectativas de su empresa.

Atentamente,

FORMULARIO DE EVALUACIÓN DE LOS SERVICIOS QUE LA FIUDB OFRECE A TRAVÉS DEL CITT POR MEDIO DE LOS MÓDULOS DE ASISTENCIA TÉCNICA.

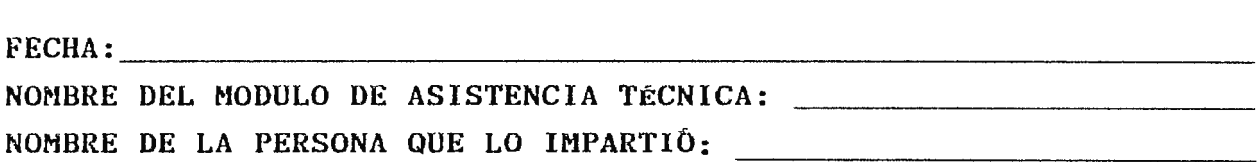

**INDICACIONES:** Con el objetivo de proporcionarle cada vez un mejor servicio a continuación se le presentan una serie de aspectos relacionados con el Módulo de Asistencia Técnica impartido, para lo cual se solicita su valiosa ayuda dando respuestas a las preguntas planteadas. El llenado de este formulario será de carácter anónimo.

# **A. EN CUANTO A LAS INSTALACIONES Y HORARIOS EN QUE SE DESARROLLO**  EL MODULO DE ASISTENCIA TÉCNICA.

1.- De las siguientes condiciones del local donde se desarrolla (desarrolló) el Módulo de Asistencia Técnica, subraye a la derecha de cada una de ellas como la considera:

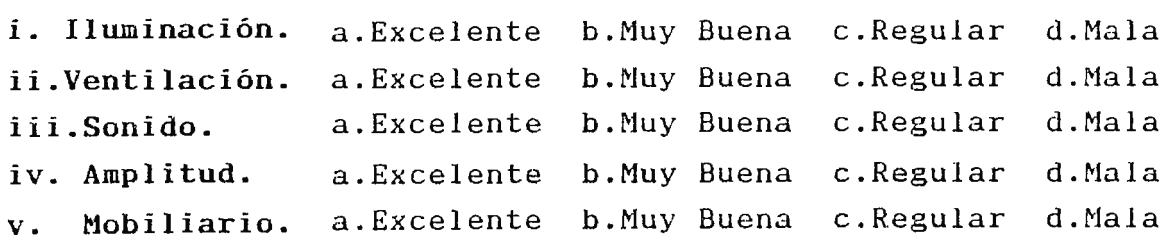

2.- <sup>6</sup>Considera que el horario durante el cual se impartió el Módulo de Asistencia Técnica fue el adecuado?

•

a.Sí b.No

i Por qué ?(Explique brevemente):

# B. LA TEMÁTICA DESARROLLADA EN ESTE MODULO DE ASISTENCIA TÉCNICA.

3.- ¿ Considera que la temática fue desarrollada de una manera secuencial y lógica?

a.Mucho b.Poco e.Nada

4.- ¿ De qué manera considera que los conocimientos impartidos le serán de utilidad en su trabajo?

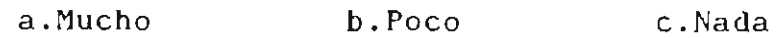

# **C. EL MATERIAL DE APOYO PROPORCIONADO DURANTE EL DESARROLLO DEL MODULO DE ASISTENCIA TÉCNICA.**

5.- ¿ El material escrito proporcionado está relacionado con la temática tratada?

a.Mucho b.Poco e.Nada

6.- ¿ Considera que dicho material escrito cubre a cabalidad la temática tratada?

a.Mucho b.Poco e.Nada

 $7. - i$  El material escrito proporcionado fue lo suficientemente legible y claro?

a.Mucho b.Poco e.Nada

S.- ¿ El material escrito le fue proporcionado con la debida anti ci paci ón *'?* 

a.Si b.No

- **D. LA** ( **S) PERSONA** ( **S) QUE IMPARTIÓ EL MODULO DE ASISTENCIA TÉCNICA.**
- 9.- ¿ Cómo evalúa el desempeño durante el desarrollo del evento ?
	- i. Dominio del Tema Tratado. a.Excelente b.Muy Bueno e.Regular d.Malo
	- ii. Facilidad de expresión. a.Excelente b.Muy Duena e.Regular d.Mala
	- iii. Utilización de medios audiovisuales. (carteles, proyectores, videos, pizarra, etc.) a.Excelente b.Muy Bueno e .Regular d.Malo
	- iv. Habilidad para dirigir el grupo. a.Excelente b.Muy Duena e.Regular d . Mala
	- v. Habilidad para estimular el deseo de aprender . a.Excelente b.Muy Buena e.Regular d . Mala
	- vi. Habilidad para ejemplificar e ilustrar con casos prácticos la temática desarrollada. a.Excelente b.Muy Buena e.Regular d.Mala
	- vi. Grado en que estimula la participación del grupo. a.Excelente b.Muy Bueno e.Regular d . Malo
	- vii. Capacidad de análisis y síntesis. a.Excelente b.Muy Buena e.Regular d.Mala

10.- ¿ Explicó claramente los objetivos perseguidos con la realización del evento de Módulo de Asistencia Técnica?

a.Mucho b.Poco e.Nada

11.- ¿ De que manera los objetivos planteados con la realización del evento de Módulo de Asistencia Técnica fueron cumplidos ?

a.Mucho b.Poco e.Nada

**E. OTRAS OBSERVACIONES** O **SUGERENCIAS ACERCA DEL PROGRAMA** DE **ASISTENCIA TÉCNICA.** 

# TARJETA DE PRESENTACIÓN DE LA UNIDAD DE ENLACE

#### UNIVERSIDAD DON SOSCO FACULTAD DE INGENIERIA

 $\sim 100$ 

 $\pm$ 

Sr.<br>Promotor de Servicios de la Unidad de Enlace

Calle Plan del Pino, . Canton Venecia, Soyapango. Apartado Postal No. 1874.

 $\sim 10^{11}$  km s  $^{-1}$ 

Tel: 291-0028 Fax: 291-0030

508

 $\sim$ 

#### **CAPITULO IX**

#### **UNIDAD DE CONTROL**

#### **A.- GENERALIDADES DE LA UNIDAD DE CONTROL.**

**A.1.- OBJETIVOS:** 

\* **OBJETIVO GENERAL:** Determinar el seguimiento de las medidas de control y evaluación necesarias para analizar el desempefio de los servicios ofrecidos por la FIUDB a través del CITT mediante los diferentes módulos de la Unidad de Asistencia Técnica ofrecidos al Sector Productivo y a los estudiante de la FIUDB.

#### \* **OBJETIVOS ESPECÍFICOS:**

- Elaborar formularios de control que permitan llevar un registro de las empresas y alumnos de la FIUDB que soliciten los servicios que ofrece la Unidad de Asistencia Técnica.

- Crear formatos para evaluar los servicios que la FIUDB ofrece al Sector Productivo a través del CITT.

- Desarrollar programas de control, con el propósito de verificar el buen cumplimiento y aprovechamiento de los servicios ofrecidos a través del CITT al Sector Productivo y a los alumnos de la FIUDB.

Elaborar contratos que respalden el convenio entre las partes involucradas (Sector Productivo, FIUDB a través de las Unidades de Asistencia Técnica y Enlace).

#### **A.2.- MISIÓN:**

Establecer mecanismos de control que evalúen el desempeño de los Módulos de Asistencia Técnica como el registro de ellos· tanto del Sector Productivo como de los alumnos de la FIUDB.

#### **A.3.- ACTIVIDADES:**

- Proporcionar listados generales que contengan: Nombre de las empresas solicitante de los servicios, Nódu]o de Asistencia Técnica requerido, Número de participantes, etc.

- Desarrollar las diligencias necesarias de contratación de los servicios.

- Evaluar el desempeño de los servicios ofrecidos por la FIUDB a través del CITT por medio de los Módulos de Asistencia Técnica.

- Evaluar de una forma cualitativa el grado de conocimientos adquiridos por las personas participantes (alumnos de la FIUDB-Sector Productivo) que realicen los diferentes Módulos de la Unidad de Asistencia Técnica. *A* fin de establecer un parámetro de medición sobre la efectividad de las metodologias y técnicas de capacitación utilizadas.

Colaborar con el diagnóstico de las necesidades de los Módulos de Asistencia Técnica como una fase de evaluación inicial del proceso de evaluación.

- Establecer en la fase de ejecución de los diferentes Módulos de Asistencia Técnica los factores y variables que influyen en los resultados obtenidos.

- Realizar en la etapa de finalización de los Módulos de Asistencia Técnica, evaluaciones que muestren las variables de fortaleza y debilidad, con el propósito de correcti vas. buscar medidas

#### **A.4.- RECURSO HUMANO Y MATERIAL.**

**A.4.b.- RECURSO HUMANO:** Dentro de los recursos humanos principales para llevar acabo el funcionamiento de la Unidad de Control se tendrán:

- Jefe de la Unidad de Control.
- Asistente de la Unidad de Control.
- Coordinador de la Unidad de Control.
- Contador.

# **A.4.b.i.- ORGANIGRAMA DE LOS MIEMBROS INTEGRANTES DE LA UNIDAD DE CONTROL.**

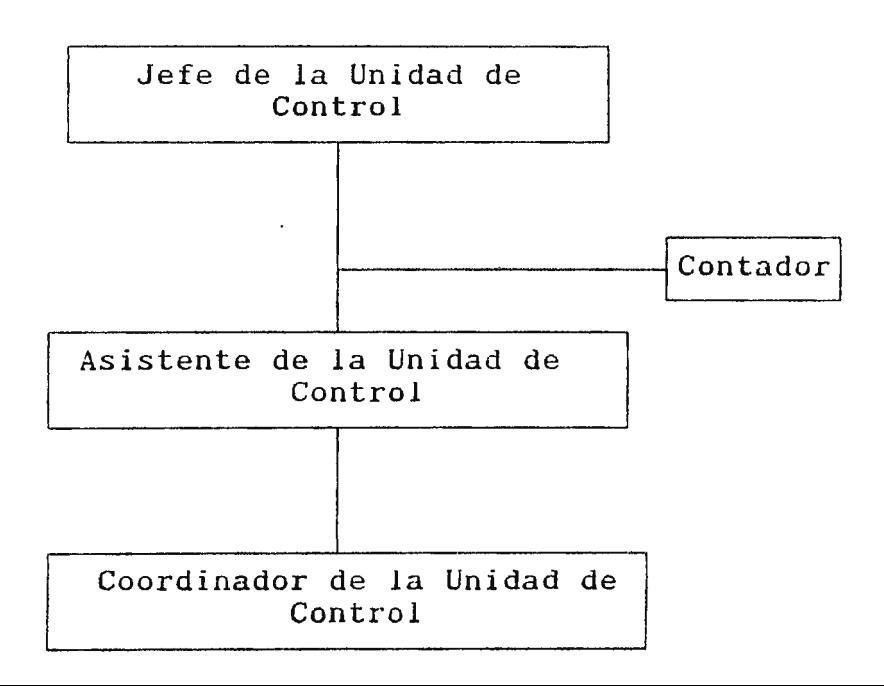

# A.4.b.ii. - FUNCIONES DE LOS MIEMBROS INTEGRANTES DE LA UNIDAD **DE CONTROL.**

- El Jefe de la Unidad de Control asumirá la responsabilidad por la dirección administrativa y operativa por dicho Unidad.

- El Jefe de la Unidad de Control planificará, dirigirá Y coordinará las diferentes actividades, con el fin de un óptimo desarrollo de los Programas de Control y evaluación de los Módulos de Asistencia Técnica.

Será atribución del proporcionar el listado de participantes de los diferentes módulos solicitados. Jefe de la Unidad de Control el

El Jefe de la Unidad de Control pedirá información al Jefe de la Unidad de Enlace referente a los contactos con las empresas con respecto a la contratación de los servicios

- Será atribución del Asistente de la Unidad de Control el establecer las diligencias para la contratación de los servicios

El Asistente de la Unidad de Control se encargará de realizar las entrevistas de aplicación para los alumnos de la FIUDB que requieran realizar prácticas de pasantías.

- El Coordinador de la Unidad de Control tendrá a su cargo el confirmar los diferentes cupos para visitas técnicas y pasantías que las empresas están dispuestas aceptar.

Será responsabilidad del Coordinador y Asistente de la  $\overline{\phantom{m}}$ Unidad de Control el realizar las evaluaciones de los diferentes Módulos de Asistencia Técnica a las empresas y alumnos mediante los formularios a utilizar.

- Será atribución del Coordinador de la Unidad de Control el desarrollar la supervisión de los diferentes servicios que se impartan a los sectores que soliciten (Sector Productivo, alumnos de la FIUDB).

- El Jefe, Asistente y Coordinador de la Unidad de Control desarrollarán la retroalimentación adecuada y necesaria para la Unidad de Asistencia Técnica.

A continuación se muestra el correspondiente manual de descripción de puestos para el recurso humano que corresponde a la Unidad de Control.

11

1

# MANUAL DE DESCRIPCIÓN DE PUESTOS UNIDAD DE CONTROL

 $\sim$   $\sim$ 

SEPTIEMBRE DE 1997

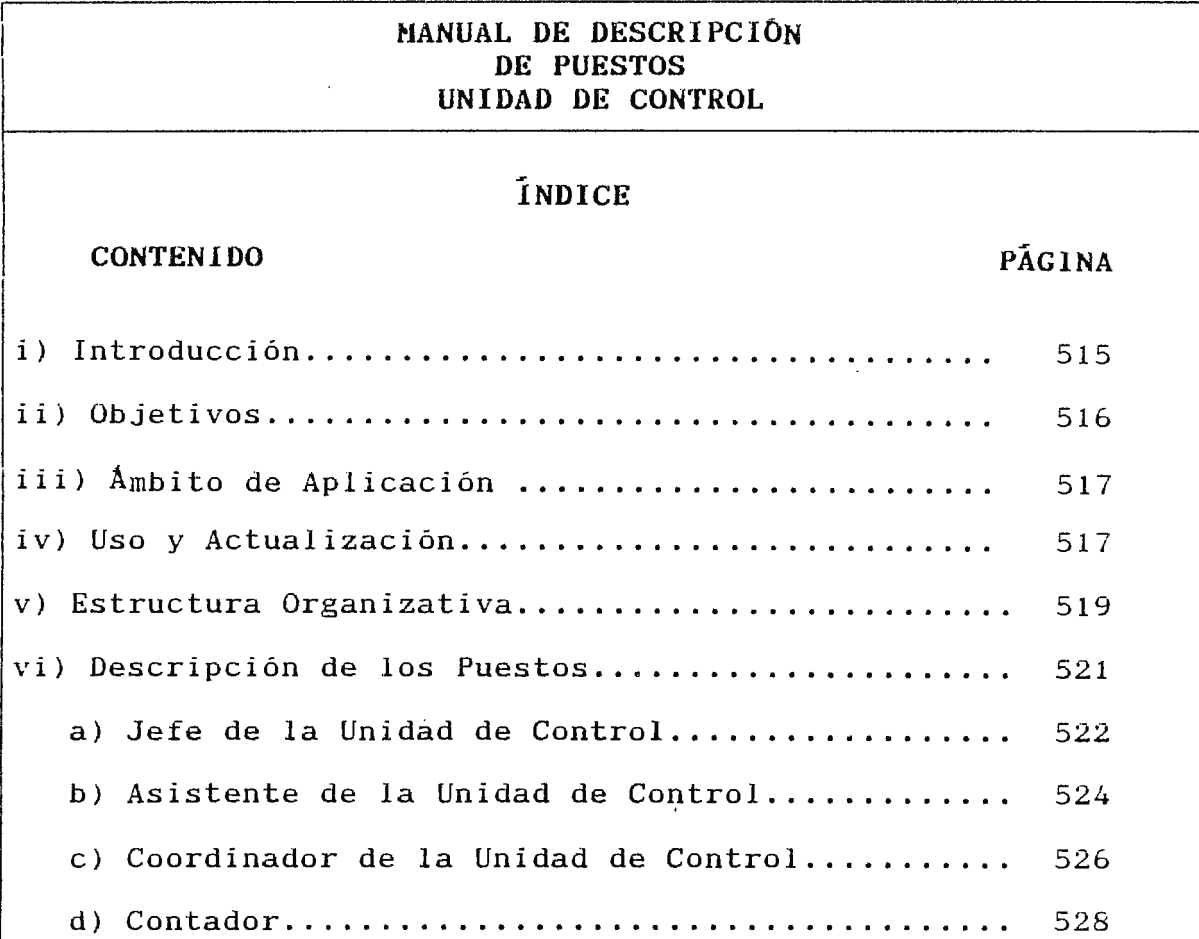

٦

#### **MANUAL DE DESCRIPCIÓN DE PUESTOS UNIDAD DE CONTROL**

#### i) **Introducción**

El presente Manual de Descripción de Puestos constituye un instrumento de mucha importancia para el adecuado desarrollo de las tareas del personal que integrará la Unidad de Control, se busca con esto una tecnificación del personal y establecer los requerimientos que cada puesto exige para ser desempeñado estableciendo los niveles jerárquicos correspondientes.

En el siguiente manual se presentan: Objetivos, Ambito de Aplicación, Usos y Actualización del Manual, seguidamente se presenta la Estructura Organizativa de los puestos que componen la Unidad de Control y finalmente la descripción de las tareas, requisitos y conocimientos que le corresponde a cada uno.

Para mantener la objetividad del manual,deberá estar sujeto a una constante actualización, lográndose ser mejorado en la medida sean detalladamente definidos los cambios realizados en las actividades que se llevarán acabo puestos de la unidad. en los distintos

#### **MANUAL DE DESCRIPCibN DE PUESTOS UNIDAD DE CONTROL**

#### ii) **Objetivos**

**a) Objetivo General:** Proporcionar una herramienta técnica básica que contribuya al desarrollo de las actividades a realizar por la Unidad de Control.

**b) Objetivos Específicos:** 

- Servir como instrumento de dirección, proporcionando al Jefe de la Unidad, al Asistente, Coordinador como al Contador, el conocimiento de los diferentes puestos, que les permita desarrollar un proceso adecuado de delegación y supervisión de las funciones.

- Servir de guia para una apropiada orientación de la persona del puesto.

 $-$  Identificar adecuadamente las actividades que corresponde a cada puesto.

#### **MANUAL DE DESCRIPCIÚN DE PUESTOS UNIDAD DE CONTROL**

#### iii) **Ambito de Aplicación**

El campo de aplicación de este manual, comprende los diferentes puestos que conforman la Unidad de Control. y su aplicación se da sobre cada uno de los puestos de la Unidad.

#### **iv) Instrucciones para Uso y Actualización**

El presente manual se ha elaborado de tal forma que su contenido sea de fácil entendimiento para todas las personas que en una u otra manera harán uso de él y para la cual se darán las siguientes instrucciones:

a) El personal que forma la Unidad de Control deberá conocer e interpretar adecuadamente el manual.

b) Este manual no es la solución a todos los problemas que enfrentará la Unidad de Control, sino más bien debe tomarse como un instrumento de apoyo en la toma de decisiones, tendientes a superar dificultades que se presenten en la Unidad.

c) La modificación como la actualización del manual debe ser periódica, por lo menos una vez al año.

#### **MANUAL DE DESCRIPCIÓN DE PUESTOS UNIDAD DE CONTROL**

Continuación......

d) Cualquier sugerencia aprobada con la finalidad de modificar el contenido del manual, deberá(n) sustituirse la(s) página(s) respectiva(s), colocando su fecha de actualización en la casilla respectiva y deberá(n) en todas las copias existentes.

e) Las funciones, la dependencia jerárquica y los requisitos mínimos, plasmados en este manual deberán ser cumplidos por el personal de la unidad.

1

#### <sup>1</sup>**MANUAL DE DESCRIPCION DE PUESTOS UNIDAD DE CONTROL**

#### **v) Estructura Organizativa**

Los diferentes niveles jerárquicos que ha de presentar la organización de la Unidad de Control para funcionar en forma óptima y evitar informalidades, deberá contar con los niveles de organización siguientes:

a) Nivel de Jefatura: comprenderá al Jefe de la Unidad.

b) Nivel de Coordinación y Supervisión: el cual absorberá al Coordinador y Supervisor de la Unidad de Control.

c) Nivel Operativo: comprenderá al Contador encargado de la Unidad.

La representación gráfica de la organización formal que debe aportar la Unidad de Control para operar de una manera ordenada y eficiente es como muestra el organigrama que aparece en la página siguiente, el cual indica la organización formal y los niveles jerárquicos con que contará.

# $\begin{array}{c} \mathbf{1} \\ \mathbf{1} \end{array}$  $\frac{1}{\sqrt{2}}$  , and H  $d^{\prime\prime}$ 1 EAAA

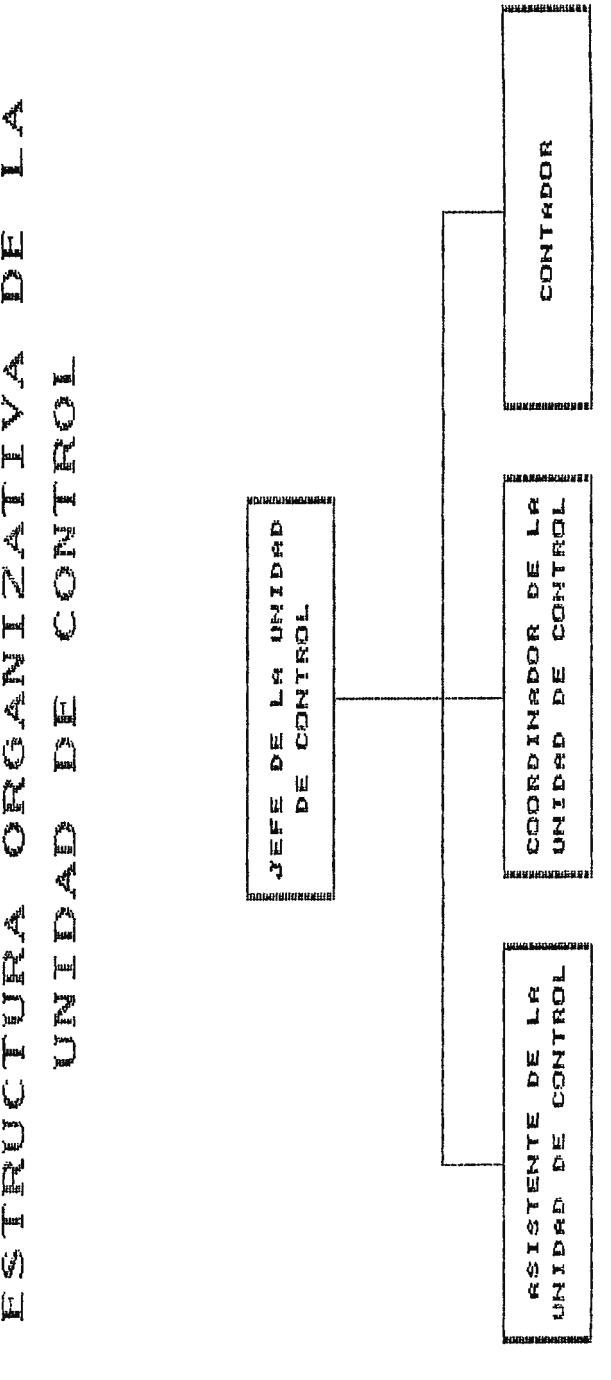

 $\ddot{\phantom{0}}$ 

#### MANUAL DE DESCRIPCIÓN DE PUESTOS UNIDAD DE CONTROL

 $\overline{\phantom{a}}$ 

### DESCRIPCION DE PUESTOS

 $\sim$   $\sim$ 

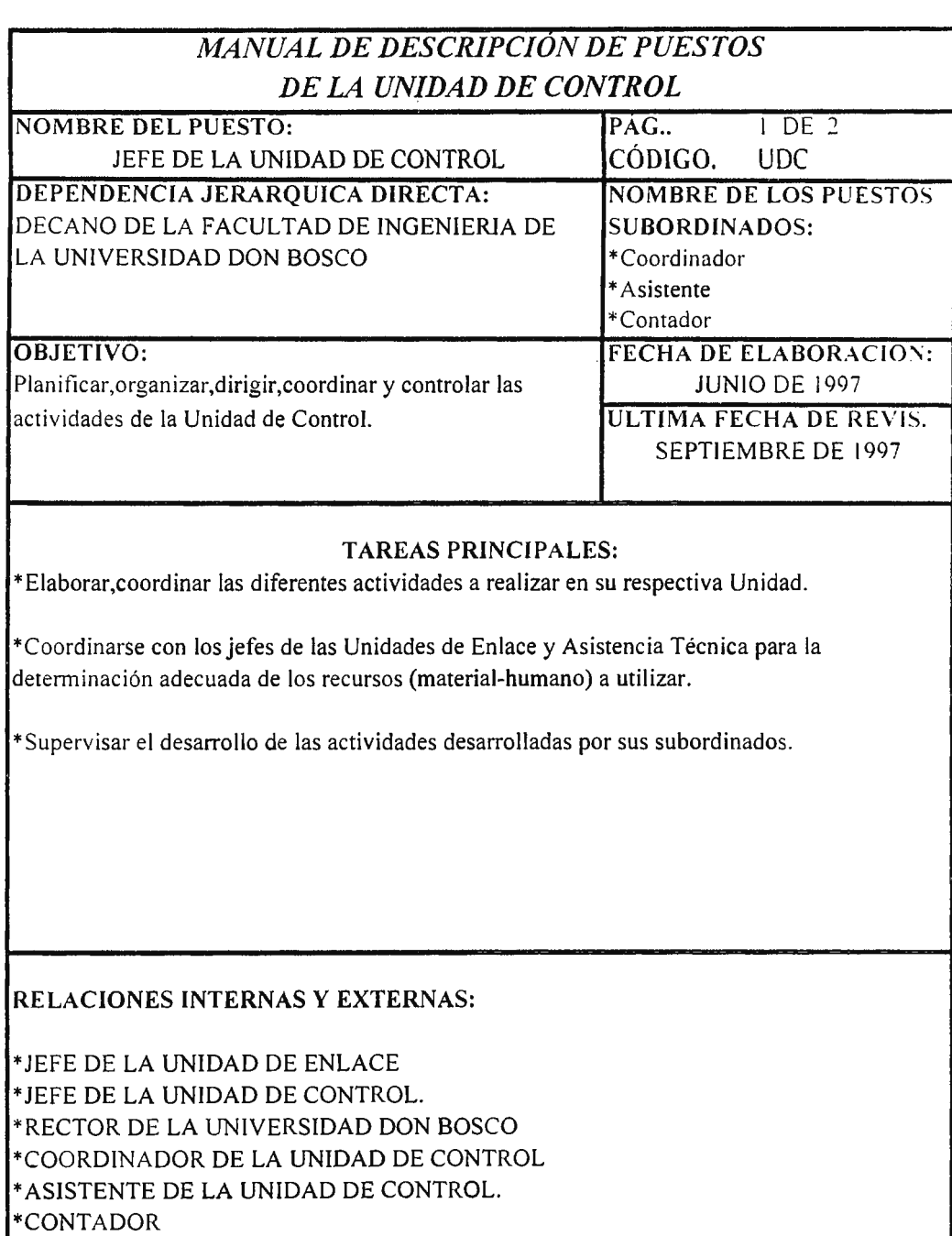

\*SECTOR PRODUCTIVO QUE COMPRENDE (MICRO, PEQUEÑA. MEDIANA Y GRAN EMPRESA).

\* AUTORIDADES ADMINISTRATIVAS DE LA UDB.

 $\bar{z}$ 

\*DIRECTORES DE LAS DIFERENTES ESCUELAS DE INGENIERÍA UDB.

# *MANUAL DE DESCRIPCION DE PUESTOS* **PAG.** *2* DE *2*

**REQUERIMIENTOS DEL PUESTO:** 

\* GRADO ACADÉMICO: Ingeniero Industrial o Carreras afines.

\* EXPERIENCIA: Mínimo 3 años de experiencia en puestos similares.

#### **CARACTERISTICAS PERSONALES:**

\* Excelentes relacines humanas.

\* Facilidad de expresión oral y escrita.

\* Honesto, responsable, respetuoso y amable.

\*Creatividad e Iniciativa.

\*Capacidad de trabajar bajo presion.

\*Capacidad de transmitir conocimientos.

\*Capacidad Analíticas y Síntesis.

#### **CONOCIMIENTOS:**

\* Analisis de Sistemas.

\* Administracion de Empresas.

\*Manejo y Evaluacion de Proyectos.

\*Fonnulacion de Proyectos.

\*Fundamentos de Computacion (Windows,exceeI,lotus,etc.).

\*Metodos de Planificacion de Presupuestos.

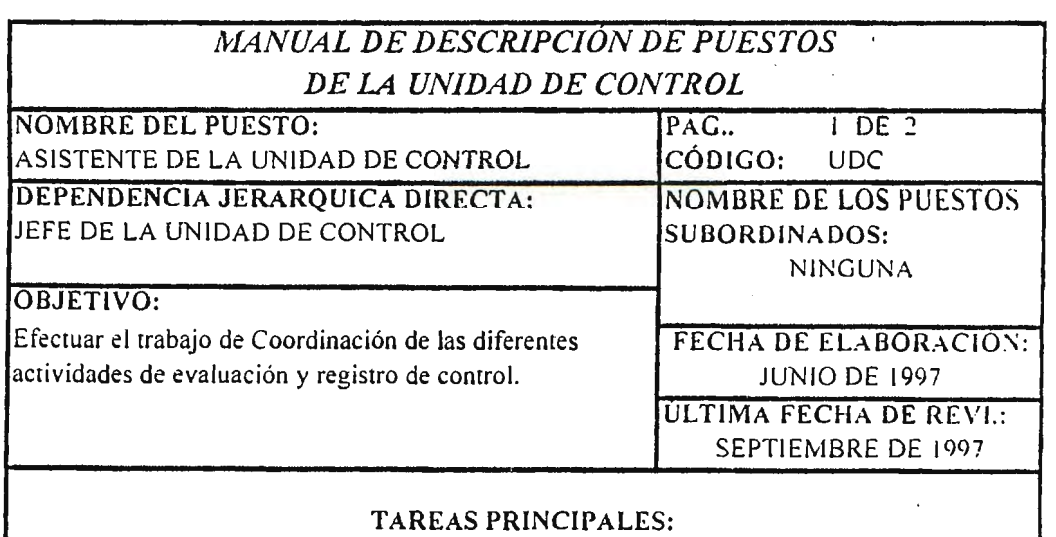

\*Realizarlas diligencias para la contratación de los servicios por parte de las empresas.

• Efectuar entrevistas a los alumnos de la FIUDB que realizaran el Módulo de Pasantias.

\*Desarrollar la supervición de los diferentes servicios que se impartan a los sectores interesados.

#### **RELACIONES INTERNAS Y EXTERNAS:**

\*JEFE DE LA UNIDAD DE ENLACE. \* JEFE DE LA UNIDAD DE ASISTENCIA TÉCNICA. \*ASlSTENTE DE LA UNIDAD DE ASISTENCIA TÉCNICA. \*CONTADOR \*DIRECTORES DE LAS DIFERENTES ESCUELAS DE INGENIERÍA DE LA LDl3

 $\bar{z}$ 

#### MANUAL DE DESCRIPCION DE PUESTOS PAG. 2 DE 2

#### REQUERIMIENTOS DEL PUESTO:

\* GRADO ACADÉMICO: Ingeniero Industrial o Carreras afines.

\* EXPERIENCIA: Mínimo 2 años de experiencia en puestos similares.

#### **CARACTERISTICAS PERSONALES:**

- Excelentes relaciones humanas.
- \* Facilidad de expresión oral y escrita.
- \* Honesto, responsable, respetuoso y amable.
- \*Creatividad e Iniciativa.
- \*Capacidad de trabajar bajo presión.
- $*$ Capacidad de transmitir conocimientos.
- \*Capacidad Analítica y de Síntesis.
- \*Espirítu de Investigación.

#### **CONOCIMIENTOS:**

• Manejo de Personal.

\* Administración de Empresas.

\*Manejo y Evaluación de Proyectos.

\*Fomrnlación de Proyectos.

\*Procesos de Enseñanza-Aprendizje.

\*Métodos de Planificación de Presupuestos.

 $\cdot$ 

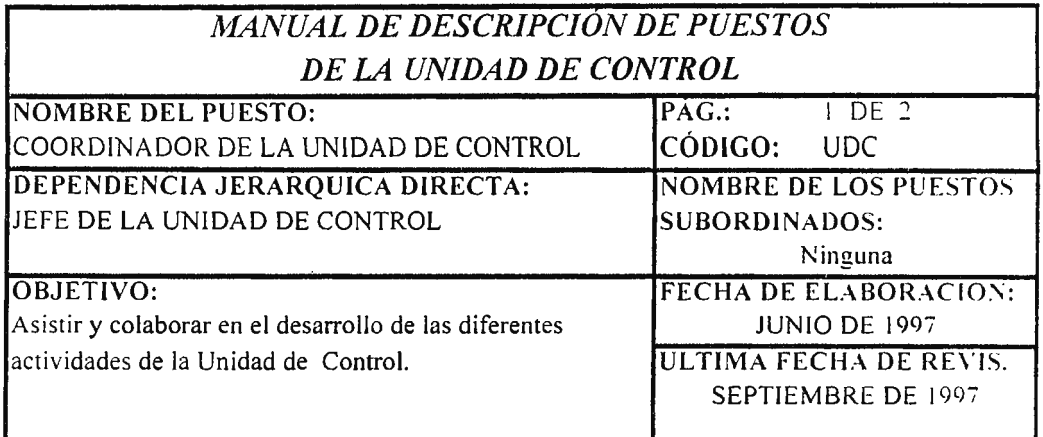

#### **TAREAS PRINCIPALES:**

\*Colaboración con la entrega de Formularios de los diferentes Módulos de Asistencia Técnica.

\*Evaluar a través de Formularios los servicios prestados por la FIUDB al sector Productivo.

\*Colaborará con le Jefe de la Unidad de control en las diferentes actividades a desarrollar.

#### **RELACIONES INTERNAS Y EXTERNAS:**

\* JEFE DE LA UNIDAD DE ENLACE. \* JEFE DE LA UNIDAD DE ASISTENCIA TÉCNICA. \* JEFE DE LA UNIDAD DE CONTROL \*CONTADOR \*DIRECTORES DE LAS DIFERENTES ESCUELAS DE INGENIERÍA DE LA LDB. \*SECTOR PRODUCTIVO (GRANDE, MEDIANA, PEQUEÑA Y MICRO EMPRESA 1

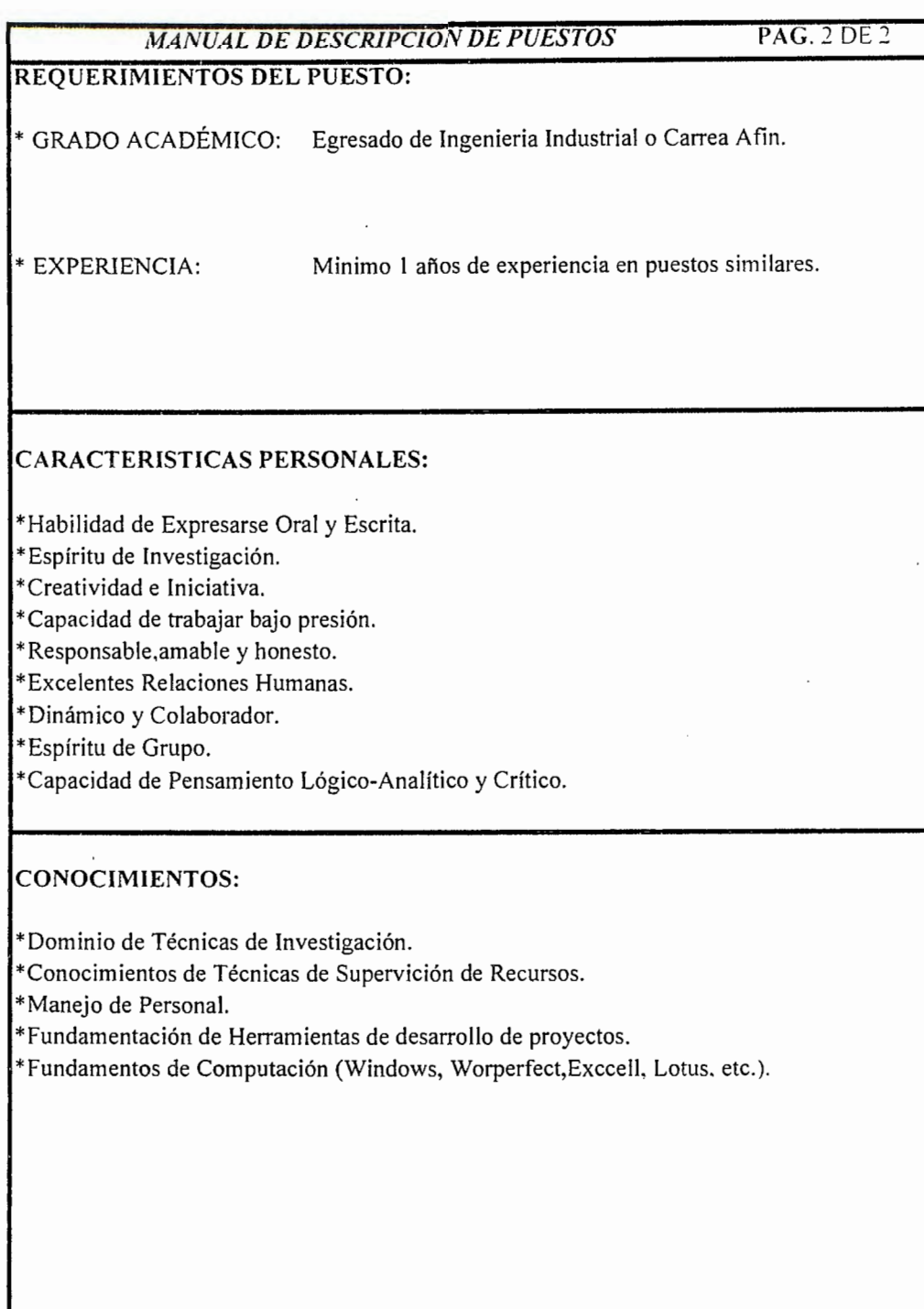

**528** 

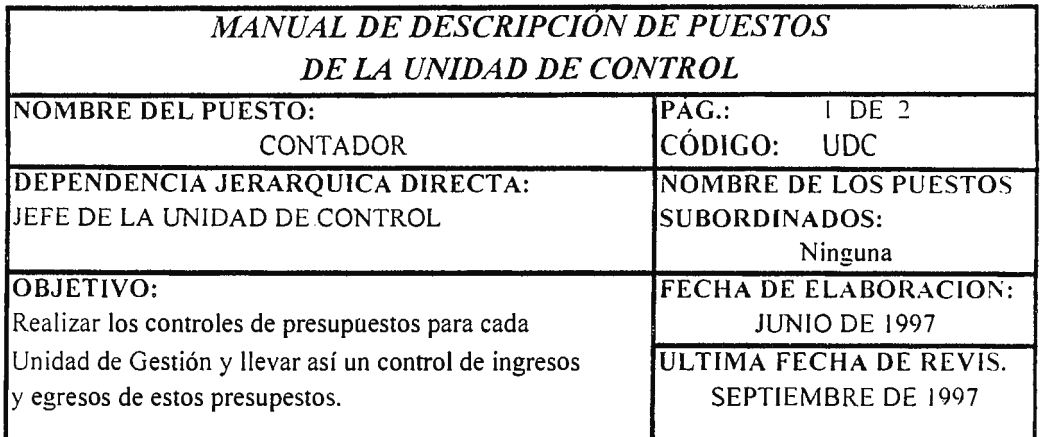

#### **TAREAS PRINCIPALES:**

\* El contador aportará los informes necesarios y adecuados sobre el control de las unidades al jefe de la Unidad de control.

\* Realizará los diferentes inventarios del recurso material solicitado.

\* Llevara el control de Ingresos y Egresos de las diferentes Unidades de Gestión

\* Asistirá y colaborará con le jefe y coordinador de la Unidad de control en las diferentes actividades a desarrollar.

#### RELACIONES **INTERNAS Y EXTERNAS:**

\* JEFE DE LA UNIDAD DE ENLACE. \* JEFE DE LA UNIDAD DE CONTROL \* JEFE DE LA UNIDAD DE ASISTENCIA TÉCNICA. \*COORDINADOR DE LA UNIDAD DE CONTROL. \* ASISTENTE DE LA UNIDAD DE CONTROL.

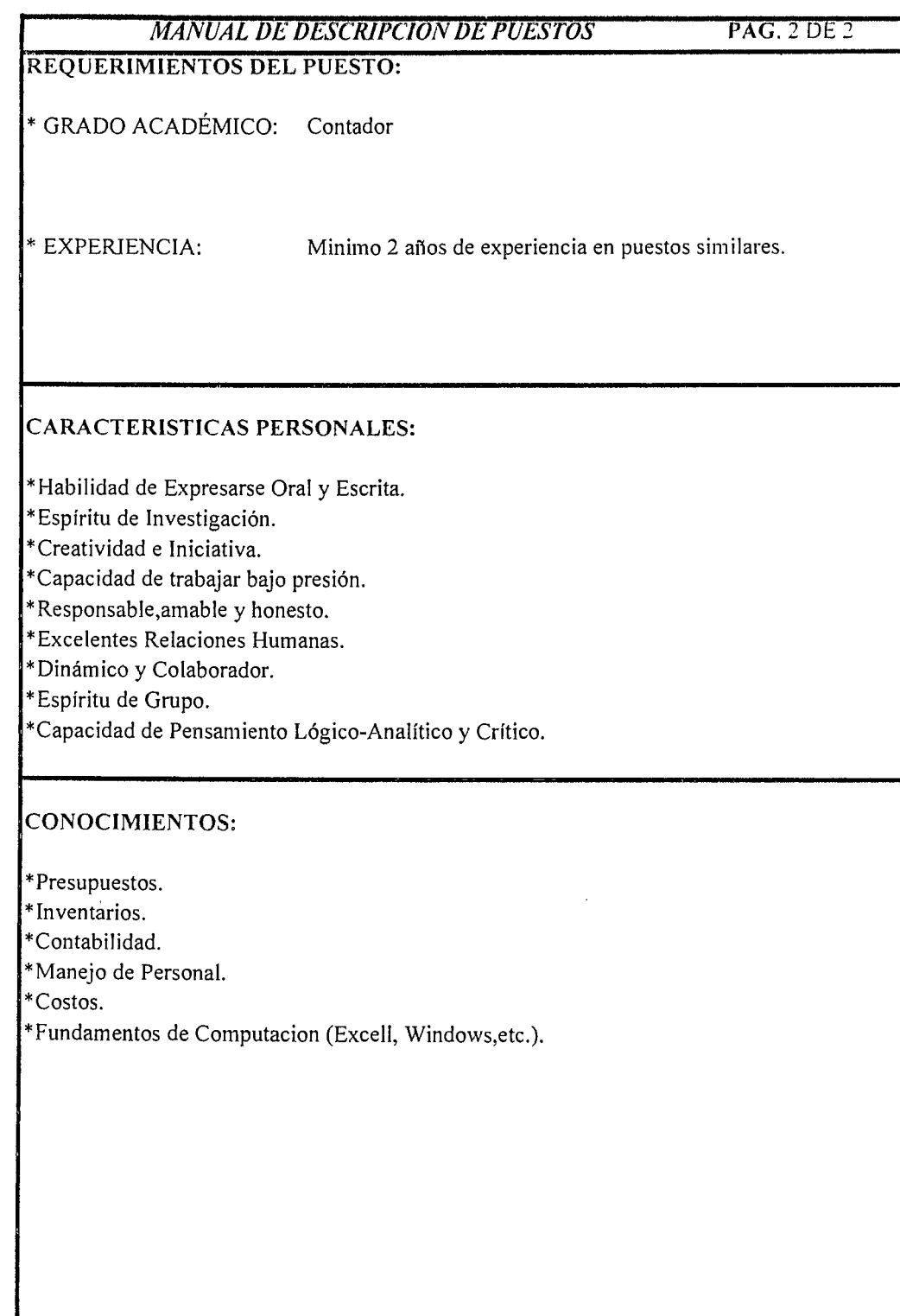

 $\ddot{\phantom{0}}$ 

 $\mathbb{Z}_4$ 

¡;

 $\sim$ 

 $\bar{\beta}$ 

 $\mathcal{A}$ 

**A.4.c.- RECURSO MATERIAL:** Dentro de los recursos materiales principales para llevar acabo la realización de las actividades de la Unidad de Control se tendrán:

Material y Equipo de Oficina ( Computadoras, Impresores, Fotocopiadoras, Sillas, Portapapeles, Escritorios, Archivos, etc.). - Papelería.

- Materiales para elaboración de documentos.

**NOTA:** Las cantidades en número de los recursos materiales se detallan en el Presupuesto de Recurso Humano y Material.

#### **B. PROGRAMACI6N DEL CONTENIDO DE LA UNIDAD DE CONTROL.**

#### **B.1.- PROGRAMA DE CONTROL DE CONTRATACI6N.**

A través coordinación de todas aquellas actividades encaminadas <sup>a</sup> de este programa se pretende realizar una la contratación de los servicios. Para llevar acabo este programa se harán solicitudes de contratación de servicios y contratos de los servicios ofrecidos por la Unidad de Asistencia Técnica de la FIUDB a través del CITT a las empresas.

Entre las solicitudes de contratación de servicios y contratos se tendrán:

- Solicitud de Contratación de Servicios de Consultoría.
- Solicitud de Contratación de Servicios de Asesoría.
- Contrato de Servicio para Asesoría.
- Contrato de Servicio para Consultoría.
- Contrato de Servicio para Uso de Laboratorio.

La metodología del procedimiento a seguir será la siguiente:

- Las empresas solicitarán a la Unidad de Control una ''Solicitud de Contratación de Servicios". La cual la i'lenará el representante o responsable de la empresa y la devolverá nuevamente a la Unidad de Control.

- El Coordinador de la Unidad de Control será el encargado de contactar al representante o responsable de la empresa que solicite el servicio para comunicar fecha de entrevista.

- El Jefe de la Unidad de Control y el Coordinador del Módulo de Asistencia realizar la entrevista, en la cual el representante o responsable Técnica del servicio solicitado se encargarán de de la empresa expondrá los requerimientos que espera del servicio y proporcione una descripción somera del problema a resolver.

El jefe de la Unidad de Control presentará una propuesta elaborada por el Coordinador del módulo del servicio solicitado y los profesionales asignados a ese servicio.

- Una vez el responsable o representante de la empresa decida como requiere el servicio solicitado, se procederá a la elaboración del Contrato del servicio solicitado.

Finalmente firmarán Contrato del servicio solicitado por ambas partes.( Sector Productivo, FIUDB).

# **B.2.- PROGRAMA DE CONTROL DE VISITAS TÉCNICAS Y SEMINARIOS.**

El programa de visitas técnicas y seminarios llevará todas aquellas actividades de control y registro de los módulos de vistas técnicas y seminarios sobre los participantes (Empresa-FIUDB). Para llevar acabo este programa se utilizarán formularios que permitirán adecuar la información de una manera adecuada y ordenada.

532

Entre estos formularios se tendrán:

#### **Para Visitas Técnicas:**

- Solicitud de Asistencia para las Visitas Técnicas.
- Confirmación de Visitas Técnicas (Para las empresas).

#### **Para Seminarios (Alumno-Participantes de empresas):**

- Ficha de Inscripción para alumnos de la FIUDB.
- Ficha de Seminarios para Empresa.
- Confirmación del Servicio del Módulo de Seminarios.
- Hoja de Control de Asistencia para los Alumnos de la FIUDB.
- Hoja de Control de Asistencia de los Participantes de las Empresas.

El procedimiento a seguir para la contratación de estos servicios será:

#### **Para Visitas Técnicas:**

a) El jefe de la Unidad de Control solicitará información a la Unidad de Enlace referente al formulario de Confirmación de Visitas Técnicas.

b) El Coordinador de la Unidad de Control clasificará la información de las empresas a visitar.

c) El Asistente de la Unidad de Control entregará solicitud de Asistencia a las Visitas Técnicas a los alumnos, donde dicho alumno tendrá que consultar primeramente Lista de Publicación de Visitas Técnicas antes de llenarla.

d) Posteriormente, después de que el alumno a llenado la solicitud se dirigirá con el Coordinador de la Unidad de Control quien le confirmará y sellará la solicitud de Asistencia a las Visitas Técnicas.

#### **Para Seminarios:**

a) El Coordinador de la Seminario a los alumnos empresas. Unidad de la FIUDB o participantes de de Control entregará Ficha de las

b) El Coordinador de la Unidad de Control informará a las empresas que han solicitado el servicio, la confirmación del seminario.

c) El Asistente de la Unidad de Control informará a los alumnos que **han** solicitado del servicio sobre la confirmación del servicio.

d) El Coordinador de la Unidad de Control proporcionarles a los para los alumnos o participantes de empresas en el momento de llevarse acabo el seminario. Hoja de Control de Asistencia será el responsable de

Para mayor detalle ver Manual de Procedimientos de los Programas de la Unidad de Control.

# **B.3.- PROGRAMA DE CONTROL DE PASANTIAS Y CAPACITACIONES.**

#### **B.3.a.- PROGRAMA DE CONTROL DE PASANTIAS.**

Este Programa de Control de Pasantías será el encargado de realizar actividades de vigilancia del proceso de aplicación para ingresar al programa de pasantías por parte de los alumnos de la FIUDB.

El procedimiento a seguir para el control del proceso de aplicación de pasantías será el siguiente:

534

1) El Jefe de la Unidad de Asistencia Técnica, comunicará y enviará a la Unidad de Control el nombre y listado de las empresas y las personas representantes que deseen cooperar y aceptar cupos para la realización de pasantías.

2) El Jefe de la Unidad de Control junto con los representantes de las empresas y el Coordinador del Módulo de Pasantías dejan claras las bases bajo las cuales se realizarán las pasantías mediante la firma de acuerdos por los representantes de las partes involucradas en el proceso de pasantías.

3) Las Empresas confirmarán los cupos de alumnos pasantes que están dispuestos aceptar.

4) El Coordinador del Módulo de Pasantías enviará el listado de opciones de pasantías disponibles para los alumnos de la FIUDB que deseen aplicar a dichos programas.

5) El Coordinador de la Unidad de Control se encargará de publicar el listado de opciones de pasantías para que los alumnos interesados puedan seleccionar los distintos trabajos para realizar sus prácticas de pasantías.

6) Los Alumnos interesados en realizar sus prácticas de pasantías deberán llenar una guia de aplicación y el formulario de Ingreso de Alumnos Pasantes con el Asistente del Módulo de Control.

7) El Coordinador del Módulo de Control le asignará a los alumnos la fecha para entrevista de aplicación de pasantías con el Coordinador del Módulo de Pasantías.

8) El Coordinador del Módulo de Pasantías enviará los resultados de las entrevistas y el listado de los alumnos de la FIUDB aplicados para los cupos disponibles.

9) El Jefe de la Unidad de Control informará a los alumnos clasificados a las pasantías, para que ellos firmen el convenio respectivo de las pasantías.

10) Después de firmar el convenio de pasantías el Jefe de la Unidad de Control, enviará a los alumnos con el Coordinador del Módulo de Pasantías para que el se encargue del desarrollo de las pasantías.

11) Una vez finalizadas las pasantías el Coordinador del Módulo de Pasantías, deberá de comunicar a la Unidad de Control la aprobación de finalización de dichas prácticas para cerrar el expediente del alumno pasante que finalizó satisfactoriamente sus prácticas de pasantías.

Para llevar acabo todas estas actividades de Control descritas será necesario utilizar los siguientes formularios:

- Convenio de Pasantías para el Sector Productivo.
- Formulario de Ingreso al Nódulo de Pasantías.
- Guía de Aplicación a las Pasantías.
- Compromiso de Pasantías.
- Listado de Opciones de Pasantías.
- Constancia de Finalización de las Pasantías.

Ver detalie en el Manual de Procedimientos de la Unidad de Control.

#### **B.3.b.- PROGRAMA DE CONTROL DE CAPACITACIONES.**

Este programa es muy importante, ya que nos dará una pauta para conocer y controlar el comportamiento de las personas participantes y tener el archivo de empresas que soliciten los servicios de capacitación.
El proceso a seguir para lograr un eficiente programa de control de capacitaciones es el siguiente:

1) El Jefe de la Unidad de Enlace enviará el Listado de las Empresas *y* las personas representantes que, están interesados en la aplicación al Módulo de Capacitaciones en las áreas técnicas seleccionadas.

2) El Coordinador de la Unidad de Control contactará a los representantes de las empresas interesadas en recibir los servicios de capacitación para asignar fecha de entrevista con el Jefe de la Unidad de Control y Asistencia Técnica.

3) De las entrevistas realizadas a las empresas interesadas en los servicios de capacitación, se designarán los requisitos y acuerdos bajo los cuales se desarrollarán el servicio de capacitación.

4) Las partes involucradas para la realización de las capacitaciones firmarán el convenio bajo el cual se trabajará el Módulo de Capacitaciones.

5) El Coordinador de la Unidad de Control enviará al Coordinador del Módulo de Capacitaciones el listado de los participantes y los alumnos que recibirán las capacitaciones.

6) El Jefe de la Unidad de Asistencia Técnica enviará una constancia de finalización del proceso de capacitación con el cual quedará cerrado el convenio firmado. Dicha constancia será archivada en el expediente de la empresa.

Para llevar el Control eficiente de solicitud a los servicios de capacitaciones será necesario los siguientes formularios:

- Registro de Solicitud de Capacitación.

- Ficha de Inscripción a las Capacitaciones.

- Convenio de Capacitación.

- Listado de Participantes para los diferentes Módulos de Capacitaciones.

- Constancia de Finalización de Capacitaciones.

- Memoria de Labores.

Para mayor detalle ver Manual de Descripción de Procedimientos de la Unidad de Control.

#### **B.4.- PROGRAMA DE CONTROL DE CHARLAS**

El procedimiento a seguir para el control del Módulo de Charlas es el siguiente:

1) El Jefe de la Unidad de Asistencia Técnica enviará los listados de las Charlas y las diferentes áreas técnicas a desarrollar al Sector Productivo y a los Alumnos de la FIUDB.

2) El Jefe de la Unidad de Enlace enviará al Jefe de la Unidad de Control el Listado de las empresas y alumnos interesados.

3) El Coordinador de la Unidad de Control se comunicará con los alumnos y los representantes de las empresas interesadas para que llenen el formulario de inscripción para el Módulo de Charlas.

4) El Coordinador de la Unidad de Control enviará al Coordinador del Módulo de Charlas el listado de las personas que participarán en las diferentes charlas.

5) El Coordinador del Módulo de Charlas **una** vez concluidas enviará una Constancia de buen desarrollo de las charlas como un comprobante de control de cada Módulo de Charlas el cual será archivado en su respectivo expediente de charla.

Los Formularios que se utilizarán para el control del Módulo de Charlas será:

- Inscripción de Charlas.

- Constancia de Buen Desarrollo del Nódulo de Charla.

Ver mayor detalle en el Manual de Procedimientos de la Unidad de Control.

# **B.4.- PROGRAMA DE CONTROL DE EVALUACIÓN Y SUPERVISIÓN DE LOS SERVICIOS.**

Este programa de control de evaluación y supervisión se enmarcará en el análisis y registro de los diferentes elementos y recursos que intervienen en la prestación de servicios por parte de la FIUDB a través del CITT.

Para determinar si la FIUDB a través del CITT esta cubriendo las necesidades y expectativas de los Módulos de Asistencia Técnica y detectar sus posibles deficiencias en cuanto a los servicios ofrecidos se establecerán algunos formularios de evaluación y supervisión que contendrá la información que se requiere.

Entre estos formularios se tienen:

- Revisión de Instalaciones: Mobiliario, Equipo y Herramientas. - Cuestionario Inicial dirigido a los participantes antes del comienzo de los módulos, para observar las expectativas que tienen tanto los alumnos de la FIUDB como el Sector Productivo.

- Ficha de Evaluación y Seguimiento de los Módulos.

- Boletin de Seguimiento.

- Lista de Chequeo para la evaluación del desarrollo empresarial alcanzado.

Estos fotmularios serán utilizados por la Unidad de Control para evaluar y supervisar el desarrollo de los diferentes Módulos de Asistencia Técnica, los cuales serán realizados al inicio y final de estos.

El procedimiento a seguir para evaluar y supervisar los servicios ofrecidos por la FIUDB a través del CITT sobre los diferentes Módulos de Asistencia Técnica impartidos será:

1) El Coordinador de la Unidad de Control se encargará de llevar acabo una ''Revisión de las Instalaciones: Mobiliario, Equipo y Herramientas" a través de un formulario.

2) El Asistente de la Unidad de Control realizará o pasará una Ficha de Evaluación y Seguimiento de los Módulos.

3) El Asistente de la Unidad de Control será el encargado de pasar el Cuestionario Inicial a los Módulos de Asistencia Técnica.

4) Será responsabilidad de la Unidad de Control informar al Jefe de dicha Unidad de los resultados obtenidos.

5) Una vez finalizado los diferentes módulos el Coordinador de la Unidad de Control se encargará de realizar el chequeo de los resultados obtenidos de .los servicios recibidos y el seguimiento respectivo.

6) El Coordinador de la Unidad de Control informará al Jefe de dicha Unidad de los resultados obtenidos sobre las evaluaciones realizadas.

### **B.5.-PROGRAMA DE RETROALIMENTACIÓN.**

Este programa será el encargado de aportar los mecanismos de soluciones viables a los problemas encontrados en las evaluaciones realizadas a los diferentes Módulos de Asistencia Técnica ofrecidos por la FIUDB a través del CITT.

La Retroalimentación se hará a través de un informe final de las evaluaciones de los Módulos de Asistencia Técnica el cual será proporcionado al Jefe de la Unidad de Asistencia Técnica, dicho informe final contendrá el Nombre del Módulo evaluado, Período de duración, la Organización y Metodología utilizada, en el cual se especificaran los puntos fuertes y débiles encontrados en el desarrollo de las actividades realizadas por los diferentes Módulos de Asistencia Técnica.

Finalmente, se darán las recomendaciones a mecanismos correctivos para dar solución a encontradas y asi mejorar el servicio ofrecido por la FIUDB a través del CITT. seguir para los las definiciones

# **B.5.- PROGRAMA DE CONTROL PRESUPUESTAL. (HUMANOS Y MATERIALES).-**

El Programa de Control de Inventario para el recurso humano y material tendrá como objetivo el proporcionar un adecuado uso y manejo de los recursos disponibles para las Unidades de Asistencia Técnica, Enlace y Control, como la administración necesaria del material y recurso humano requerido por cada Unidad.

El procedimiento a seguir para el control presupuestal del recurso humano y material será:

1) El Jefe de la Unidad de Control se reunirá con los jefes de las Unidades de Enlace y Asistencia Técnica para definir el recurso material y humano, requerido para el desarrollo de cada Unidad.

2) Jefe de la Unidad de Control se reunirá con el Coordinador de dicha Unidad y el Contador para distribuir adecuadamente el Control Presupuesta! del recurso humano y material requerido por cada Unidad, teniendo presente la información obtenida por los Jefes de las otras Unidades.

3) El Contador elaborará los diferentes inventarios de recurso material solicitados por la Unidad de Asistencia Técnica, Enlace y Control para llevar el control presupuesta! requerido por cada Unidad.

4) Una vez elaborados los diferentes presupuestos el Jefe de la Unidad de Control entregará el recurso monetario a cada Jefe de la Unidad (Enlace y Asistencia Técnica) semestralmente, quienes serán responsables de la adecuada administración de este.

5) El Contador llevará el control de ingresos y egresos de las diferentes Unidades (Asistencia Técnica, Enlace y Control) con el fin de llevar un seguimiento de la administración de estos recursos.

**C.- PRESUPUESTO DE RECURSO MATERIAL Y HUMANO.** 

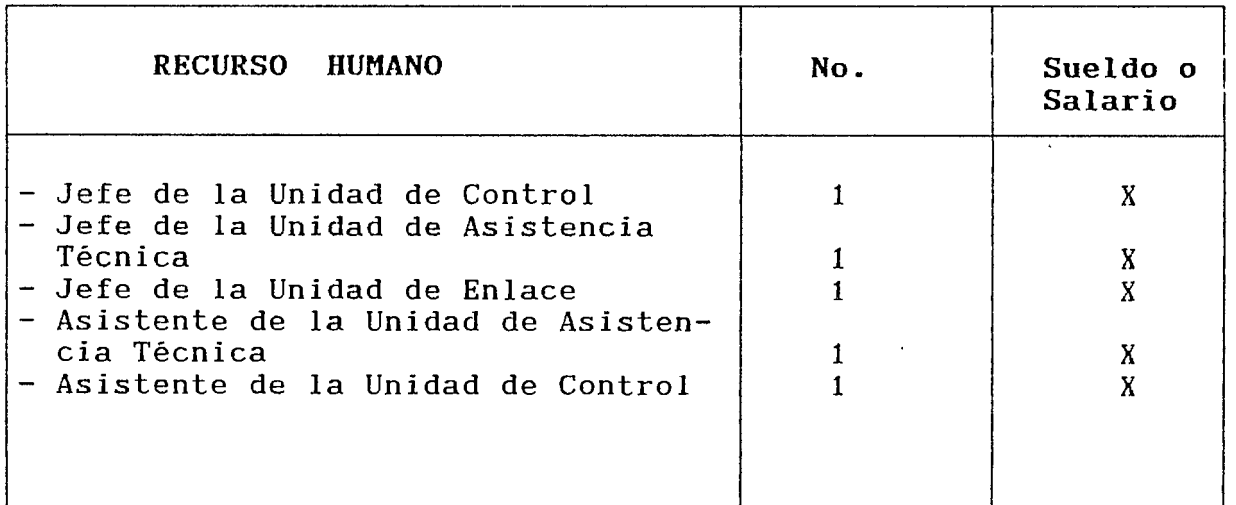

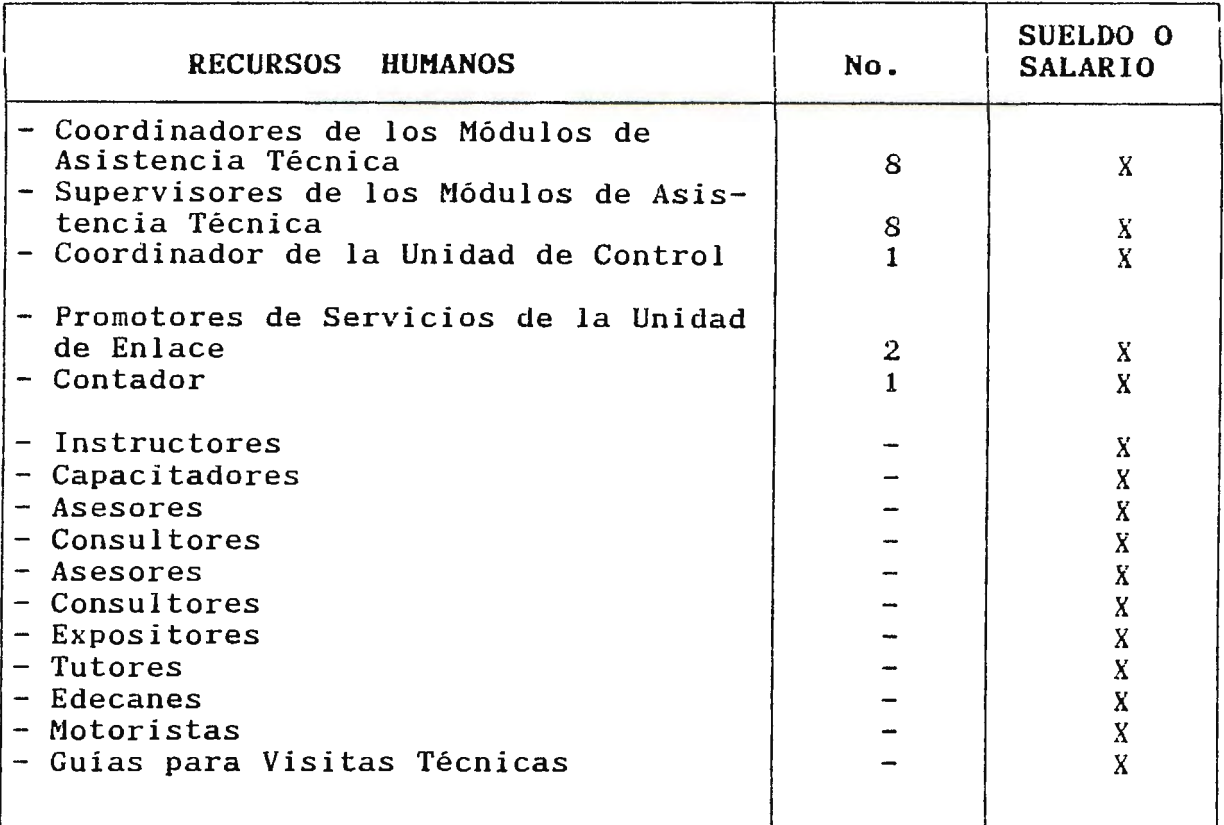

**NOTA:** No se especifican el número de personas que impartirán y colaborarán en los diferentes módulos de Asistencia Técnica debido a que este recurso dependerá del contenido y cantidad de las personas a participar en el servicio solicitado.

Asimismo no se especifican salarios o sueldos debido a que estos varían de acuerdo a cada módulo a desarrollar.

### RECURSO MATERIAL.

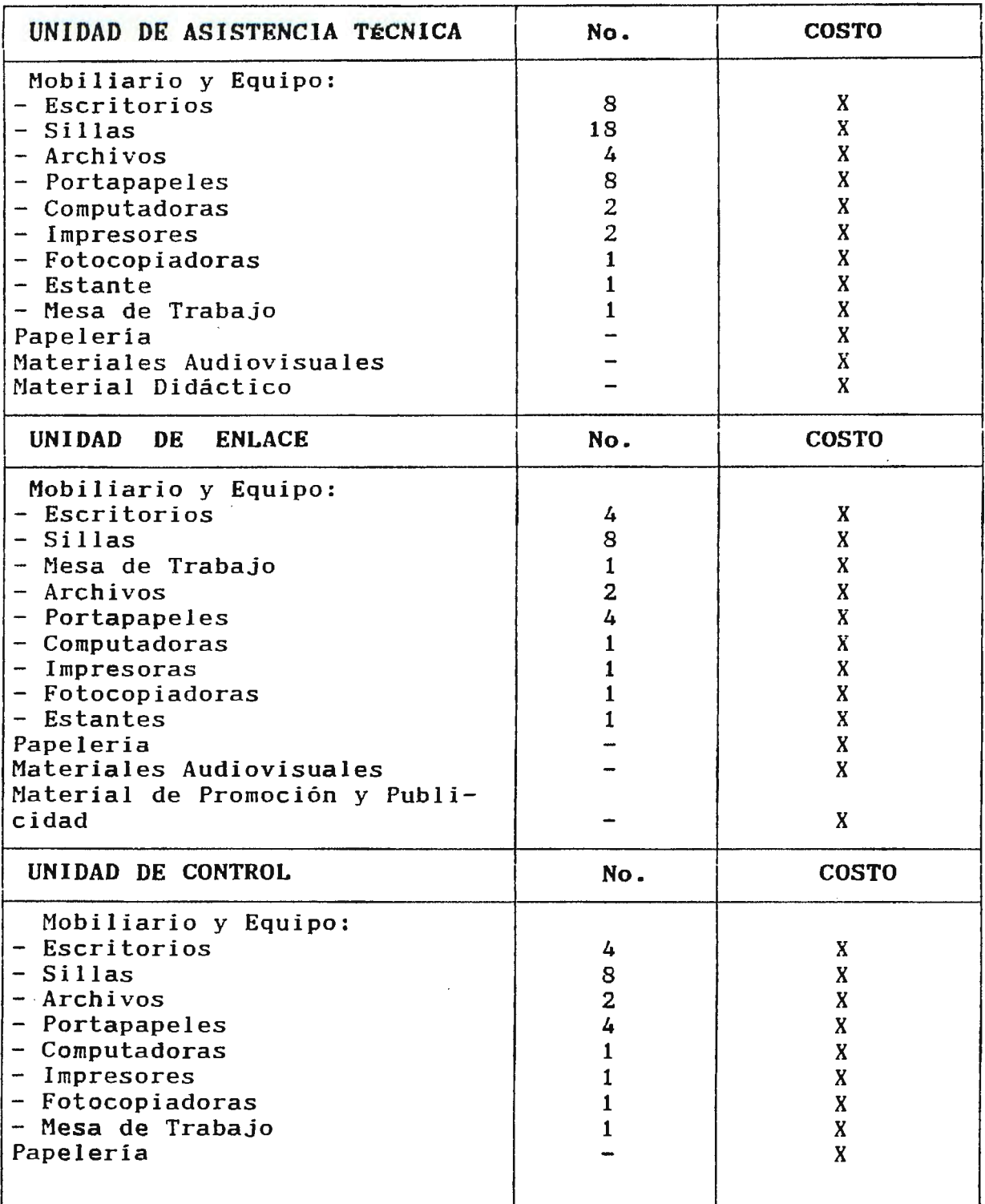

i **NOTA:** No se especifican costos debido a que estos surgen incrementos en los precios a medida pasa el tiempo.

### **MANUAL DE PROCEDIMIENTOS**

## **UNIDAD DE CONTROL**

**SEPTIEMBRE DE 1997** 

11

11

=

 $\bar{z}$ 

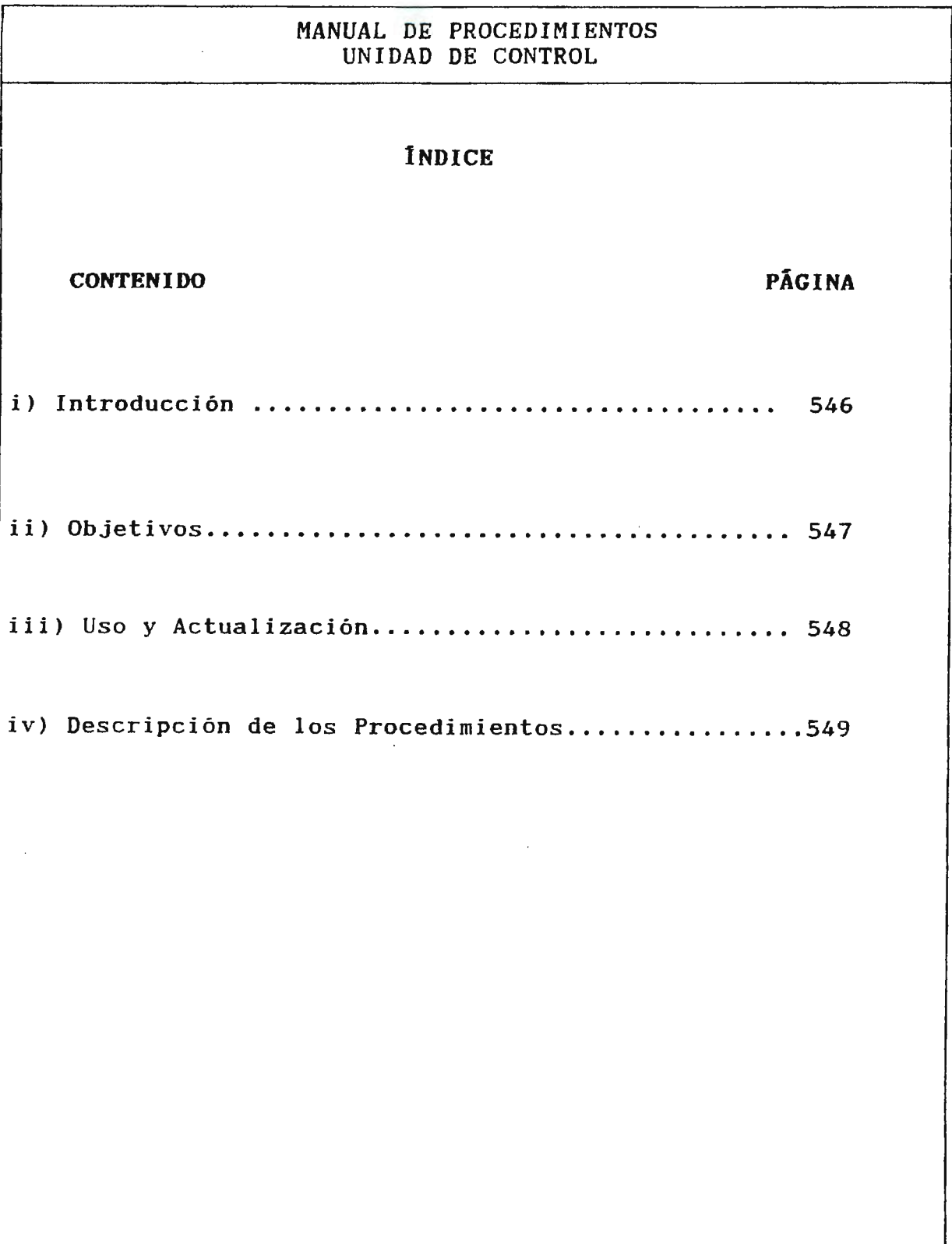

### **MANUAL DE PROCEDIMIENTOS UNIDAD DE CONTROL**

#### i) Introducción

El presente Manual de Procedimientos tiene como propósito fundamental,servir de guia para el personal en el desarrollo de las distintas actividades realizadas de Control. por la Unidad

Este documento servirá para agilizar las actividades encomendadas y evitar las perdidas de tiempo ocasionadas por dualidad en la asignación de funciones y por la no sistematización de los diferentes procesos.

En el manual se presentan: Objetivos, Usos y Actualización del Manual, posteriormente se da la descripción de las actividades de cada procedimiento.

Para mantener la objetividad del manual, deberá estar sujeto a una constante actualización, pudiéndose ser mejorado en la medida que sean claramente definidos los cambios realizados en las actividades de los procedimientos de la Unidad de Control.

### **MANUAL DE PROCEDIMIENTOS UNIDAD DE CONTROL**

#### ii) **Objetivos**

**a) Objetivo General:** Proporcionar a la Unidad de Control, un documento técnico, que les permita la orientación eficaz a fin de lograr mayor rendimiento de los recursos existentes.

#### **b) Objetivos Específicos:**

- Servir de guia al personal que intervendrá en la ejecución del trabajo para el mejor desempefio de sus funciones.

- Establecer uniformidad en la ejecución de las diferentes actividades que se llevarán acabo en **un** procedimiento determinado.

- Obtener un instrumento que estandarice y facilite el desarrollo de los diferentes pasos que forman parte actividad. de cada

- Lograr mayor rendimiento del personal encargado de efectuar cada uno de los pasos contenidos en las actividades.

- Facilitar el adiestramiento y orientación del personal a través del manual, como material de apoyo para ese fin.

### **MANUAL DE PROCEDIMIENTOS UNIDAD DE CONTROL**

#### iii) **Instrucciones para su Uso y Actualización.**

El presente manual se ha diseñado de tal manera que su contenido sea de fácil entendimiento para todas las personas que en una u otra forma harán uso de él y para lo cual se darán las siguientes instrucciones:

a) Todo el personal de la Unidad de Control deberá conocer e interpretar adecuadamente el manual.

b) La actualización y modificación deberá ser con el fin de mejorar los procedimientos.

c) Cualquier sugerencia aprobada con la finalidad de modificar algún procedimiento, deberá(n) sustituirse la(s) página(s) respectiva(s), colocando su fecha de actualización en la ca silla respectiva y deberá(n) incorporarse en todas las copias existentes.

 $\mathbf{I}$ 

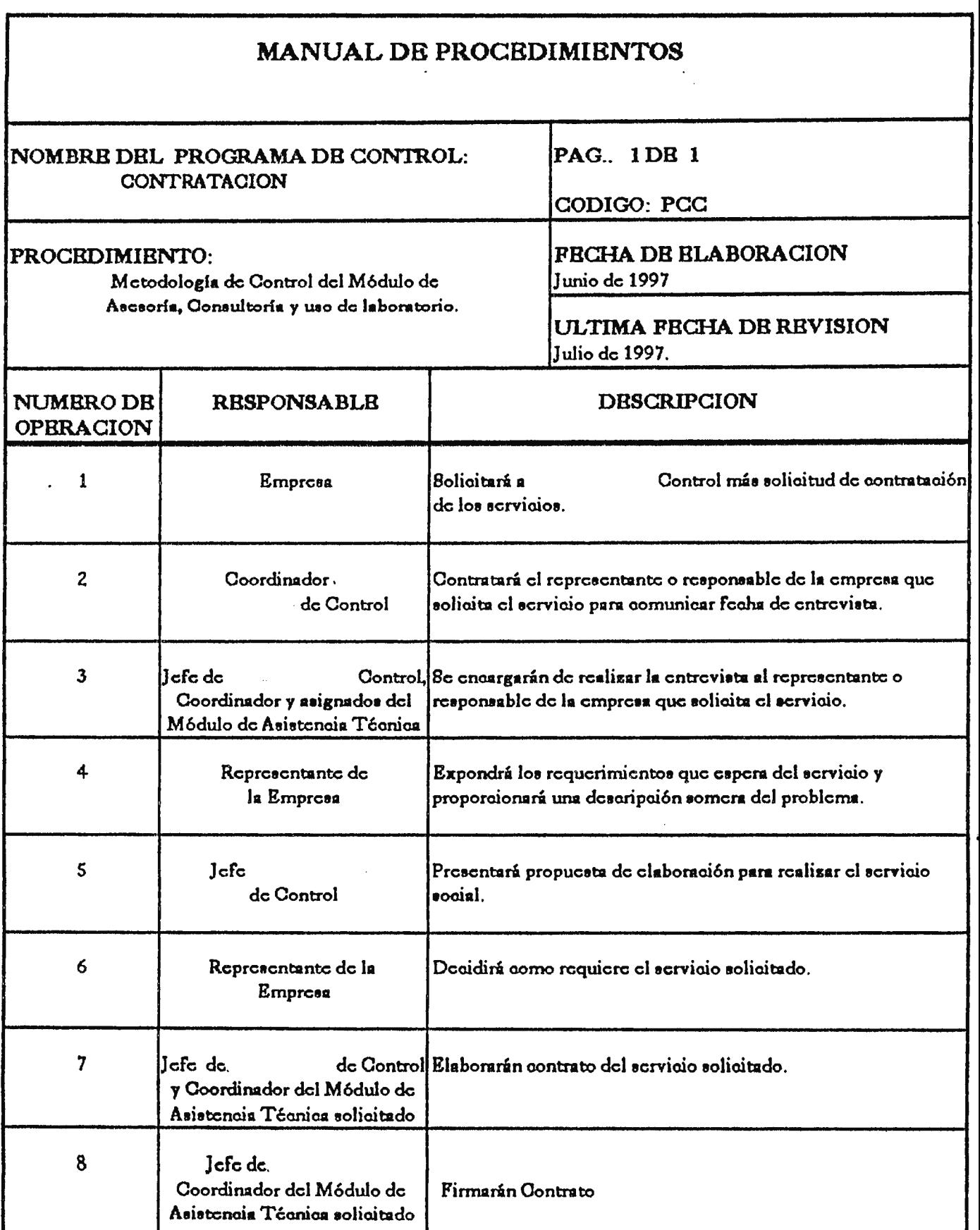

÷,

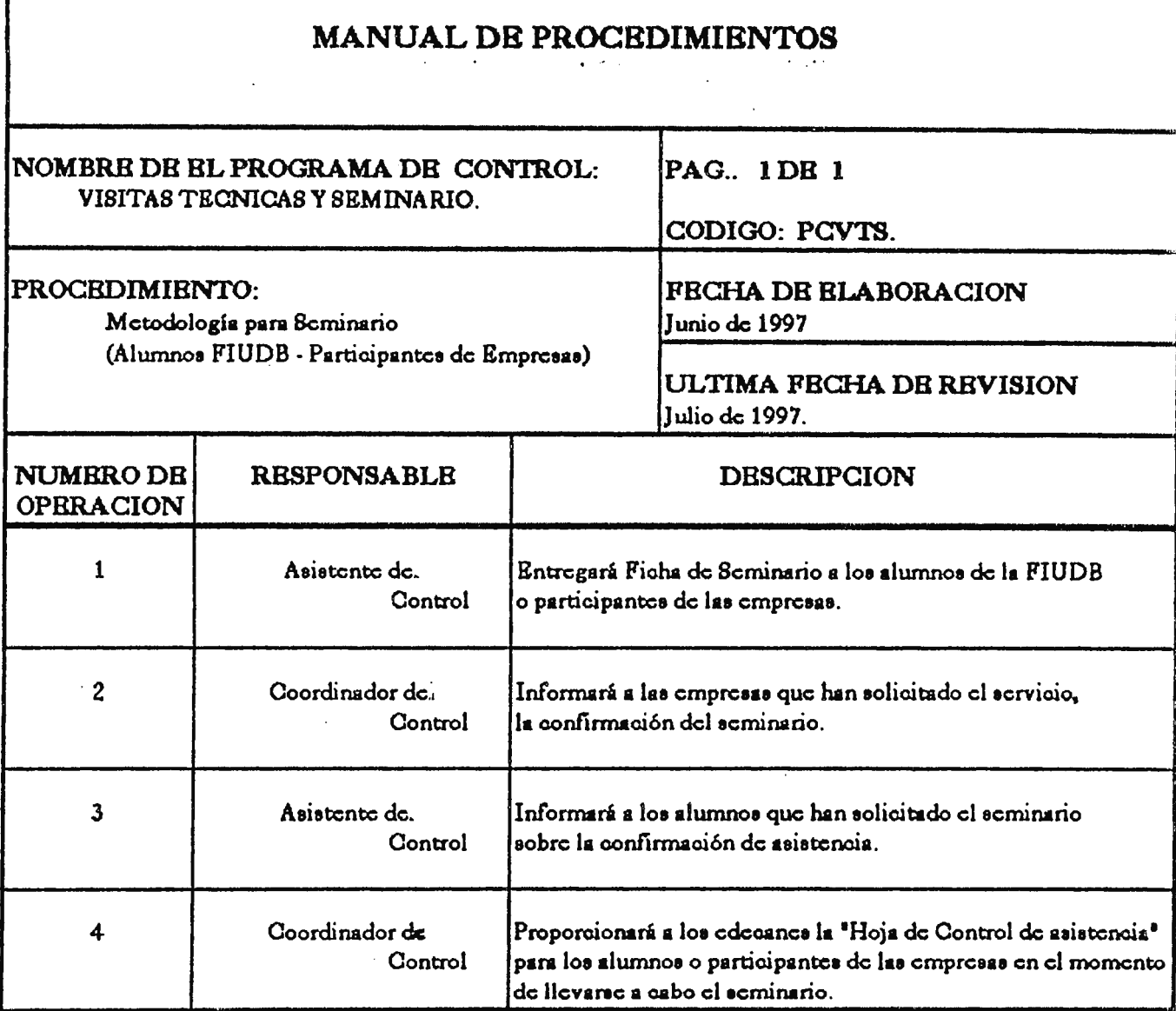

 $\mathbf{I}$ 

MANUAL DB PROCBDIMIBNTOS NOMBRE DE EL PROGRAMA DE CONTROL: PAG.. 1DE 1 VISITAS TECNICAS Y SEMINARIO CODIGO: PCVTS PROCEDIMIBNTO: PROFINE PECHA DB BLABORACION Junio de 1997 Mctodologia para Visitas Técnicas. ULTIMA FBCHA DB RBVISION Julio de 1997. NUMBRODE RESPONSABLE DESCRIPCION OPBRACION 1 Jefe de Solicitará informaai6n **11 Enla00** del formulario Control de confirmación de Visitas Téonicas ( Empresas a visitar, número de alumnos aceptados). 2 Coordinador de · **Cluifíoará la** inFormaai6n de **la** confirmaci6n de **viaita1 Téonicaa.**  Control de seuerdo a cada escuela de Ingeniería. 3 Asistente: de. **Entregará solicitud de asistencia de visitas téonicas a los slumnos** de Control de la FIUDB que la solioiten. 4 Asistente de: Confirmará a los alumnos de la FIUDB sobre la asistencia a las<br>Control visitas técnicas y sellará la solicitud de Asistencia. vieitas técnicae y ecllará la solicitud de Aeietencia.

..

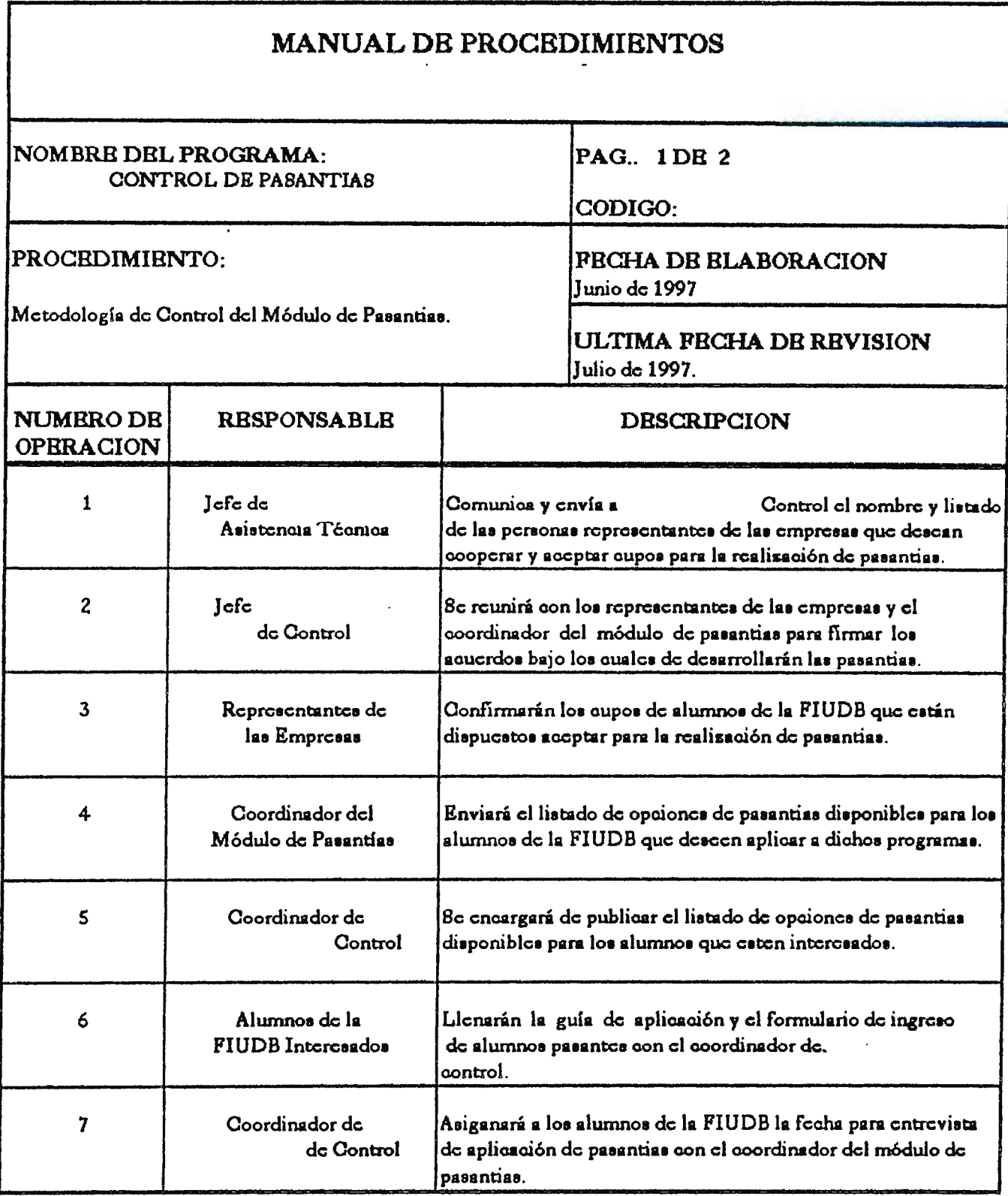

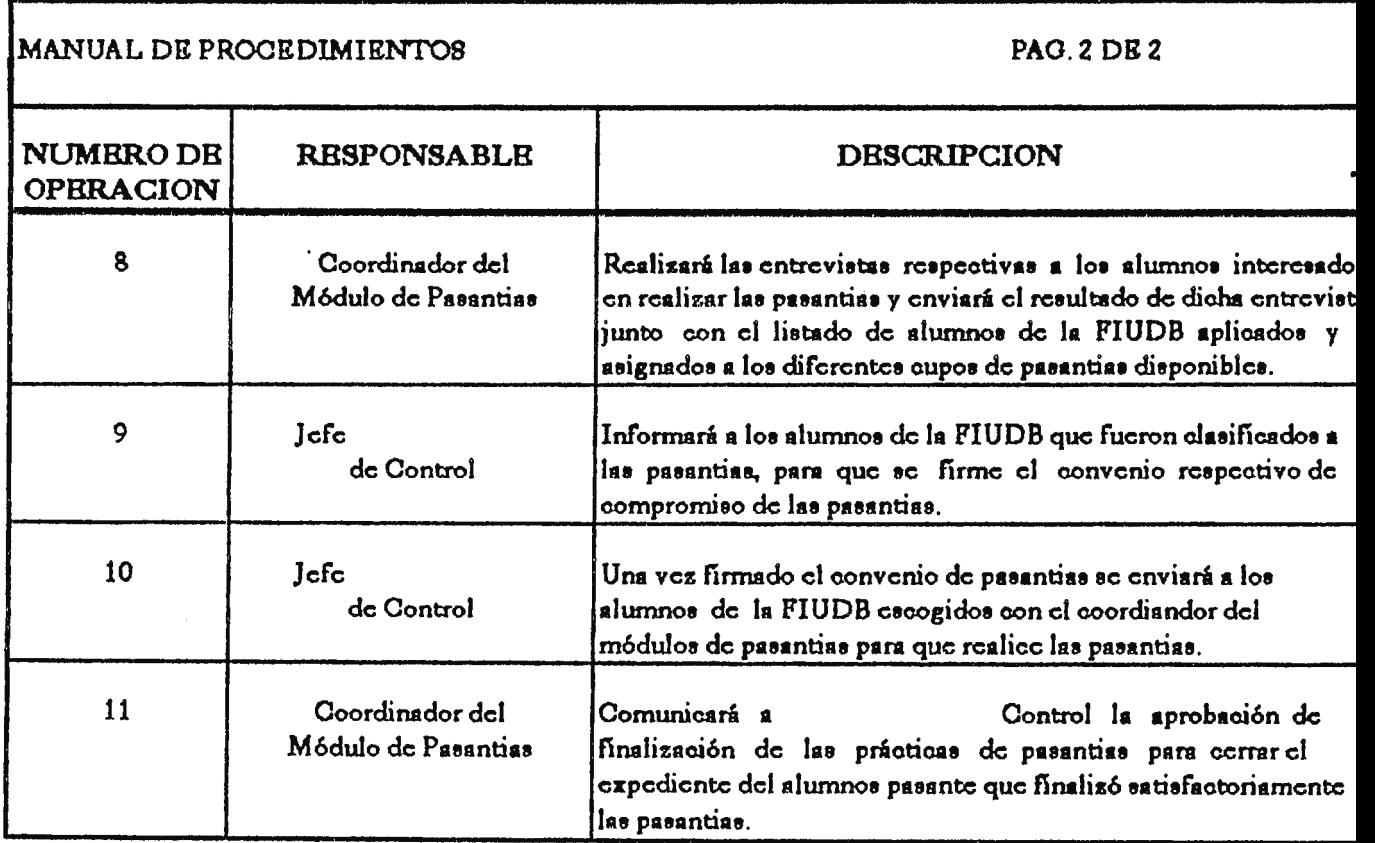

 $\frac{1}{2}$ 

 $\mathbb{R}^2$ 

 $\downarrow$  .

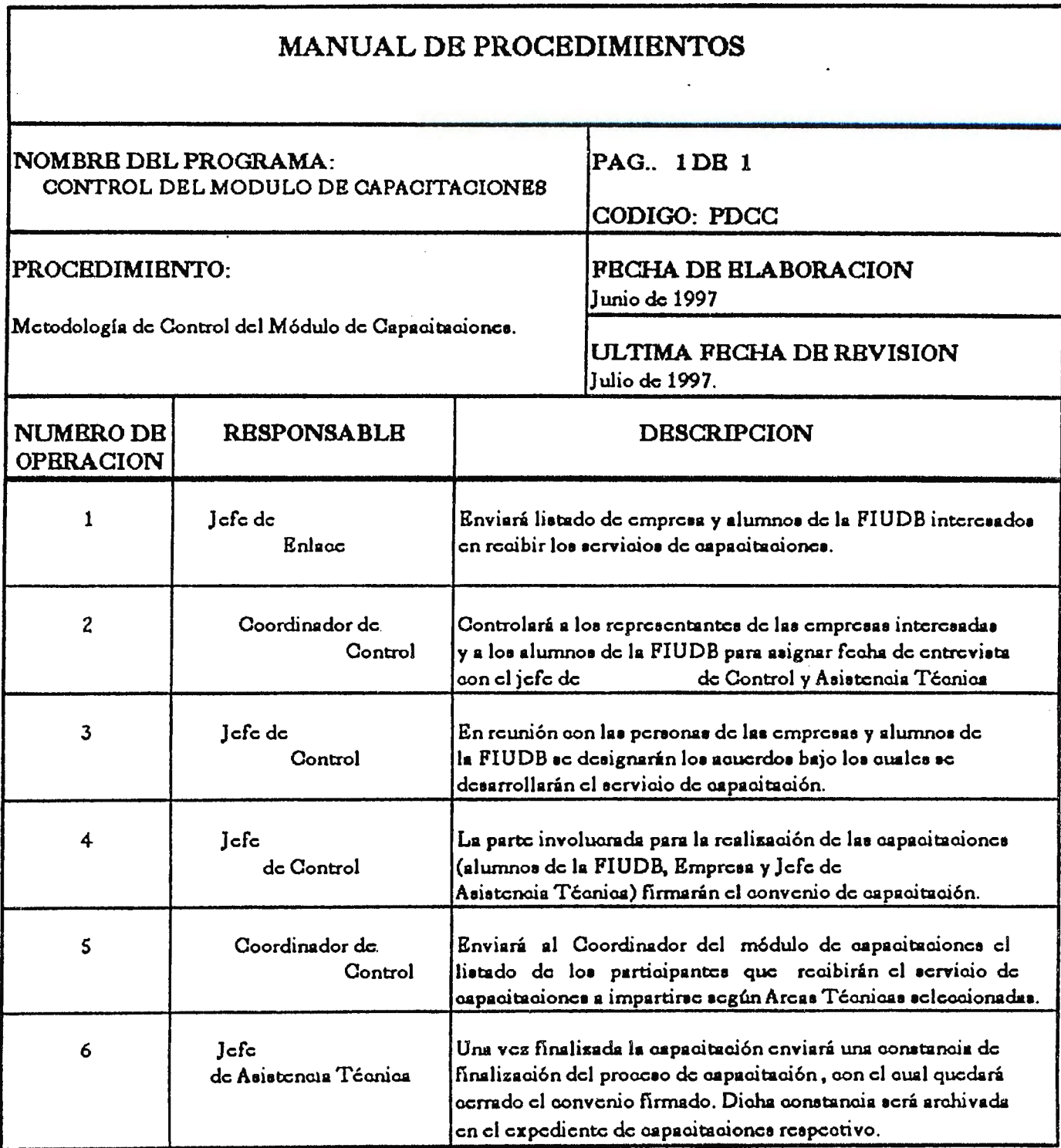

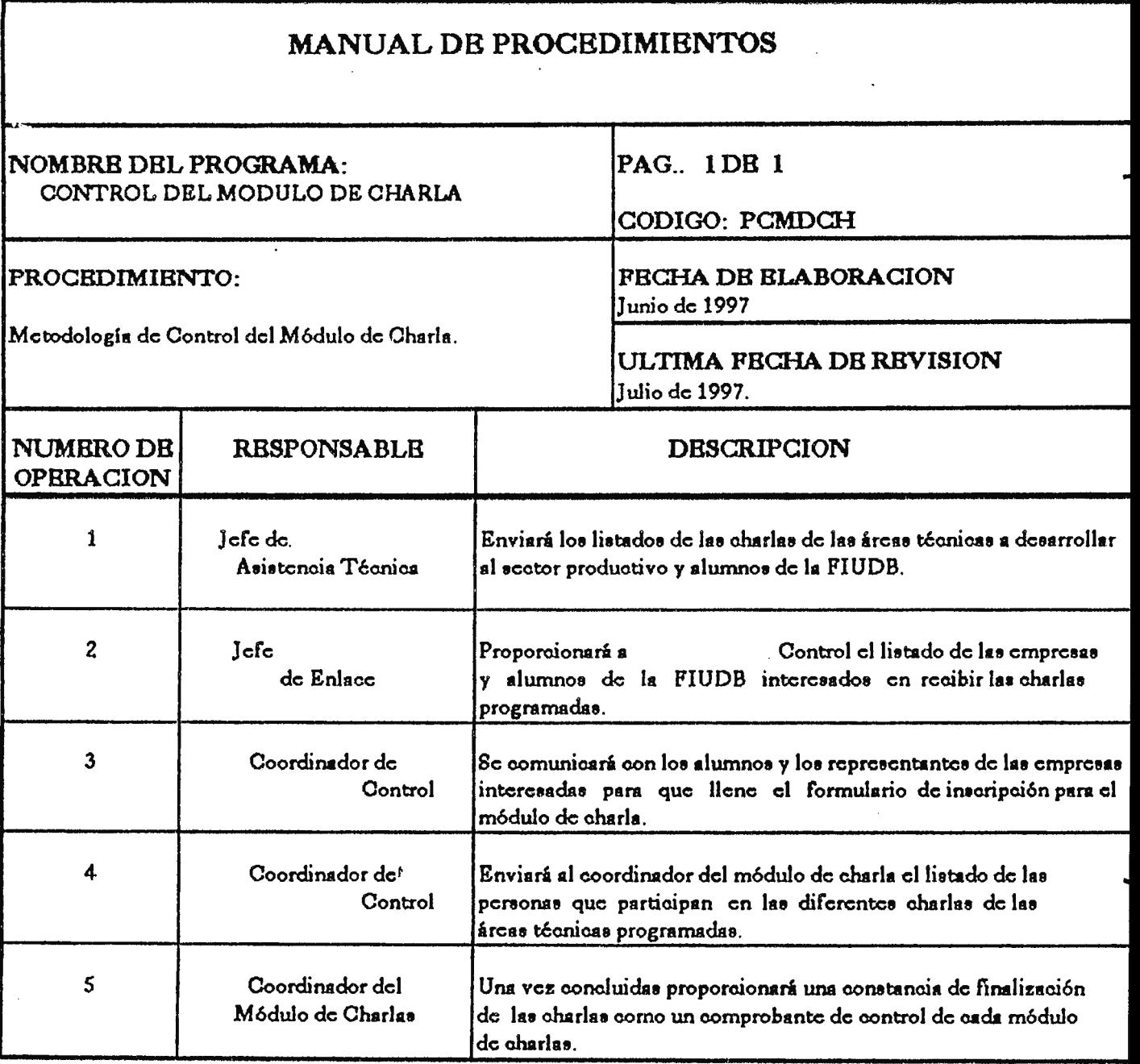

# **FORMULARIOS UTILIZADOS POR LA UNIDAD DE CONTROL.-**

Para lograr una eficiente evaluación y control de los servicios ofrecidos por la Facultad de Ingeniería de la Universidad Don Bosco a través de los diferentes módulos de Asistencia Técnica, será necesario la utilización de los siguientes formularios:

#### \* **MODULO DH CHARLAS:**

La evaluación del módulo de charlas que realizará la Unidad de Control se realizará por medio de la ficha de inscripción para dicho módulo.

#### \* **MODULO DE PASANTIAS:**

Para el módulo de pasantías se requerirá controlar la inscripción y desempeño de los alumnos de la FIUDB. Por lo tanto se necesitará de la utilización de los siguientes formularios:

- Guia de Aplicación para las pasantías.
- Inscripción de Alumnos de la FIUDB al Pasantías. Módulo de
- Compromiso de Pasantías por parte del Alumno de la FIUDB.
- Control del Desempeño de los Alumnos Pasantes.
- Certificado de Realización de las Pasantías.

#### \* **MODULO DE VISITAS TÉCNICAS:**

El módulo de Visitas Técnicas se evaluará por medio de el control de asistencia a las visitas técnicas. Por otra parte, será necesario el tener la confirmación de cupos de alumnos por parte de las Empresas a las cuales se realizarán las Visitas Técnicas.

# **FORMULARIOS UTILIZADOS POR LA UNIDAD DE CONTROL.-**

Para lograr una eficiente evaluación y control de los servicios ofrecidos por la Facultad de Ingeniería de la Universidad Don Bosco a través de los diferentes módulos de Asistencia Técnica, será necesario la utilización de los siguientes formularios:

-

\* **MODULO DH CHARLAS:** 

La evaluación del módulo de charlas que realizará la Unidad de Control se realizará por medio de la ficha de inscripción para dicho módulo.

\* **MODULO DE PASANTIAS:** 

Para el módulo de pasantías se requerirá controlar la inscripción y desempefio de los alumnos de la FIUDB. Por lo tanto se necesitará de la utilización de los siguientes formularios:

- Guía de Aplicación para las pasantías.
- Inscripción de Alumnos de la FIUDB al Pasantías. Módulo de
- Compromiso de Pasantías por parte del Alumno de la FIUDB.
- Control del Desempeño de los Alumnos Pasantes.
- Certificado de Realización de las Pasantías.

\* **MODULO DE VISITAS TÉCNICAS:** 

El módulo de Visitas Técnicas se evaluará por medio de el control de asistencia a las visitas técnicas. Por otra parte, será necesario el tener la confirmación de cupos de alumnos por parte de las Empresas a las cuales se realizarán las Visitas Técnicas.

Los formularios utilizados serán:

- Solicitud de Asistencia a Visitas Técnicas.
- Confirmación de Cupos de las Empresas.

#### \* **MODULO DE SEMINARIOS:**

El seguimiento que se dará al módulo de Seminarios requerirá de la inscripción de los participantes, confirmación del servicio solicitado, control de Asistencia de los participantes.

Los formularios utilizados son:

- Ficha de Inscripción de Seminarios para los Alumnos de la FIUDB.
- Confirmación del Servicio Solicitado.  $\overline{\phantom{a}}$
- Ficha de Seminario para Empresa.
- Hoja de Control de Asistencia para Alumnos de la FIUDB  $\overline{\phantom{a}}$
- Hoja de Control de Asistencia para los participantes de la Empresa.

#### \* **MODULO DR CONSULTORÍA:**

Para llevar una adecuada evaluación y control de los servicios de Consultoría la Unidad de Control requerirá de la utilización del Contrato de Servicios de Consultoría.

\* **HODULO DE ASESORIA:** 

Al igual que el módulo de Consultoría, es necesario el controlar los servicios de Asesoría a través del Contrato de los Servicios de Asesoría a la Empresas.

\* **PROGRAMA DH CONTROL DE EVALUACI6N Y SUPERVISIÓN DE LOS HóDULOS DE ASISTENCIA TÉCNICA.** 

La Unidad de Control a través del Programa de Evaluación y Supervisión de los servicios ofrecidos por la Unidad de Asistencia Técnica realizará un análisis del funcionamiento de los diferentes módulos de asistencia técnica, para lo cual será necesario el recurrir a los siguientes formularios:

- Ficha Resumen de Evaluación Final.
- Memoria de Labores de los Servicios Ofrecidos.

\* **PROGRAMA DE RETROALIMENTACIÓN DE LA UNIDAD DE CONTROL.** 

Este programa tiene como objetivo el verificar el buen desempefio de los servicios ofrecidos por la Unidad de Asistencia Técnica para dar soluciones viables a las fallas encontradas o por otra parte reforzar los puntos fuerte del servicio de asistencia técnica.

Para lograr dicho objetivo, la Unidad de Control utilizará el formulario de:

Informe Final de los Módulos de Asistencia Técnica.

El disefio de los formularios utilizados por la Unidad de Control se muestran en la parte de ANEXOS.

#### **CAPITULO X**

### **ESTUDIO ECONÓMICO E IMPACTO SOCIAL**

### **A. ESTUDIO ECONÓMICO.**

#### **A.1.- OBJETIVOS DEL ESTUDIO.**

#### \* **OBJETIVO GENERA!:**

Cuantificar los recursos económicos necesarios para el funcionamiento del Sistema de Vinculación FIUDB-SP diseñado, y determinar las fuentes de financiamiento, así como también realizar la evaluación económica que muestre la rentabilidad del proyecto.

#### \* **OBJETIVOS ESPECÍFICOS:**

Cuantificar el recurso humano, material y económico requerido para llevar acabo el desarrollo del Sistema.

Identificar, determinar y analizar las fuentes de  $\sim$ financiamiento a las que pueden acudir la FIUDB para la Implantación del Sistema de Vinculación.

Mostrár las razones financieras que determinen la rentabilidad del proyecto.

- Determinar el impacto social que la propuesta del Sistema de Vinculación tendrá a nivel de la FIUDB, Sector Productivo y la sociedad.

### **A.2.- DETERMINACIÓN DE LOS RECURSOS.**

La determinación de los recursos consistirá en especificar tanto el recurso humano, material y equipo necesario para el sistema de vinculación, para dar asistencia técnica al Sector Productivo (Grande, Mediana, Pequeña y Micro Empresa) y a los estudiantes de la FIUDB para un adecuado funcionamiento de éste.

#### **A.2.i.- RECURSO HUMANO**

La estructura organizativa del Sistema de Vinculación que se propone estará constituida por 26 personas que estarán permanentemente involucradas en el Sistema, mientras que el resto (capacitadores, instructores, asesores, consultores, expositores, tutores, edecanes, motoristas y guias de Visitas Técnicas) dependerá del servicio que se proporcione. A continuación se presenta las categorías en que debe ubicarse el personal para que pueda ser incorporado a las actividades a desarrollarse por el Sistema de Vinculación.

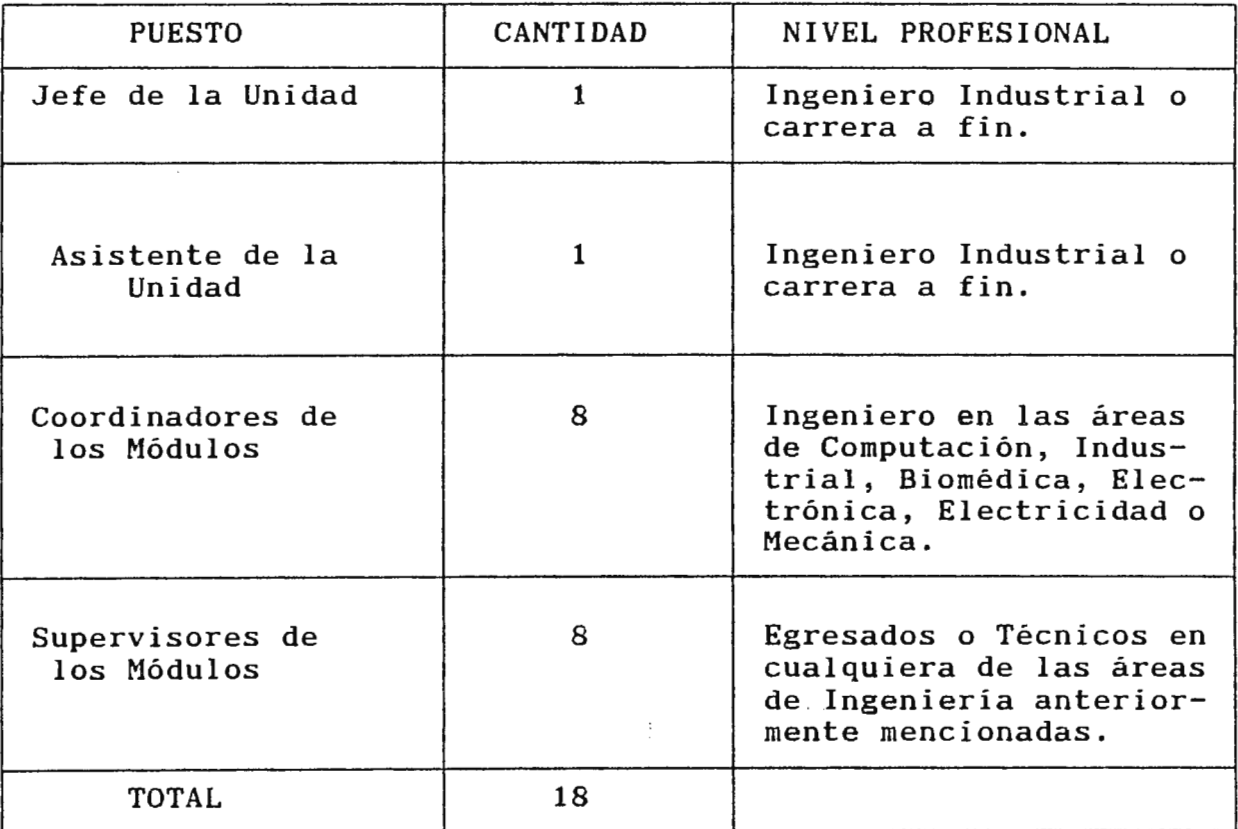

# **UNIDAD DE ASISTENCIA TÉCNICA**

# **UNIDAD** DE ENLACE

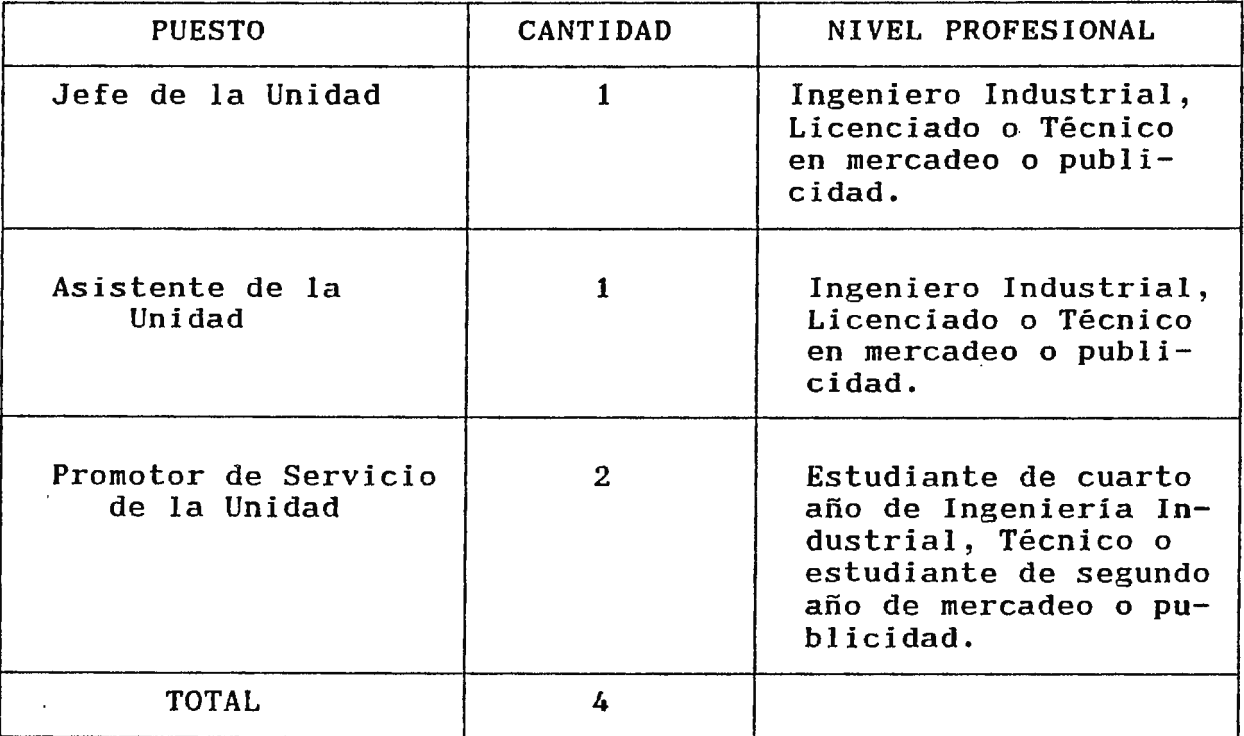

#### **UNIDAD DE CONTROL**

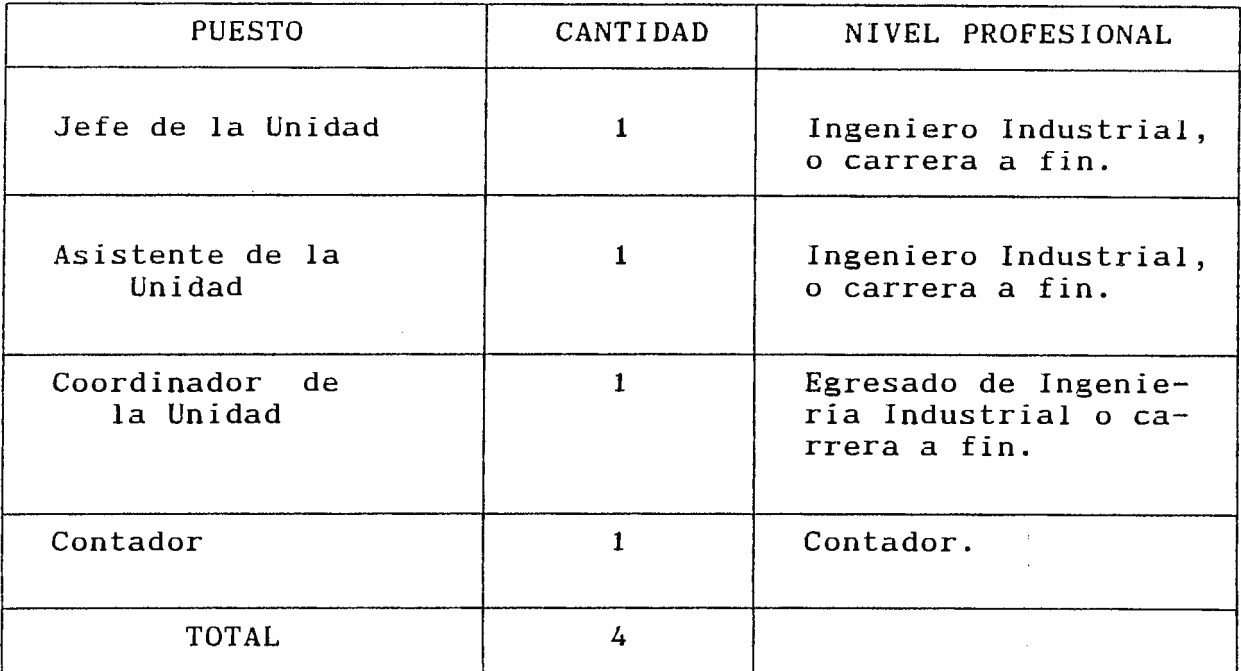

El nivel profesional requerido para el personal se ha determinado de acuerdo al grado de participación que éste tendrá en la ejecución de las actividades y funciones principales para el desarrollo del Sistema de Vinculación, como se determinó en los diferentes manuales de descripción de puestos presentados en la etapa de Diseño de las Unidades de Asistencia Técnica (págs. No. 207-229), Enlace (págs. 472-477) y Control (págs. 523-530).

Para el caso de la Unidad de Asistencia Técnica es primordial que su personal posea experiencia en la identificación y solución de problemas que enfrenta el Sector Productivo como la FIUDB, mediante la prestación de servicios como la Consultoría, Asesoría, Uso de Laboratorios, Pasantías, Seminarios, Charlas, Capacitación y

Visitas Técnicas. para lo cual; el cuantificar el personal encargado para la realización de los módulos de Asistencia Técnica dependerá del tipo del módulo y cantidad de participantes.

Por otra parte las Unidades de Enlace y Control deberán poseer conocimientos sólidos y específicos de los servicios que se ofrecen al Sector Productivo y los alumnos de la FIUDB, por lo tanto se requerirá de personal con experiencia en el campo de Asistencia Técnica, que desarrolle las funciones que se le asignen para la promoción y control de los servicios.

El personal que pertenecerá a cada una de la Unidades serán albergados en el local del taller de Oficinas Administrativas del CITT, para atender a los usuarios del Sistema de Vinculación FIUDB-SP.

#### **A.2.ii.- RECURSO MATERIAL.**

La cantidad suficiente de éste recurso contribuirá al buen funcionamiento y desarrollo de las Unidades de Asistencia Técnica, Enlace y Control que conforman el Sistema de Vinculación FIUDB-SP. Los principales recursos materiales a utilizarse será:

- Mobiliario y Equipo
- Papelería

A continuación se especifican los recursos de papelería a utilizar:

#### RECURSO MATERIAL

## (PARA INICIAR PROPUESTA)

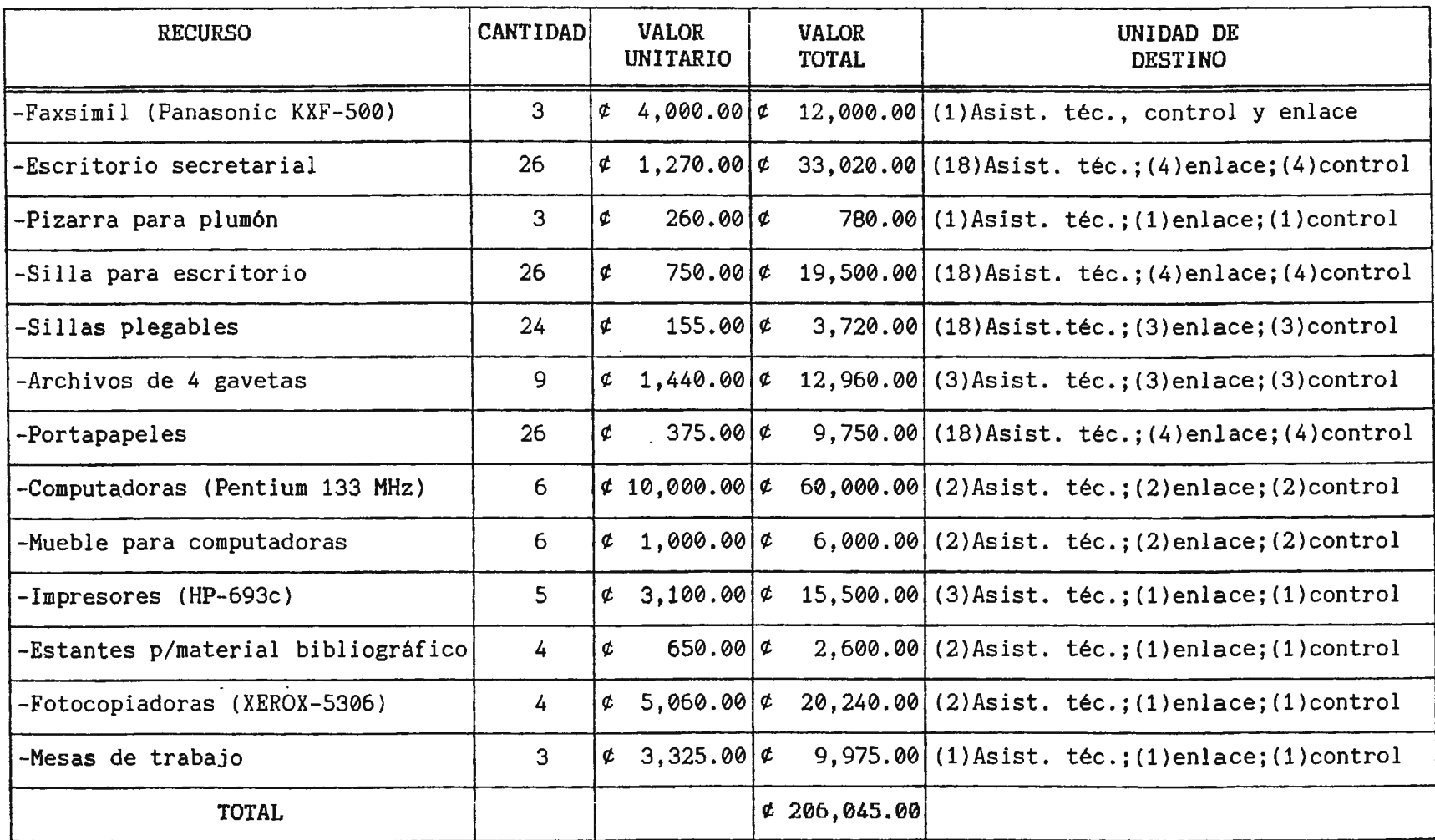

. 1

# **PAPELERÚ\ Y ÜTILES**

. .

 $\label{eq:2.1} \frac{1}{\sqrt{2}}\int_{\mathbb{R}^3}\frac{1}{\sqrt{2}}\left(\frac{1}{\sqrt{2}}\right)^2\frac{1}{\sqrt{2}}\left(\frac{1}{\sqrt{2}}\right)^2\frac{1}{\sqrt{2}}\left(\frac{1}{\sqrt{2}}\right)^2\frac{1}{\sqrt{2}}\left(\frac{1}{\sqrt{2}}\right)^2.$ 

 $\mathcal{L}^{\text{max}}_{\text{max}}$  and  $\mathcal{L}^{\text{max}}_{\text{max}}$ 

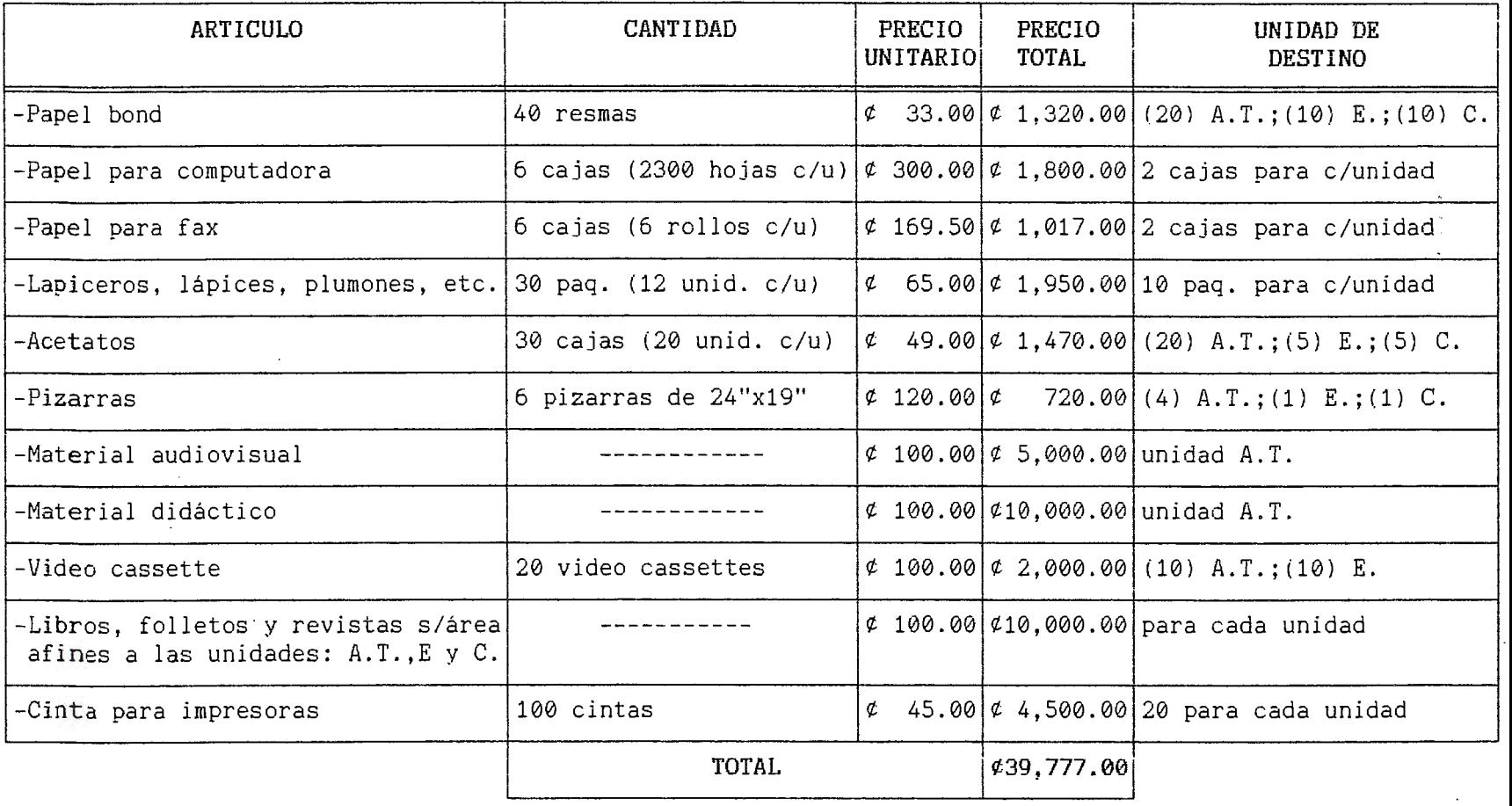

 $\mathcal{L}(\mathcal{L}^{\text{max}}_{\mathcal{L}})$  and  $\mathcal{L}^{\text{max}}_{\mathcal{L}}$  and  $\mathcal{L}^{\text{max}}_{\mathcal{L}}$ 

**A.3.- PRESUPUESTO DE INVERSifiN.** 

El Presupuesto de Inversión se referirá a los recursos necesarios para llevar Vinculación FIUDB-SP. Para éste caso la inversión requerida está acabo el desarrollo del Sistema de constituida por una inversión fija, es decir, la necesaria para la implantación y funcionamiento del sistema y los requeridos para la operación del mismo o capital de trabajo.

A continuación se presenta el cuadro resumen que muestra como está constituida la INVERSIÓN TOTAL

### PRESUPUESTO DE INVERSION

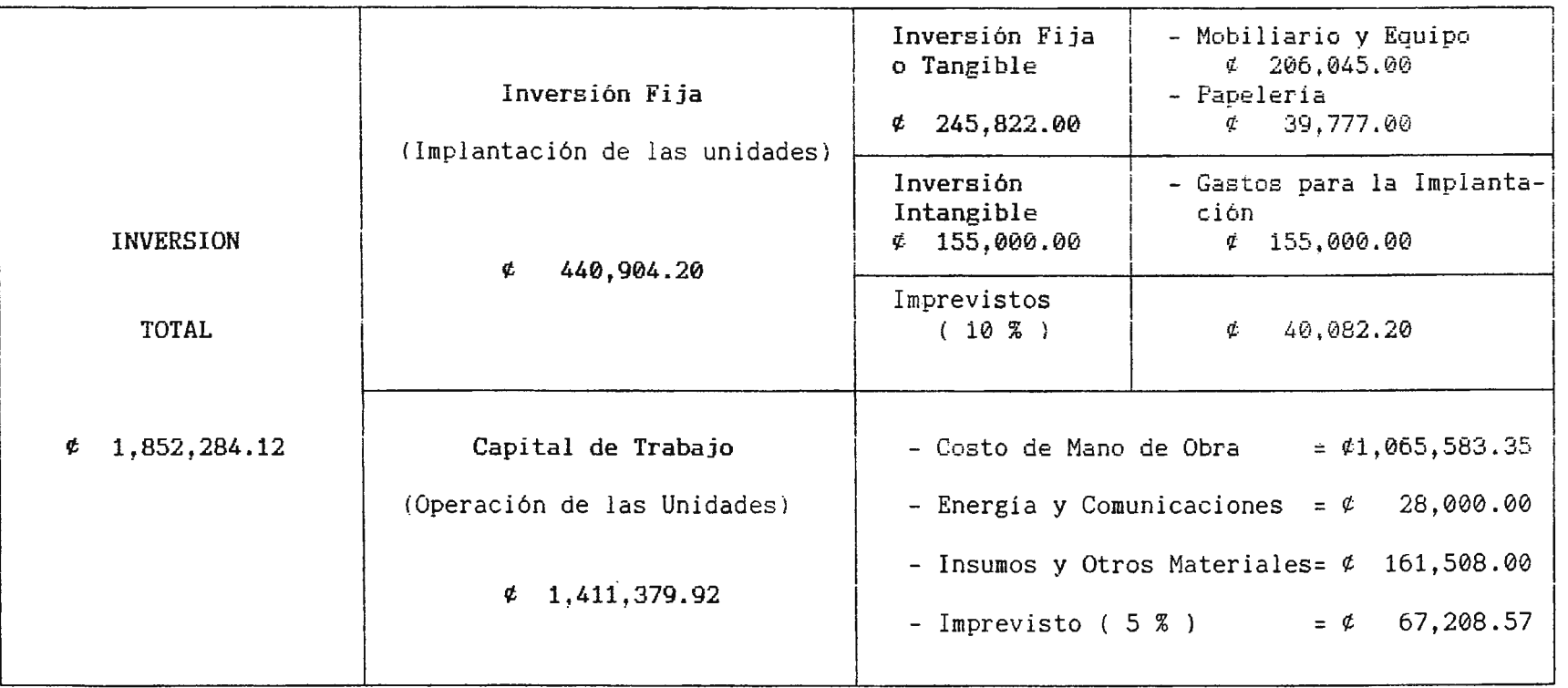

Cuadro descriptivo que muestra como está compuesta la inversión total (implantación y operación) de las unidades: A.T., Enlace y Control

# **A.3.i. INVERSIÓN INICIAL O FIJA.**

Esta inversión estaré constituida por la inversión fija o tangible y la inversión intangible. La asignación de los valores de cada rubro fue hecha tomando como base consultas y cotizaciones para cada uno de ellos.

# **A.3.i.a.- INVERSIÓN FIJA O TANGIBLE.**

A continuación se muestra un cuadro descriptivo de los rubros que comprende la inversión fija o tangible, el valor unitario y el valor total.

## **CUADRO DESCRIPTIVO INVERSION FIJA TANGIBLE**

 $\sim 100$ 

 $\sim$ 

**Contract Contract State** 

. .

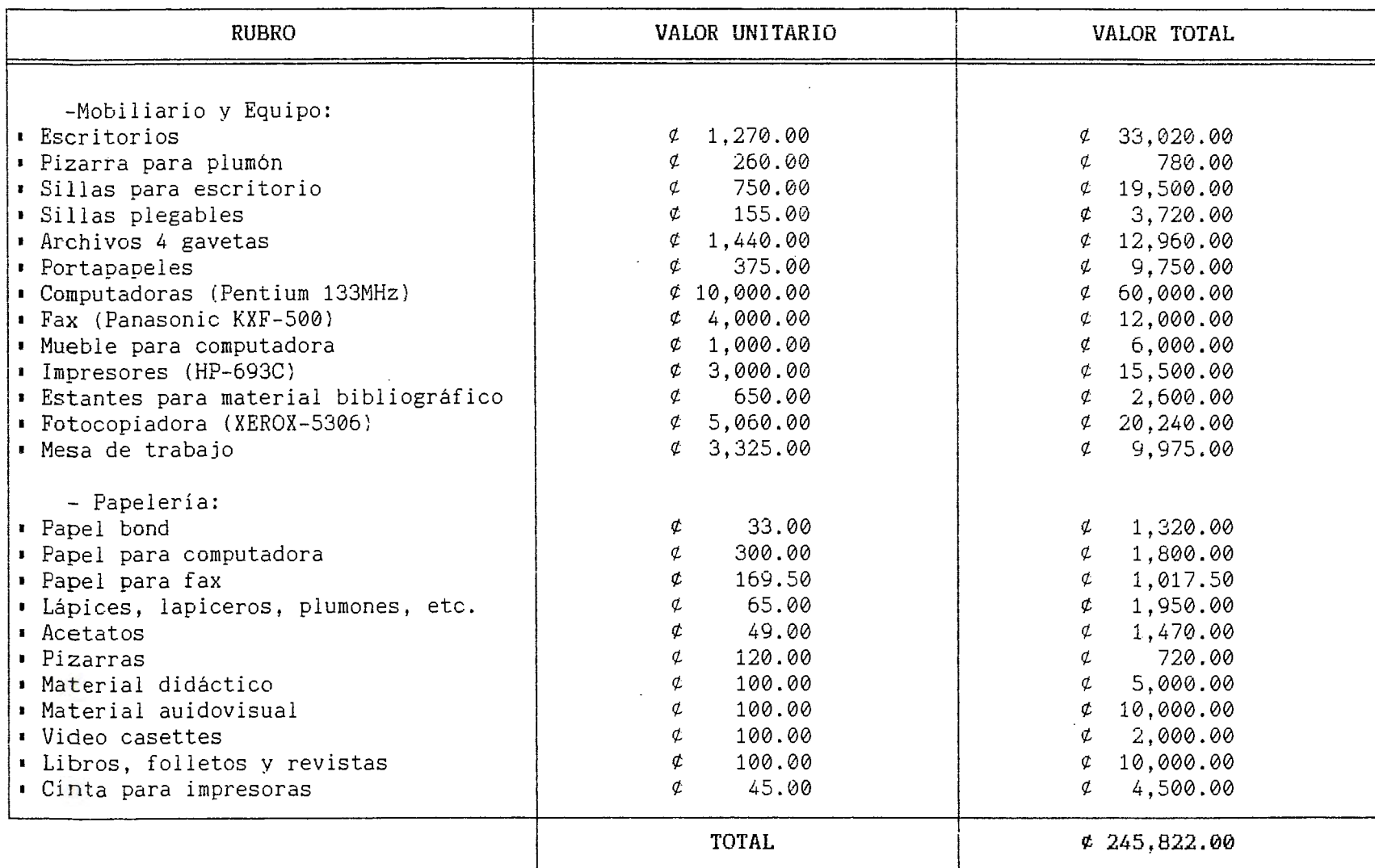
## **A.3. i.b.- INVERSIÓN INTANGIBLE.**

La inversión intangible estaré estructurada de. la siguiente manera: 

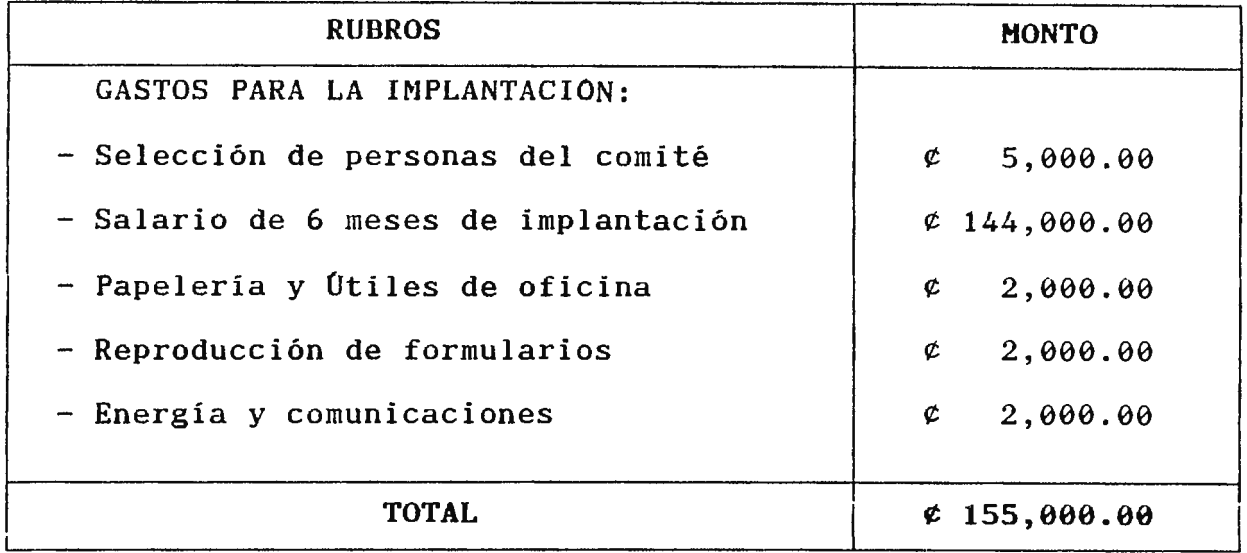

## **A.3.i.c.- INVERSIÓN FIJA TOTAL.**

La inversión fija total requerida para la implantación del Sistema de Vinculación FIUDB-SP, estará conformada de la siguiente manera:

# CUADRO DESCRIPTIVO DE LA INVERSIÓN FIJA TOTAL

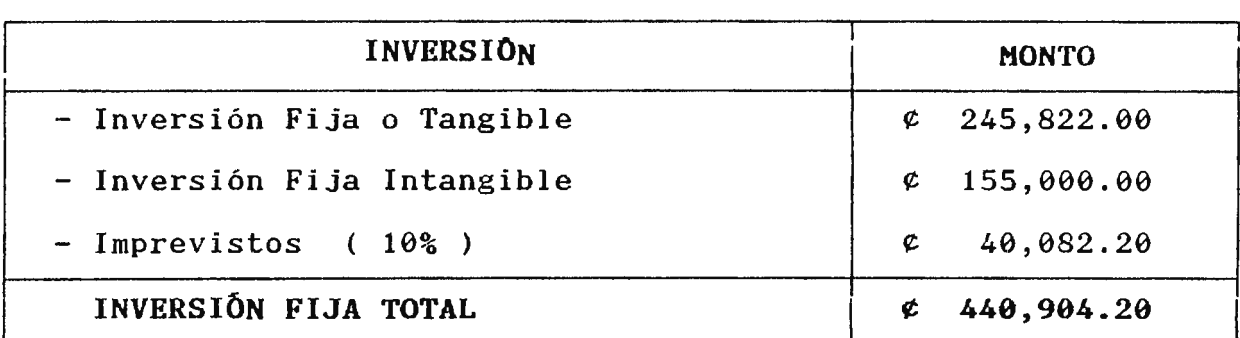

Como puede observarse la tabla descrita anteriormente, muestra un monto total de la Inversión FIJA de:  $\mathfrak{C}$  440.882.20. Para el rubro de imprevistos se ha estimado un 10% del total de la Inversión Fija, tanto Tangible como Intangible. Dicha cantidad será para poder cubrir posibles contingencias no previstas en la elaboración del estudio.

### **A.3.ii.- COSTO DE FUNCIONAMIENTO.**

En este apartado se consideran los rubros generales que constituyen el capital de trabajo necesario para el funcionamiento del Sistema de Vinculación FIUDB-SP, dicho capital está compuesto por los costos de mano de obra, energía y teléfono, así como de insumos y otros materiales los cuales son detallados a continuación:

**1) COSTO DE MÁNO DE OBRA.-** Este costo comprende todos los pagos realizados al personal que conformarán las diferentes Unidades del Sistema de Vinculación FIUDB-SP; esto es la remuneración del personal (Salario Mensual); los pagos de beneficios sociales ( Seguro Social, Fondo Social para la Vivienda, Aguinaldo e Impuesto sobre la Renta).

Para una mejor comprensión de los rubros de la mano de obra se presenta a continuación una tabla descriptiva.

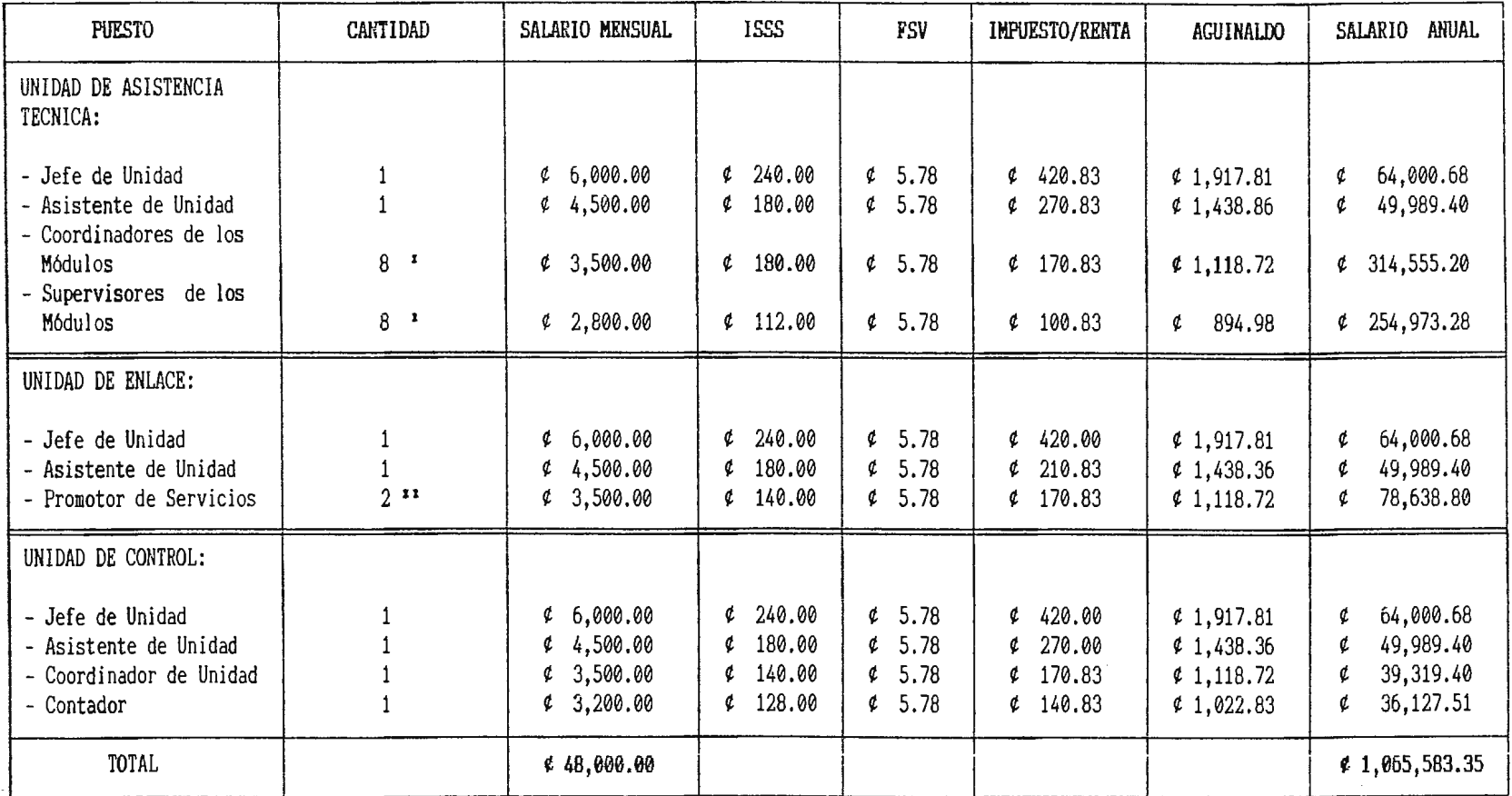

1 Cálculo para 8 personas en Salario Anual.

•• Cálculo para 2 personas en Salario Anual.

**PARA MAYOR DETALLE VER CAi.CULOS EN ANEXO NO .** 9

Z) **ENERGlA Y COMUNICACIONES.-** En este rubro se incluyen los gastos de energia eléctrica, agua potable, teléfono, fax e Internet, los cuales son necesarios para brindar una adecuada prestación de los servicios ofrecidos al Sector Productivo Y alumnos de la FIUDB.

A continuación se describe el valor de los rubros de energia y comunicaciones.

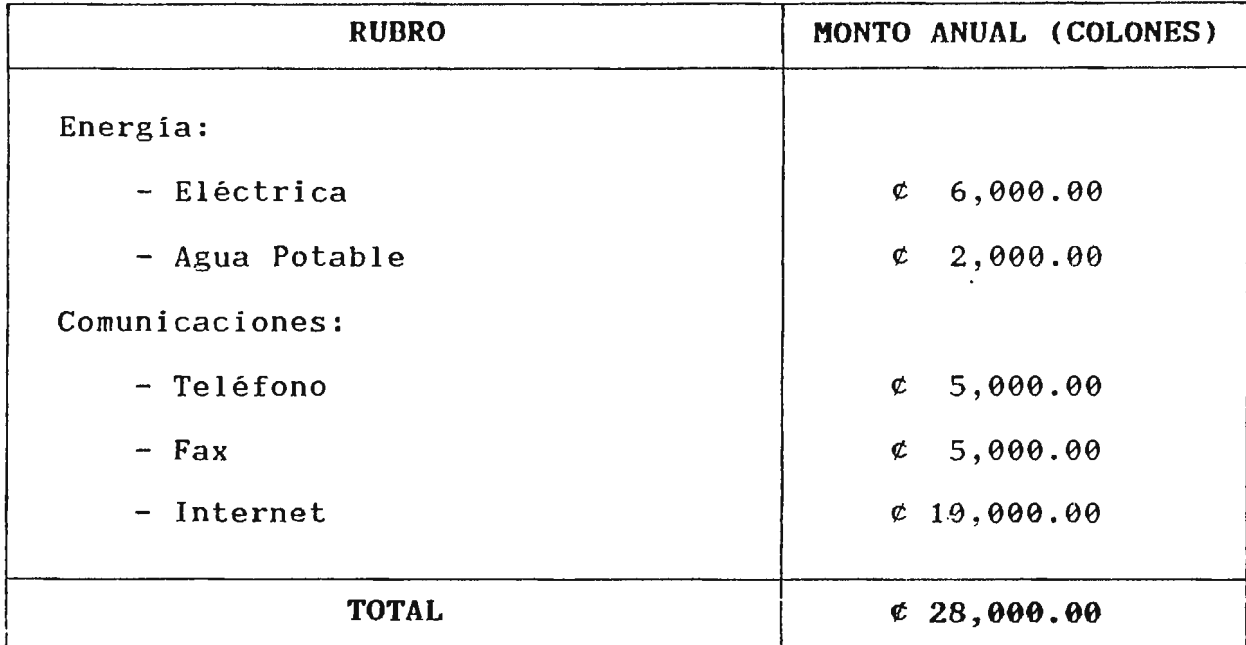

3) **INSUMOS Y OTROS MATERIALES.-** Este incluye los insumos que son directamente necesarios para brindar los servicios al Sector Productivo y a los estudiantes de la FIUDB.

Por otros materiales se entenderá aquellos insumos que no inciden directamente, pero son necesarios, como por ejemplo: Papelería, libros, material de apoyo, etc.

*A* continuación se detalla el valor de éstos rubros:

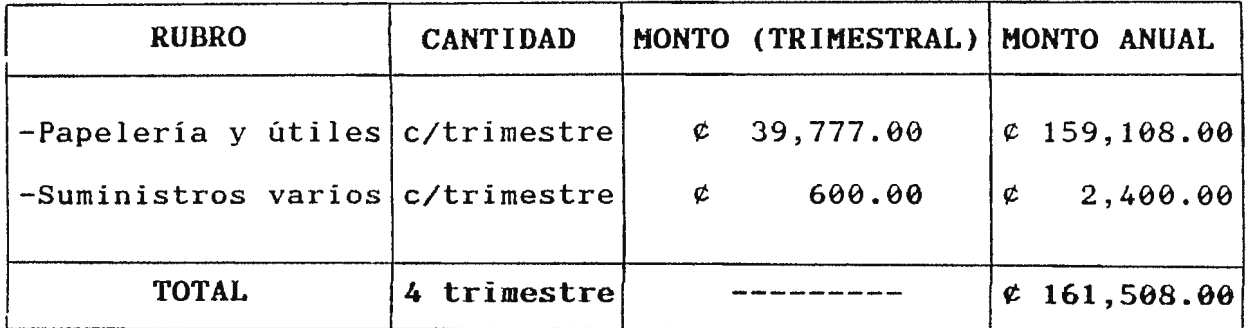

**4) IMPREVISTOS.-** Estos constituyen una estimación porcentual del total de costos de funcionamiento para fines de ajustes y seguridad; ya que es posible no prever algunos costos que representan una inversión adicional, por lo que se considera el 5% del Sub-total de los rubros que componen el costo de funcionamiento.

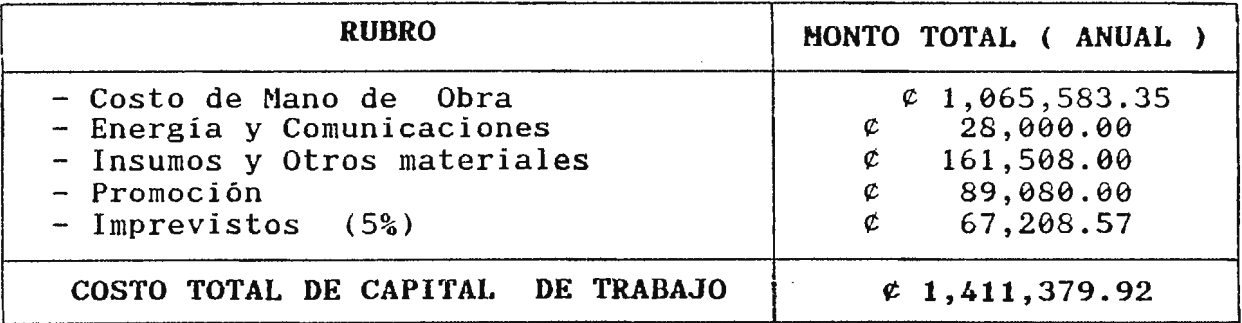

5) **INVERSIÓN TOTAL REQUERIDA.-** Esta inversión representa la suma de monto de Inversión Fija Total y el costo de funcionamiento para iniciar la operatividad del Sistema de Vinculación ( año 0 ), siendo este valor de:

;,

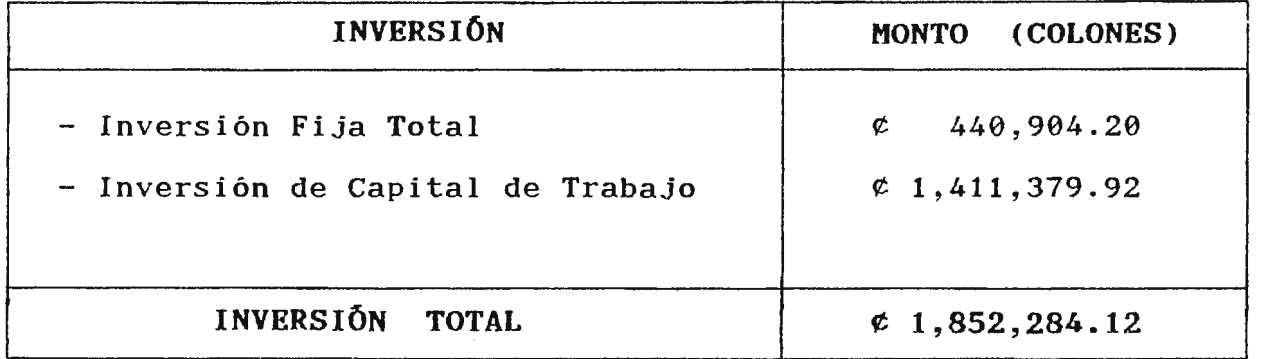

#### **A.4.- FINANCIAMIENTO**

El éxito en la ejecución de la Propuesta de Creación y Plan de Implantación de Unidades de Gestión, dependerá en gran medida de los recursos financieros disponibles para efectuar los pagos y adquisiciones en los montos y plazos oportunos.

Para el análisis del financiamiento de las Unidades de Asistencia Técnica, Enlace y Control que conforman el Sistema de Vinculación FIUDB-SP se realizarán las siguientes etapas:

a) Identificación de las posibles fuentes de financiamiento.

b) Determinación de las necesidades de financiamiento.

e) Análisis de las alternativas de financiamiento.

## **A.4.1.- IDENTIFICACibN DE LAS POSIBLES FUENTES DE FINANCIAMIENTO**

Para la implantación de las Unidades (Asistencia Técnica, Enlace y Control) será necesario que se efectúe una inversión monetaria equivalente al costo del mismo  $(\mathfrak{C} 1, 852, 284, 12)$ . Por lo tanto será necesario identificar las fuentes de financiamiento que aporten los recursos financieros para **la** ejecución de la propuesta.

Las posibles fuentes de financiamiento para la propuesta serán de dos tipos:

- Internas
- Externas

### i) **Fuentes de Financiamiento Internas**

Estas serán las que se obtendrán de los fondos excedentes generados en la operación de los Módulos de Asistencia Técnica. Por lo tanto será necesario analizar la capacidad de servicios de Asistencia Técnica de los diferentes módulos ofrecidos al sector productivo y alumnos de la FIUDB.

### - **Capacidad de Servicios de Asistencia Técnica:**

La capacidad de servicios al sector productivo y alumnos de la FIUDB se obtiene a partir de el tiempo efectivo para la realización del módulo de Asistencia Técnica. Asumiendo 6 dias y medio de trabajo en una semana se obtienen 300 días efectivos al año (ver cálculo Anexo No. 10), descontados los días festivos y descansos semanales; con un cálculo de 8 horas trabajadas durante el día y <sup>4</sup> horas los Domingos se obtiene: Lunes a Sábado =  $274$  días x 8 =  $2,192$  horas Domingos  $\frac{1}{2}$  día = 26 días x 4 = 104 horas

TOTAL de horas trabajadas al año = **2,296 horas por módulo** 

Multiplicando el total de horas trabajadas al afio por los 8 módulos que se ofrecen al sector productivo y los alumnos de la FIUDB se obtienen:

### 2,296 horas x 8 módulos= **18,368 horas efectivas al año**

El tiempo promedio para atención al sector productivo y a los alumnos de la FIUDB de los 8 módulos disponibles es de 16 horas al día, de lo cual tenemos que:

16 horas/día <sup>&</sup>lt; <sup>91</sup>x 8 módulos = **128 horas/módulo** 

Por lo tanto el tiempo promedio de atención al sector productivo y alumnos de la FIUDB será:

 $Tp = 18,368$  horas 128 horas/módulo  $=$   $\sqrt{p}$  = 143.5 = 144 servicios al año

Para calcular el total de empresas atendidas del sector productivo será necesario establecer las siguientes estrategias de servicios:

1) Para minimizar el tiempo de servicio de Asistencia Técnica y los costos que conlleva, se puede atender en forma grupal es decir por tamaño de empresa (micro, pequeña, mediana y grande), asignado un 15.5% del total de los servicios ofrecidos al año para atender esta alternativa.

<sup>(9)</sup> <sup>9</sup> El tiempo promedio para la atención al SP y a los alumnos de la FIUDB, se calculó tomando como base 2 horas mínimo por módulo al día. En donde 8 módulos por 2 horas mínimo de servicios dará como resultado el TIEMPO PROMEDIO = **<sup>1</sup>**r:.. **uno A~ Al nr'A** 

2) Brindar servicios a empresas que soliciten atención individual, asignando el 84.50% restante del total de servicios ofrecidos al año para la atención de los sectores de la Micro, Pequeña, Mediana *y* Gran Empresa.

Teniendo presente estas estrategias, la capacidad de atención será:

 $144 \times 0.845 = 121$  empresas atendidas individualmente 144 x  $0.155$  x  $8 = 179$  empresas atendidas grupalmente 300

NOTA: El porcentaje utilizado para determinar el total de empresas atendidas según estrategias de servicios corresponden al 15.5% y el  $84/5%$ .

El total de empresas atendidas al año es de 300.

Estratificando los servicios del Asistencia Técnica (VER ANEXO No. 11 ), se tendrá:

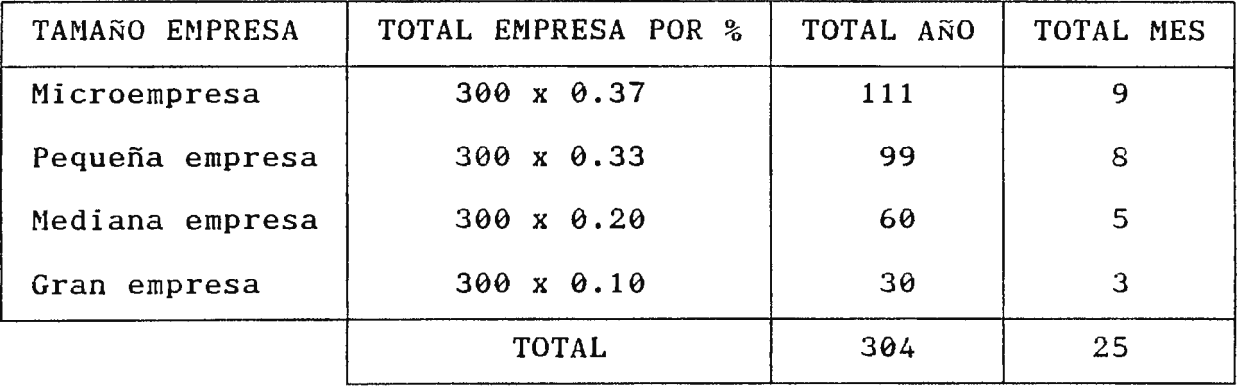

Al obtener los costos de Capital de Trabajo (Egresos) pág. 577, se determinó un egreso anual de e 1,411,379.92; el egreso mensual (VER PORCENTAJE EN ANEXO No.12) se espera que sea de:

 $1,411,379.92 =$   $\varepsilon$  117,615.00 al mes 12  $M.E. = 117,615 \times 0.20 = \emptyset 23,523.00$ P.E. = 117,615 x  $\theta$ .209 =  $\varnothing$  24,581.54  $M.E. = 117,615 \times 0.25 = \emptyset 29,403.75$ G.E. = 117,615 x  $\theta$ .341 =  $\theta$  40,106.72

Tomando en cuenta los servicios de Asistencia Técnica brindados al sector productivo según la estratificación y teniendo en cuenta el egreso mensual, se puede calcular el nivel de utilidad que se obtendrá por tamaño empresarial atendido en un mes; las utilidades propuestas se presentan a continuación:

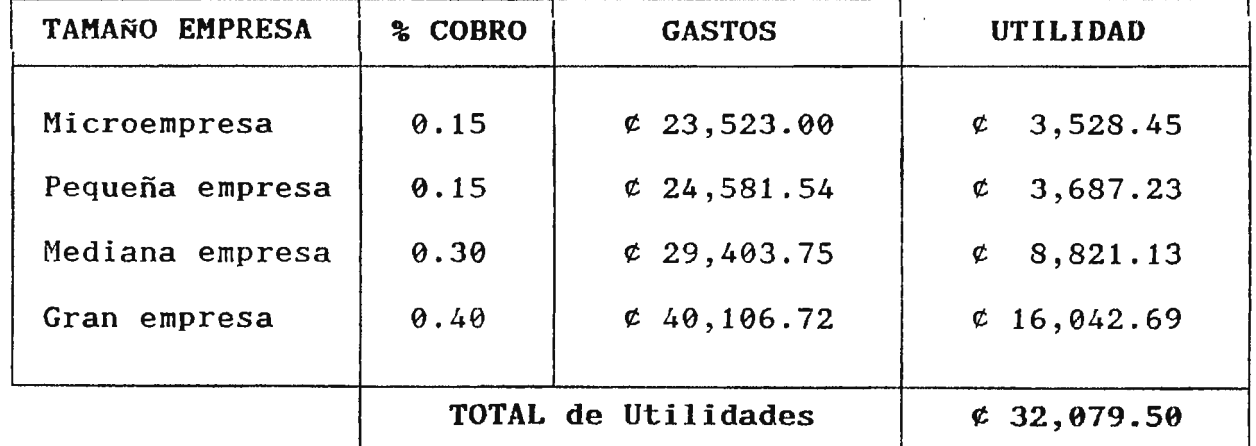

En base a lo anterior, se define un ingreso mensual aproximado de:

 $\ell$  117,615.00 +  $\ell$  32,079.50 =  $\ell$  149,694.50 Utilidad anual =  $\ell$  149,694.50 x 12 =  $\ell$  1,796,334.00

## - Bonos Científico-Tecnológico para Estudiantes de la FIUDB

Para los servicios de asistencia técnica brindados a los alumnos de la FIUDB será necesario el <mark>dar una</mark> cuota de financiamiento que cubra un porcentaje del costo de los módulos diseñados para dar un soporte a los conocimientos científicostecnológicos.

Partiendo de que el tiempo promedio de atención es de Tp = 144 servicios al año; y que los módulos de: charlas, visitas técnicas, capacitación y seminario son de carácter obligatorio para los alumnos de la FIUDB, se ha considerado que la funcionamiento será de: cuota de

\* Alumnos de la FIUDB = 1938 alumnos, la cuota de funcionamiento será de  $\ell$  55.00 por año:

**Cuota de funcionamiento anual =**  $1,938$  **x 55 =**  $\neq$  **106,590.00 Cuota de funcionamiento mensual=** 1,938 x 27.5 = *t* **53,295.00** 

A continuación se presenta el cuadro descriptivo que muestra los ingresos de fuentes internas.

## **CUADRO DESCRIPTIVO FUENTES INTERNAS**

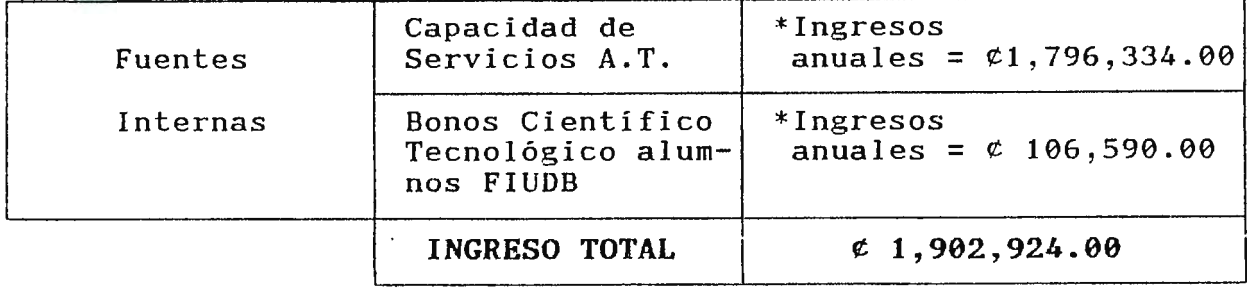

## ii) **Fuentes Externas**

Las fuentes de financiamiento externas identificadas para la propuesta serán:

- Bonos Científico-tecnológicos de Vinculación
- Préstamo a través del Banco

### **Bonos Científico-Tecnológicos de Vinculación**

La emisión de bonos se realizará en los siguientes rubros:

- 1) Bonos dirigidos al sector productivo
- 2) Bonos dirigidos a egresados y graduados FIUDB
- 3) bonos dirigidos a profesionales del área de ingeniería La categoría de los rubros será de:

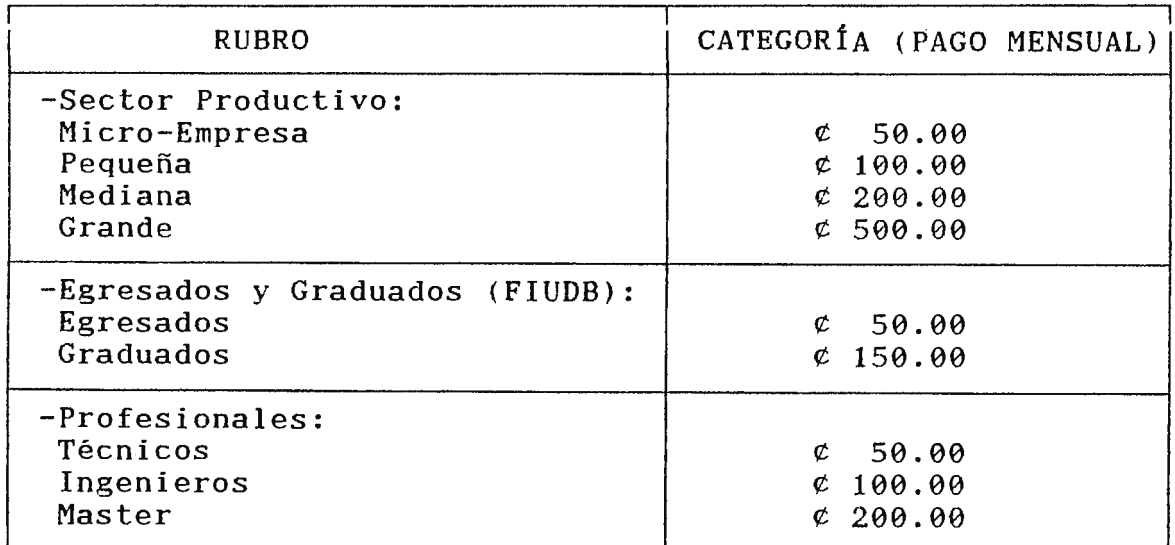

El número de bonos emitidos será de:

 $-$  SECTOR PRODUCTIVO = 500 BONOS MENSUALES \* MICRO-EMPRESA -----> 100 Bonos x  $\ell$  50.00 =  $\ell$  5,000.00 \* PEQUEÑA EMPRESA ---> 100 Bonos x  $e100.00 = e$  10.000.00 \* MEDIANA EMPRESA ---> 150 Bonos x  $\ell$ 250.00 =  $\ell$  37,500.00 \* GRANDE EMPRESA ----> 150 Bonos x  $\&$  500.00 =  $\&$  75,000.00 TOTAL MENSUAL  $C$  127,500.00 PARA UN INGRESO ANUAL DE:  $C$  127,500.00 X 12 MESES =  $C$  1,530,000.00  $-$  EGRESADOS Y GRADUADOS DE LA FIUDB = 100 BONOS MENSUALES \* EGRESADOS DE LA FIUDB = 50 Bonos x  $\ell$  50.00 =  $\ell$  2,500.00 \* GRADUADOS DE LA FIUDB = 50 Bonos x  $\ell$ 150.00 =  $\ell$  7.500.00 TOTAL MENSUAL  $C = 10,000.00$ PARA UN INGRESO ANUAL DE:  $C = 10,000.00$  X 12 MESES =  $C = 120,000.00$  $-$  PROFESIONALES = 100 BONOS MENSUALES \* TÉCNICOS ---------> 30 Bonos x  $\mathfrak{c}$  50.00 =  $\mathfrak{c}$  1,500.00 \* INGENIEROS -------> 50 Bonos x  $e100.00 = e$  5,000.00 \* PROFESIONALES CON MAESTRÍA ------> 20 Bonos x  $6200.00 = 6$  4,000.00 TOTAL MENSUAL =  $\mathfrak{c}$  10,500.00 EL INGRESO ANUAL SERÁ DE:  $\epsilon$  10,500.00 X 12 =  $\epsilon$  126,000.00  $\mathbf{r}$ 

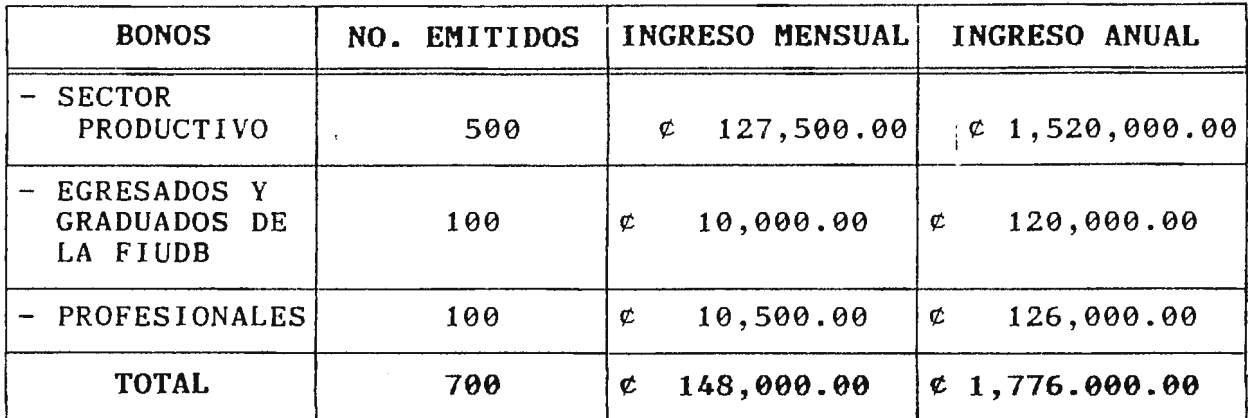

*A* continuación *se* presenta un cuadro resumen del total de ingreso proyectados por los bonos emitidos.

al Por lo tanto, los ingresos obtenidos por los bonos dirigidos Sector Productivo, Egresados y Graduados de la FIUDB y profesionales serán efectivos a partir del 2do. año de operatividad del Sistema de Vinculación FIUDB-SP.

**ESTRATEGIAS PARA OFRECER LOS BONOS CIENTlFICOS-TECNOLÓGICOS AL SECTOR PRODUCTIVO, EGRESADOS Y GRADUADOS DE LA FIUDB Y PROFESIONALES.** 

**1)** BONOS DIRIGIDOS AL SECTOR PRODUCTIVO.-

- Realizar visitas a las empresas y gremiales para ofrecer los bonos científicos, con los cuales puedan suscribirse mensualmente para brindar su cooperación.

- Las empresas que se suscriban para la compra de bonos, podrán gozar de un porcentaje de descuentos en los costos de cualquier de los servicios solicitados.

El porcentaje de descuento será dependiendo del Sector Productivo, los cuales se muestran en la siguiente tabla descriptiva:

| SECTOR PRODUCTIVO | <b>MENSUAL</b><br><b>BONO</b> | <b>ANUAL</b><br><b>BONO</b> | PORCENTAJE<br>( % |
|-------------------|-------------------------------|-----------------------------|-------------------|
| Micro Empresa     | 5,000.00<br>¢                 | 60,000.00<br>¢              | 20.0              |
| Pequeña Empresa   | 10,000.00                     | 120,000.00                  | 23.0              |
| Mediana Empresa   | 37,500.00                     | 450,000.00                  | 27.0              |
| Grande Empresa    | 75,000.00                     | 900,000.00                  | 30.0              |
| <b>TOTAL</b>      | 0.127, 500.00                 | 0.520,000.00                | 100.0             |

TABLA DESCRIPTIVA DE DESCUENTOS

Para aquellas empresas que se suscriban anualmente, participarán en una promoción de un servicio de Asistencia Técnica gratuitamente. El cuál costará a la Unidad de Asistencia Técnica  $\ell$ 23,523.00, que representa el 1.55% de los ingresos por bonos del Sector Productivo.

2) BONOS DIRIGIDOS A EGRESADOS Y GRADUADOS DE LA FIUDB.

- El Promotor de Servicios en colaboración con los diferentes Directores de Escuela de la FIUDB, realizará reuniones con los alumnos egres ados y graduados para ofrecer y promover los bonos.

Se harán suscripciones anuales que permitirán a los egresados y graduados el mantenerse en un alto nivel profesional y

los cuales servirán para darle descuento en cualquier módulo de Asistencia Técnica que deseen participar.

El descuento correspondiente para los Egresados y Graduados de la FIUDB se detallan en la siguiente tabla:

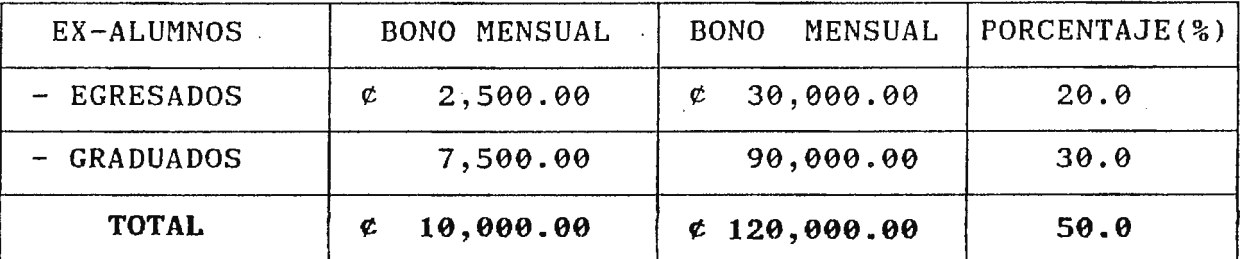

## **TABLA DESCRIPTIVA DE DESCUENTO PARA EGRESADOS Y GRADUADOS DE LA FIUDB**

- Se les realizarán descuentos del 25% a las empresas donde ellos estén trabajado al solicitar éstas los servicios de asistencia técnica.

- Podrá a través de las suscripciones el integrar la sociedad de ex-alumnos de la FIUDB, en donde podrán participar en las diferentes deportivos, culturales y científicos. actividades . a realizarse entre de intercambio ellas: eventos de conocimientos

3) BONOS DIRIGIDOS A LOS PROFESIONALES:

Realizar visitas a las asociaciones y gremiales como la Asociación Salvadoreña de Industriales (AS!), la Cámara de Comercio, la Asociación Salvadoreña de Ingenieros y Arquitectos (ASIA), Etc. para promover los bonos y servicios de asistencia técnica.

- Los profesionales que colaboren podrán gozar de privilegios en la obtención de descuentos en los servicios de asistencia técnica, participación de eventos culturales, deportivos, científicos de la FIUDB.

- Podrán participar en la semana cultural de charlas ofrecidas para los alumnos de la FIUDB, ya sea como participante o exponente.

Se les brindará descuentos en servicios de asistencia técnica para las empresas en donde ellos desempeña sus labores profesionales.

**PRÉSTAMO BANCARIO** 

Para llevar acabo la implantación y el primer año de operatividad de las Unidades de Asistencia Técnica, Enlace y Control, será necesario el realizar un préstamo bancario por el monto de  $$ 1,852,284.12$ 

El mecanismo a seguir para la obtención del financiamiento según el Banco Central de Reserva (BCR) es el siguiente:

A) Presentar el perfil del proyecto, el cual deberá contener los siguientes puntos:

1.- Informe Ejecutivo.

2.- Justificación.

3.- Identificación del Proyecto

- 4.- Diagnóstico: Proyectos de Influenciación
	- Proyectos Agrícolas
	- Proyecto Comercial
	- Proyecto Educativo
- 5.- Análisis del área de Influencia
- 6.- Aspectos Generales del área de influencia
- 7.- Demanda del área de influencia
- 8.- Oferta del área de influencia
- 9.- Situación Base Utilizable
- 10. Planteamiento del Problema
- 11 . Situación como Proyecto
- 12. Demanda del Proyecto
- 13. Oferta del proyecto
- 14. Tamaño del proyecto
- 15. Estudio de Alternativas

16. Evaluación:

- \* Beneficios por alternativas
- \* Costo por alternativas
- \* Indicadores de Evaluación

17. Estudio de Organización: Organigrama, Puestos

- 18. Fuentes de Financiamiento
- 19. Conclusiones
- 20. Bibliografía y Anexos

B) Definir el capital de préstamo

- C) Presentar el estudio Costo\Beneficio del proyecto
- D) Proporcionar las razones financieras del Proyecto

E) Determinar el plazo de pago de la Deuda

NOTA: Todos éstos puntos han sido desarrollados y detallados en el presente proyecto. Por lo tanto, se cumple con los requisitos exigidos por el BCR para la obtención del préstamo. (VER ANEXO No.13 ).

## **A.4.ii.- DETERMINACION DE LAS NECESIDADES DE FINANCIAMIENTO**

El siguiente paso a seguir una vez analizadas las distintas fuentes de financiamiento internas como externas a las que se pueden recurrir. De acuerdo a las características del Sistema de Vinculación FIUDB\SP, es necesario examinar y cuantificar las necesidades del financiamiento:

- Los Egresos Anuales serán de =  $-$  La Inversión para la Implantación es de $=$ *t* **1,411,379.92**  *t* **440.904.20**  - Los Ingresos Anuales de los servicios serán=· **e 1,902,924.00**  - La Proyección de Ingresos por Bonos será de= *t* **1,776,000.00** 

Por lo tanto, se necesitará obtener un préstamo para la inversión inicial y el primer año de operatividad de  $c_1$ ,852.284.12, debido a que los ingresos por los servicios prestados y los bonos emitidos serán efectivos para el Segundo Año y el Tercer Año de la operatividad de las Unidades de Asistencia Técnica, Enlace y Control.

- **DETERMINACIÓN DEL PAGO DE ENDEUDAMIENTO DEL PRÉSTAMO DE FINANCIAMIENTO.-**

Se debe tener presente que la Inversión Total de la Propuesta de Unidades de Gestión será de *t* 1,852,284.12, por tal motivo será necesario el contar con un préstamo bancario personal, que según consultas a Bancos · Nacionales como: Agrícola Comercial, Salvadoreño, Cuscatlán y Central de Reserva, las tasas de intereses varían entre el 20 y  $27\%$ <sup>(10)</sup> ( VER ANEXO NO.15 ). Dichas tasas de interés dependerán de la cantidad del préstamo y el período (corto, mediano y largo plazo).

De acuerdo a las tasas de interés otorgadas por la Banca Nacional, se analizó las posibles alternativas de financiamiento, por lo cual se determinó que se necesitará un financiamiento para 5 años a un interés del 25% (VER ANÁLISIS EN ANEXO No.16), el método de pago de la deuda puede ser:

- 1.- Pago de Capital e Interés al final de los 5 años. 2.- Pago de Interés al final de cada año y todo el capital al final de los 5 años.
- 3.- Pago de cantidades iguales al final de cada uno de los 5 años.
- 4.- Pago de interés y una parte proporcional del capital.

A continuación, se presentan los cálculos correspondientes a cada una de las alternativas de pago de la deuda.

(10) Puentes tomadas en base a consultas y entrevistas con las personas encargadas de la sección de préstamos bancarios de los Comercial, Salvadoreño, Cuscatlán y Central de Reserva. Bancos Agrícola **1.- PAGO DE CAPITAL** E **INTERESES AL FINAL DE LOS** 5 **AÑOS.-**

Para este caso el pago de la inversión será de: \*PAGO DE FIN DE AÑO= **Pago a Principal+ Intereses**  \*Tasa de Interés=  $*P$ lazo = 25% 5 **años** 

La fórmula para el cálculo de la deuda es la siguiente:

 $F = P (1 + I)$ <sup>N</sup> En donde: F= Deuda al final de los 5 años P= Capital ( $\mathfrak{C}$  1,852,284.12) I= 25% de interés n= 5 años de financiamiento

 $F=$   $\epsilon$  1,852,284.12 ( 1+0.25)<sup>5</sup>

**F=** *t* **5,652,722.53** 

De ésta manera, sólo *t* 1,852,284.12 corresponden al pago de capital o principal y  $\mathfrak{C}$  3,800,438.41 al pago de intereses.

# **2.- PAGO DE INTERÉS AL FINAL DE CADA AÑO Y TODO EL CAPITAL AL FINAL DE LOS 5 AÑOS.**

Para éste caso, será necesario el utilizar una tabla de pago de la deuda que muestra el pago anual, tanto del capital como de los intereses; teniendo presente que:

i= 25%  $P = \ell \quad 1,852,284.12$ n= 5 años

TABLA DE PAGO DE INTERÉS AL FINAL DE CADA AÑO Y TODO EL CAPITAL AL FINAL DE LOS 5 AÑOS DE FINANCIAMIENTO.-

| AÑO | INTERES (25%)  | PAGO A FIN DE AÑO | DEUDA DESPUÉS DE PAGO |  |  |
|-----|----------------|-------------------|-----------------------|--|--|
|     | $C$ 463,071.03 | $C$ 463,071.03    | $C$ 1,852,284.12      |  |  |
| 2   | 463,071.03     | 463,071.03        | 1,852,284.12          |  |  |
| 3   | 463,071.03     | 463,071.03        | 1,852,284.12          |  |  |
| 4   | 463,071.03     | 463,071.03        | 1,852,284.12          |  |  |
| 5   | 463,071.03     | 463,071.03        | 0.00                  |  |  |

3.- PAGO DE CANTIDADES IGUALES AL FINAL DE CADA UNO DE LOS 5  $AÑOS. -$ 

Para hacer éste cálculo será necesario el determinar el monto del pago para cada año. Por tal razón, se utilizará la siguiente fórmula:

$$
A = P \left[ \frac{I(1 + I)^{N}}{(1+I)^{N} - 1} \right] = ANUALIDAD
$$

En donde:

A= Pago a fin de año

 $i = 25%$ 

 $n=5$  años

 $P = \c{1, 852, 284.12}$ 

$$
A = \mathfrak{C}1, 852, 284.12 \left[ \underbrace{0.25 \quad (1+0.25)^5}_{(1+0.25) \quad 5-1} \right] \quad \underbrace{------} \quad A = \mathfrak{C}688, 765.81
$$

En base a ésta cantidad de pago anual ( $\ell$  688,765.81), el pago de la deuda se muestra en la siguiente tabla:

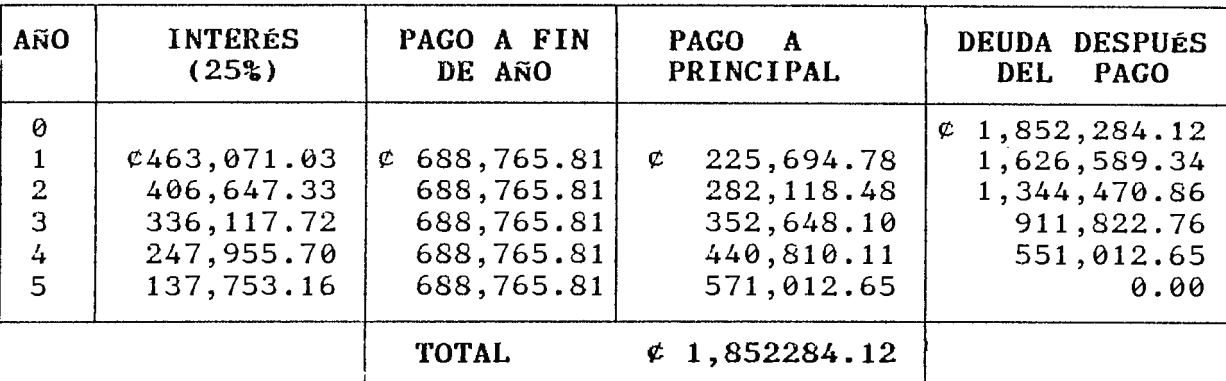

## TABLA DE PAGO DE LA DEUDA CON CANTIDADES IGUALES PARA EL FINAL DE CADA AÑO

En donde, el pago a fin de año, será el pago a capital más los intereses del capital.

# 4.- PAGO DE INTERESES Y UNA PARTE PROPORCIONAL DEL CAPITAL (20%) CADA AÑO) AL FINAL DE CADA UNO DE LOS 5 AÑOS.-

Para éste caso, el pago a capital será el 20% cada año, y el cálculo de la deuda se calcula de la siguiente manera:

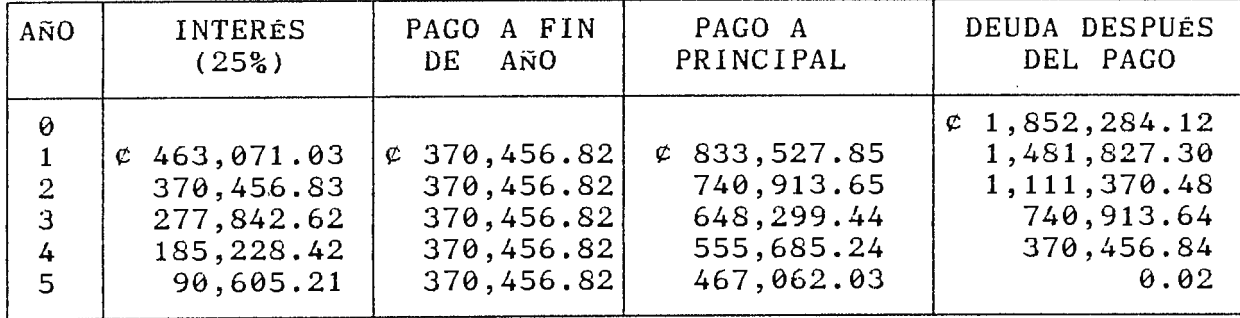

### **A.4.iii.- ANÁLISIS DE LAS ALTERNATIVAS DE FINANCIAMIENTO**

Para el análisis de las alternativas de pago de financiamiento y tomar una decisión acerca de cual es la más factible dependerá de la tasa interna de rendimiento que se esté ganando.

#### \* **TASA MÍNIMA ACEPTABLE DE RETORNO (TMAR):**

La tasa minima aceptable de retorno para la propuesta de creación y plan de implantación de unidades de gestión (Asistencia Técnica, Enlace y Control), se definirá como:

#### **TMAR** = **lnd'ice Inflacionario+ Premio al Riesgo**

Según el Banco Central de Reserva y la Dirección General de Estadisticas y Censos del Ministerio de Economia (DIGESTYC) la tasa de inflación acumulada es del 2.7% durante el mes de Agosto de 1997 (VER ANEXO No.17 ). Sin embargo, para la inversión y en base a consultas realizadas con expertos, la TMAR será de:

- $-$  Índice Inflación  $=$  $19%$  (11)
- Premio al riesgo= 10%

**29%** 

En base a la TMAR de 29%, el método de pago más efectivo y conveniente para la Propuesta de Creación y Plan de Implantación de Unidades de Gestión, es el pago de cantidades iguales al final de cada uno de los 5 aflos; debido a que permite recuperar los intereses con mayor facilidad y además presenta mayores ventajas de pago de deuda iguales al final de cada afio tanto de capital como de intereses con una mayor amortización de la deuda.

 $\ddot{\phantom{1}}$ Fuente de Información entrevistas y consultas a personas encargadas del ¡{rea Financiera entre ellas están: FEDISAL, CAJA DE CRÉDITOS DE ILOBASCO, IGSAL.

## **A.5.-EVALUACIÓN ECONOMICA.-**

El proceso de evaluación económica consistirá en emitir un juicio sobre la bondad o conveniencia de las Unidades de Asistencia Técnica, Enlace y Control que conforman el Sistema de Vinculación FIUDB - SP. Para ello, se hará uso de las siguientes técnicas:

- Valor Actual Neto (VAN)
- Tasa Interna de Retorno (TIR)
- Índices económicos
- Tasa Mínima Atractiva de Retorno (TMAR)
- Cálculo de la Relación beneficio\costo

A continuación se presenta en detalle cada una de las técnicas.

## **A.S.i.~ VALOR ACTUAL NETO (VAN).-**

El valor actual neto (VAN), se determinará en base a la diferencia entre el valor de los Ingresos y los Egresos a una tasa de interés del 29%.

 $\mathbf{m}$ 

Para determinar el valor del VAN se utilizará el estado financiero del flujo de efectivo proyectado para los años  $\theta$  - 5.

Las siguientes tablas muestran el cuadro resumen del FLUJO DE EFECTIVO proyectado para los años  $\theta$  al 5 y el Estado Proforma.

# FLUJO DE EFECTIVO PROYECTADO PARA LOS AÑOS ( $\theta$  - 5)

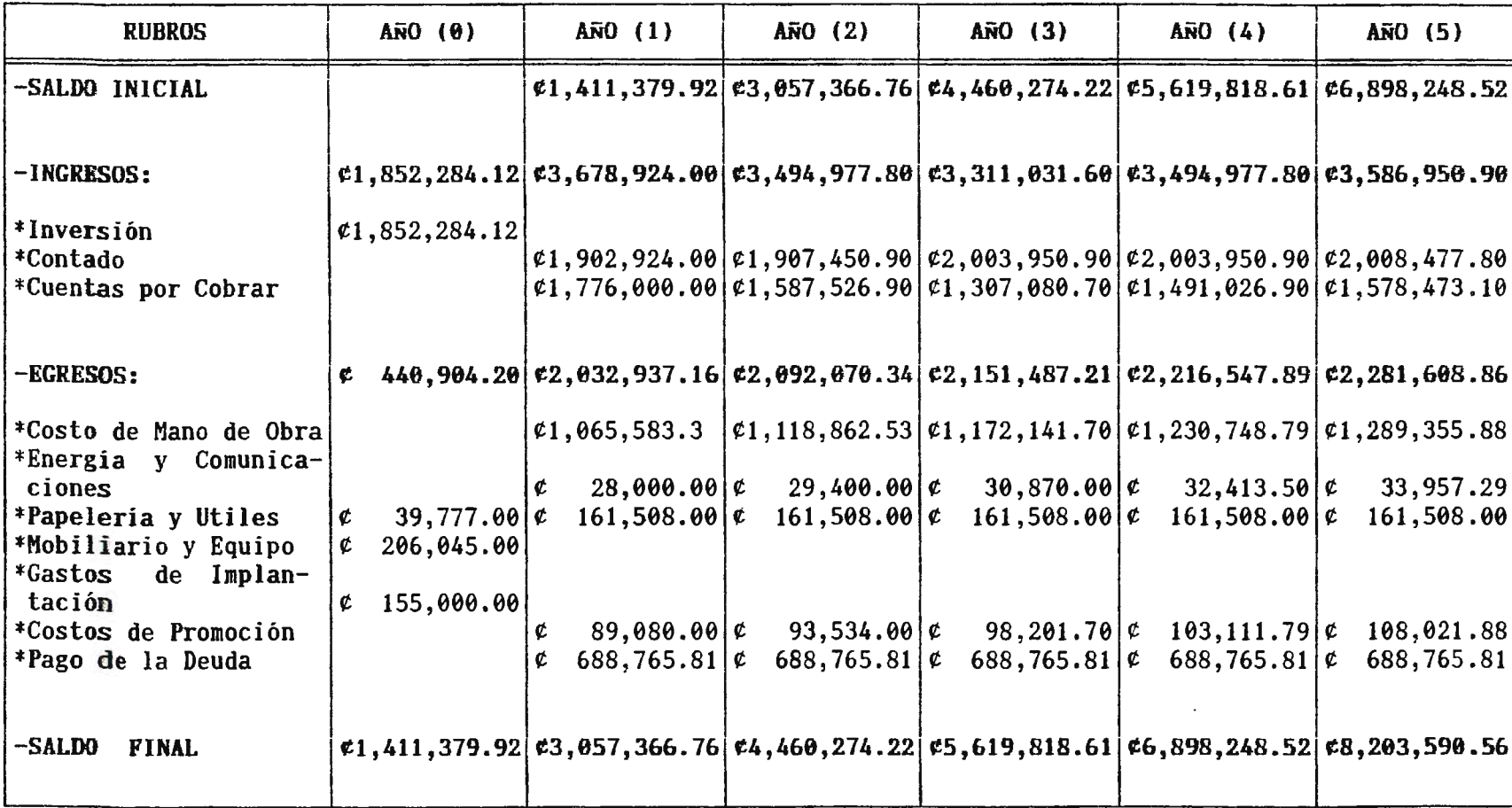

### ESTADO DE RESULTADOS PRO-FORMA

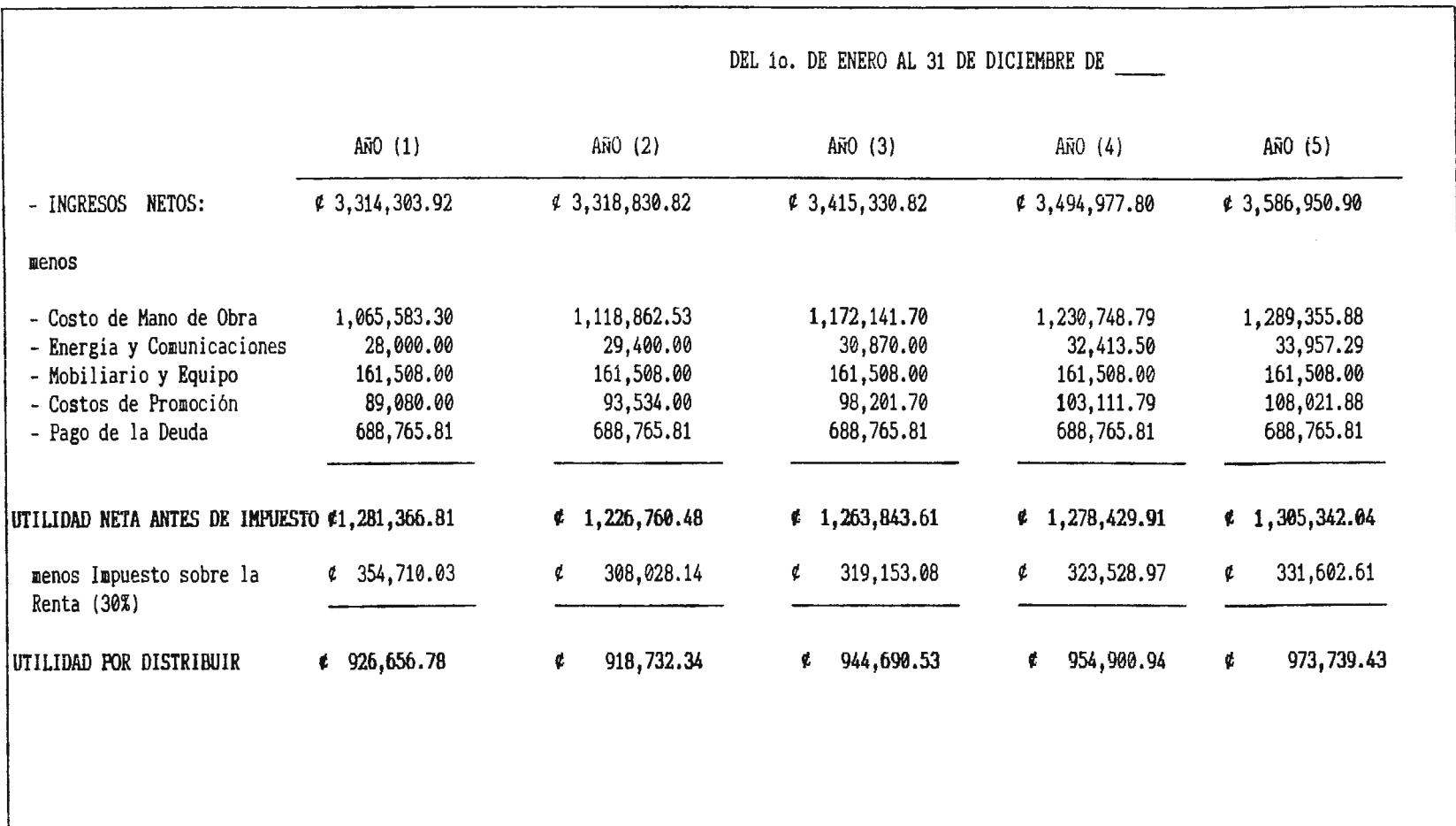

600

\* **CALCULO DEL VAN.-**

En el cálculo del VAN se pueden dar 3 situaciones:

**\*VAN> 0** La propuesta de creación y plan de implantación de las Unidades de Asistencia Técnica, Enlace y Control SE ACEPTA, por, que esta sobre la tasa de interés mínima ( TMAR) .

..

- **\*VAN= 0** La propuesta de creación y plan de implantación de las Unidades de Asistencia Técnica, Enlace y Control ES IGUAL a la tasa de interés minima (TMAR). Por lo tanto no hay ganancias ni pérdidas.
- **\*VAN< 0** La propuesta de creación y plan de implantación de las Unidades de Asistencia Control SE RECHAZA. Técnica, Enlace y
- *\** CALCULO DE LA TASA MÍNIMA DE RETORNO ( TMAR ):

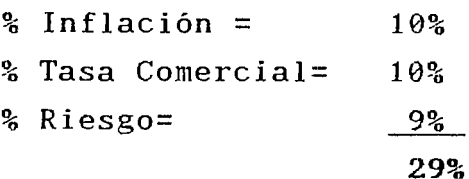

**TMAR** = **29%** 

A continuación se presenta el cuadro resumen del cálculo de la VAN con una TMAR del 29%.

्रह

 $\mathcal{A}$ 

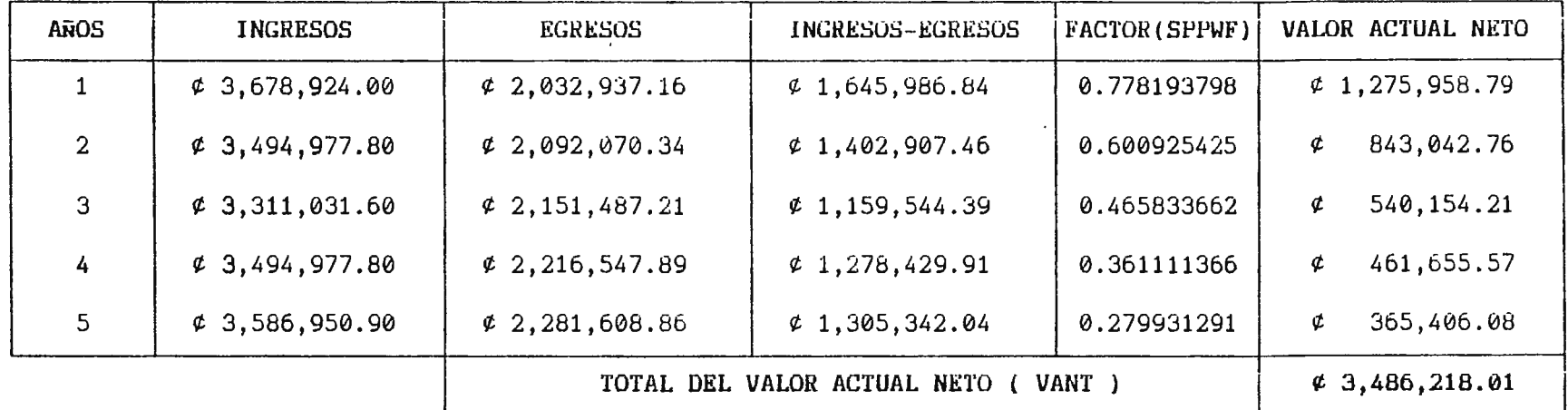

 $VAN = - PI + VANT$ 

VAN =  $( + )$   $\neq$  1<sub>1</sub> 633, 933.89

VAN > 0 POR LO TANTO LA PROPUESTA SE ACEPTA

### A.5. ii.- TASA INTERNA DE RENDIMIENTO (TIR)

la tasa que iguala la suma de los flujos descontados a la Es inversión inicial.

Esta razón expresará la rentabilidad de la Propuesta de Creación y Plan de Implantación de Unidades de Gestión en términos de la tasa mínima de interés que genere sin recurrir en pérdidas. EL criterio de aceptación que se utilizará para el método de evaluación de la Tasa Mínima de Rendimiento (TIR) será:

> SE ACEPTA LA PROPUESTA  $TIR > TMAR$

Las Tasas de Prueba VAN (ver detalle de cálculo en anexo No.18) son las siguientes:

VAN  $_{\text{max}} = (+)$  c 1,357,941.79 VAN  $_{\text{max}} = (+)$  c 1,086,493.93 VAN  $_{45\%}$  = (+) VAN  $_{\text{max}} = (+)$  $\ell$  1,037,254.31  $\epsilon$  882,066.15  $\in$  327, 132.66 VAN  $_{\text{box}}$  = (+) VAN  $_{60x} = (+)$  $\mathfrak{c}$  636,552.87 VAN  $_{\text{max}}$  = (+) VAN  $_{7-x}$  = (-)  $\mathfrak{C} = 21,426.40$  $\in$  82,400.54 VAN  $_{\text{max}} = (-)$  $\in$  115,157.30

INTERPOLANDO DONDE CAMBIA EL SIGNO DEL VAN TENEMOS:

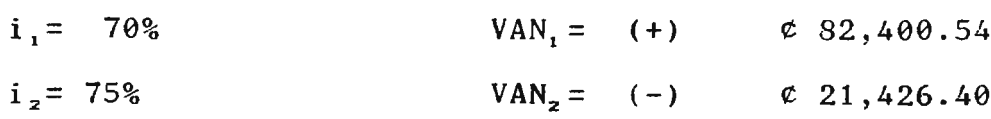

Ť.

$$
TIR = i_1 + \frac{VAN}{VAN_1 + |VAN_2|}
$$

$$
TIR = 70 + \underline{(.82,400.54) (75 - 70)}82,400.54 + 21,426.40
$$

$$
\boxed{\text{TIR} = 73.97 \text{ %}}\tag{73.97}
$$

 $\sim 10^{11}$  m  $^{-1}$ 

Por lo tanto tenemos que:

**TIR** = 73.97% > **TMAR** = 29%, la Propuesta de Creación y Plan de lmplantación de Unidades de Gestión (Asistencia Técnica, Enlace y Control) que mejoren la relación de vinculación entre la FlUDB y el Sector Productivo es RENTABLE, donde no se genera pérdidas.

## **A.5.íii.- RAZONES FINANCIERAS.-**

Estas razones tomarán en cuenta la evaluación financiera de las Unidades de Gestión (Asistencia Técnica, Enlace y Control). Para la evaluación financiera de la propuesta, las razones financieras básicas utilizadas serán:

- Razón Circulante

- Razón Deuda Total\Activo Total
	- Número de veces que se gana interés

## **A.6.i.- RAZbN CIRCULANTE.-**

El cálculo de la razón circulante se hará por medio de el total de Activo Circulante por afio entre los Pasivos Totales al final de cada uno de los años.

**RAZÓN CIRCULANTE=** ACTIVO CIRCULANTE PASIVO CIRCULANTE

La razón circulante para cada uno de los 5 años de proyección de las Unidades de Asistencia Técnica, Enlace y Control se muestran en la siguiente tabla:

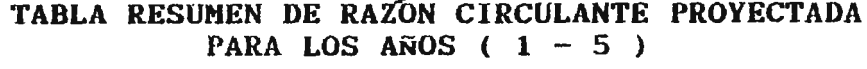

7

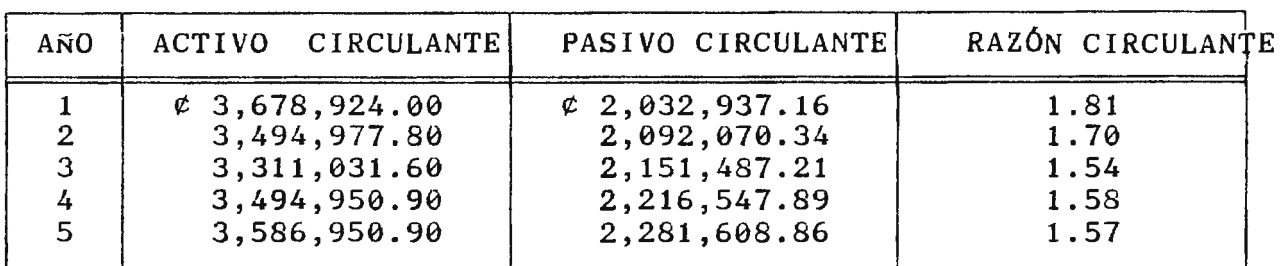

**A.6.ii.- RAZÓN DEUDA TOTAL\ACTIVO TOTAL.-**

Medirá el porcentaje total de los fondos provenientes del préstamo bancario.

TASA DE DEUDA= Deuda Total Activo Total

\* Deuda Total =  $\ell$  3,443,829.05 (Préstamo + Intereses de 5 años) \* Activo Total=  $$6,203,590.56$ 

TASA DE DEUDA=  $\text{\degree}$  3,443,829.05 = 0.41 8,203,590.56

**A.6.iii.- NUMERO DE VECES QUE SE GANA INTERÉS.-**

El número de veces que se gana interés se calculará entre la Utilidad Bruta y el Pago de intereses.

$$
N = \frac{Utilidad - Bruta}{Page de Intereses}
$$

Los cálculos de ésta razón financiera se muestran en la siguiente tabla para cada uno de los 5 años:

**TABLA DE RESUMEN DEL NUMERO DE VECES QUE SE GANA INTERÉS** 

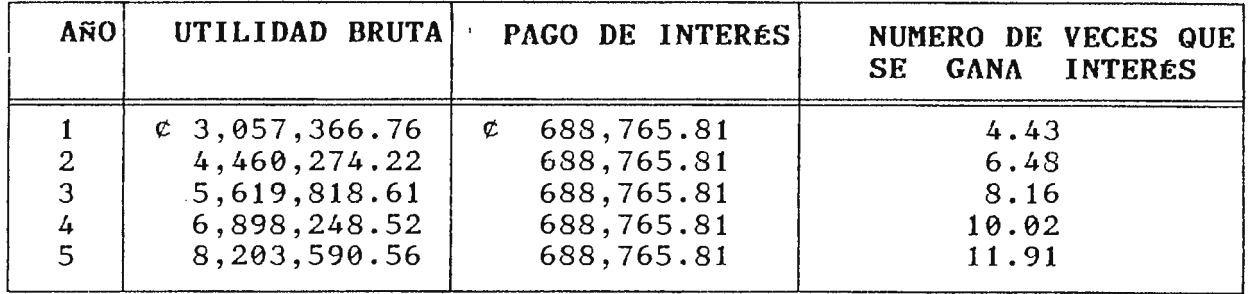

La tabla muestra que a partir del Tercer Año de operatividad del Sistema de Vinculación se generarán ganancias y se cubrirán los gastos anuales sin provocar pérdidas, tomando en cuenta que el número de veces que se gana interés aceptable es de 8.0 según Gabriel BACA URBINA en el libro "Evaluación de Proyectos" página 231.

## **A.G.iv.- RAZÓN BENEFICIO\COSTO**

Para determinar la relación de Beneficio\Costo, se calculará por separado los valores actuales de los ingresos, asi como también los valores actuales de los egresos, luego se dividirá la suma de los valores actuales corrientes de ingresos entre la suma de los valores actuales corrientes de egresos. El resultado podrá ser:

\* **RELACióN B\C > 1** · Indicará que por cada colón de costos en la realización de la Propuesta se obtiene más de **1** colón de beneficio.

- \* **RELACIÓN B/C = 1**  Mostrará que por cada colón de costo se obtiene un colón de beneficio.
- \* **RELACI6N B\C < 1**  Por cada colón de costos se obtiene menos de un colón de beneficio.

La fórmula utilizada será:

$$
B\setminus C = \frac{I\left[\frac{1}{(1+r)^n}\right]}{E\left[\frac{1}{(1+r)^n}\right]}
$$

A continuación ·se presenta el cuadro resumen del cálculo de Beneficio\Costo para los afios proyectados.

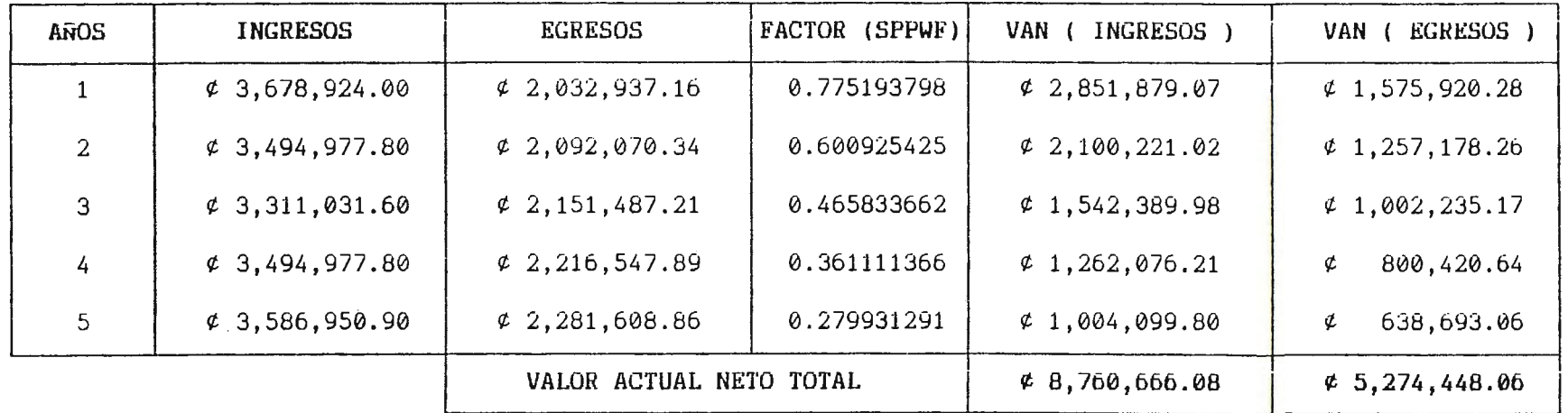

 $\sim$ 

 $B \ C = VAN$  (INGRESOS) VAN (EGRESOS)

 $\mathcal{L}^{\text{max}}$  and  $\mathcal{L}^{\text{max}}$ 

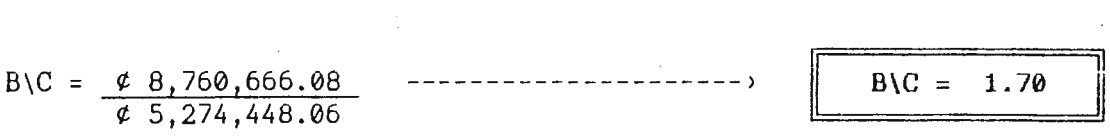

DE LA RELACION BENEFICIO\COSTO SE OBTENDRA UN BENEFICIO DE ¢ 0.70 CENTAVOS POR CADA COLON INVERTIDO

**A.6.v.- PUNTO DE EQUILIBRIO.-**

Este análisis *es* una técnica que mostrará el nivel en el cual los beneficios (Ingresos) son iguales a los costos fijos y variables. Su resultado no se utiliza para medir la rentabilidad de la Propuesta, sino que su utilidad general es para calcular con facilidad el punto minimo de servicios a ofrecer al Sector Productivo, alumnos de la FIUDB, Egresados y Graduados de la FIUDB para no incurrir en pérdidas.

**CALCULO DEL PUNTO DE EQUII.IBRIO PARA EL PRIMER AÑO DE OPERATIVIDAD.-**

 $-$  COSTOS FIJOS =  $\varphi$  850,000.00 ( CF ) Esto corresponden según se muestra en el flujo de efectivo Pág. No.598, a papelería y útiles y pago de la deuda.

 $-$  COSTOS VARIABLES =  $\&$  1,182,663.30 ( CV) Esto corresponden al Costo de la Mano de Obra, Energia y Comunicaciones, Costos de Promoción, según se muestra en el flujo de efectivo de la Pág. No.598.

 $-$  VOLUMEN DE LOS SERVICIOS =  $\varnothing$  3,314,303.92 ( VS ) Este volumen corresponde al precio de los servicios ofrecidos que es de *t* 1,411,379.00 (costo de funcionamiento) ver Pág. No. 577+  $c_1$ ,902,924.00 (capacidad de los servicios fuentes internas) ver pág. No. 584.

 $\mathcal{A}_1$
La fórmula a utilizar será la siguiente:

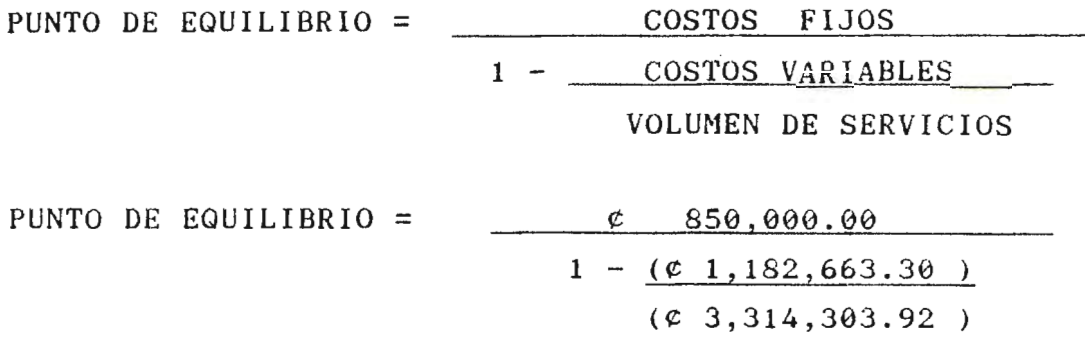

PUNTO DE EQUILIBRIO =  $\mathfrak{C}$  1,322,01.32

**CALCULO DEL PUNTO DE EQUILIBRIO PARA EL SEGUNDO AÑO DE OPERATIVIDAD.-**

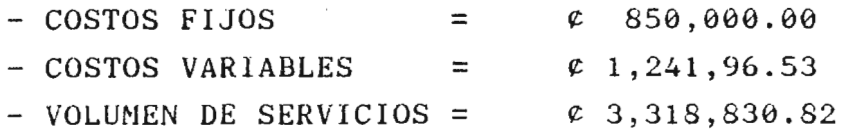

 $\sim 10^{-1}$ 

PUNTO DE EQUILIBRIO= 850,000.00  $1 - (\mathfrak{e} \quad 1, 241, 796.53)$  $(e 3,318,830.82)$ 

PUNTO DE EQUILIBRIO =  $e$  1,358,62.03

A continuación se muestran las Gráficas del Punto de Equilibrio para el primero y segundo año de operaciones.

GRAFICO DEL PUNTO DE EQUILIBRIO PARA EL PRIMER AÑO DE OPERACIONES DEL SISTEMA DE VINCULACION FIUDB\SP

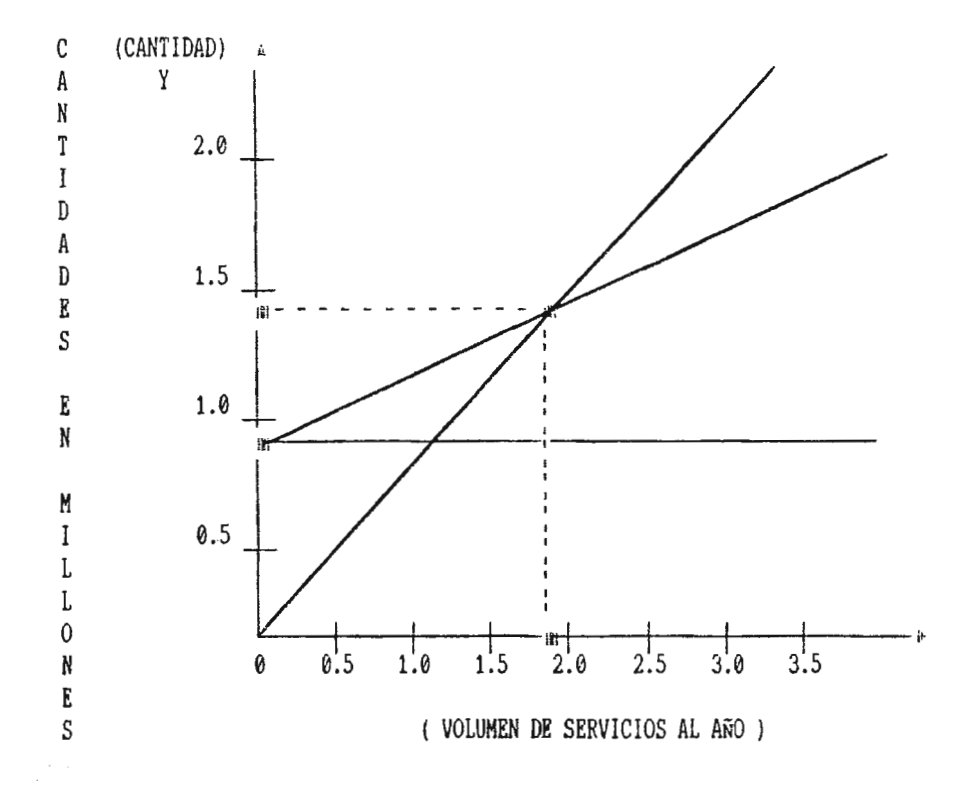

O<br>5<br>10

## GRAFICO DEL PUNTO DE EQUILIBRIO PARA EL SEGUNOO AÑO DE OPERATIVIDAD DEL SISTEMA DE VINCULACION FIUDB\SP

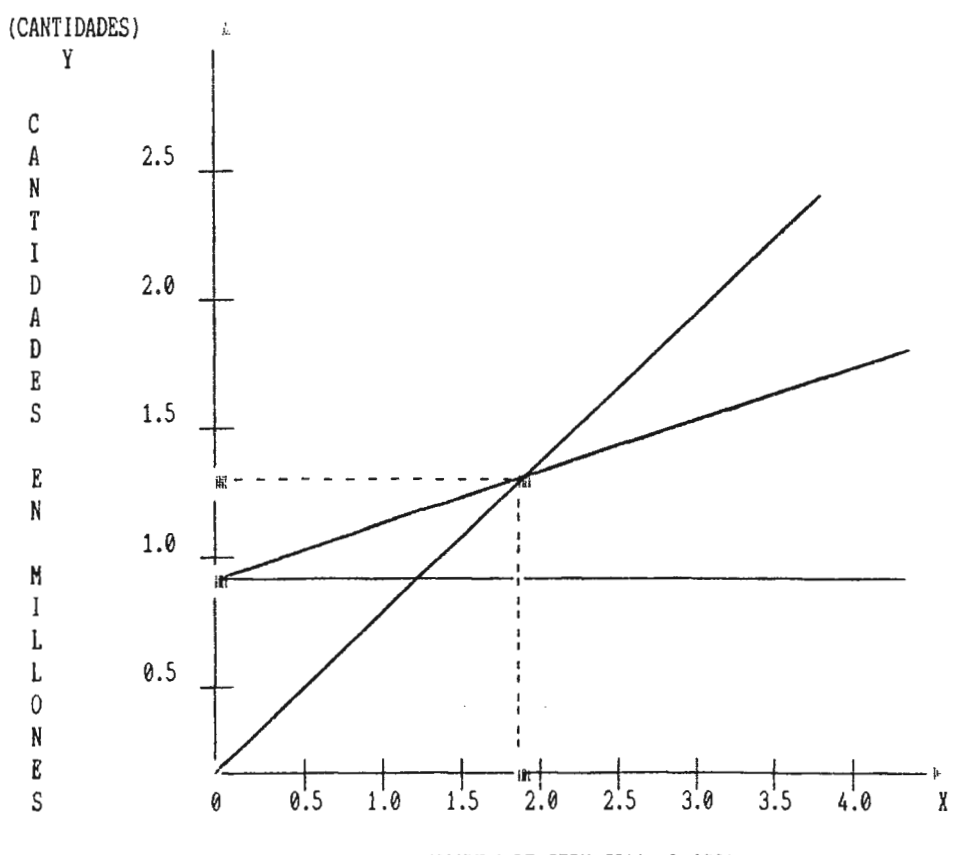

(VOLUMEN DE SERVICIOS AL AÑO)

E19

Del cálculo del punto de equilibrio y las gráficas se pueden observar las ganancias y pérdidas de los primeros 5 años. La siguiente tabla muestran las pérdidas y ganancias obtenidas en los primeros 5 años de operatividad del sistema de vinculación FIUDB\SP.

#### **TABLA DE PERDIDAS Y GANANCIAS DE LOS AÑOS 1 Y 2**

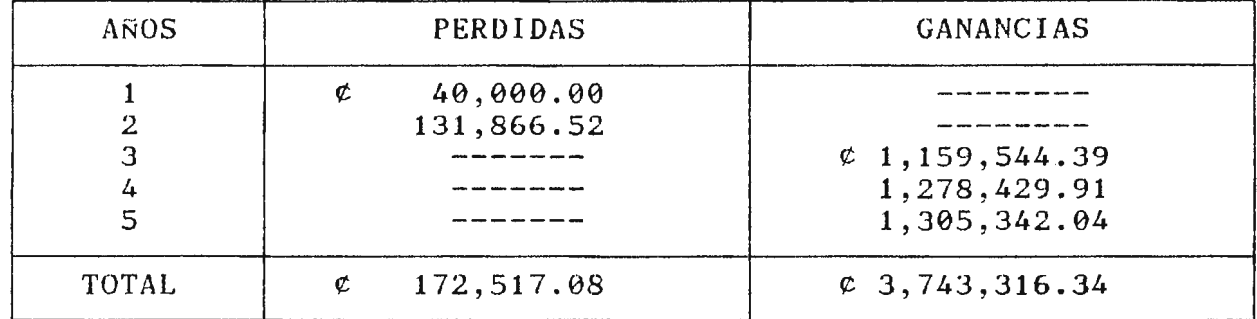

#### **A.G.v.- PROYECCIÓN DE LOS INGRESOS NETOS A PARTIR DEL TERCER AÑO EN ADELANTE.**

Para proyectar las ganancias (ingresos netos) obtenidos a partir del tercer año de operatividad del proyecto, será necesario el encontrar la relación que existe entre los ingresos netos (ganancias) y el tiempo (años).

Se estima que las ganancias sean del 10% a partir del quinto año de operatividad.

La fórmula utilizada será la siguiente:

 $Y = A + BX$ 

en donde:

- $X =$  valor de ingresos
- y = valor calculado de la variable
- <sup>A</sup>= desviación al origen de la recta
- <sup>B</sup>= valor calculado de la variable y.

Los cálculos correspondientes para encontrar la ecuación de la recta se presentan en la siguiente tabla.

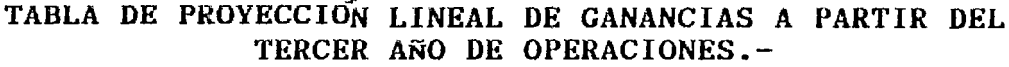

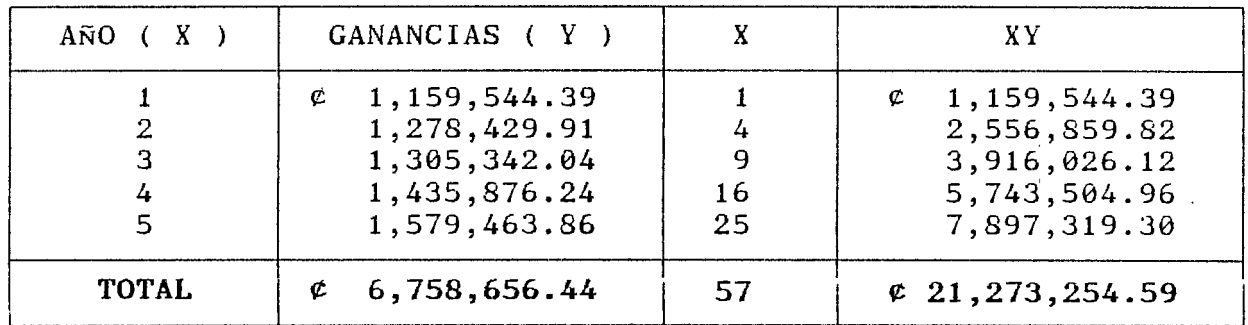

$$
B = \frac{N \quad XY \quad - \quad X \quad Y}{N \quad Y \quad - \quad X^2}
$$

$$
A = \frac{Y - B X}{N}
$$

El cálculo de las variables *A* y Bes de:

 $B = 5$  ( $\neq$  21, 273, 254.59) - ( $\neq$  6, 758, 656.44)  $5(57)$   $-25$  $\implies B = \ell 279, 126.89$ 

A =  $6,758,656.44 - 6279.126.89(5)$ 5  $\frac{1}{\sqrt{2}}$  > A = c1,072,604.40

Por lo tanto la ecuación de la recta es de:

 $Y = \mathfrak{e}$  1,072,604.40 +  $\mathfrak{e}$  279,126.89 X

A continuación se muestra **la** Gráfica de Proyección de Ganancias para 5 afios a partir del Tercer Afio de Operatividad del Sistema de Vinculación FIUDB\SP.

GRAFICO DE PROYECCION DE GANANCIAS PARA LOS AÑOS POSTERIORES AL TERCER AÑO OPERATIVIDAD DEL SISTEMA DE VINCULACION FIUDB-SP.-

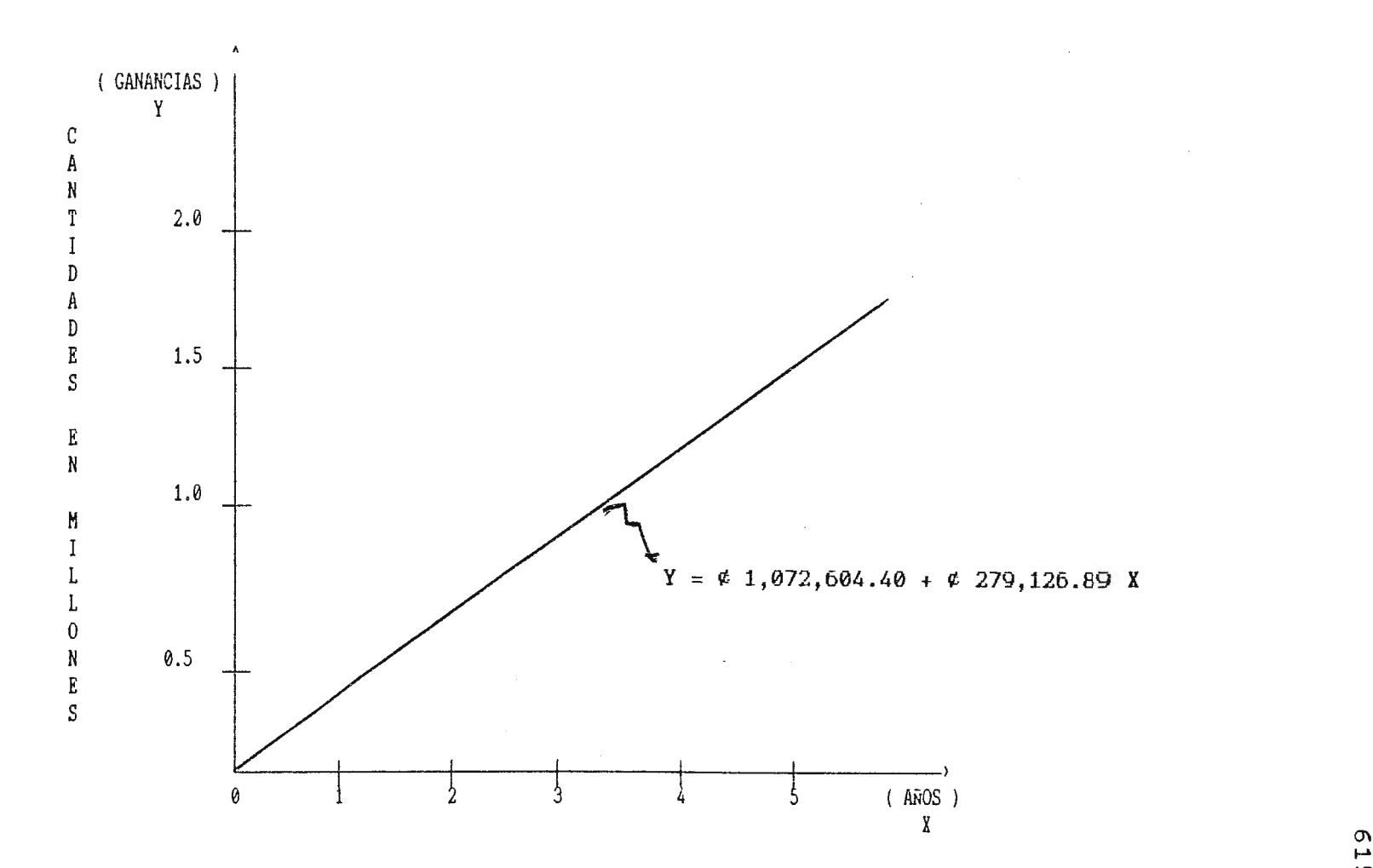

### *B.-* **IMPACTO SOCIAL.-**

El Impacto Social de ésta propuesta se referirá a la incidencia que la Creación de la Unidades de Asistencia Técnica, Enlace y Control que conforman el Sistema de Vinculación FIUDB-SP tienen no solo para el Sector Productivo ( 300 empresas del Sector Industria Servicios del área de San Salvador identificadas en la Investigación de Campo), los alumnos de la FIUDB ( 1,875 Alumnos inscritos para el afio de 1997 con una proyección de ingresos de 700 alumnos por cada ciclo lectivo), sino también para la población en general. La inclusión del Impacto Social es de suma importancia, ya que en nuestra sociedad un estudio (proyecto) tiene escasa posibilidad de éxito si van en contra de las tradiciones, valores y organización social de los presuntos beneficiarios o se hace caso omiso de ellos.  $\overline{\phantom{0}}$ 

El propósito del impacto social será considerar la adecuación de este Sistema de Vinculación propuesto para el Sector Productivo (Grande, Mediana, Pequefia y Micro Empresa y los alumnos de la FIUDB), sugerir medios de mejorar la vinculación entre los dos sectores antes mencionados y elaborar estrategias para la ejecución del proyecto.

Al analizar el impacto social que tendrán las Unidades de Gestión, se han tomado en cuenta algunos de muchos beneficios que éstas (Unidad de Asistencia Técnica, Enlace y Control) aportarán, los cuales a continuación se describen:

- El Sistema de Vinculación FIUDB-SP, constituirá la base para que los servicios de Asistencia Técnica sean regulados y proporcionados por personal capacitado y con experiencias en las &reas técnicas que ofrece la FIUDB a través del CITT al Sector Productivo, alumnos de la FIUDB.

- El Sector Productivo será beneficiado un 100% del personal Administrativo y operativo enviado a participar en los servicios de Asistencia Técnica (porcentaje segün expertos en el área de consultoría al sector productivo y de acuerdo a resultados de entrevistas a empresarios en la etapa de investigación de campo), al obtener dichos servicios a costos razonables con tecnología apropiada, para la optimización de los recursos tanto humanos como materiales.

- Los alumnos graduados l egresados (200 alumnos aproximadamente) y  $(150$  alumnos aproximadamente) de la FIUDB  $(121)$  podrán actualizar sus conocimientos científicos-tecnológicos mediante los diferentes módulos de Asistencia Técnica. Es decir, que propicia un reciclaje de los profesionales para que estén siempre a la vanguardia de los conocimientos en sus áreas de especialización.

- Se obtendrá un 50% ( porcentaje en base a expertos en áreas de servicios de Asistencia Técnica ) de mejoramiento del nivel profesional tanto de los alumnos, Egresados y Graduados de la FIUDB, como también del Sector Productivo.

- Se dará una mayor competitividad empresarial a través de la transferencia de conocimientos científicos-tecnológicos para aumentar en un 50% la capacidad de los recursos humanos, con lo cual se contribuirá también a que el país pueda enfrentar el desafío que constituye la globalización.

<sup>n</sup> <sup>2</sup> ) El Número de Alumnos Egresados y Graduados fueron proporcionados por la Encargada de Registro Académico de la Universidad Don Bosco.

 $\label{eq:2.1} \frac{1}{\sqrt{2}}\left(\frac{1}{\sqrt{2}}\right)^{2} \left(\frac{1}{\sqrt{2}}\right)^{2} \left(\frac{1}{\sqrt{2}}\right)^{2} \left(\frac{1}{\sqrt{2}}\right)^{2} \left(\frac{1}{\sqrt{2}}\right)^{2} \left(\frac{1}{\sqrt{2}}\right)^{2} \left(\frac{1}{\sqrt{2}}\right)^{2} \left(\frac{1}{\sqrt{2}}\right)^{2} \left(\frac{1}{\sqrt{2}}\right)^{2} \left(\frac{1}{\sqrt{2}}\right)^{2} \left(\frac{1}{\sqrt{2}}\right)^{2} \left(\$ 

 $\label{eq:2.1} \frac{1}{\sqrt{2}}\int_{\mathbb{R}^3}\frac{1}{\sqrt{2}}\left(\frac{1}{\sqrt{2}}\right)^2\frac{1}{\sqrt{2}}\left(\frac{1}{\sqrt{2}}\right)^2\frac{1}{\sqrt{2}}\left(\frac{1}{\sqrt{2}}\right)^2.$ 

 $\label{eq:2.1} \frac{1}{\sqrt{2}}\int_{0}^{\infty}\frac{1}{\sqrt{2\pi}}\left(\frac{1}{\sqrt{2\pi}}\right)^{2\alpha} \frac{1}{\sqrt{2\pi}}\int_{0}^{\infty}\frac{1}{\sqrt{2\pi}}\left(\frac{1}{\sqrt{2\pi}}\right)^{\alpha} \frac{1}{\sqrt{2\pi}}\frac{1}{\sqrt{2\pi}}\int_{0}^{\infty}\frac{1}{\sqrt{2\pi}}\frac{1}{\sqrt{2\pi}}\frac{1}{\sqrt{2\pi}}\frac{1}{\sqrt{2\pi}}\frac{1}{\sqrt{2\pi}}\frac{1}{\sqrt{2\pi}}$ 

 $\label{eq:2.1} \nabla \cdot \mathbf{u} = \nabla \cdot \mathbf{u} + \nabla \cdot \mathbf{u} + \nab$ 

#### **CAPITULO XI**

#### **PLAN DE IMPLANTACION**

#### **INTRODUCCION**

La finalidad del Plan de Implantación será el de reflejar y delimitar las diferentes actividades o tareas realizar para desarrollar en forma completa conforman el Sistema de Vinculación FIUDB - SP. que se deberán las Unidades que

El ejecutar este Plan requiere que las personas involucradas en el proceso de implantación, realicen propuestos, asi como también contribuyan a personal idóneo. los procedimientos que se seleccione

El Plan de Implantación, mostrará inicialmente los aspectos relacionados con la prevención y planificación: objetivos, funciones, definición de las actividades a realizar y programación de dichas actividades.

**A.- OBJETIVOS.** 

#### \* **OBJETIVO GENERAL:**

Establecer las actividades necesarias para implantar el Sistema de Vinculación de la FIUDB-SP propuesto, de manera que dicho sistema se convierta y se deje operando adecuadamente; considerando las necesidades y condiciones que posea actualmente la FIUDB como el Sector Productivo (Grande, Mediana, Pequeña y Micro Empresa).

#### \* **OBJETIVOS ESPEClFICOS:**

- Establecer las actividades necesarias para la implantación del sistema de vinculación FIUDB-SP.
- Determinar las mejores estrategias que viabilicen la implantación del sistema de vinculación propuesto.
- Establecer la secuencia. de las diferentes actividades de  $\ddot{\phantom{a}}$ implantación, a fin de que los objetivos puedan ser alcanzados en forma ordenada y oportuna.
- Determinar la estructura organizativa que mejor se ajuste al proceso de implantación propuesto.
- Presentar los mecanismos de control dentro del proceso de implantación del sistema.
- Cuantificar el costo del Plan de Implantación.

### **B.- PLANIFICACIÓN DE LA IMPLANTACIÓN.**

#### **B.1.- ESTRATEGIAS PARA LA IMPLANTACION.-**

Para llevar acabo la implantación del Sistema de Vinculación FIUDB-SP se debe tener presente que esta compuesto por 3 Unidades de Gestión : Asistencia Técnica, Enlace y Control, y para las cuales se establecerán algunas estrategias de implantación que son válidas para las tres unidades, y otras que son propias para cada una de ellas.

Entre éstas estrategias se encuentran las siguientes:

a) Técnica, Establecer para cada una Enlace y Control), un de las Unidades (Asistencia de implantación por separado, pero que se realice en forma coordinada, con el propósito de dar un tratamiento adecuado que garantice el éxito de la implantación como Unidades Individuales y como todo un conjunto (Sistema de Vinculación).

b) Obtener la aprobación y apoyo del Consejo Superior de la de la Universidad Don Bosco para la implantación del sistema de vinculación, presentandoles y mostrándoles la rentabilidad y beneficios que se obtendrán de la propuesta.

c) Lograr que se legalice el sistema de vinculación propuesto, la estructura organizativa, manuales de descripción de puestos y procedimientos, por parte de las Autoridades Superiores de la Universidad Don Bosco y la FIUDB, a fin de hacer efectivo el apoyo obtenido a la Propuesta de Creación de Unidades de Gestión que mejoren la relación de vinculación entre la FIUDB y el SP.

d) Involucrar a las Autoridades Superiores y al personal de la FIUDB que será responsable de la operatividad del Sistema de Vinculación propuesto, en las actividades que se consideren convenientes para el proceso de Implantación de dicho sistema, con el propósito de garantizar un buen desarrollo. Colocándolos dentro de la Estructura Organizativa del Comité de Implantación.

622

#### **B.2.- ACTIVIDADES DE IMPLANTACION.**

Las actividades que se proponen para llevar acabo el Plan de Implantación continuación: del Sistema de Vinculación se describen a

#### a) ESTABLECIMIENTO DE UN COMITE DE IMPLANTACION.

Se formará un Cómite de Implantación el cual tendrá a su cargo el desarrollo de las actividades para la implantación del Sistema de Vinculación, donde dicha actividad será responsabilidad de la Rectoria de la Universidad Don Bosco.

El procedimiento a seguir para establecer el Cómite de Implantación será:

i) Las personas que conformarán el cómite deberán pertenecer a la Universidad Don Bosco, a la FIUDB y al Centro de Investigación <sup>y</sup> Transferencia de Tecnología (CITT).

ii) Estas personas (del cómite) serán elegidas por la Rectoría de la Universidad Don Bosco.

iii) Una vez elegidas éstas (personas del cómite) y designados en cada uno de los puestos que tendrán en la Estructura Organizativa del Cómite de Implantación se les hará una convocatoria para conformar el cómite.

iv) Posteriormente, se les presentará la documentación y Plan de Implantación de la Propuesta de Unidades de Gestión que mejoren la relación de vinculación FIUDB - SP.

v) Finalmente, se hará el nombramiento y asignación de cada uno de los puestos al personal que integrará el Cómite de Implantación.

#### b) **APROBACIÓN Y AUTORIZACIÓN DE LA IHPLANTACION DEL SISTEMA.**

Con ésta actividad se iniciará el Plan de Implantación para la aprobación y autorización del Sistema de Vinculación FIUDB - SP por parte del Consejo superior de la UDB.

Donde el procedimiento a realizar por el Comité de Implantación, especialmente la Dirección del Comité ayudado de los Coordinadores de cada una de las unidades (Asistencia Técnica, Enlace y Control), para ésta actividad será:

i) Convocar al Consejo Superior de la UDB a una reunión para exponer el Plan de Implantación de la propuesta que se desea desarrollar.

ii) Presentación de la Propuesta al Consejo Superior de la UDB por el Comité de Implantación.

iii) Una vez logrado el acuerdo entre el Consejo Superior de la UDB <sup>y</sup>el Comité de Implantación, se procederá a llenar una nota de aprobación y autorización por parte del Consejo Superior de la UDB (en el Anexo No. 19 se muestra la forma que podría tomar tal aprobación y autorización).

iv) Posteriormente se realizarán los ajustes necesarios a partir de las observaciones hechas por el Consejo Superior de la UDB O bien por el propio comité.

**V)** Finalmente, se realizarán los trámites administrativos necesarios para dar el respaldo legal a la estructura organizativa, manuales y demás aspectos aprobados.

#### e) **PRESENTACION DEL SISTEMA DE VINCULACION AL PERSONAL.**

Son las actividades a realizar por el Director del Cómite de Implantación orientadas a concientizar al personal (Coordinadores del Cómite de Implantación de cada una de las Unidades) involucrado directamente en la propuesta sobre sus beneficios y permitir asi su adecuada implantación y operación. Entre éstas actividades estan:

i) Reproducción de documentos que describirán la Propuesta de las Unidades de Gestión, incluyendo el Plan de Implantación.

ii) Presentación de la propuesta a personal que estará involucrado en la implantación del funcionamiento del Sistema de Vinculación, sobre todo en lo que concierne a los procedimientos de gestión.

iii) Reuniones con el personal involucrado en la implantación del funcionamiento del Sistema de Vinculación para explicar los objetivos y beneficios de la propuesta, asi como también para discutir sobre la misma y su correspondiente Plan de Implantación; a fin de evacuar dudas y recibir sugerencias.

iv) Efectuar los ajustes que se consideren necesarios a partir de las sugerencias del personal involucrado en la implantación del funcionamiento de dicho Sistema de Vinculación, a efectos de lograr un adecuado desarrollo de este.

#### **f) ADQUISICION, REUDICACION Y CAPACITACION DE PERSONAL.**

Esta actividad busca el aprovisionamiento o adquisición, reubicación y capacitación de los recursos humanos necesarios para el adecuado funcionamiento del Sistema de Vinculación propuesto, cuyo responsable en llevar acabo ésta actividad será la Coordinación del Cómite de Implantación de cada una de las unidades (Asistencia Técnica, Enlace y Control). Es necesario que el personal que se ubicará y el que es probable que se contrate,

sean adiestrados en lo que respecta a su nuevo puesto de trabajo para conocer el alcance de sus funciones y responsabilidades, asi como también los procedimientos a seguir, y el uso adecuado de formularios y documentos, por lo tanto deberá desarrollarse una estrecha coordinación con la Universidad Don Bosco y su Facultad de Ingenieria como el Centro de Investigación y Transferencia de Tecnología (CITT).

En lo que adquisición de los recursos humanos se refiere, se hará a través de Reclutamiento, Selección y Contratación del personal nuevo que pasará a formar parte de la estructura organizativa propuesta.

Para el reclutamiento se considerará conveniente dar prioridad a las fuentes internas con que cuenta la UDB sobre todo en su Facultad de Ingeniería, débido a que ese personal ya conoce la institución y algunos de sus procedimientos, además facilitará la selección y contratación.

Para la selección y contratación se recomendará las entrevistas, presentación del Curriculum Vitae y referencias, buscando cumplir con los requisitos y habilidades exigidas para cada puesto de trabajo. Posteriormente se deberá tramitar con personal administrativo la contratación, dejando en claro los términos del contrato. Es asi como ésta actividad contemplará:

i) Gestiones para asignación de plazas. ii) Reclutamiento. iii) Selección. iv) Trámites de contrato.

La Reubicación del personal que desarrollará el funcionamiento del Sistema de Vinculación se hará, asignando nuevos cargos al personal dentro de la estructura organizativa propuesta con base a lo establecido en los manuales de puestos y procedimientos. Esta reubicación deberá considerarse en el marco de una promoción del personal, con las posibilidades de mejores prestaciones laborales,

cursos de capacitación, tecnificación del trabajo, reconocimientos y mejores condiciones de trabajo.

Por otra parte, en lo que a Capacitación del personal respecta se desarrollarán programas que involucren el funcionamiento (administrativo, técnico, etc.) de cada unidad del Sistema de Vinculación. Los programas deberán compreder dos niveles:

**Nivel Directivo:** el cual estará orientado al convecimiento y operación de los mandos superiores que serán los encargados de la operación, coordinación y control de las actividades que realizarán sus sub-alternos dentro de la misma.

**Nivel Operativo:** será necesario la capacitación tanto del personal que se ha reubicado en un nuevo puesto, como del que es probable que se contrate. Esta capacitación, enfocará y desarrollará la identificación del personal con sus nuevos puestos de trabajo, conociendo con ello el alcance de sus funciones y responsabilidades, asi como también los procedimientos a aplicar y el uso correcto de los formularios y documentos.

El programa de capacitación deberá comprender:

1) Entrenamiento para el buen funcionamiento del sistema, segün nivel.

2) Entrenamiento para el uso del sistema, segün nivel.

3) Enfoque global sobre el funcionamiento del sistema propuesto.

4) Fundamentos de teoria administrativa, organizativa y métodos.

# e) **DETERMINACION, IDENTIFICACION Y ANALISIS DE LAS FUENTES DE FINANCIAMIENTO PARA EL SISTEMA PROPUESTO.**

Para llevar acabo la ejecución del Sistema de Vinculación se necesitará contar con los recursos económicos necesarios para el desarrollo y funcionamiento de este, donde el responsable de esta actividad será la dirección del Cómite de Implantación. Por tanto,

se deberán determinar las Fuentes de Financiamiento como también las condiciones bajo las cuales se podrán contar con-dichos recursos, las cuales están detallados en el Capitulo X, páginas 579-596.

#### **f) ADQUISICIÓN Y REUBICACIÓN DE MOBILIARIO Y EQUIPO.**

 $\label{eq:2.1} \mathcal{L}^{\text{max}}_{\text{max}}(\mathcal{L}^{\text{max}}_{\text{max}},\mathcal{L}^{\text{max}}_{\text{max}}) = \mathcal{L}^{\text{max}}_{\text{max}}(\mathcal{L}^{\text{max}}_{\text{max}}),$ 

Esta actividad busca el aprovisionamiento del mobiliario y equipo de oficina necesario para el funcionamiento del Sistema de Vinculación y posteriormente efectuar una distribución de los mismos.

En lo que adquisición de mobiliario y equipo respecta, se evaluará la posibilidad de adquirirlos dentro de los recursos existentes en la UDB y determinar cuales se comprarán, realizándose asi los trámites siguientes:

1) Evaluación de la adquisición.

- 2) Trámites para asignación.
- 3) Traspaso o compra.

Por otra parte, la reubicación del mobiliario y equipo contemplará la reasignación de los espacios y posiciones de dicho mobiliario y equipo existente (en la UDB) dentro de la infraestructura en que funcionará la propuesta, donde se hará la instalación de este reubicado o adquirido. ( Ver Distribución en Planta en ANEXO No. 20 )

#### **g) ADQUISICIÓN DE RECURSOS ADICIONALES.**

Será el aprovisionamiento de todos los recursos adicionales y/o complementarios para el buen funcionamiento del Sistema de Vinculación, en cuanto a mobiliario y equipo de computación, papelería de oficina y material de apoyo didáctico. Los

responsables de ésta actividad serán los Coordinadores del Cómite de Implantación de cada una de las Unidades (Asistencia Técnica, Enlace y Control).

En lo referente al mobiliario para equipo de computación, se hará la adquisición del mobiliario para la instalación del equipo de computación como lo son:

- Muebles para computadoras.

- Muebles para impresoras.
- Muebles para documentos y papeleria.

**Papelería,** será la adquisición de la papelería necesaria para la implantación del Sistema de Vinculación propuesto, en cuanto a papel para impresión de reportes y demás papelería requerida.

**Material de Apoyo Didáctico,** éste se referirá a la adquisición de material de apoyo didáctico para el soporte de la implantación del Sistema de Vinculación en cuanto a:

- Proyectores.

- Pizarras.
- Televisores.
- Video Cassette.
- Rotafolio.

La adquisición de los recursos mencionados anteriormente comprenderá:

i) Trámites para autorización de la adquisición.

ii) Selección del proveedor.

iii) Adquisición.

# **h) PUESTA EN MARCHA DE LA PROPUESTA DEL SISTEMA DE VINCULACION FIUDB-SP.**

Consistirá en llevar a la práctica cada una de las Unidades componentes del Sistema de Vinculación FIUDB-SP que han sido identificadas según las necesidades de vinculación entre ambos sectores, a través de la metodología de implantación que se considera más efectiva.

Esta actividad se referirá al arranque integral del sistema de vinculación  $FIUDB - SP$  y procedimientos propuestos, donde la dirección del Cómite de Implantación será la responsable de dicha puesta, y es asi como se definirá una fecha en la que se dará la Puesta en Marcha, con el fin de no crear problemas organizativos y administrativos o duplicidad de organizaciones o procedimientos. Para mayor detalle de ésta actividad ver apartado de Control de la Implantación del Sistema de Vinculación FIUDB - SP.

#### i) **PERIODO DE OBSERVACION Y PRUEBA.**

Después de iniciada la implantación del sistema, se realizará el pericido de observación y pruebas globales referentes al funcionamiento y desarrollo de la implantación del sistema, con el fin de identificar desviaciones o inconsistencias del sistema y preveer las acciones correctivas que conlleven a retroalimentar el sistema, para determinar la confiabilidad de éste. El responsable a realizar ésta actividad será la Dirección del Cómite de Implantación.

En el **Periodo de Observación,** se hará una observación estrecha del funcionamiento de los aspectos administrativos: estructura organizativa, manuales de puestos y procedimientos y \_lineamientos, mientras que el **Periodo de Prueba,** se hará una verificación de cada proceso de implantación de modo independiente, además se harán

verificaciones de informes y controles realizados en cada una de las unidades que comprende el Sistema de Vinculación.

#### **J) EVALUACION DEL SISTEMA.**

Será la actividad encaminada a realizar la evaluación de los resultados obtenidos en el periodo de observación y prueba, para la realización de ajustes que surgirán acerca del sistema. Donde el responsable de ésta actividad será la Dirección del Cómite de Implantación, con colaboración de los Coordinadores de dicho cómite de cada una de las unidades del sistema.

Por lo tanto, para llevar acabo la evaluación se hará de la siguiente manera:

1) **Definición de Objetivos de Evaluación.** La evaluación tendrá como propósito el medir la eficacia de la implantación del funcionamiento del Sistema de Vinculación.

2) **Definición de Criterios de Evaluación.** Se deberán establecer criterios cualitativos y cuantitativos que permitirán medir la implantación del funcionamiento del sistema. Para ello, se considerarán como criterios cualitativos (por ejemplo) la consecución de las estrategias y como criterios cuantitativos el costo, tiempo y beneficios de la implantación del sistema.

3) **Determinación de Desviaciones.** A partir de la implantación del funcionamiento del Sistema de Vinculación en el Periodo de Prueba y tomando como parámetro el nivel de actividad esperado e incluso los resultados del sistema, se establecerán asi las desviaciones presentadas durante dicha prueba del sistema.

4) **Análisis de Desviaciones.** Con este análisis se determinará la causa real de las desviaciones presentadas durante la prueba del sistema.

5) **Correcciones** y Ajustes del Sistema. Acá se realizarán las acciones de ajustes y correcciones al sistema a fin de evitar las desviaciones presentadas y poner en operación el sistema. Las correcciones o ajustes se harán a los diferentes elementos involucrados en la implantación del sistema de vinculación.

#### **k) OPERACION DEL SISTEMA DE VINCULACION.-**

Está actividad se referirá al inicio de la operación definitiva del Sistema de Vinculación FIUDB-SP a través de sus <sup>3</sup> Unidades que lo conforman: Asistencia Técnica, Enlace y Control, cuyo responsable de ésta actividad será la Dirección del Cómite de ' Implantación. Definiéndose para ello una fecha, pero deberá haber seguimiento para corregir desviaciones y garantizar que los resultados sean eficientes.

Cuando las operaciones estén ejecutandose sin problemas, deberá revisarse la documentación de implantación del sistema para compararlos con el funcionamiento real y efectuar la actualización necesaria.

#### **1) MANTENIMIENTO DEL SISTEMA DE VINCULACION.**

Será la actividad orientada a conservar los sistemas propuestos en responsabilidad de realizar ésta actividad será la Dirección del los niveles de eficiencia, cuya Cómite de Implantación. Es asi como a través del mantenimiento se buscará reducir los errores provenientes en la implantación del

sistema. y los ocasionados por los cambios en la reasignación de los recursos, con el propósito de mejorar el funcionamiento, operatividad propuesto. y alcances de dicha implantación del sistema

Dicho mantenimiento se realizará a través de:

1) **Mantenimiento de Emergencias.** el cual será el que se presenta en forma frecuente y requiere de acción inmediata.

2) **Mantenimiento Ordinario.** Es el que se presenta en forma frecuente y se requiere para la actualización del sistema.

3) **Mantenimiento Preventivo.** Es el que se realizará en una forma frecuente y que ayudará a prevenir posibles fallas en el sistema.

Todo esto con el fin de mejoras en la implantación del Sistema de Vinculación, con miras al buen desarrollo de éste.

## C.- **PROGRAMACIÓN DE LA IMPLANTACIÓN.**

Una vez identificadas las actividades a realizar para el funcionamiento del sistema de vinculación será necesario presentarselas en orden secuencial para establecer asi el tiempo que se necesitará para la implantación del sistema. Para ello, se utilizará el método PERT (Program Evaluation Review Technique), en el cual se programarán las actividades y se identificará la ruta critica que muestra el tiempo más corto en el que se implantará el Sistema de Vinculación.

A continuación se presenta una tabla que muestra las actividades a realizar, la dependencia entre ellas, el tiempo óptimo, tiempo normal, tiempo máximo y el tiempo esperado.

#### **PROGRAMACION** DE LA **IMPLANTACION.-**

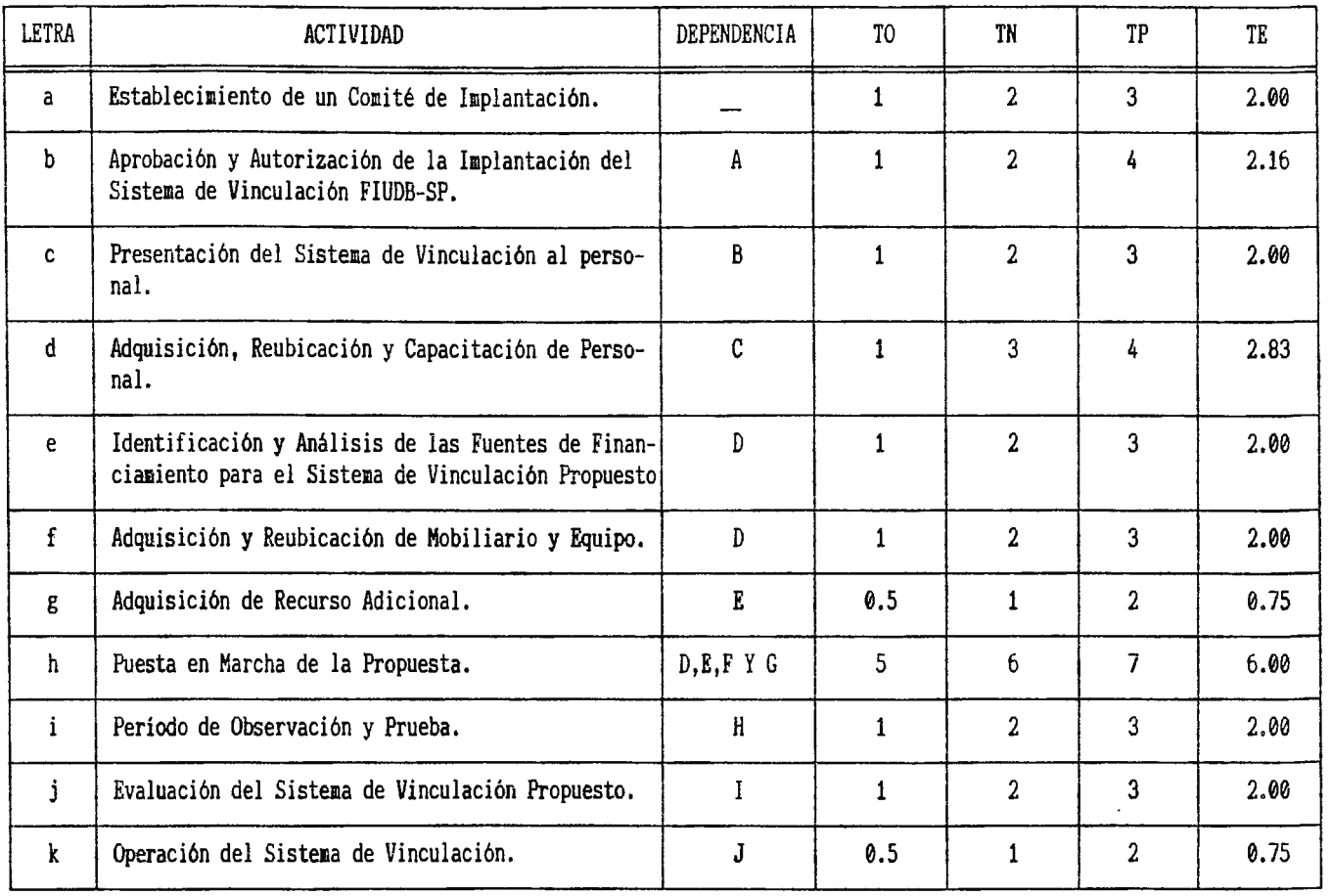

TIEMPO: Semanas

 $\sim$   $\sim$ 

TO Tiempo Optimo.

 $\frac{1}{2}$ TN Tiempo Normal.

TP Tiempo Pesimista.

Tiempo Esperado. TE  $\mathcal{A}^{\mathcal{A}}$ 

 $T\text{E} = T\text{O} + 4\text{TN} + T\text{P}$ 

O\ *w w* 

 $\sim 10$ 

 $\Box$ 

**C.1. DIAGRAMA DE FLECHAS.** 

A través de el Diagrama de Flechas se muestra la secuencia de las actividades de implantación del Sistema de Vinculación FIUDB - SP.

El Diagrama permitirá determinar, el tiempo más corto para el desarrollo de la implantación, siendo este tiempo de 23 semanas aproximadamente.

A continuación se presenta el diagrama de flechas.

*i.,* ~- $\frac{1}{4}$  $\frac{1}{2}$ Å.

# "DIAGRAMA DE FLECHAS PARA LAS ACTIVIDADE DE LA IMPLANTACION DEL SISTEMA DE VINCULACION FIUDB-SP"

 $\ddot{\phantom{a}}$ 

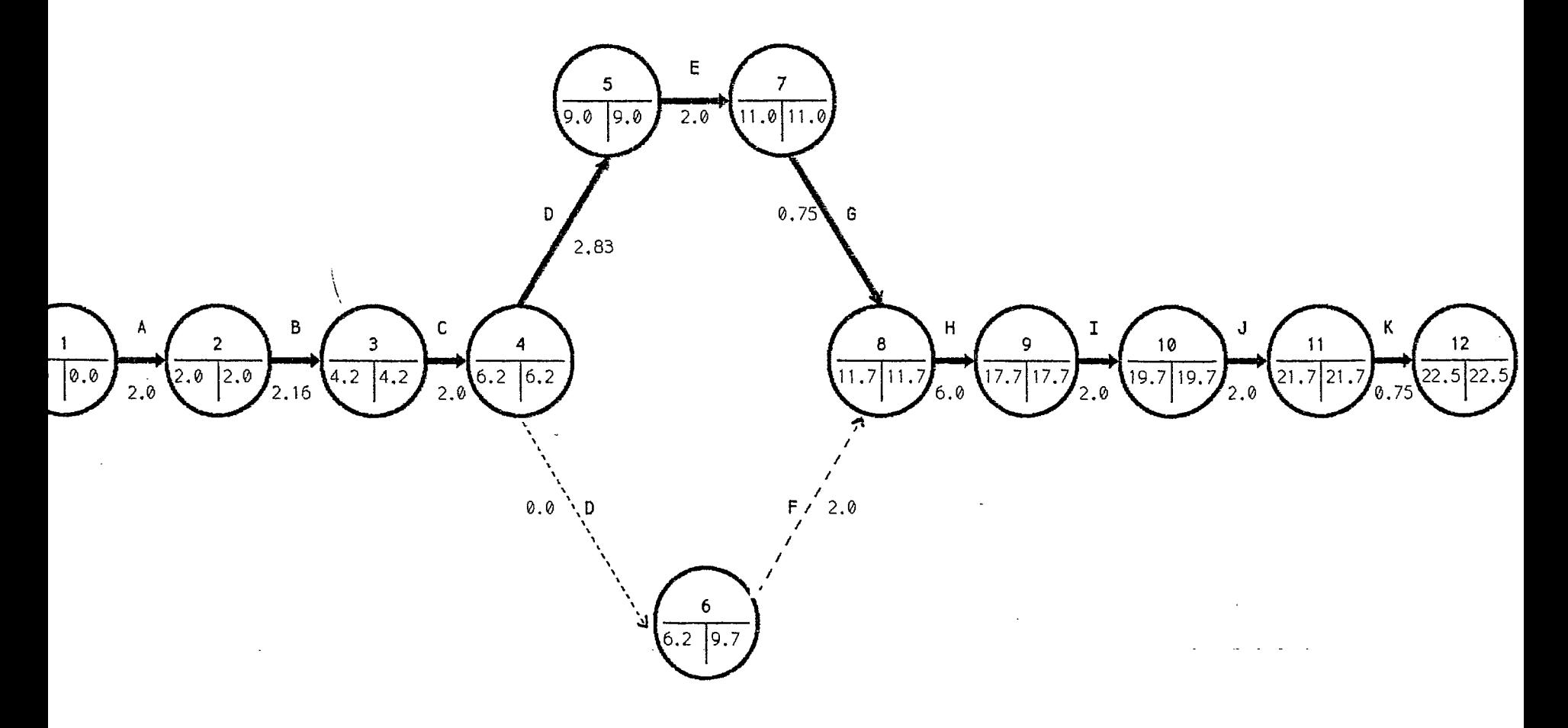

DURACIOO DE LA IMPLANTACION: 22.5 SEMANAS

RUTA CRITICA:  $A,B,C,D,E,F,G,H,I,J \ Y K$ 

## C.2.- *CRONOGRAMA* DE *ACTIVIDADES* DEL **PLAN** DE IHPLANTACION.

Una vez definidas las actividades que se realizarán para la implantación del Sistema de Vinculación FIUDB-SP, su secuencia y tiempos esperados se procederá a definir el programa calendarizado para la implantación del sistema.

El programa, indicará las fechas de inicio y finalización de cada una de las actividades, por lo que se hará un instrumento de control y seguimiento de la implantación.

Debido a que el menor tiempo posible para la realización de la implantación es de 23 semanas aproximadamente ( tal como se determino en la ruta critica), por lo tanto se tiene que el Plan de Implantación se llevará acabo aproximadamente en seis meses.

Y para efectos de conveniencia para la implantación del sistema, será necesario el realizar **la** implantación al inicios del año de 1998 (Enero a Junio /98), con el objeto que inicie la operación del Sistema de Vinculación en condiciones normales en agosto de 1998.

A continuación se presenta una tabla descriptiva que mostrará el programa de actividades de Vinculación, y posteriormente se actividades. implantación del Sistema de presentará el cronograma de

# **TABLA DESCRIPTIVA DE ACTIVIDADES DE IMPLANTACIÓN (SEMANAS).**

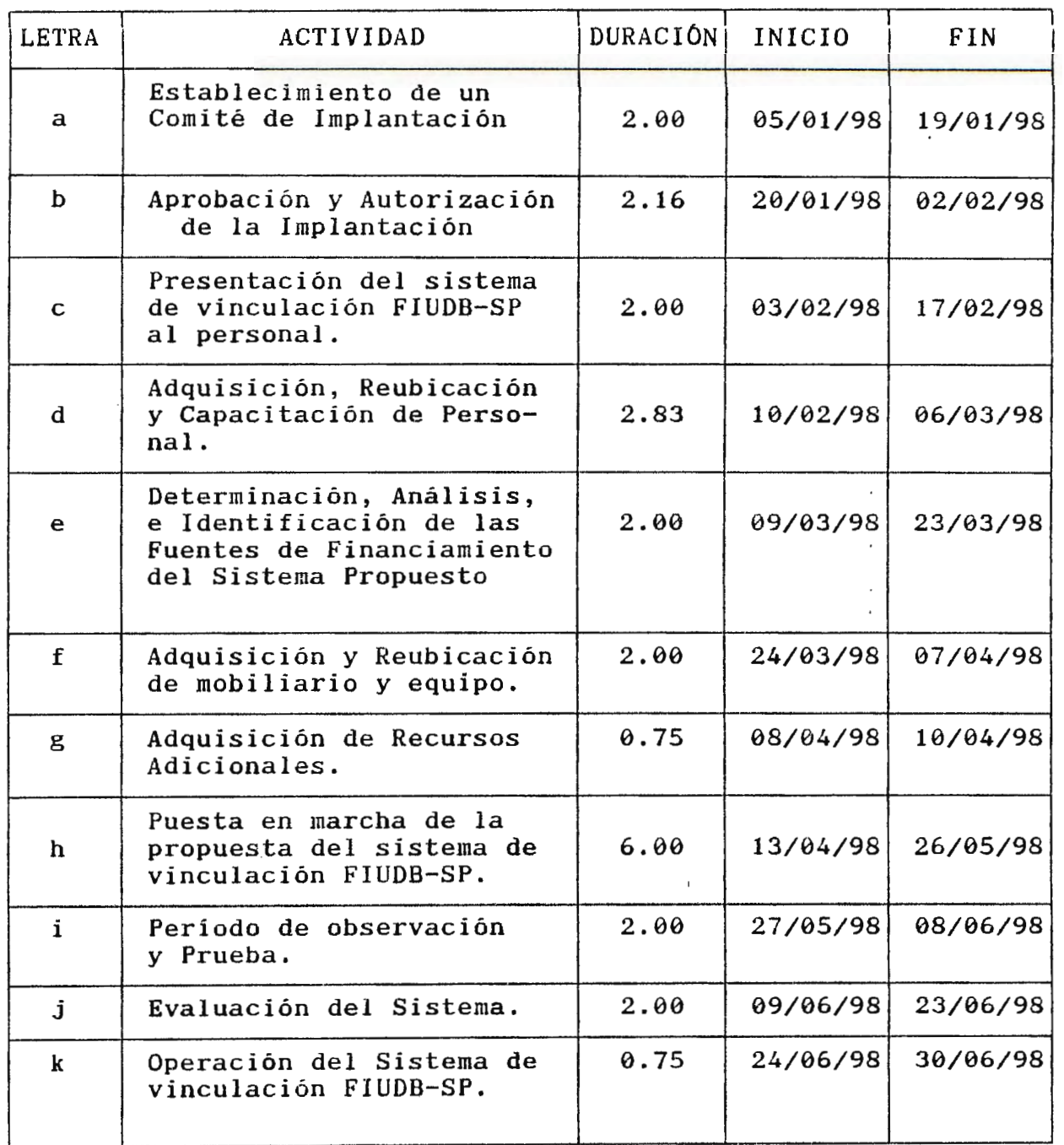

 $\sim 10^7$ 

 $\mathbf{r}$ 

## **C.2 CRONOGRAMA DE ACTIVIDADES**

Т

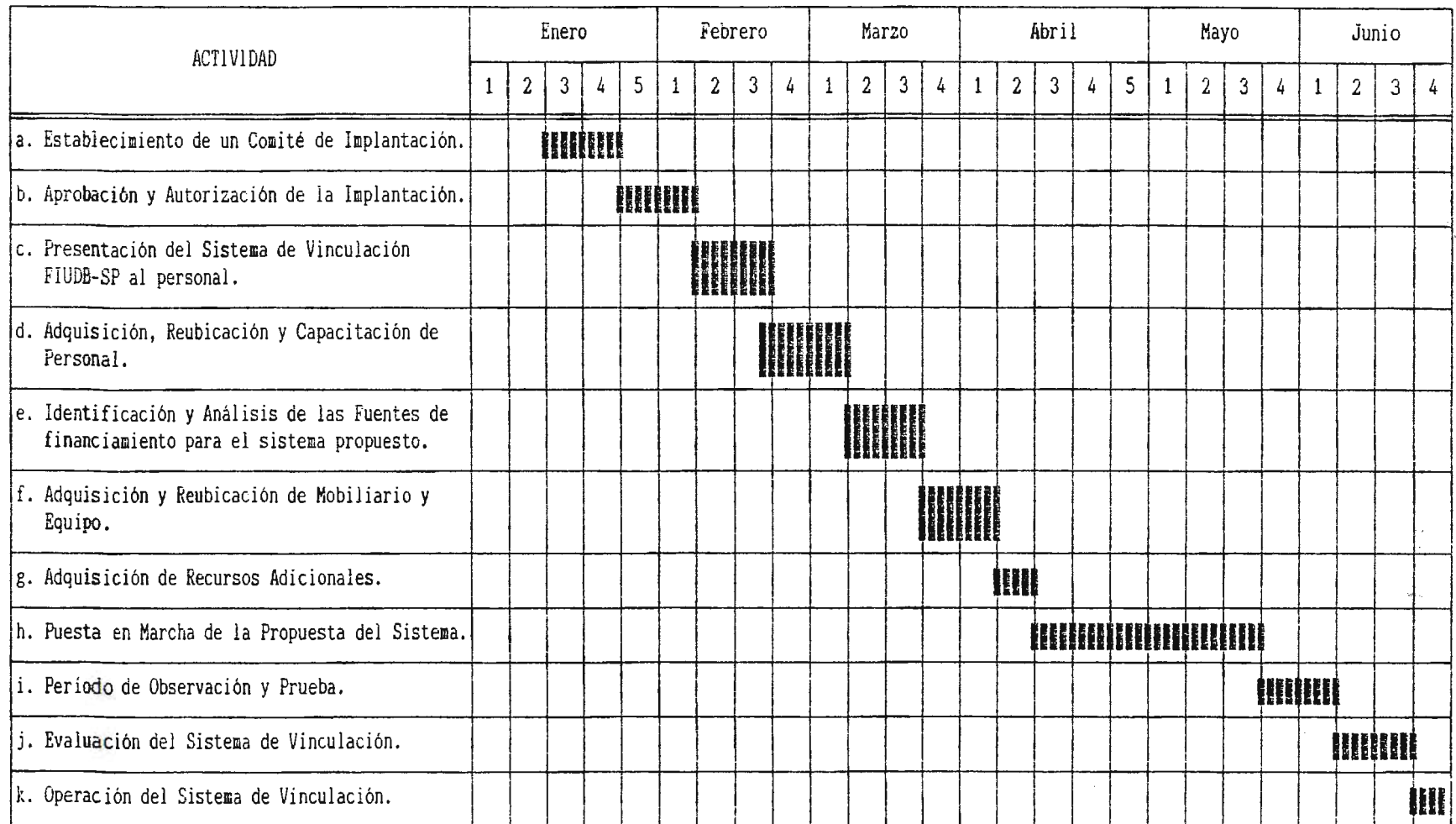

#### D.- **ORGANIZACION** DE **LA IMPLANTACION.**

Para llevar acabo la implantación del sistema de vinculación de la FIUDB-SP, será necesario contar con una organización que sea la responsable del desarrollo de las actividades que dicho plan comprende. Por tal razón se ha identificado la formación de un Cómite de Implantación, donde se buscará que la organización de dicho cómite sea la más sencilla y con el menor personal posible para lograr una reducción en los costos de implantación del sistema, es decir que el personal que conformará el cómite deberá pertener a la UDB, a su Facultad de Ingenieria y al Centro de Investigación y Transferencia de Tecnologia CITT a fin de que no se involucre en costos adicionales ,realizando las actividades de implantación como un complemento a sus actividades y funciones diarias.

#### **0.1.- ESTRUCTURA ORGANIZATIVA DEL COMITE DE IMPLANTACION.**

Es asi como la estructura organizativa propuesta del cómite del Cómite de Implantación estará compuesta de la siguiente manera:

#### **A) DIRECCION DEL COMITE DE IMPLANTACION.**

Esta unidad tendrá como función la de planear, organizar y controlar las actividades de implantación del Sistema de Vinculación. Para este puesto se recomienda al Decano de Facultad de Ingenieria de la FIUDB, pues el será él responsable del control y seguimiento de las actividades de implantación del Sistema de Vinculación global.

 $\epsilon$ 

 $\ddot{.}$ 

# **B) COORDINACION DE IMPLANTACION DE LA UNIDAD DE ASISTENCIA TECNICA.**

La función básica de ésta coordinación será la de apoyar Y ejecutar las actividades de implantación de la Unidad de Asistencia Técnica. Para éste puesto se considera conveniente a la persona que se desempefia como Director de la Escuela de Ingenieria Industrial.

## **C) COORDINACION DE IMPLANTACION DE LA UNIDAD DE ENLACE.**

Su función básica consistirá actividades de implantación de la en la ejecución Unidad de Enlace. de las Para responsable de ésta coordinación se considera conveniente a la persona encargada (Jefe) del departamento de Mercadeo del Centro de Investigación y Transferencia de Tecnologia (CITT), ya que es la persona que permanece continuamente en contacto con las empresas ofreciendololes y brindandoles los servicios del CITT, teniendo asi claro las expectativas como las necesidades del Sector Productivo.

#### **D) COORDINACION DE LA UNIDAD DE CONTROL.**

Esta coordinación tendrá como función el desarrollar las actividades de implantación de la Unidad de Control, para desempefiar dicho puesto de coordinación se considera al Jefe del Registro Académico de la UDB, por conocer los trámites acádemicos que conlleva el desarrollo de prestar los servicios por parte de las empresas al CITT como los trámites realizados por los alumnos al prestar también dichos servicios según su carrera universitaria.

# **D.2. MANUAL DE DESCRIPCION DE PUESTOS.**

 $\mathcal{L}_{\mathcal{A}}$ 

A continuación se muestra el manual de descripción de puestos del Comité de Implantación.

## MANUAL DE DESCRIPCION DE PUESTOS

DEL

COMITE DE IMPLANTACION

 $\ddot{\phantom{a}}$ 

### MANUAL DE DESCRIPCION DE PUESTOS DEL COMITE DE IMPLANTACION

## INDICE

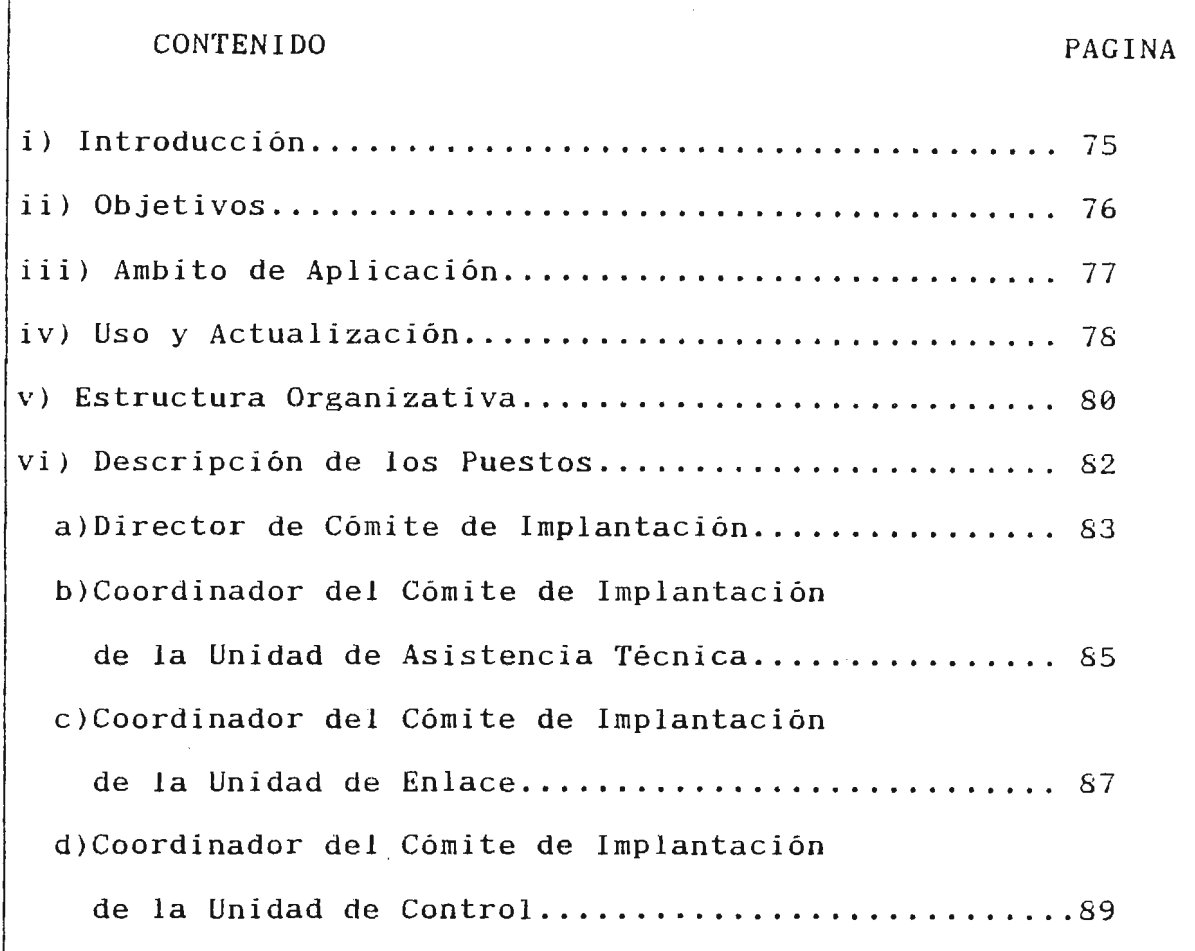

#### MANUAL DE DESCRIPCION DE PUESTO DEL COMITE DE IMPLANTACION

#### i) Introducción

El presente Manual de descripción de puestos constituye un instrumento de mucha importancia para el adecuado desarrollo de las tareas del personal que integrará el Cómite de Implanta ción, se busca con esto una tecnificación del personal y establecer los requerimientos que cada puesto exige para ser desempeñando estableciendo los niveles jerárquicos correspondientes.

En el siguiente manual se presentan: Objetivos, Arnbito de Aplicación, Usos y Actualización del Manual, seguidamente se presenta la Estructura Organizativa de los puestos que compo nen el Cómite de Implantación y finalmente la descripció de las tareas, requisitos y conocimiento que les corresponde a cada uno.

Para mantener la objetividad del manual, deberá estar sujeto a una constante actualización, lograndose ser mejorado en la medida que sean detalladamente definidos los cambios realizados en las actividades que se llevarán acabo puestos del cómite. en los distintos
#### ii) Objetivos

a) Objetivo General: Proporcionar una herramienta técnica básica que contribuya al desarrollo de las actividades a realizar por el Cómite de Implantación.

b) Objetivos Especificas:

 $-$  Servir como instrumento de dirección, proporcionando al Di $$ rector del cómite y a los coordinadores de cada Unidad (Asis tencia Técnica, Enlace y Control) el conocimiento de los diferentes puestos, que les permita desarrollar un proceso adecuado de delegación y supervisión de las funciones.

- Servir de guia para una apropiada orientación de la persona del puesto.

- Identificar adecuadamente las actividades que corresponde a cada puesto.

iii) Ambito de Aplicación.

El campo de aplicación de este manual, comprende los dife rentes puestos que conforman el Cómite de Implantación. Y su aplicación se da sobre cada uno de los puestos del Cómite de Implantación.

 $\sim 10^{-11}$ 

 $\mathcal{L}^{\text{max}}_{\text{max}}$  .

iv) Instrucciones para Uso *y* Actualización.

El presente manual se ha elaborado de tal forma que su contenido sea de fácil entendimiento para todas las personas que en una u otra manera harán uso de él *y* para la cual se darán las siguientes instrucciones:

a) El personal que forma el Cómite de Implantación deberá conocer e interpretar adecuadamente el manual.

b) Este manual no es la solución a todos los problemas que enfrentará el Cómite de Implantación, sino más bien debe tomarse como un instrumento de apoyo en la toma de decisiones, tendientes a superar dificultades que se presenten en el cómite.

c) La modificación como la actualización del manual debe ser periodica, por lo menos una vez al año.

Continuación.......

d) Cualquier sugerencia aprobada con la finalidad de modificar el contenido del manual, deberá(n) sustituirse la(s) página(s) respectiva(s), colocando su fecha de actualización en la casilla respectiva y deberá(n) incorporarse en todas las copias existentes.

e) Las funciones, la dependencia jerárquica y los requisitos mínimos, plasmados en este manual deberén ser cumplidos por el personal del cómite.

#### v) Estructura Organizativa

Los diferentes niveles jerárquicos que ha de presentar la organización del Cómite de Implantación para funcionar en forma óptima y evitar informalidades, deberá contar con dos ni veles de organización.

a) Nivel Directivo: comprenderá la Dirección del Cómite de Implantación.

b) Nivel de Coordinación: el cual absorberá a las coordinaciones integradas por las unidades de Asistencia Técnica, Enlace y Control.

La representación gráfica de la organización formal que debe adoptar el Cómite de Implantación para operar de una manera ordenada y eficiente es como muestra el organigrama que aparece en la página siguiente, el cual indica la organización formal y los niveles jerárquicos con que contará.

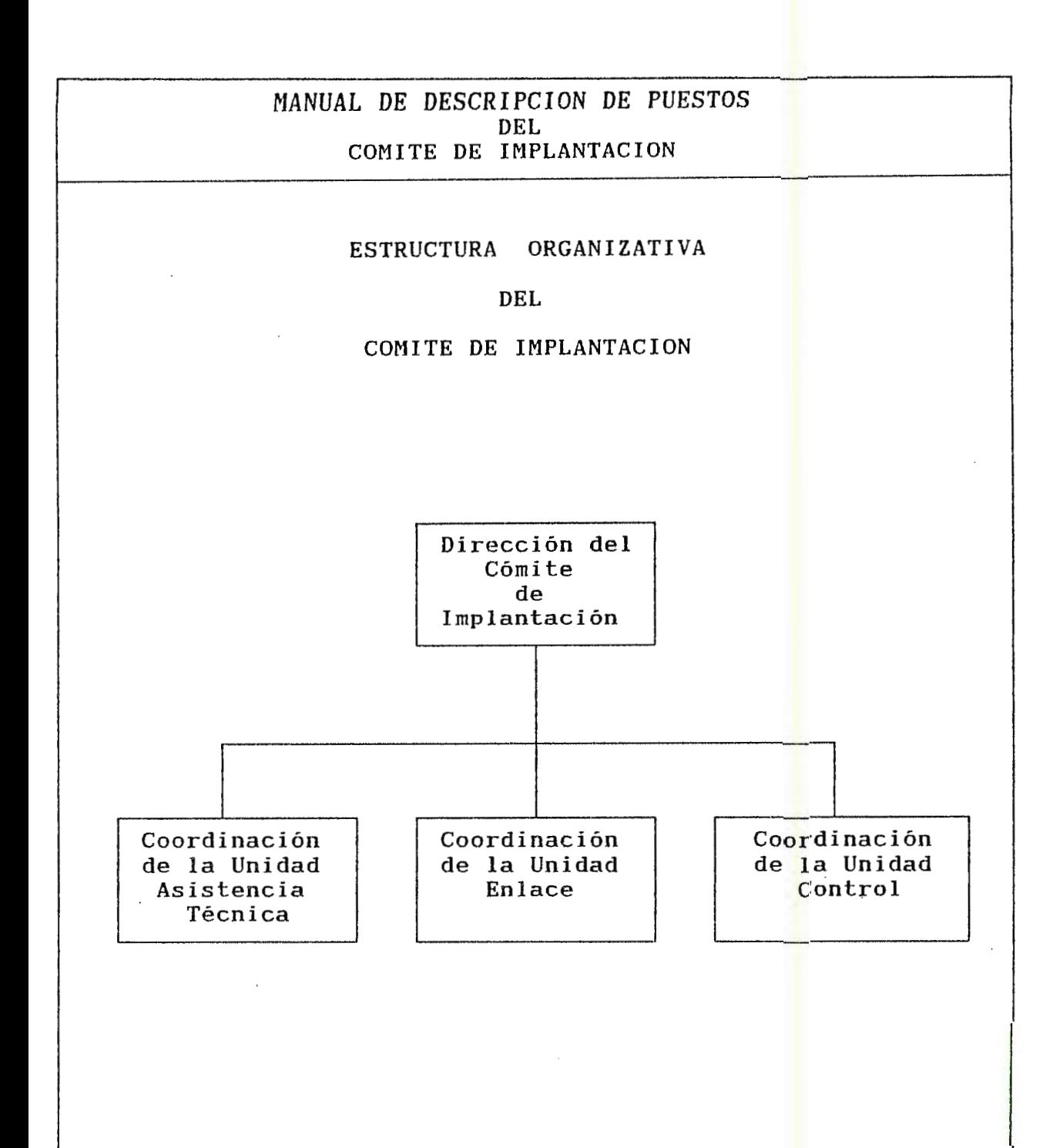

### vi) DESCRIPCION DE PUESTOS

 $\ddot{\phantom{a}}$ 

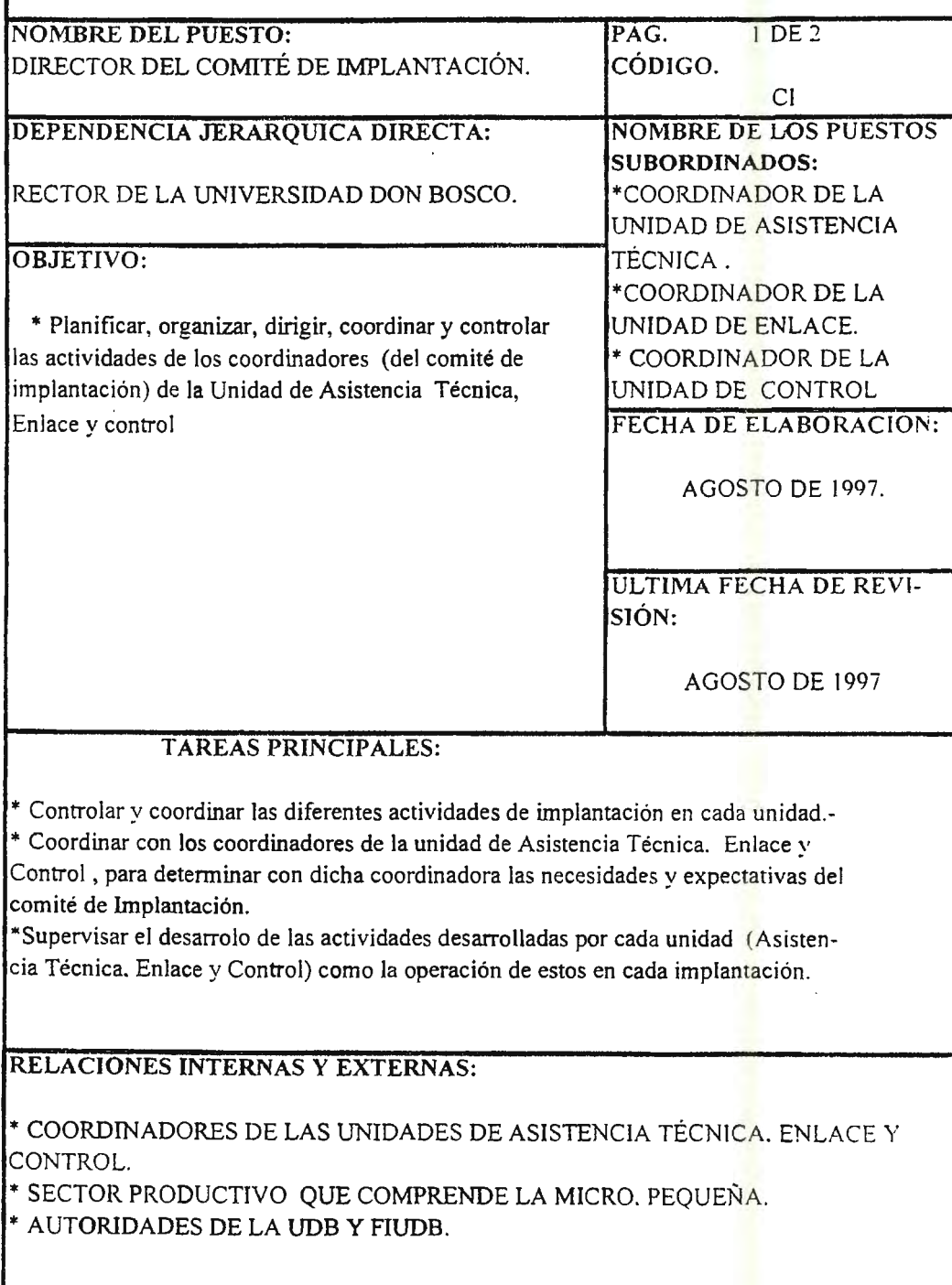

· .. .. .

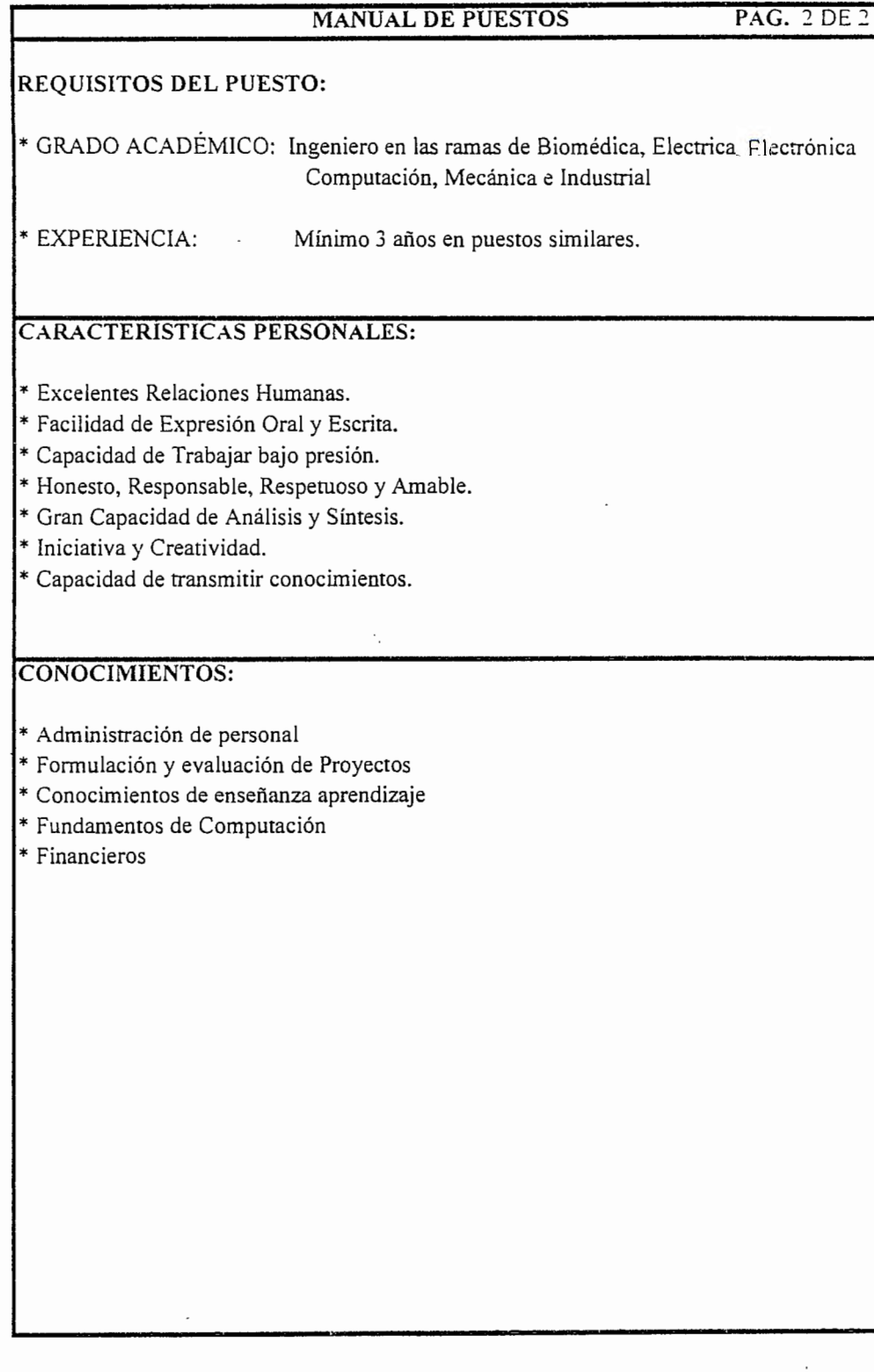

 $\mathbf{r}$ 

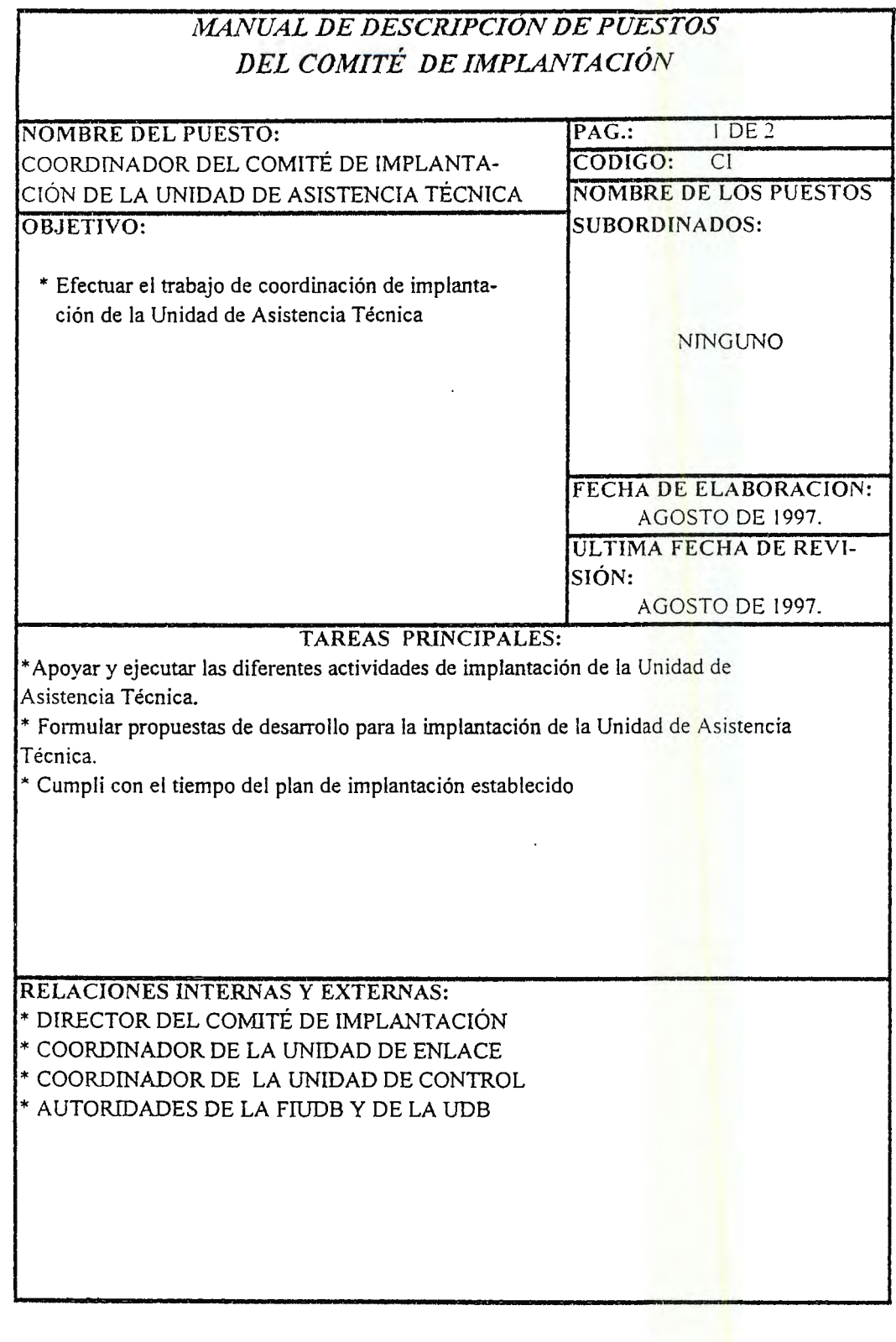

654

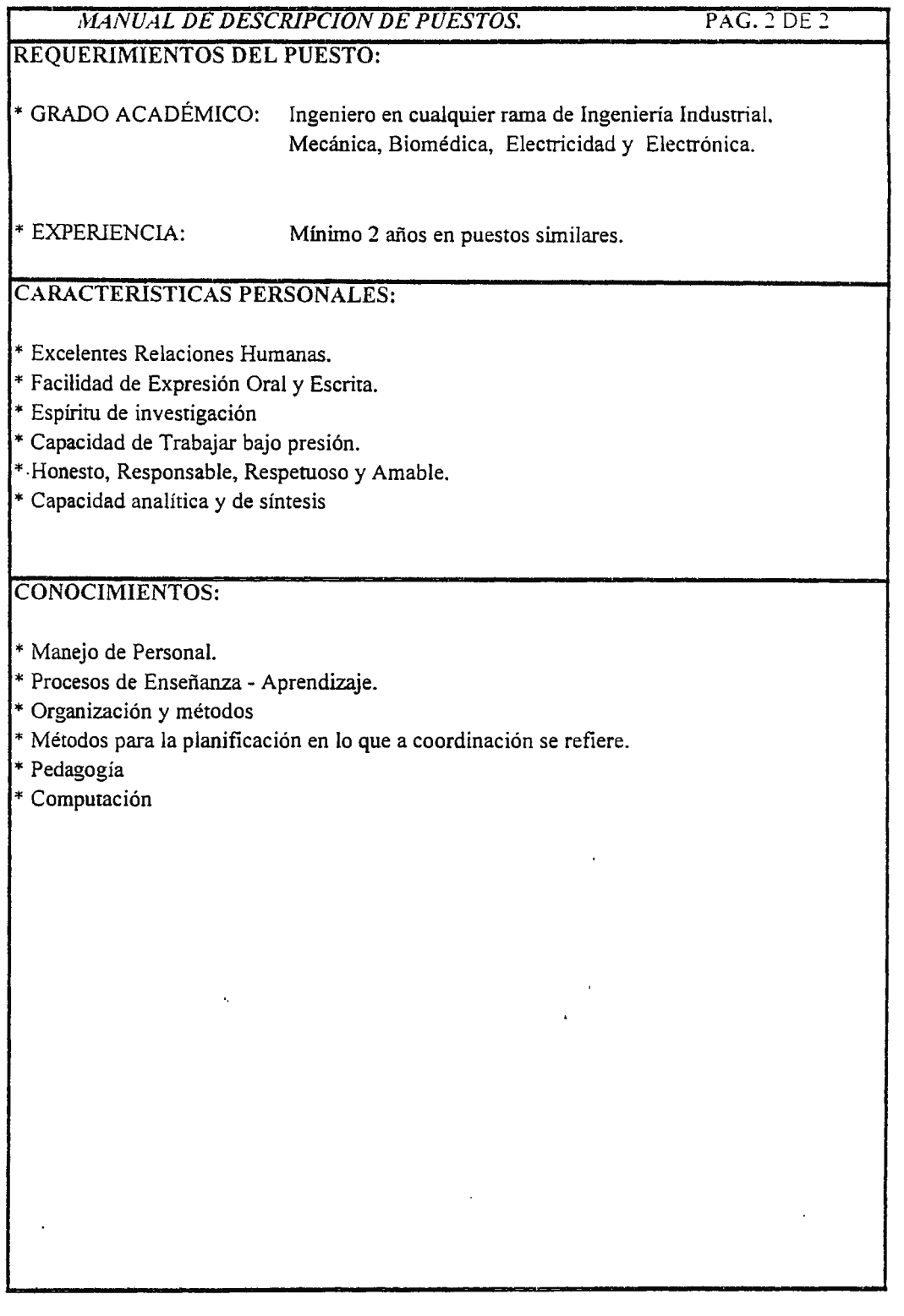

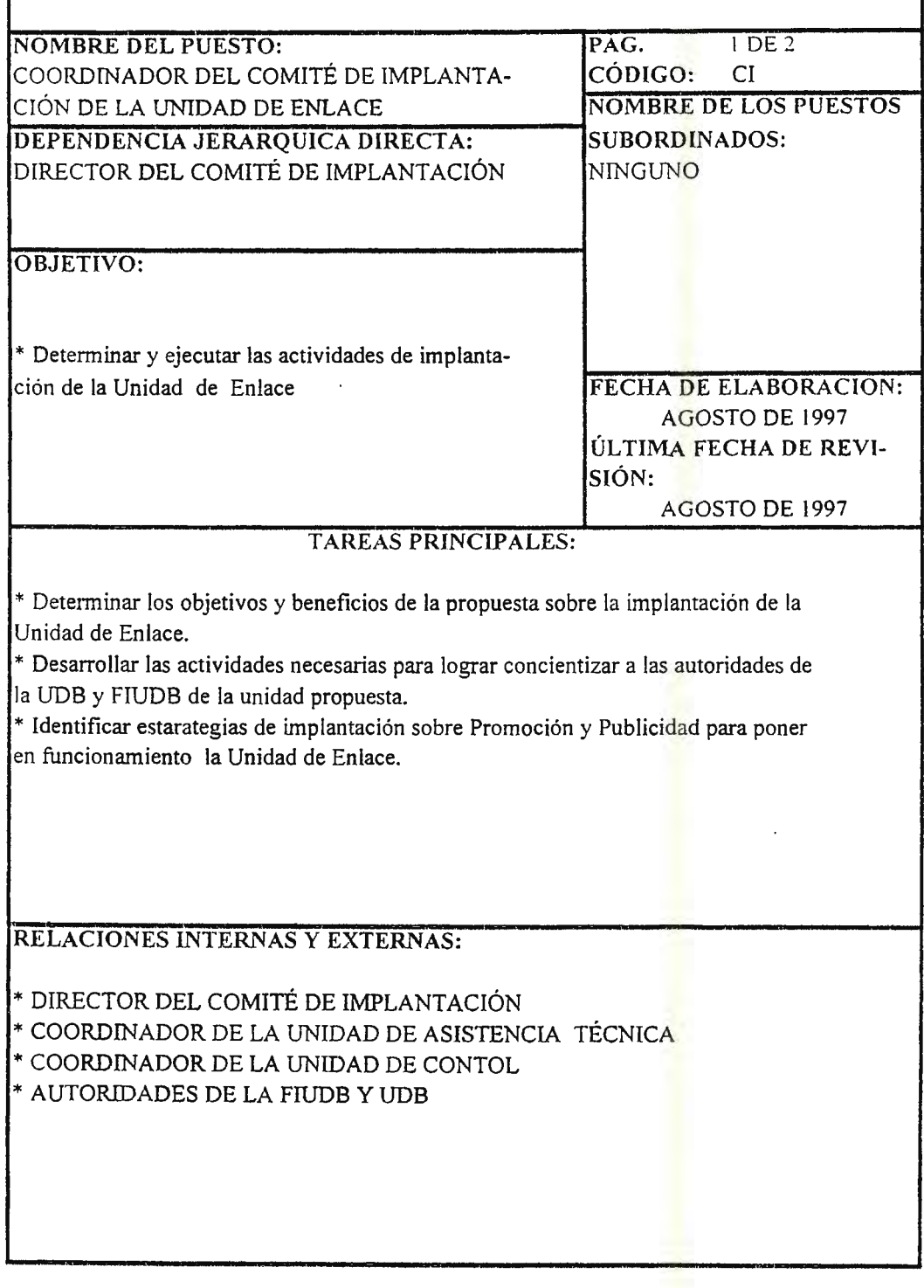

,\1ANUAL DE DESCRJPCJON DE PUESTOS. **PAG.** 2DE2 **REQUERIMIENTOS DEL PUESTO:**  \* GRADO ACADÉMICO: Ingeniero Industrial, Licenciado (a) o Técnico de Mercadeo y Publicidad. \* EXPERIENCIAS: Mínimo 2 año en puestos similares. **CARACTERISTICAS PERSONALES:**  \* Habilidad de Expresarse Oral y Escrita. \* Capacidad de análisis y síntesis. \* Iniciativa y Creatividad. \* Capacidad de trabajar bajo presión. \* Responsable, Amable y Honesto. \* Excelentes Relaciones Humanas. **CONOCIMIENTO:**  \* Manejo de programas de publicidad \* Conocimientos del trato con empresarios. \* Dominio de Técnicas de Mercadotécnia \* Conocimientos de Administración \* Computación. \* Fonnulación y evaluación de proyectos \* Financieros.

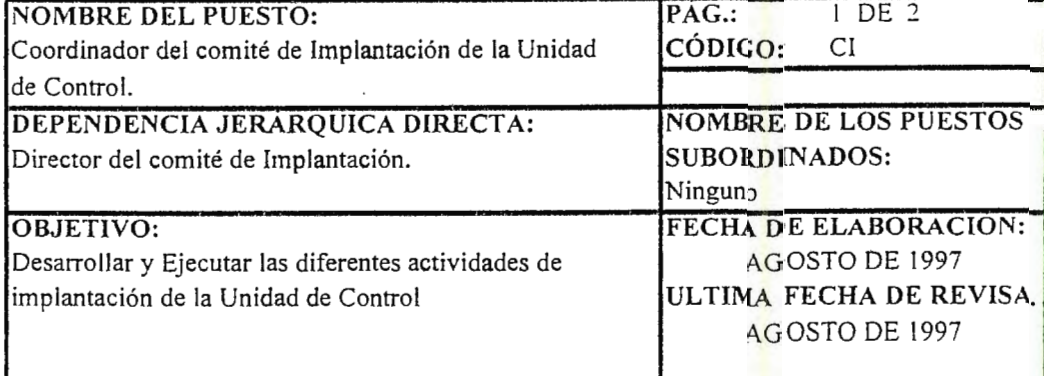

#### **TAREAS PRINCIPALES**

\* Determinar objetivos de implantación de la Unidad de Control

\* Desarrollar estrategias de implantación para los formularios de control

\* Evaluar desviaciones e imprecisiones en respecto al estado actual y la proyección de implantación.

#### **RELACIONES INTERNAS Y EXTERNAS**

\* Director del comité de implantación.

\* Coordinador de la Unidad de Asistencia Técnica

\* Coordinador de la Unidad de Control

\* autoridades de la FIUDB y UDB.

ä,

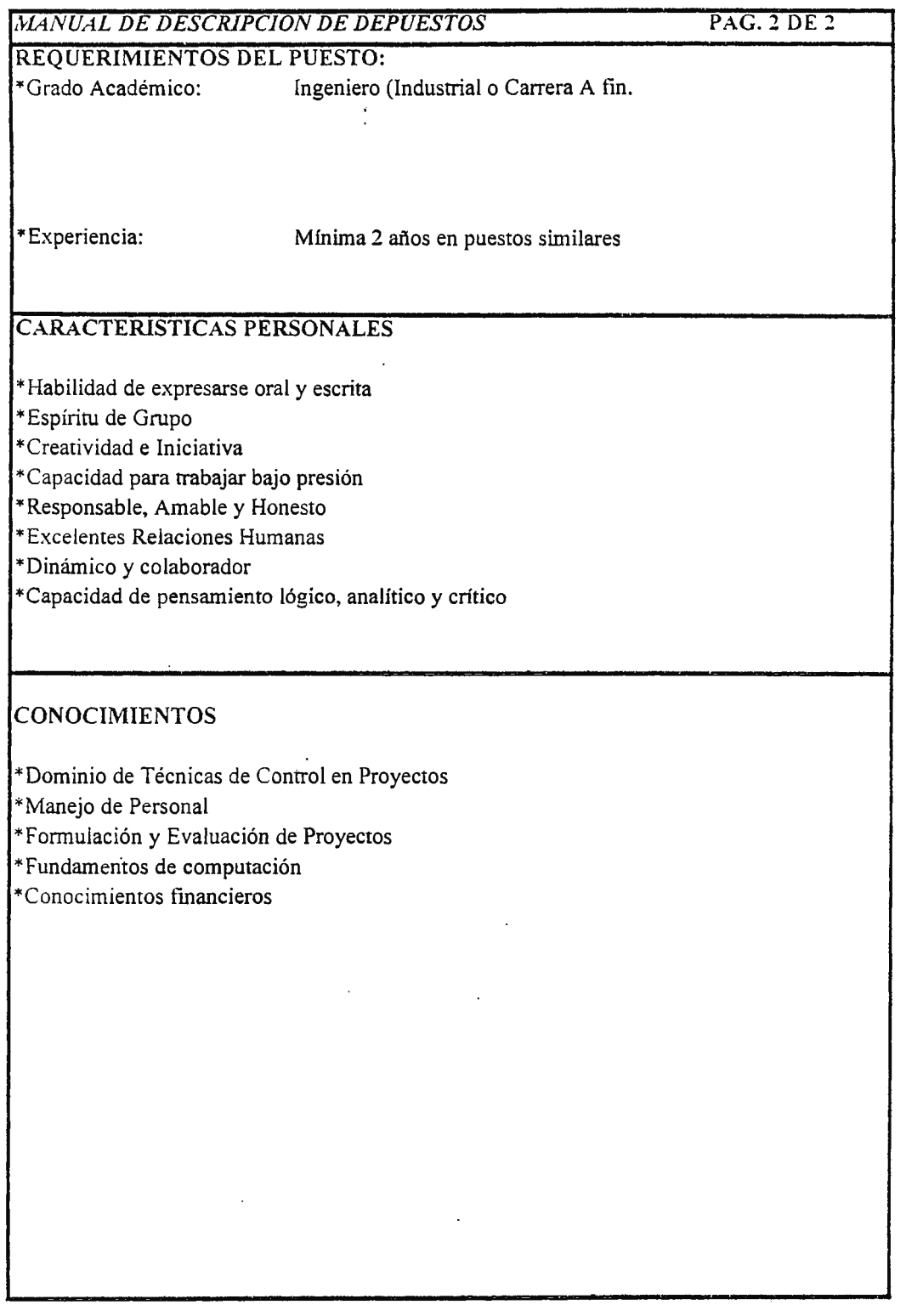

l.

#### **D.3.- ASIGNACIÓN DE RESPONSABILIDADES.**

Con la asignación de responsabilidades se pretenderá delimitar el papel de cada una de las Unidades de Implantación: Asistencia Técnica, Enlace y Control ( Ver Cuadro de Asignación de Responsabilidades en página No.661, el cual muestra cada una de las actividades de implantación con sus respectivos responsables).

#### **D.4.- DIAGRAMA DE RESPONSABILIDAD LINEAL.**

Para una mayor visualización de las responsabilidades de Implantación del Sistema de Vinculación propuesto, se muestra a continuación el Diagrama de Responsabilidad Lineal del Comité de Implantación, cuya notificación será la siguiente:

**1) Responsabilidad Real.** Esta definirá quien estará a cargo de la operatividad y el cumplimiento de las funciones, por lo que cualquier anomalía será imputada a él.

**2) Supervisión General.** Definirá al superior encargado de la responsabilidad real, que revisará el progreso de la función definida.

3) **Debe ser Consultado.** Esta responsabilidad identificará a las personas involucradas que tendrán un aporte imprescindible para la realización de la función.

**4) Debe ser Notificado.** Definirá a las personas a quienes se les debe informar sobre la realización de la función definida.

A continuación, se presenta el Diagrama de Responsabilidades.

# **ASIGNACIÓN DE RESPONSABILIDADES**

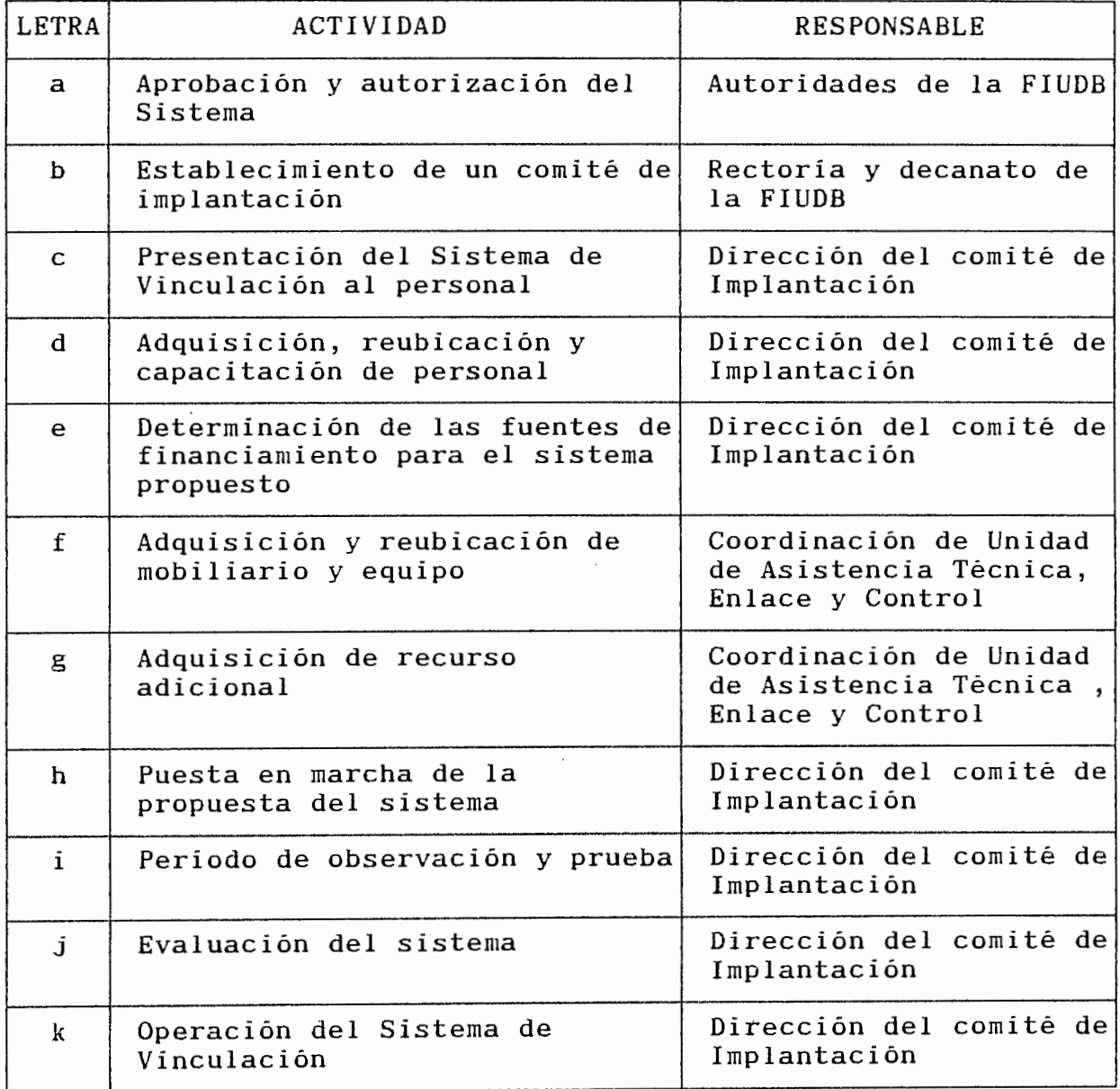

#### DIAGRAMA DE RESPONSABILIDAD LINEAL DEL COMITE DE IMPLANTACION DEL SISTEMA DE VINCULACION FIUDB-SP

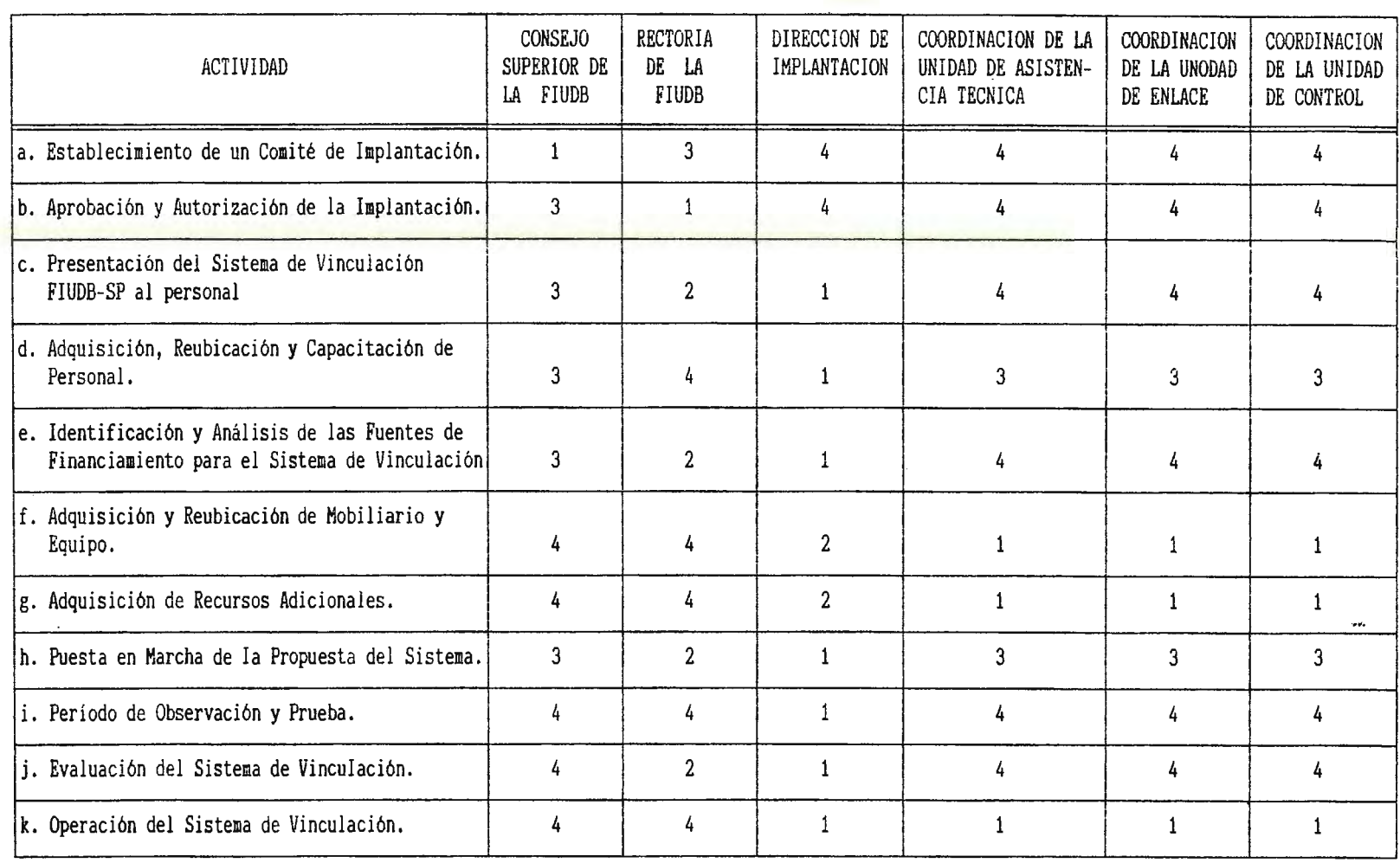

CODIGO: 1: Responsabilidad Real. 2: Supervisión General.

3: Debe ser Consultado. 4: Debe ser Notificado.

 $\mathcal{A}$ 

### **E.- CONTROL DE LA IMPLANTACION DEL SISTEMA DE VINCULACION FIUDB-SP.**

El Control de la Implantación del Sistema de Vinculación FIUDB-SP constituirá el parámetro de comparación con el próposito de ir verificando el cumplimiento de los objetivos establecidos en el programa de implantación.

Luego realizada la planificación de la implantación y determinada la organización del cómite que tendrá la responsabilidad de desarrollar la implantación, se requerirá contar con elementos que permitirán brindar un adecuado seguimiento y control de las diferentes actividades de implantación, con el objetivo de que estas sean desarrolladas en el tiempo programado y con los recursos establecidos.

El proceso de control de la implantación a seguir será:

- a) Puesta en Marcha.
- b) Recopilación de la Información.
- c) Preparación de Informes.

En conjunto, estos pasos se constituyen en una forma de sistema para el control y seguimiento de la implantación, proporcionando los informes necesarios, para la toma de decisiones en cada una de las actividades a desarrollar por parte del grupo responsable de la implantación y a efecto de mantener informada a la Rectoria como al Consejo Superior de la UDB, sobre el estado de avance del proceso de implantación en general.

A continuación se detalla cada una de estos pasos:

#### **E.1.- PUESTA EN MARCHA DE LA IMPLANTACION.**

En esta etapa, las actividades de imp<mark>l</mark>antación serán realizadas por el personal del Cómite de Implant<mark>a</mark>ción, de acuerdo con las instrucciones establecidas en el plan.

Las personas responsables de las distintas actividades de implantación estarán bajo la obligación de producir los resultados deseados, dentro de los límites de tiempo especificados y con un mínimo consumo de recursos.

Durante la ejecución del proyecto, el Director del Cómite de Implantación facilitará a los responsables (coordinadores)\_de las actividades a realizar en cada una de las unidades: órdenes, consejos, contestaciones a las preguntas y soluciones a los problemas. Dichos coordinadores describirán información acerca de los resultados de los trabajos realizados , desviaciones del plan y problemas corrientes y anticipados.

Esta información se registrará continuamente y más tarde se incluirá en el informe final del proyecto.

#### **E.2.- RECOPILACION DE INFORMACION.**

El Director del Cómite recogerá continuamente datos e impresiones con respecto al estado actual y los progresos que esperará de la implantación del proyecto, manteniendo contactos personales continuos con los responsables ( Coordinadores del Cómite de Implantación de cada una de las Unidades) de las actividades convocando y conduciendo reuniones formales del cómite Y recogiendo diariamente información importante acerca de:

i) Desviaciones reales con respecto al programa del Plan de Implantación, las consecuencias. razones de éstas desviaciones y sus

664

ii) Desviaciones Reales de las entradas de los recursos y las razones de éstas desviaciones.

iii) Fecha de iniciación de las actividades, estado actual y progreso que se espera de sus tareas.

Los responsables de cada unidad de implantación del Sistema de Vinculación, continuamente deberán de realizar actividades tales como:

Registro diario de Utilización del Tiempo de las Actividades.  $\,$ Para ello se recomienda **un** informe de Utilización de Tiempo (Ver formulario en Anexo No. $21$ ).

- Elaborar, recopilar y comprobar informe de gastos de cada una de las unidades.

- Revisar las cantidades, precios y especificación del destino del recurso empleado en los registros de entrada de los recursos. Para ello, se recomienda la "Hoja de Informe de Utilización de Recursos (Ver Anexo No. 22).

Después de resolver todas las diferencias de opinión respecto a dichas desviaciones (en cantidades y precios), negociando con las fuentes involucradas (internas y/o externas). El Director del Comité de Implantación deberá:

- Comprobar las cantidades y destinos de los recursos en la Hoja de Informes de Utilización de los Recursos (Ver Formulario en Anexo No. 22 ) proporcionado por los coordinadores de cada una de las unidades.

- Autorizar con su firma y fecha las facturas que tienen que pagarse a las fuentes externas involucradas.

- Cuando se ha terminado una función o actividad, los coordinadores del Comité de Implantación deberán:

 $\Delta_{\rm c}$ 

i) Recoger los resultados obtenidos. Para esta recolección se presenta una Hoja de Actividades Terminadas (Ver Anexo No.23).

ii) Marcar su finalización de la actividad en el Diagrama de Flechas.

iii) Registrar la terminación real y la duración real de la actividad en eL formulario de Comprobación de Actividades (Ver Anexo No.24).

#### **E.3.- PREPARACIÓN DE INFORMES.**

Al final de cada semana, cada persona responsable de las actividades de implantación hará copia de su informe personal de Utilización del Tiempo (Ver Anexo No.21) y enviará original al Director del Comité de Implantación y guardará copia para futura referencia.

Cada semana, el Director del Comité de Implantación registrará en el resumen de informes de la Utilización del Tiempo (Ver Anexo No.22 ) el total de horas trabajadas por el personal en las actividades de implantación, tal como se declara en dichos informes.

Mensualmente el Director del Comité de Implantación, junto con los encargados responsables de la coordinación de Implantación de cada una de las unidades, elaborará y entregará al Consejo Superior de la UDB y Rectoria los siguientes documentos para su consideración:

666

i) Un informe del progreso de la implantación que mostrará el grado de avance de las actividades de implantación. El informe del progreso de la implantación se preparará periódicamente (a final de cada mes) de la manera siguiente:

1) Hacer una copia del Diagrama de Flechas de las actividades de implantación.

2) Estimar la fracción terminada para cada actividad y marcarla en la copia del Diagrama.

3) Con referencia al programa, trazar una línea de tiempo indicando el grado de avance de la implantación.

ii) Comentario sobre las actividades terminadas, que resumirán los hechos observados en la ejecución de las actividades ( Ver Anexo No.23 ).

iii) Un documento de comprobación de las actividades de cada una de las unidades, donde se plasmen las actividades, responsables, fecha de inicio real, terminación real, duración real y costos de la misma.

( Ver Anexo No.24 ).

iv) Y finalmente, un documento de entrada de recursos de implantación del Sistema ( Ver Anexo No.22 ). Este mostrará que los costos de implantación deberán estar concordando en base a la programación financiera de la implantación.

#### **CONCLUSIONES**

En base a los resultados de la Investigación de Campo realizada se logró identificar los problemas más importantes los cuales dieron la pauta para buscar mecanismos que mejoraran la relación Vinculación entre la Facultad de Universidad Don Bosco y el Sector Productivo, estableciéndose así Ingeniería de la la Conceptualización de la Creación de Unidades de Gestión.

- Del Cuestionario dirigido a los estudiantes se concreto que la mayor parte de los alumnos encuestados el 78.46% manifestó que la Facultad de Ingenieria de la Universidad Don Bosco proporciona los aspectos de Clases Teóricas, Clases Prácticas, Orientación Vocacional, Actividades Culturales y Prácticas Pre-profesionales como parte de su formación educativa, sin embargo, esta mayoría corresponde a los alumnos de lo., 2o. y 3er. año. Por lo tanto se determinó que en base a la madurez adquirida por parte de los alumnos de 4o. y So. año y a la observación directa, los aspectos que realmente proporciona la Facultad de Ingeniería de la Universidad Don Bosco como parte de la formación proporcional del alumno son: Clases Teóricas, Clases Prácticas Y Prácticas Preprofesionales (Pasantias).

- En base al Cuestionario dirigido a las empresas se verificó que el 64.29% está en la disponibilidad de contratar los servicios que la Facultad de Ingenieria de la Universidad Don Bosco ofrece a través del CITT. Sin embargo, el 35.71% no está dispuesto a contratarlos, debido a la falta de conocimiento de los servicios que ofrece la Facultad de Ingenieria de la Universidad Don Bosco a través del CITT.

- Los Módulos de Asistencia Técnica, presentan una posibilidad de brindarle al alumno como a las empresas de seguir una disciplina en el trabajo, donde se observa que en el mundo empresarial existen muchas especificidades a las cuales hay que ajustar mediante conocimiento de Innovación Cientifica y Tecnológica.

- La Facultad de Ingeniería de la Universidad Don Bosco a través del Centro de Investigación y Transferencia de Tecnologia (CITT) por medio de los Módulos de Asistencia Técnica, permitirá acortar la brecha existente con el Sector Productivo, pues con el desarrollo de los servicios ofrecidos; ésta (la Facultad) establecerá la forma de como deberia ser la relación Universidad-Empresa y que aportar para trabajar de manera conjunta.

- El Estudio Económico del proyecto determinó una inversión inicial de  $\mathfrak{C}$  1852, 284.12 colones, dicha adquisición es aplicable a los recursos materiales, humanos, energía y comunicaciones, costos de promoción e imprevistos. No obstante el monto de dicha inversión es susceptible a cambios.

La Evaluación Económica del Proyecto dictaminó resultados positivos los cuales hacen rentable la puesta en marcha de la propuesta.

- La Razón Costo/Beneficio del sistema mostró que se obtiene una ganancia de *t* 0.70 centavos por cada colón invertido en la operatividad del sistema.

.

Las Unidades de Gestión (Asistencia Técnica, Enlace y Control) que integran el Sistema de Vinculación requiere que se especifiquen **sus** elementos , recursos y la forma en que van interaccionar, por lo tanto cada Unidad representa la base sobre la cual se desarrollará dicho Sistema de Vinculación FIUDB - Sector Productivo ya que en ellos se especifican Objetivos, Funciones, Metodologías, Evaluaciones, Controles, Obligacion<sub>2</sub>s, etc. de cada una de las partes que intervendrán en el desarrollo de cada una de las Unidades, con el fin de que la participación de sus elemento quede regulada y haga posible obtener buenos resultados.

670

#### **RECOMENDACIONES**

- Velar porque las Unidades de Gestión sean desarrolladas de forma efectiva de manera que propugne por el buen desempeño de éstas.

- Profundizar en la relación entre la Facultad de Ingeniería de la Universidad Don Bosco a través Productivo, que se generará a través del Sistema de Vinculación del CITT y el Sector entre estos dos sectores, tendiendo a crear un nexo más fuerte y estable entre ambas partes, que propicien mayores y diversas formas de vinculación, tales como: investigaciones, congresos, información técnica, etc.

Aprovechar la retroalimentación surgida a través del  $\frac{1}{2}$ Programa de Retroalimentación de la Unidad de Control a fin de que la Unidad de Asistencia Técnica a través de los módulos pueda tener aspectos necesarios para mejorar y actualizar dichos módulos y así tanto los alumnos de la Facultad de Ingeniería de la Universidad Don Bosco (FIUDB) como las empresas puedan hacer mayor uso de estos servicios.

Otra manera para poder cubrir la inversión inicial del sistema, es mediante la obtención de donaciones que ayuden a la Facultad de Ingeniería de la Universidad Don Bosco, con los cuales se podrá cubrir los requerimientos de capital que se necesitan para la puesta en marcha.

- La Efectividad de la Unidades de Gestión podrá conseguir creando valor en el servicio, es decir prestando atención y vinculando las actividades para-dar el Servicio de Asistencia Técnica, Enlace y Control adecuado con las actividades que son importantes para los empresarios, de tal manera que este vinculo haga sentir que es indispensable para todas las empresas con las que se mantendrá o deseará mantener relación directa.

# ANEXO No. 1

 $\label{eq:2.1} \frac{1}{\sqrt{2\pi}}\int_{0}^{\infty}\frac{1}{\sqrt{2\pi}}\left(\frac{1}{\sqrt{2\pi}}\right)^{2\alpha} \frac{1}{\sqrt{2\pi}}\int_{0}^{\infty}\frac{1}{\sqrt{2\pi}}\left(\frac{1}{\sqrt{2\pi}}\right)^{\alpha} \frac{1}{\sqrt{2\pi}}\frac{1}{\sqrt{2\pi}}\int_{0}^{\infty}\frac{1}{\sqrt{2\pi}}\frac{1}{\sqrt{2\pi}}\frac{1}{\sqrt{2\pi}}\frac{1}{\sqrt{2\pi}}\frac{1}{\sqrt{2\pi}}\frac{1}{\sqrt{2\$ 

 $\mathcal{L}^{\text{max}}_{\text{max}}$  and  $\mathcal{L}^{\text{max}}_{\text{max}}$ 

 $\label{eq:2.1} \frac{1}{\sqrt{2}}\int_{\mathbb{R}^3}\frac{1}{\sqrt{2}}\left(\frac{1}{\sqrt{2}}\right)^2\frac{1}{\sqrt{2}}\left(\frac{1}{\sqrt{2}}\right)^2\frac{1}{\sqrt{2}}\left(\frac{1}{\sqrt{2}}\right)^2\frac{1}{\sqrt{2}}\left(\frac{1}{\sqrt{2}}\right)^2.$ 

# **FACULiAD DE IMGENIERIA Y ARQUITECTURA**

# 674 U N I V E R S I D A D D E E L S A L Y A D O R

CURSO DE CAPACITACION EN:

"METROLOGIA Y CONTROL DE CALIDAD EN LA INDUSTRIA"

Profesora: Dra. MARIA SAN ANDRES REDONDO UNIVERSIDAD POLITECNICA DE MADRID. ESPANA

Fecha: 17 al 31 de Agosto, 1993

Hora: 10:00 AM a 12:00 M

Lugar: Facultad de Ingenieria y Arq.

Costo: ¢250.00. Incluye Material Bibliográfico y Diploma

Coordinación: Escuela de Ingeniería Química FIA-UES Tel: 25 42 72, FAX: 25 25 06

# **FACULTAD DE INGENIERIA Y ARQUITECTURA**

### U N I V E R S I D A D D D E E L S A L V A D O R 675

CURSO DE CAPACITACION EN:

# "NORMAS QUIMICAS PARA

# **LA SEGURIDAD INDUSTRIAL"**

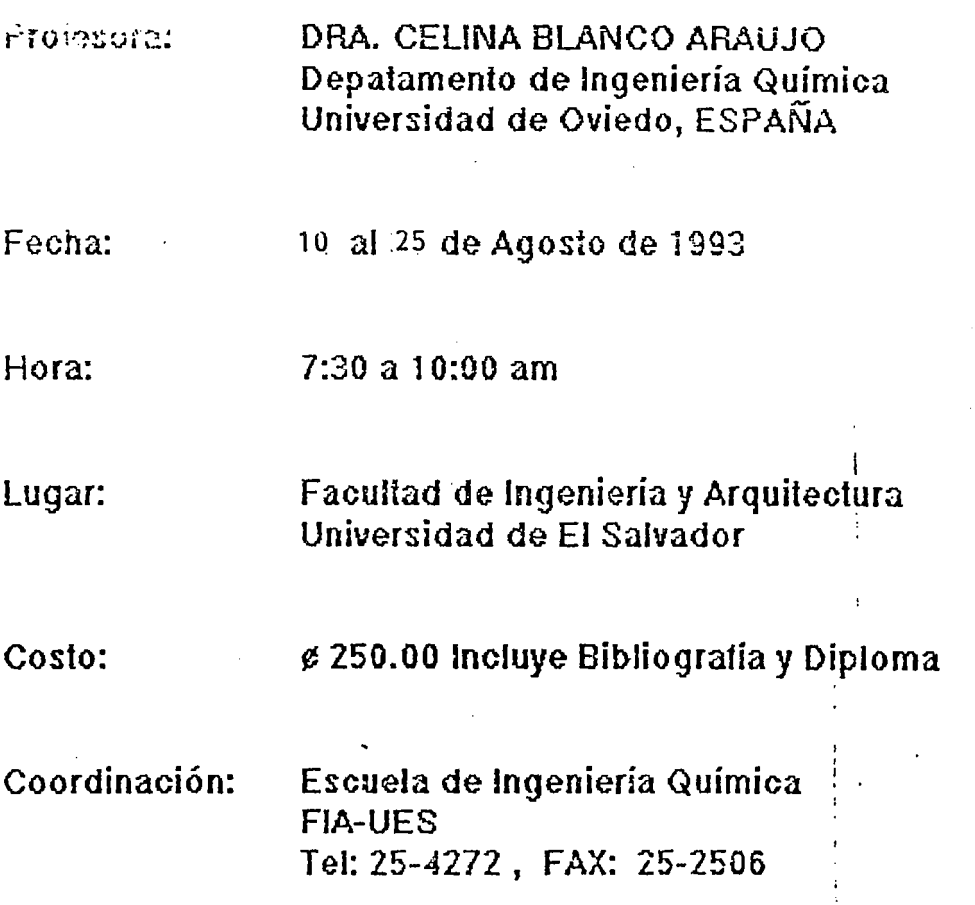

SAN SALVADOR, EL SALVADOR, C. A.

# **FACULTAD DE INGENIERIA Y ARQUITECTURA**

UNIVERSIDJ\.D DE EL SAL VA DOR

Ref. 266-D-93.-

18 de noviembre de 1993.-

Ing. Roxana de Rauda Comité de Industria cámara de Comercio e Industria PRESENTE.

#### Estimada Ingeniero de Rauda:

Me dirijo a Ud., con el objeto de hacerle llegar nuestro agradecimien to por la valiosa colaboración que nos brindó para el desarrollo del Seminario Talle " PERSPECTIVAS DE DESARROLLO TECNOL08ICO: INGENIERIA Y MODERNIZACION INDUSTRIAL".

"

Asimismo adjunto a la presente le remito las transparencias que utilizó el Ing. Efraín Maza en el desarrollo de su ponencia, a quien tam bien le pedimos haga llegar nuestro agradecimiento por su participación en el evento mencionado.

Sin otro particular, me suscribo de usted muy atentamente.

"HACIA LA LIBERTAD POR LA CULTURA"

**DECANAT** 

Ing. Juan Jesus Sanchez Salazar **DECANO** 

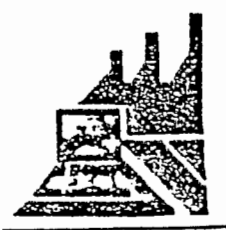

### COMISION DE ESTUDIANTES DE INGENIERIA INDUSTRIAL  $C E I I$ <br> $\sim$  677 FACULTAD DE INGENIERIA Y ARQUITECTURA UNIVERSIDAD DE EL SALVADOR

Ciudad Universitaria, Sept. de 1993.-

Sres. CAMARA DE COMERCIO E INDUSTRIA DE EL SALVADOR Presente.

..

Reciba un atento y cordial saludo, en espera que sus ac tividades profesionales se desarrollen de manera satisfactoria.

Por este medio, la Comisión de Estudiantes de Ingenie~ ría Industrial (CEII), le hace una atenta invitación a parti cipar como Ponente Expositor en nuestra ºSegunda Jornada de Charlas Técnicas", a realizarse del 27 de Septiembre al 01 de Octubre del presente año, de 4:00 p.m a 6:30 p.m en el Campus Universitario, con el Tema: "Reconversión Industrial".

De antemano, gracias por contribuir con nuestro enrique cimiento académico, al ser partícipe de nuestro evento, en bien de la población universitaria.

Sabiendo que estaremos en constante comunicación, se des piden de Usted,

**ATENTAMENTE** 

*Gilvia Guadalupe Campos*<br>Silvia Guadalupe Campos coordinadora General del Evento

iez Secretaría de Comúnicaciones

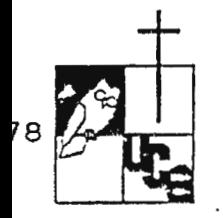

Universidad Centroamericana José Simeón Cañas

Apartado Postal (01) 168 - Teléfono 734400, Fax 731010. Autopista Sur - San Sulvador, El Salvador, C. A.

Septiembre 7, 1993.

--

Señores<br>Comité de Industria CAMARA DE COMERCIO E INDUSTRIA DE EL SALVADOR Presente.

Estimados señores:

Con el objeto de ampliar el marco conceptual en cuanto al Proceso Productivo de una empresa que utiliza los costos por proceso, aten<br>tamente solicitamos se sirvan someter a consideración la posibilidad de que un grupo de nuestros alumnos visite las diferentes fábricas que reunan dichas características.

En total son once grupos de cinco alumnos cada uno, cada grupo de trabajo deberá desarrollar la investigación en diferente lugar, in distintamente de la especialidad.

Adjunto el perfil del caso práctico, a efecto de que se complemente la información. requerida y naturaleza del trabajo de campo.

Agradezco la atención a la presente.

Atentamente,

Buio Cobin

P. Francisco Javier Ibisate, S.J. Decano Facultad de CC. Económicas.

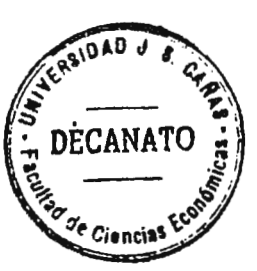

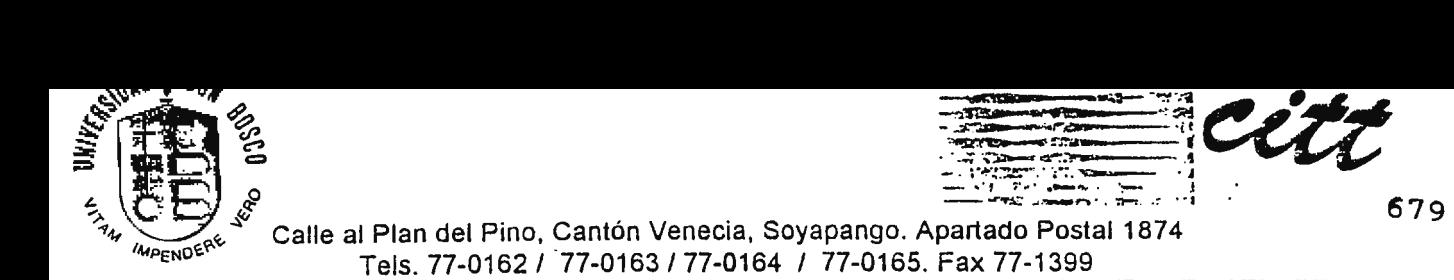

Soyapango, Septiembre 1993.

Ing. Vilma de Chavarría Comisión de Vinculación Sector Privado Presente.-

Reciba de la Institución Salesiana un cordial saludo y nuestros deseos por el éxito en sus actividades empresariales.

El Centro de Investigaciones y Transferencia de Tecnología (CITI) de la Universidad Don Bosco, en el marco de su programa Actualización Tecnológica y de acuerdo a las necesidades generadas en las industrias locales, lo invita a que sea partícipe de nuestras innovaciones tecnológicas capacitando al recurso humano de su empresa con nuestros siguientes cursos prácticos:

AREA MECANICA DE PRECISION:

- HIDRAULICA **INDUSTRIAL** I
- NEUMATICA INDUSTRIAL I
- TORNO NIVEL II
- FRESADORA NIVEL 11

AREA COMPUTACION: - LENGUAJE ENSAMBLADOR

- -FOXPROLAN
- -AUTOCAD
- REDES NOVELL PARA USUARIOS
- -REDES NOVEL PARA SUPERVISORES

Esperamos. señor empresario, que nos permita formar a su personal con miras a que aumente la productividad de su empresa, modernice su organización e incremente la calidad de su productos.

,

 $x_{\rm max}$ 

Le expresamos anticipadamente nuestros agradecimientos por la confianza depositada al ser elegida como entidad capacitadora de su valioso recurso humano.

Atentamente.

Pbro.Pierre Muyshondt Director CITT

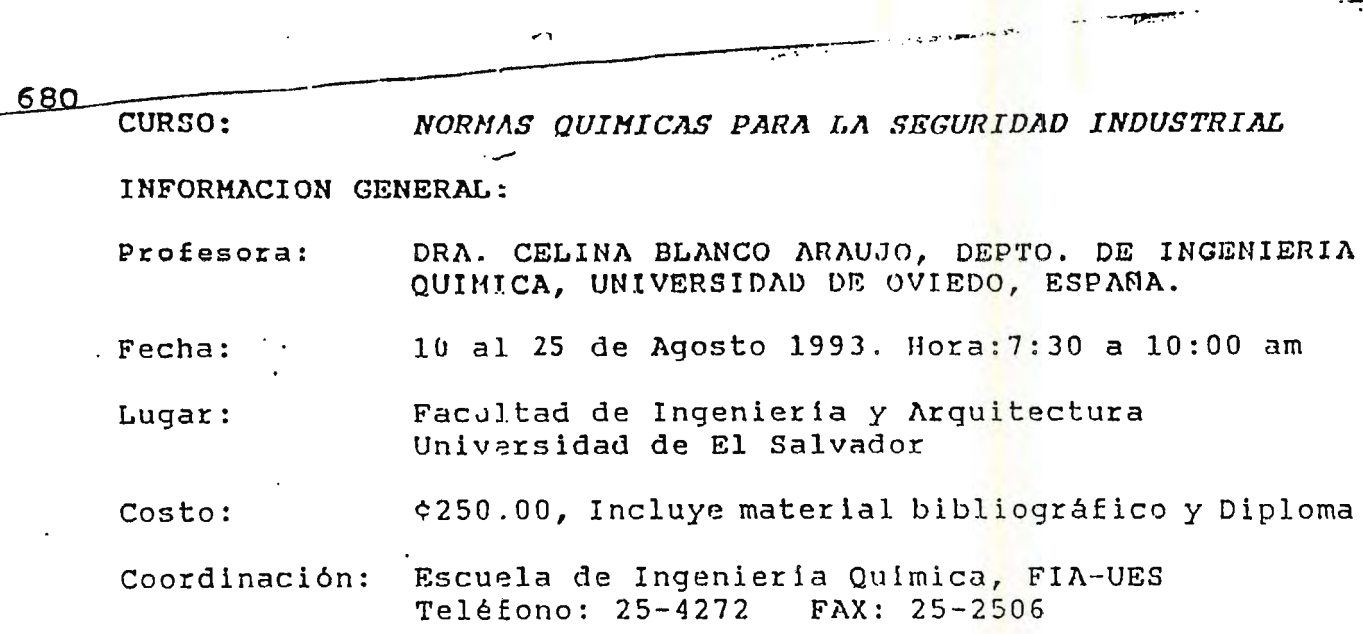

-- --~-- ... , .·~ .-,· ,,,,,.,. , ·- .... .

...

#### **OBJETIVOS:**

Desarrollar aquellos aspectos de seguridad relacionados con la Industria Quimica: normativa de seguridad, condiciones de seguridad, y finalmente como prever éstas y posibles fallos que puedan darse en la Industria Quimica.

#### **PROGRAMA SINTETICO:**

**PARTE 1: CONDICIONES** LEGALES DE SEGURIDAD

- Tema 1.1: Condiciones de Trabajo y Salud: Ordenanza General de Seguridad e Higiene en el Trabajo.
- Tema 1.2 Acci:entes laborales
- Tema 1.3 Responsabilidades Legales en Materia de Seguridad e Higiene en el Trabajo.
- **PARTE 2: ACCJCNES DE SEGURIDAD**
- Tema 2.1 Normas Generales de Higiene *y* Segur ldad en los Laboratorios: Manejo, Etiquetado, Almacenamiento y Transporte.
- Tema 2.2 Incendios, prevención.
- Tema 2.3 Manejo de Sustancias y Residuos Radioactivos
- Tema **2.4**  Riesgos Eléctricos
- Tema 2.5 Prendas de Protección Personal
- Tema 2.6 --·-p Normas Básicas de Evacuación de Edificio

#### COMISION DE ESTUDIANTES DE INGENIERIA INDUSTRIAL ·-: E ! 1 FACULTAD DE INGENIERIA Y ARQUITECTURA UNIVERSIDAD DE 3L SALVADOR 681

Ciudad Universitaria, Sept. de 1993.-

Sres. CAMARA DE COMERCIO E **INDUSTRIA DE EL SALVADOR**  Presente.

Reciba un atento y cordial saludo, en espera que sus ac tividades profesionales se desarrollen de manera satisfactoria.

Por este medio, la Comisión de Estudiantes de Ingeniería Industrial (CEII), le hace una atenta invitación a parti cipar como Ponente Expositor en nuestra ªSegunda Jornada de · charlas Técnicas", a realizarse del 27 de Septiembre al 01 de Octubre del presente año, de 4:00 p.m a 6:30 p.m en el Campus Universitario, con el Tema: **v <sup>1</sup> Reconversi6n** Industrial <sup>11</sup> •

De antemano, gracias por contribuir con nuestro enrique cimiento académico, al ser partícipe de nuestro evento, en bien de la población universitaria.

Sabiendo que estaremos en constante comunicación, se des piden de Usted,

**ATENTAMENTE** 

*Silvia Guadalupe Campos*<br>Coordinadora General del Evento

Mart 'nez Secretaría de Comúnicaciones
# **ANEXO No.** 2

 $\label{eq:2.1} \begin{array}{ll} \mathcal{L}_{\text{max}} & \mathcal{L}_{\text{max}} \\ \mathcal{L}_{\text{max}} & \mathcal{L}_{\text{max}} \\ \mathcal{L}_{\text{max}} & \mathcal{L}_{\text{max}} \end{array}$ 

 $\mathcal{L}^{\text{max}}_{\text{max}}$  .

 $\label{eq:2.1} \frac{1}{\sqrt{2}}\int_{\mathbb{R}^3}\frac{1}{\sqrt{2}}\left(\frac{1}{\sqrt{2}}\right)^2\left(\frac{1}{\sqrt{2}}\right)^2\left(\frac{1}{\sqrt{2}}\right)^2\left(\frac{1}{\sqrt{2}}\right)^2\left(\frac{1}{\sqrt{2}}\right)^2.$ 

 $\sim 1$ 

 $\sim 10^{11}$  km  $^{-1}$ 

 $\bar{\beta}$ 

 $\bar{z}$ 

# UNIVERSIDAD DON ROSCO FACULTAD DE INGENIERIA ESCUELA DE INGENIERIA INDUSTRIAL

" Estudio Exploratorio de la Vinculación de La Facultad de Ingeniería de la Universidad Don Bosco con El Sector Productivo (INDUSTRIA-SERVICIO) ".

Acontinuación encontrará una serie de treguntas que nos quatorio respondiero hosándose en au conocimiento y experiencia sobre la relación de vinculación de La Facultad de Ingeniería de la Universidad Don Bosco mantiene con el Sector Productivo a través del Centro, de Investigación, y Transferencia, de Tecnología, CITT. cuyo objetivo es una " Propuesta de Creación de Unidades de Gestión que mejoren la relación entre ambos sectores (Facultad  $\overline{d}$ Ingenieria de la Universidad Don Bosco - Empresa).

De antemano muchas gracias nor su colaboración.

#### INSTRUCCIONES:

· Lea detenidamente cada una de las preguntas.

- Marque con una " X " su respuesta.

#### DATOS GENERALES

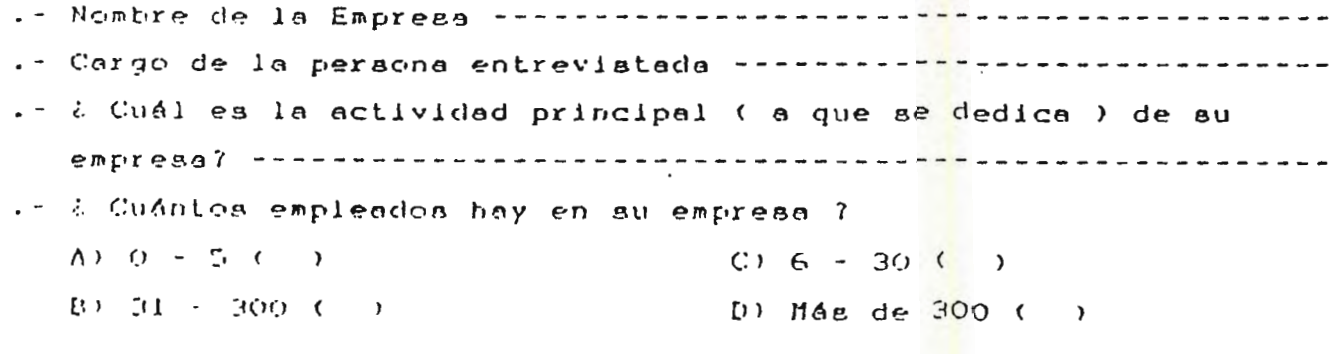

IMPORTANCIA DE LA VINCULACION UNIVERSIDAD - ENDRESA 1. 4 a Cómo considera usted la relación de vinculación entre las Universidades y las Empressa del país ? A) Muy Importante ( ) C) Poco Importante ( ) B) Importante ( )  $D1$  Innecessits  $(1)$ 

685 2.- à lia realizado algún tipo de relación de vinculación con Universidades del país ?  $-51$  ( )  $-$  No ( )  $\blacktriangleright$  $\sim$  Si su respuesta es negativo, pose a la pregunta No.  $4$ 3.- a Qué clase de relación de vinculación ha realizado con Universidadea? A) Peaenties ( ) D) Panelea ( )  $\mathbb{R}$ ) Charles ( ) E) Capacitación ( )  $C$ ) Convenice  $(+)$ F) Mantenimiento de Equipo ( ) Pase a prequita No. 5  $4. -$ : Por qué razón (es) no ha realizado una relación de vinculación con las Univerisidades del País ? A) Falta de Confionza en E) Tiempo Invertido en la el proceso educativo ( ) Investigación (  $\overline{\mathbf{r}}$ B) Confidencialidad de los F) Infraestructura  $Precesses$   $( )$  $Inadecuada  $\left( \right)$$ C) Folta de Garantía e G) Desconocimiento de los Inversión  $($ ) Servicios Prestados por D) Costos Elevados ( ) las Universidades() H) No ea Neceaario ( ) 5 - ¿ De qué Institución estaría dispuesto a contratar servicios de Asiatencia Técnica y Científica ? A) Gubernamentales ( )  $C$ ) Privada Nacional ( ) B) Privada Internacional ( ) D) Universitaria ( ) 6. - i Estaría dispuesto(a) a fortalecer los lazos de cooperación Universidad-Empresa en El Salvador?  $-51$  ( )  $- NO ( )$ VINCULACION EMPRESA - FACULTAD DE INGENIERIA DE LA UNIVERSIDAD DON BOSCO 7.- ¿ Tiene conocimiento de los servicios de Asistenciá Técnica y Científica que la Facultad de Ingeniería de la Universidad Don Bosco a travéa del CITT ofrece al Sector Productivo?  $- NO ( )$  $-$  SI( )  $\bullet$ \* Si su respuesta es afirmativa, pase a la pregunta No. 9

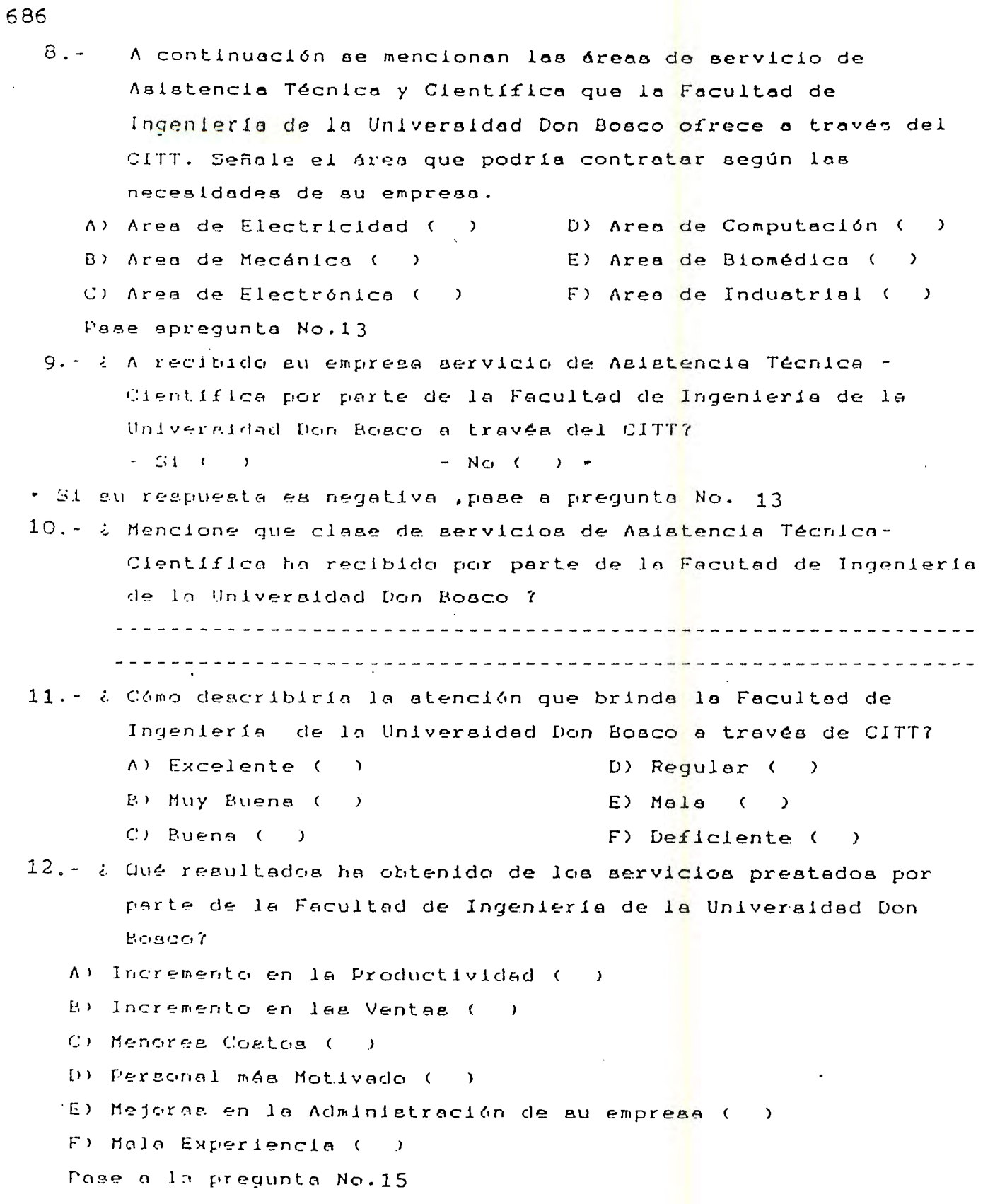

13. / Estaria dispuesto (a) a contratar servicio de Asistencia Técnich - Científica de la Facultad de Ingeniería de la Hoiversidad Don Bosco 7  $-M<sub>2</sub>$  ( )  $-51$  ( )  $-$ · Si su regnuesta es positivo, pase o la pregunta No. 15 14. ¿ Por qué razón(es) no está dispuesto(a) 7 A) Folta de Confianza ( ) B) Altria Contra ( ) () Desconocimiento de los Servicios ( )  $\cup$  Dificil via de acceso a la Universidad ( )  $E$ ) No le interess ( ) F) Todes les Anteriores ( ) 15 : Entre las aiguientes opciones cúál recomendaria para mejorar la relación de vinculación de la Facultad de Ingeniería de la Universidad Don Bosco con el Sector Productivo ? A) Fundación  $\mathbf{r}$  $B$ ) Unidad de Enlace ( ) () Departamento de Mercadeo y Publicidad ( ) D) Departamento de Relaciones Industriales ( ) 16 - a Contribuiría su empresa a fortalecer la relación de vinculación con la Facultad de Ingeniería de la Universaidad Don Rosco a través del CITT ?  $- NO ( )$  $-51$  ( )

# ANEXO No. 3

 $\mathcal{O}(\mathcal{O}_\mathcal{O})$  .

 $\ddot{\phantom{a}}$ 

 $\sim$ 

 $\sim$ 

 $\sim$ 

# UNIVERSIDAD DON BOSCO FACULTAD DE INGENIERIA ESCUELA DE INGENIERIA INDUSTRIAL

Esta es una encuesta, cuyo propósito es la realización de un estudio exploratorio sobre la relación de vinculación de la Facultad de Ingeniería de la Universidad Don Bosco y El Sector Productivo, con el fin de llevar acabo una " Propuesta de Creación de Unidades de Gestión que mejoren la relación de vinculación entre los Sectores anteriormente mencionados. Toda la información que se recopile tiene mucho valor.

De antemano le agradecemos su colaboración.

#### INSTRUCCIONES:

- Lea detenidamente cada una de las preguntas.
- Marque con una " X " las alternativas de su selección.

- DATOS GENERALES .-

- à A qué Escuela de la Facultad de Ingeniería de la Universidad Don Bosco pertenece ?

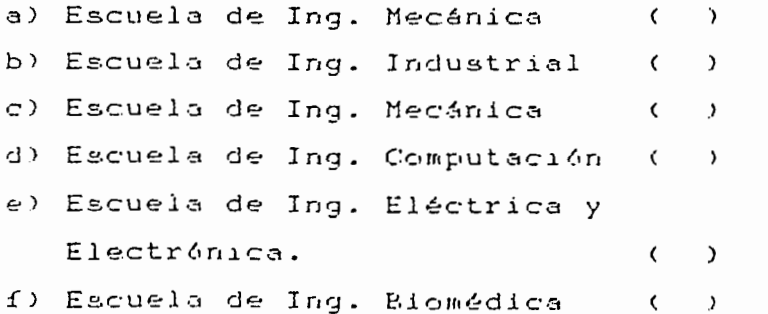

¿ Cuéntas Materias tiene genadas hasta el momento ?

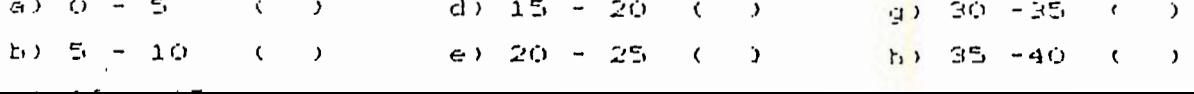

2.- a Cuáles de los siguientes aspectos proporciona la Facultad de Ingeniería de la Universidad Don Bosco como parte de su formación educativa ?

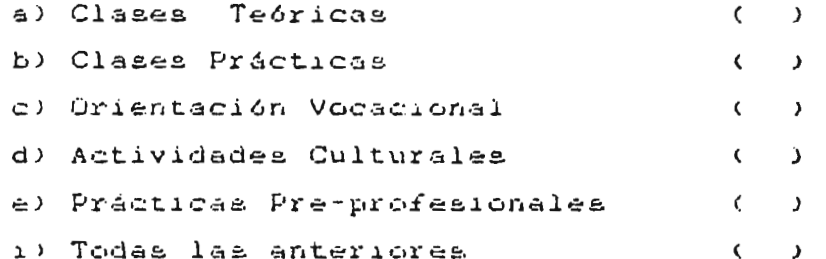

3.- : Qué clase de actividades sugiere para complementar su formación educativa ? Enumere según orden de importancia  $del 1 41 7.$ 

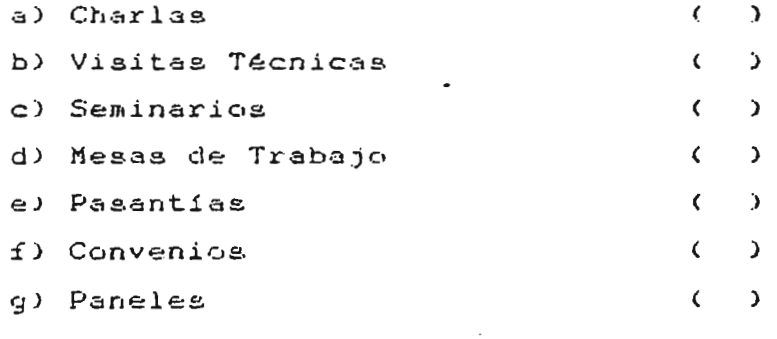

4 .- ¿ Tiene Usted conceimiento acerca de la relación de vinculación Universidad-Empresa ?

> $NQ = (1, 1)$  $SI$  ( )

5.- a Considera Usted necesario que la Facultad de Ingeniería de la Universidad Don Bosco a través del CITT mantenga una estrecha relación de vinculación con el Sector Productivo ?

> $51$  (  $\rightarrow$  $NCI$  ( )

6.- ¿ Cómo calificaría la relación de vinculación que la Facultad de Ingeniería de la Universidad Don Bosco a través del CITT mentiene com el Sector Productivo ?

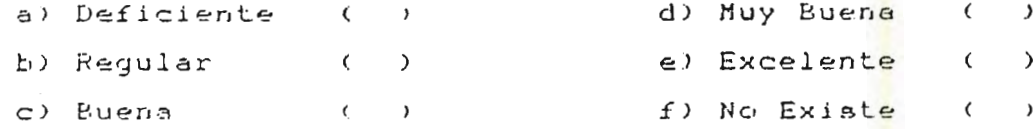

7.- ¿ Considera que una eficiente relación de vinculación entre la Facultad de Ingeniería de la Universidad Don Bosco con el Sector Productivo ayudaría a su formación educativa 7

> $SI$  ( )  $NQ$   $($   $)$

8.- a Estaría dispuesto (e) a cooperar con el fortalecimiento de la relación de vinculación entre La Facultad de Ingeniería de la Universidad Don Bosco a través del CITT con el Sector Productive ?

> $5I ( )$  $N \cup C$  $\lambda$

# **ANEXO No. 4**

 $\mathcal{L}^{\text{max}}_{\text{max}}$  ,  $\mathcal{L}^{\text{max}}_{\text{max}}$ 

 $\label{eq:2.1} \frac{1}{\sqrt{2\pi}}\int_{0}^{\infty}\frac{1}{\sqrt{2\pi}}\left(\frac{1}{\sqrt{2\pi}}\right)^{2}d\mu\left(\frac{1}{\sqrt{2\pi}}\right)\frac{d\mu}{d\mu}d\mu\left(\frac{1}{\sqrt{2\pi}}\right).$ 

 $\label{eq:2.1} \frac{1}{\sqrt{2}}\left(\frac{1}{\sqrt{2}}\right)^{2} \left(\frac{1}{\sqrt{2}}\right)^{2} \left(\frac{1}{\sqrt{2}}\right)^{2} \left(\frac{1}{\sqrt{2}}\right)^{2} \left(\frac{1}{\sqrt{2}}\right)^{2} \left(\frac{1}{\sqrt{2}}\right)^{2} \left(\frac{1}{\sqrt{2}}\right)^{2} \left(\frac{1}{\sqrt{2}}\right)^{2} \left(\frac{1}{\sqrt{2}}\right)^{2} \left(\frac{1}{\sqrt{2}}\right)^{2} \left(\frac{1}{\sqrt{2}}\right)^{2} \left(\$ 

 $\mathcal{L}^{\text{max}}_{\text{max}}$  , where  $\mathcal{L}^{\text{max}}_{\text{max}}$ 

 $\label{eq:2.1} \frac{1}{\sqrt{2}}\left(\frac{1}{\sqrt{2}}\right)^{2} \left(\frac{1}{\sqrt{2}}\right)^{2} \left(\frac{1}{\sqrt{2}}\right)^{2} \left(\frac{1}{\sqrt{2}}\right)^{2} \left(\frac{1}{\sqrt{2}}\right)^{2} \left(\frac{1}{\sqrt{2}}\right)^{2} \left(\frac{1}{\sqrt{2}}\right)^{2} \left(\frac{1}{\sqrt{2}}\right)^{2} \left(\frac{1}{\sqrt{2}}\right)^{2} \left(\frac{1}{\sqrt{2}}\right)^{2} \left(\frac{1}{\sqrt{2}}\right)^{2} \left(\$ 

 $\label{eq:2.1} \mathcal{L}_{\mathcal{A}}(\mathcal{A}) = \mathcal{L}_{\mathcal{A}}(\mathcal{A}) \mathcal{L}_{\mathcal{A}}(\mathcal{A})$ 

 $\label{eq:2.1} \frac{1}{\sqrt{2}}\int_{0}^{\infty}\frac{1}{\sqrt{2\pi}}\left(\frac{1}{\sqrt{2\pi}}\right)^{2\alpha} \frac{1}{\sqrt{2\pi}}\int_{0}^{\infty}\frac{1}{\sqrt{2\pi}}\left(\frac{1}{\sqrt{2\pi}}\right)^{\alpha} \frac{1}{\sqrt{2\pi}}\frac{1}{\sqrt{2\pi}}\frac{1}{\sqrt{2\pi}}\frac{1}{\sqrt{2\pi}}\frac{1}{\sqrt{2\pi}}\frac{1}{\sqrt{2\pi}}\frac{1}{\sqrt{2\pi}}\frac{1}{\sqrt{2\pi}}\frac{1}{\sqrt{2$ 

 $\mathcal{L}^{\text{max}}_{\text{max}}$  , where  $\mathcal{L}^{\text{max}}_{\text{max}}$ 

# UNIVERSIDAD DON BOSCO FACULTAD DE INGENIERIA ESCUELA DE INGENIREIA INDUSTRIAL

A continuación se presenta una serie de preguntas que nos gustaria respondiera, basándose en su conocimiento y experiencia sobre la relación de vinculación Universidad - Empresa, cuyo objetivo es realizar una "Propuesta de Creación de Unidades de Gestión que mejoren la relación de vinculación de la Facultad de Ingeniería de la Universidad Don Bosco con el Sector Productivo.

De antemano agradecemos su colaboración.

#### INSTRUCCIONES:

-----------------

- Lea detenidamente cada una de las preguntas .

- Marque con una " X " la alternativa de su selección.

Nota: Toda la información que se recopile tiene mucho valor, la cual será tratada con mucha confiabilidad.

#### DATOS GENERALES

- Carreras que ofrece en la Facultad de Ingeniería :------------- Que cargo desempeña Usted dentro de la Universidad:------------

#### CONTENIDO DE LA ENCUESTA

1 .- ¿ Considera importante la vinculación Universidad - Sector Productivo?

> $5I$  ( )  $NCI$  ( )

2.- ¿ Qué experiencia de vinculación ha realizado su Universidad con el Sector Productivo ?

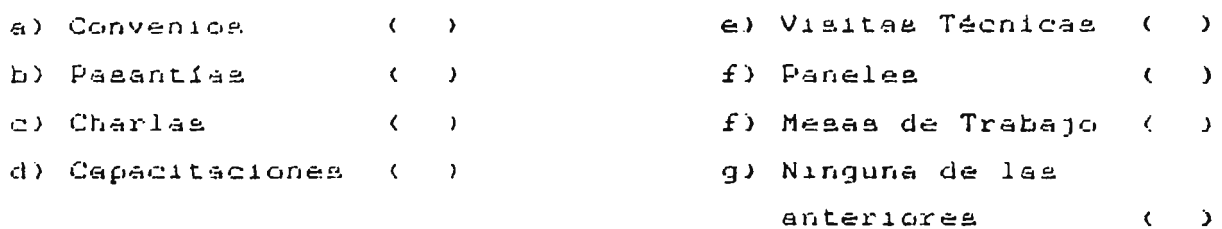

3.- ¿ Cómo calificaría el grado de vinculación de su Universidad con El Sector Productivo ?

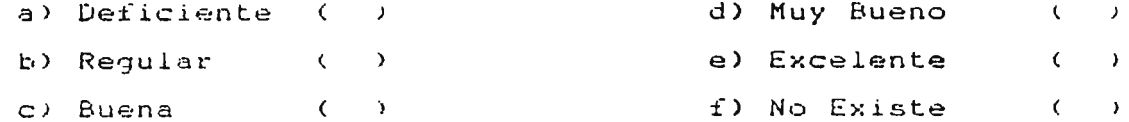

4.- ¿ Quién (es) se encarga de realizar la relación de vinculación de su Universidad con el Sector Productivo ? \_\_\_\_\_\_\_\_\_\_\_\_\_\_\_ 

5..- ¿ Que obstáculos ha tenido para realizar la vinculación de su Universidad con El Sector Productivo ?

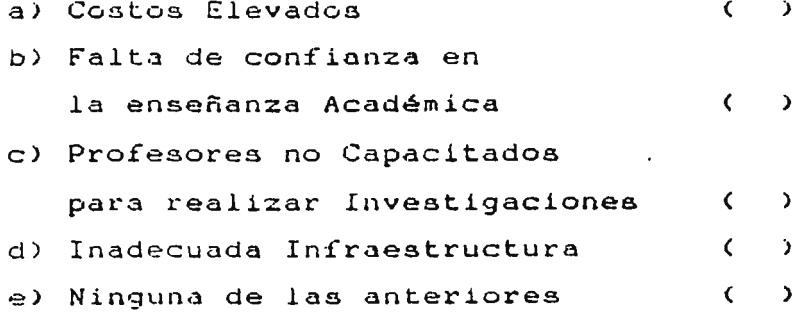

6 - ¿ Considera importante la relación de vinculación de su universidad con El Sector Productivo como una manera de dar un soporte a la formación Teórico<sup>1</sup>- Práctico de sus estudiantes ?

> NO<sub>C</sub>  $51$  ( )  $\lambda$

7.- & Cómo cree Usted que mejoraría su Universidad la relación de vinculación con El Sector Productivo<sup>n</sup>?

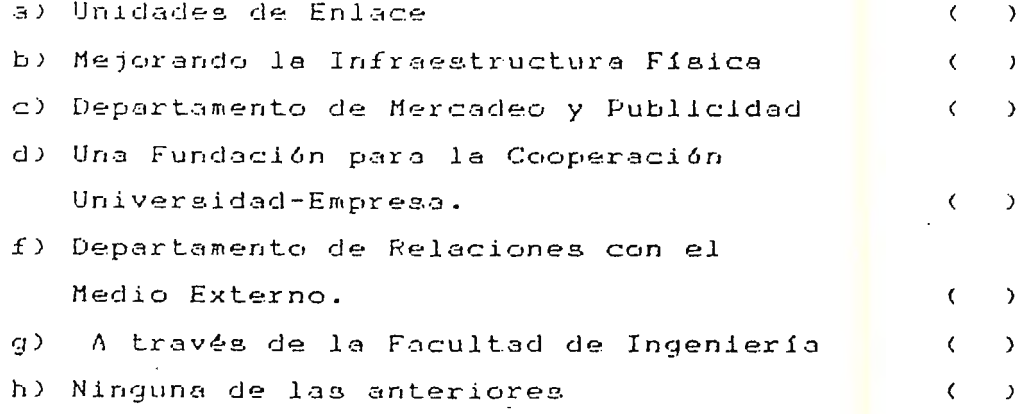

## FORMATO DE ENTREVISTA PARA AUTORIDADES DEL CITT.

UNIVERSIDAD DON BOSCO FACULTAD DE INGENIERIA ESCUELA DE INGENIERIA INDUSTRIAL

La presente guía de entrevista tiene como objetivo conocer la situación actual de la relación de vinculación que la Facultad de Ingeniería de la Universidad Don Basca a través del CITT mantiene con el Sector Productivo; mde tal forma que la información recabada sirva de base para realizar una Propuesta de Creación de Unidades de Gestión adscristas al CITT que mejoren la relación de vinculación entre la Facultad de Ingeniería de la Universidad Don Basca y el Sector Productivo.

### **CONTENIDO** DE **LA ENTREVISTA.**

- 1.- *i* Qué tipos de Servicios de Laboratorio ofrece el CITT a la Facultad de Ingeniería?
- 2.- ¿ Se le da un seguimiento continuo a los laboratorios, para mejorar su calidad teórica-práctica?
- 3.- <sup>6</sup>llan considerado realizar Proyectos de Investigación Técnicocientífica que involucren a los alumnos de la Facultad de Ingenieria de la Universidad Don Bosco ?
- 4.- ¿ Qué opina acerca de la relación de vinculación Universidad-Empresa?
- 5.- ¿ Qué tipo de realación de vinculación a realizado el CITT con el Sector Productivo?

- 6.- ¿ Quién (es) se encarga de realizar el vínculo de relación con las empresas y que tipos de procedimientos se realizan?
- 7.- ¿ Se le da un seguimiento a las vinculaci on es realizadas con **el**  Sector Productivo?
- S.- ¿ Estaría dispuesto (a) a dar soporte técnico a la relación de vinculación de la Facultad de Ingeniería de la Universidad Don Bosco con el Sector Productivo ?
- 9.- ¿ Cuenta el CITT con la capacidad necesaria para implementar una Propuesta de Creación de Unidades de Gestión adscritas a dicha institución?
- 10.- ¿ Qué sugiere para mantener y mejorar la relación de vinculación Universidad-Empresa?
- 11.- ¿ Estaría el CITT dispuesto a trabajar en cooperación con la Facultad de Ingeniería de la Universidad Don Dosco para lograr una Unidad de Enlace que mejore la relación de vinculación con el Sector Productivo?

# **ANEXO No. 5**

 $\label{eq:2.1} \frac{1}{2} \sum_{i=1}^n \frac{1}{2} \sum_{j=1}^n \frac{1}{2} \sum_{j=1}^n \frac{1}{2} \sum_{j=1}^n \frac{1}{2} \sum_{j=1}^n \frac{1}{2} \sum_{j=1}^n \frac{1}{2} \sum_{j=1}^n \frac{1}{2} \sum_{j=1}^n \frac{1}{2} \sum_{j=1}^n \frac{1}{2} \sum_{j=1}^n \frac{1}{2} \sum_{j=1}^n \frac{1}{2} \sum_{j=1}^n \frac{1}{2} \sum_{j=1}^n \frac{$ 

 $\label{eq:2.1} \frac{1}{\sqrt{2}}\int_{\mathbb{R}^3}\frac{1}{\sqrt{2}}\left(\frac{1}{\sqrt{2}}\right)^2\frac{1}{\sqrt{2}}\left(\frac{1}{\sqrt{2}}\right)^2\frac{1}{\sqrt{2}}\left(\frac{1}{\sqrt{2}}\right)^2\frac{1}{\sqrt{2}}\left(\frac{1}{\sqrt{2}}\right)^2\frac{1}{\sqrt{2}}\left(\frac{1}{\sqrt{2}}\right)^2\frac{1}{\sqrt{2}}\frac{1}{\sqrt{2}}\frac{1}{\sqrt{2}}\frac{1}{\sqrt{2}}\frac{1}{\sqrt{2}}\frac{1}{\sqrt{2}}$ 

 $\label{eq:2.1} \frac{1}{2} \int_{\mathbb{R}^3} \left| \frac{d\mu}{d\mu} \right| \, d\mu = \frac{1}{2} \int_{\mathbb{R}^3} \left| \frac{d\mu}{d\mu} \right| \, d\mu = \frac{1}{2} \int_{\mathbb{R}^3} \left| \frac{d\mu}{d\mu} \right| \, d\mu = \frac{1}{2} \int_{\mathbb{R}^3} \left| \frac{d\mu}{d\mu} \right| \, d\mu = \frac{1}{2} \int_{\mathbb{R}^3} \left| \frac{d\mu}{d\mu} \right| \, d\mu = \$ 

 $\mathcal{L}^{\text{max}}_{\text{max}}$  and  $\mathcal{L}^{\text{max}}_{\text{max}}$ 

 $\label{eq:2.1} \frac{1}{\sqrt{2}}\int_{\mathbb{R}^3}\frac{1}{\sqrt{2}}\left(\frac{1}{\sqrt{2}}\right)^2\frac{1}{\sqrt{2}}\left(\frac{1}{\sqrt{2}}\right)^2\frac{1}{\sqrt{2}}\left(\frac{1}{\sqrt{2}}\right)^2\frac{1}{\sqrt{2}}\left(\frac{1}{\sqrt{2}}\right)^2.$ 

 $\label{eq:2.1} \mathcal{L}(\mathcal{L}^{\text{max}}_{\mathcal{L}}(\mathcal{L}^{\text{max}}_{\mathcal{L}}),\mathcal{L}^{\text{max}}_{\mathcal{L}^{\text{max}}_{\mathcal{L}}})$ 

 $\mathcal{L}^{\text{max}}_{\text{max}}$  and  $\mathcal{L}^{\text{max}}_{\text{max}}$ 

VORMATO DE ENTREVISTA l'ARA MIENDROS DE **LA** FACULTAD DE INGENIERIA DE LA UNIVERSIDAD DON BOSCO.

# UNIVERSIDAD DON DOSCO FACULTAD DE INGENIERIA ESCUELA DE INGENIERIA INDUSTRIAL

Esta entrevista esta dirigida a los mienbros que conforman la Facultad de Ingeniería de la Universidad Don Bosco, con el fin de recabar información que sirva de base para realizar una Propuesta de Creación de Unidades de Gestión adscritas al CITT.

CONTENIDO DE LA ENTREVISTA.

- 1.- ¿ Cómo refuerza la Facultad de Ingenieria de la Universidad Don Bosco los conocimientos teóricos-prácticos de los alumnos ?
- $2. \delta$  Ofrece las condiciones necesarias la Facultad de Indgeniería de la Universidad Don Dosco para lograr que sus alumnos desarrollan investigaciones científico-tecnológicas ?
- 3.- ¿ Estan las carreras de la Facultad Ingeniería de la Universidad Don Dosco a la vanguardia de las innovaciones científico-tecnológica?
- 4.- ¿ Quó medios utilizarla la Facultad de Ingenieria de la Universidad Don Bosco para mejorar la formación teóricopráctica de sus alumnos ?
- 5.- ¿ Considerarla importante la Facultad de Ingeniería de la Universidad Don Bosco la relación de vinculación con el Sector Productivo para mejorar la formación teórico-prctica de sus alumnos?

 $6 - i$  Quién (es) se encargan de realizar la vinculación con el sector productivo y que procedimientos realizan?

- *<sup>I</sup>* - ¿ Quó clnsc clnses de vinculación ha realizado la Facultad de Ingcninria de la Universidad Don Bosco con el Sector Productivo para la formación educativa de sus alumnos ?
- S.- Entre los planes a futuro de la Facultad de Ingenieria de la Universidad Don Bosco se encuentra fortalecer la relación de vinculación con el Sector Productivo.
- $9 i$  lla aconsiderado el trabajar conjuntamente con el CITT para fortalecer la relación de vinculación con el Sector Productivo?
- 10.- ¿ Apoyaría *la* realización de una Propuesta de Creación de Unidades de Gestión que mejoren la relación de vinculación con el Sector Productivo?

# ANEXO No. 6

 $\sim$   $\sim$ 

 $\mathcal{L}^{\text{max}}_{\text{max}}$  and  $\mathcal{L}^{\text{max}}_{\text{max}}$ 

 $\zeta$  is

 $\bar{z}$ 

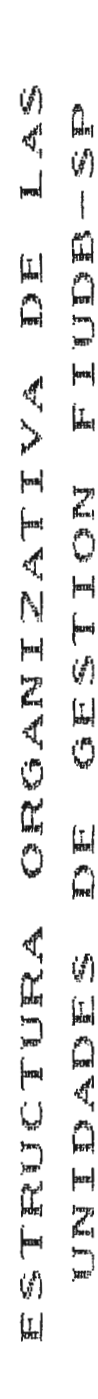

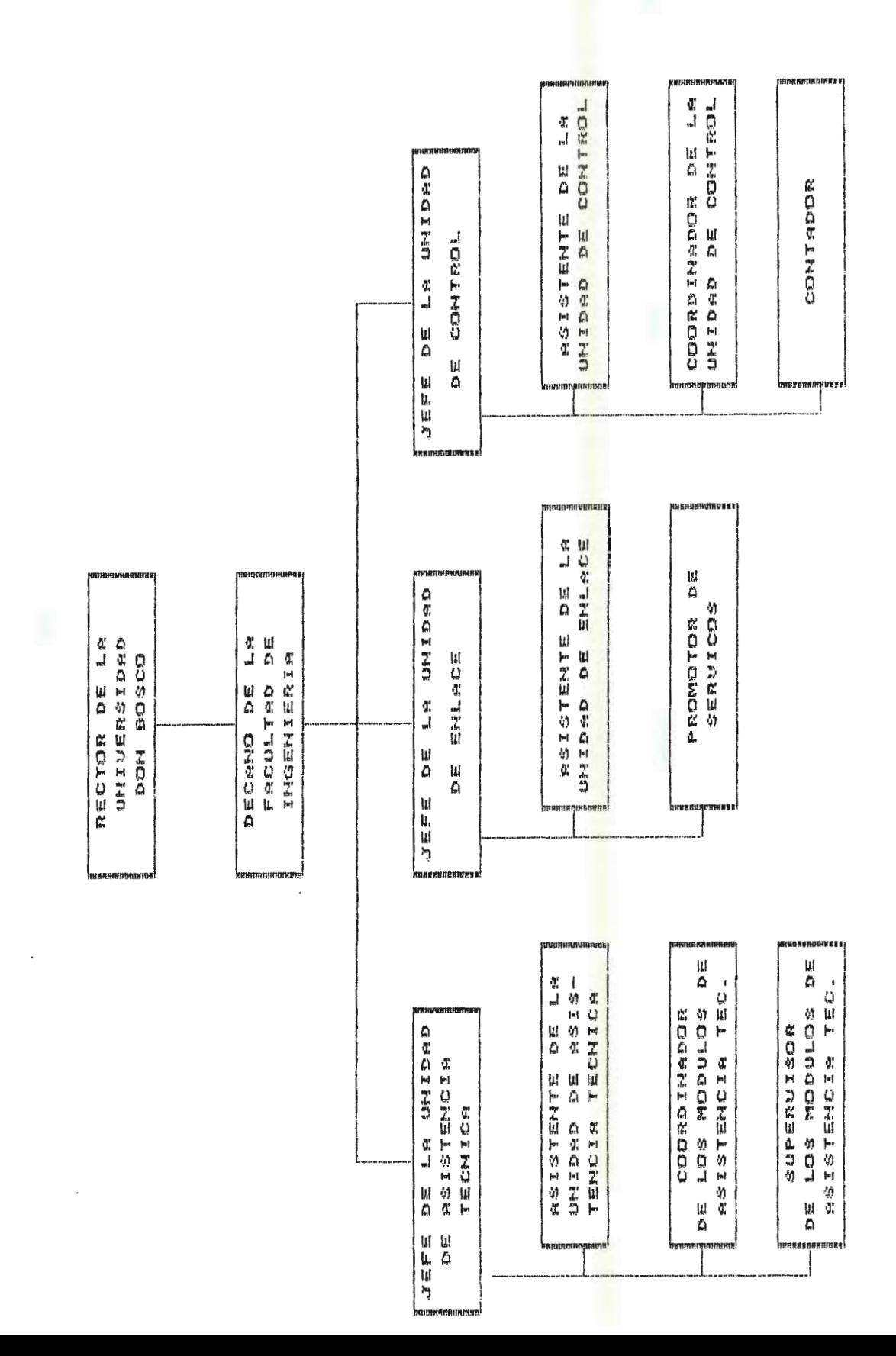

 $-704$ 

 $\bar{\mathcal{A}}$ 

 $\sim$ 

 $\sim 10^{-1}$ 

# ANEXO No. 7

 $\mathcal{L}(\mathcal{L})$  and  $\mathcal{L}(\mathcal{L})$  .

 $\mathcal{L}^{\text{max}}_{\text{max}}$  and  $\mathcal{L}^{\text{max}}_{\text{max}}$ 

 $\mathcal{L} = \{f_{\text{max}}\}_{\text{max}}$ 

 $\mathcal{L}(\mathcal{L}(\mathcal{L}))$  . The  $\mathcal{L}(\mathcal{L})$ 

 $\sim$   $\sim$ 

 $\mathcal{O}(\mathcal{O}(10^6) \times 10^6)$  . The contract of the contract of  $\mathcal{O}(\mathcal{O}(10^6))$ 

## **UNIVERSIDAD DON BOSCO FACULTAD DE INGENIER1A UNIDAD DE ASISTENCIA TÉCNICA**

## **FORMULARIO DE REGISTRO DE EMPRESAS QUE CONFORMAN EL MODULO DE PASANTIAS**

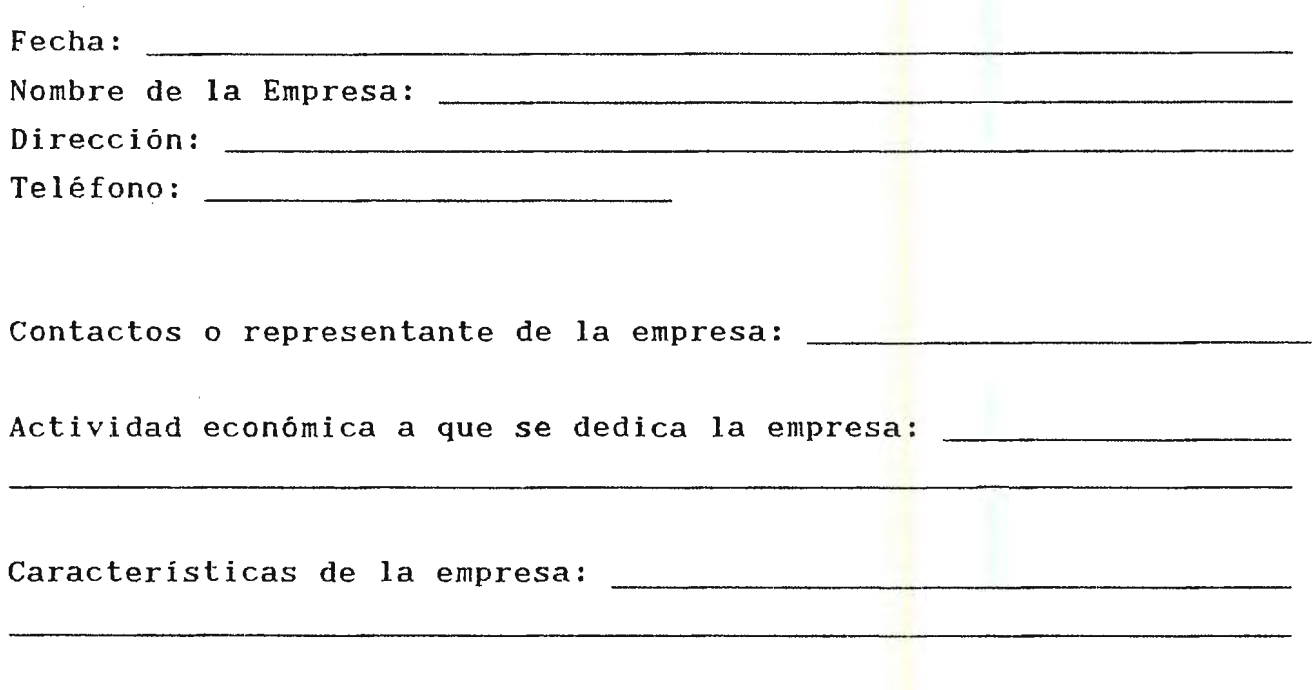

## **UNIVERSIDAD DON** BOSCO **FACULTAD DE INGENIER1A UNIDAD DE ASISTENCIA TÉCNICA**

# **FORMULARIO DE CONFIRMACIÓN DE CUPOS.-**

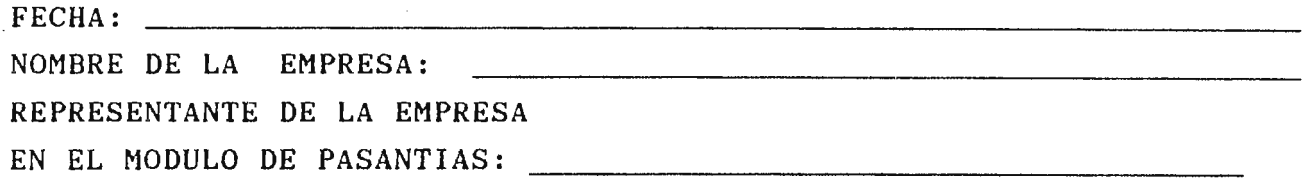

Confirmamos aceptar cupos para el módulo de pasantías, de acuerdo a la siguiente descripción:

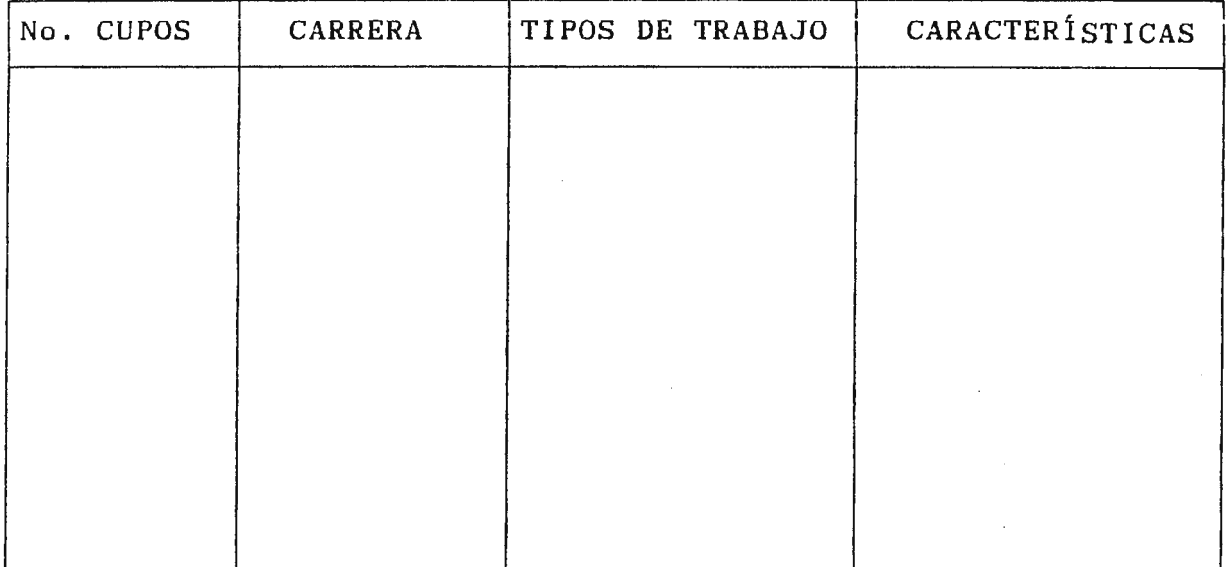

F:

## **UNIVERSIDAD DON BOSCO FACULTAD DE INGENIERlA UNIDAD DE ASISTENCIA TÉCNICA**

# **FORMULARIO DE CONTROL DE PASANTIAS**

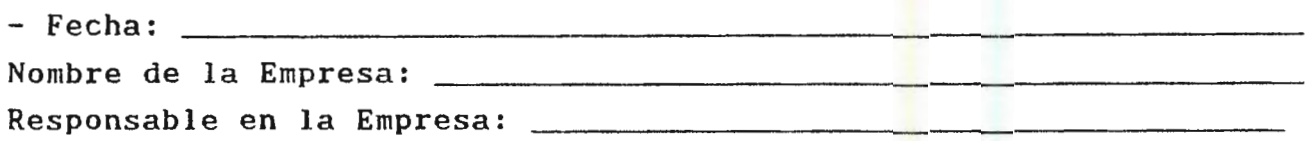

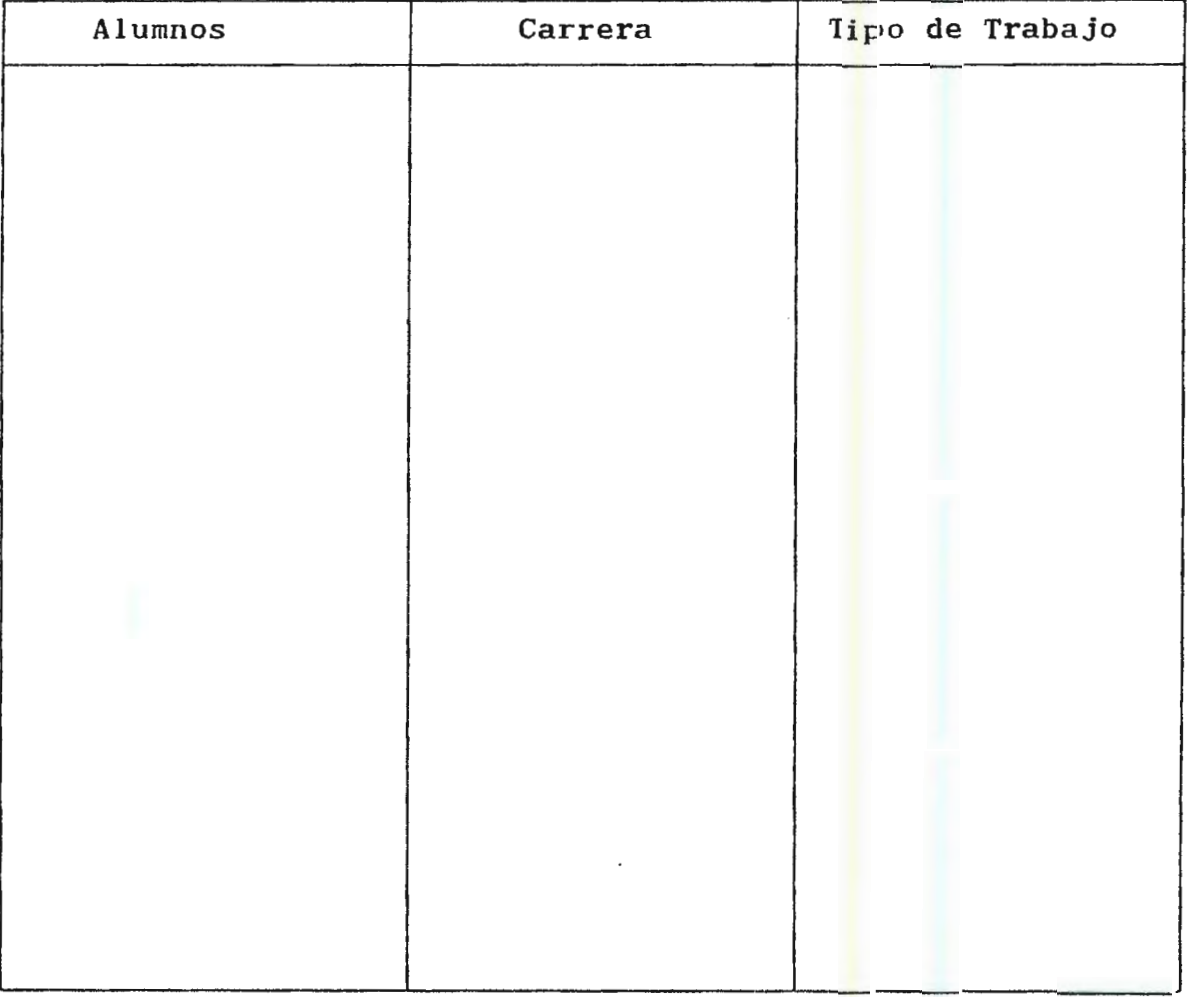

## **UNIVERSIDAD DON BOSCO FACULTAD DE INGENIERÍA UNIDAD DE ASISTENCIA TÉCNICA HODULO DE PASANT1A**

# **FORMULARIO DE CONTROL DE DESEMPEÑO DEL ALUMNO PASANTE**

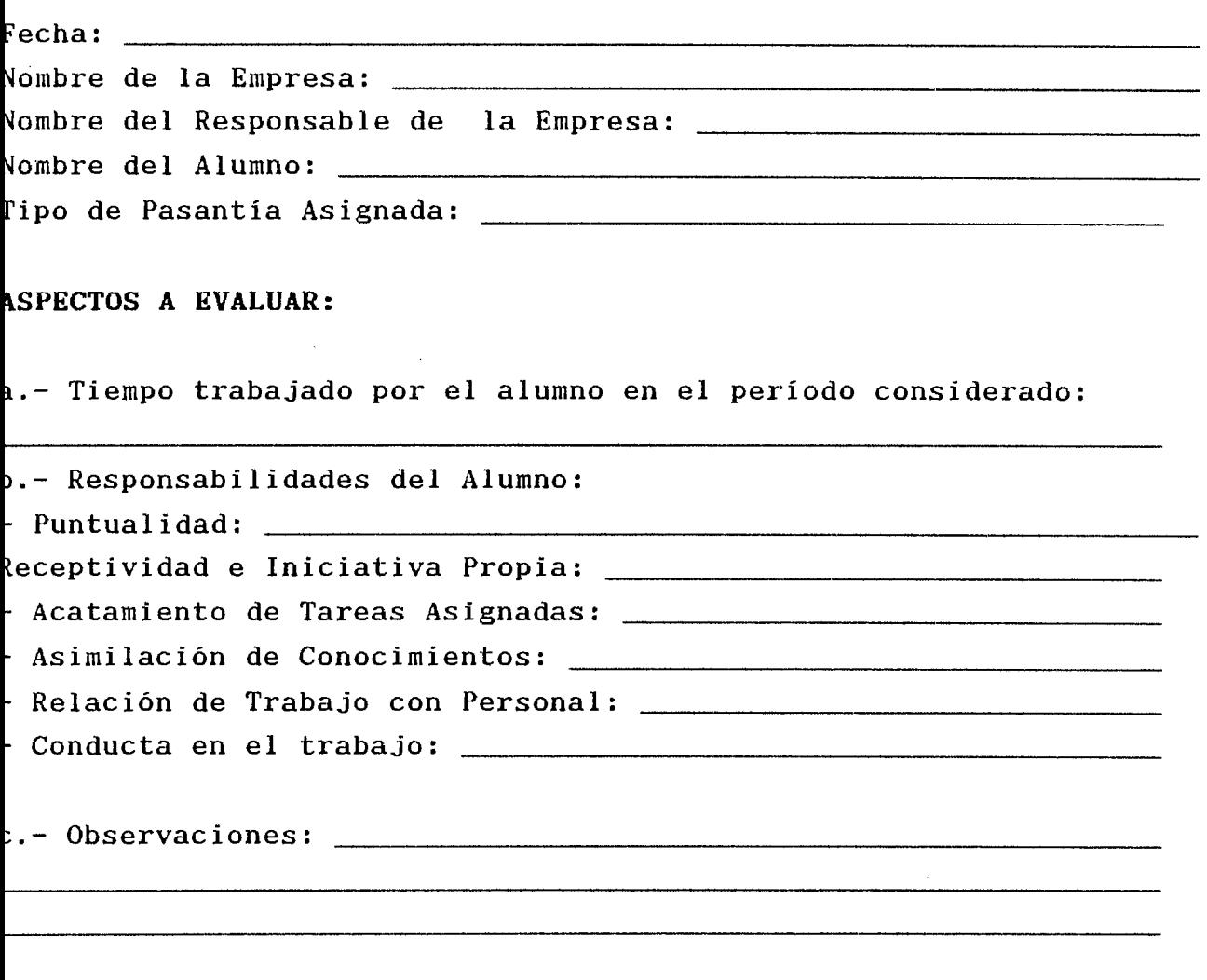

F. Responsable de la Empresa

 $\mathcal{L}$ 

### UNIVERSIDAD DON BOSCO FACULTAD DE INGENIERIA

 $710$ 

CARTA DE PRESENTACION PARA PASANTIAS

Soyapango,  $\frac{1}{2}$  de  $\frac{1}{2}$  =  $\frac{1}{2}$  de  $\frac{19}{2}$ .

Nombre de la Empresa

Attn. Sr. Nombre del representante de la empresa Presente.

Estimados Srea.:

La Universidad Don Bosco, a través de la presente notifica que estudiante de la carrera de *ensembre en la carrera de la correra de* en energe en la carrera de a nuestra institución y ha sido asignado a su empresa para la realización de su respectiva pasantía.

Esperando que tenga un buen desempeño por parte del estudiante --------------------------- para poder cumplir con los objetivos Modulo de Pasantías, se suscribe de ustedes,

Atentamente:

Jefe

F. \_\_\_\_\_\_\_\_\_\_\_\_\_\_\_\_\_\_\_\_<mark>\_</mark>\_

 $\sim$  15  $\pm$ 

### **UNIVERSIDAD DON BOSCO FACULTAD DE INGENIERÍA**  UNIDAD DE ASISTENCIA TÉCNICA

# **GUÍA PARA LA ELABORACIÓN DEL REPORTE DEL PERIODO DE PRUEBA**

1.- Portada.

2.- Introducción.

3.- Aspectos a desarrollar sobre la realización del período de prueba:

3.1- Definición de las actividades desarrolladas en la pasantía asignada.

3.2.- Total de horas trabajadas en el período de prueba asignada.

3.3.- Describa cuál ha sido su experiencia de trabajo en cuanto aspectos tales como:

a.- Conocimiento adquirido.

b.- Relación con el personal de la empresa.

c.- Adaptabilidad de los horarios.

d.- Dificultades afrontadas.

4.- Conclusiones.

## **UNIVERSIDAD DON UOSCO FACULTAD DE INGENIERIA**

## **FORMULARIO DE CONTROL DE PASANTIAS**

- Fecha:

- Nombre de la Empresa:
- Responsable en la Empresa:

 $\mathcal{L}$ 

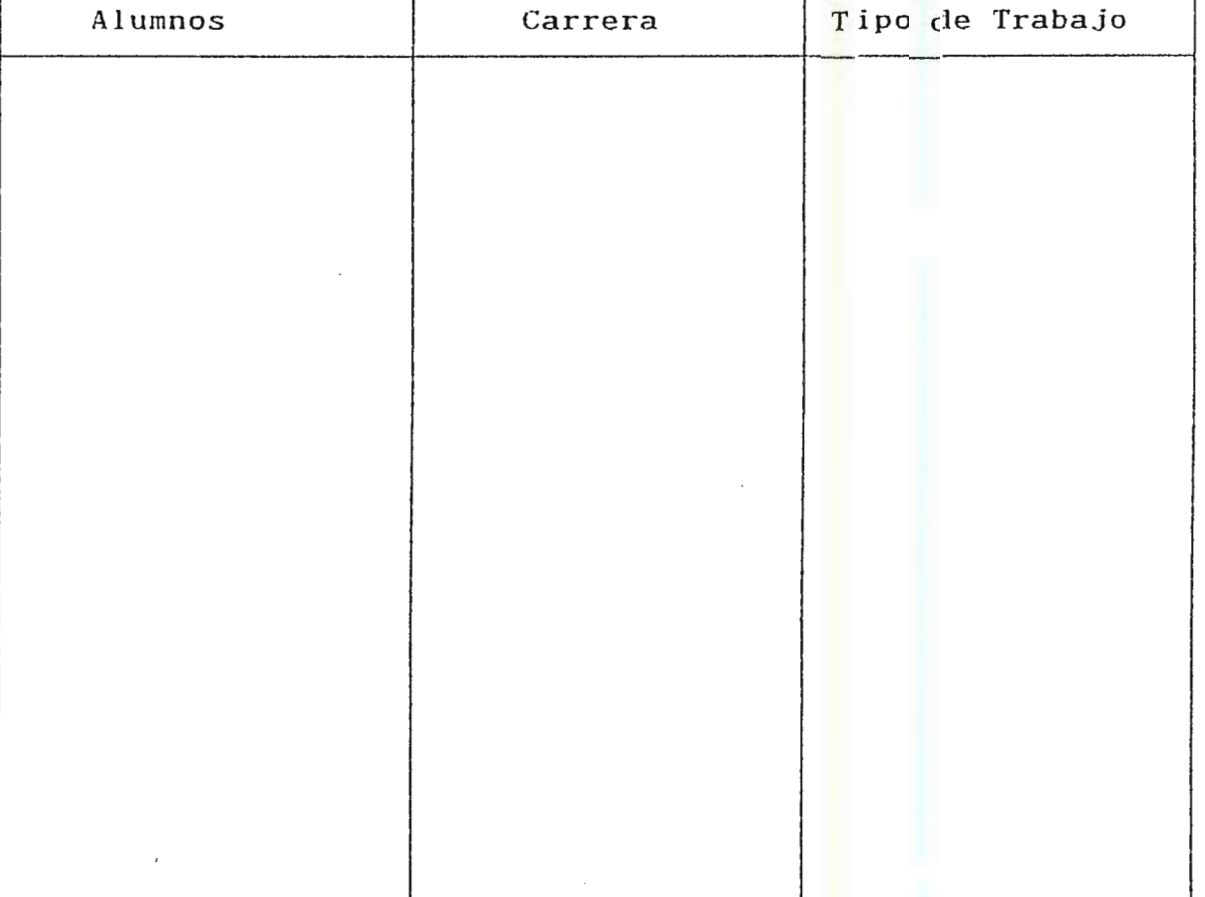

## **UNIVERSIDAD DON** BOSCO **FACULTAD DE INGENIER1A UNIDAD DE ASISTENCIA TÉCNICA**

 $\mathcal{L}^{\mathcal{L}}$ 

# **REPORTE DEL DESEMPEÑO DEL ALUMNO**

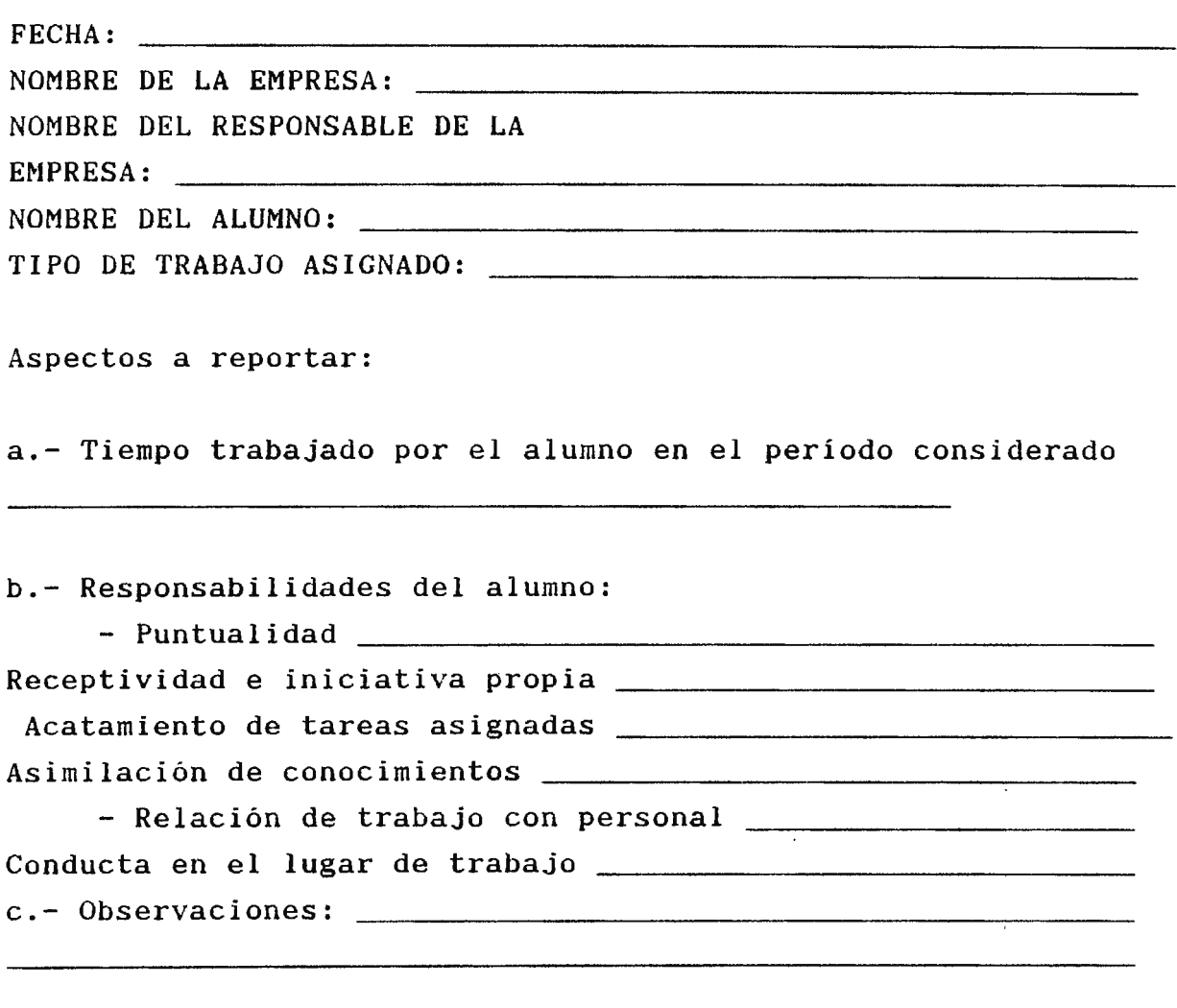

F:

RESPONSABLE DE LA EMPRESA

 $\sim 10^{-10}$ 

**UNIVERSIDAD DON BOSCO**  FACULTAD DE INGENIERIA **UNIDAD DE ASISTENCIA TÉCNICA** 

## **GUÍA DEL CONTENIDO DEL REPORTE FINAL**

1.- Portada.

 $2 - 1$ ndice.

3.- Introducción.

4.- Aspectos sobre la realización de las pasantías asignadas:

4.1-.- Mencione los conocimientos adquiridos a través de la realización de la pasantía. ¿cuáles son los puntos que obstaculizan el buen desarrollo?

4.2.- Describa si existe variación entre los conocimientos teóricos adquiridos en la universidad y los adquiridos en la realización de las pasantías.

4.3.- Mencione la situación actual de la empresa a partir de las vivencias obtenidas al realizar las pasantías.

4.4.- Defina el papel del futuro profesional de su carrera para contribuir al desarrollo del país.

4.5.- ¿ Cuál debe ser la forma de interactuar con el personal de la empresa para lograr un mayor eficiencia en el trabajo?

4.6.- Cite algunos ejemplos en los cuales se refleje la forma en que usted trabajo en equipo con el personal de la empresa.

**UNIVERSIDAD DON BOSCO FACULTAD DE INGENIERÍA UNIDAD DE ASISTENCIA TÉCNICA** 

## **CONSTANCIA DE FINALIZACIÓN DE PASANTIAS**

A quien interese:

La Facultad de Ingeniería de la Universidad Don Bosco a través de la Unidad de Asistencia Técnica hace constar que el alumno \_\_\_\_\_\_\_\_\_\_\_\_ \_\_\_\_\_\_\_ , con carnet No. de la carrera de **ha finalizado** ha finalizado satisfactoriamente la realización de sus prácticas de pasantías.

Y para los usos que el interesado estime conveniente, se le extiende la presente constancia en la Ciudad de \_\_\_\_\_\_\_\_\_\_\_\_\_\_\_\_\_\_\_\_\_\_\_\_\_ a los \_\_\_\_\_\_\_\_\_\_ días de \_\_\_\_\_\_\_\_\_\_\_\_\_\_ de \_\_\_\_\_\_\_\_\_\_.

F: **Figure 1.** The set of the set of the set of the set of the set of the set of the set of the set of the set of the set of the set of the set of the set of the set of the set of the set of the set of the set of the set o

JEFE DE LA UNIDAD DE ASISTENCIA TÉCNICA.

 $\mathbf f$ 

### **UNIVERSIDAD DON BOSCO FACULTAD DE INGENIERÍA UNIDAD DE ASISTENCIA TÉCNICA**

### **CARTA DE AGRADECIMIENTO**

Soyapango,  $\frac{d}{dx}$  de  $\frac{d}{dx}$  de  $\frac{d}{dx}$ .

Sres. \_liQJ¡¡Jrr\_e\_de la Empre.s.\_>6.\_ \_\_\_\_\_\_\_\_\_\_\_\_\_\_\_ \_ Atte.Sr. Nombre del representante de la empresa Presente.

Estimados Señores:

La Universidad Don Bosco a través de la presente, desea agradecerles la colaboración prestado a la Unidad de Asistencia Técnica por medio del Módulo de Pasantias, al permitir que el alumno de la carrera \_\_\_\_\_\_\_\_\_\_\_\_\_\_\_ , haya podido realizar las prácticas de pasantías en sus instalaciones.

Así mismo reintegramos nuestro deseo de continuar desarrollando el fortalecimiento de los lazos de vinculación con ustedes a través de cualquier de los módulos que ofrece la Unidad de Asistencia Técnica en un futuro próximo.

Atentamente:

F.

Jefe de Unidad de Asistencia Técnica UNIVERSIDAD DON BOSCO FACULTAD DE INGENIRIA

## LISTA DE PARTICIPANTES

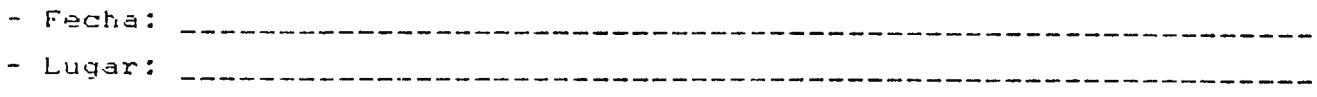

- Hora: \_\_\_\_\_\_\_\_\_\_\_\_\_\_\_\_\_\_\_\_\_\_\_

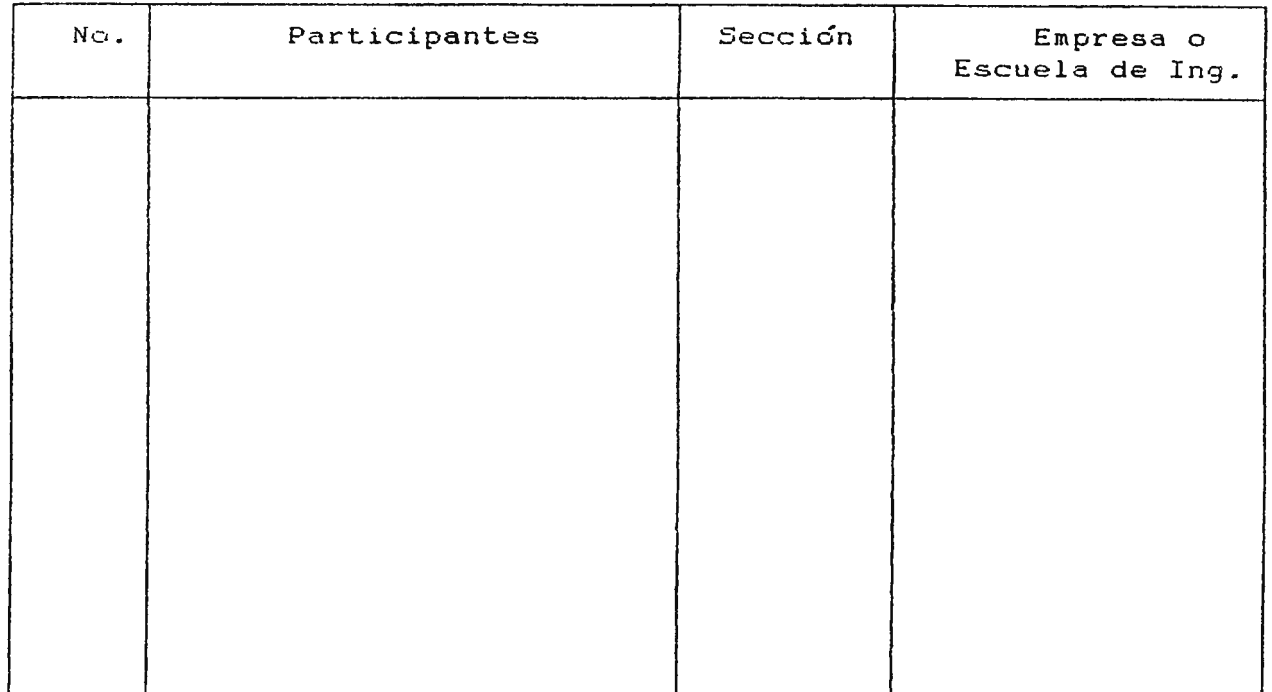

Observaciones: ------------------------------ \_\_\_\_\_\_\_\_\_\_\_\_\_\_\_\_\_\_\_ \_ 

718

# UNIVERSIDAD DON BOSCO FACULTAD DE INGENIERIA

#### EVALUACION ANONIMA DEL SEMINARIO

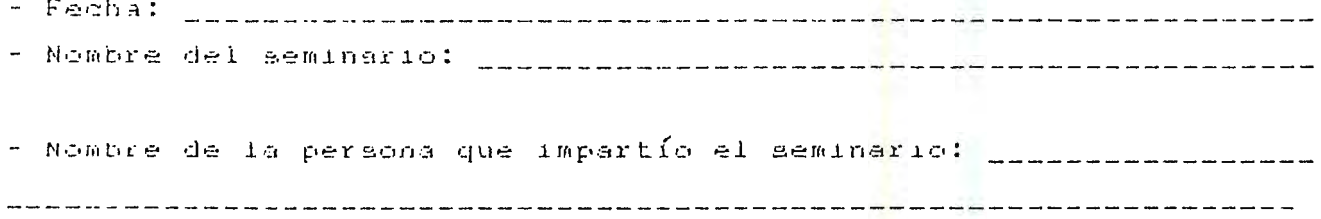

A continuación se presenta un cuestionario el cual es anónimo; donde, con su opinión podremos mejorar el Módulo de Seminario que ha recibido y asi ofrecer y mejorar la calidad del servicio ofrecido.

1.- Considera que se han alcanzado los objetivos de todo el seminario? Si: Si: No: No:

2.- Efectue una valoración general del seminario, presentandolo de  $0$  a  $10$  : --------

3.- En que medida ha satisfecho este seminario sus expectativas ?: Mucho: \_\_\_\_\_ Suficiente: \_\_\_\_\_ Foco: \_\_\_\_

4.- Los contenidos y la organización del seminario, en general le han parecido adecuados ? :

 $Si:$   $L = L$ En parte: \_\_\_\_\_\_ No: \_\_\_\_\_

5.- El desarrollo del seminario le ha parecido: Muy préctico: \_\_\_\_\_\_ Préctico: \_\_\_\_\_\_ Poco préctico:\_\_\_

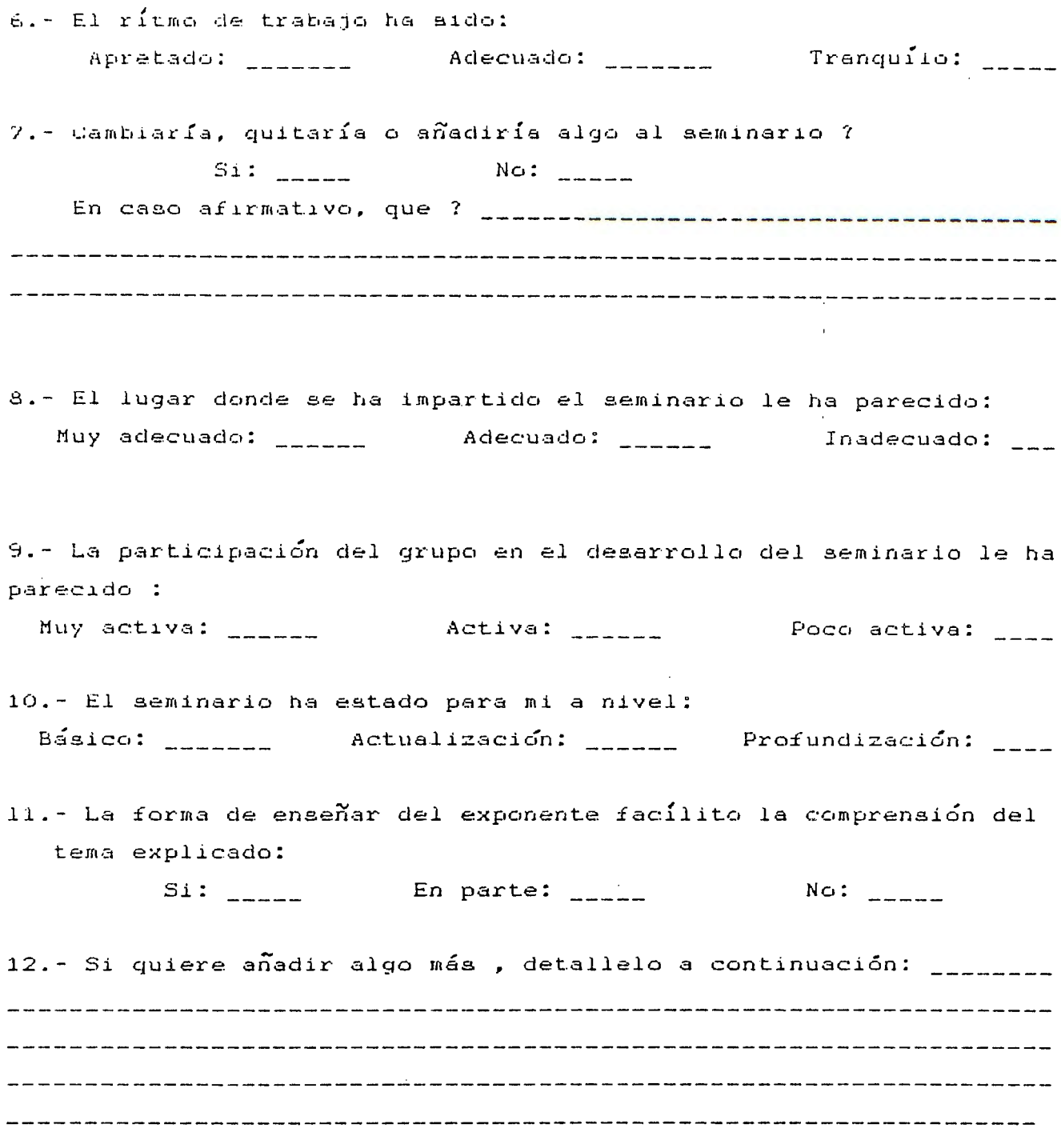

 $\sim 10^{-10}$ 

Gracias por su colaboración.

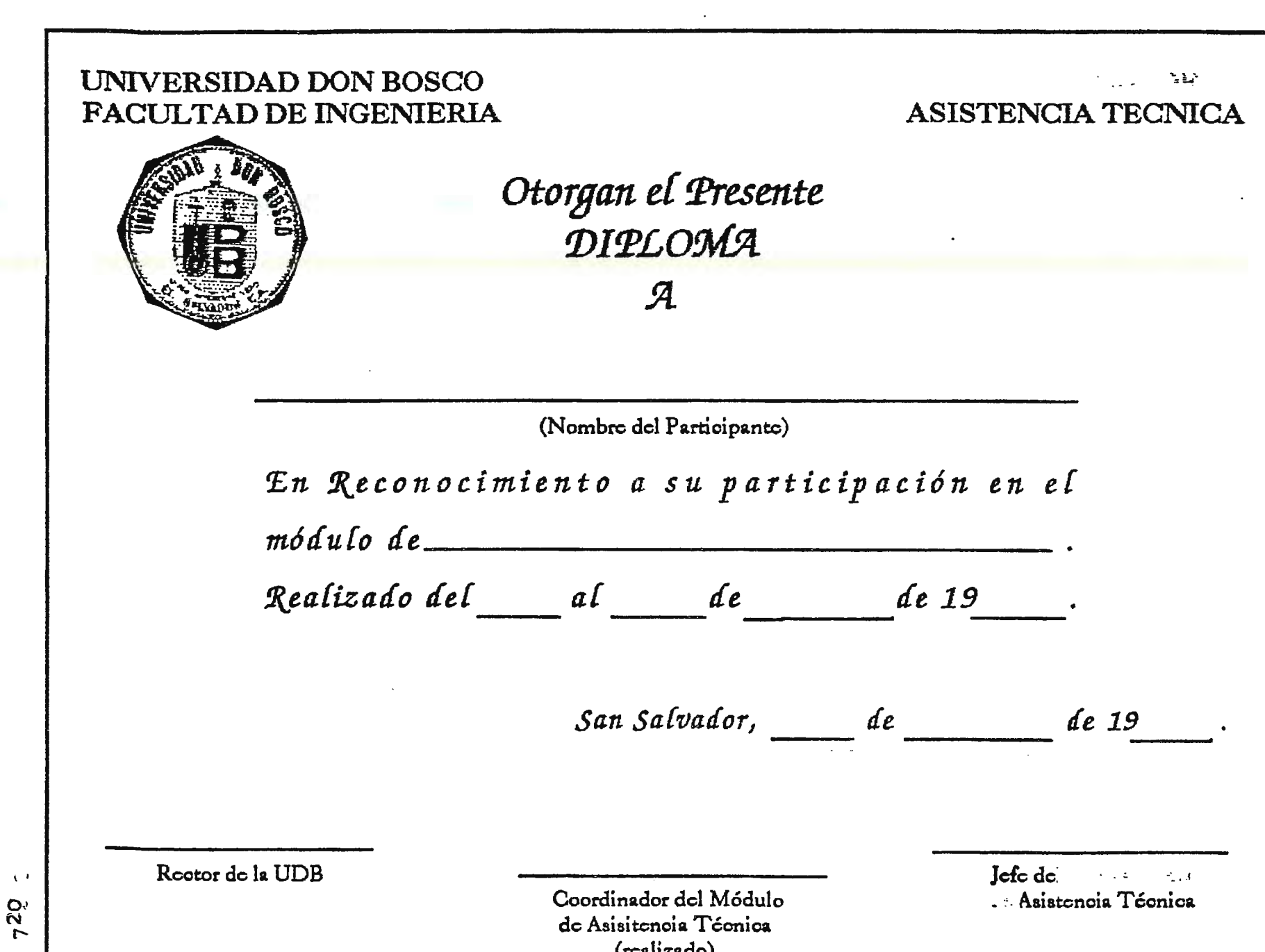

Т

 $\mathcal{L}^{\pm}$
# ANEXO No. 8

 $\sim$   $\sim$ 

 $\label{eq:2} \mathcal{L}(\mathcal{A}) = \mathcal{L}(\mathcal{A})$ 

 $\label{eq:2.1} \frac{1}{\sqrt{2}}\int_{0}^{1} \frac{1}{\sqrt{2}}\left(\frac{1}{\sqrt{2}}\right)^{2} \left(\frac{1}{\sqrt{2}}\right)^{2} \left(\frac{1}{\sqrt{2}}\right)^{2} \left(\frac{1}{\sqrt{2}}\right)^{2} \left(\frac{1}{\sqrt{2}}\right)^{2} \left(\frac{1}{\sqrt{2}}\right)^{2} \left(\frac{1}{\sqrt{2}}\right)^{2} \left(\frac{1}{\sqrt{2}}\right)^{2} \left(\frac{1}{\sqrt{2}}\right)^{2} \left(\frac{1}{\sqrt{2}}\right)^{2} \left(\$ 

 $\mathcal{L}^{\text{max}}_{\text{max}}$  and  $\mathcal{L}^{\text{max}}_{\text{max}}$ 

 $\label{eq:2.1} \frac{1}{\sqrt{2}}\int_{\mathbb{R}^3}\frac{1}{\sqrt{2}}\left(\frac{1}{\sqrt{2}}\right)^2\frac{1}{\sqrt{2}}\left(\frac{1}{\sqrt{2}}\right)^2\frac{1}{\sqrt{2}}\left(\frac{1}{\sqrt{2}}\right)^2\frac{1}{\sqrt{2}}\left(\frac{1}{\sqrt{2}}\right)^2.$ 

UNIVERSIDAD DON SOSCO FACULTAD DE INGENIERIA CONTROL

#### FORMULARIO PARA LAS EMPRESAS DE CONFIRMACION DE CUPOS PARA EL MODULO DE VISITAS TECNICAS

- Fech.::1: - Nombre de la Empresa: ------------------------------------------- - Nombre del representante de la empresa para el M6dulo de Visitas . -- - ---- .

Confirmamos aceptar <sub>----------</sub> alumnos<mark>,</mark> por grupo para la realización de las Visitas Técnicas, de acu<mark>e</mark>rdo a la descripción.

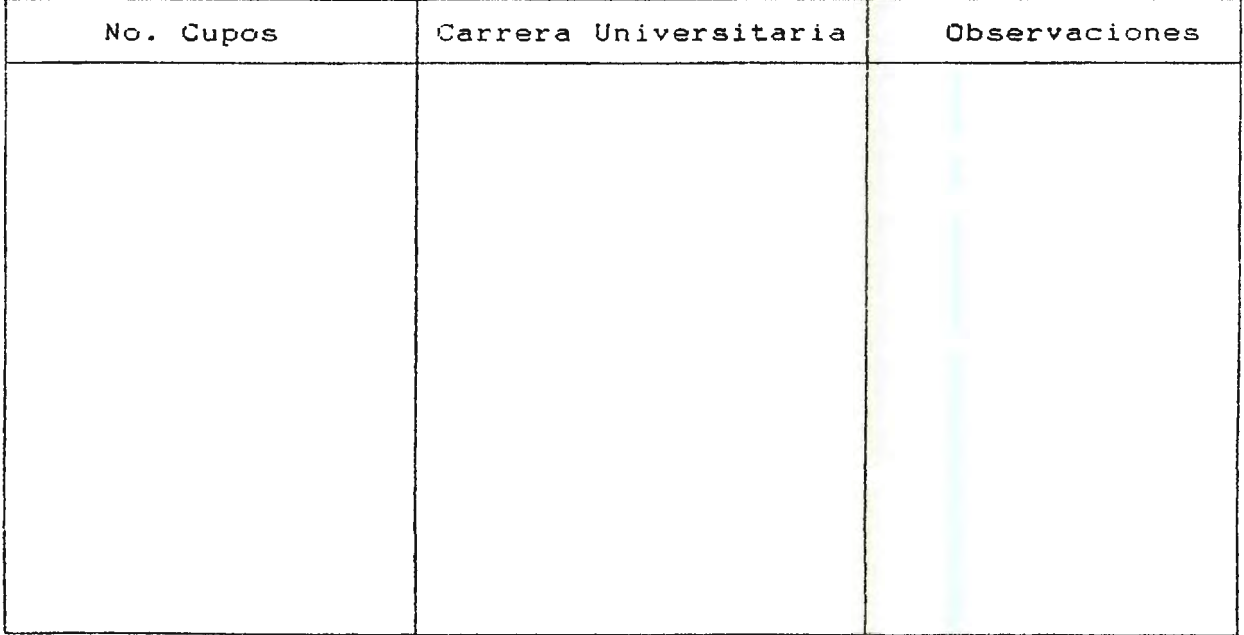

UNIVERSIDAD DON BOSCO FACULTAD DE INGENIERIA CONTROL

## FORMULARIO DE SOLICITUD DE ASISTENCIA A LAS VISITAS TECNICAS

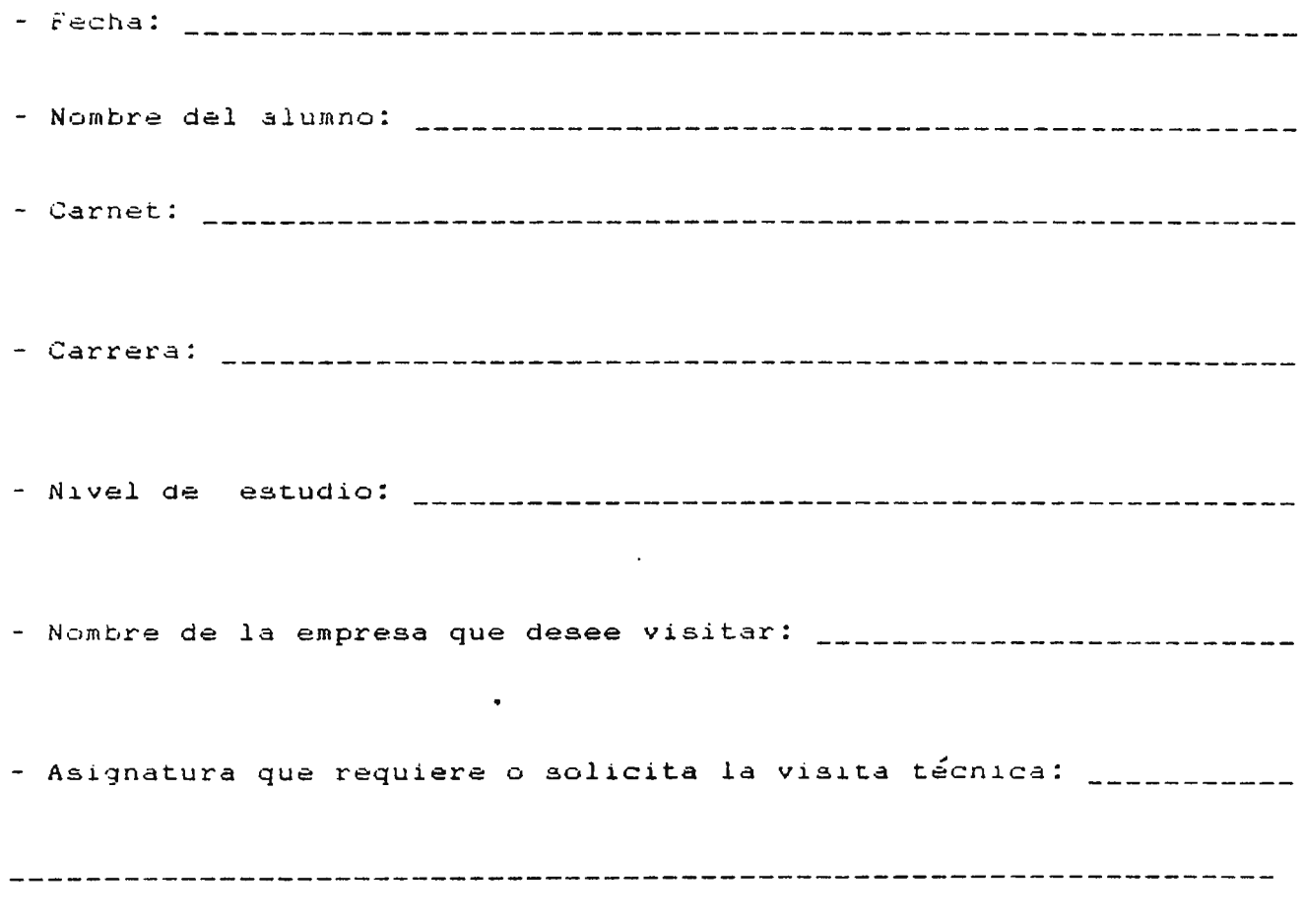

UNIVERSIDAD DON BOSCO FACULTAD DE INGENIERIA CONTROL

#### FICHA DE SEMINARIOS PARA EMPRESAS

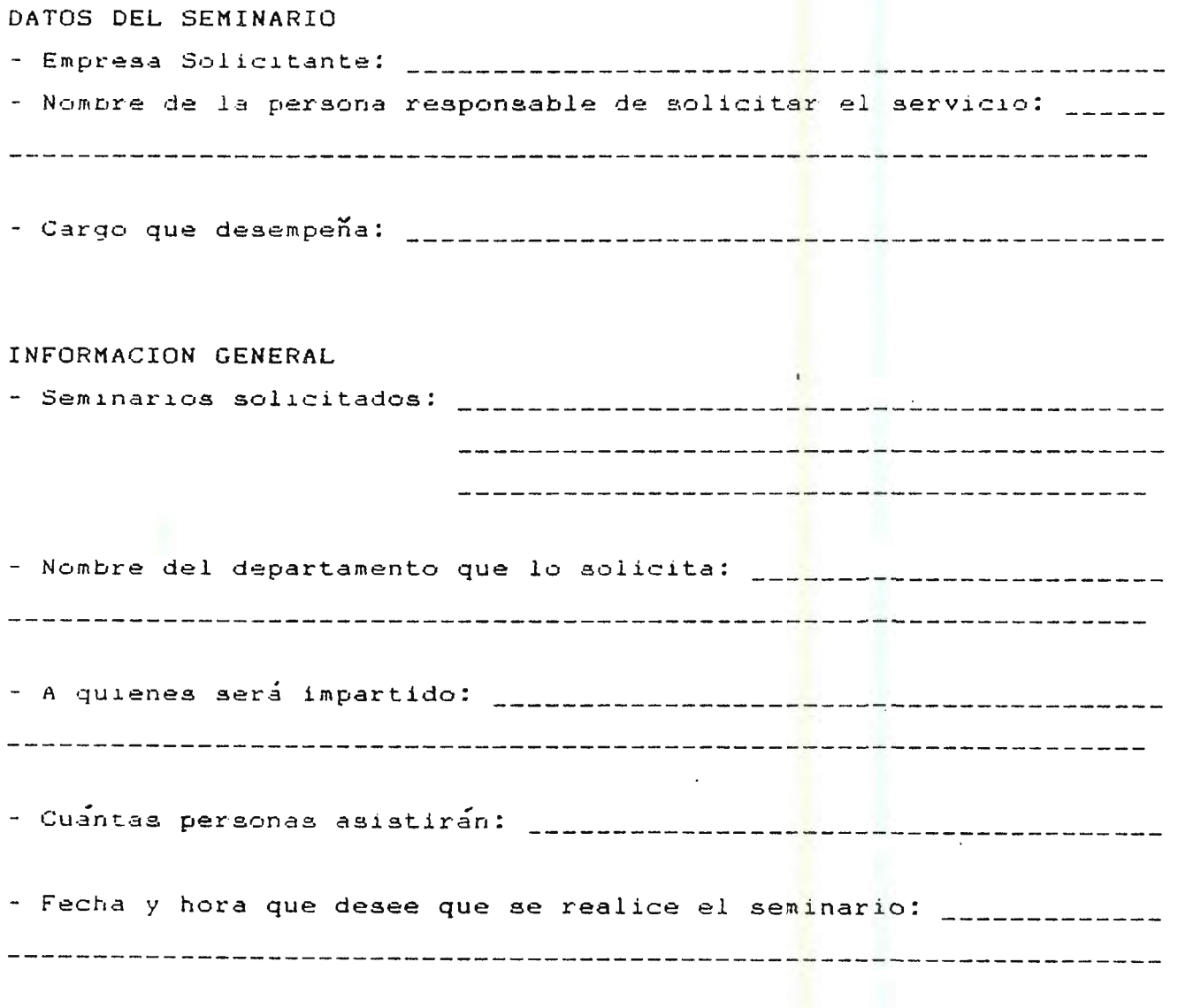

 $\mathbf{r}$ **Contract Contract Contract** 

UNIVERSIDAD DON BOSCO FACULTAD DE INGENIERIA UNIDAD DE CONTROL

#### **COMPROMISO DE PASANTIAS DE LA UNDAD DE ASISTENCIA TECNICA**

Yo \_\_\_\_\_\_\_\_\_\_\_\_\_\_\_\_\_\_\_\_\_\_\_ 1 -estudiante de la Universidad Don Bosco, en la Facultad de Ingeniería, de la Carrera de \_\_\_\_\_\_\_\_\_\_\_\_\_\_\_\_\_\_ , renuncio al derecho de recibir cualquier tipo de remuneración por el trabajo a desempeñar en la empresa en el puesto de el cual busca como principal objetivo complementar mi formación integral educativa.

Además exonero a la empresa antes mencionada a contratarme de manera obligatoria al finalizar el periodo en que se desarrollen las pasantías, así como también de cualquier responsabilidad relacionada con accidentes de trabajo o enfermedades profesionales que aconteciere, y a la vez me comprometo a guardar con el recelo necesario los secretos de la empresa o asuntos administrativos de la misma que puedan causar perjuicios a la empresa.

De acuerdo a lo expuesto anteriormente se firma la presente en Soyapango a los \_\_\_\_\_\_\_\_ días del mes de \_\_\_\_\_\_\_\_\_\_ de 19\_\_\_\_

725

Firma del Alumno

UNIVERSIDAD DON BOSCO FACULTAD DE **INGENIERIA**  CONTROL

FICHA DE INSCRIPCION PARA EL MODULO DE CHARLAS

## DATOS DEL MODULO DE **CHARLAS**

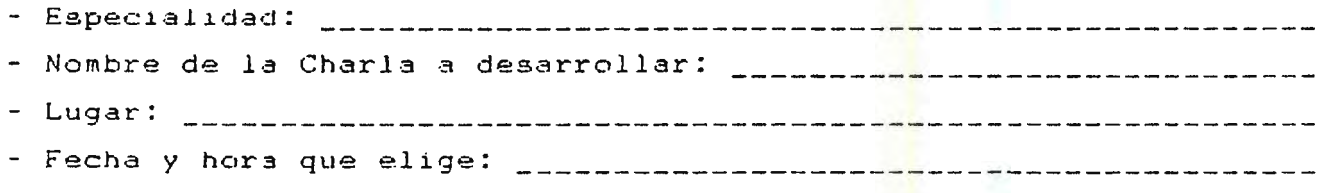

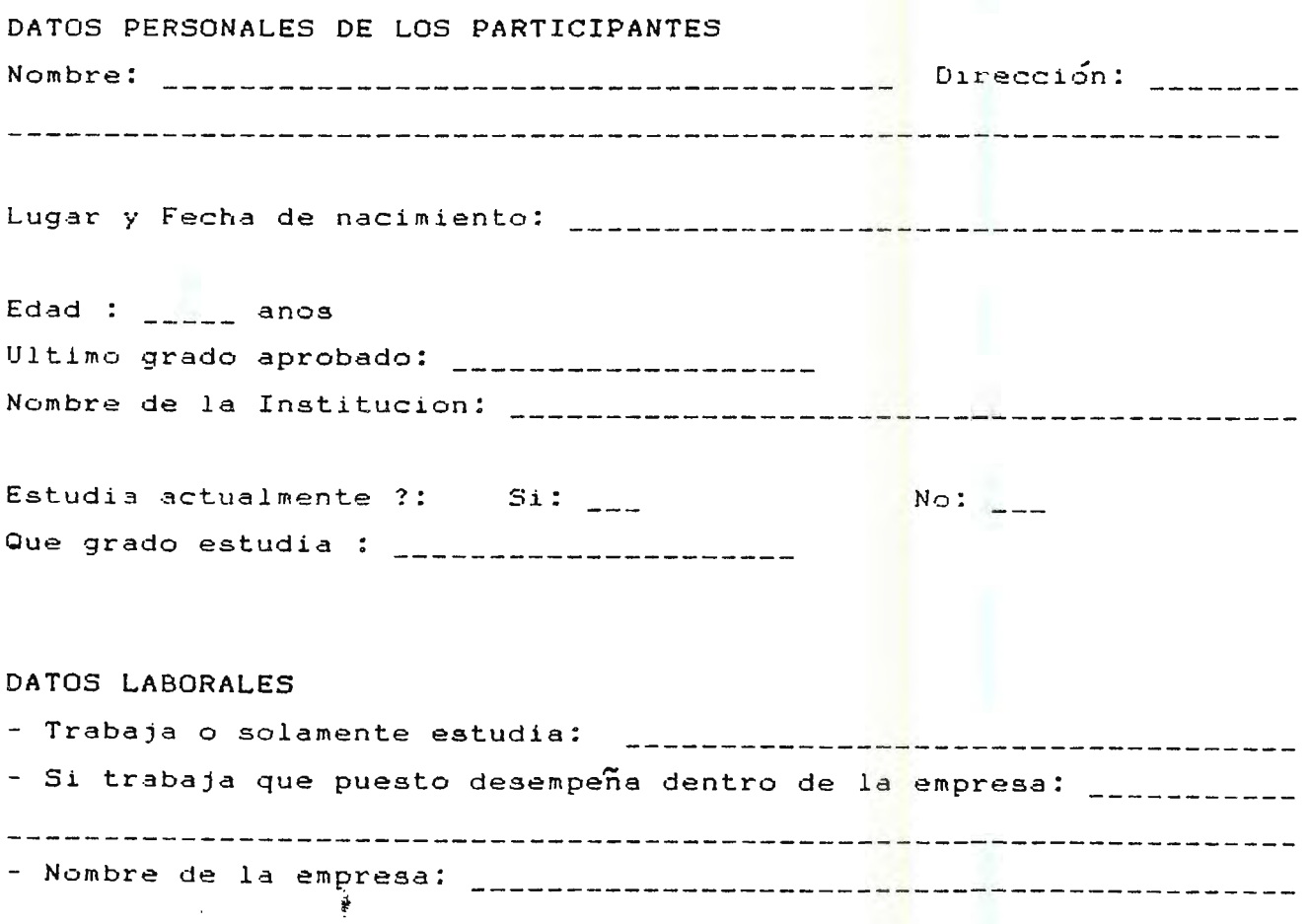

 $\overline{727}$ 

UNIVERSIDAD DON SOSCO FACULTAD DE INGENIERIA DE CONTROL

#### CERTIFICADO DE REALIZACION DE LAS PASANTIAS

#### MENBRETE DE LA EMPRESA

A QUIEN INTERESE:

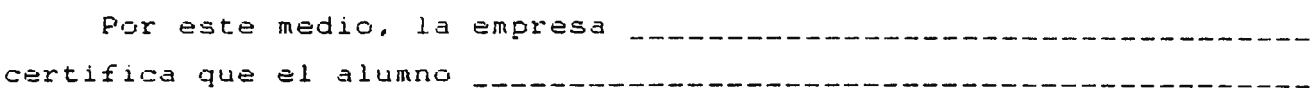

de la carrera de <sub>------</sub>---------------------------- de la Universidad Don Bosco, ha realizado el Módulo, de Pasantías de manera satisfactoria para esta empresa en el período comprendido del  $\frac{a_1}{a_1}$ 

La empresa se siente satisfecha por la labor realizada por el estudiante y gustosamente puede proveer información adicional a su requerimiento, y para los usos que considere conveniente, se extiende la presente.

Lugar *y* Fecha-----------------------------------------------

f. <sub>Lundmannersson-</sub>e-----------------Nombre de persona responsable.

728

UNIVERSIDAD DON BOSCO FACULTAD DE INGENIERIA CONTROL

## FICHA DE INSCRIPCION DE SEMINARIOS PARA ALUMNOS DE LA FIUDB

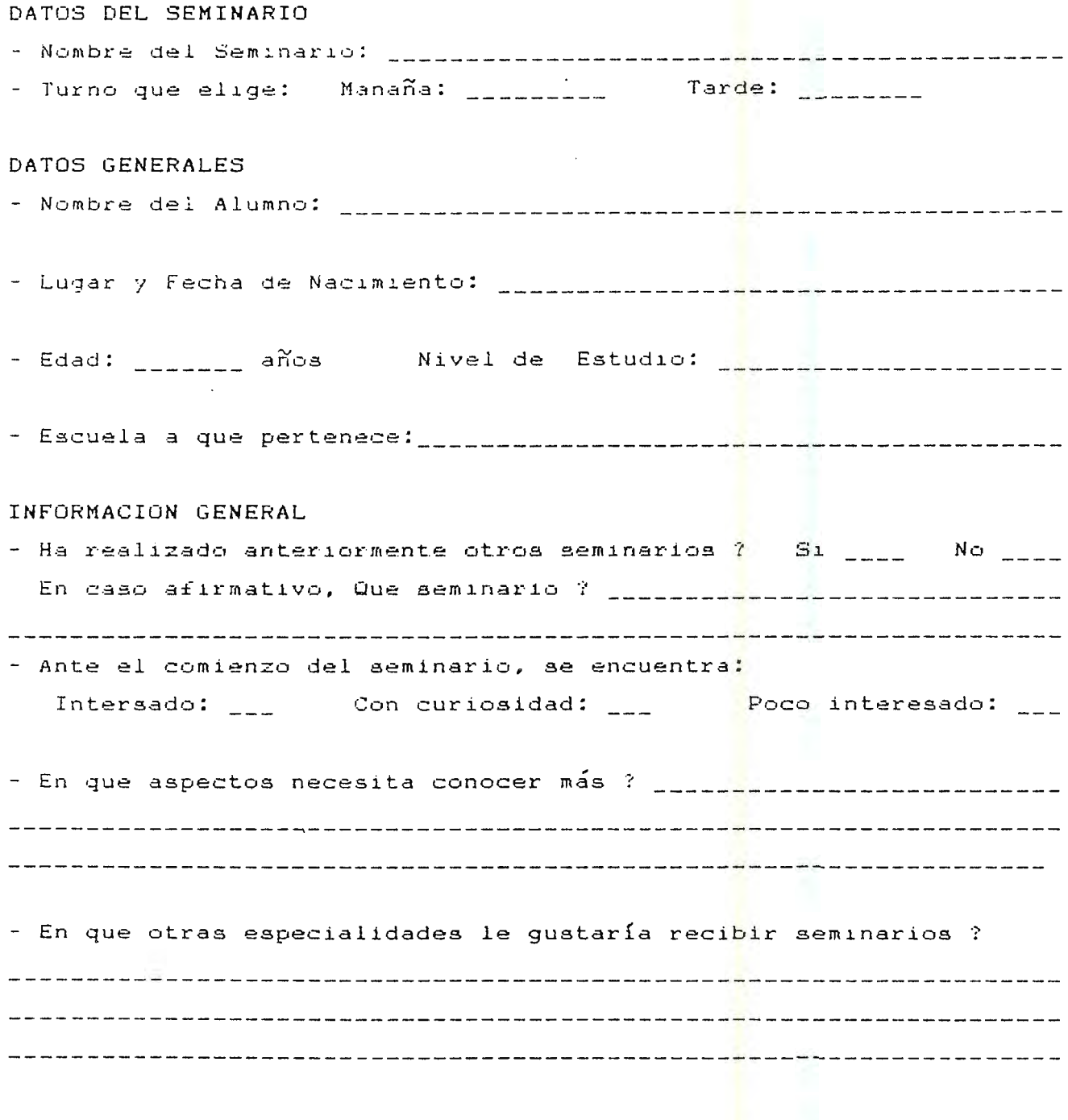

UNIVERSIDAD DON BOSCO FACULTAD DE INGENIERIA UNIDAD DE CONTROL

# **FORMULARIO DE CONFIRMACION DEL SERVICIO SOLICITADO**  ( **MODULO DE SEMINARIOS)**

- Fecha: - Nombre de la Empresa: - Nombre de la Persona Responsable de Solicitar el Seminario:

Confirmamos aceptar su solicitud de servicio para el Módulo del Seminario.

Esperando · que este servicio brindado sea un éxito para sus participantes.

Atentamente:

Jefe de la Unidad de Asistencia Técnica

Jefe de la Unidad de Control

### **UNIVERSIDAD DON BOSCO FACULTAD DE INGENIERIA**

## **CONTENIDO DEL INFORME FINAL DE LOS MODULOS**

**1.- IDENTIFICACION.** Nombre el (los) módulo(s), localidad, periodo de desarrollo del módulo, duración en horas, ·organización local, empresa participante, cupo máximo,, No. de participantes atendidos efectivamente.

**2.- INTRODUCION.** 

#### 3.- **GENERALIDADES:**

3.1.- Proceso de inscripción de participantes, reinscripciones,( todo estos documentos con lista de participantes, edad, escolaridad, dirección, CIP.)

3.2.- Proceso de formación y estabilización de los grupos de trabajo.

3.3.- Inicio y finalización de actividades.

3.4.- Horarios de formación (explicar si estos se mantuvieron o fueron modificados y sus razones)

3.5.- Mobiliario y Materiales fungibles~ Condiciones generales o extraordinarias.

**4.- ASISTENCIA.** Análisis de la asistencia presentando el porcentaje mensuales y total. a los módulos,

5.- DESERCIONES. Análisis y explicación del fenómeno de la deserción, sistema diseñado para su control (recordar que una deserción arriba del 10 ó 12% implica gravedad).

**6.- EVALUACIONES.** Sistema de Evaluación teórica y práctica en cada módulo. ( Que elementos son evaluados y su objetivos)

7.- **DESARROLLO PROGRAMATICO.-** Este debe presentarse desglodados por módulos, expresando la utilización de materiales fungibles y didácticos.

8.- **METODOLOGIA UTILIZADA.** Tanto para la base teórica corno práctica. Evaluación de los resultados. Utilización de técnicas de aprendizaje o de organización.

#### **9.- MATERIALES.**

**9.1.- Didácticos.** Detallar la asignación de los mismos a los participantes.

**9.2.- Fungibles.** Sistema de suministro (guiarse por los módulos y recursos asignados a cada uno de ellos. Problemas y tratamiento. Conclusiones.

**10.- SEGUIMIENTO.** Proceso de seguimiento dado al proyecto durante y después de realizada la actividad de los módulos objetivo del seguimeinto.

11.- **COORDINACION.** Análisis de fúncionamiento de mecanismos de coordinación utilizados entre los módulos y <mark>e</mark>l Sub-sistema de Asistencia Técnica. Su Utilidad.

**12.- APOYO INSTITUCIONAL.** Análisis de relación entre el Subsistema de Asistencia Técnica y la FIUDB en la consecución de los objetivos de formación.

**13.- RECOMENDACIONES Y ACCIONES CORRECTIVAS A SEGUIR.** 

### **FACULTAD DE INGENIERIA CONTROL**

# HOJA DE CONTROL DE ASISTENCIA DE LOS PARTICIPANTES

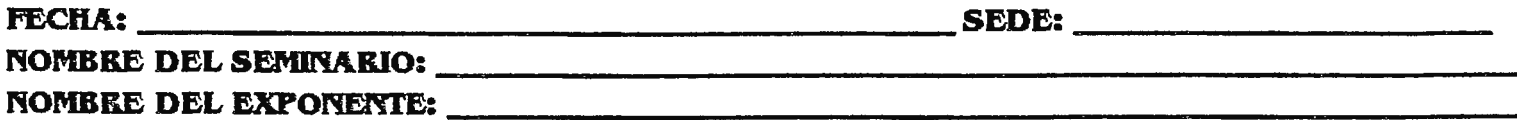

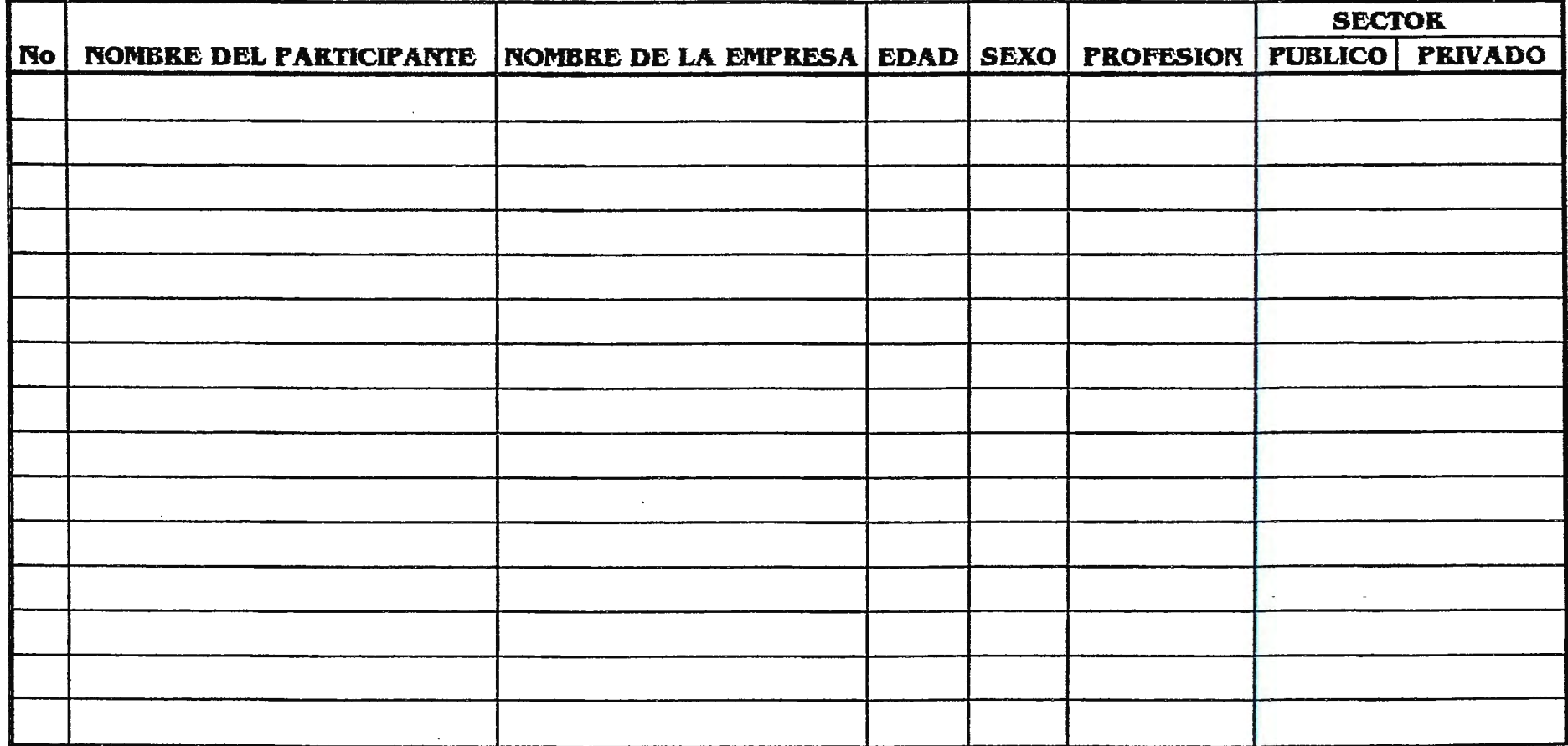

**<sup>734</sup>**UNIVERSIDAD DON BOSCO FACULTAD DE **INGENIERIA**  CONTROL

FORMULARIO DE GUIA DE APLICACION PARA LAS PASANTIAS

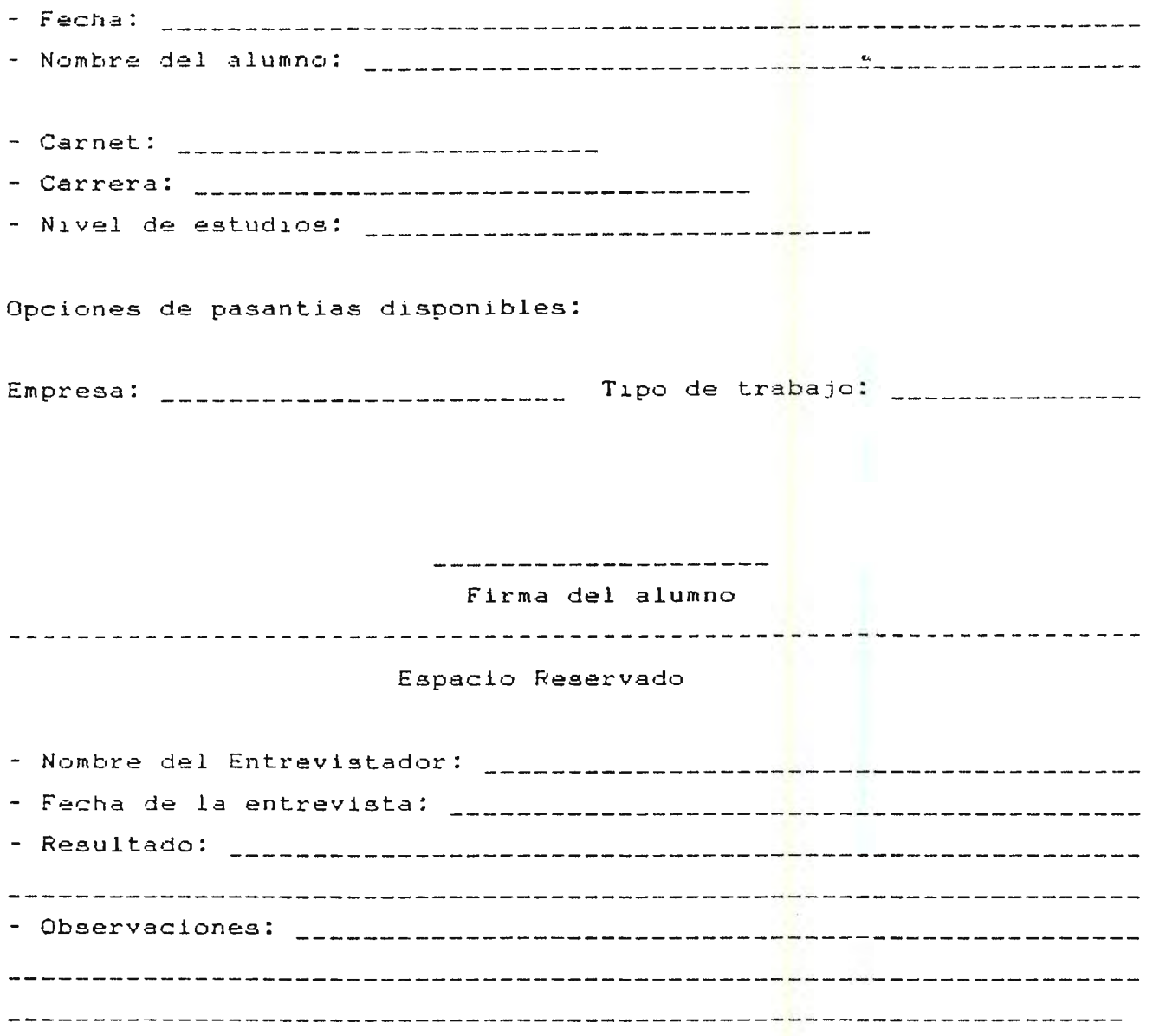

UNIVERSIDAD DON BOSCO FACULTAD DE INGENIERIA UNIDAD DE CONTROL

## **CONTRATO DE SERVICIOS**

 $\ddot{\phantom{a}}$ 

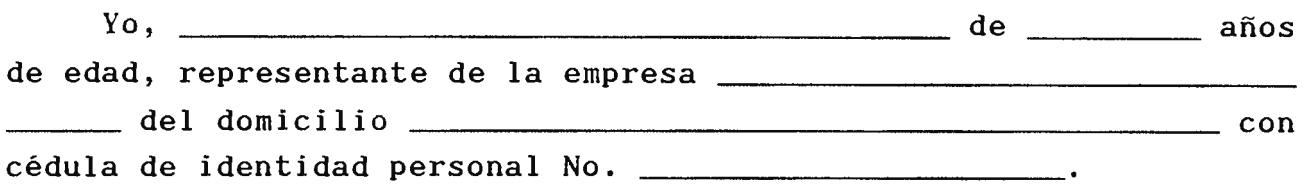

En concepto de usuario del Módulo de declaro:

- Que por éste medio acepto el servicio de \_\_\_\_\_\_\_\_\_\_\_ que la FIUDB a través de la Unidad de Asistencia Técnica, institución dedicada a la enseñanza superior universitaria, ofrece a la empresa.

- Por mi parte, me comprometo a cumplir con todos los requisitos necesarios, los cuales declaro conocer perfectamente para el servicio de \_\_\_\_\_\_\_\_\_\_\_\_\_ a realizar.

En fe de lo anterior firmo el presente contrato en Soyapango, a los \_\_\_\_\_\_\_\_\_\_\_ dias del mes de \_\_\_\_\_\_\_\_\_\_\_\_\_ de 19 \_\_\_\_\_.

Asistencia Técnica

# **UNIVERSIDAD DON BOSCO FACULTAD DE INGENIERIA CONTROL**

# HOJA DE CONTROL DE ASISTENCIA PARA LOS ALUMNOS DE LA FIUDB

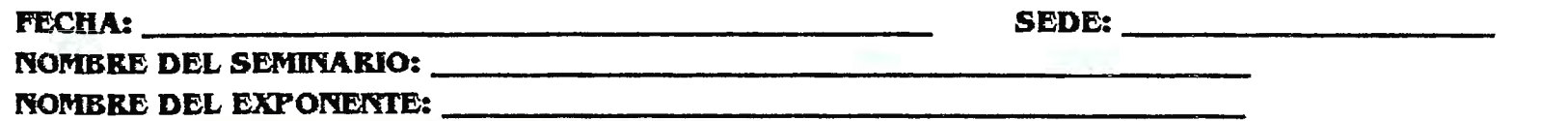

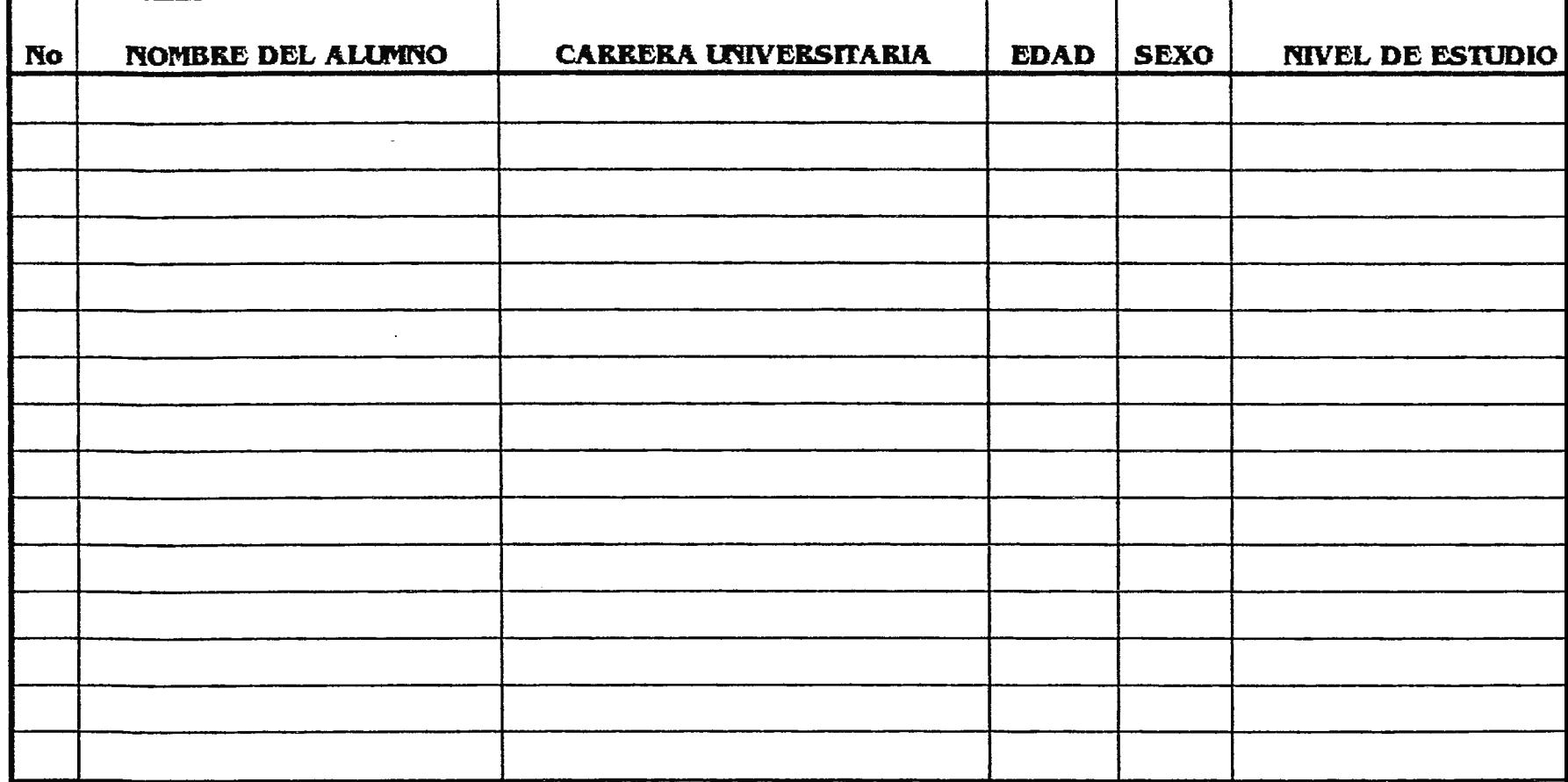

UNIVERSIDAD DON BOSCO FACULTAD DE INGENIERIA CONTROL

## FORMULARIO DE INSCRIPCION DE ALUMNOS PARA EL MODULO DE PASANTIAS

### DATOS GENERALES

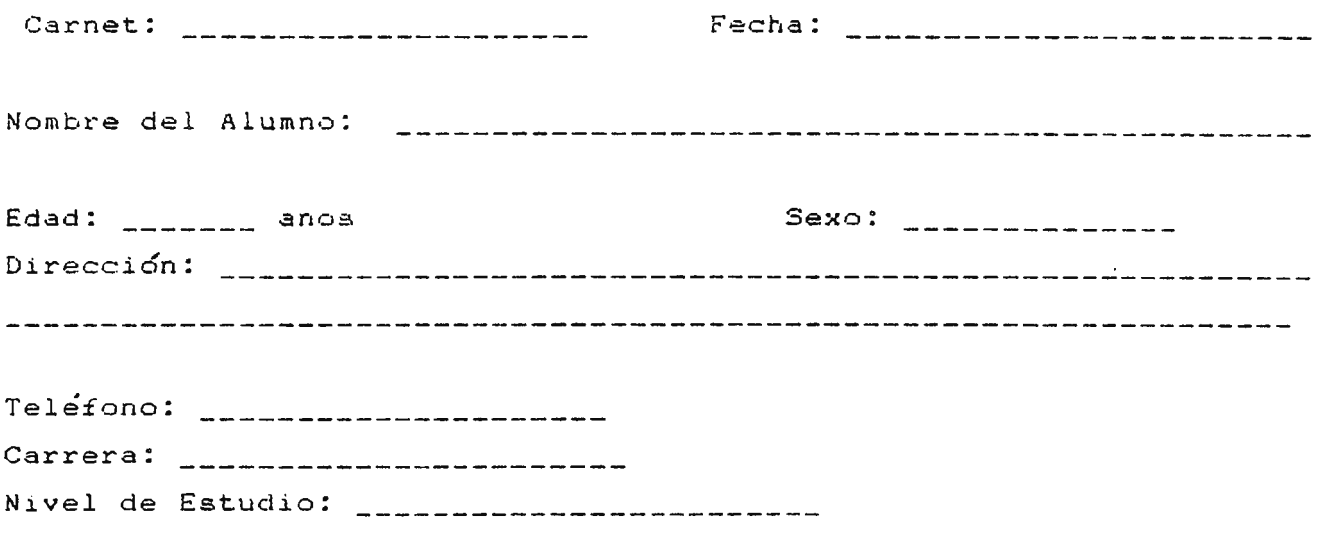

#### **ESPACIO** RESERVADO

Registro de Horaa

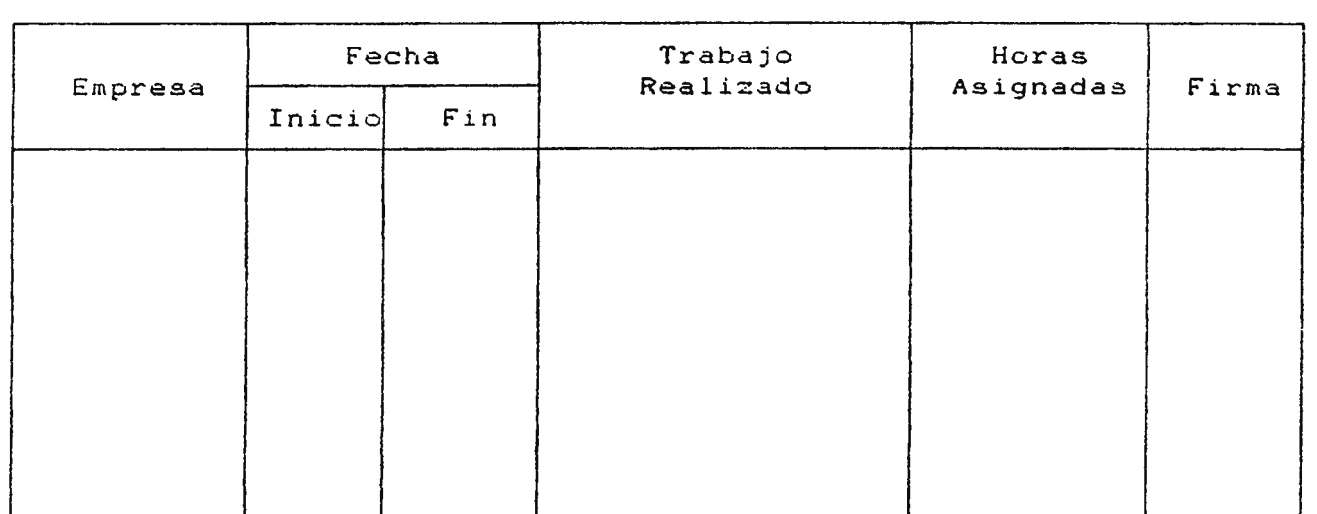

737

 $\frac{1}{k}$ 

 $\sim$ 

**UNIVERSIDAD DON BOSCO**  FACULTAD DE INGENIERIA **UNIDAD DE CONTROL** 

# **MEMORIA DE LABORES**

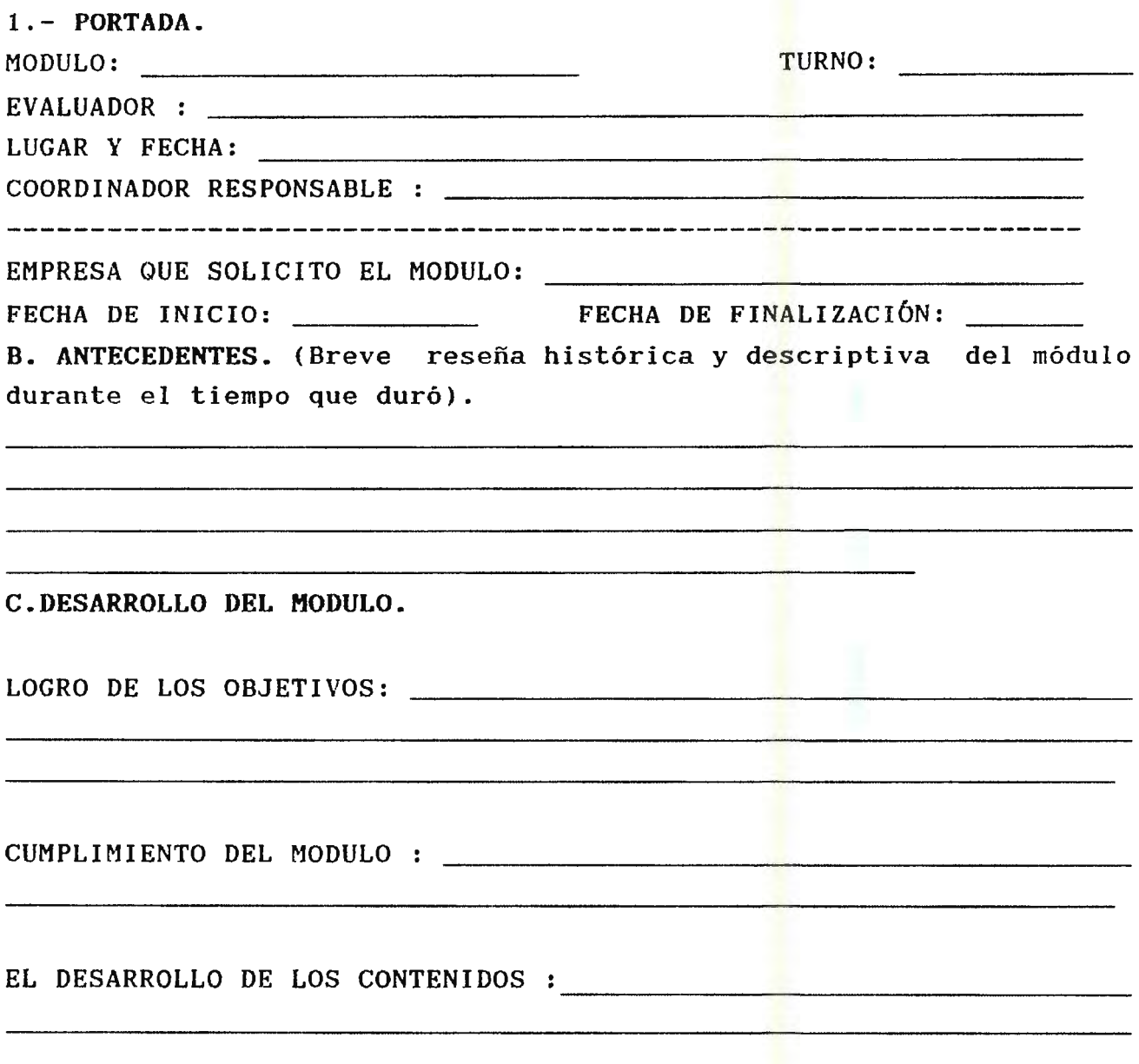

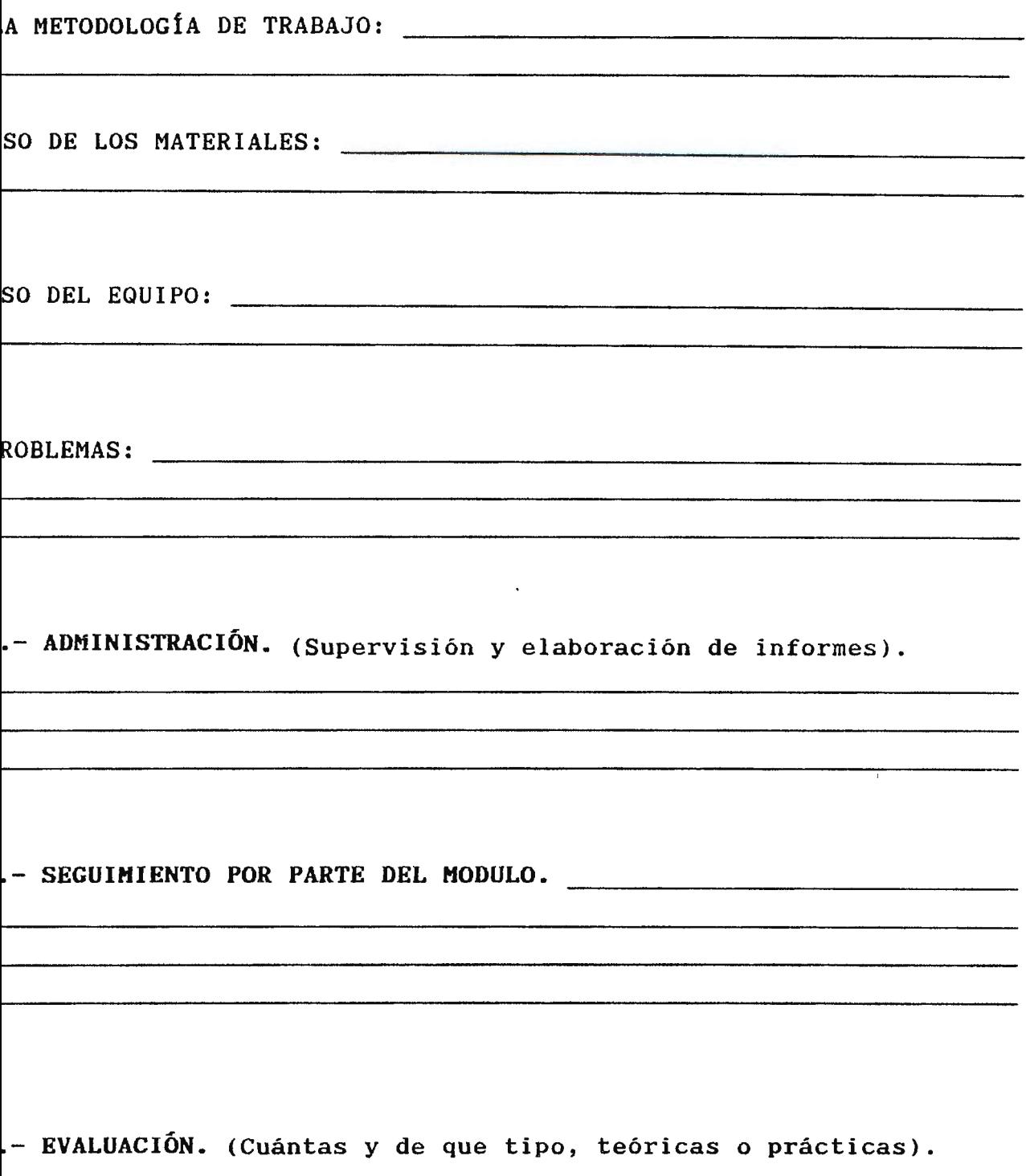

G.-RESULTADOS OBTENIDOS.

## R.- CONCLUSIONES Y RECOMENDACIONES.

 $\ddot{\phantom{0}}$ 

#### **IIVERSIDAD DON BOSCO lCULTAD DE INGENIERÍA IIDAD DE CONTROL**

#### **CONTENIDO DEL INFORME FINAL DE LOS MÓDULOS**

- **IDENTIFICACIÓN.** Nombre el (los) módulo(s), localidad, período desarrollo del módulo, duración en horas, organización local, presa participante, cupo máximo,, No. de participantes atendidos ectivamente.

- **INTRODUCCIÓN.** 

#### - **GENERALIDADES:**

3.1.- Proceso de inscripción de participantes, inscripciones,( todo estos documentos con lisfá de participantes, ad, escolaridad, dirección, CIP.)

3.2.- Proceso de formación y estabilización de los grupos de abajo.

3.3.- Inicio y finalización de actividades.

3.4.- Horarios de formación (explicar si estos se mantuvieron fueron modificados y sus razones)

3.5.- Mobiliario y Materiales fungibles. Condiciones generales extraordinarias.

3,6.- Participación del Sector Productivo y alumnos de la FIUDB para el logro de los objetivos.

**4.- ASISTENCIA.** Análisis de la asistencia presentando el porcentaje mensuales y total. a los módulos,

5.- **DESERCIONES.** Análisis y explicación del fenómeno de la deserción, sistema disefiado para su control (recordar que una deserción arriba del 10 ó 12% implica gravedad).

**6.- EVALUACIONES.** Sistema de Evaluación teórica y práctica en cada módulo. ( Que elementos son evaluados y su objetivos)

7.- **DESARROLLO PROGRAMATICO.-** Este debe presentarse desglosados por módulos, expresando la utilización de materiales fungibles y didácticos.

8.- **METODOLOGÍA UTILIZADA.** Tanto para la base teórica como práctica. Evaluación de los resultados. Utilización de técnicas de aprendizaje o de organización.

**9.- MATERIALES.** 

**9.1.- Didácticos.** Detallar la asignación de los mismos a los participantes.

**9.2.- Fungibles.** módulos y recursos asignados tratamiento. Conclusiones. Sistema de suministro (guiarse por los a cada uno de ellos. Problemas y

**10.- SEGUIMIENTO.** Proceso de seguimiento dado al proyecto durante y después de realizada la actividad de los módulos objetivo del seguimiento.

**11.- COORDINACION.** Análisis de funcionamiento de mecanismos de coordinación utilizados entre los módulos y la Unidad de Asistencia Técnica. Su Utilidad.

 $\mathbf{J}$ 

**13.- RECOMENDACIONES Y ACCIONES CORRECTIVAS A SEGUIR.** 

formación.

 $\ddot{\phantom{a}}$ 

- 1

### **THE CONSTRUCTION OF PERSON RESONANCE IN THE CONSTRUCTION OF A RESONANCE IN THE CONSTRUCTION OF A RESONANCE IN THE CONSTRUCTION OF A RESONANCE IN THE CONSTRUCTION OF A RESONANCE IN THE CONSTRUCTION OF A RESONANCE IN THE CO**

 $\overline{a}$ 

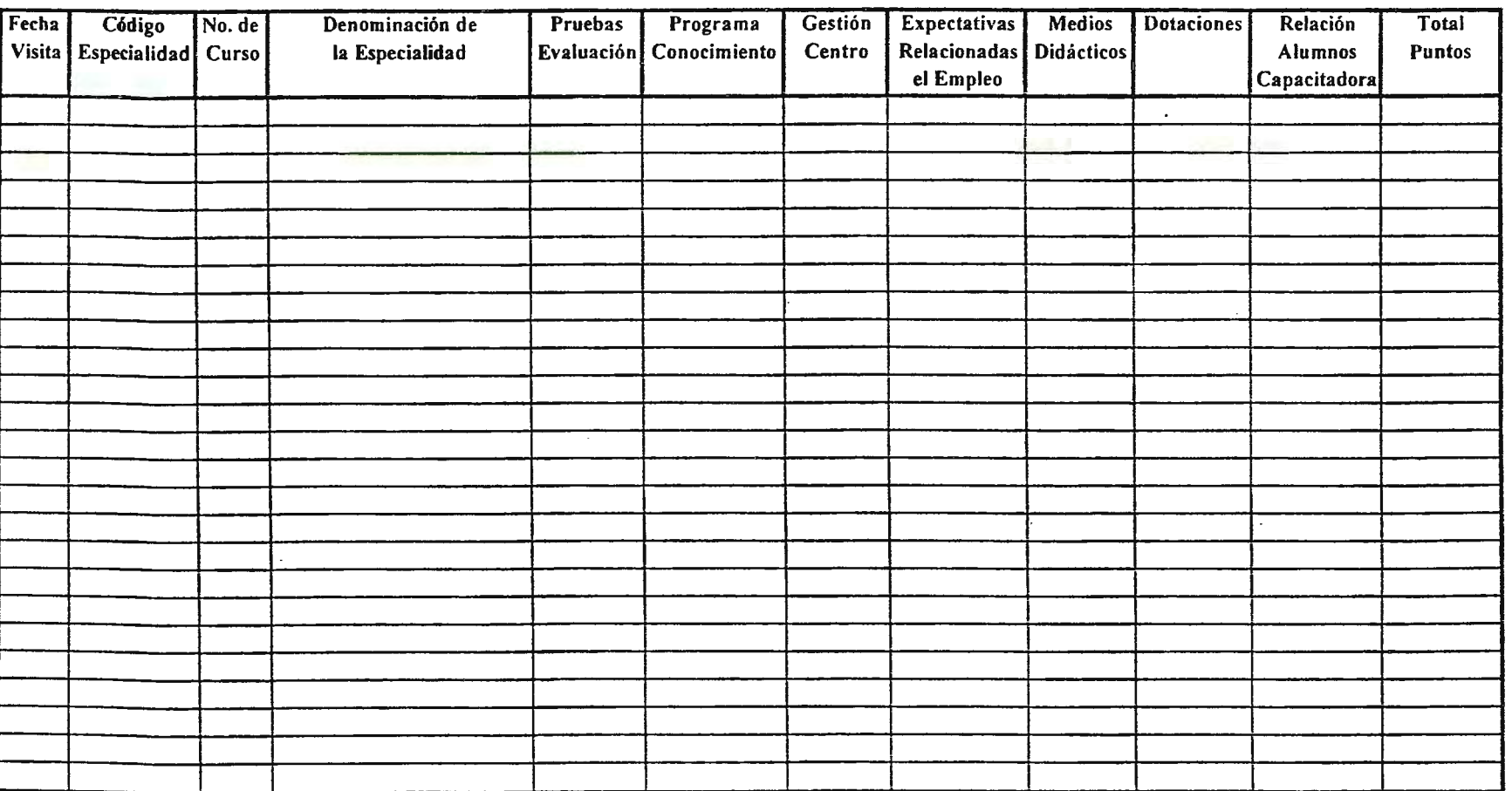

Observaciones: <u>compare and contract the contract of the contract of the contract of the contract of the contract of the contract of the contract of the contract of the contract of the contract of the contract of the contr</u>

Responsable Sub-Programa:

Fecha:  $\frac{1}{2}$   $\frac{1}{2}$   $\frac{$ 

**LITIVERSIDAD DON BOSCO FACULTAD DE INGENIERIA**  $\sim$ 

 $\Delta \sim 10^{-11}$ 

**CONTROL** 

# HOJA DE CONTROL DE ASISTENCIA DE LOS PARTICIPANTES

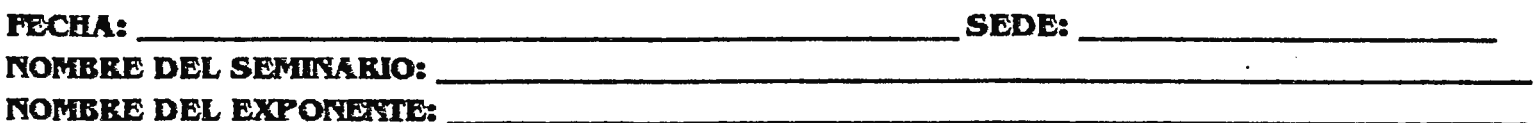

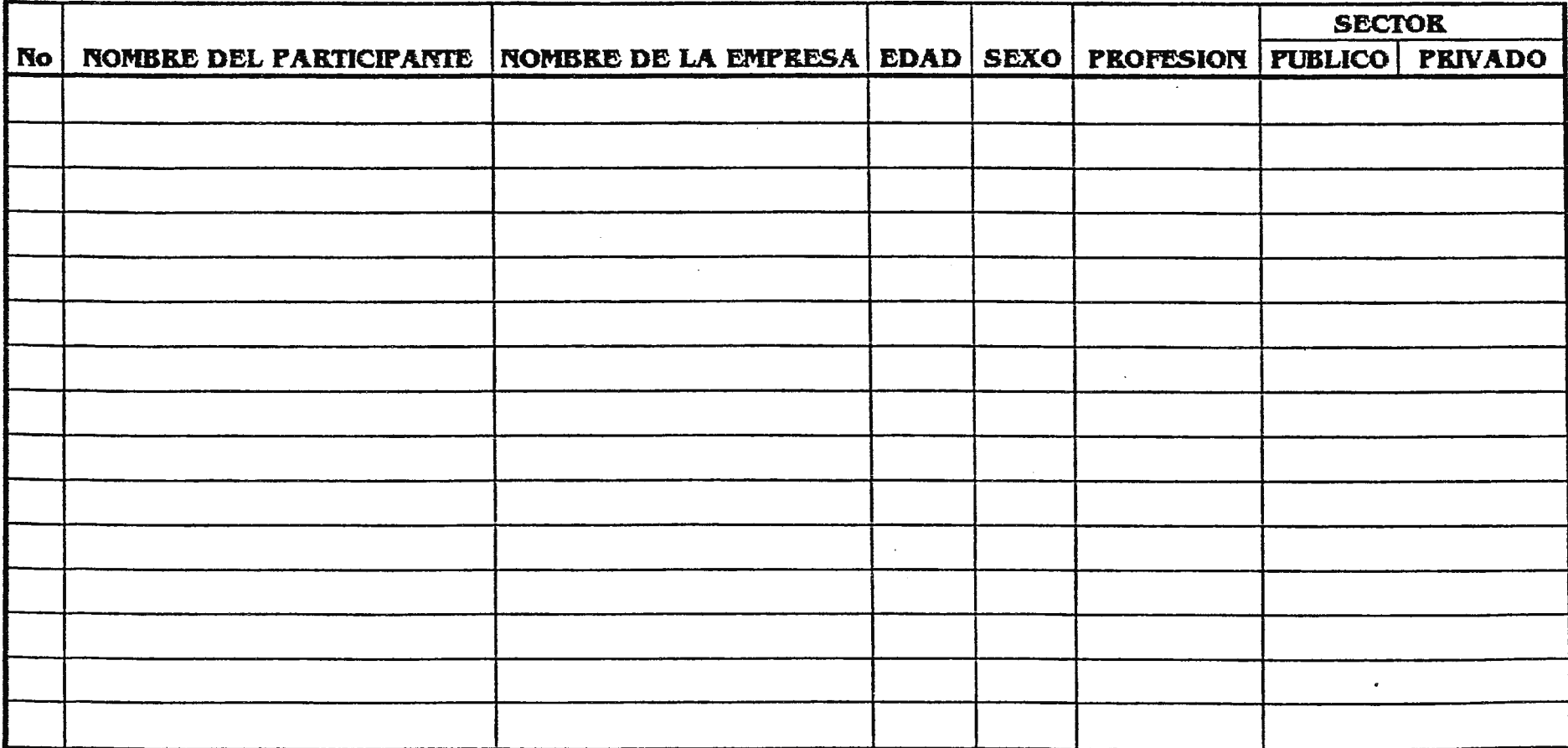

**UNIVERSIDAD DON BOSCO FACULTAD DE INGENIERIA** DE CONTROL

# HOJA DE CONTROL DE ASISTENCIA PARA LOS ALUMNOS DE LA FIUDB

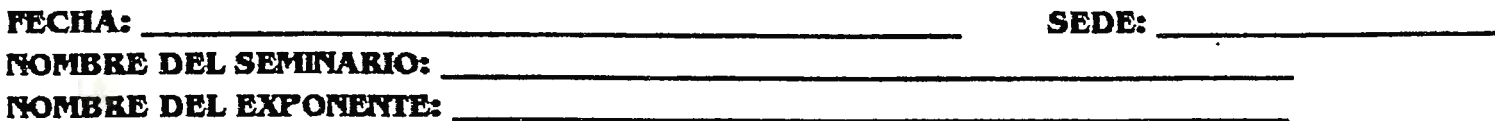

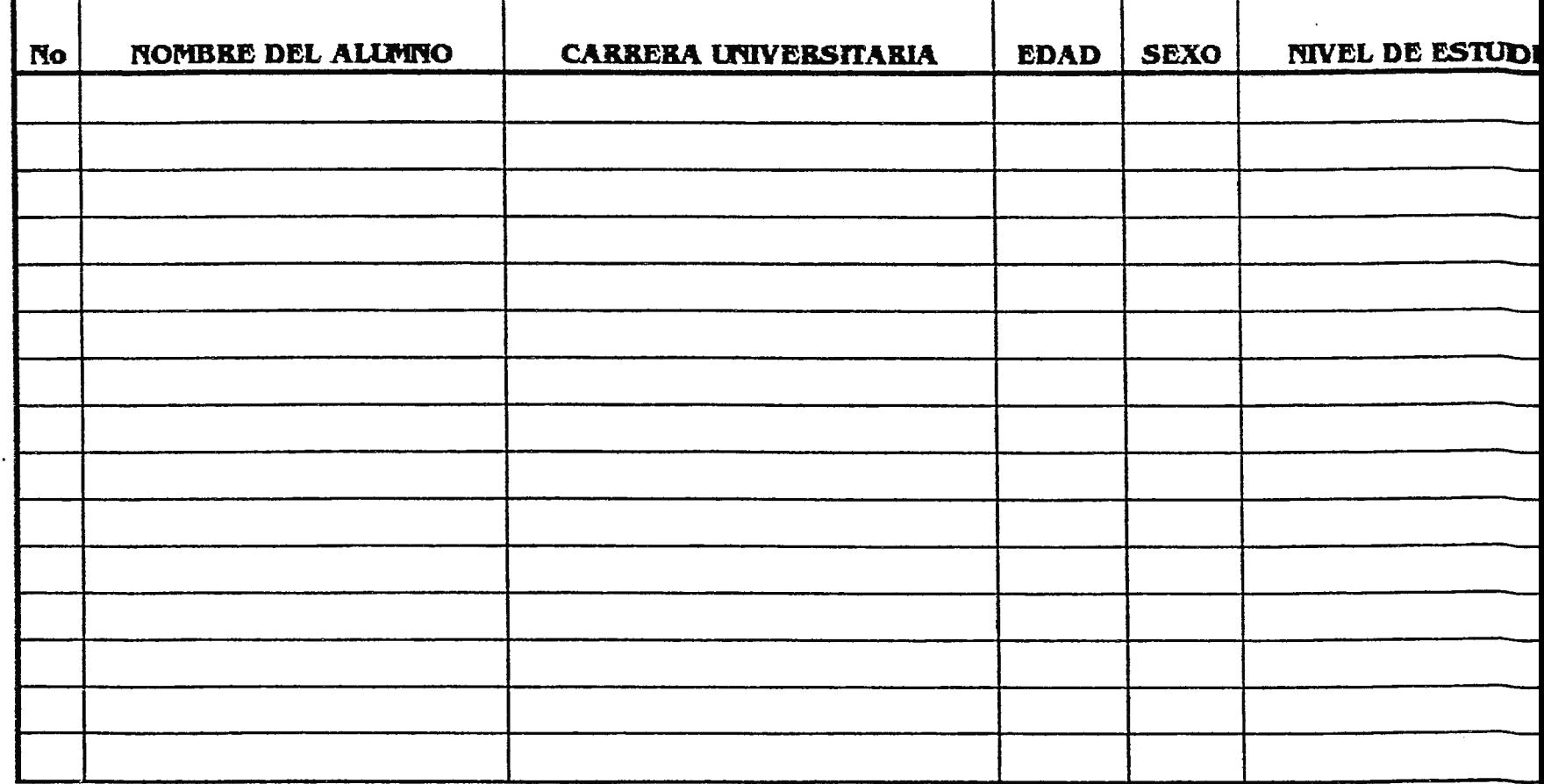

UNIVERSIDAD DON BOSCO FACULTAD DE INGENIERIA CONTROL

FORMULARIO DE CONTRATACION DE SERVICIOS DE CONSULTORIA

y **\_ASESORIA** 

 $\mathcal{L}^{\text{max}}_{\text{max}}$  and  $\mathcal{L}^{\text{max}}_{\text{max}}$ 

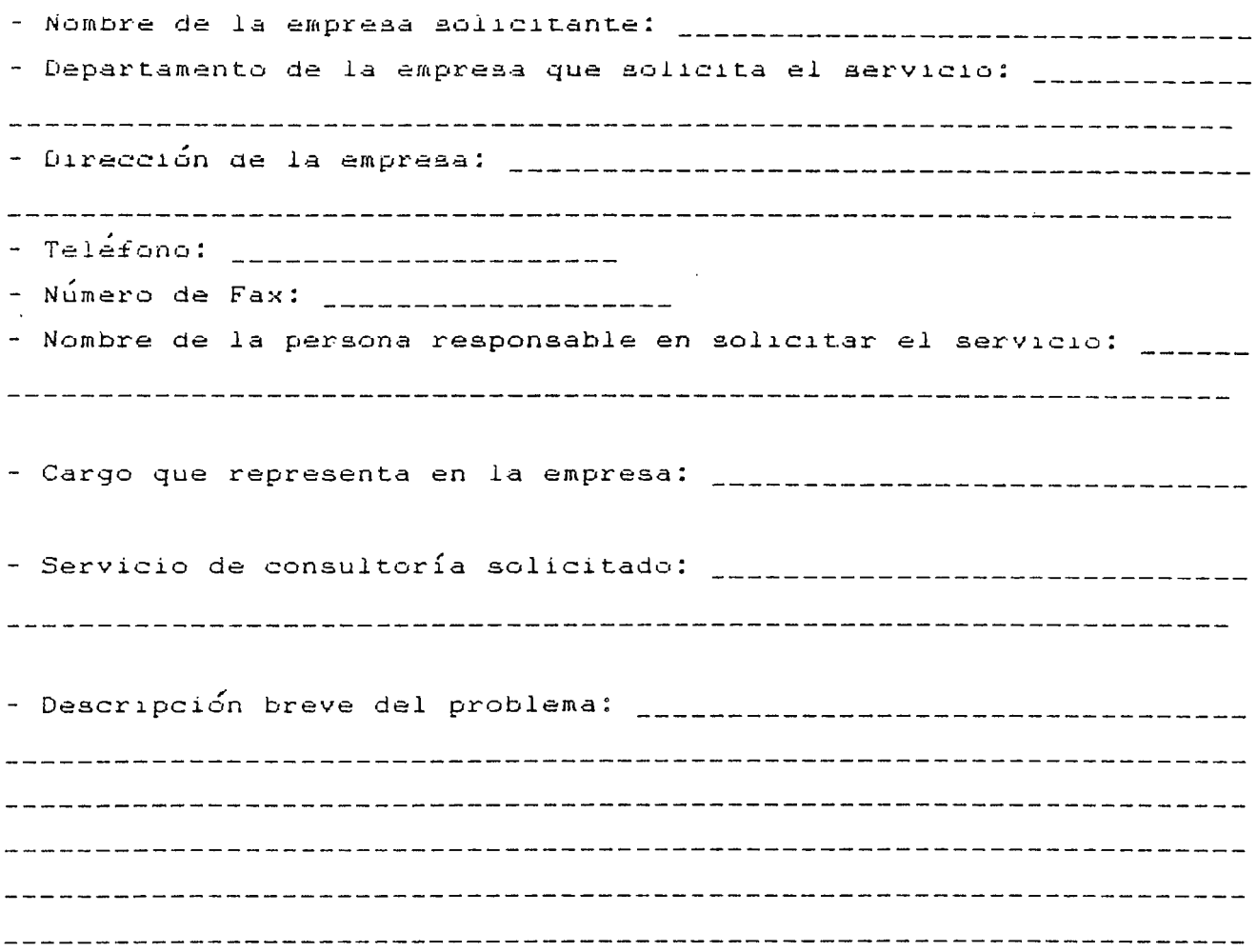

Firma del responsable in the Lugar y Fecha

 $\mathbb{R}^{\mathbb{Z}_2}$ 

 $\sim$   $\mu$   $\sim$ 

 $\sim 100$  km s  $^{-1}$ 

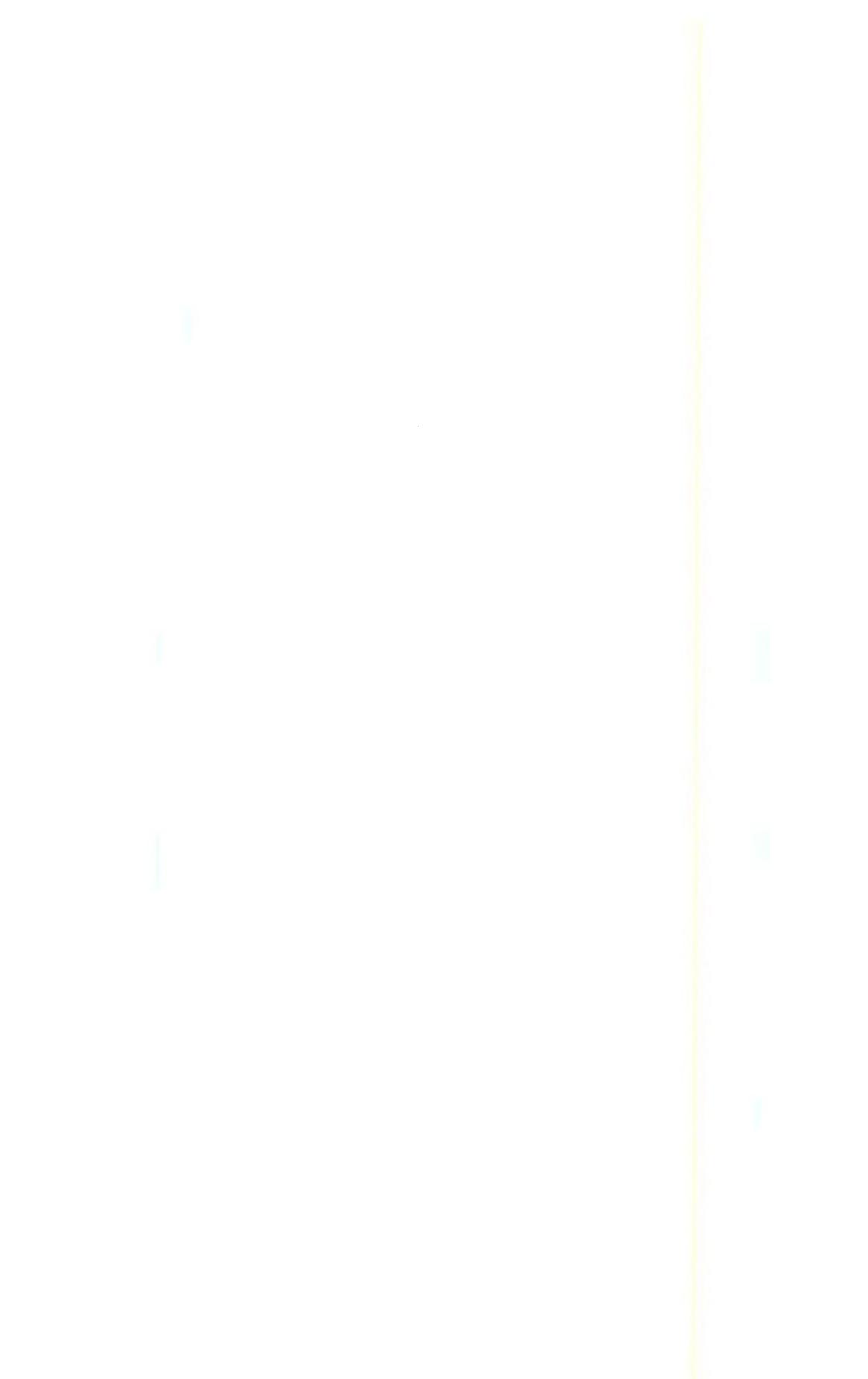

# ANEXO No. 9

 $\mathcal{L}^{\text{max}}_{\text{max}}$  ,  $\mathcal{L}^{\text{max}}_{\text{max}}$ 

 $\bar{\phantom{a}}$ 

 $\ddot{\phantom{0}}$ 

 $\bar{z}$ 

 $\mathcal{L}^{\text{max}}_{\text{max}}$  , where  $\mathcal{L}^{\text{max}}_{\text{max}}$ 

 $\label{eq:2.1} \frac{1}{\sqrt{2}}\sum_{i=1}^n\frac{1}{\sqrt{2}}\left(\frac{1}{\sqrt{2}}\sum_{i=1}^n\frac{1}{\sqrt{2}}\sum_{i=1}^n\frac{1}{\sqrt{2}}\right)\left(\frac{1}{\sqrt{2}}\sum_{i=1}^n\frac{1}{\sqrt{2}}\sum_{i=1}^n\frac{1}{\sqrt{2}}\right).$ 

 $\mathcal{A}$ 

 $\mathcal{L}(\mathcal{A})$  and  $\mathcal{L}(\mathcal{A})$ 

### COSTO DE **MANO** DE OBRA

1.- Jefe de Unidad.(Asistencia Técnica, Enlace y Control).  $*$  Salario Mensual:  $¢$  6000.00 \* ISSS (4%) = 6000 x 4% =  $\ell$  240.00 \* FSV (0.5%) = 1155 x 0.5 = c 5.78 \* Impuesto/Renta =  $[(6000 \times 12)+500-22000] \times 10\% = \emptyset$  420.83 12 \* Aguinaldo: 2000 x 350 =  $\ell$  1917.81 365 \* Salario Anual :  $\mathfrak{C}$  70.677.81 **2.- Asistente de Unidad. (Asistencia Técnica, Enlace y Control)**   $*$  Salario Mensual :  $¢$  4500.00 \* ISSS (4%) = 4500 X 4% =  $\mathfrak{C}$  180.00 \* FSV (0.5%) = 1155 x 0.5% = *t* 5.78 \* Impuesto/Renta=  $[(4500 \times 12)+500 - 22000]$  10% =  $\&$  270.83 12 \* Aguinaldo: [4500/30 x 10] x 350 = *t* 1438.36 365 \* Salario Anual:  $\mathfrak{c}$  49989.40

**3.- Coordinador del Módulo de Asistencia Técnica, Promotor de la Unidad de Enlace y Coordinador de Control.** 

\* Salario Mensual:  $\varepsilon$  3500.00 \* ISSS (4%) = t 3500 x 4% = *t* <sup>140</sup> \* FSV (0.5%) = 1155 x 0.5% =  $\mathfrak{c}$  5.78 \* Impuesto/Renta=  $[(3500 \times 12)+500 - 22000] \times 10% = c$  170.83

Aguinaldo =  $[3500/30 \times 10] \times 350 = \mathfrak{C} 1118.72$ 365 Salario Anual =  $\epsilon$  39319.4 Salario Anual para Coordinadores de los Módulos =  $\ell$  39319.4 x 8 personas =  $\ell$  314555.20 alario Anual de Promotor de Servicio =  $\ell$  39319,4 x 2 personas =  $\ell$  78638.80

#### .- **Contador (Unidad de Control)**

Salario Mensual =  $\mathfrak{C}$  3200.00 ISSS (4%) = e 128.00 FSV (0.5%) = 1155 X 0.5% =  $\mathfrak{C}$  5.78 Impuesto/Renta =  $[(3200 \times 12)+500 - 22000)] \times 10 = 0.40.83$ 12 Aguinaldo =  $[3200/12]$  x 350/365 =  $\ell$  1022.83 Salario Anual =  $\mathfrak{C}$  36127.51

```
.- Supervisor de los Módulos 
Salario Mensual: ¢ 2800.00
ISSS (4%) = 2800 \times 4% = 6112.00FSV (0.5%) = 1155 X 0.5% = \emptyset 5.78
Impuesto/Renta = [(2800 \times 12)+500 - 22000] \times 10\% = \emptyset 100.83
                                   12 
Aguinaldo = (2800/30 \times 10) \times 350 = c 894.98365 
Salario Anual = \ell 31871.66 x 8 personas = \ell 254973.28
```
# **ANEXO No. 10**

 $\label{eq:2.1} \frac{1}{\sqrt{2}}\int_{\mathbb{R}^3}\frac{1}{\sqrt{2}}\left(\frac{1}{\sqrt{2}}\right)^2\frac{1}{\sqrt{2}}\left(\frac{1}{\sqrt{2}}\right)^2\frac{1}{\sqrt{2}}\left(\frac{1}{\sqrt{2}}\right)^2\frac{1}{\sqrt{2}}\left(\frac{1}{\sqrt{2}}\right)^2.$ 

 $\frac{1}{\sqrt{2}}$ 

 $\label{eq:2.1} \frac{1}{2} \sum_{i=1}^n \frac{1}{2} \sum_{j=1}^n \frac{1}{2} \sum_{j=1}^n \frac{1}{2} \sum_{j=1}^n \frac{1}{2} \sum_{j=1}^n \frac{1}{2} \sum_{j=1}^n \frac{1}{2} \sum_{j=1}^n \frac{1}{2} \sum_{j=1}^n \frac{1}{2} \sum_{j=1}^n \frac{1}{2} \sum_{j=1}^n \frac{1}{2} \sum_{j=1}^n \frac{1}{2} \sum_{j=1}^n \frac{1}{2} \sum_{j=1}^n \frac{$ 

 $\label{eq:2.1} \mathcal{L}(\mathcal{L}^{\text{max}}_{\mathcal{L}}(\mathcal{L}^{\text{max}}_{\mathcal{L}})) \leq \mathcal{L}(\mathcal{L}^{\text{max}}_{\mathcal{L}}(\mathcal{L}^{\text{max}}_{\mathcal{L}}))$ 

 $\sim$   $\sim$ 

 $\label{eq:2.1} \mathcal{L}(\mathcal{L}^{\text{max}}_{\text{max}}(\mathcal{L}^{\text{max}}_{\text{max}})) = \mathcal{L}(\mathcal{L}^{\text{max}}_{\text{max}}(\mathcal{L}^{\text{max}}_{\text{max}}))$ 

 $\label{eq:2.1} \frac{1}{\sqrt{2}}\int_{\mathbb{R}^3}\frac{1}{\sqrt{2}}\left(\frac{1}{\sqrt{2}}\right)^2\left(\frac{1}{\sqrt{2}}\right)^2\left(\frac{1}{\sqrt{2}}\right)^2\left(\frac{1}{\sqrt{2}}\right)^2\left(\frac{1}{\sqrt{2}}\right)^2\left(\frac{1}{\sqrt{2}}\right)^2.$ 

#### **"CALCULO DE TIEMPO EFECTIVO"**

- $-$  Tiempo en días al año = 365 días
- Días de trabajo por módulo= 6 días y medio
- Número de Domingos al año= 52 Domingos ( 26 Domingos)
- Días de Asueto según código de Trabajo= *8* días
- Días de Asueto adicionales y vacaciones= 25 días

tiempo efectivo =  $365 - 6 - 26 - 8 - 26 = 300$  Días

## 11 **TIEMPO EFECTIVO** = **300 Días al Año** ¡¡

# ANEXO No. 11

 $\label{eq:2.1} \frac{1}{\sqrt{2}}\int_{\mathbb{R}^3}\frac{1}{\sqrt{2}}\left(\frac{1}{\sqrt{2}}\right)^2\frac{1}{\sqrt{2}}\left(\frac{1}{\sqrt{2}}\right)^2\frac{1}{\sqrt{2}}\left(\frac{1}{\sqrt{2}}\right)^2.$ 

 $\label{eq:2.1} \frac{1}{2} \sum_{i=1}^n \frac{1}{2} \sum_{j=1}^n \frac{1}{2} \sum_{j=1}^n \frac{1}{2} \sum_{j=1}^n \frac{1}{2} \sum_{j=1}^n \frac{1}{2} \sum_{j=1}^n \frac{1}{2} \sum_{j=1}^n \frac{1}{2} \sum_{j=1}^n \frac{1}{2} \sum_{j=1}^n \frac{1}{2} \sum_{j=1}^n \frac{1}{2} \sum_{j=1}^n \frac{1}{2} \sum_{j=1}^n \frac{1}{2} \sum_{j=1}^n \frac{$ 

 $\mathcal{L}_{\mathcal{A}}$ 

 $\sim 10^4$ 

 $\mathcal{L}^{\text{max}}_{\text{max}}$  and  $\mathcal{L}^{\text{max}}_{\text{max}}$ 

 $\mathcal{L}^{\text{max}}_{\text{max}}$  and  $\mathcal{L}^{\text{max}}_{\text{max}}$  and  $\mathcal{L}^{\text{max}}_{\text{max}}$ 

 $\mathcal{L}^{\text{max}}_{\text{max}}$  , where  $\mathcal{L}^{\text{max}}_{\text{max}}$ 

#### ESTRATIFICACION DE LOS SERVICIOS DE ASISTENCIA TECNICA.-

En base a la investigación de campo realizada a través de enc uestas y entrevistas al Sector Productivo Industria-Servicio del área de San Salvador, cuyos resultados se presentan en las páginas No. , se determinó que un 72% estaría dispuesto a contratar los servicios de Asistencia Técnica y el restante podria contratarlos siempre y cuando se de la información de los servicios que puedan ofrecer.

Por lo tanto, una de las consideraciones que se llegó a establecer de la investigación de campo es el indice de importancia que tiene el apoyar la Micro y Pequefia Empresa, por consiguiente la estratificación de los servicios tienen que encaminarse hacia la atención a la Micro y Pequefia empresa.

Resultado de lo anteriormente porcentajes de servicios al Sector Productivo de manera: expuesto, se tienen los la siguiente

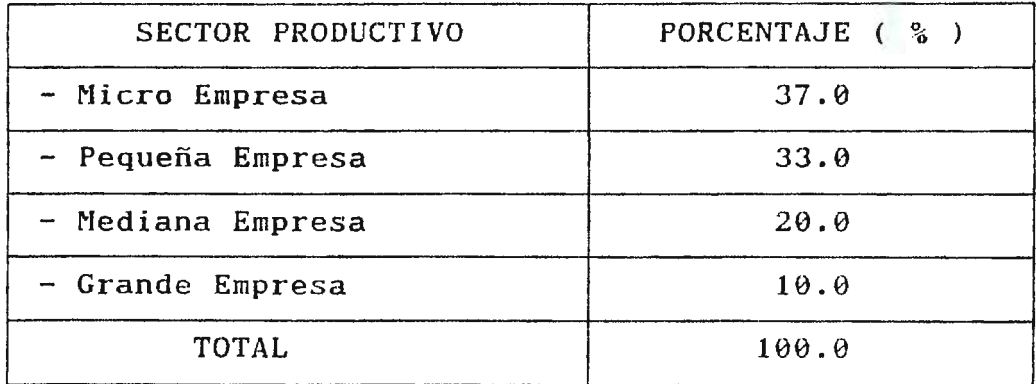

# ANEXO No. 12

 $\mathcal{L}_{\text{max}}$  and  $\mathcal{L}_{\text{max}}$  and  $\mathcal{L}_{\text{max}}$ 

 $\label{eq:2.1} \mathcal{L}(\mathcal{L}^{\text{max}}_{\mathcal{L}}(\mathcal{L}^{\text{max}}_{\mathcal{L}}),\mathcal{L}^{\text{max}}_{\mathcal{L}}(\mathcal{L}^{\text{max}}_{\mathcal{L}}))$
## **PORCENTAJE DE PARTICIPACIÓN DE LOS COSTOS DE FUNCIONAMIENTO.-**

Este porcentaje que se aplicará a los servicios ofrecidos al Sector Productivo se determinó en base a consultas a ITCA-FEPADE Y consultistas.

Por otra parte en la Investigación de Campo realizada la Micro y Pequeña Empresa mostró que contratarian los servicios de Asistencia Técnica siempre y cuando sus costos no sean tan elevados. Mientras que la Mediana y Gran Empresa tener un poco de mayor capacidad de pago para contratar los servicios.

Como resultado de lo anterior, se determinaron los siguientes porcentajes de participación en los costos de funcionamiento:

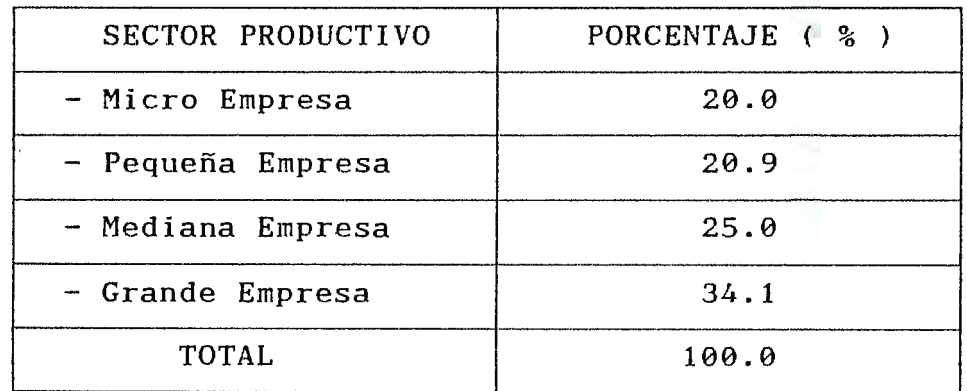

758

# **ANEXO No. 13**

 $\sim$ 

 $\sim$   $\sim$ 

 $\sim$   $\sim$ 

**PERFIL DE PROYECTO PRESENTADO AL BANCO CENTRAL DE RESERVA(BCR).** 

#### **1.- INFORME EJECUTIVO:**

**NOMBRE DEL PROYECTO:** "Creación y Plan de Unidades de Gestión adscritas al Centro de Transferencia de Tecnología (CITT) que mejoren vinculación entre la Facultad de lngenieria de la Bosco y el Sector Productivo". Implantación de Investigación y la relación de Universidad Don

- **ENTIDAD SOLICITANTE:** Universidad Don Bosco.

- **DESCRIPCIÓN DEL PROYECTO:** Este proyecto pretende a través de las Unidades de Gestión: Asistencia Técnica, Enlace y Control, promover y manejar los servicios que la Facultad de lngenieria de la Universidad Don Bosco puede ofrecer al Sector Productivo a través del Centro de Investigación y Transferencia de Tecnología (CITT), mediante las áreas técnicas de: Mecánica, Computación, Electricidad, Electrónica, Biomédica e Industrial. Con el fin de lograr una relación de vinculación entre la Facultad de Ingenieria de la Universidad Don Bosco y El Sector Productivo que fortalezcan el desarrollo cientifico-tecnológico e investigativo de ambos sectores y lo cual ayude a resolver los problemas más urgentes a los cuales se enfrenta el Sector Empresarial Salvadoreño.

**OBJETIVO:** Establecer las Unidades de Gestión que desarrollen los mecanismos necesarios para promoción de los servicios que la Facultad de Universidad Don Bosco a través del Centro de Investigación y Transferencia de Tecnología la prestación y Ingeniería de la

(CITT) puede ofrecer al Sector Productivo, logrando de ésta manera mejorar la relación de vinculación entre ambos sectores.

- **ALCANCES:** Con la ejecución del proyecto se pretende que las Unidades de Gestión: Asistencia Técnica, Enlace y Control, proporcionen el desarrollo cientifico-tecnológico entre la Facultad de lngenieria de la Universidad Don Bosco y el Sector Productivo, logrando alcanzar cubrir el mercado meta bajo el cual fue creado (1875 alumnos de dicha facultad y las 300 empresas del área de San Salvador, Industria-Servicio).

#### **2.- JUSTIFICACIÓN:**

El proyecto encuentra su justificación en los sujetos que serán beneficiados, los cuales son:

a) 1875 alumnos de la Facultad de Ingeniería de la Universidad Don Bosco, ya que obtendrán un mejor entrenamiento práctico, para enfrentar a problemas que el Sector Productivo tenga.

b) Las 300 empresas identificadas del sector Industria-Servicio comprendidas en el área de San Salvador.

c) La Facultad de lngenieria de la Universidad Don Bosco logrará que el proceso educativo desarrolle un método de trabajo universitario integral.

#### **3.- IDENTIFICACIÓN DEL PROYECTO:**

- **UBICACI6N EN EL TIEMPO:** Para el presente proyecto el tiempo de implantación se presenta en el Cronograma de Actividades en la página siguiente, el cual muestra el proceso en que se llevará acabo las actividades de implantación, ordenadas en secuencia lógica para dicha implantación. El tiempo de duración para la implantación del proyecto es de 6 meses.

761

**UBICACI6N EN EL ESPACIO:** Eri cuanto a la ubicación el proyecto se desarrollará específicamente en el Km 3<sub>1/2</sub> calle a Plan del Pino, Ciudadela D on Bosco. municipio de soyapango,

- **GRUPOS HACER AFECTADOS:** Este proyecto está dirigido a los estudiantes, egresados y graduados de la Facultad de lngenieria de la Universidad Don Bosco como al Sector Productivo (Industria-Servicio) del área de San Salvador.

#### **4.- DIAGNOSTICO:**

El proyecto de Creación y Plan de Implantación de Unidades de Gestión en base a las personas que esta dirigido y a la cobertura cientifica-tecnológica que tendrá se determina como un proyecto EDUCATIVO.

# 5.- **ANÁLISIS DEL 1REA DE INFLUENCIA:**

El área de influencia proyectada se departamento de San Salvador, para el cual se ha analizado el encuentra en el Sector Industria-Servicio como una base inicial. Sin embargo, este puede aplicarse también a las otras ramas que conforman el Sector Productivo.

### **6.- ASPECTOS GENERALES DEL ÁREA DE INFLUENCIA:**

i) En el departamento de San Salvador, se encuentra la mayor parte del sector Industria-Servicio.

ii) Se determinó el sector Industria-Servicio, debido a que los servicios que puede ofrecer la Facultad de Ingeniería de la Universidad Don Bosco se enmarcan principalmente en Mecánica, Electricidad, Electrónica, Computación, Biomédica· e Industrial

iii) De las Facultades que posee la Universidad Don Bosco se analizó en el área de Ingeniería, debido a que en éstas ramas se desarrollo el mayor potencial de servicios que puede ofrecer.

## 7.- **DEMANDA DEL ÁREA DE INFLUENCIA:**

En base a la Investigación de Campo realizada se determinó que la demanda de los servicios de la Facultad de Ingeniería de la Universidad Don Bosco se enfoca en la micro, pequeña, mediana y Gran empresa, además los 1875 alumnos inscritos, 200 egresados *<sup>y</sup>* 150 graduados de dicha facultad.

#### **8.- OFERTA DEL ÁREA DE INFLUENCIA:**

Para cubrir la demanda identificada en la Investigación de Campo realizada se desarrollaron 8 servicios de Asistencia Técnica que cubren las necesidades exigidas por el Sector Productivo y los alumnos de la Facultad de Ingeniería de la Universidad Don Bosco.

#### **9.- SITUACIÓN BASE UTILIZABLE:**

Para la puesta en marcha de este proyecto será necesario el contar con los siguientes recursos:

- **RECURSOS HUMANOS:** La utilización de este recurso será la probable reubicación como el posible contrato de personal para el desarrollo del proyecto. El costo que incurre el proyecto se muestra en el ANEXO No. **l.** 

- **RECURSO MATERIAL:** La utilización de este recurso será necesario contar con equipo de oficina y computación, audiovisuales, ütiles y papelería. El costo de estos recursos se detallan en el ANEXO No.2.

#### **10.- PLANTEAMIENTO DEL PROBLEMA:**

Cómo se puede mejorar la relación de vinculación entre la Facultad de Ingeniería de la Universidad Don Bosco?

## **11.- SITUACIÓN COMO PROYECTO:**

La realidad actual sobre los cambios en los sistemas productivos exigen la búsqueda de nuevos mecanismos que acerquen los conocimientos cientificos-tecnológicos de las universidades con la demanda de los sectores productivos que necesiten utilizarlos.

#### **12.-DEMANDA DEL PROYECTO:**

El proyecto tiene una demanda actual de 300 empresas que conforman la micro, pequefia, mediana y gran empresa del área de San Salvador, 1875 alumnos, 200 egresados y 150 graduados de la Facultad de Ingeniería de la Universidad Don Bosco.

## **13.- OFERTA DEL PROYECTO:**

Los servicios brindados al Sector Productivo como alumnos, egresados y graduados de la Facultad de Ingeniería de la Universidad Don-Bosco son en-las áreas técnicas de: Mecánica, Electricidad, Electrónica, Computación, Biomédica e <mark>Industrial a</mark> través de los Módulos de Asistencia Técnica (Charlas, Visitas Técnicas, Capacitación, Seminarios, Pasantías, Consultorías, Asesorías y Uso de Laboratorio).

#### **14.- TAMAÑO DEL PROYECTO:**

Las Unidades de Gestión comprenden: Asistencia Técnica, Enlace y Control, para las cuales se ha determinado un costo de funcionamiento de  $¢$  1,411,379.92.-

## **15.- ESTUDIO DE LA EVALUACIÓN:**

La evaluación del proyecto se determinó en base a la razón Beneficio/Costo, Cálculo de la **VAN,** Flujo de Efectivo y las razones financieras. Estos se detallan en ANEXO No.3.

#### **16.- ESTUDIO DE ORGANIZACIÓN;**

La estructura organizativa de las Unidades de Gestión están por la dirección directa del Decano de la Facultad de Ingeniería de la Universidad Don Bosco, además cada una de las diferentes unidades tienen su propia estructura organizativa las cuales les permiten desarrollar adecuadamente las funciones asignadas a cada una de ellas . Dicha estructura organizativa se detalla en ANEXO No.4.-

#### **17.- FUENTES DE FINANCIAMIENTO:**

Las fuentes de financiamiento serán a través de fuentes internas y externas.

- **FUENTES INTERNAS;** El ingreso total generado por estas fuentes al año es de e 1,902,924.00 y las cuales se muestran en el ANEXO No.5. - **FUENTES EXTERNAS;** Las fuentes de financiamiento externas son:

a) A través de bonos de vinculación, con un ingreso anual total de e 1,766,000.00, los cuales se muestran en el ANEXO No. 6.

b) Préstamo Bancario: será necesario para la implantación de las Unidades de Gestión, el solicitar un préstamo por  $\varepsilon$  1,852,284.12 con 5 años de financiamiento.

**18.- CONCLUSIONES;** 

- La Evaluación Económica del proyecto dictaminó resultados positivos los cuales hacen rentable la puesta en marcha de las Unidades de Gestión.

- La razón de Costo/Beneficio mostró que se tiene una ganancia de  $\mathfrak{C}$  0.70 por cada colón invertido en la operatividad de las unidades.

inicial El Estudio Económico del proyecto determinó una inversión de e 182,284.12, dicha adquisición es aplicable a los recursos materiales, humanos, energía y comunicación, costos de promoción e imprevistos. No obstante el monto de dicha inversión es susceptible a cambios.

## 19. - BIBLIOGRAFIA:

Trabajo de Graduación realizado para la Facultad de Ingenieria de la Universidad Don Bosco, por los alumnos:

- Cony Rebeca Ramirez Abarca.

- Rosa Angela Sosa Ramirez.

766

# ANEXOS

 $\mathcal{L}_{\mathcal{A}}$ 

 $\mathcal{L}$ 

 $\ddot{\phantom{a}}$ 

## PRESUPUESTO DE INVERSION

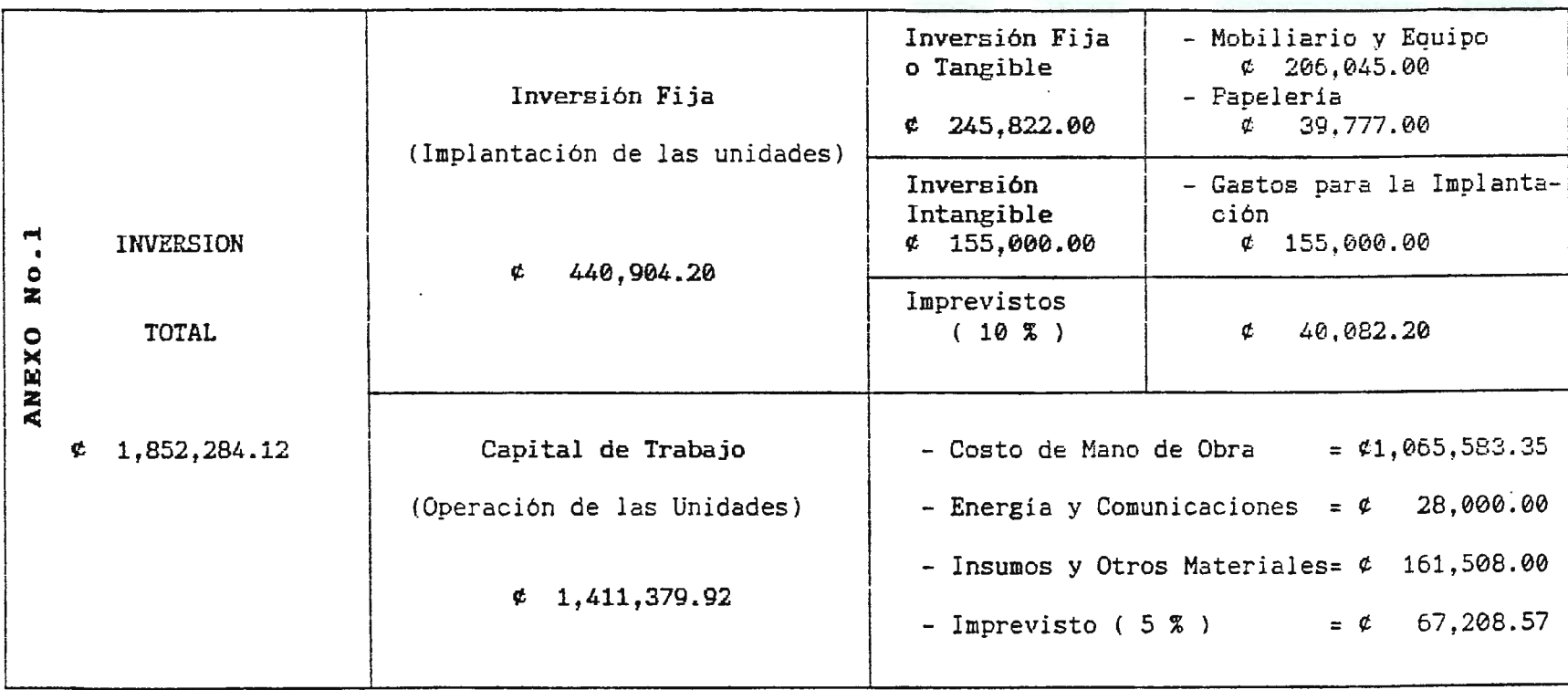

Cuadro descriptivo que muestra como está compuesta la inversión total (implantación y operación) de las unidades: A.T., Enlace y Control

#### RECURSO MATERIAL

## **(PARA INICIAR** PROPUESTA)

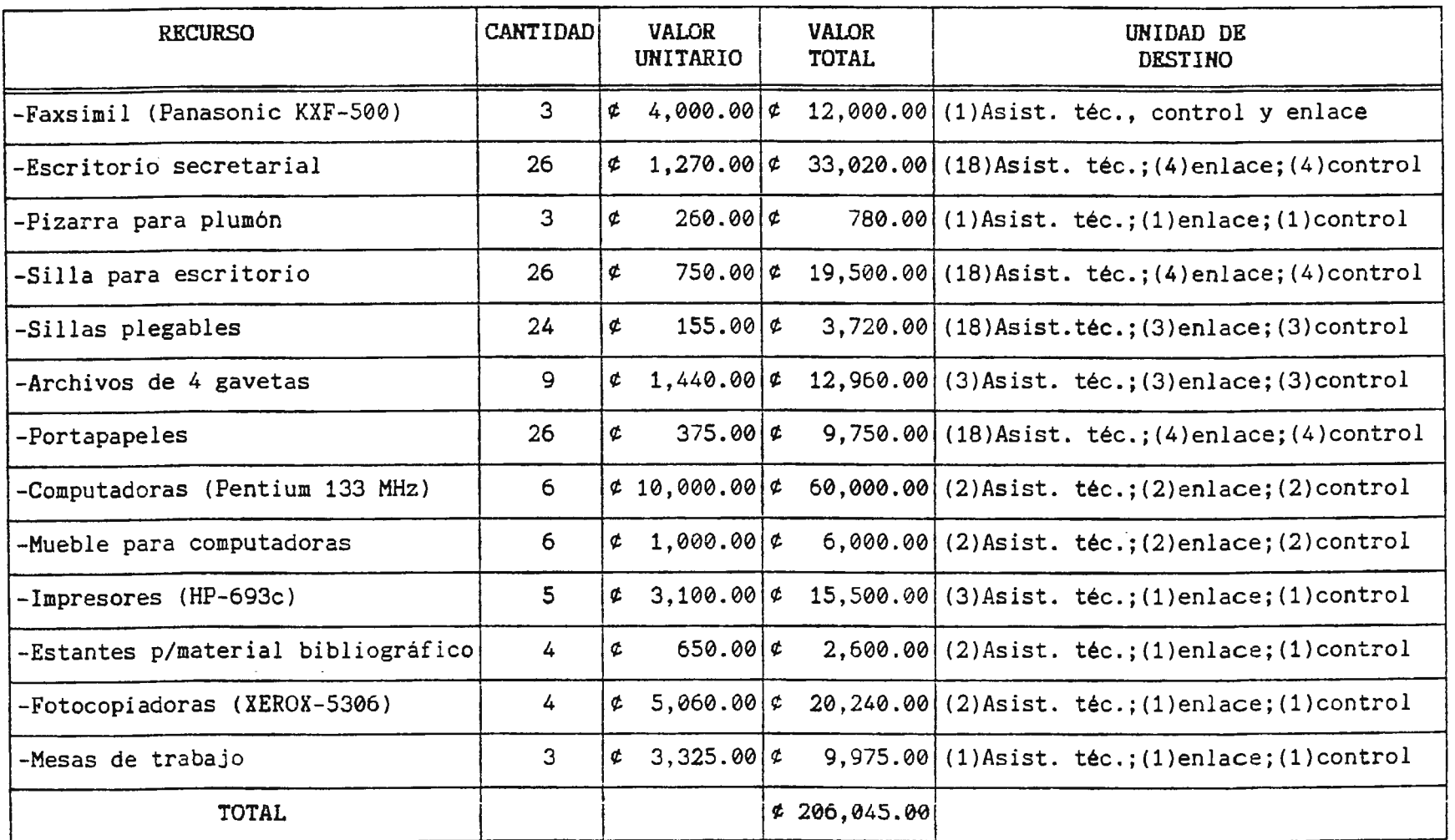

# PAPELERIA Y UTILES

 $\sim$ 

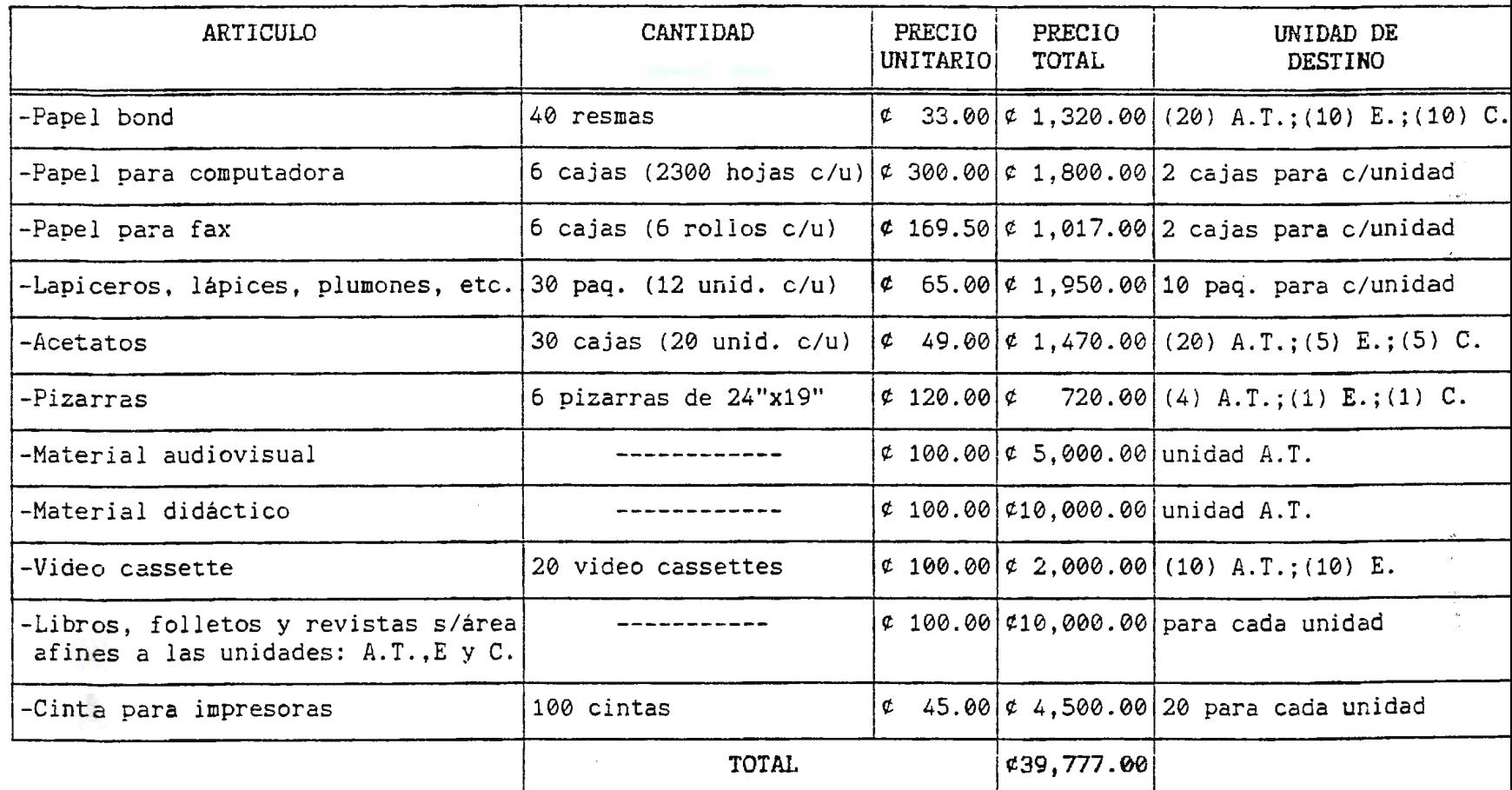

## FLUJO DE EFECTIVO PROYECTADO PARA LOS AÑOS ( $\theta$  - 5)

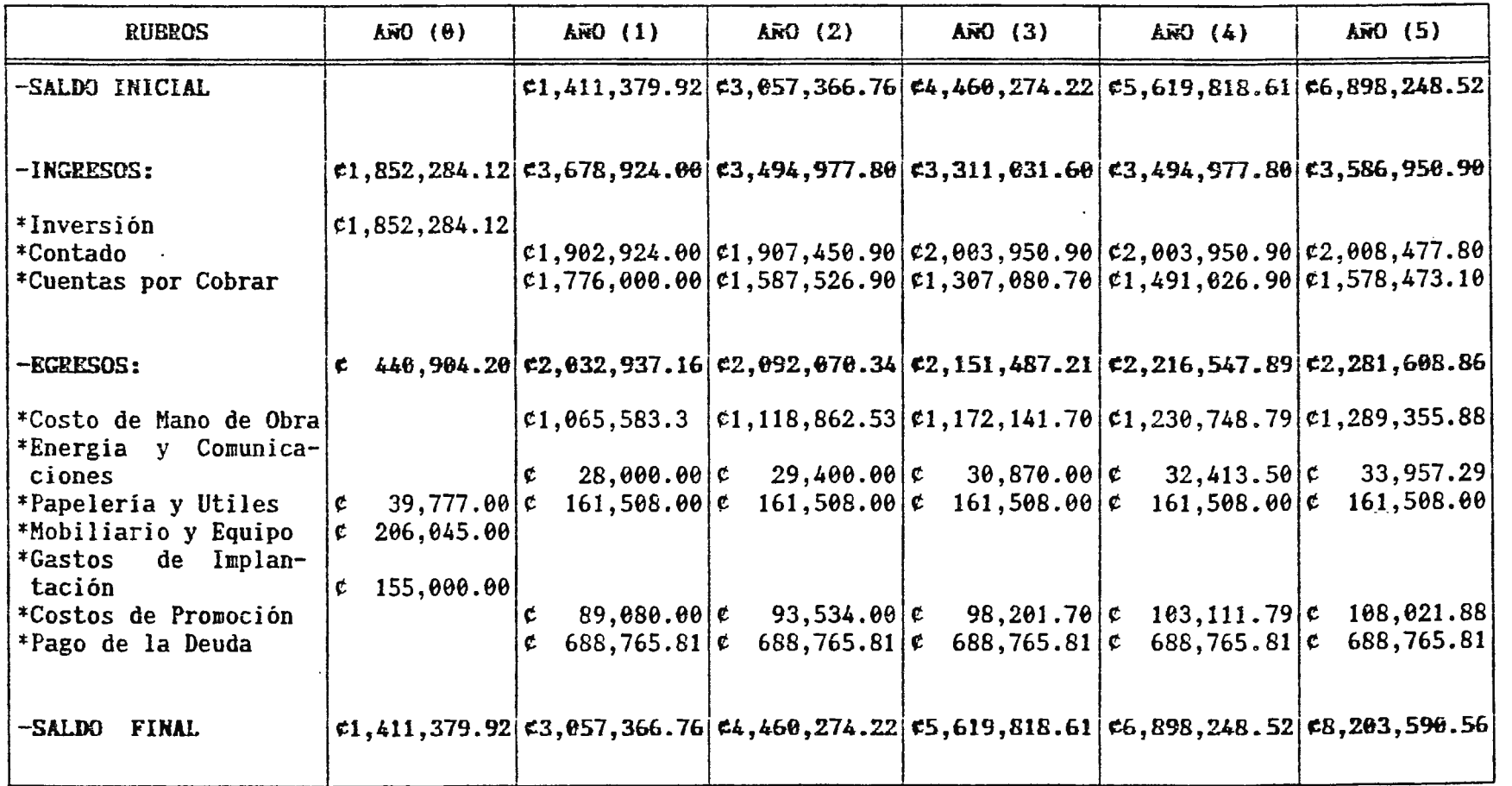

 $\mathbb{R}^{\prime}$  $\mathbf{t}_\bullet$ 

 $\blacktriangle$ 

## ESTADO DE RESULTADOS PRO-FORMA

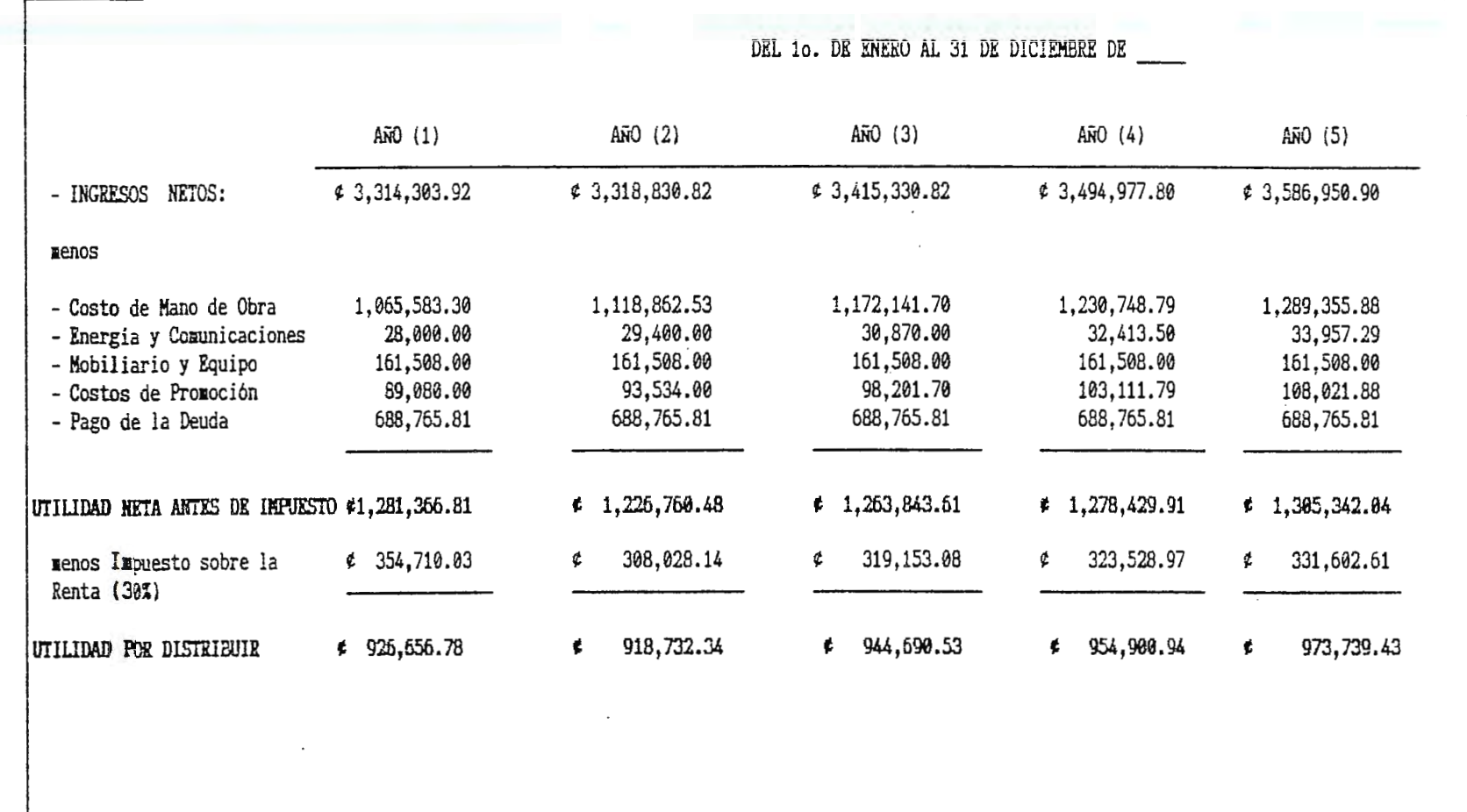

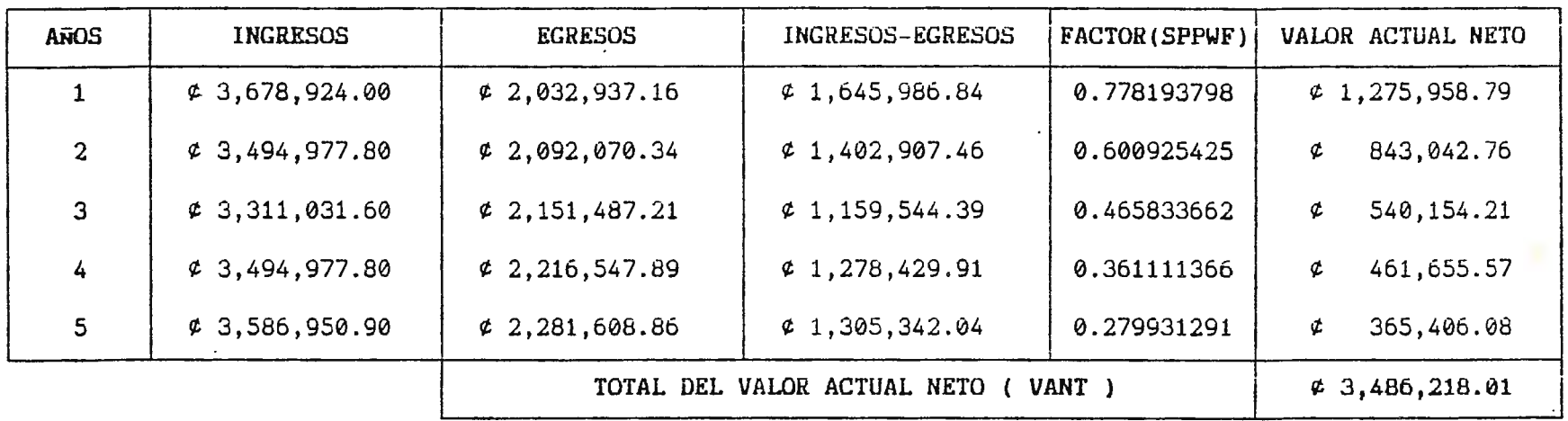

 $VAN = - PI + VANT$ 

 $\mathcal{L}_\mathbf{t}$ 

VAN = -  $\φ$  1,852,284.12 +  $\φ$  3,486,218.01 ---------------VAN = ( + )  $\neq$  1<sub>1</sub> 633, 933.89

VAN > 0 POR LO TANTO LA PROPUESTA SE ACEPTA

 $\gamma^{\alpha}_{\lambda}$ 

### CUADRO RESUMEN RAZON BENEFICIO\COSTO PROYECTADA PARA LOS AÑOS 1 - 5

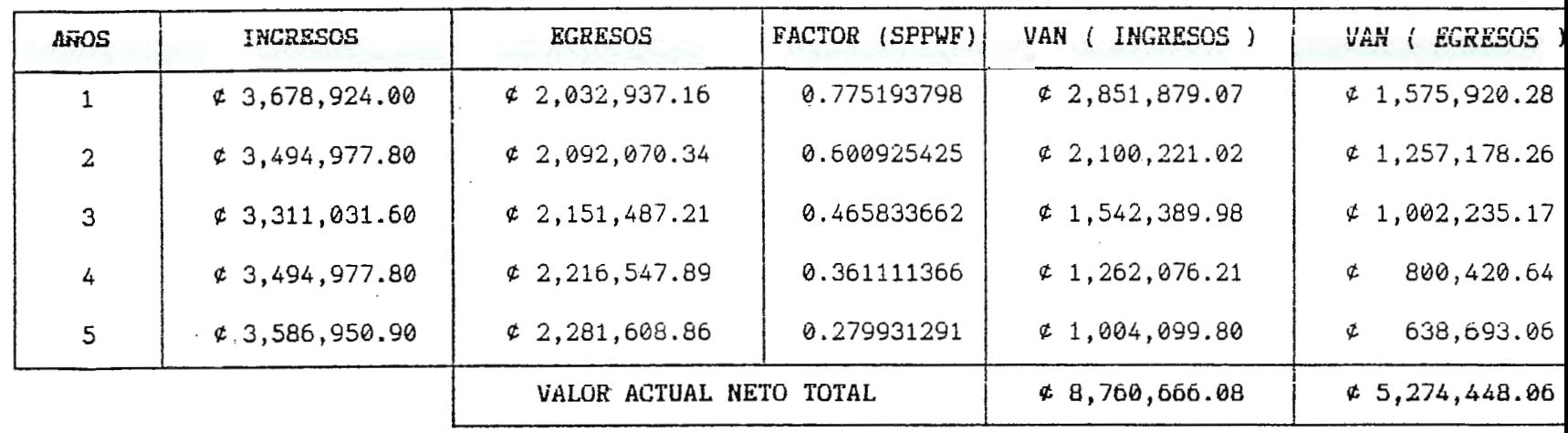

 $B \ C = VAN (INGRESS)$ VAN ( EGRESOS )

 $\cdot$  :

 $B(C = 1.70$  $B \ C = 0.760, 666.08$  $\sqrt{6}$  5, 274, 448.06

DE LA RELACION BENEFICIO\COSTO SE OBTENDRA UN BENEFICIO DE ¢ 0.70 CENTAVOS POR CADA COLON INVERTIDO

÷.

 $\bar{1}$ 

 $\ddot{\phantom{a}}$ 

# ESTRUCTURA ORGANIZATIVA DE LAS UNIDADES DE GESTION FIUDB-SP

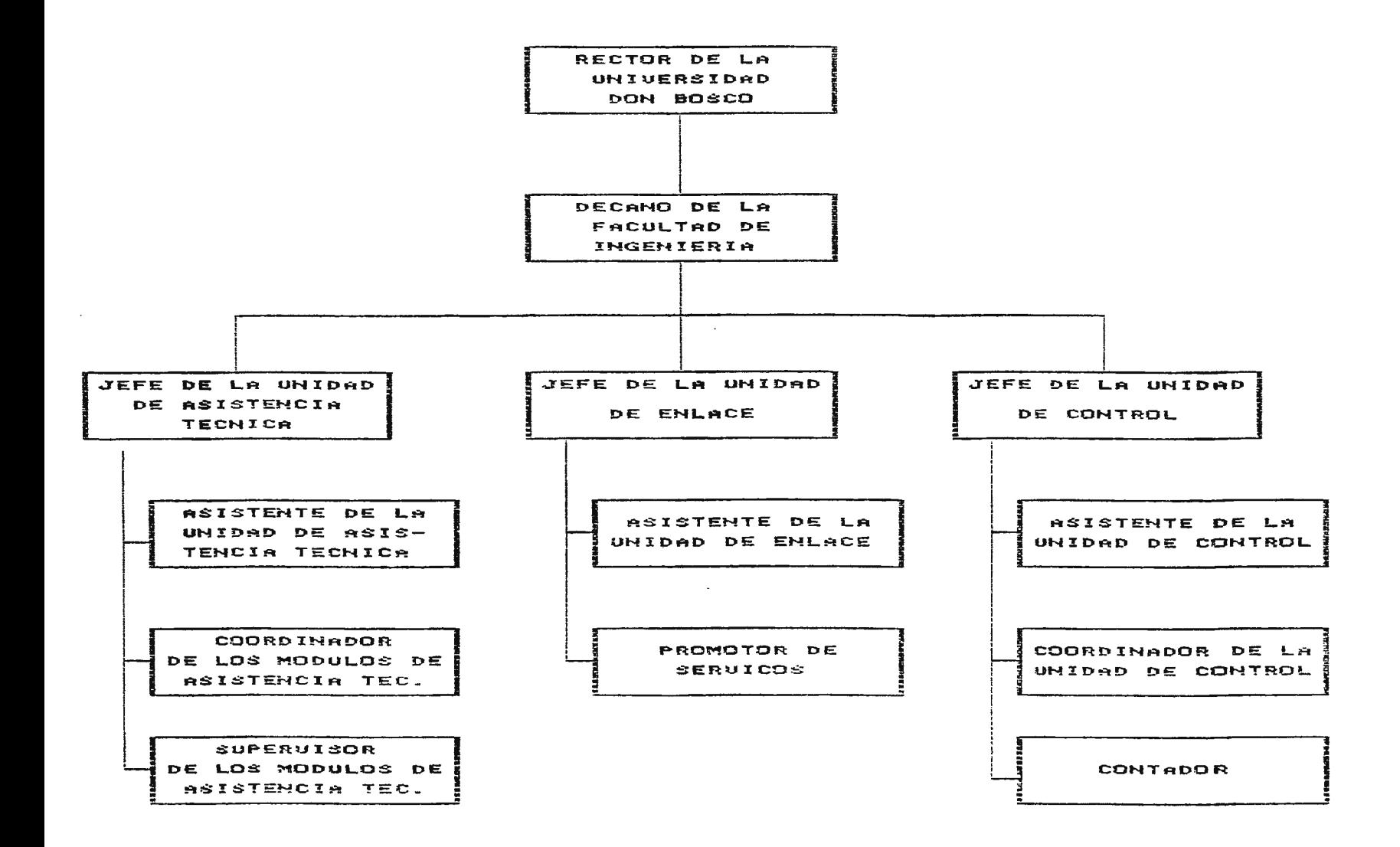

**ANEXO**  $\mathbf{z}$  $\circ$  $\infty$ 

## CUADRO DESCRIPTIVO FUENTES INTERNAS

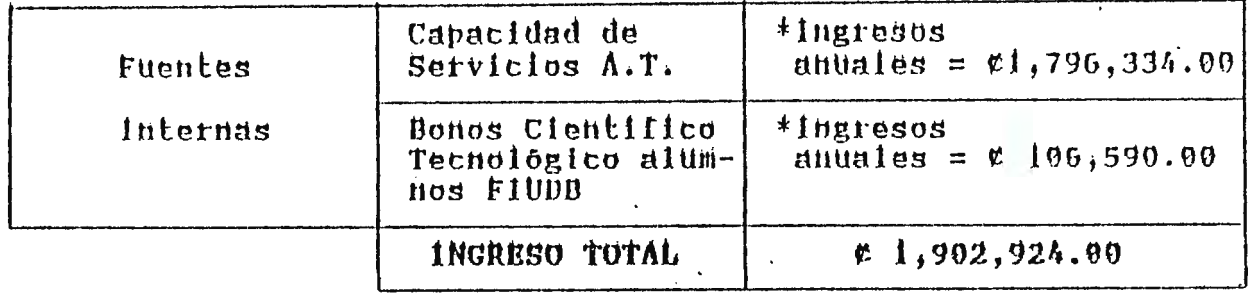

# 11) Puentes Externas

Las fuentes de financiamiento externas identificadas para  $1a$ propuesta serán:

- Bonos Cientifico-techológicos de Vinculación

 $\mathfrak{F}^{\mathbb{Z}}$ 

- Préstamo a través del Banco

continuación se presenta un cuadro resumen del total de  $\mathbf{A}$ ingreso proyectados por los bonos emitidos.

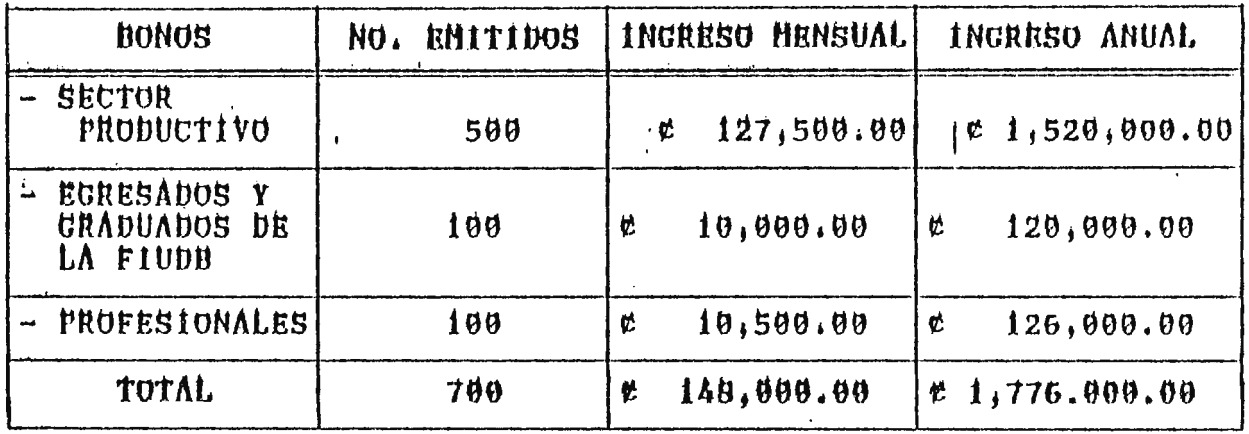

Por lo tanto, los ingresos obtenidos por los bonos dirigidos Sector Production, Reresados y Graduados de la Riupa -v 81

**PROYECTO:** Propuesta de Creación y Plan de Implantación de Unidades de Gestión que mejoren la relación de vinculación entre la FIUDB y el Sector Productivo.

**ASESOR:** Ingeniero Guillermo Antonio Castro Viana

**PRESENTADO POR:** Cony Rebeca Ramirez Abarca Rosa Angela Sosa Ramirez

**PARA OPTAR AL GRADO DE:** Ingeniero Industrial

**DESCRIPCibN DE LA PROPUESTA:** Esta Propuesta pretende a través de la Unidades de Gestión: Asistencia Técnica, Enlace y Control, promover y manejar los servicios que la Facultad de Ingeniería de la Universidad Don Bosco puede ofrecer al Sector Productivo a través del Centro de Investigación y Transferencia de Tecnología (CITT), mediante las áreas técnicas de: mecánica, computación, Electricidad, Electrónica, Biomédica e Industrial. Con el fin de lograr una relación de vinculación FIUDB-SP que fortalezcan el desarrollo cientifico-tecnológico e investigativo de ambos sectores y lo cual ayude a resolver los problemas más urgentes a los cuales se enfrenta el Sector Empresarial Salvadorefio.

**JUSTIFICACIÓN:** La Propuesta encuentra su justificación en los sujetos que serán beneficiados con éste proyecto, los cuales son:

a) 1,875 Alumnos de la FlUDB, ya que obtendrán un mejor entrenamiento práctico de conocimientos teóricos a través del acercamiento de los casos reales a los que se enfrenta el Sector Productivo.

b) Las 300 empresas identificadas del Sector Productivo Industria-Servicios comprendidas en el érea de San Salvador.

c) La Facultad de Ingenieria de la UDB logrará que el proceso educativo desarrolle un método de trabajo universitario integral.

**ALCANCES:** Con la ejecución de la Propuesta se pretende que las unidades de Gestión: Asistencia Técnica, Enlace y Control proporcionen el desarrollo científico-tecnológico entre la FIUDB\SP; logrando alcanzar cubrir el mercado meta bajo el cual fue creado (1,875 alumnos de la FIUDB, 300 empresas del sector industria-servicio).

**OBJETIVO GENERAL:** Establecer las Unidades de Gestión que desarrollen los mecanismos necesarios para la prestación y promoción de servicios que la Facultad de Ingeniería de la Universidad Don Bosco a través del Centro de Transferencia y Tecnología (CITT) puede ofrecer al Sector Productivo, logrando de ésta manera mejorar la relación de vinculación entre ambos sectores.

**PLANTEAMIENTO DEL PROBLEMA:** Cómo se relación de vinculación entre la Facultad de lngenieria de Universidad Don Bosco y el Sector Productivo? puede mejorar la la

**DEMANDA Y OFERTA DEL PROYECTO:** El proyecto tiene una demanda actual de 300 empresas que conforman la micro, pequeña, mediana y gran empresa del área de San Salvador, 1875 alumnos, 200 egresados y 150 graduados de la Facultad de lngenieria de la Universidad Don Bosco. En lo que respecta la oferta del proyecto se tiene que los servicios brindados al Sector Productivo como alumnos, egresados y graduados de la Facultad de Ingeniería de la

نج الأو

Universidad Don Bosco son en las áreas técnicas de: Mecánica, Electricidad, Electrónica, Biomedica, Computación y Industrial, a través de los Módulos de Asistencia Técnica (Charlas, Visitas Técnicas, Capacitaciones, Seminarios, Pasantías, Consultorías, Asesorías y Uso de Laboratorios).

**CONCEPTUALIZACION DEL SISTEMA DE VINCULACION:** A través de los problemas encontrados en la Investigación de Campo y posteriormente analizados, fue necesario el darles alternativas de solución de las cuales se logro establecer las siguientes unidades; - UNIDAD DE ASISTENCIA TÉCNICA.

- UNIDAD DE ENLACE.
- UNIDAD DE CONTROL.

La Estructura de la Conceptualización del Diseño se muestra en el siguiente esquema:

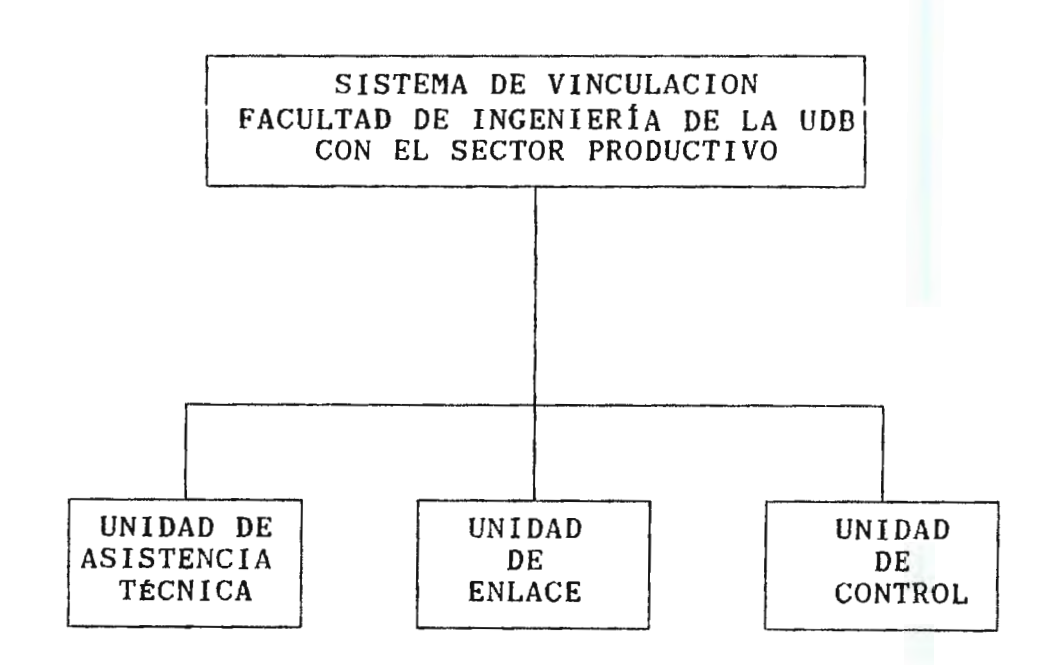

770

**GENERALIDADES DE LA UNIDAD DE ASISTENCIA TÉCNICA, Y CONTROL: ENLACE** 

## - **GENERALIDADES DE LA UNIDAD DE ASISTENCIA TÉCNICA.**

**OBJETIVO:** Desarrollar proyectos de colaboración entre la Facultad de Ingenieria de la Universidad Don Bosco y el Sector Productivo que fomenten la investigación Científica-Tecnológica en todos los ámbitos relacionados a dichos sectores, con el fin de fortalecer la relación de vinculación entre ambos.

**MISIÓN:** Ofrecer y ejecutar los módulos de Asistencia Técnica que contribuyan al desarrollo Científico-Tecnológico tanto del Sector Productivo.

#### **ACTIVIDADES:**

- Coordinar y dirigir programas de Asistencia Técnica.
- Desarrollar programas de apoyo Cientifico-Tecnológico.

- Fortalecer la formación técnico práctico de los estudiantes de la Facultad de Ingenieria de la Universidad Don Bosco a través de los programas de Asistencia Técnica.

**RECURSO:** Este recurso esta compuesto por recursos humanos y material.

**RECURSO MATERIAL:** La Unidad de Asistencia Técnica contará para su funcionamiento operativo con los miembros siguientes:

- Jefe de Unidad de Asistencia Técnica.
- Coordinadores de la Unidad de Asistencia Técnica.
- Supervisores de los Programas de Asistencia Técnica.

**RECURSO FÍSICO:** La infraestructura con que cuenta la Facultad de Ingenieria de la Universidad Don Bosco para dar a la Unidad de Asistencia Técnica es:

Auditorio de Audiovisuales de los talleres de Electrónica, Eléctrica, y oficinas administrativas del Centro de Investigación y Transferencia de Tecnología(CITT).

- Salón de Usos Múltiples de la Universidad Don Bosco.

- Aulas Magnas de la Universidad Don Bosco.

Talleres, . Laboratorios y Centro de Cómputo del Centro de Investigación y Transferencia de Tecnología(CITT).

## - **GENERALIDADES DE LA UNIDAD DE ENLACE.**

OBJETIVO: Promover, desarrollar y mantener una comunicación sólida y eficaz entre la Facultad de Ingeniería de la Universidad Don Bosco y el Sector Productivo, de tal manera que se den a conocer los servicios de Asistencia Técnica que dicha facultad ofrece al Sector Productivo, lográndose asi fortalecer el enlace empresarial.

**MISIÓN:** Coordinar todas aquellas actividades generadas de comunicación que permitan difundir lo que puede ofrecer la Facultad de Ingeniería de la Universidad Don Bosco a través del Centro de Investigación y Transferencia de Tecnologia(CITT), para la demanda proveniente del Sector Productivo.

#### **ACTIVIDADES:**

- Será responsabilidad del Jefe de la Unidad de Enlace el colaborar con la Unidad de Asistencia Técnica y de Control en la determinación de las necesidades y expectativas que tenga el Sector Productivo.

- El Asistente de la Unidad de Enlace elaborará y desarrollará programas de promoción de los servicios de Asistencia Técnica ofrecidos por la Facultad Ingeniería de la Universidad Don Bosco.

772

**RECURSO:** Entre los recursos humanos y materiales para llevar acabo la Unidad de Enlace se tiene:

#### **RECURSO HUMANO:** Entre este recurso se tiene:

- Jefe de la Unidad de Enlace.
- Asistente de la Unidad de Enlace.
- Promotor de la Unidad de Enlace.

**RECURSO MATERIAL Y FÍSICOS:** Entre estos se tiene:

- Material y equipo de oficina (Computadoras, Impresores, Fotocopiadora).
- Mobiliario(Escritorios, Sillas, Archivos, Portapapeles).
- Papelería(Lapices, Papel, Borradores. etc.)
- Materiales para la elaboración de documentos.

#### GENERALIDADES DE LA UNIDAD DE CONTROL.

**OBJETIVO:** Determinar el seguimiento de las medidas de control y evaluación necesarias para analizar el desempefio de los servicios ofrecidos al Sector Productivo y a los estudiantes de la FIUDB.

MISIÓN: Establecer mecanismos de control que evalúen el desempeño de los módulos de Asistencia Técnica como el registro de ellos tanto del Sector Productivo como de los alumnos de la FIUDB.

#### **ACTIVIDADES:**

- Proporcionar listados generales que contentan: Nombre de las empresas solicitantes de los servicios, Módulos de Asistencia Técnica requerido, Número de participantes, etc.

- Desarrollar las diligencias necesarias de contratación de los servicios.

- Evaluar el desempeho de los servicios ofrecidos por la FIUDB a través del CITT por medio de los Módulos de Asistencia Técnica.

- Evaluar de una forma cualitativa el grado de conocimientos adquiridos por las personas participantes (alumnos de la FIUDB-Sector Productivo) que realicen los diferentes Módulos de la Unidad

de Asistencia Técnica. A fin de establecer un parámetro de medición sobre la efectividad de las metodologías y técnicas de capacitación utilizadas.

- Colaborar con el diagnóstico de las necesidades de los Módulos de Asistencia Técnica como una fase de evaluación inicial del proceso de evaluación.

- Establecer en la fase de ejecución de los diferentes Módulos de Asistencia Técnica los factores y variables que influyen en los resultados obtenidos.

RECURSO **HUMANO:** 

- Jefe de la Unidad de Control
- Asistente de la Unidad de Control
- Coordinador de la Unidad de Control
- Contador

RECURSO **MATERIAL:** Dentro de los recursos materiales principales para llevar acabo la realización de las actividades de la Unidad de Control se tendrán:

- Material y Equipo de Oficina (computadoras, impresores, fotocopiadoras, sillas, portapapeles, escritorios, archivos, etc.)

- Papelería
- Materiales para elaboración de documentos.

## **ESTUDIO ECONÓMICO.-**

## **PRESUPUESTO DE INVERSIÓN:**

El presupuesto de inversión se referirá a los recursos necesarios para llevar acabo el desarrollo del Sistema de Vinculación FIUDB-SP. Para éste caso la inversión fija, es decir, la necesaria para la implantación y funcionamiento del sistema y los requeridos para la operación del mismo o capital de trabajo. A continuación se presenta el cuadro resumen que muestra como ésta constituida la INVERSIÓN TOTAL.

**774** 

#### **FINANCIAMIENTO.-**

Las fuentes de financiamiento de las Unidades de Gestión (Asistencia Técnica, Enlace y Control) serán a través de fuentes internas y externas:

FUENTES INTERNAS: El ingreso total generado por estas fuentes es de  $c$  1,902,924.00 al año; y las cuales se muestran en el cuadro resumen Anexo No. l.

FUENTES EXTERNAS: Las fuentes de financiamiento externas son:

• A través de bonos de vinculación con un ingreso anual total de C1¡66,000.00 los cuales se muestran en el ANEXO No. 2.

\* PRÉSTAMO BANCARIO: Será necesario para la implantación de las Unidades de Gestión el solicitar un préstamo por  $\mathfrak c$  1852,284.12 con 5 años de financiamiento a una tasa de interés máxima de 25%. En el ANEXO No. 3

#### **EVALUACIÓN ECONÓMICA.-**  $\frac{1}{2}$  and  $\frac{1}{2}$

El proceso de evaluación económica se realizó en base de las siguientes técnicas:

- Valor Actual Neto (VAN)
- Tasa Interna de Retorno (TIR)
- Razones financieras
- Tasa Mínima Atractiva de Retorno (TMAR)
- cálculo de la Relación Beneficio\Costo

A continuación se presenta el flujo de efectivo y el cuadro resumen del cálculo de la VAN, la razón Beneficio\Costo.

 $\mathcal{L}(\mathcal{L}(\mathcal{L}))$  and  $\mathcal{L}(\mathcal{L}(\mathcal{L}))$  . The contribution of  $\mathcal{L}(\mathcal{L})$ 

**Contract Contract Contract** 

<u> La Carlo de Carlo de la Carlo de la Carlo de la Carlo de la Carlo de la Carlo de la Carlo de la Carlo de la C</u>

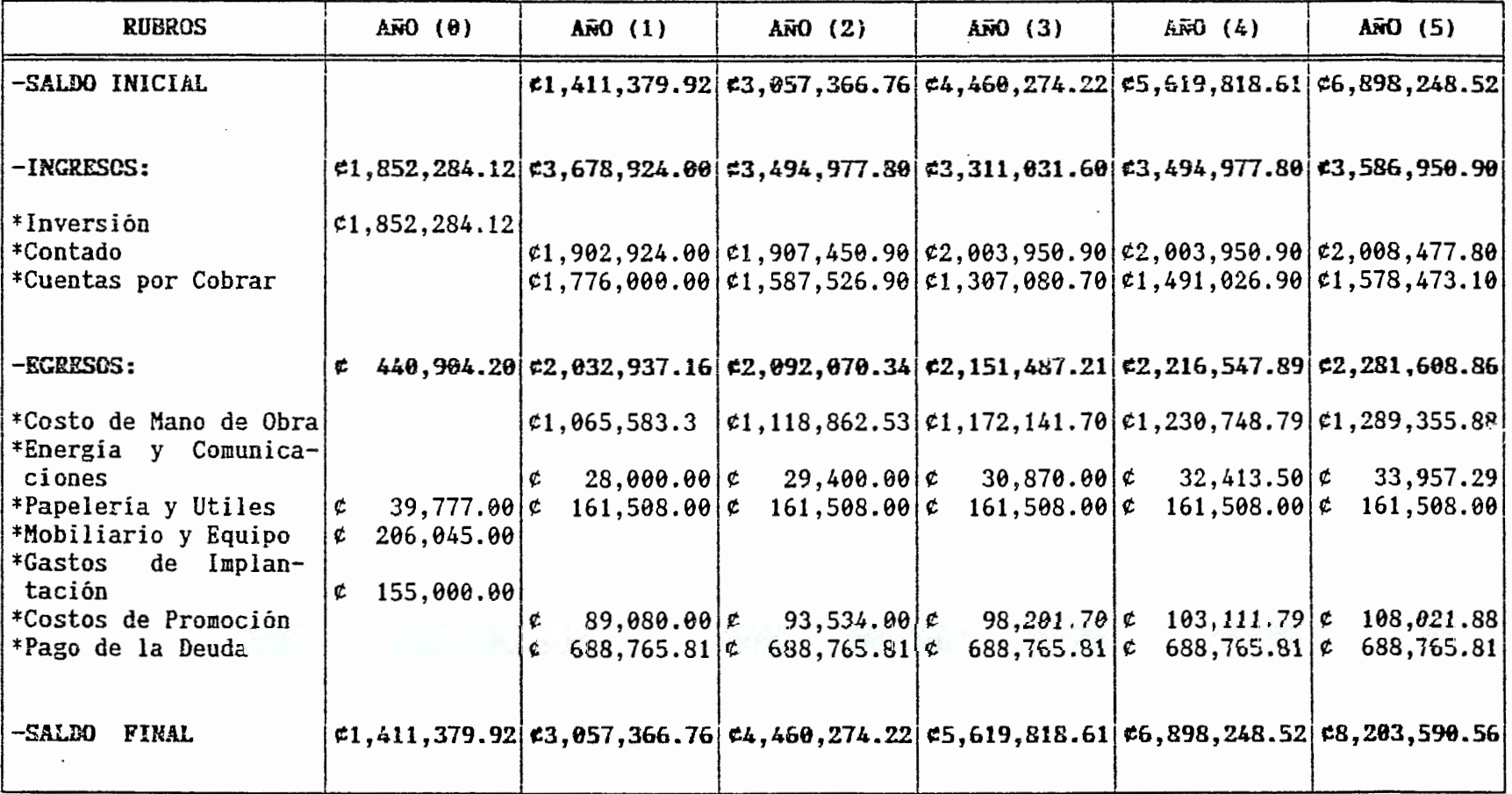

 $\mathbf{L}$ 

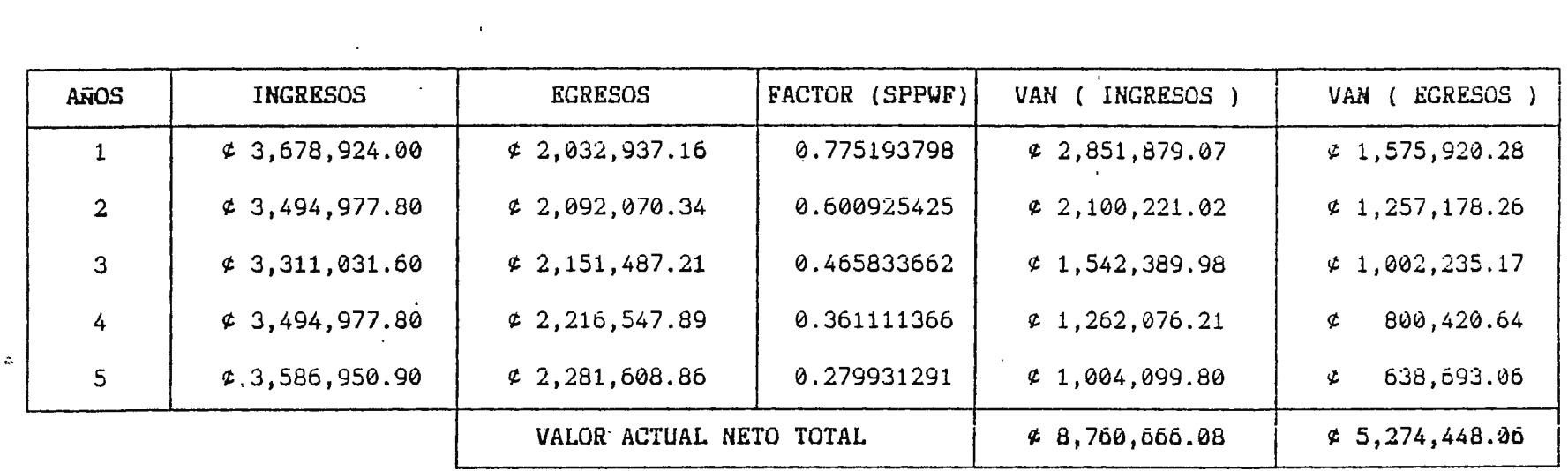

 $\sim$ 

 $\mathbf{r}$ 

 $B \ C = VAN$  (INGRESOS) VAN ( EGRESOS )

> $\Delta \tau$  $\sim$

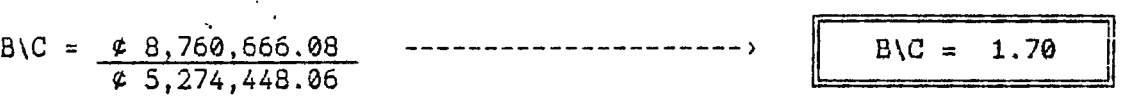

DE LA RELACION BENEFICIO\COSTO SE OBTENDRA UN BENEFICIO DE ¢ 0.70 CENTAVOS POR CADA COLON INVERTIDO

 $\mathcal{L}$ 

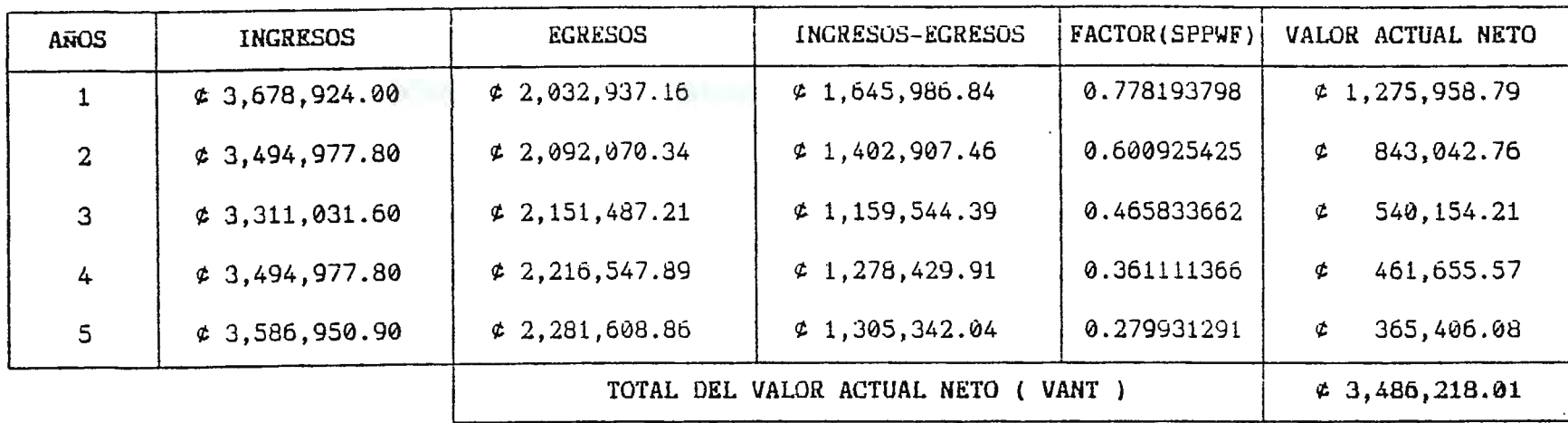

CUADRO RESUMEN DEL CALCULO DE VAN CON TMAR= 29%

 $VAN = - PI + VANT$ 

VAN = -  $\φ$  1,852,284.12 +  $\φ$  3,486,218.01 -------------->

. .

VAN = ( + )  $\neq$  1<sub>1</sub> 633,933.89

N.

.

 $\mathbf{v}$ 

VAN > 0 POR LO TANTO LA PROPUESTA SE ACEPTA

**IMPACTO SOCIAL.-**

Entre los beneficios que las Unidades de Gestión (Asistencia Técnica, Enlace y Control) aportarán son las siguientes:

- El sistema de vinculación FIUDB-SP, constituirá la base para que los servicios de Asistencia Técnica sean regulados y proporcionados por personal capacitado y con experiencias en las áreas técnicas que ofrece la FIUDB a través del ClTT al Sector Productivo, alumnos de la FIUDB.

- El Sector Productivo será beneficiado un 100% del personal administrativo y operativo enviado a participar en los servicios de Asistencia Técnica (porcentaje segün expertos en el área de consultoria al Sector Productivo y de acuerdo a resultados de entrevistas a empresarios en la etapa de investigación de campo), al obtener dichos servicios a costos razonables con tecnología apropiada, para la optimización de los recursos tanto humanos como materiales.

Los alumnos egresados (200 alumnos aproximadamente) y graduados aproximadamente) de la FlUDB podrán actualizar sus conocimientos científicos-tecnológicos mediante los diferentes módulos de Asistencia Técnica.

## PLAN DE IMPLANTACIÓN ·

- OBJETIVO GENERAL: Establecer las actividades necesarias para implantar el Sistema de Vinculación de la Facultad de lngenieria de la Universidad Don Bosco, considerando las necesidades y condiciones que posee actualmente dicha facultad como las del Sector Productivo.

- **ACTIVIDADES DE LA IMPLANTACIÓN:** Las actividades para llevar acabo el Plan de lmplantación que se proponen del Sistema de Vinculación se detallan a continuación:

a) Establecimiento de un Comité de lmplantación.

- b) Aprobación y Autorización de la Implantación del Sistema.
- c) Presentación del Sistema de Vinculación al Personal.
- d) Adquisición, Reubicación y Capacitación de Personal.
- e) Determinación, Identificación y Análisis de las Fuentes de Financiamiento.
- f) Adquisición y Reubicación de Mobiliario y Equipo.
- g) Adquisición de Recursos Adicionales.
- h) Puesta en Marcha de la Propuesta del Sistema de Vinculación Facultad de lngenieria de la Universidad Don Bosco.
- i) Período de Observación y Prueba.
- j) Evaluación del Sistema.
- k) Operación del Sistema de Vinculación.
- l) Mantenimiento del Sistema de Vinculación.

### - **PROGRAMACIÓN DE LA IMPLANTACIÓN:**

Una vez identificadas las actividades a realizar para el funcionamiento del Sistema de Vinculación será necesario presentarlas en orden secuencial para establecer asi el tiempo que se necesitará para la implantación. Para ello, se presentan a continuación el cuadro de Programación de las Actividades donde aparece la dependencia entre ellas, el tiempo óptimo, tiempo normal, tiempo máximo y el tiempo esperado. Luego aparece el Diagrama de Flechas (23 semanas), el cual muestra el tiempo más corto para el desarrollo de la Implantación y finalmente se muestra el Cuadro Descriptivo de Actividades de Implantación y el Cronograma de Actividades, donde en dicho cuadro descriptivo se detallan las fechas de inicio y finalización de cada una de las actividades y posteriormente se plasman en el cronograma los seis meses que se llevarán acabo para la implantación.

- **ESTRUCTURA ORGANIZATIVA DEL cmiITE DE IMPLANTACIÓN.** 

La estructura organizativa propuesta del Implantación estará compuesta de **la** siguiente manera: Comité de

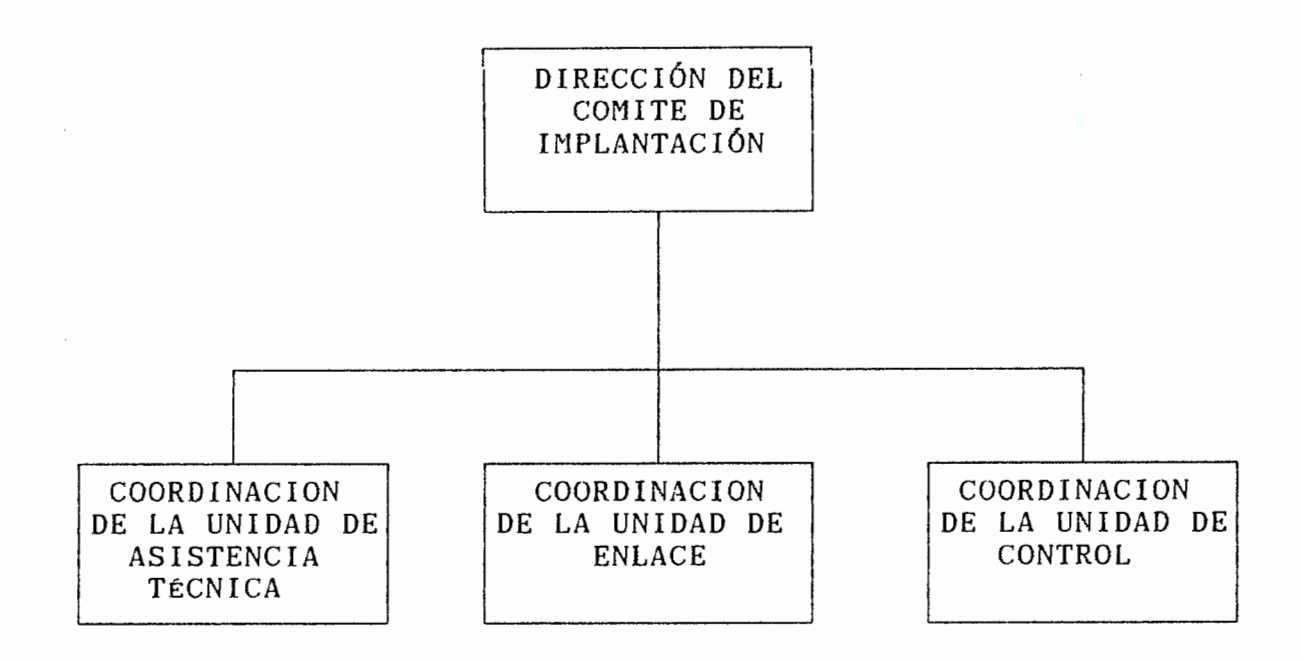

## - **ASIGNACIÓN DE RESPONSABILIDADES:**

Para la asignación de responsabilidades se presenta a continuación el Diagrama de Responsabilidad Lineal el cual muestra las responsabilidades que tendrá cada uno de los miembros del Comité de Implantación.

778

## - **CONTROL DE IMPLANTACIÓN DEL SISTEMA DE VINCULACION.**

El proceso de control de implantación a seguir será:

- a) Puesta en Marcha.
- b) Recopilación de la Información.
- c) Preparación de Informes.

**PUESTA EN MARCHA:** Las actividades de implantación de este control serán realizadas por el Comité de Implantación. Las personas responsables de las distintas actividades de control estarán en la obligación de producir los resultados deseados, dentro de los limites de tiempo establecidos y con un mínimo consumo de recursos.

**RECOPILACIÓN DE LA INFORMACION:** El Director del Comité recogerá continuamente datos e impresiones con respecto al estado actual y los progresos que esperará de la implantación del proyecto, manteniendo contactos personal con los responsables ( Coordinadores del Comité de Implantación de cada una de las Unidades) de las actividades convocando y conduciendo reuniones formales del comité y recogiendo diariamente información importante.

**PREPARACIÓN DE INFORMES:** Al final de cada semana, cada persona responsable de las actividades de implantación de cada una de las unidades harán copia de su informes, utilizando algunos formularios para mayor facilidad y control de las actividades.

#### **CONCLUSIONES:**

- El Estudio Económico del proyecto determinó una inversión inicial de la propuesta de  $c1^1$  852,284.12 colones, dicha adquisición es aplicable a los recursos materiales, humanos, energía y comunicaciones, costo de promoción e imprevistos. No obstante, el monto de dicha inversión es susceptible a cambios.

La Evaluación Económica del proyecto dictaminó resultados positivos los cuales hacen RENTABLE la puesta en marcha de la propuesta de Creación de Unidades de Gestión (Asistencia Técnica, Enlace y Control).

La Razón Beneficio/Costo del sistema mostró que se obtiene una  $\frac{1}{2}$ ganancia de  $6.70$  centavos por cada colón invertido en la operatividad de dicho sistema. Por lo tanto no se generan pérdidas en dicho proyecto, ya que la Tasa Interna de Retorno es de 73.97 % y la Tasa Mínima Aceptable de Retorno es de 29 %, considerando una inflación del 19% que cubre los 5 afios de financiamiento del proyecto.

# ANEXOS

÷.
#### PRESUPUESTO DE INVERSION

 $\label{eq:2.1} \mathcal{A}(\mathcal{F}) = \mathcal{A}(\mathcal{F}) = \mathcal{A}(\mathcal{F}) = \mathcal{A}(\mathcal{F}) = \mathcal{A}(\mathcal{F}) = \mathcal{A}(\mathcal{F}) = \mathcal{A}(\mathcal{F})$ 

..

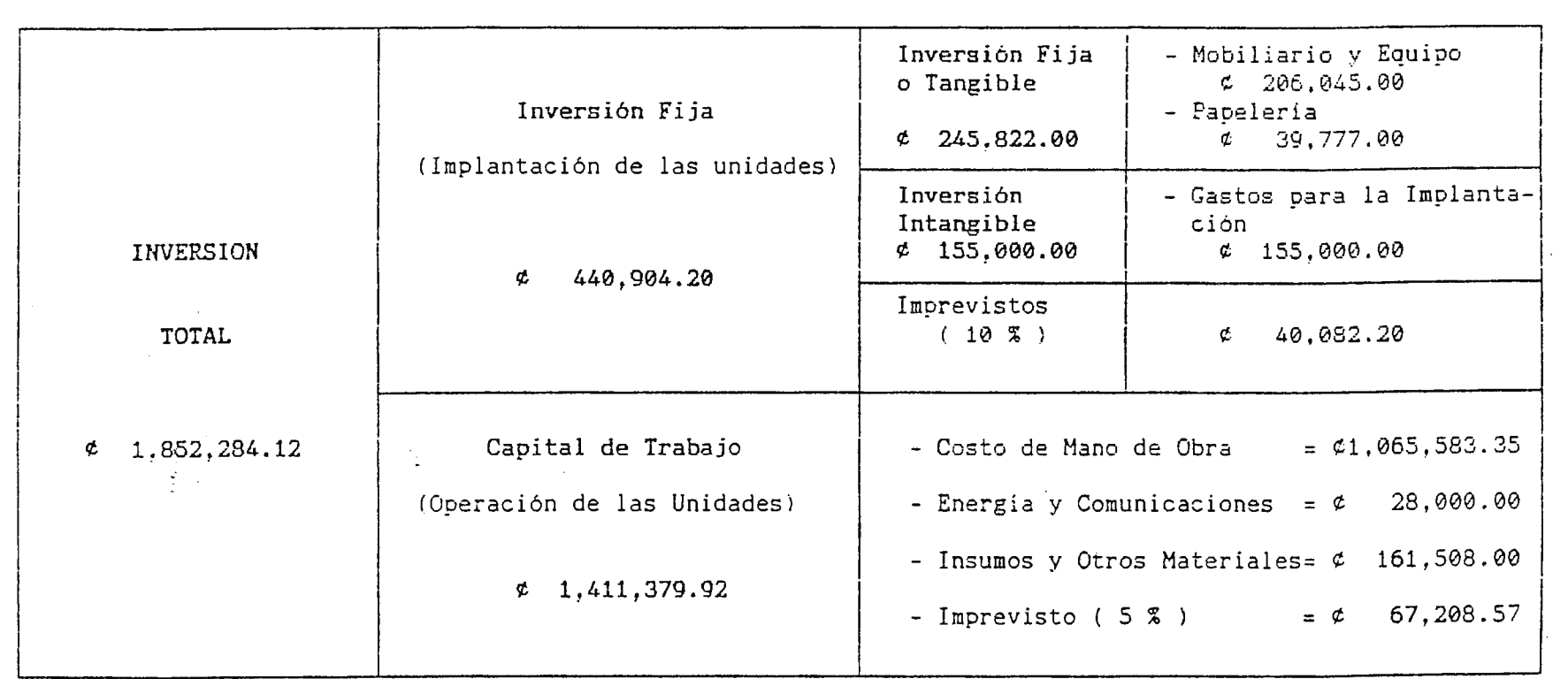

 $\overline{\phantom{0}}$ 

 $\overline{z}$ 

RNEXO

 $\mathbf{I}$ 

Cuadro descriptivo que muestra como está compuesta la inversión total (implantación y operación) de las unidades: A.T .. Enlace y Control

#### CUADRO DESCRIPTIVO FUENTES INTERNAS

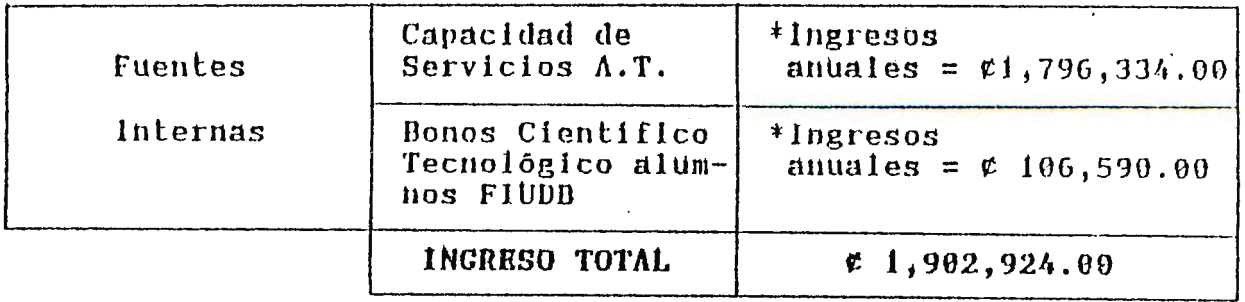

#### 11) Puentes Externas

 $\ddot{\bullet}$ 

 $\varphi^2$  ,  $\varphi$ 

Las fuentes de financiamiento externas identificadas para la propuesta serán:

- Bonos Científico-tecnológicos de Vinculación

- Préstamo a través del Banco

A continuación se presenta un cuadro resumen del total de ingreso proyectados por los bonos emitidos.

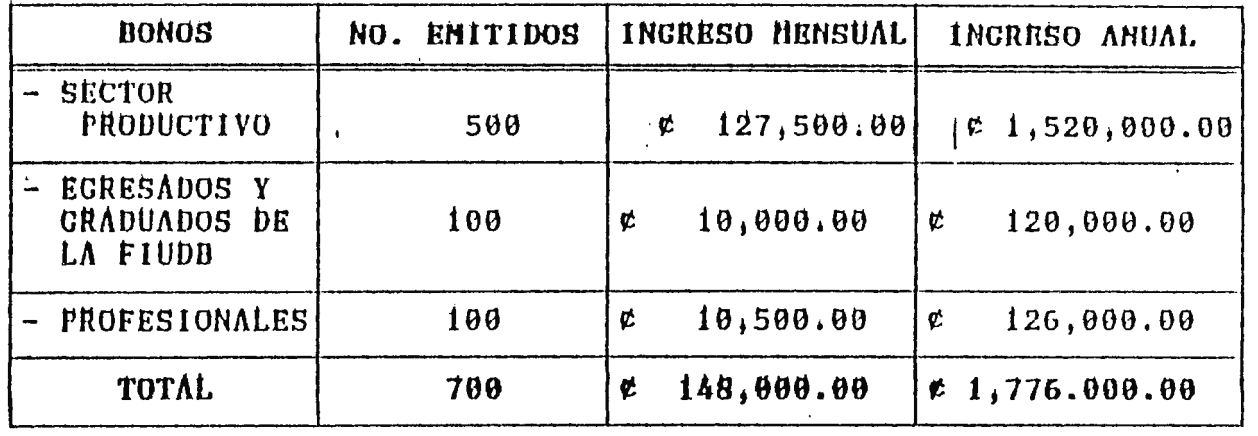

Por lo tanto, los ingresos obtenidos por los bonos dirigidos Sector Productivo, Egresados y Graduados de l a **FIUDB** ai – y

 $\int$ 

 $\mathop{\mathsf{f}}\limits^{\mathsf{t}}$ 

 $\frac{1}{2}$ 

 $\sim$ 

BANCOS NACIONALES".-

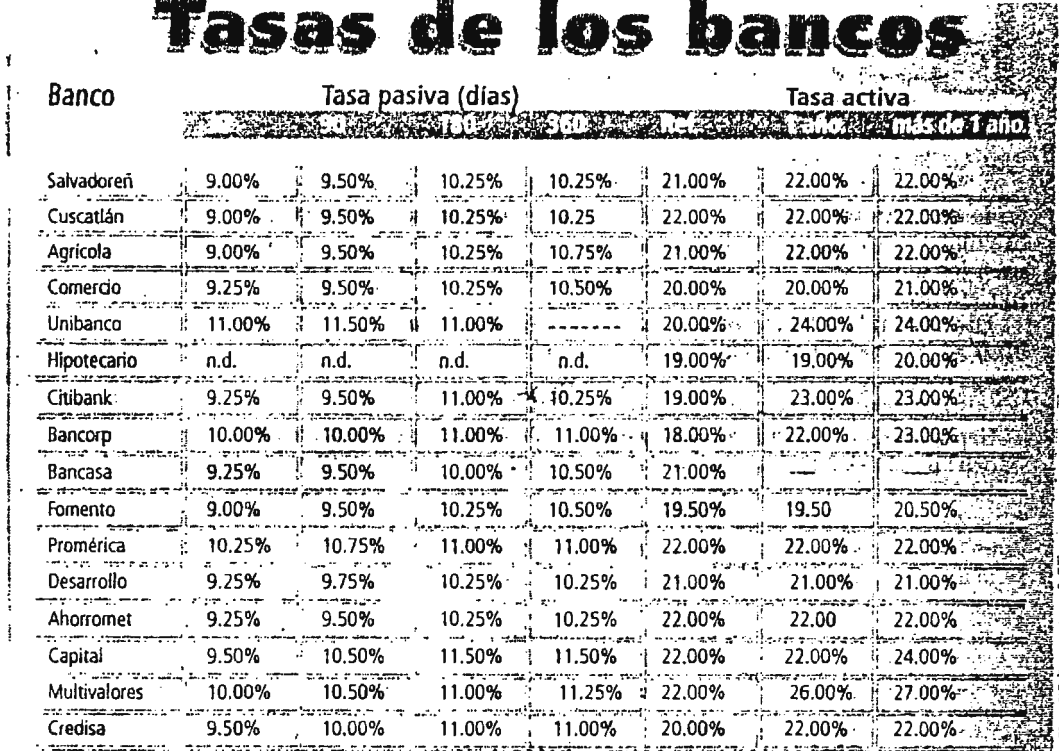

s Se ha procurado tomar los mismos plazos para tasas de financieras y bancos publicadas en los periódicos.  $\sim 3\,\tau$ 

No se incluyen todos los plazos." -

Se ha procurado tomar tasas de préstamos personales o de vivienda, aunque hay otros que varían sus intereses<sup>35</sup><br>"Según el fin del crédito. En los bancos Hipotecario y de Fomento Agropecuario se tomaron de referencia los c agropecuarios. ò,

l met

**Simm** 

Fuentes: Bancos y financieras, informes publicados en los periódicos el día 10. de septiembre

50.45

de

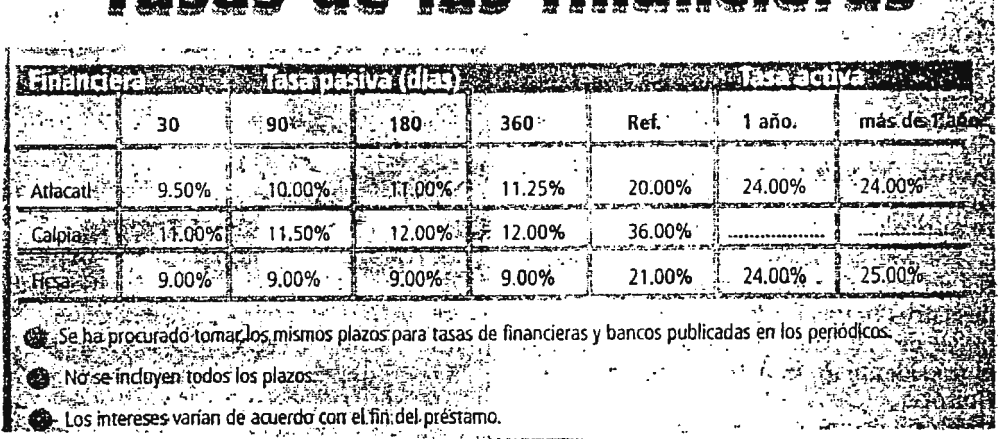

FUENTE PROPORCIONADA POR LOS BANCOS A TRAVES DE ENTREVISTAS PARA **DATOS** DE TASAS DE INTERES DE. FINANCIAMIENTO PARA  $\mathbf{Y}$ PLAZOS PRESTAMOS PERSONALES.

**ANEXO** 

 $\mathcal{L}^{\text{max}}_{\text{max}}$  and  $\mathcal{L}^{\text{max}}_{\text{max}}$ 

 $\label{eq:2.1} \frac{1}{2} \int_{\mathbb{R}^3} \frac{1}{\sqrt{2}} \, \frac{1}{\sqrt{2}} \,$ 

 $\label{eq:2.1} \frac{1}{\sqrt{2}}\left(\frac{1}{\sqrt{2}}\right)^{2} \left(\frac{1}{\sqrt{2}}\right)^{2} \left(\frac{1}{\sqrt{2}}\right)^{2} \left(\frac{1}{\sqrt{2}}\right)^{2} \left(\frac{1}{\sqrt{2}}\right)^{2} \left(\frac{1}{\sqrt{2}}\right)^{2} \left(\frac{1}{\sqrt{2}}\right)^{2} \left(\frac{1}{\sqrt{2}}\right)^{2} \left(\frac{1}{\sqrt{2}}\right)^{2} \left(\frac{1}{\sqrt{2}}\right)^{2} \left(\frac{1}{\sqrt{2}}\right)^{2} \left(\$ 

 $\mathcal{L}^{\text{max}}_{\text{max}}$  and  $\mathcal{L}^{\text{max}}_{\text{max}}$ 

 $\sim 10^{11}$  km s  $^{-1}$ 

- TOMADO PARA ANALIZAR LAS DIFERENTES TASAS EL METODO DE PAGO DE CAPITAL E INTERES AL FINAL DEL PLAZO SOLICITADO.-

La fórmula utilizada para éste cálculo es la siguiente:

 $F = P (1 + i)^n$ 

\* PARA UNA TASA DEL 19% TENEMOS:

 $F = \mathfrak{c}$  1, 852, 284.12 (1+0.19), ------>  $F = \mathfrak{c}$  2, 204, 218.10

\* PARA UNA TASA DEL 20% TENEMOS:

 $F = \mathfrak{C}$  1, 852, 284.12 (1+0.20)<sup>1</sup> --------->  $F = \mathfrak{C}$  2, 222, 40.94

\* PARA UNA TASA DEL 22% TENEMOS:

 $F = \mathfrak{c}$  1, 852, 284.12 (1+0.22)<sup>1</sup> ------->  $F = \mathfrak{c}$  2, 259, 86.63

\* PARA UNA TASA DEL 24% TENEMOS:

 $F = \mathfrak{C}$  1, 852, 284.12 (1+0.24)<sup>1</sup> ------->  $F = \mathfrak{C}$  2, 296, 832.31

\* PARA UNA TASA DEL 26% TENEMOS:

 $F = \mathfrak{C}$  1, 852, 284.12 ( 1+0.26 ), -------->  $F = \mathfrak{C}$  2, 333, 877.99

- PARA UN PLAZO DE 5 AÑOS DE FINANCIAMIENTO EL PAGO DE CAPITAL E INTERES.

\* PARA UNA TASA DEL 19% TENEMOS:

 $F = c$  1, 852, 284. 12 ( 1+0. 19 )<sup>s</sup> = ------>  $F = c$  4, 420, 204. 99

\* PARA UNA TASA DEL 22% TENEMOS:

 $\sim 10^{-11}$ 

 $F = \mathfrak{e}$  1<sub>1</sub> 852,284.12 ( 1+0.22 )<sup>s</sup> = ------->  $F = \mathfrak{e}$  5<sub>1</sub> 006,183.41

\* PARA UNA TASA DEL 26% TENEMOS:

 $F =$   $C$  1<sub>1</sub> 852,284.12 ( 1+0.26 )<sup>5</sup> = ------>  $F =$   $C$  5<sub>1</sub> 882,48.24

\* PARA UNA TASA DEL 27% TENEMOS:

 $F = \mathfrak{e}$  1, 852, 284.12 ( 1+0.27 )<sup>5</sup> = ------>  $F = \mathfrak{e}$  2.352 X 10<sup>11</sup>

Evaluando el método de pago de interés y capital al final del plazo requerido se estima conveniente el trabajar con una tasa de interés del 25% a un plazo de 5 años de financiamiento; ya que a través del Tercer Año de operaciones del Sistema de Vinculación se estará ganando un suficiente margen de ganancias que podrá cubrir con mayor facilidad los gastos que conlleva el préstamo bancario. Por lo tanto se estará dando un mayor colchón de seguridad.

 $\checkmark$ 

-

 $\mathcal{L}^{\text{max}}_{\text{max}}$  and  $\mathcal{L}^{\text{max}}_{\text{max}}$ 

 $\sim$   $\sim$ 

 $\bar{z}$ 

 $\hat{\mathcal{A}}$ 

 $\mathcal{L}^{\mathcal{L}}(\mathcal{L}^{\mathcal{L}})$  . The set of  $\mathcal{L}^{\mathcal{L}}(\mathcal{L}^{\mathcal{L}})$ 

 $\mathcal{L}^{\text{max}}_{\text{max}}$  and  $\mathcal{L}^{\text{max}}_{\text{max}}$ 

 $\mathcal{L}^{\text{max}}_{\text{max}}$  and  $\mathcal{L}^{\text{max}}_{\text{max}}$ 

 $\overline{\phantom{a}}$ 

## 788<br>clos disminuyeron 0.7 % en agosto flación acumulada es de 2.7  $\%$

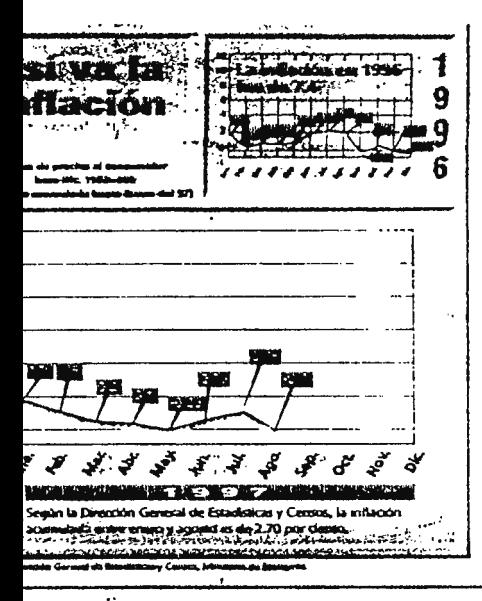

#### Redacción de EL FINANCIERO

El indice de Precios al Consumidor (IPC) registró durante el mes de agosto una disminución de 0.7 por ciento, reflejando una tasa acumulada del 2.7 por ciento, segun informo la Dirección de Estadísticas y Censos (DIGESTYC) del Ministerio de Feonomía.

Para la DIGFSTYC esta constituye la segunda disminución más significativa del indice inflacionario en lo que va del año. En mayo la inflación bajó 0.2 por ciento.

La inflación amial punto a punto cerró en 1.8 por ciento, la inflación promedio se situó en 6.5 por ciento y la acumilada mensual en 2.7 por ciento.

El director de Estadísticas y Censos, Francisco Alemán, externó que los resultados que arrojan estos datos revelan que se ha obtenida las más bajas tasas inflacionarias de las tiltimas dos décadas.

'Estas cifras revelan que la economía estaría logrando niveles de inflación similares a los indices obtenidos en los países desarrollados", dijo Alemán.

Explicó que las variacio-

Cuando necesite: papeleria y formularios<br>material publicitario matorial de ventas fotocopias de planas catúlogos y munuales atoriolos de presentoción scouderoucié servicies digitules :bejes volunter que Ud. se pueda imaginari

nes a la baja en el IPC se deben a que existe una oferta de bienes y servicios en el país.

El reporte estadístico señaló que dentro del gr mentos disminuyeron los subgrupos vegetales y leg en 10 por ciento, frutas frescas y envasadas 6.3 por condimentos 1.9 por ciento, lácteos 1.8 por ciento, 1.1 por ciento, cereales y derivados () 4 por ciento das uno por ciento.

No obstante aumentaron pescados y mariscos. ciento, aceites y grasas 0.8 por ciento y carnes y porcinas y aves 0.1 por ciento.

En vestuario, los subgrupos que registraron disc nes son accesorios para hombres y mños 2.1 por hechura de ropa y mantenimiento de caizado 1.3 p to, y calzado 0.3 por ciento.

.<br>El grupo vivienda mostró decrecimientos en los equipamiento, utensillos del hogar y articulos levi 0.5 por ciento y 1.8 por ciento respectivamente. Ni ron los alquileres, materiales de limpieza y equipo gar

En misceláneos bajaron de precio los subgrupo de salud, recreaciones y aseo personal. Se increib transporte privado, educación y lectura.

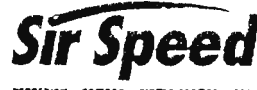

'5X 261-0611 con 4 tronceies FAX 260-0 E-Mail: sspdysul@sul.gb

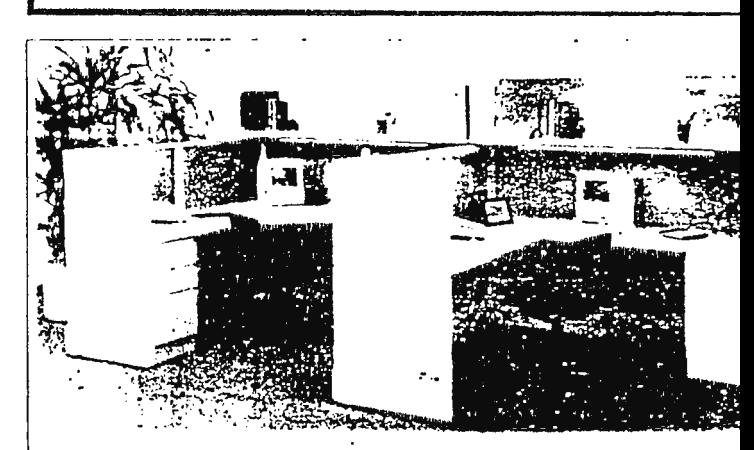

### **FUNCIONALIDA**

El diseño modular de Panel Concepts," le per crecer de acuerdo a sus necesidades de esp Su construçción acustica, reduce al minim nivel de ruido y su funcionalidad hace posib combinación, de superficies solidas transparentes para facilitar la creación agradables y funcionales espacios de trabajo

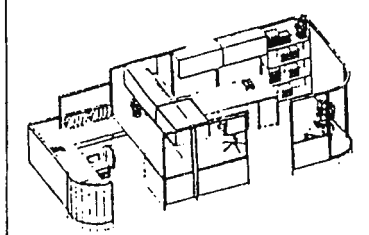

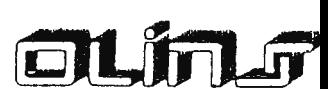

**Panel Concepts** 

**Olaza Cristal, Col. Fecalón NIIEVOS TELEFOX** 

### istructores creen que mejorará el sector

José Luis Henriquez **REDACTION DF EL FINANCIFRO** 

ámara Salvadoreña de la Construc ISALCO), manifestó que la situación actividad econòmica està mejorans se ha climinado el lantasma de la laboral y se demostró que las emconstructoras contaban con toda la d respectiva para seguir constru-

codei Ramos Central de Reserva eostar que la indústria de la cons i orgajnye un crecipiento nevativo a ciento) durante 1996, però las ulsiadediens indicating que el sector mic can un crecimiento del 22 por

risis en la construcción se vio intena principios de este año, debido a Fiscalia General de la República letuvo varios proyectos, argumennie varias constructoras violaron la estal.

umaron las amenazas de huelga de pleados de la construcción, quienes oan incrementos de sueldos del 18 nto. Con esto dice la asociación se impactando el precio futuro de las

residente de CASALCO, Hugo Ba-: Clará dijo que las actuaciones arbide algunos funcionarios contra algupresas, incidieron en la paralización .<br>os provectos.

embargo, al cerrar el primer semes-1997 el IVAE proporcionado por el nuestra que la construcción incresu participación dentro del esquema tivo en 2.2 por cionto (sólo en el sesemestre el sector creció 11.4 por

más la producción de cemento crepor ciento contribuyendo a que las iciones de ese producto disminuye-

ientos, espera que el pan<mark>orama</mark> se clarando. "Ya se demostró que las as constructoras habían actuado as a derecho y, que no podían parala ejecución de sus proyectos inspúblicas que no tenían responsabili-

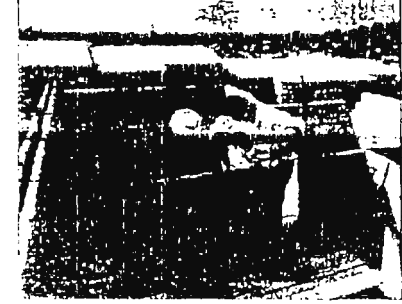

Para la Cámara Salvadoreña de la Construccion el PLAMADUR y la finalización de la amenaza de huelga ayudarán a incrementar-las decisiones de inversión

#### Esperan el PLAMADUR

Barrientos dijo que con el Plan Maestro de Desarrollo Urbano (PLAMADUR), se dará mayor transparencia a la legislación, porque dictaria claramente las áreas donde ejecutar cada upo de provecto.

El dirigente de CASALCO dijo que según las últimas estadísticas del Indice de Volumen de la Actividad Economica (IVAE), la economía muestra un crecimiento sostenido y permanente, que permitirá fortalecer a todos los sectores del país.

El IVAE reflejó que al mes de junio en de 1997 la actividad productiva global registró un crecimiento del 3.9 por ciento, el cual supera el 2.4 por ciento reportado en el mismo período del año anterior. A juicio del BCR la economia gradualmente va dejando las bajas tasas de crecimiento que se obtuvieron en 1996.

El dirigente de CASALCO externó que la industria de la construcción refleja el desarrollo de los países. Dentro de ésta se hallan industrias colaterales como la del cemento, hierro, fabricantes de techos, pisos, puertas y sistemas eléctricos, entre otros, que reactivarían el comercio en la medida que crezca la construcción, aseguró.

Actualmente la industria absorbe 30 mil empleos. Hace dos años se generaban 42 fatacanias b/n, color y alto volumen gráficos, y jevalquier material impreso

## **A ECONOMÍA EN MARCHA FAVORABLES PERSPECTIVAS ECONÓMICAS EN CENTROAMÉRICA** . .

#### **AVANCES EN ESTABILIDAD DE PRECIOS**

Los países centroamericanos han logradd reducir sus indices inflacionarios como un importante medio para mantener las condiciones macroeconómicas apropiadas al crecimiento económico. A marzo del corriente año se logró un promedio de inflación de 13.8% . estimánaose que a diciembre se reduzca a 10.6%, que seria comparativamente menor al oe diciembre de 1996. que fue de 14.1%.

Los avances en estabilidad de precios serian una condición necesaria para mejorar los niveles oe competitividad de la región. aunque al comparar con otras regiones del mundo se refleia que todavía falta mucho por hacer en el camino de tasas de inflación cercanas a los estándares oe las economías industrializadas.

#### **SE MANTIENEN EQUILIBRIOS MACROECONÓMICOS**

Luego que en 1996 la región sufriera una aesaceleración económica. las perspectivas para 1997 son positivas. puesto que se estima un crecimiento promedio de 4.6% frente al 2.6% registrado en 1996. En este resultado influye ei hecho de que Costa Rica pasaría de una tasa de -1.2% a una positiva de 2.5%. lo cual permitiría mayores intercambios comerciales intraregionales, particularmente beneficioso para El Salvador, ya ·que Centroamérica es el segundo socio comercial en importancia oespués de Estados Unidos. **A**  este respecto cabe señalar que las exportaciones salvadoreñas a los paises centroamericanos durante el primer trimestre del año crecieron a una tasa anual de 10.3%. que fue significativamente superior a la que se obtuvo en igual trimestre del periodo 96/95 **{4.8%).** 

Dentro de esas mismas perspectivas se incluyen los resultados de las principales variables de desempeño macroeconómico. Por elemplo, el déficit de los gobiernos centrales de la región se estaria estabilizando a un promedio de 3. 7%. dentro del cual Guatemala y El Salvador tendrían los déficit mas ba¡os y Nicaragua el mayor en la region (9.0%): por otra parte. el saldo oe la Cuenta Comente de la Balanza de Pagos también ha observado una notable reducción, al pasar de una tasa superior al 12¾ como proporción del PIB en 1992 a tasas abajo del 7% en 1996 **y** .1997. Centroamérica se encamina al control de los equilibrios macroeconómicos fundamentales.

#### **ENTORNO FAVORABLE PARA EL SALVADOR.**

Dado que la region comienza a salir de la desaceleración económica y al desaparecer el desfavoraole shock de términos oe intercambio. se mejoran las posibilidades para que la economía salvadoreña empiece a recuperar su dinamismo líder en el itsmo.

Asi mismo, las tres principales economías de

Centroamérica presentan exoectativas favorables para el presente año: en el caso de Guatemala, los Acuerdos de Paz han posibilitado el repunte de la actividad económica: respecto a Costa Rica. el mane¡o adecuado del déficit fiscal y la mayor inversion extranjera han dinamizado la actividad económica. Por su parte, en El Salvador, los indicadores economicos reflejan que se na superado la etapa baja del ciclo economico *v* que a nivel internacional se observa al pais como un lugar atractivo para la inversión internacional y con grandes potencialidades en las diferentes areas de producción ae bienes y servicios.

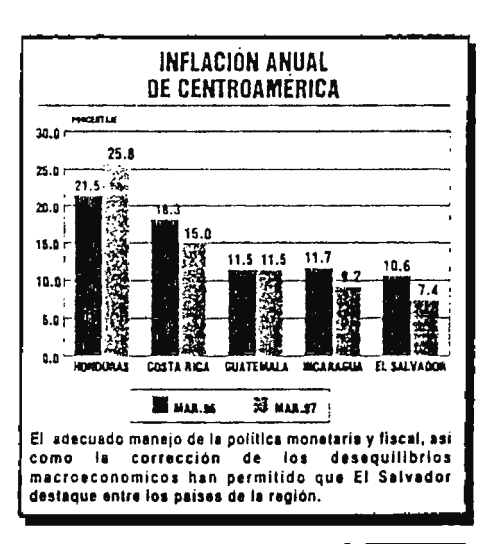

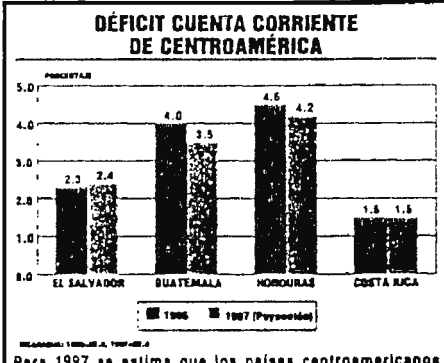

Para 1997 se estima que los países centroamericanos tendran un desempeño favorable en sus transacciones comerciales externas de bienes y servicios, y por tanto, el saldo en cuenta corriente da la balanza de pagoa se mantendra en niveles manejables lo cual contribuye a la estabilided.

Central de Reserva

Banco

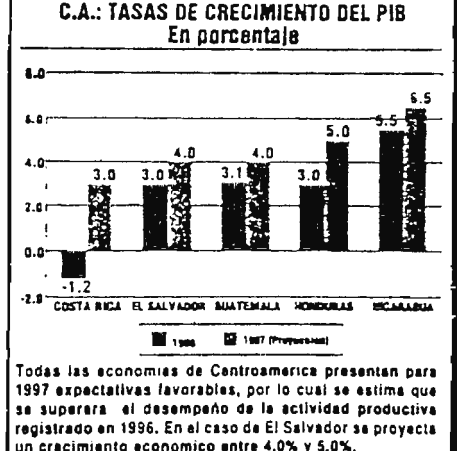

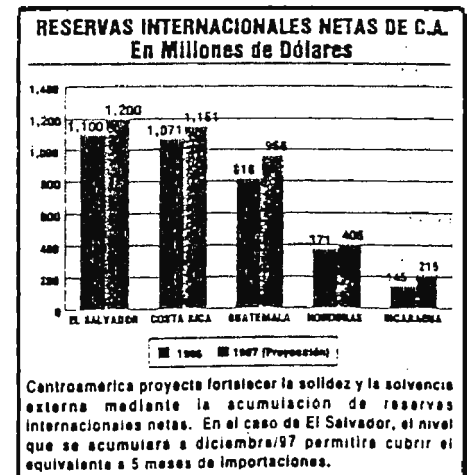

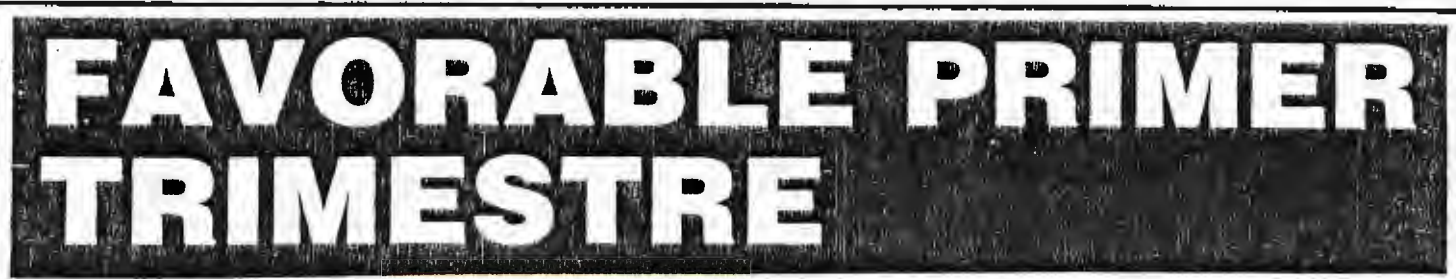

#### **EXPORTACIONES CRECEN 26%**

El sector externo ha continuado manteniendo el dinamismo de los últimos años, durante el primer trimestre de 1997 las exportaciones han alcanzado un valor de US\$598 millones representando un crecimiento del 26% con respecto a las de marzo/96. En esta ocasión las más dinámicas fueron las tradicionales, las cuales se incrementaron en 47%, siendo las de café, con un crecimiento del 66%, las que mayormente contribuyeron a esta recuperación gracias a los altos niveles alcanzados por el

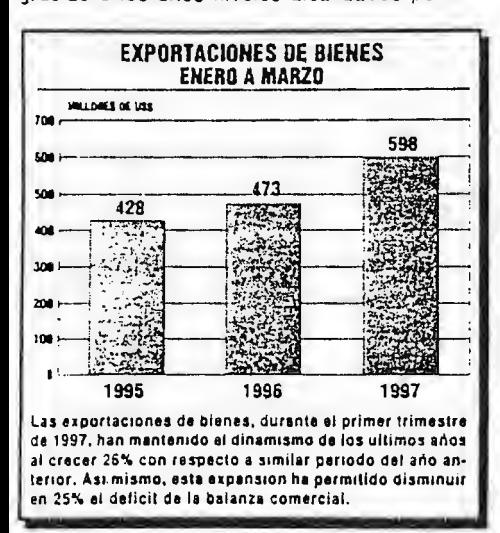

precio internacional del grano y al incremento del volumen exportado, que alcanzó 1,435.000 quintales en el trimestre. Las exportaciones de azúcar también han repuntado, al haber crecido en 13%. Por su parte, las no tradicionales crecieron 10% y las de maquila mantienen su ritmo con un 28%.

Las importaciones presentaron una expansión del 6% influenciado por un aumento del 29% en las compras de bienes de consumo y de 5% en bienes de capital. Dado que el crecimiento de las exportaciones ha sido mayor a la expansión de las importaciones, ésto ha permitido una disminución significativa del déficit en la balanza comercial de US\$79 millones (25%) con relación a marzo/96.

El fuerte dinamismo de las exportaciones, el estable flujo de remesas familiares, las donaciones y prestamos de países amigos y proanismos financieros internacionales, han sermines generar las suliciantes divisas para financiar las importaciones y acumular Reservas Internacionales, nivel que a marzo ascendió a US\$1,166 millones, equivalentes a cinco meses de importación, siendo la relación más alta obtenida a la fecha.

Con relación a la estabilidad cambiaría, el agecuado nivel de reservas internacionales que mantiene el BCR y el constante y creciente fluio de divisas, permiten prever que esta estabilidad se seguirá manteniendo a lo largo de 1997.

#### INFLACIÓN SE MANTIENE BAJA

Durante el primer trimestre las tasas de inflación mensuales han mostrado un comportamiento decreciente pasando de 1.7% en enero a 0.2% en marzo, con lo cual la inflación acumulada es de 2.4%, en tanto que la anual se mantiene en el mismo nivel con el que cerró 1996 de 7.4%. De continuar con este bajo ritmo y al no preverse ninguna tendencia alcista en los precios, se esperaría que a finales de año la inflación llegue a niveles cercanos al 6%.

Por otra parte, el crédito al sector privado se ha visto favorecido con nuevas reducciones experimentadas por las tasas de interés, tanto en moneda nacional como extranjera, en el primer trimestre. Al 11 de abril el crédito al sector privado alcanzó un nivel de ¢34,281 millones, cifra cercana a las que se tienen programadas, permitiendo que los niveles de liquidez se mantengan acordes al desempeño de la actividad económica.

#### **SE RECUPERA ACTIVIDAD ECONÓMICA**

Con base en los resultados mostrados por los principales indicadores económicos, el primer trimestre del año está dando indicios de una recuperación en la actividad productiva de la mayoría de sectores económicos, aunque algunos todavía no logran repuntar. En el sector agropecuario se logró con un mayor cultivo de azúcar, una zafra récord; diversas ramas de la industria están mostrando modestas tasas de crecimiento, la maquila continúa dinámica producto de los grandes esfuerzos de mejora en productividad de los empresarios del sector, y el comercio que tiende a recuperarse.

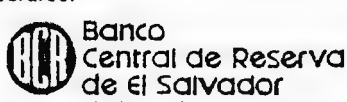

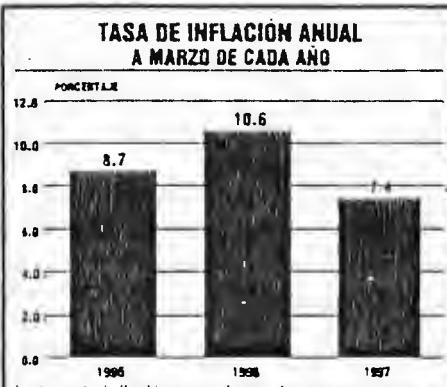

La tasa de inflación, que al mes de marzo registro una variación anual de 7.4%, se mantiene baja con respecto a similares periodos de años anteriores. De continuar esta tendencia decreciente; a diciembre podria alcanzarse una inflacion carcana al 6%.

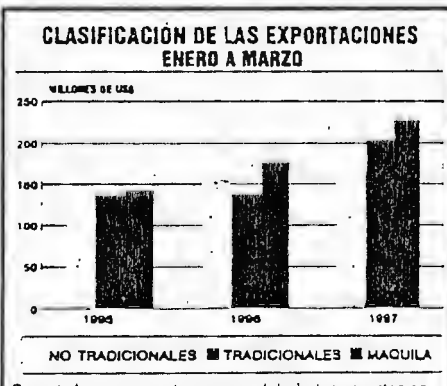

Durante los primeros tres meses del año las exportaciones mas dinamicas han sido las tradicionales con un crecimiento de 47%, gracias al repunte mostrado por el precio del cafe en los mercados internacionales. Las exportaciones no tradicionales se expandieron 10% y las de maquila un 28%.

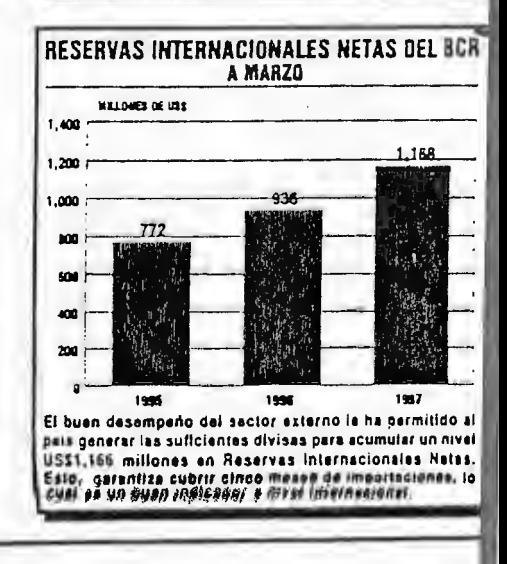

 $\sim$   $\sim$ 

 $\mathcal{L}^{\text{max}}_{\text{max}}$  .

 $\mathcal{L}^{\text{max}}_{\text{max}}$  ,  $\mathcal{L}^{\text{max}}_{\text{max}}$ 

 $\mathcal{L}_{\text{max}}$ 

 $\mathcal{L}^{\text{max}}_{\text{max}}$  and  $\mathcal{L}^{\text{max}}_{\text{max}}$ 

 $\mathcal{L}^{\text{max}}_{\text{max}}$  and  $\mathcal{L}^{\text{max}}_{\text{max}}$ 

#### "CALCULO DE TASAS DE PRUEBA VAN"

#### \* PARA UNA TASA DEL 30%.-

VAN = -  $\mathfrak{C}$  1,852284.12 + ( $\mathfrak{C}$  1,645,986.84) (0.76923) +  $(61, 402, 907.46)$   $(0.59172) + (61, 159, 544.39)$  $(0.45517) + (c 1, 278, 429.91)$   $(0.35013) +$  $($   $\epsilon$  1,305,342.04) (0.26933)

VAN =  $( + )$   $\phi$  1,357,941.79

- \* PARA UNA TASA DEL 35% .-
- VAN =  $\varphi$  1,852,284.12 + ( $\varphi$  1,645,986.84) (0.74074) +  $(\ell 1, 402, 907.46)$   $(0.54870) + (\ell 1, 159, 544.39)$  $(0.40644)$  $+(6\ 1,278,429.91)$   $(0.30107) + (6\ 1,305,342.04)$   $(0.22301)$
- VAN =  $( + )$   $\in$  1,086,493.93
- \* PARA UNA TASA DEL 40%  $-$
- VAN =  $\mathfrak{c}$  1,852,284.12 + ( $\mathfrak{c}$  1,645,986.84) (0.71429) +  $(\ell 1, 402, 907.46)$   $(\ell 0.51020)$  +  $(\ell 1, 159, 544.39)$   $(\ell 0.36443)$  $+$  (¢ 1,278,429.91) (0.26031) + (¢ 1,305,342.04)(0.18593)

VAN =  $( + )$   $\phi$  1,037,254.31

 $*$  PARA UNA TASA DEL 45%  $-$ 

VAN =  $\varphi$  1,852,284.12 + ( $\varphi$  1,645,986.84) (0.68966) +  $(\ell 1, 402, 907.46)$   $(\ell 1, 47562)$  +  $(\ell 1, 159, 544.39)$   $(\ell 1, 32802)$  $+$  (¢ 1,278,429.91) (0.22522) + (¢ 1,305,342.04) (0.15601)

VAN =  $( + )$   $\notin$  822, 066.15

#### \* **PARA UNA TASA DEL 50%** -

VAN =  $\ell$  1,852,284.12 + ( $\ell$  1,645,986.84) (0.66666)  $+$  ( $\ell$  1,402,907.46) (0.44444) + ( $\ell$  1,159,544.39) (0.29630)  $+$  ( $\ell$  1,278,429.91) (0.19753) + ( $\ell$  1,305,342.04) (0.13169)

 $VAN = ( + )$   $\neq 636,552.87$ 

- \* **PARA UNA TASA DEL 60%** -
- VAN =  $\mathfrak{c}$  1,852,284.12 + ( $\mathfrak{c}$  1,645,986.84) (0.62500)  $+$  ( $\ell$  1,402,907.46) (0.39063) + ( $\ell$  1,159,544.39) (0.24414)  $+$  ( $\ell$  1,278,429.91) (0.15259) + ( $\ell$  1,305,342.04) (0.09537)

**Contractor** 

 $VAN = ( + )$   $\epsilon$  327,132.66

- \* **PARA UNA TASA DEL 70%** -
- $VAN = \varphi$  1,852,284012 + ( $\varphi$  1,645,986.84) (0.58824)  $+$  ( $\ell$  1,402,907.46) (0.34602) + ( $\ell$  1,159,544.39) (0.20354)  $+$  ( $\varnothing$  1,278,429.91) (0.11973) + ( $\varnothing$  1,305,342.04) (0.07043)

 $VAN = ( + )$   $\&$  82,400.54

\* **PARA UNA TASA DHL 75%** .-

VAN = -  $\ell$  1,852,284.12 + ( $\ell$  1,645,986.84) (0.57143)  $+$  (¢ 1,402,907.46) (0.32653) + (¢ 1,159,544039) (0.18659)  $+$  ( $\ell$  1,278,429.91) (0.10662) + ( $\ell$  1,305,342.04) (0.06093)

 $VAN = ( - ) \quad \not\in 21,426.40$ 

- \* **PARA UNA TASA DEL 80%** -
- VAN =  $\ell$  1,852,284012 + ( $\ell$  1,645,986.84) (0.55556)  $+$  ( $\ell$  1,402,907.46) (0.30864) + ( $\ell$  1,159,344.39)(0.17147)  $+$  ( $\ell$  1,278,429.91) (0.09526) + ( $\ell$  1,305,342.04)(0.05292)

 $VAN = (- )$   $\&$  115,157.30

 $\frac{1}{2} \sum_{i=1}^{2} \frac{1}{2}$ 

 $\mathcal{L}^{\mathcal{L}}(\mathcal{L}^{\mathcal{L}})$  and  $\mathcal{L}^{\mathcal{L}}(\mathcal{L}^{\mathcal{L}})$  and  $\mathcal{L}^{\mathcal{L}}(\mathcal{L}^{\mathcal{L}})$ 

 $\sim$   $\sim$ 

 $\alpha$  and  $\alpha$  .

 $\sim 10^6$ 

 $\sim 10^{11}$  km  $^{-1}$ 

 $\mathcal{L}^{\text{max}}_{\text{max}}$  and  $\mathcal{L}^{\text{max}}_{\text{max}}$ 

 $\sim 100$  km s  $^{-1}$ 

 $\sim$   $\lambda$   $\gamma$   $\sim$   $\lambda$ 

 $\mathcal{L}^{\text{max}}_{\text{max}}$  , where  $\mathcal{L}^{\text{max}}_{\text{max}}$ 

 $\mathcal{L}(\mathcal{L}^{\mathcal{L}})$  and  $\mathcal{L}(\mathcal{L}^{\mathcal{L}})$  . The contribution

 $\label{eq:2.1} \frac{1}{2} \sum_{i=1}^n \frac{1}{2} \sum_{j=1}^n \frac{1}{2} \sum_{j=1}^n \frac{1}{2} \sum_{j=1}^n \frac{1}{2} \sum_{j=1}^n \frac{1}{2} \sum_{j=1}^n \frac{1}{2} \sum_{j=1}^n \frac{1}{2} \sum_{j=1}^n \frac{1}{2} \sum_{j=1}^n \frac{1}{2} \sum_{j=1}^n \frac{1}{2} \sum_{j=1}^n \frac{1}{2} \sum_{j=1}^n \frac{1}{2} \sum_{j=1}^n \frac{$ 

 $\mathcal{L}^{\text{max}}_{\text{max}}$  ,  $\mathcal{L}^{\text{max}}_{\text{max}}$ 

 $\sim 10^{-10}$ 

#### **CARTA DE APROBACIÓN Y AUTORIZACIÓN**

UNIVERSIDAD DON BOSCO

Ciudadela Don Bosco, de de de

El Consejo Académico Superior de la Universidad Don Bosco de acuerdo al Acta No. 11evada acabo el día de 11. de **a la film de la componente a la "Propuesta de** Creación y Plan de Implantación de Unidades de Gestión adscritas al CITT que mejoren la relación de vinculación de la Facultad de Ingeniería de la Universidad Don Bosco y el Sector Productivo". Acuerda que:

Se aprueba y autoriza la puesta en marcha de la propuesta antes mencionada, así como también al Comité de Implantación de llevar acabo dicha propuesta.

Por lo tanto, dicho acuerdo entra en vigencia a partir del de **de la contrade de la contrade de** 

Firma:

Presidente del Consejo Superior de la UDB

Vice-Presidente del Consejo Superior de la UDB

Secretario del Consejo Superior de la UDB

 $\frac{1}{2}$  $\mathbb{R}^n$  . The set  $\mathbb{R}^n$  $\mathcal{A}(\mathcal{A})=\mathcal{A}(\mathcal{A})$  .  $\sim 100$  $\mathcal{A}_k$  . The  $k$  $\frac{1}{\sqrt{2\pi}}\int_{0}^{\infty}\frac{1}{\sqrt{2\pi}}\left( \frac{1}{\sqrt{2\pi}}\right) \frac{dx}{\sqrt{2\pi}}\,dx$  $\frac{1}{2}$  $\sim 10^{-11}$  $\sim$   $\sim$   $\sim$  $\mathcal{L}$  $\label{eq:2} \mathcal{L} = \mathcal{L}^{\text{max}}_{\text{max}} \mathcal{L}^{\text{max}}_{\text{max}}$ 

# ANEXO No. 20

concern with the concern

American contents and contents of

 $\bullet^*$ 

 $\mathcal{C}=\mathcal{A}$ 

 $\epsilon \rightarrow 0$ 

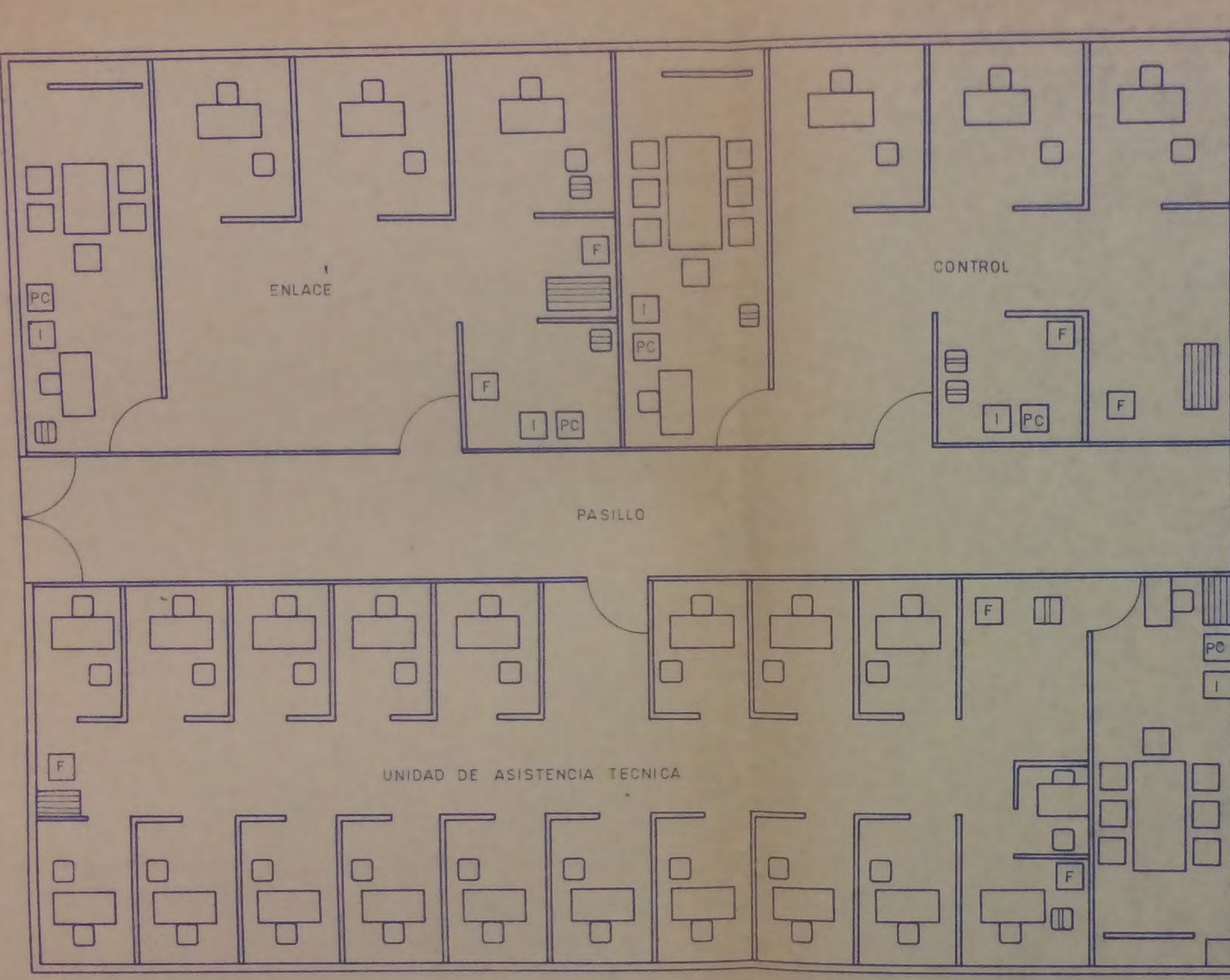

AREA EN DETALLE

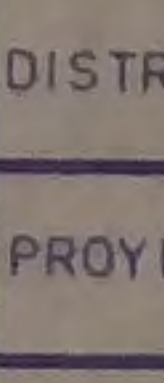

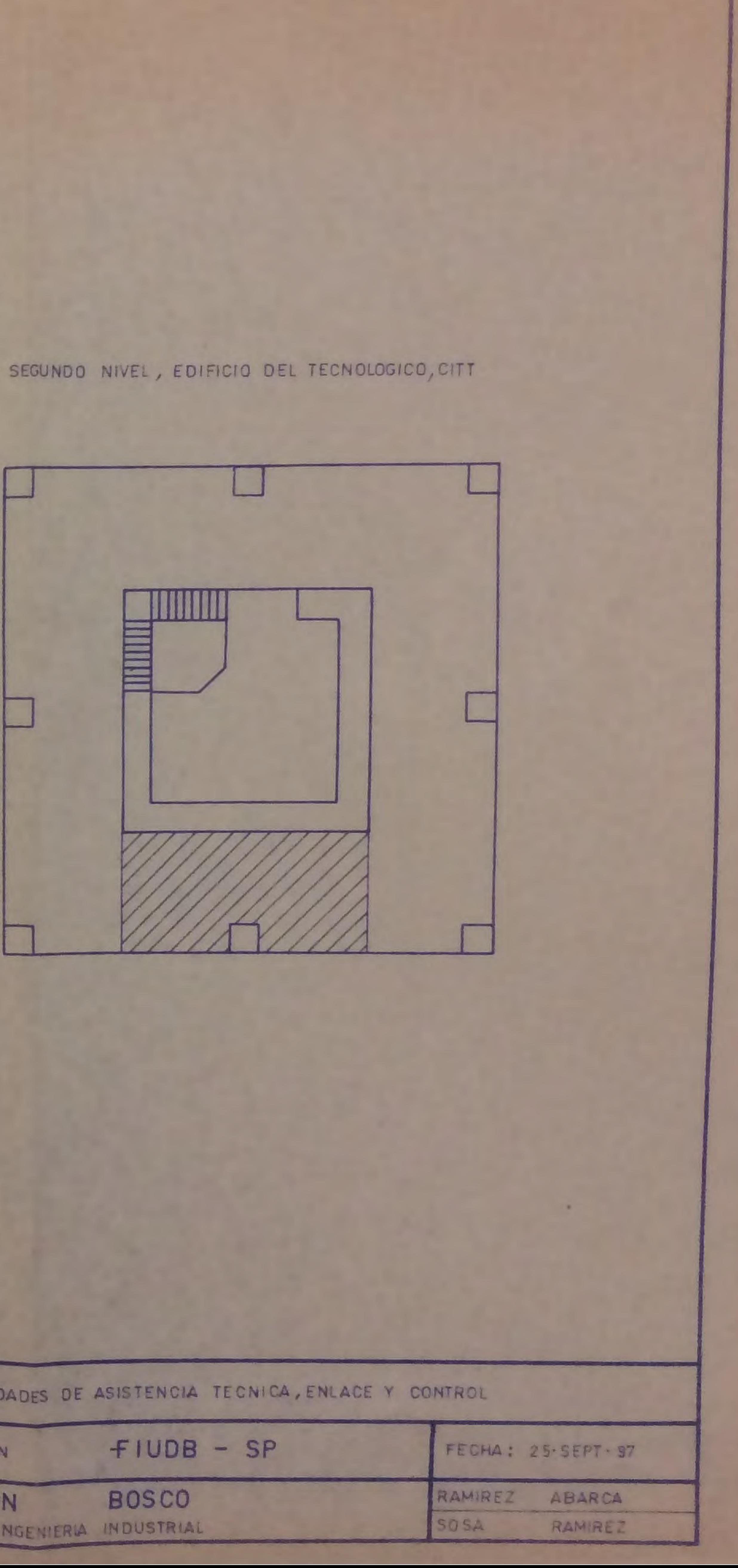

DISTRIBUCION EN PLANTA DE LAS UNIDADES DE ASISTENCIA TECNICA, ENLACE Y CONTROL PROYECTO: SISTEMA DE VINCULACION UNIVERSIDAD DON FACULTAD DE INGENIERIA INGENIERIA INDUSTRIAL

FORMULARIO DE REGISTRO DIARIO DE UTILIZACION DEL TIEMPO

FECHA: The Contract of the Contract of the Contract of the Contract of the Contract of the Contract of the Contract of the Contract of the Contract of the Contract of the Contract of the Contract of the Contract of the Con

NOMBRE DEL LA UNIDAD:

**Contract** 

NOMBRE DEL RESPONSABLE:

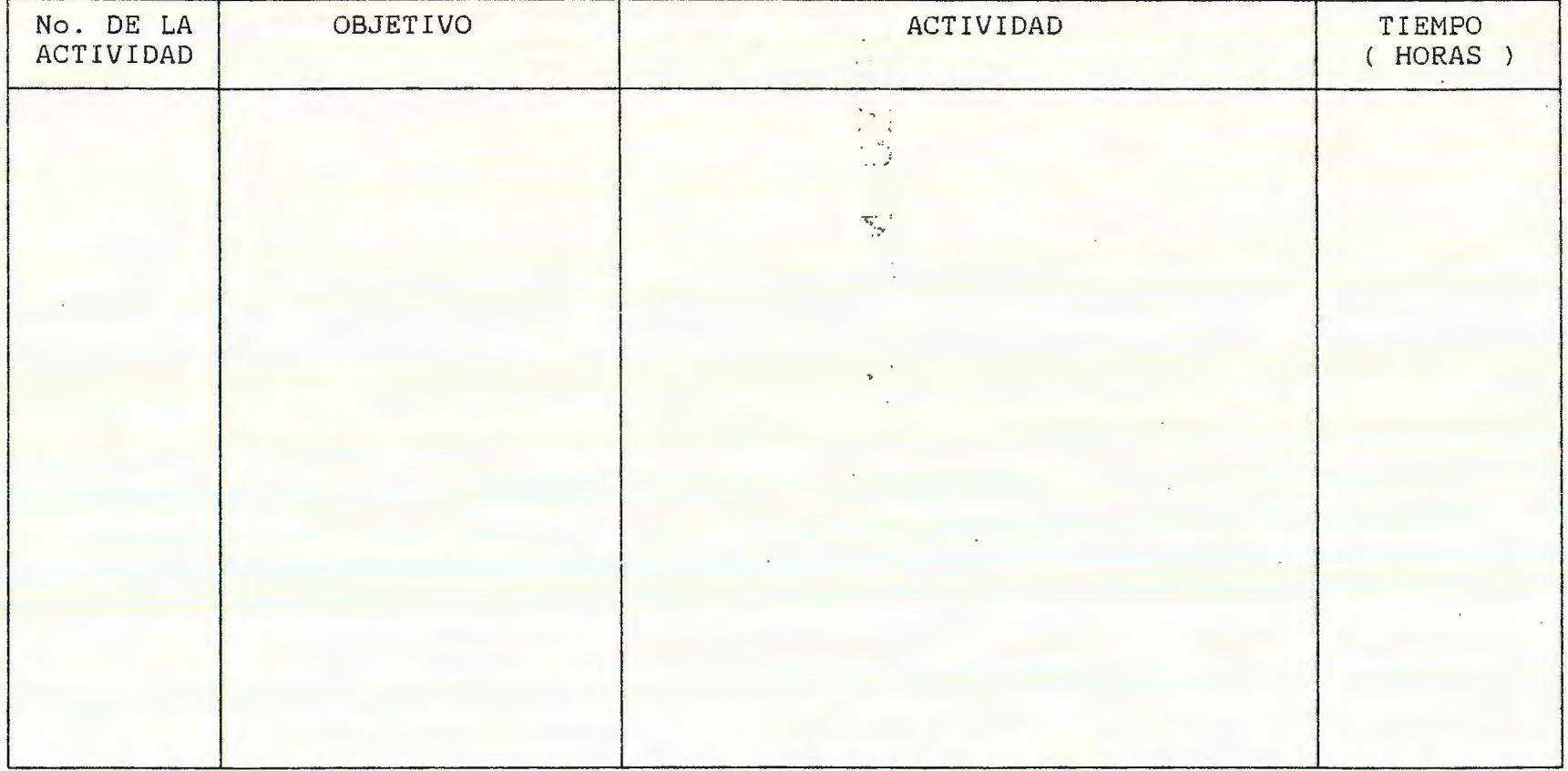

800

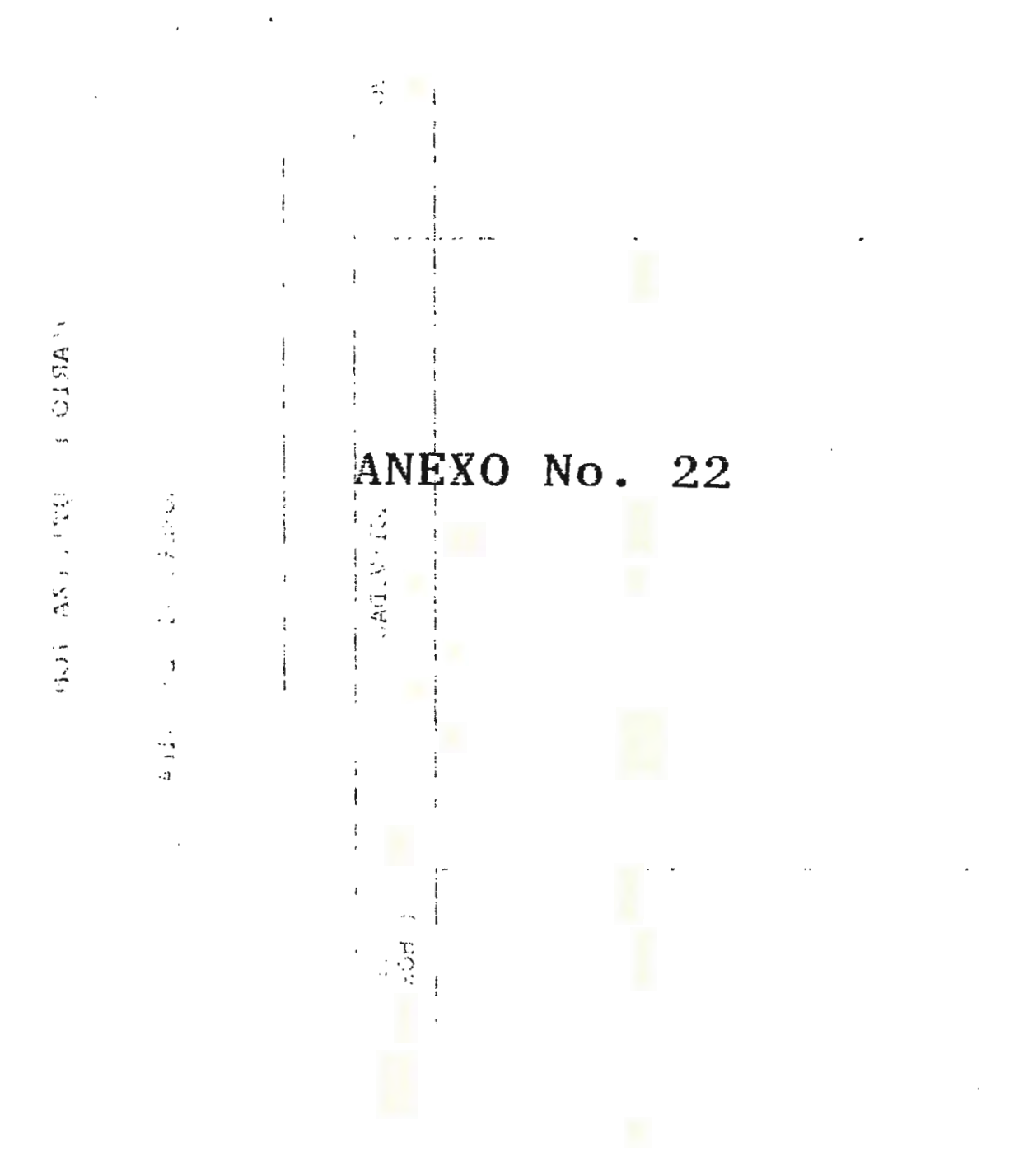

 $\overline{801}$ 

 $\cdot$ 

#### HOJA DE INFORME DE UTILIZACIÓN DE RECURSOS

FECHA: NATIONAL PROPERTY OF THE CHAIR CONTRACT OF THE CHAIR CONTRACT OF THE CHAIR CONTRACT OF THE CHAIR CONTRACT OF THE CHAIR CONTRACT OF THE CHAIR CONTRACT OF THE CHAIR CONTRACT OF THE CHAIR CONTRACT OF THE CHAIR CONTRACT

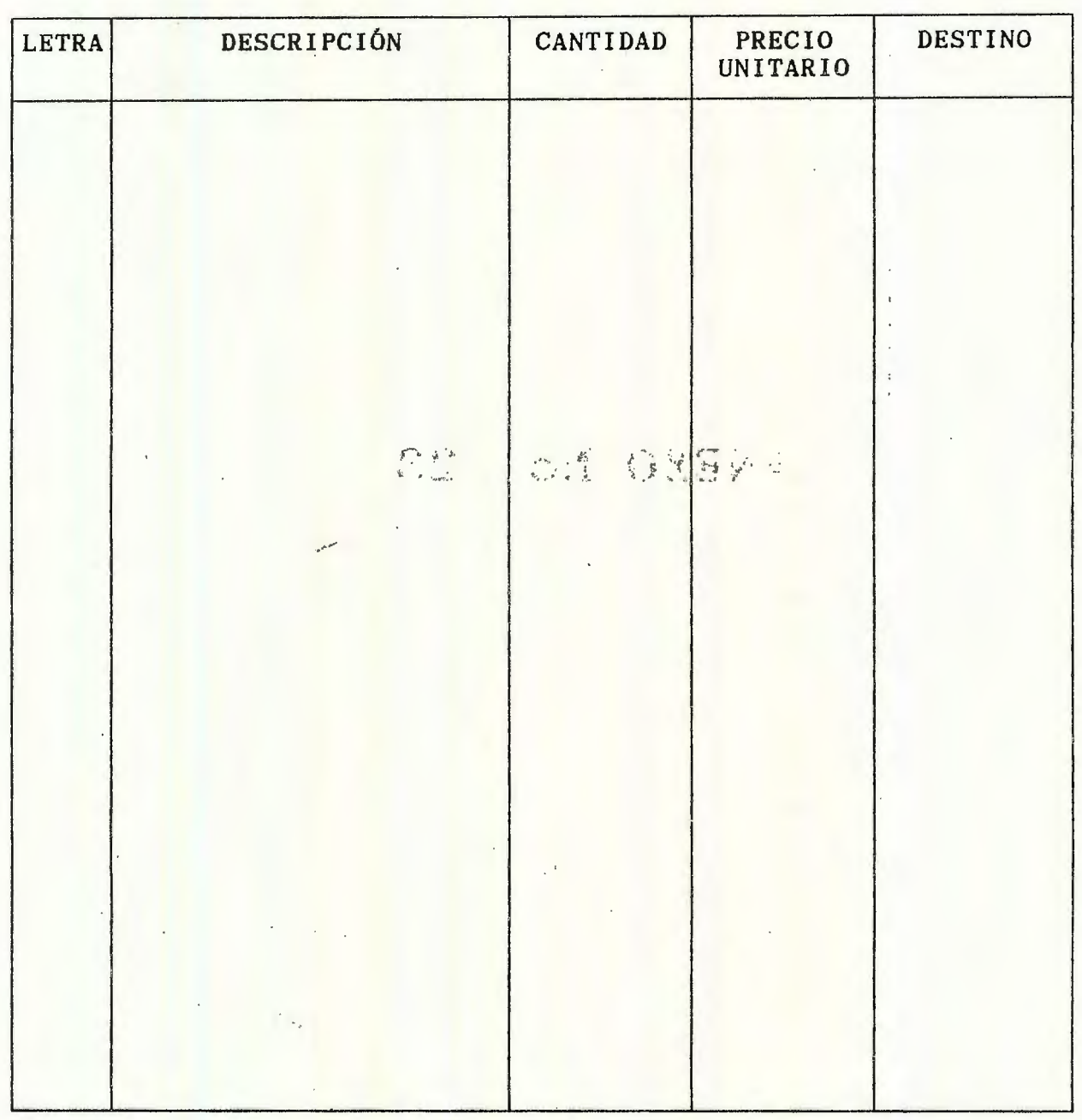

NOMBRE Y FIRMA DEL RESPONSABLE

PRODUCE CONTRACTOR COMMUNICATION OF THE CONTRACTOR

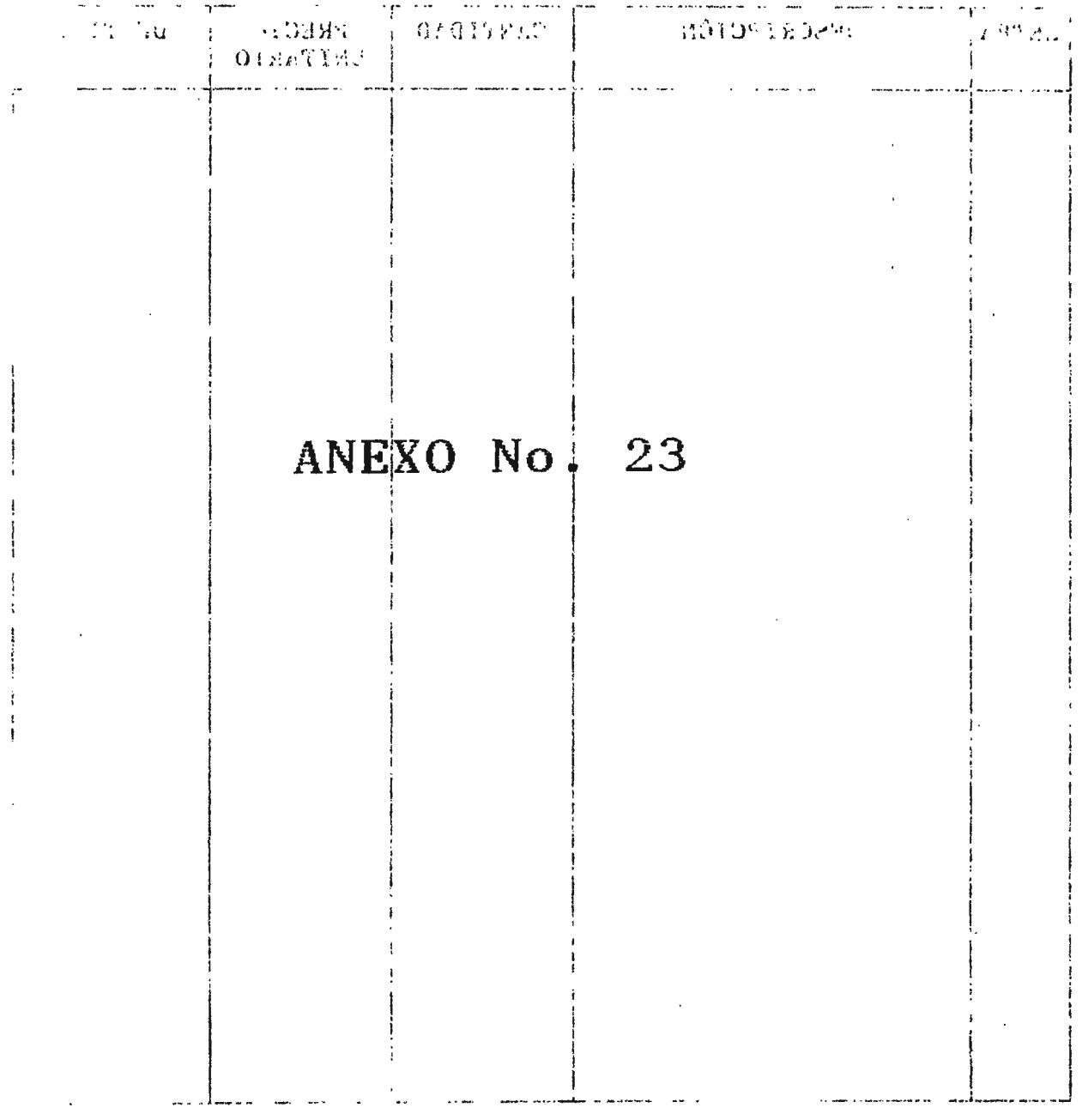

The study and mail of a lano to

803

 $\mathcal{A}$ 

 $804<sub>0</sub>$ 

#### HOJA DE ACTIVIDADES TERMINADAS

 $FECHA:$ 

 $UNIDAD:$ 

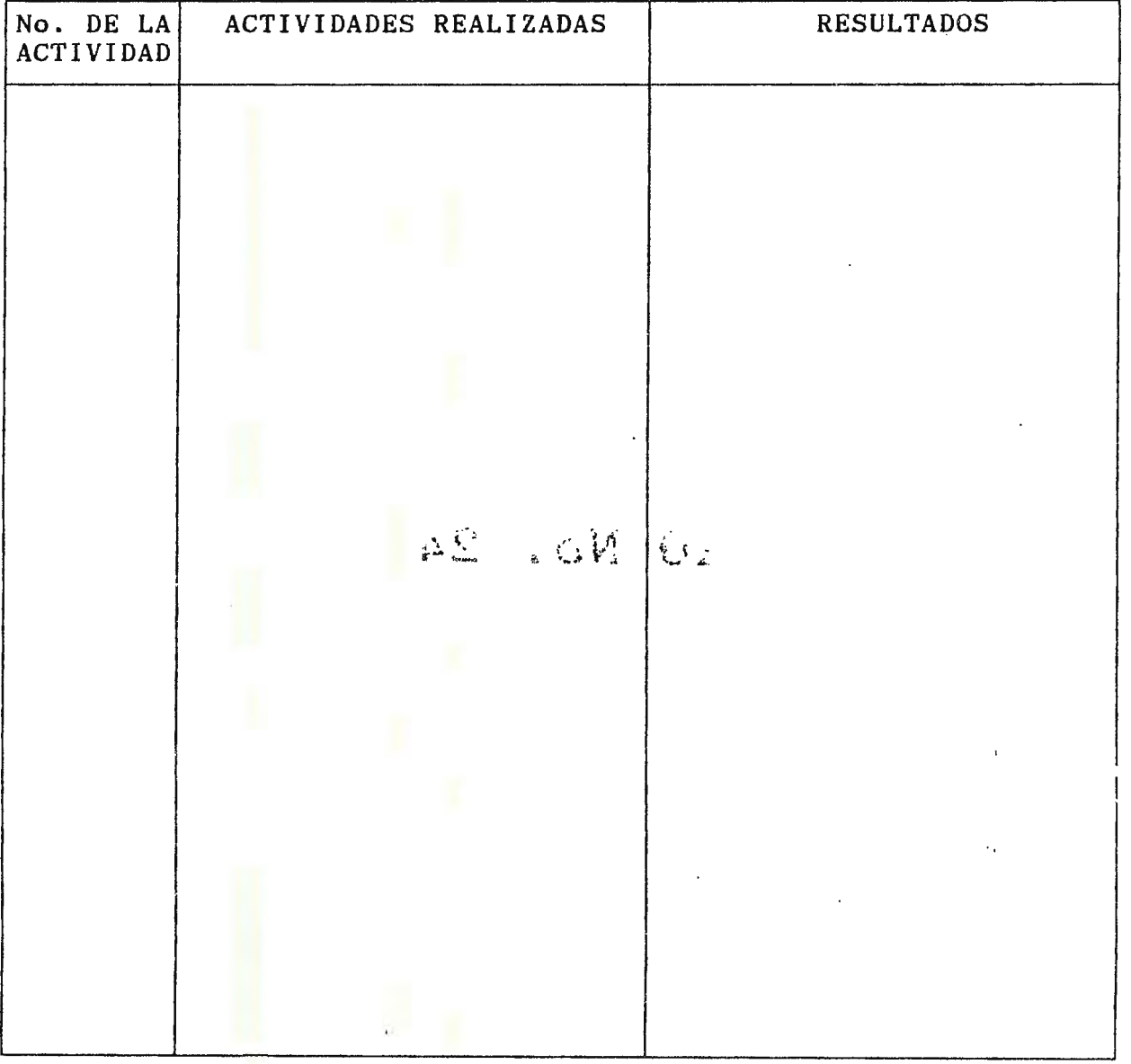

#### NOMBRE Y FIRMA DEL RESPONSABLE

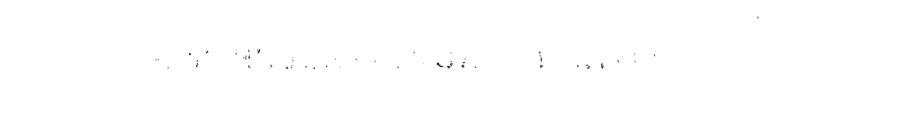

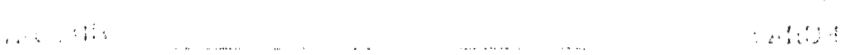

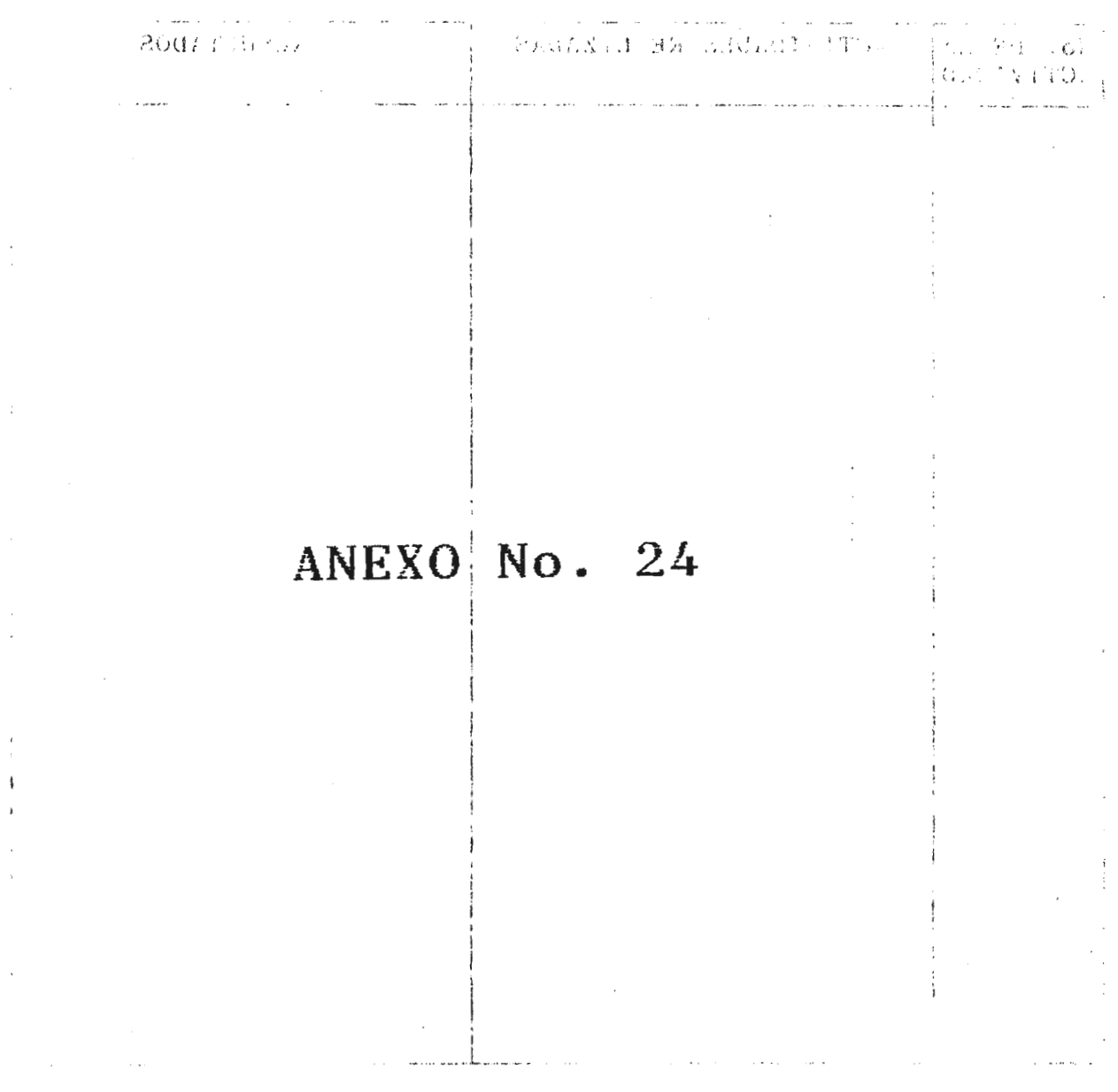

MONESO Y RELATION NATION

#### FORMULARIO DE COMPROBACION DE ACTIVIDADES

7

---

NOMBRE DE LA UNIDAD:

**Carl Collaboration** 

 $306$ 

NOMBRE DEL RESPONSABLE DE LA UNIDAD: [1993] [1994] [1994] [1994] [1994] [1994] [1994] [1994] [1994] [1994] [1

÷.

 $\sim 100$ 

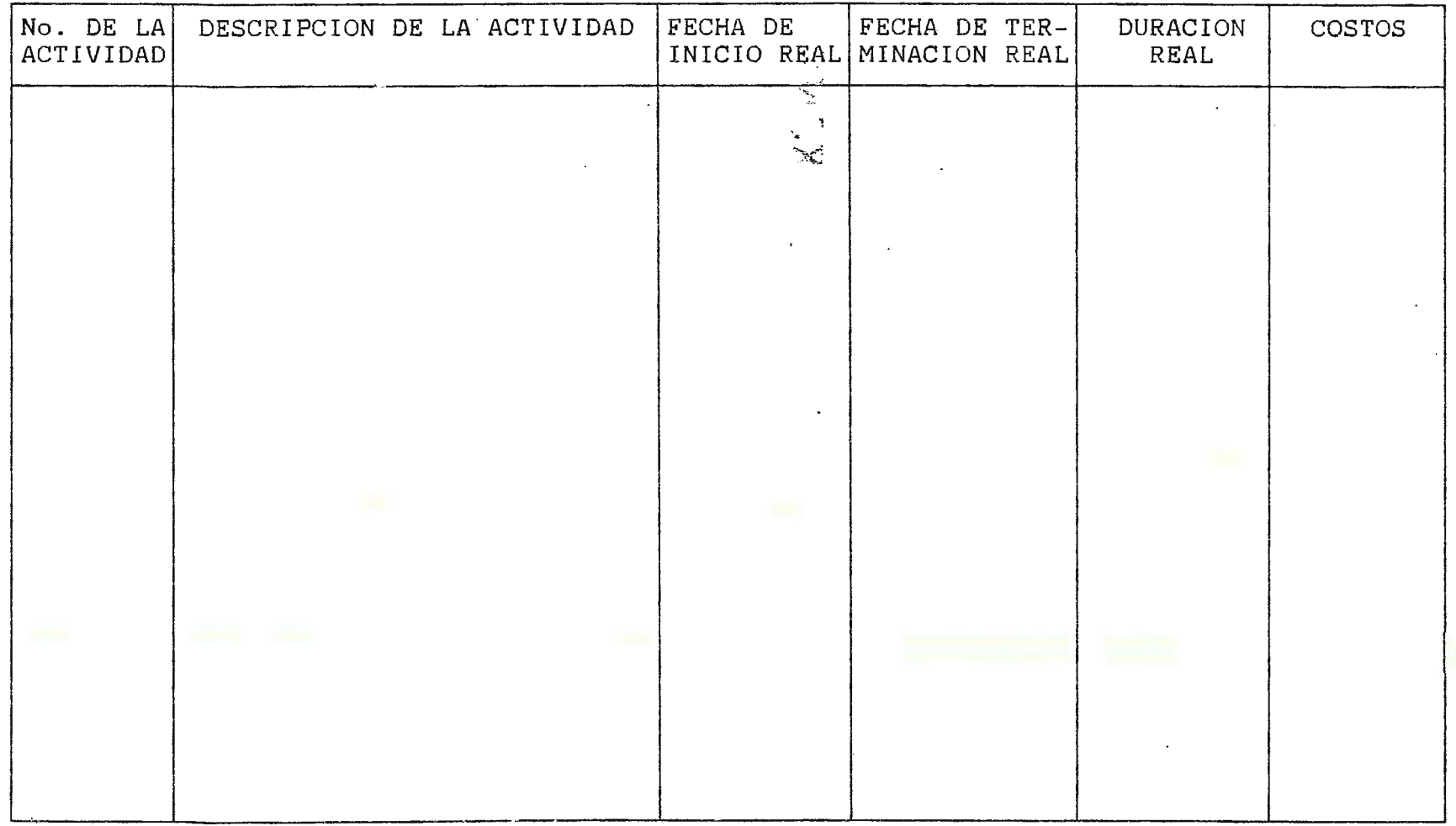

 $\boldsymbol{\beta}$ 

 $\sim 10^{11}$  km s  $^{-1}$ 

 $807 -$ 

 $\mathbf{r}$ 

 $\bar{\mathcal{M}}$ 

-

..

Ing. Miguel Colato e Jng. Nelson Tesorero PRESENTE

El infrascrito Decano en Funciones de la Universidad Don Bosco Ing. Orlando Cabrales, por medio de la presente hace constar que:

De acuerdo al anteproyecto presentado por las bachilleres Cony Rebeca Ramírez Abarca y Rosa Angela Sosa Ramírez referente a una Propuesta de Creación y Plan de Implantación de Unidades de Gestión Adscritas al CITT que mejoren la relación de vinculación entre la Facultad de Ingeniería de la Universidad Don Bosco y el Sector Productivo.

Aprueba y da su apoyo al proyecto, ya que es un tema de importancia y el cual beneficiará a la Facultad de Ingeniería de la Universidad Don Bosco, así como también a los alumnos de dicha facultad.  $\Im \xi^*$  ...  $\Im A = O N \Im [1/\xi]$ 

Y para efectos de requisito solicitado por los Señores Jurados del Trabajo de Graduación, se extiende la presente carta de aprobación, en Soyapango a los veinticinco días del mes de Septiembre de mil novecientos noventa y siete.

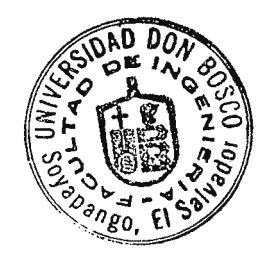

F:

Ing. Orlando Cabrales Decano de la Universidad Don Bosco

808

l'j .

 $\mathbb{R}^2$ 

 $\mathcal{O}(\log\log n)$  .

 $\langle \rangle$  .

 $810:$ 

 $\partial H_{\rm P}^{\rm c}$  and  $\partial H_{\rm P}$  and  $\partial H_{\rm P}$ **SACRAME AND ALL PROPERTY** GLOSARIO  $\mathcal{A}$  ,  $\mathcal{A}$  is the set of  $\mathcal{A}$  $\sim t_{\rm B}$  $f_{\rm M}$  $\mathbf{A} \mathbf{F} \mathbf{A}$ nti t horas solre automaticale andere ander seren

.61JESUS OI LO 26DSGPID PRISING CIENCIA: Conocimiento exacto y razonado de las cosas por sus principios y<sub>2</sub> gus, causas . 310 110em and 29: 12MOEME ? AW 2007年第19 9Jacibb ocaders les 261 manno para ringiali əb  $f(01, 1, 1, 1, 1)$ TECNOLOGÍA: Es un conjunto de actividades y conocimientos en la búsqueda de un mejor, beneficio, los cuales son scombinados con una voluntad o deseo de resolver los problemas mecanizándolo. Botok i

VINCULACION: Sugesión, de hienes compartidos sin apropiación alguna por las partes involucradas. Es una acción coordinada entre үөзд ль - Al BRIST. dos sectores mejorar las condiciones las  $\mathbf{d}\mathbf{e}$ para partes inMolueradesri e sue la ne l'ord sam oqueit la 3. RUTA TIME CAL provecto

COOPERACIÓN: Establecimiento de un vínculo individual entre dos organizaciones sens cuestión, senseterizado apportis decisiones c estratégicas, coordinación, de nelaga acciones, y consecución de objetivos.

welesta blashma qui stander DE RESPARENDIJING *DIAMENTO* GESTIÓN<sub>51</sub> Hacer diligencias para el logro de un negocio o de un deseo cualquiera.

Rocitants a aussistic

MUESTREO ALEATORIO SIMPLE: Es el tipo más conocido de muestra probabilistica en el que cada miembro de la población tiene igual de probabilidad de figurar en la muestra.

Richmoschop antofished omeo (, Jasithe be : H.1819HATWI WEIRDEN) MUESTREO, ALEATORIO, ESTRATIFICADO: 65 jeste tipo de muestreo, la poblagión se divide en categorias mutuamente excluyentes (no se traslapan) y colectivamente exhaustivas de logas los miembros quedan excluidos).

Se trata de un método empírico de investigación que **ENCUESTA:** cuestionario, cuya aplicación masiva supone la elaboración de un permite conocer las opiniones sobre determinados asuntos que poseen las personas seleccionadas en la muestra.

**ENTREVISTA** PERSONAL: Es medio un l que se emblea  $e^{\hbar}$   $u^2$ investigación de campo para facilitar  $e<sub>l</sub>$ traba.jo durante  $\ln s$ primeras fases" dé"la investigación o para "requerit información" especifica cuando va 'se' esta en<sup>204</sup>a 'fase' de' recoul lación devidant información.

PLAN DE TMPLANTACTON: Guia de acción a<sup>26</sup> seguido Hára 140 mas 4.28 % marcha de un proyecto.

RUTA CRITICA: Es el tiempo más corto en el que se impléanta dinterada provecto.

DIAGRAMA DE FLECHAS: Representación gráfita de la sécuencia de realización de actividades de implantación.

DE RESPONSABILIDAD LINEAL: **DIAGRAMA** Diagrama que establece las personas responsables y la relación existente entre estas y 133. actividades a realizar.

INVERSION INTANGIBLE: Se entiende, como aquella inversion que tsust said, normaldou se puede contabilizar (monetarios):

INVERSION INTANGIBLE: Se entiende, como beneficios consecuencia de la implantación del sistema pero la ho son contabilirzables les monetario, como una mmégora adminuagen l'érogéceréne de la  $\sin t$   $\sin$ empresa, mejora dé clíma laboral.

CHARLA: Se puede definir como un encuentr encuentro través de  $\mathbf{a}$ en la cual se da un intercambio de información" y de ideas entre la Facultad de Ingeniería de la Universidad Don Bosco y El Sector Productivo.

dentifieras de la consiste en la asistencia a las empresas porte de la computación de la computación de la computación de la computación de la computación de la computación de la computación de la computación de la computa come un asesoramiento i arización de pruebas de materiales, etc.

**PASANTÍA:** \* Es una actividad de estudio y trabajo en la que el Transmitted to the activities de estadio y transportante de la Facultad de Ingeniería de la viniversidad Don Bosco industria. I fiddramdd industria profesional en ejercicio en  $1a$ cumplimiento de un programa participación activa mediante el de trabajo establecido en labores específicas del ejercicio de su futura profesión.

\* Es un vínculo de integración con fines educativos y formativos destinado entre el proceso educativo,  $\mathbf{a}$  $1a$ capacitación  $\mathbf{V}$ mejoramiento de los a través del trabajo de no recursos humanos remunerativo en el sector productivo.

SEMINARIO: Es la comprensión de la investigación de situaciones significativas relacionadas con la realidad, las cuales permiten la integración de conocimientos científicos-tecnológicos, al abordar diferentes temáticas.

CAPACITACIÓN: Es un proceso de actualización que facilita la utilización de metodologías y el mejor aprovechamiento del recurso (humano, físico, material) que brinda la Facultad de Ingeniería de la Universidad Don Bosco para atender mavor calidad  $con$ V eficiencia las necesidades, intereses y problemas que enfrenta el Sector Productivo.

CONSULTORIA: Participación activa de uno o mas profesionales; altamente calificados en la identiticacion y solucion de problemas específicos de las diferentes areas de la empresa.

USO<sub>G</sub> DE<sub>20</sub> LABORATORIOS: Se entenderá como un asesoramiento y<br>prestación de servicios al Sector Productivo y a los alumnos de la<br>FLUDB PATA, la diversida de mediciones, análisis, realización de la<br>FLUDB PATA, la diversi realización de pruebas de materiales, etc.

ASESORIA: bab Servicio, de orientación encaminado a resolver<br>problemas experiente de una empresa a través de<br>problemas experiente de una empresa a través de personal especializado.

Ċ.

### $814c$

#### **BIBLIOGRAFI-A**

 $-$  Administración; Nacional de La Educación Macional Gol, Ondiombiana, ... (SENA), Documento Informativo Sobre Validación, y Cuestionario para Determinar Necesidades de Validación a Nivel Industrial. (Colombia, 1995).

j

- BACA URBINA Gabriel, Evaluación de Proyectos 2a. Edición, Análisis y Administración de Riesgos, (México 1990). •
- CONACYT, Primer Foro Nacional de Ciencia y Tecnología.. (El Salvador,1995).
- CABEZAS Horacio, Metodología de la Investigación, (Guatemala 1994).
- HERRIAZ SANZ Maria Luisa. Guia Metodológica: Sistema de Monitoreo Y Evaluación de la Capacitación Integral, Tomo I y II,PRONAFOR (El Salvador, 1996).
- INSAFORP, Foro Nacional Construcción de un Sistema de Reconstrucción Nacional en El Salvador,(El Salvador 1996).
- ROJAS SORIANO Raúl, Guia para Realizar Investigaciones Sociales, (México 1995).
- RODRIGUEZ COUMDRADO (AL FECIO) PECNICAS I de DOFEANIZECIONIQ PAHAIISTSI de Sistemas esperante ipous i.

- SÁNCHEZ C., Diseño de un Sistema para Dar Asistencia Técnica a la Micro, Pequeña y Mediana Empresa. Tesis (UES, 1995).

- WEIERS, Ronald, Investigación de Mercados, (México, 1996).

 $\bullet$